l.

26-0ct-1989 14:54:30 26-0ct-1989 14:54:14

 $\mathcal{R}_{\mathcal{A}}$ 

VAX FORTRAN V5.1-10 P HYDRO: [SUTTER.SNAKE]SNKHSTLSTWY.FOR; 2

 $\sim 10$ 

 $\sim$ 

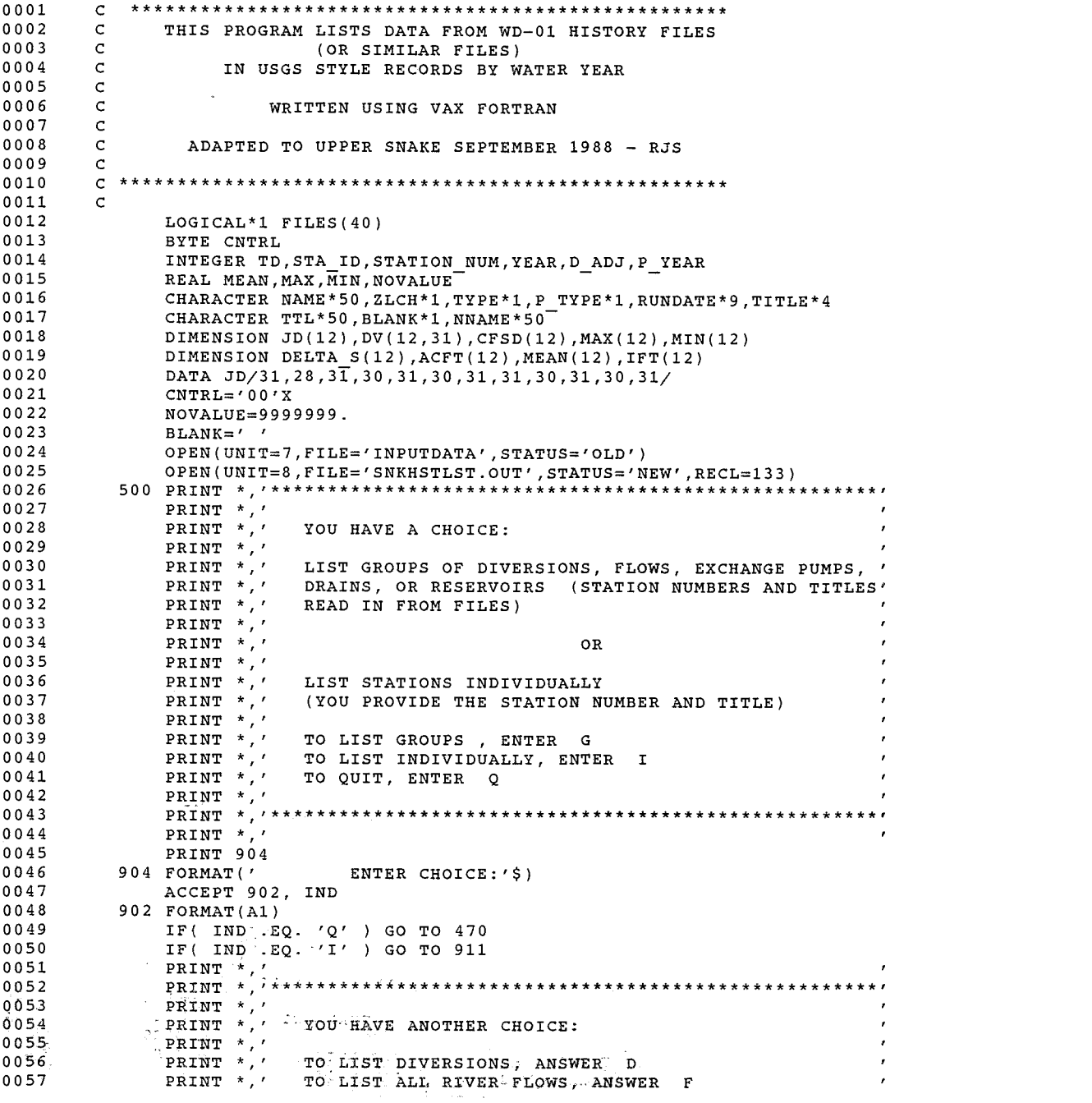

 $\sim$   $\sim$ 

 $\sim$ 

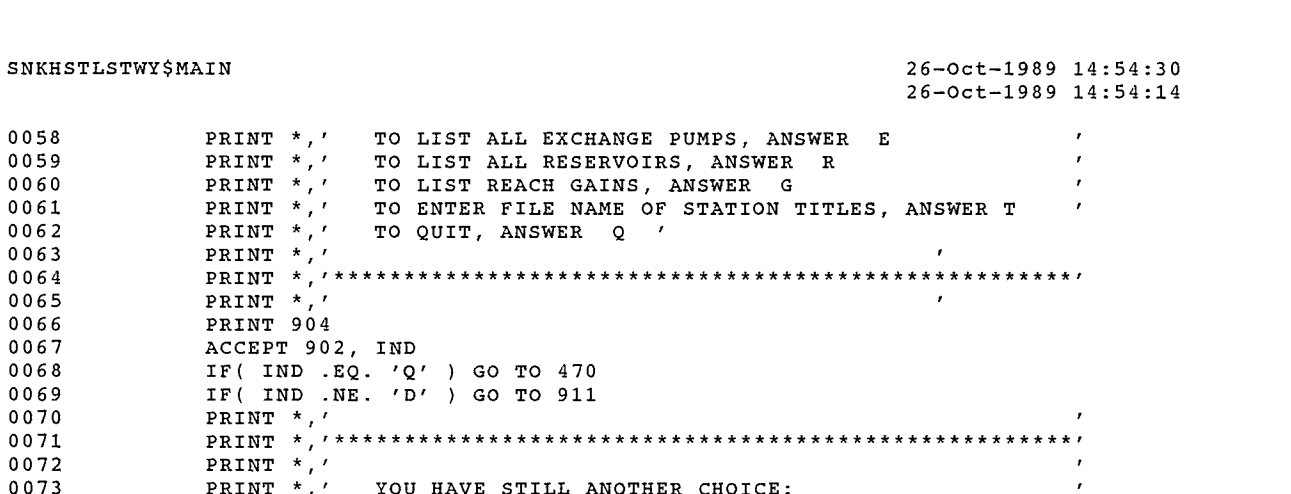

VAX FORTRAN V5.1-10 P HYDRO: [SUTTER.SNAKE]SNKHSTLSTWY.FOR; 2

 $\sim 100$ 

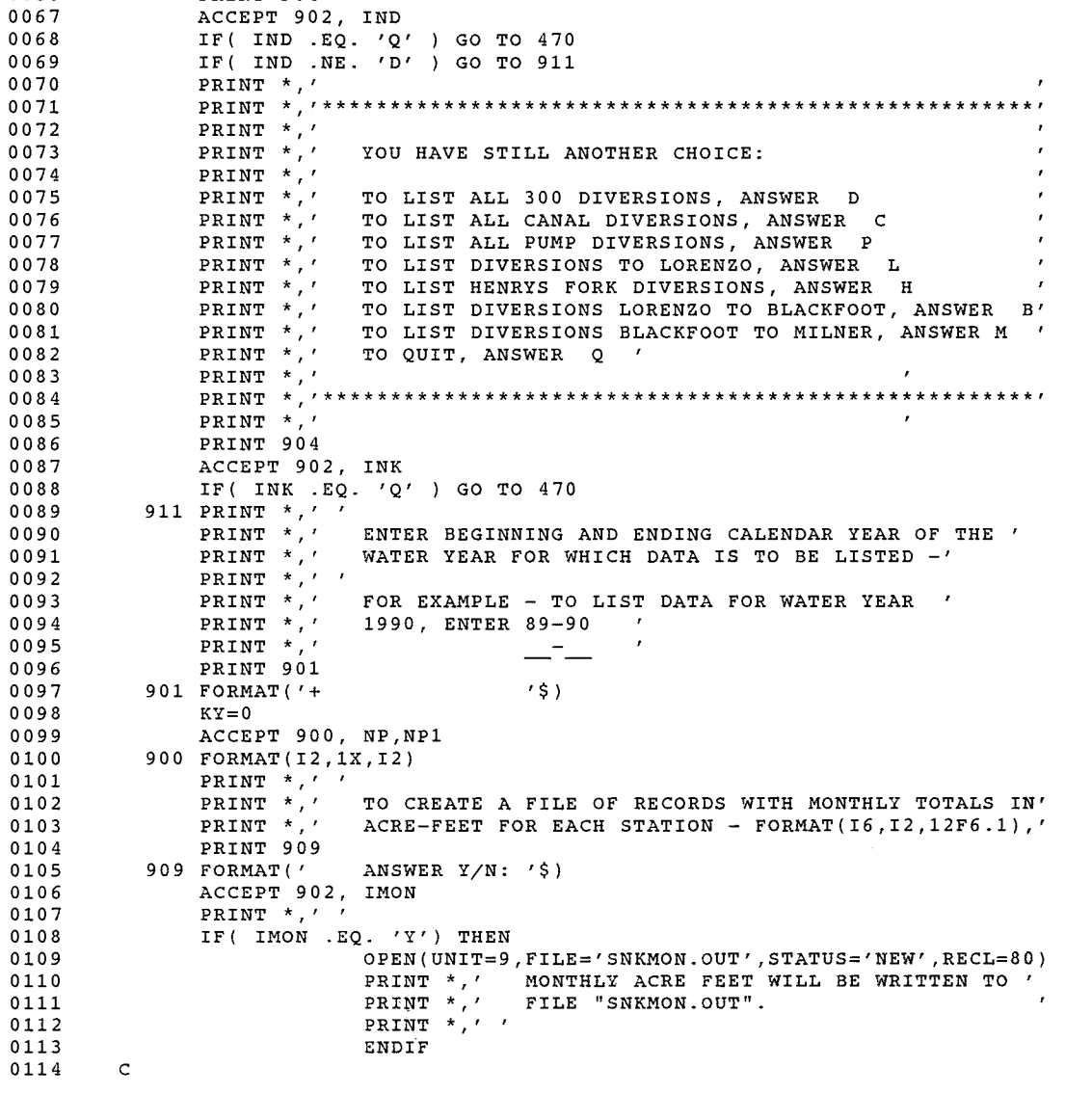

 $\sim$   $\sim$ 

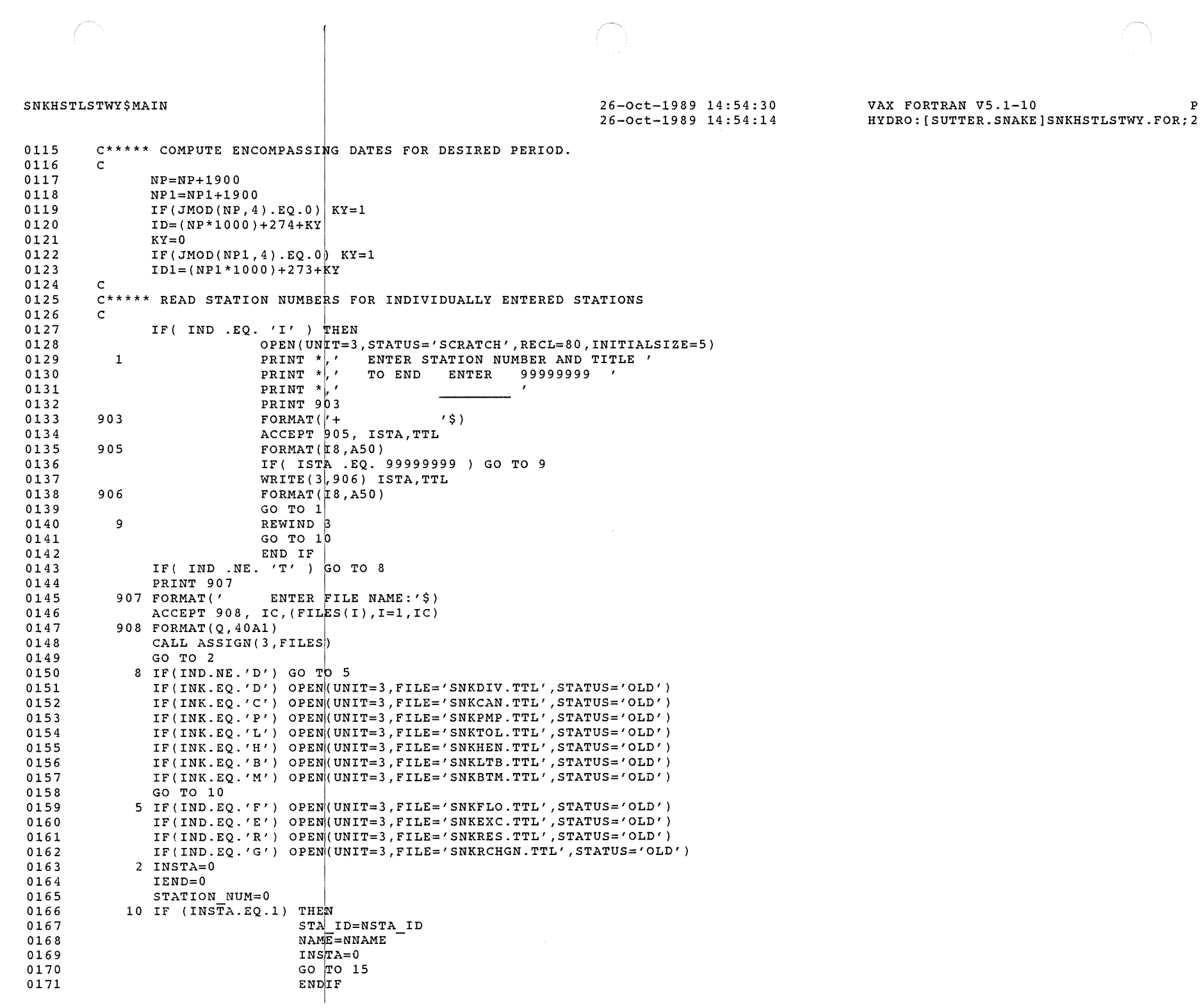

 $\bigcap$ 

 $\int_{\mathbb{R}^{n}}\left\vert \left\langle \mathcal{L}_{\mathcal{A}}\right\rangle \right\vert d\mathbf{x}$ 

 $\sim 400$ 

SNKHSTLSTWY\$MAIN 26-0ct-1989 14:54:30 26-0ct-1989 14:54:14

VAX FORTRAN V5.1-10 P HYDRO:[SUTTER.SNAKE]SNKHSTLSTWY.FOR;2

```
0172 
0173 
0174 
0175 
0176 
0177 
0178 
0179 
0180 
0181 
0182 
0183 
0184 
0185 
0186 
0187 
0188 
0189 
0190 
0191 
0192 
0193 
0194 
0195 
0196 
0197 
0198 
0199 
0200 
0201 
0202 
0203 
0204 
0205 
0206 
0207 
0208 
0209 
0210 
0211 
0212 
0213 
0214 
0215 
0216 
0217 
0218 
0219 
0220 
0221 
0222 
0223 
0224 
0225 
0226 
0227 
0228 
               READ(3,301,END=450) STA ID,NAME 
          301 FORMAT(I8,A50) -
        c 
        C***** FILL ARRAY WITH MISSING VALUE INDICATORS 
        c 
        c 
           15 DO 20 I=1,12 
            DO 20 J=1,31 
           20 DV(I,J)=NOVALUE 
        C***** IF STATION NUMBERS MATCH THEN PROCESS DATA, 
        C***** SKIP READ STATEMENT IF FIRST RECORD ALREADY READ 
        c 
        c 
               IF(STA ID.EQ.STATION NUM) GO TO 60 
               IF(STATION NUM.GT.STA ID) GO TO 651
        C***** READ ANOTHER RECORD FROM DATA FILE 
        c 
        c 
            25 READ(7,701,END=99) STATION NUM,TYPE,YEAR,ND,VALUE 
           701 FORMAT(I8,A1,I4,I3,F7.0) -
               IF(STATION NUM.LT.STA ID) GO TO 25 
               IF(STATION-NUM.EQ.STA-ID) GO TO 60 
           651 IF(TD.NE.STA ID) THEN-
           601 
                                  PRINT 601, STA ID
                                  FORMAT(1X, 'STATION ',IS,' NOT FOUND') 
                                  GO TO 10 
                                  END IF 
               READ(3,301,END=99) NSTA ID,NNAME 
               INSTA=135 IF(STATION NUM.LT.NSTA ID) THEN 
                         READ(7,701,END=99) STATION NUM,TYPE,YEAR,ND,VALUE 
                         GO TO 35
                         ENDIF
               GO TO 100 
        C***** CALCULATE MONTH, DAY FROM JULIAN DAY NUMBER 
        c 
        c 
            60 IDATE=(YEAR*1000)+ND 
               IF(IDATE.LT.ID.OR.IDATE.GT.ID1) GO TO 25 
               JD(2)=28IF( JMOD(YEAR, 4) .EQ. 0 ) JD(2)=29
               LD=ND 
               MON = 062 MON=MON+1 
              IF(MON .GT. 12 ) GO TO 68 
               LD=LD-JD(MON) 
               IF( LD .GT. 0 ) GO TO 62 
               LD=LD+JD(MON) 
               DV(MON,LD)=VALUE 
        C***** SET VARIABLES TO PRESENT VALUES IN PREPARATION FOR 
        C***** READING NEXT RECORD 
        c 68 CONTINUE 
               TD=STATION NUM 
               P YEAR=YEAR 
               P-TYPE=TYPE 
               G<sup>O</sup> TO 25
```
 $\sim$ 

SNKHSTLSTWY\$MAIN 26-0ct-1989 14:54:30 26-0ct-1989 14:54:14

VAX FORTRAN V5.1-10 P HYDRO:[SUTTER.SNAKE]SNKHSTLSTWY.FOR;2

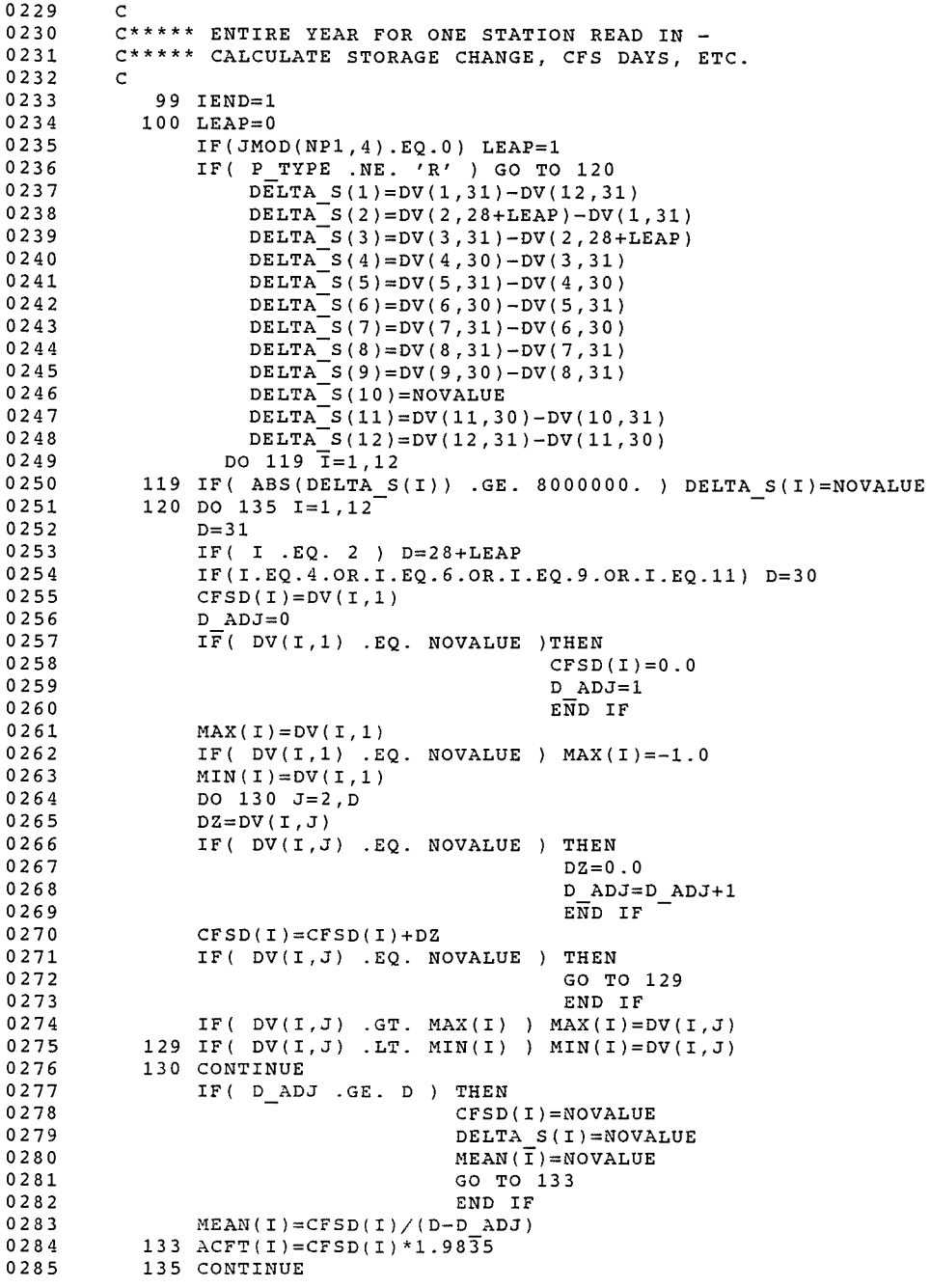

No.

 $\sim 10^{-11}$ 

## SNKHSTLSTWY\$MAIN 26-0ct-1989 14:S4:30

# 26-0ct-1989 14:S4:14

VAX FORTRAN V5.1-10 P HYDRO: [SUTTER.SNAKE]SNKHSTLSTWY.FOR;2

 $\sim 10^{12}$ 

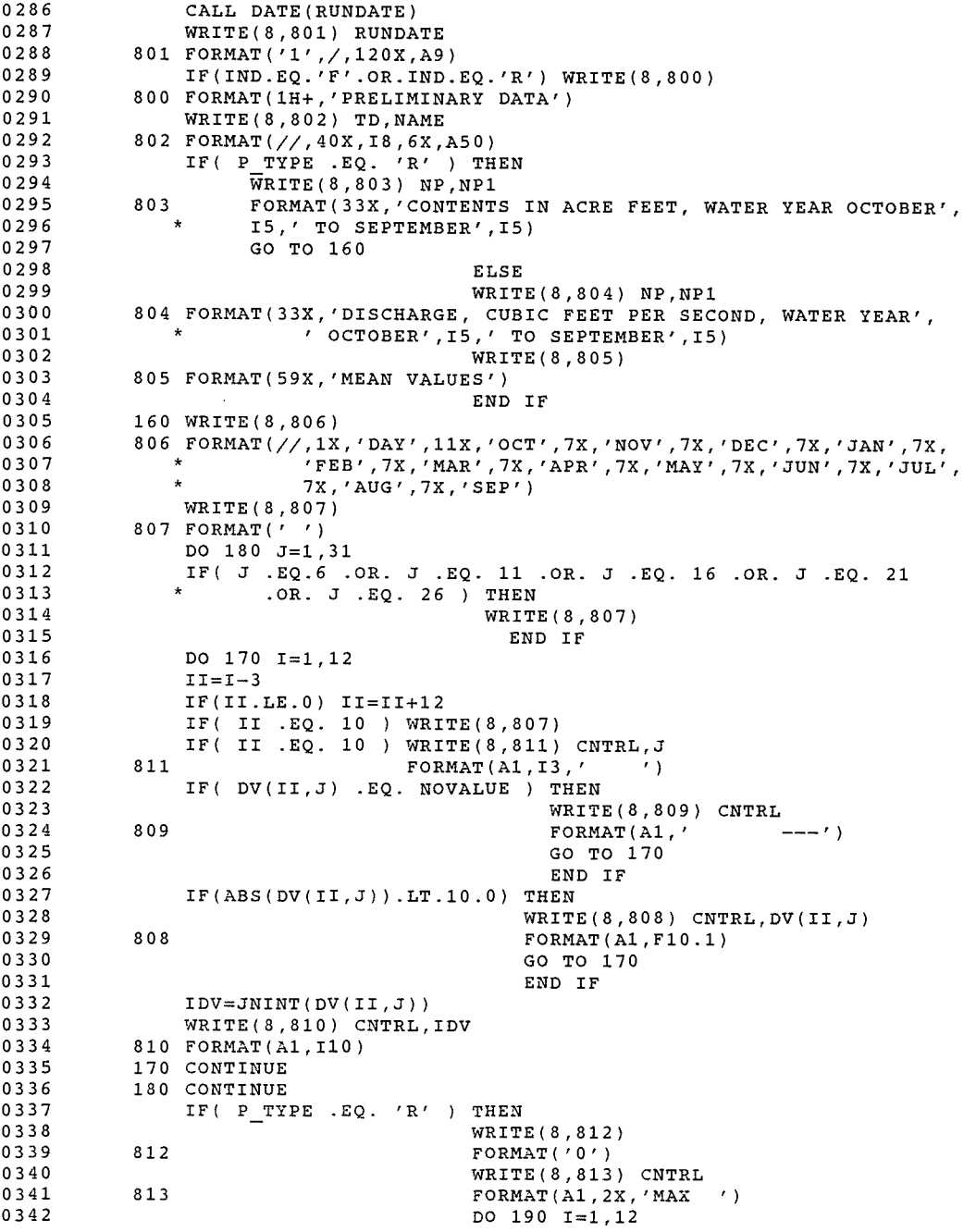

 $\gamma_{\rm 200}$ 

 $\mathcal{C}^{\text{strong}}$ 

 $\sim 10^7$ 

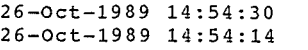

VAX FORTRAN V5.1-10 P HYDRO:[SUTTER.SNAKE]SNKHSTLSTWY.FOR;2

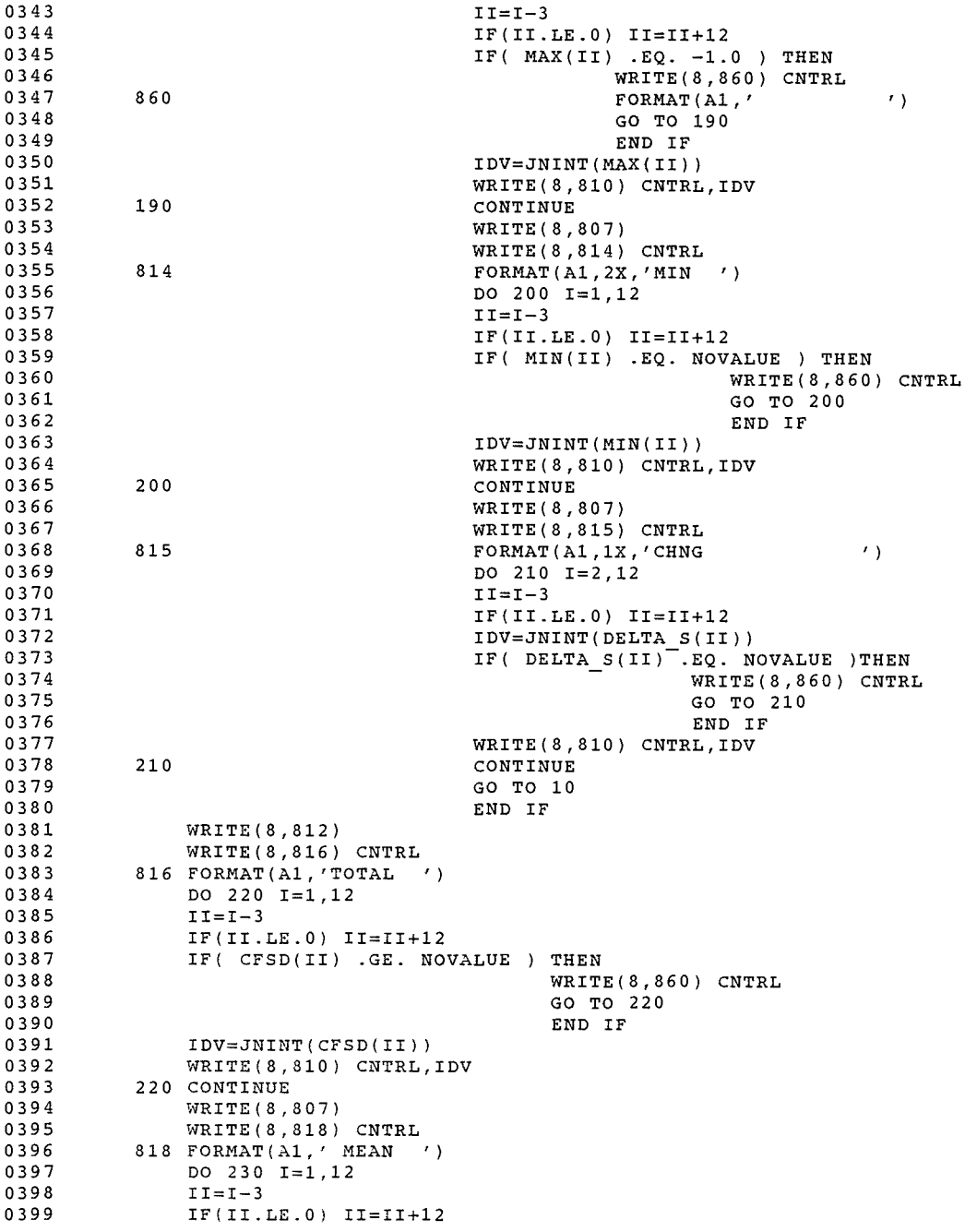

SNKHSTLSTWY\$MAIN 26-0ct-1989 14:54:30 26-0ct-1989 14:54:14

VAX FORTRAN V5.1-10 P HYDRO: [SUTTER.SNAKE]SNKHSTLSTWY.FOR;2

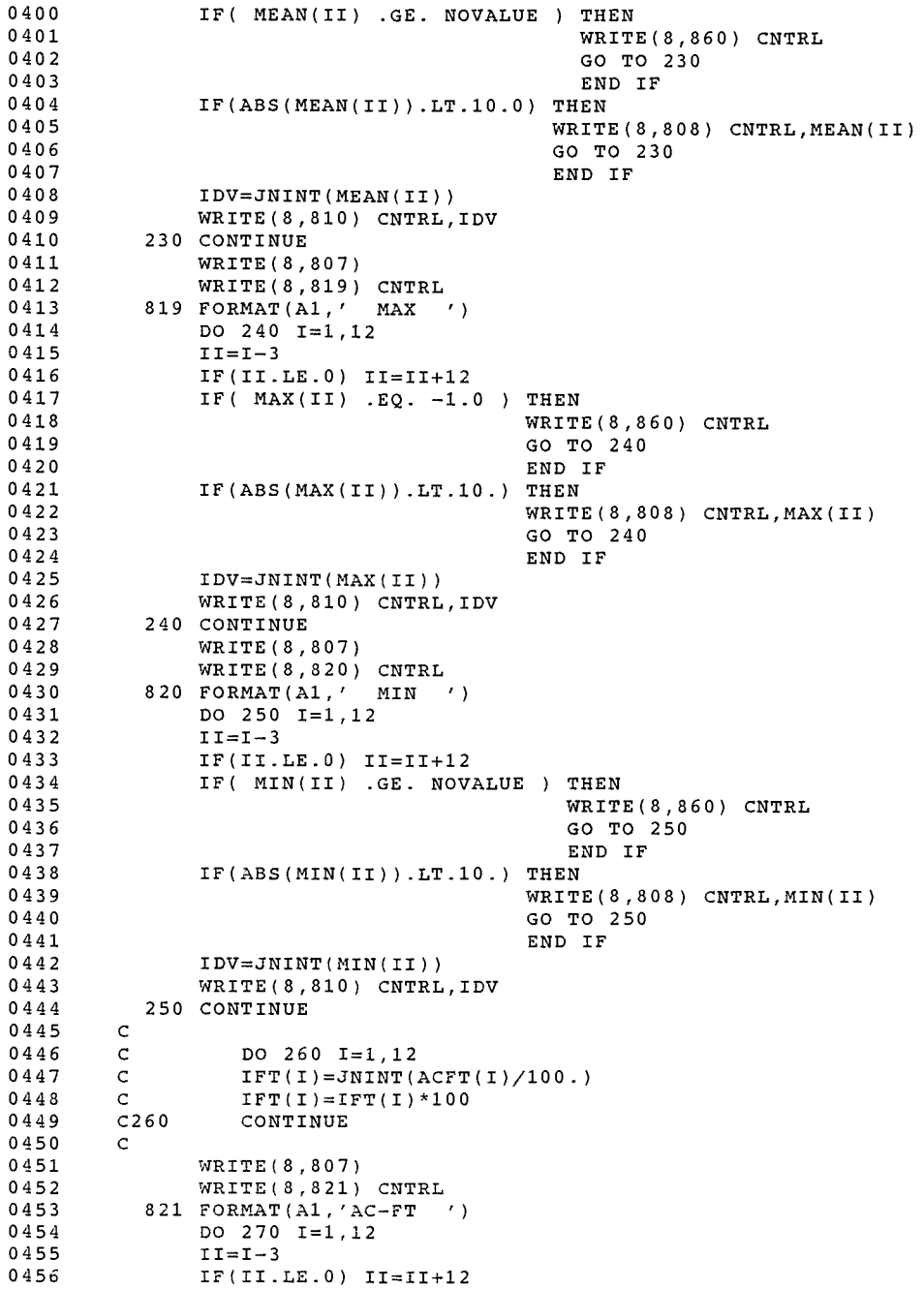

SNKHSTLSTWY\$MAIN 26-0ct-1989 14:54:30 26-0ct-1989 14:54:14

VAX FORTRAN V5.1-10 P HYDRO: [SUTTER.SNAKE]SNKHSTLSTWY.FOR;2

### 0457 IF ( ACFT (II) .GE. 19834900. ) THEN 0458 WRITE(8,860) CNTRL 0459 GO TO 270 0460 END IF 0461 C IF(ACFT(II) .LE. 999.) THEN<br>C IFT( 0462 C IFT(II)=JNINT(ACFT(II)) 0463 WRITE(8,810) CNTRL, IFT(II) 0464 C GO TO 270<br>C END IF 0465 C END IF 0466 IFT(II)=JNINT(ACFT(II)) 0467 WRITE(8,810) CNTRL,IFT(II) 0468 270 CONTINUE 0469  $YT=0.0$ 0470 DO 280 I=1,12 04 71 IF( CFSD(I) .EQ. NOVALUE ) CFSD(I)=O.O 0472 280  $YT=YT + CFSD(I)$ 0473 IYT=JNINT(YT) 0474 IYM=JNINT(YT/(365+LEAP)) 0475  $C$  NT=JNINT(YT\*1.9835/100.) 0476 C IYA=NT\*100 0477 C IF( IYA .LT. 9999 ) IYA=1.9835\*YT 0478 IYA=1.9835\*YT 0479 WRITE(8,807) 0480 WRITE(8,831) NP1,IYT,IYM,IYA 0481 831 FORMAT( $11X$ , 'WATER YEAR',  $15,4X$ , 'TOTAL',  $110,4X$ , 'MEAN',<br> $1$  I6,  $4X$ , 'AC-FT',  $18$ ) 0482  $16,4X, 'AC-FT', 18)$ 0483 IF(IMON.NE.'Y') GO TO 98 0484 TD=TD-13000000 0485 IYR=NP1-1900 0486 DO 3 I=1,12 0487  $II=I-3$ IF(II.LE.0) II=II+12<br>IF (ACFT(II).GT.19834900) ACFT(II)=0.0 <u>> *T\_</sub>l*<br>ACFT(II)=ACFT(II)/100.</u> 0488 IF(II.LE.O) II=II+12 0489 0490 ACFT(II)=ACFT(II)/100.<br>3 IFT(I)=JNINT(ACFT(II))<br>WRITE(9,4) TD, IYR, (IFT(I), I=1-12) 0491 0492 0493 WRITE(9,4) TD,IYR,(IFT(I) ,I~~) 4 FORMAT ( Io, I2, 12I6) ....\_\_ C\*\*\*\*\* IF END OF DATA HAS NOT BEEN REACHED, RETURN TO READ NEXT STATION 0494 c 0495 0496 c 0497 98 IF(IEND.EQ.1) GO TO 450 0498 GO TO 10 0499 450 REWIND 7 0500 CLOSE (UNIT=3) PRINT  $*, '$ 0501 PRINT  $*, \t'$ 0502 0503 PRINT \*,' REQUESTED OF STATIONS COMPLETE - RETURN TO START' 0504 PRINT  $*,$ ' 0505 PRINT \*,'  $\overline{ }$ GO TO 500 0506 0507 470 PRINT \* PRINT \*.' OUTPUT IS THE LATEST VERSION OF SNKHSTLST.OUT' 0508 0509 STOP 0510 END

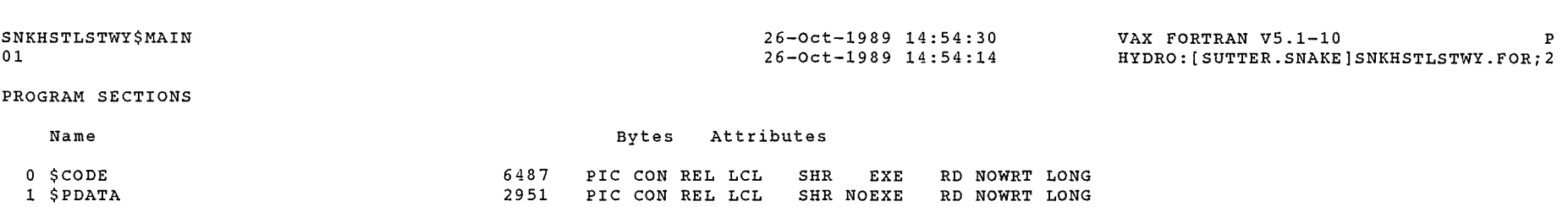

SHR NOEXE

RD NOWRT LONG

 $\label{eq:2} \begin{array}{c} \mathcal{L}^{\text{opt}}(\mathbf{q}) = \mathbf{q} \end{array}$ 

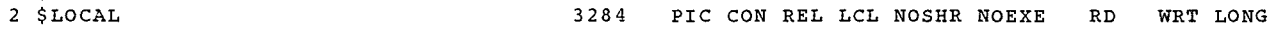

Total Space Allocated 12722

### ENTRY POINTS

1 \$PDATA

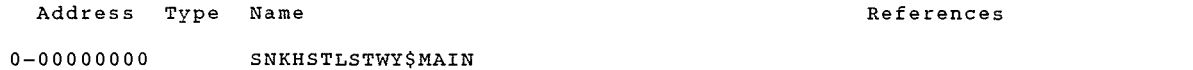

2951

### VARIABLES

 $\sim 10^{-1}$ 

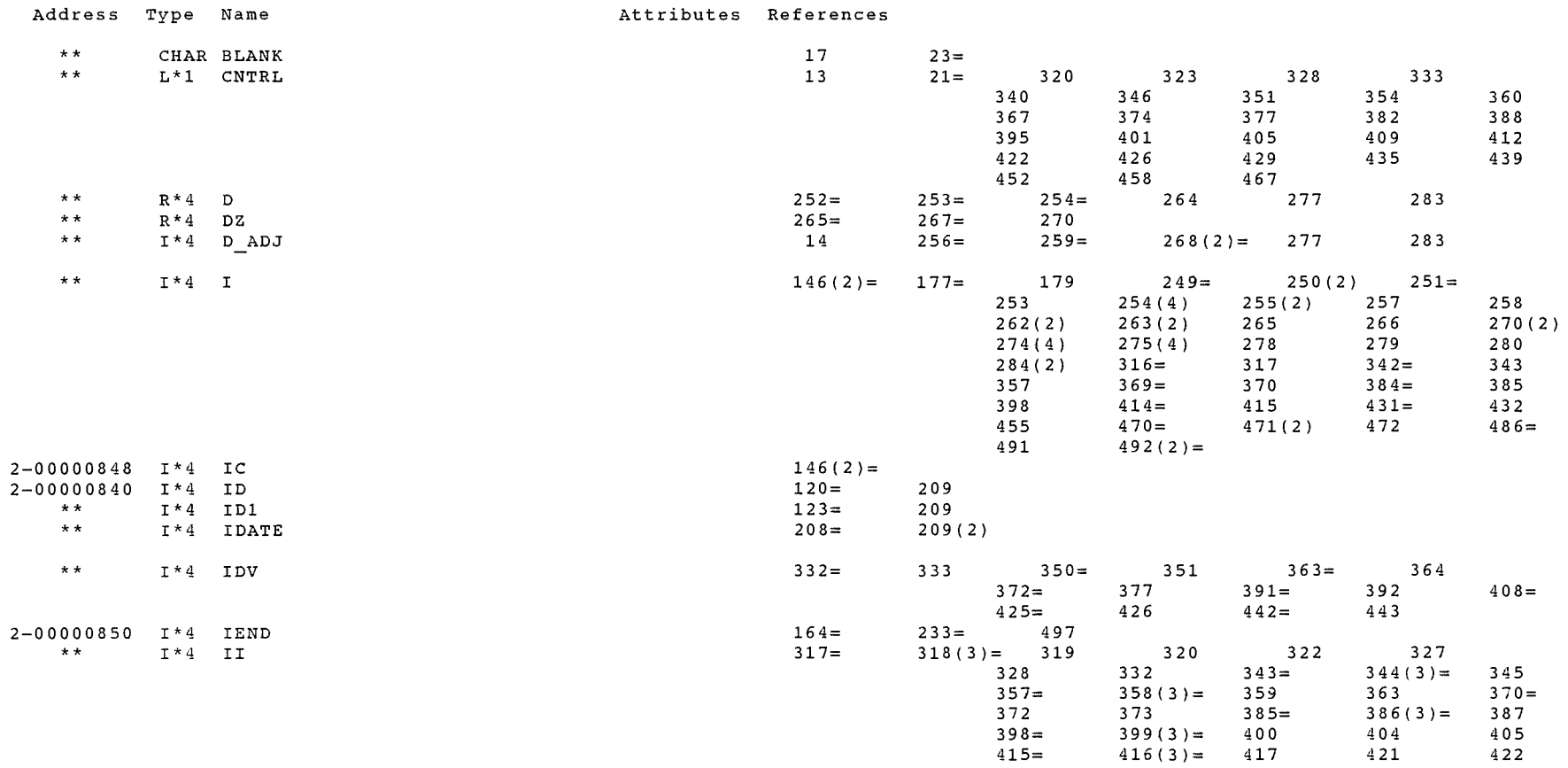

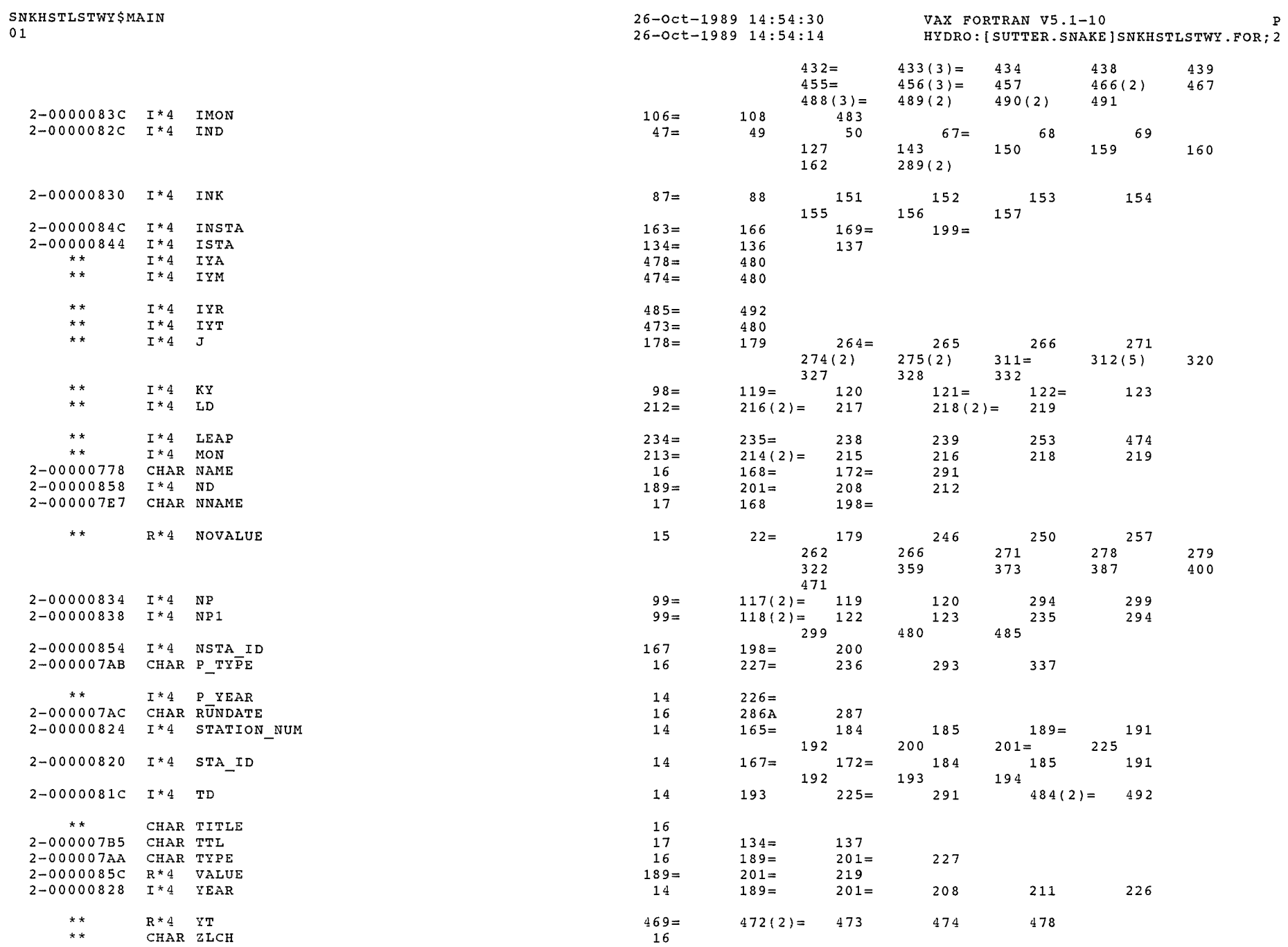

 $\overline{\mathcal{P}}$ 

 $\int_{0}^{\int_{0}^{\frac{1}{2}d\left(\frac{1}{2}\right)d\left(\frac{1}{2}\right)d\left(\frac{1}{2}\right)d\left(\frac{1}{2}\right)d\left(\frac{1}{2}\right)d\left(\frac{1}{2}\right)}$ 

 $\sim 10^{-1}$ 

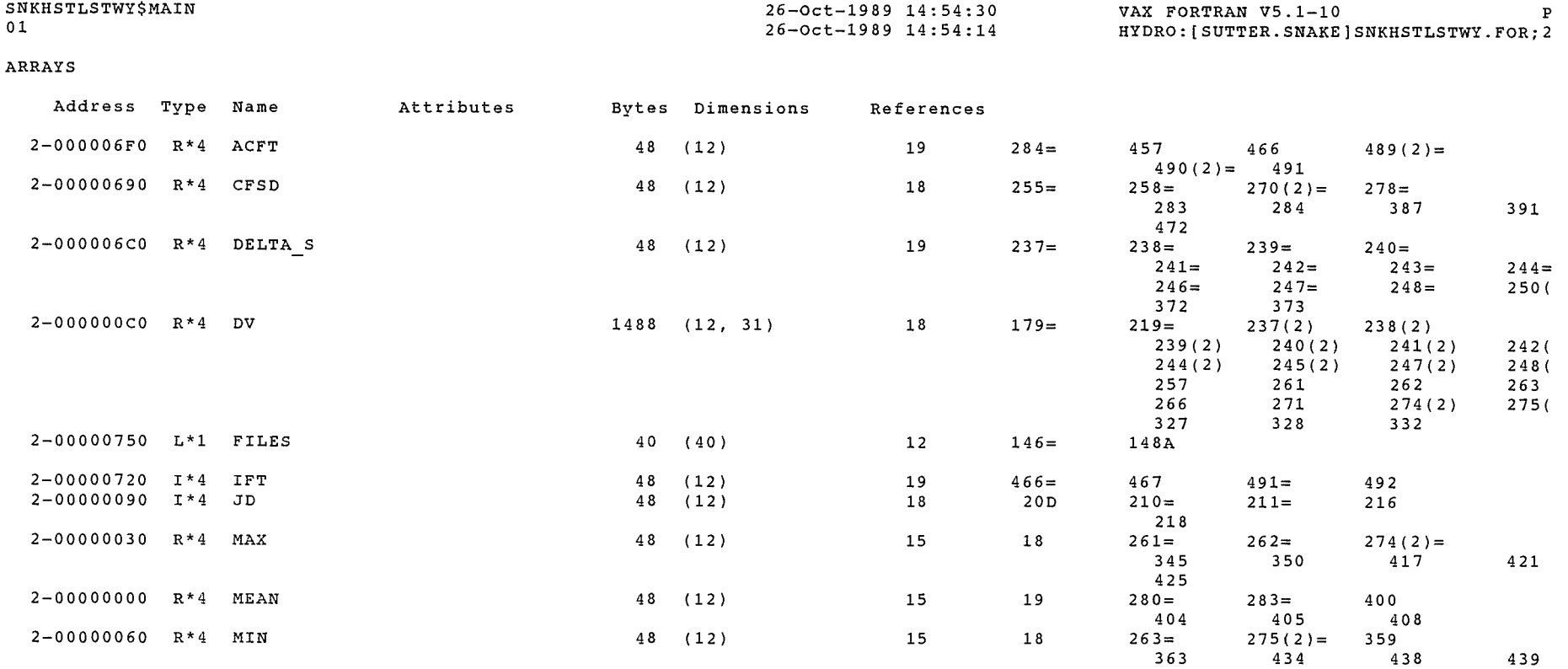

수 된

## LABELS

 $\sim 10^7$ 

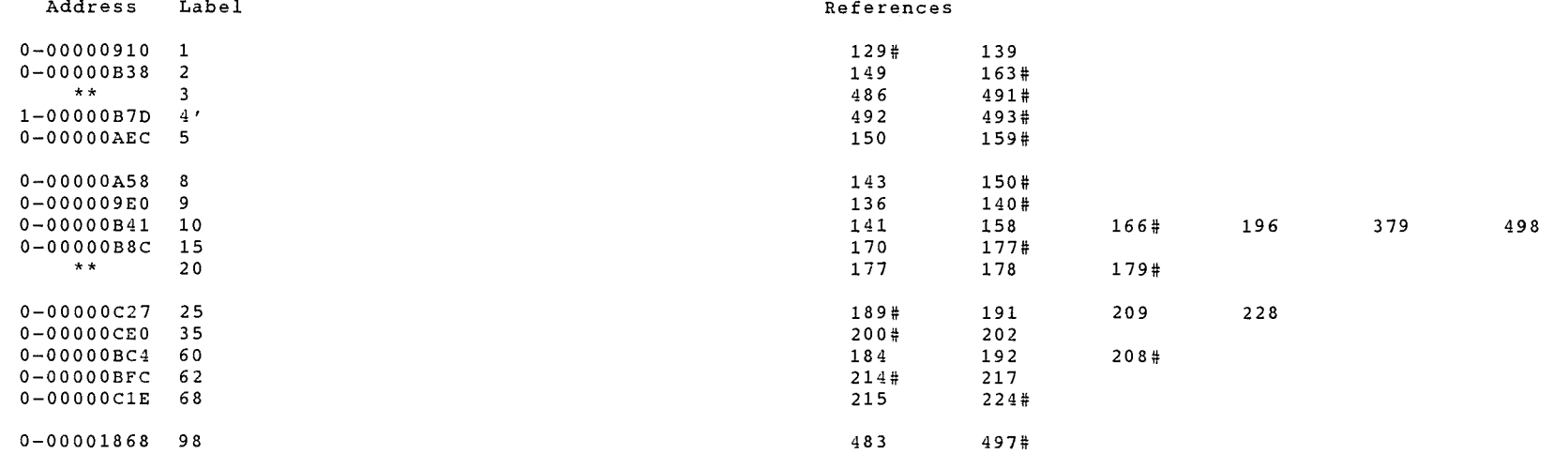

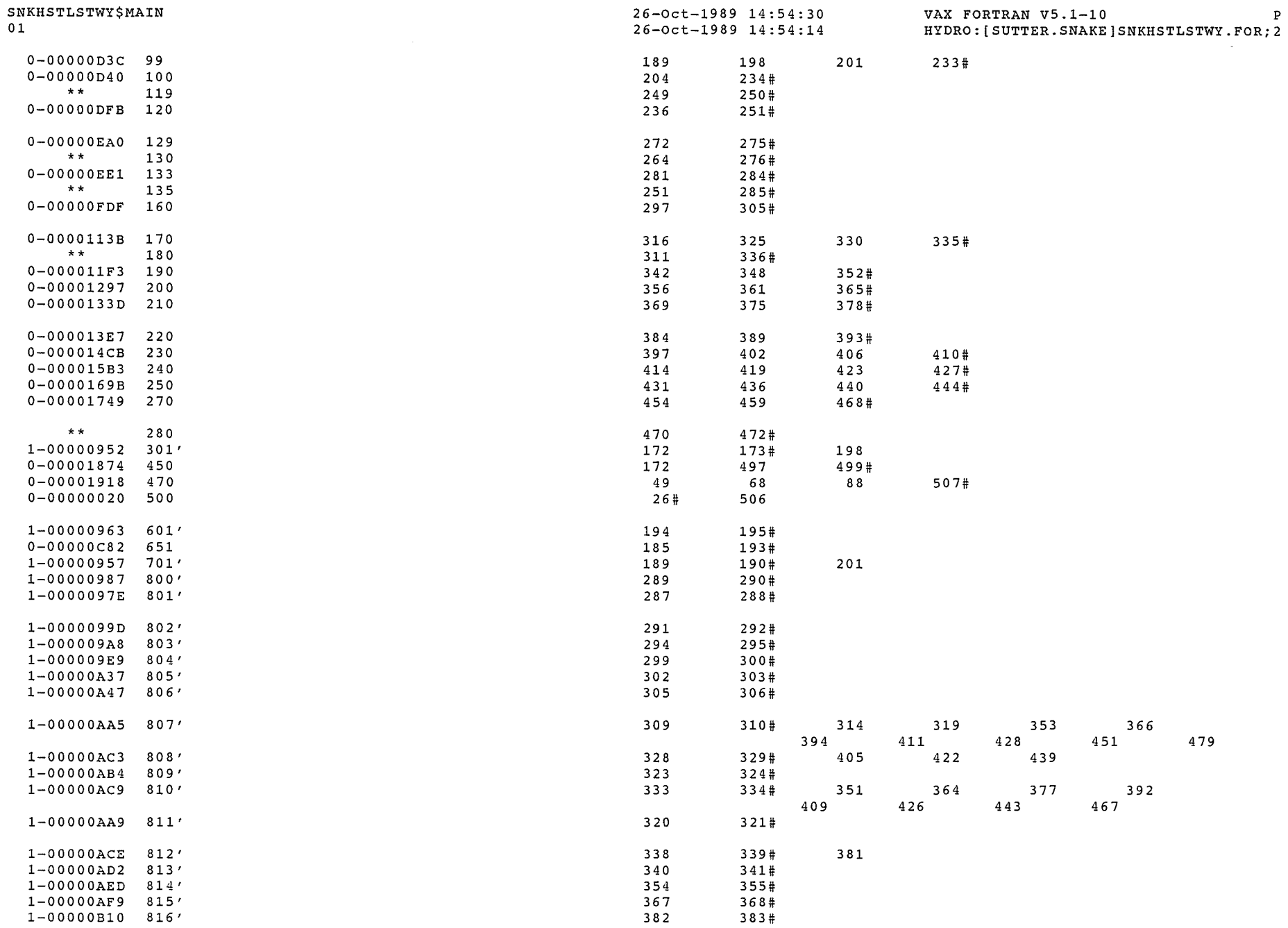

 $\begin{array}{c} 3\,9\,5 \\ 4\,1\,2 \end{array}$ 

 $396$ <br> $413$ #

 $\sim$ 

 $1-00000B1C$  818'<br> $1-00000B28$  819'

 $e^{im_{\theta_i}}$ 

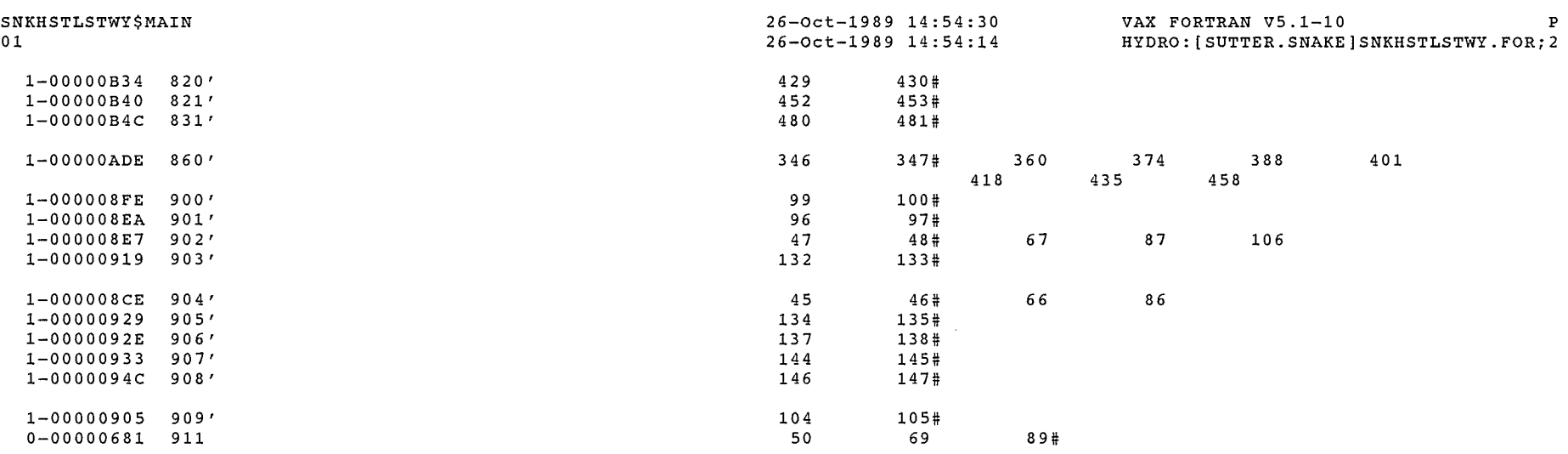

 $\label{eq:1} \begin{picture}(20,10) \put(0,0){\line(1,0){10}} \put(10,0){\line(1,0){10}} \put(10,0){\line(1,0){10}} \put(10,0){\line(1,0){10}} \put(10,0){\line(1,0){10}} \put(10,0){\line(1,0){10}} \put(10,0){\line(1,0){10}} \put(10,0){\line(1,0){10}} \put(10,0){\line(1,0){10}} \put(10,0){\line(1,0){10}} \put(10,0){\line(1,0){10}} \put(10$ 

### FUNCTIONS AND SUBROUTINES REFERENCED

 $\int_{\gamma_{\rm{max}}}$ 

 $\sim$ 

Type Name ASSIGN FOR\$CLOSE FOR\$DATE\_T\_DS<br>FOR\$OPEN References 148 500 286 24 25 109 128 151 152 153 154 155 156 157 160 161 162

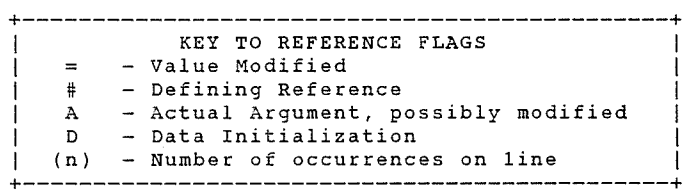

SNKHSTLSTWY\$MAIN 01

26-0ct-1989 14:54:30 26-0ct-1989 14:54:14

VAX FORTRAN V5.1-10 P HYDRO:[SUTTER.SNAKE]SNKHSTLSTWY.FOR;2

### COMMAND QUALIFIERS

FORTRAN/LIST/CROSS REFERENCE SNKHSTLSTWY

/CHECK=(NOBOUNDS,OVERFLOW,NOUNDERFLOW) /DEBUG=(NOSYMBOLS,TRACEBACK) /SHOW=(NODICTIONARY,NOINCLUDE,MAP,NOPREPROCESSOR,SINGLE) /STANDARD=(NOSEMANTIC,NOSOURCE FORM,NOSYNTAX) /WARNINGS=(NODECLARATIONS,GENERAL,NOULTRIX,NOVAXELN) /CONTINUATIONS=19 /CROSS\_REFERENCE /NOD\_LINES /NOEXTEND\_SOURCE<br>/F77 /NOG\_FLOATING /I4 /NOMACHINE\_CODE /OPTIMIZE /NOPARALLEL  $/N$ OANALYSIS DATA /NODIAGNOSTICS /LIST=HYDRO:[SUTTER.SNAKE]SNKHSTLSTWY.LIS;1 /OBJECT=HYDRO:[SUTTER.SNAKE]SNKHSTLSTWY.OBJ;1

### COMPILATION STATISTICS

Run Time:

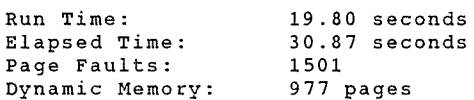

SWKHSTLSTILIS

 $\cdot$ 

 $\ddot{\phantom{0}}$ 

 $\hat{w}_i^{\hat{\alpha}}$ 

 $\frac{1}{2}$ 

9-Dec-1991 12:28:04 9-Dec-1991 12:27:58

VAX FORTRAN V5.1-10 P HYDRO:[SUTTER.SNAKE]SNKHSTLST.FOR;17

### 0001 C<br>0002 c 0<br>0003 c 0006 c 0006 c 0006<br>0006 c 0008 c 0009 c<br>0009 c 0010 c 011<br>0011 c 012 0013 0014 0015 0016 0017 0018 0019 0020 0021 0022 0023 0024 0025 0026 0027 0028 0029 0030 0031 0032 0033 0034 0035 0036 0037 0038 0039 0040 0041 0042 0043 0044 0045 0046 0047 0048 0049 0050 0051 0052 0053 0054 0055 0056 0057 \*\*\*\*\*\*\*\*\*\*\*\*\*\*\*\*\*\*\*\*\*\*\*\*\*\*\*\*\*\*\*\*\*\*\*\*\*\*\*\*\*\*\*\*\*\*\*\*\*\*\*\* THIS PROGRAM LISTS DATA FROM WD-01 HISTORY FILES (OR SIMILAR FILES) IN USGS STYLE RECORDS BY IRRIGATION YEAR WRITTEN USING VAX FORTRAN ADAPTED TO UPPER SNAKE SEPTEMBER 1988 - RJS \*\*\*\*\*\*\*\*\*\*\*\*\*\*\*\*\*\*\*\*\*\*\*\*\*\*\*\*\*\*\*\*\*\*\*\*\*\*\*\*\*\*\*\*\*\*\*\*\*\*\*\*\* LOGICAL\*1 FILES(40) BYTE CNTRL INTEGER TD,STA ID,STATION NUM,YEAR,D ADJ,P YEAR REAL MEAN, MAX, MIN, NOVALUE DIMENSION JD(12),DV(12,31),CFSD(12),MAX(12),MIN(12) DIMENSION DELTA S(12),ACFT(12),MEAN(12),IFT(12),PRMTR(7) CHARACTER NAME\*SO,ZLCH\*1,TYPE\*1,P TYPE\*1,RUNDATE\*9,TITLE\*4 CHARACTER TTL\*50,BLANK\*1,PRMTR\*32- DATA JD/31,28,31,30,31,30,31,31,30,31,30,31/ DATA PRMTR/'DISCHARGE, CUBIC FEET PER SECOND', 1 'CONTENTS IN ACRE FEET AT HR 2400', 2 'GAGE HEIGHT IN FEET ABOVE DATUM ' 3 4 5 6 'OBSERVED SHIFT IN FEET 'INTERPOLATED SHIFT IN FEET 'EVAPORATION OR ET IN INCHES 'PRECIPITATION IN INCHES  $CNTRL = '00'X$ NOVALUE=9999999.  $BLANK =$ ''  $'$ OPEN(UNIT=7,FILE='INPUTDATA' ,STATUS='OLD') OPEN(UNIT=8,FILE='SNKHSTLST.OUT' ,STATUS='NEW' ,RECL=133) **500 PRINT\*,'\*\*\*\*\*\*\*\*\*\*\*\*\*\*\*\*\*\*\*\*\*\*\*\*\*\*\*\*\*\*\*\*\*\*\*\*\*\*\*\*\*\*\*\*\*\*\*\*\*\*\*\*\*'**  904 FORMAT (' 902 FORMAT(A1) PRINT \*,' PRINT \*,' PRINT \*,' PRINT \*,' PRINT \*,'<br>PRINT \*,'<br>PRINT \* '  $PRINT * '$ PRINT \*,'  $PRINT *$ ,' PRINT \*,' PRINT \*,' PRINT \*,'<br>PRINT \*,'<br>PRINT \* ' PRINT \*,' PRINT \*,'<br>PRINT \*,'<br>PRINT \* '  $PRINT * '$  $PRINT * '$ YOU HAVE A CHOICE: LIST GROUPS OF DIVERSIONS, FLOWS, EXCHANGE PUMPS, DRAINS, OR RESERVOIRS (STATION NUMBERS AND TITLES' READ IN FROM FILES) OR LIST STATIONS INDIVIDUALLY (YOU PROVIDE THE STATION NUMBER AND TITLE) TO LIST GROUPS , ENTER G TO LIST INDIVIDUALLY, ENTER I TO QUIT, ENTER Q PRINT  $*,$ PRINT \* '\*\*\*\*\*\*\*\*\*\*\*\*\*\*\*\*\*\*\*\*\*\*\*\*\*\*\*\*\*\*\*\*\*\*\*\*\*\*\*\*\*\*\*\*\*\*\*\*\*\*\*\*\*' ' \*'' PRINT \*,' PRINT 904 ENTER CHOICE:'\$) ACCEPT 902, IND IF(IND.EQ. $'Q'$ ) GO TO 470 IF(IND.EQ. 'I') GO TO 911

9-Dec-1991 12:27:58

 $\mathcal{L}(\mathbf{r})$ 

VAX FORTRAN V5.1-10 P HYDRO:[SUTTER.SNAKE]SNKHSTLST.FOR;17

# SNKHSTLST\$MAIN 9-Dec-1991 12:28:04

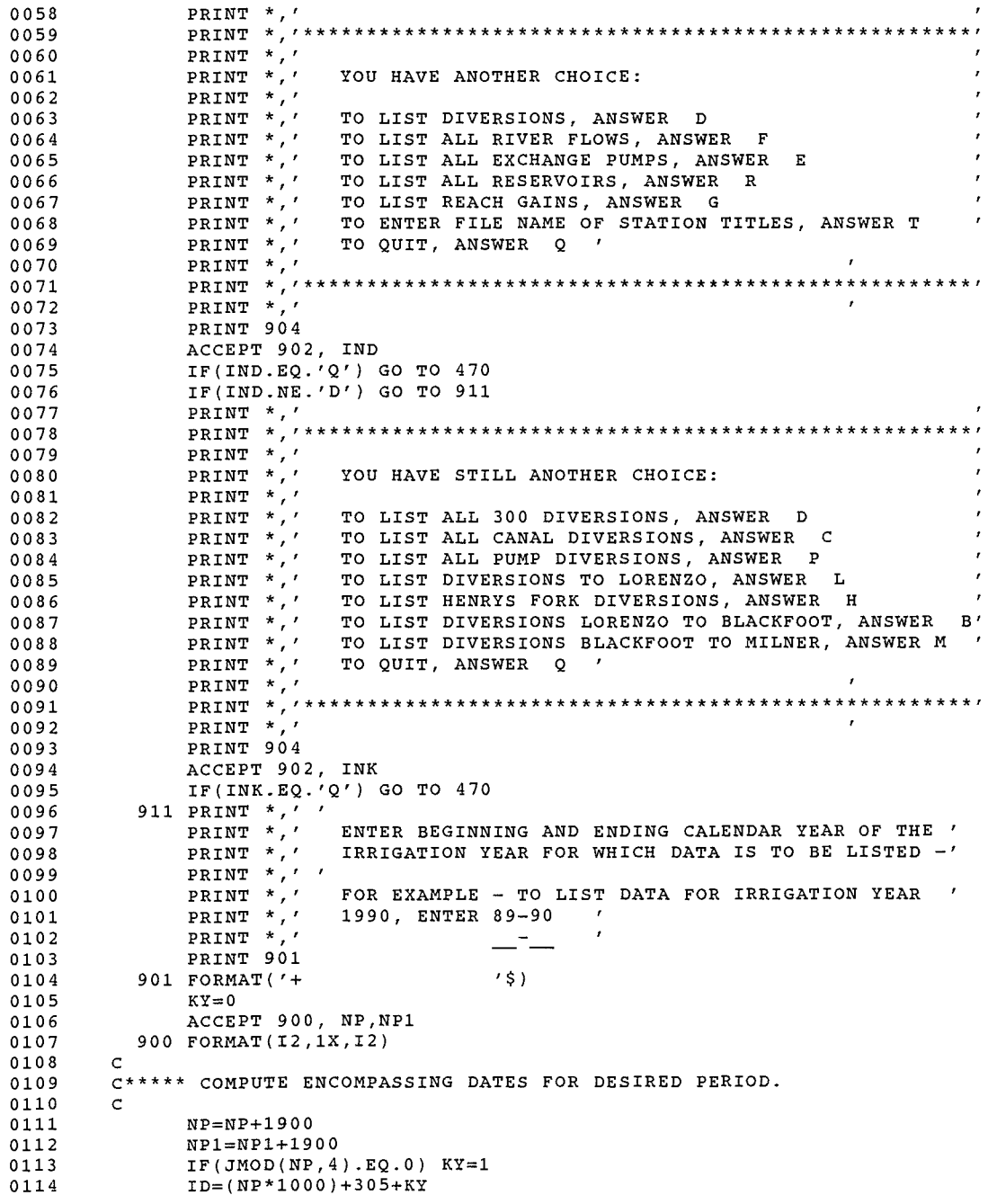

SNKHSTLST\$MAIN 9-Dec-1991 12:28:04 9-Dec-1991 12:27:58

VAX FORTRAN V5.1-10 P HYDRO:[SUTTER.SNAKE]SNKHSTLST.FOR;17

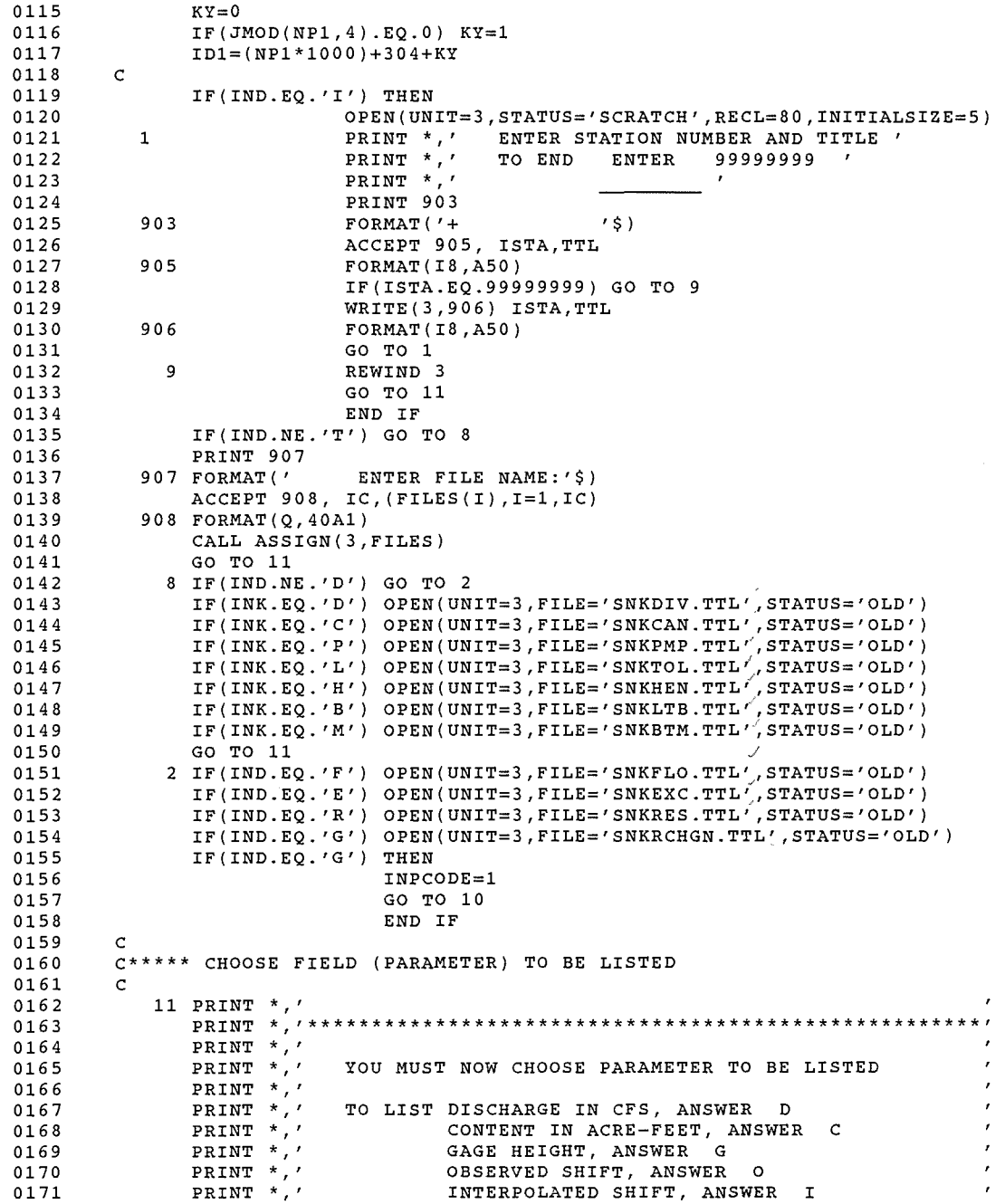

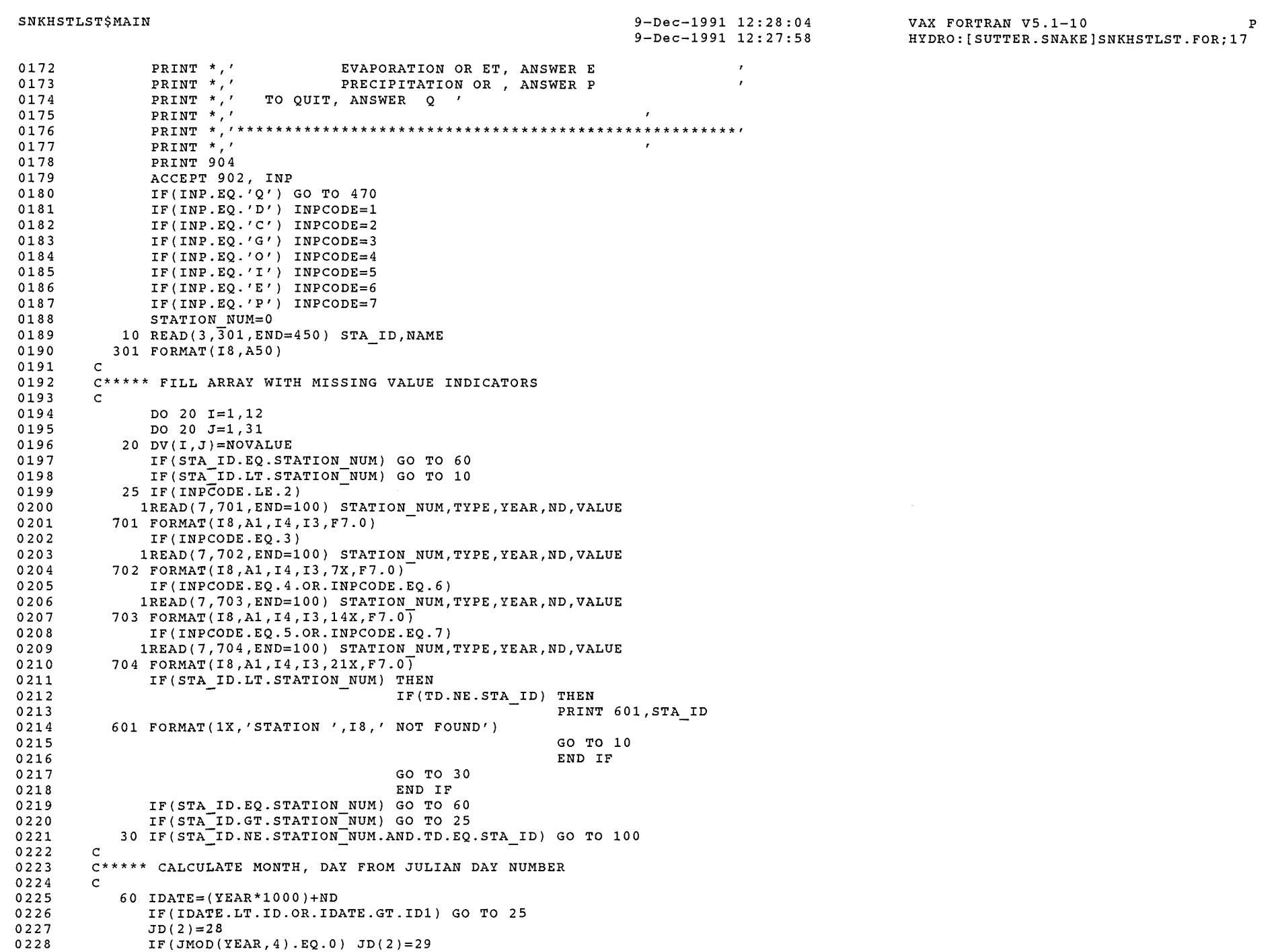

 $\widehat{\phantom{m}}$ 

SNKHSTLST\$MAIN

9-Dec-1991 12:28:04 9-Dec-1991 12:27:58

 $\mathcal{L}_{\mathbf{a}}$ 

VAX FORTRAN V5.1-10 P HYDRO:[SUTTER.SNAKE]SNKHSTLST.FOR;17

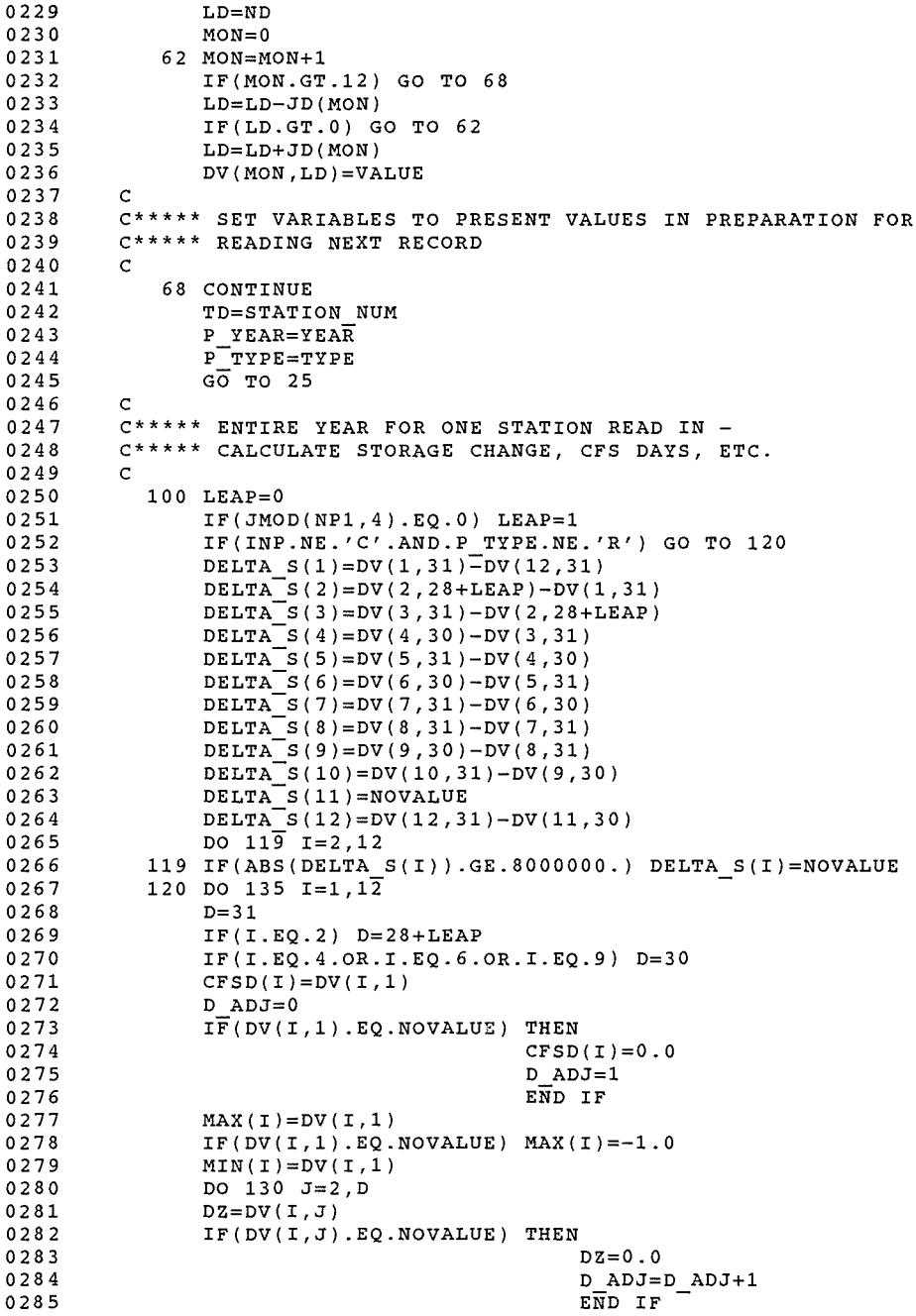

SNKHSTLST\$MAIN 9-Dec-1991 12:28:04 9-Dec-1991 12:27:S8 VAX FORTRAN V5.1-10 P HYDRO:[SUTTER.SNAKE]SNKHSTLST.FOR;17

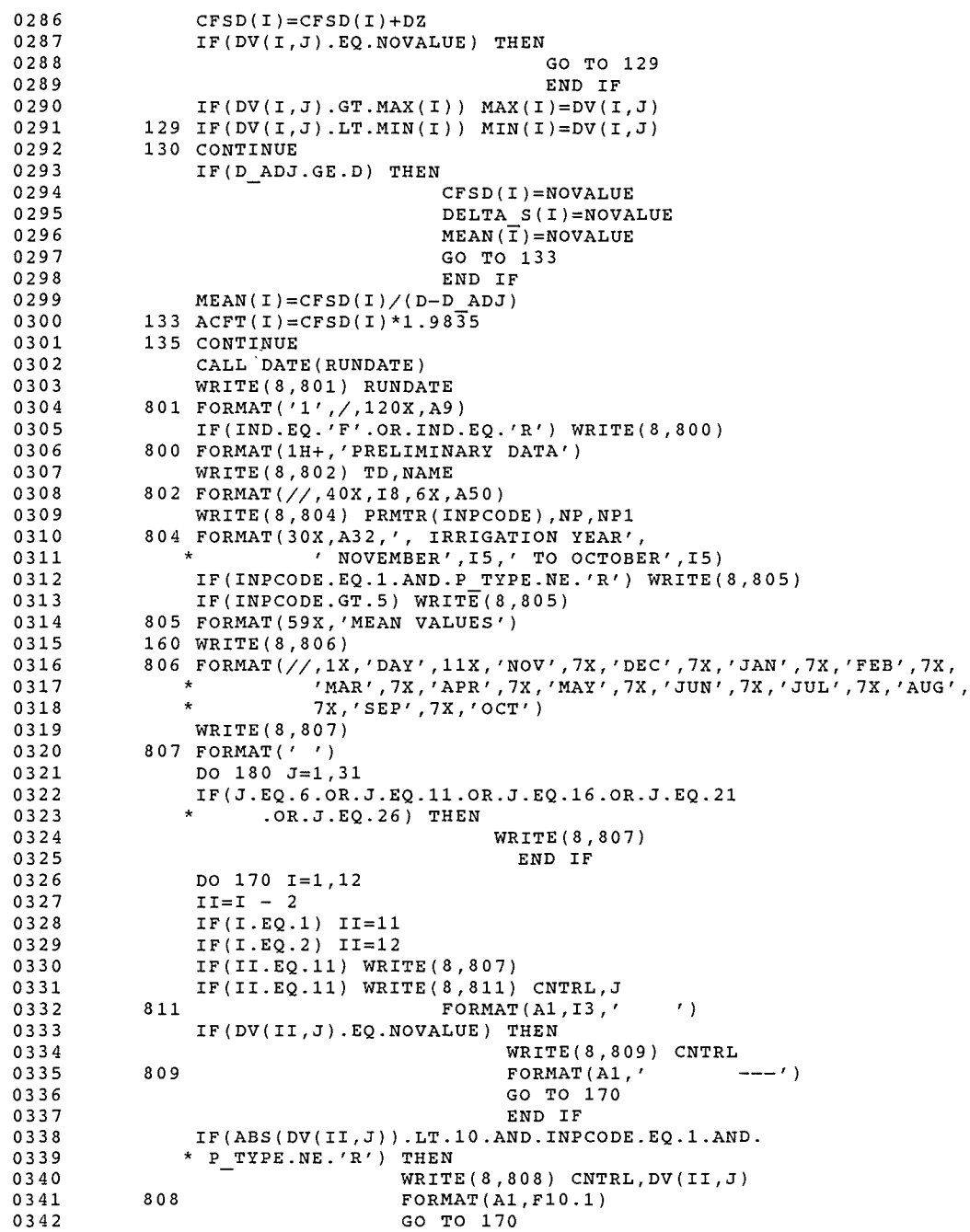

SNKHSTLST\$MAIN 9-Dec-1991 12:28:04 9-Dec-1991 12:27:58 VAX FORTRAN V5.1-10 P HYDRO: [SUTTER.SNAKE]SNKHSTLST.FOR;17

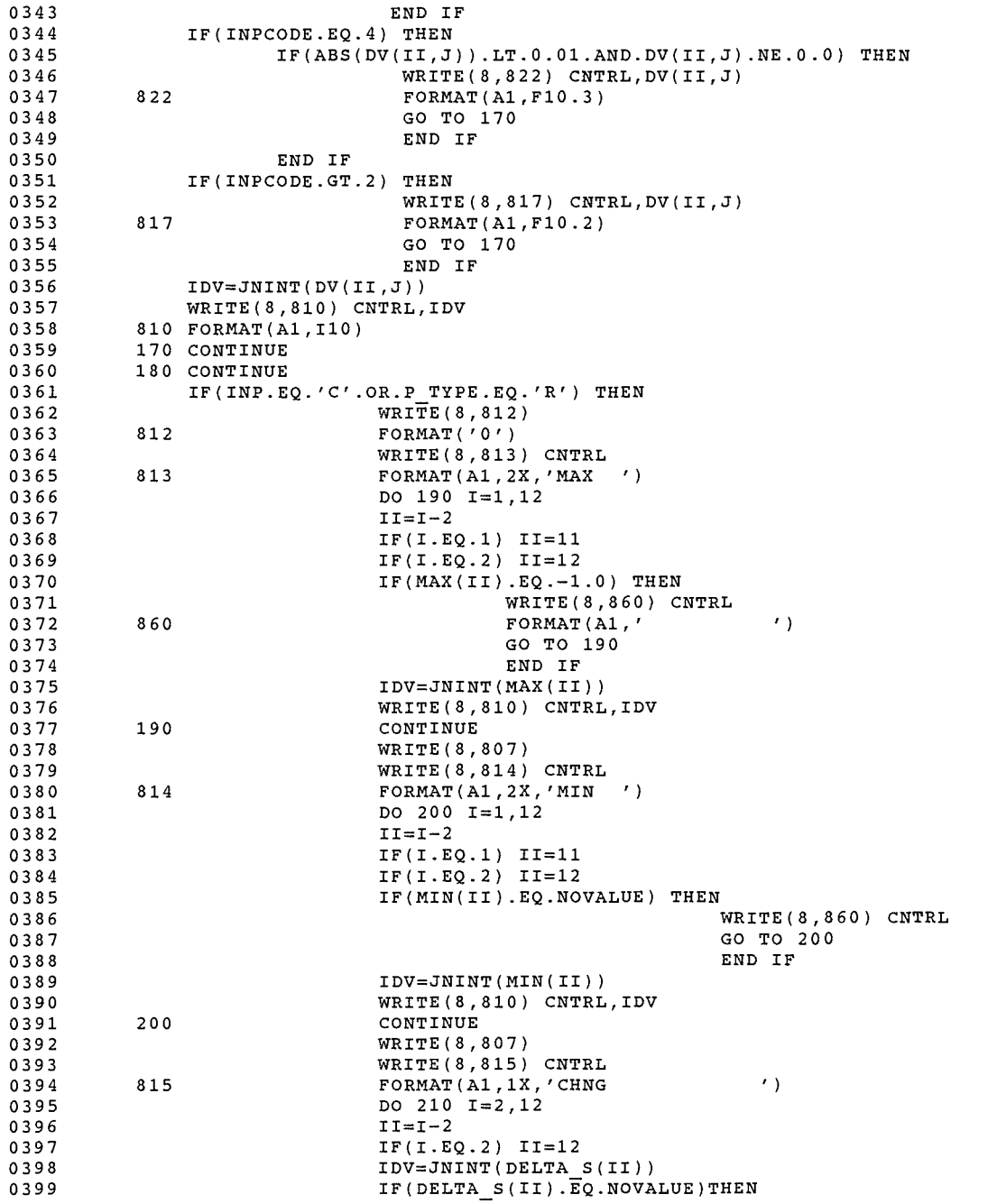

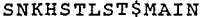

SNKHSTLST\$MAIN 9-Dec-1991 12:28:04 9-Dec-1991 12:27:58 VAX FORTRAN V5.1-10 P HYDRO:[SUTTER.SNAKE]SNKHSTLST.FOR;17

 $\sim 10^{-11}$ 

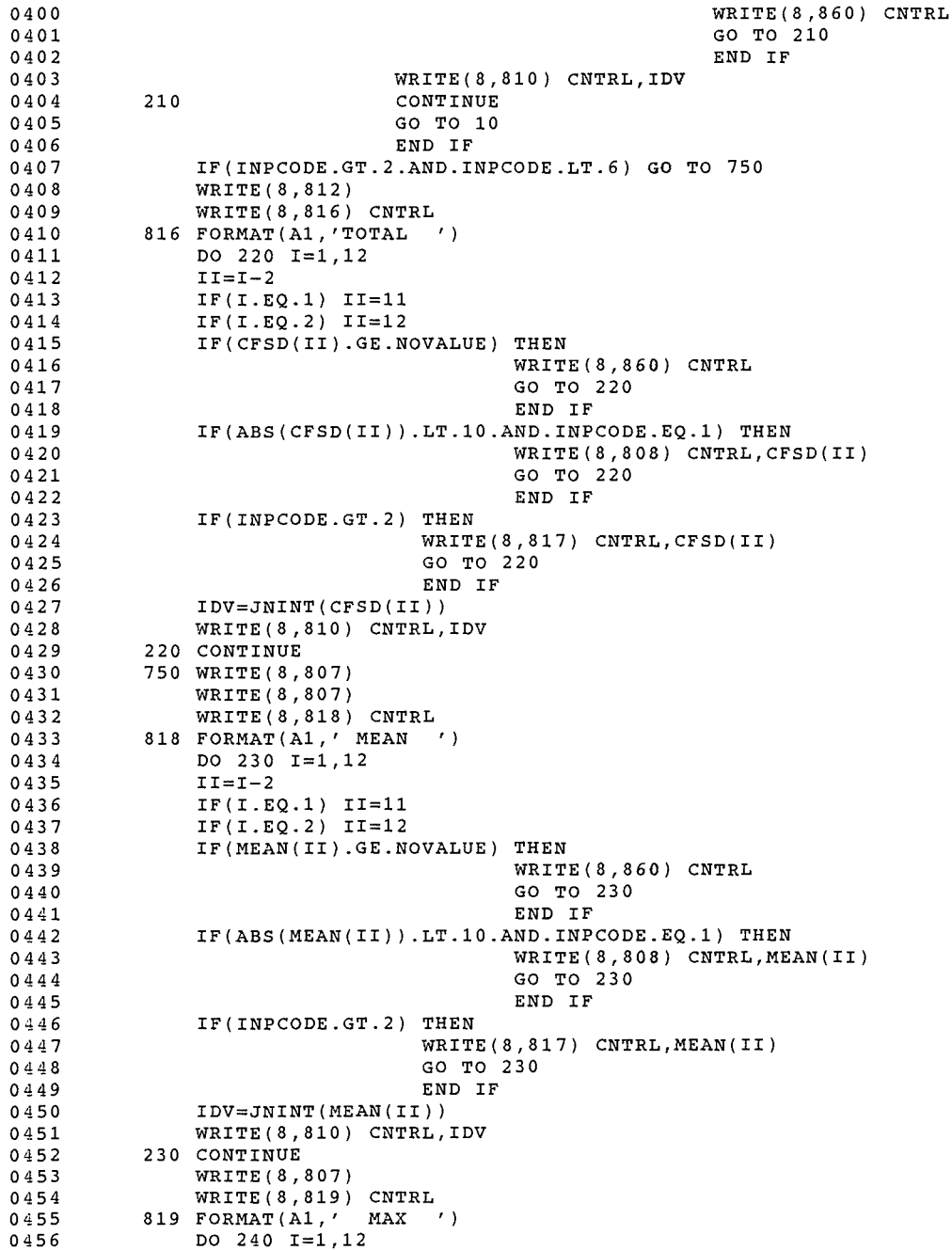

### SNKHSTLST\$MAIN

9-Dec-1991 12:28:04 9-Dec-1991 12:27:58

VAX FORTRAN V5.1-10 P HYDRO: [SUTTER.SNAKE]SNKHSTLST.FOR;17

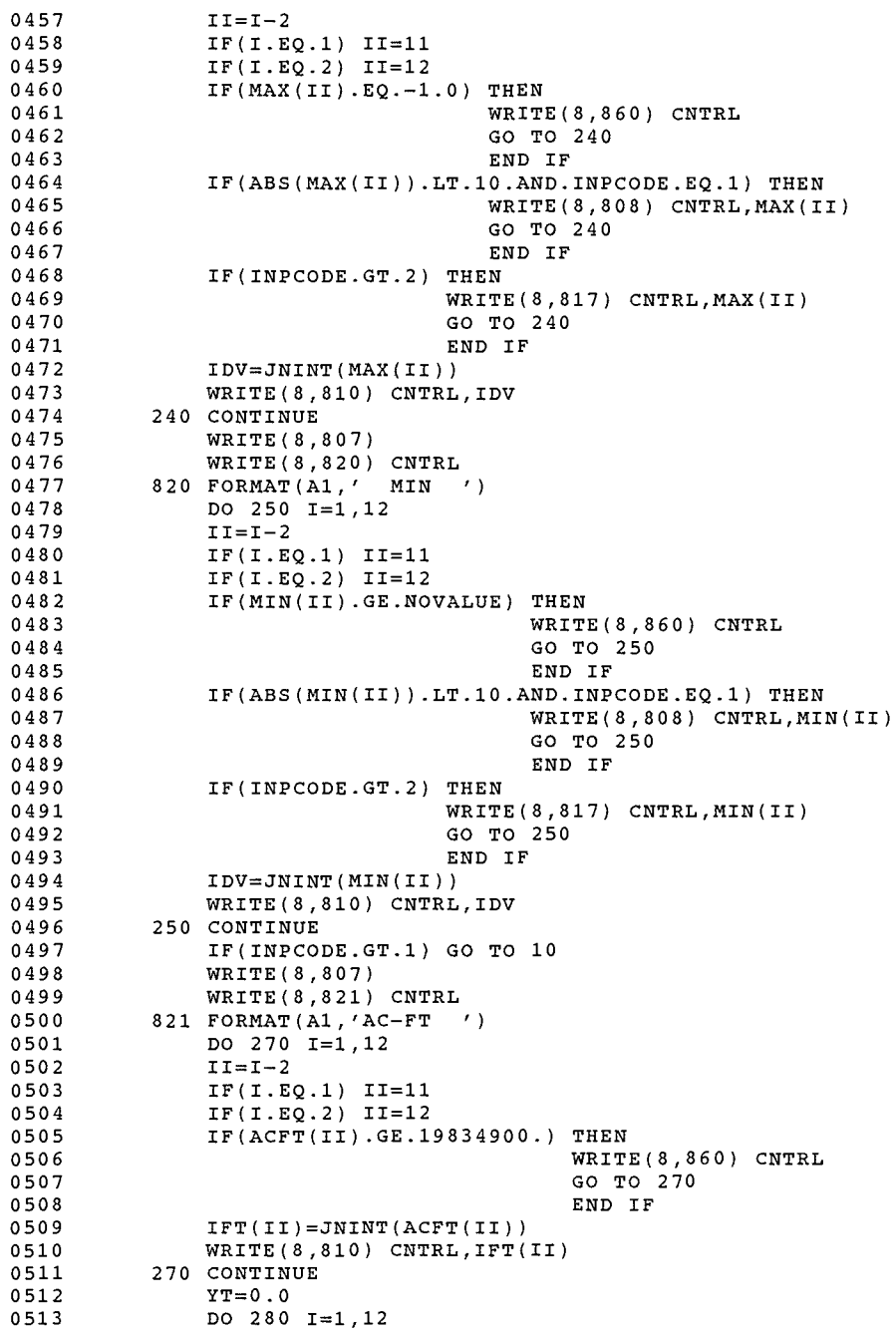

 $\sim$ 

SNKHSTLST\$MAIN 9-Dec-1991 12:28:04 9-Dec-1991 12:27:58

VAX FORTRAN V5.1-10 P HYDRO: [SUTTER.SNAKE]SNKHSTLST.FOR;17

-/

 $\sim$   $\sim$ 

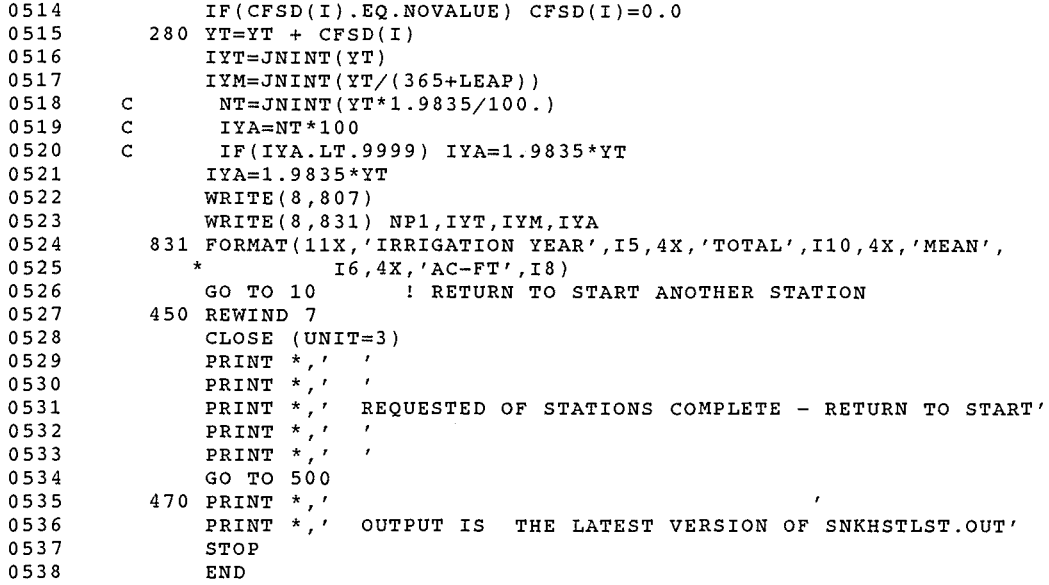

### PROGRAM SECTIONS

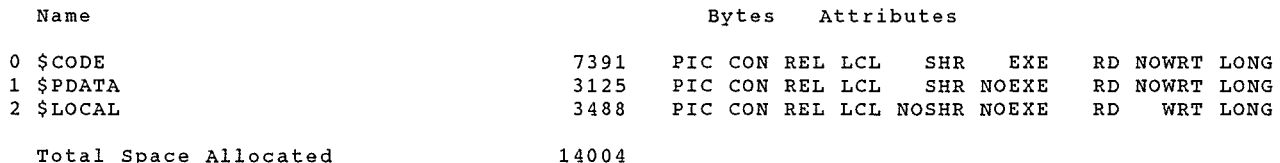

Total Space Allocated

### ENTRY POINTS

Address Type Name

References

0-00000000 SNKHSTLST\$MAIN

### VARIABLES

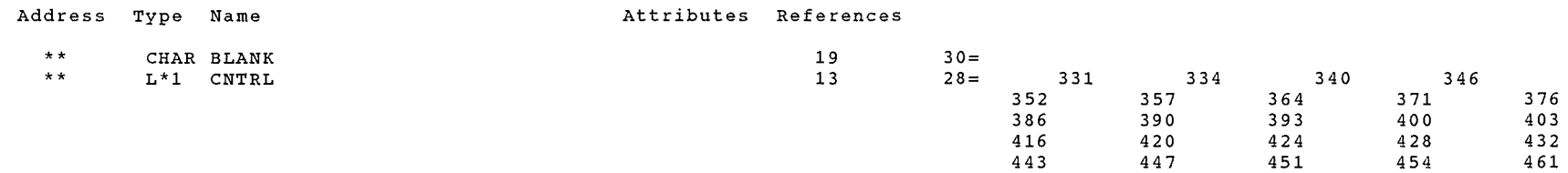

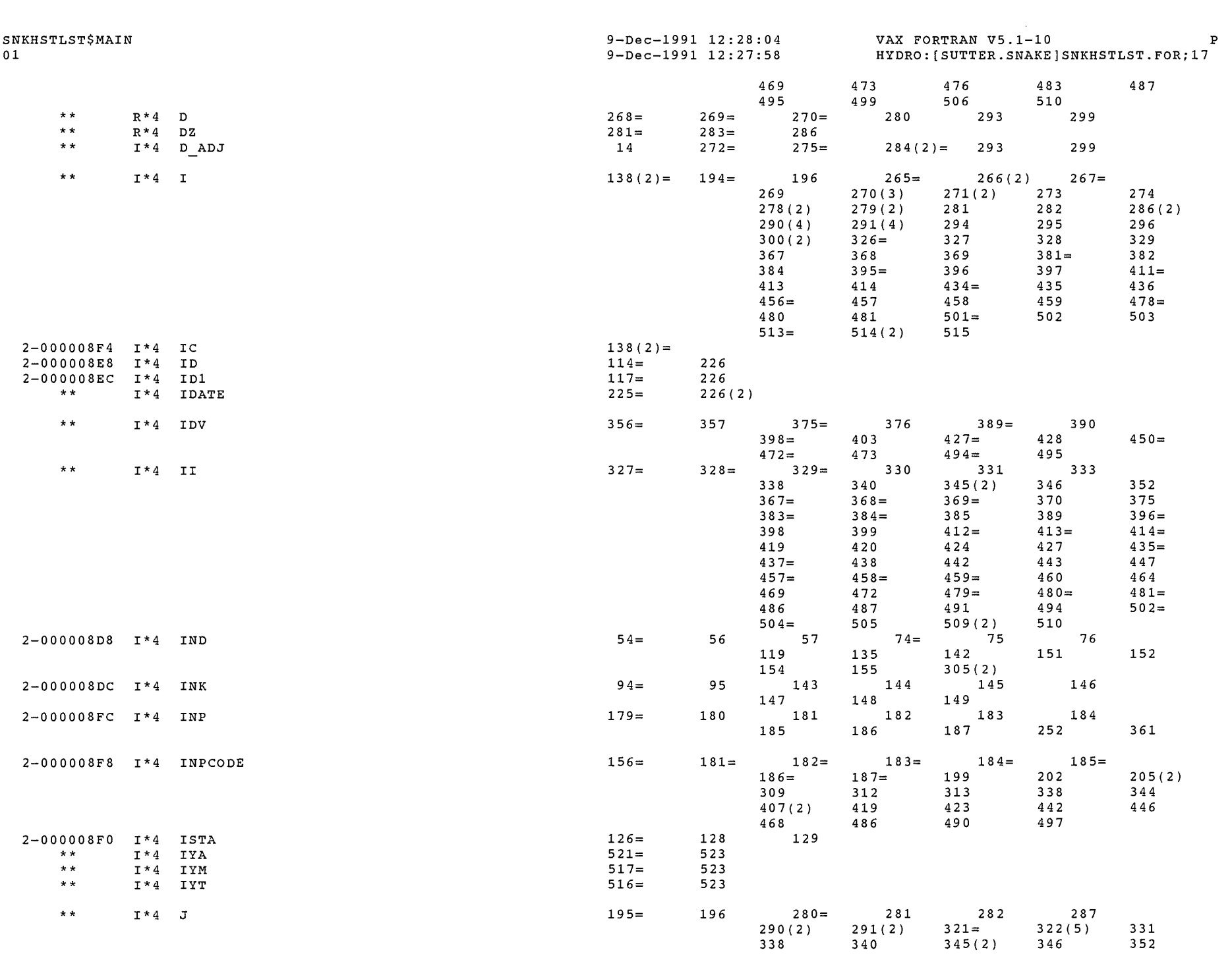

 $\subset$ 

 $\bigcap$ 

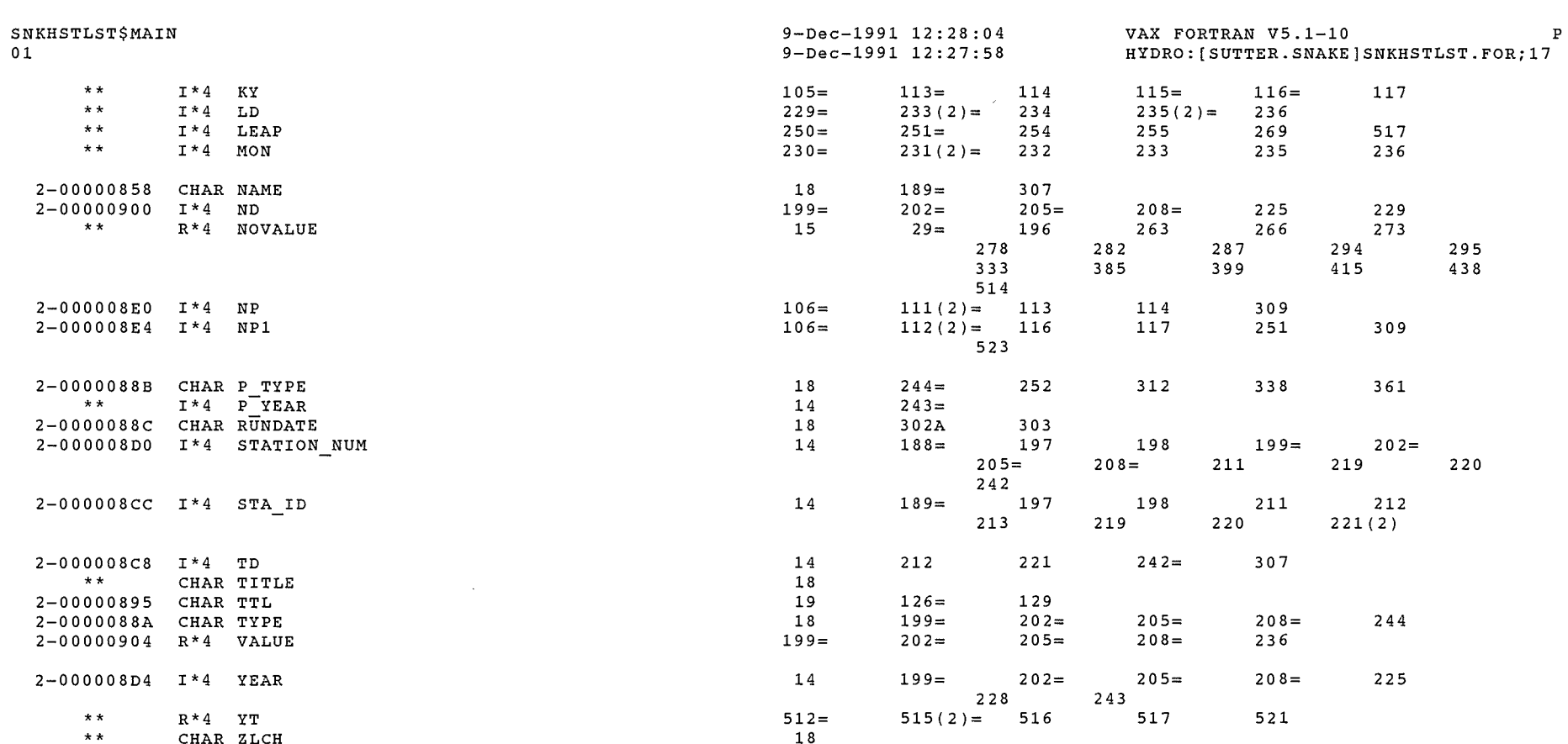

## ARRAYS

 $\sim$ 

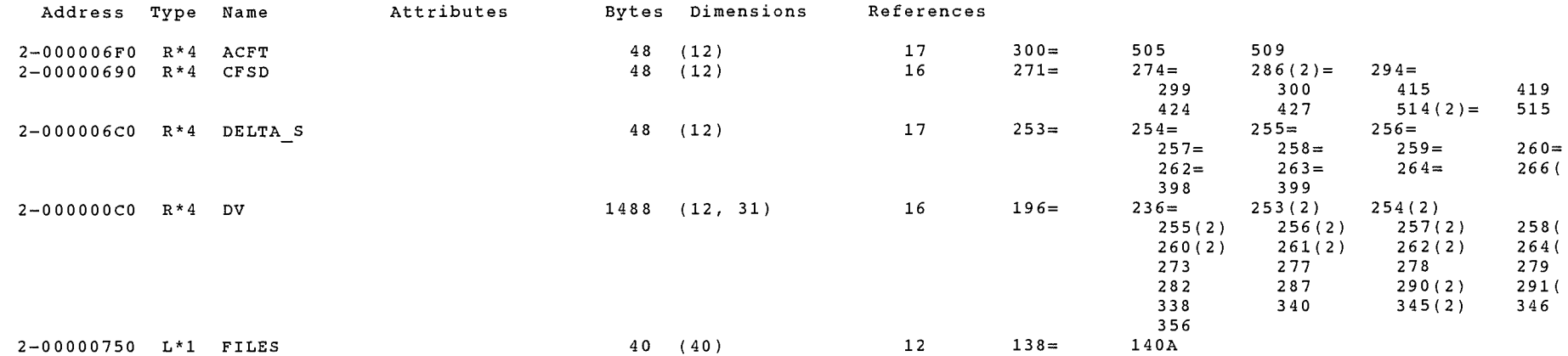

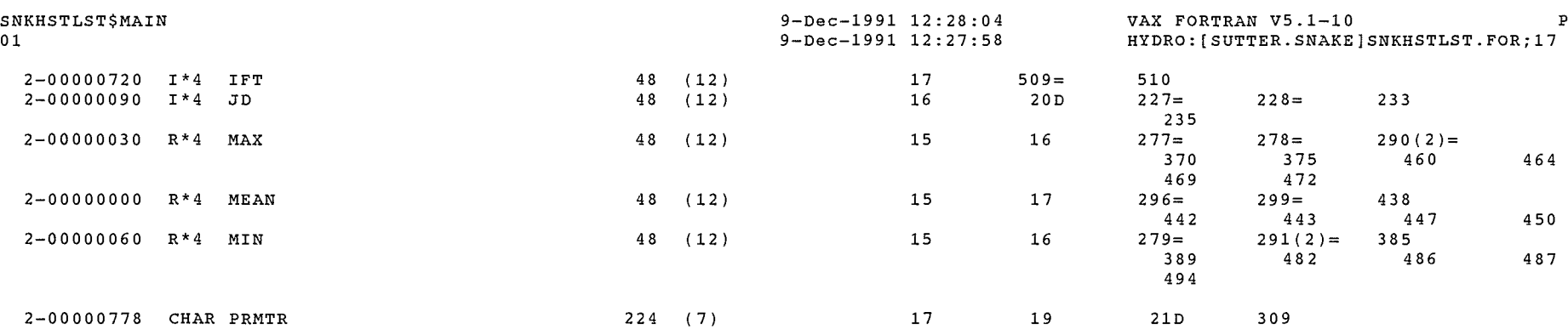

 $\sum_{i=1}^{n}$ 

### LABELS

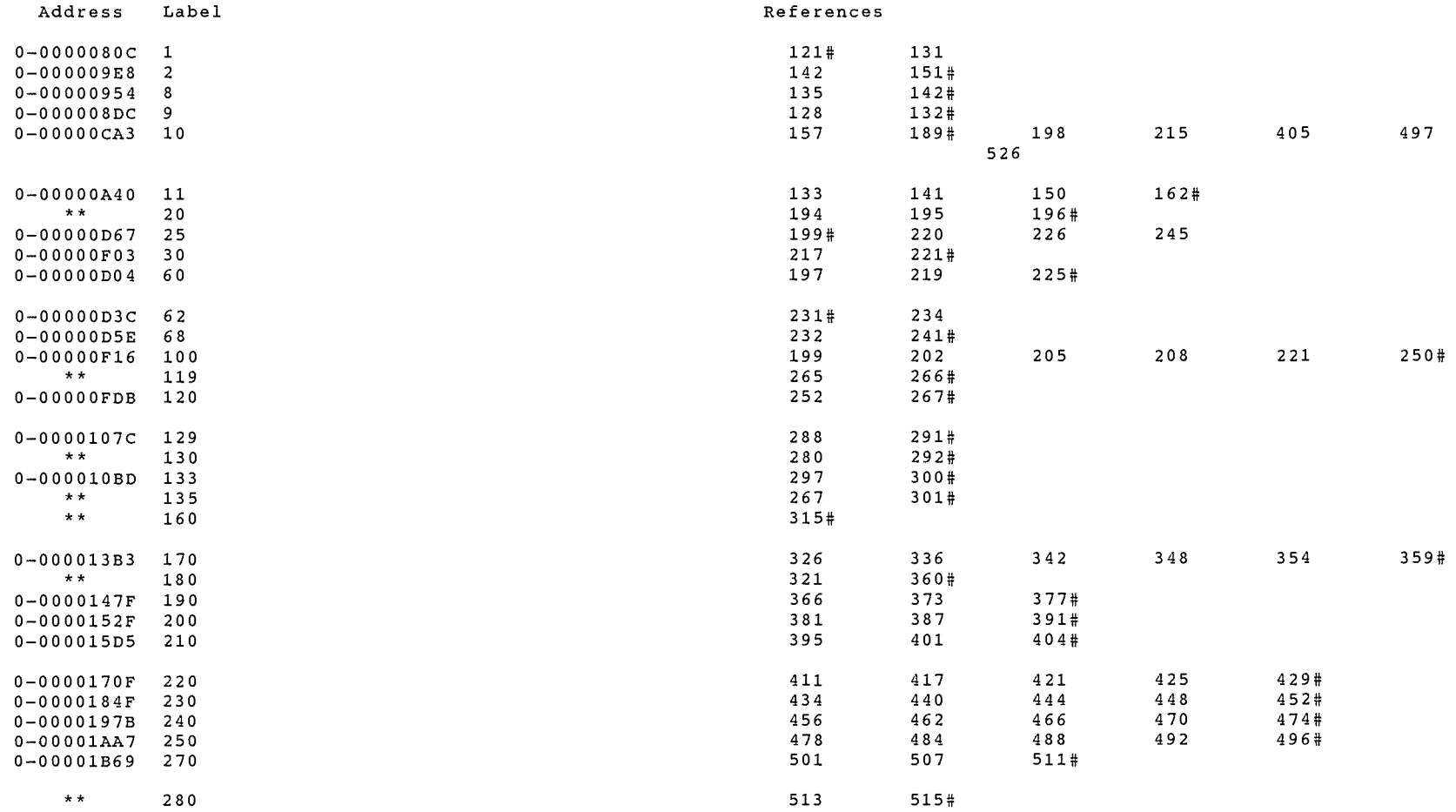

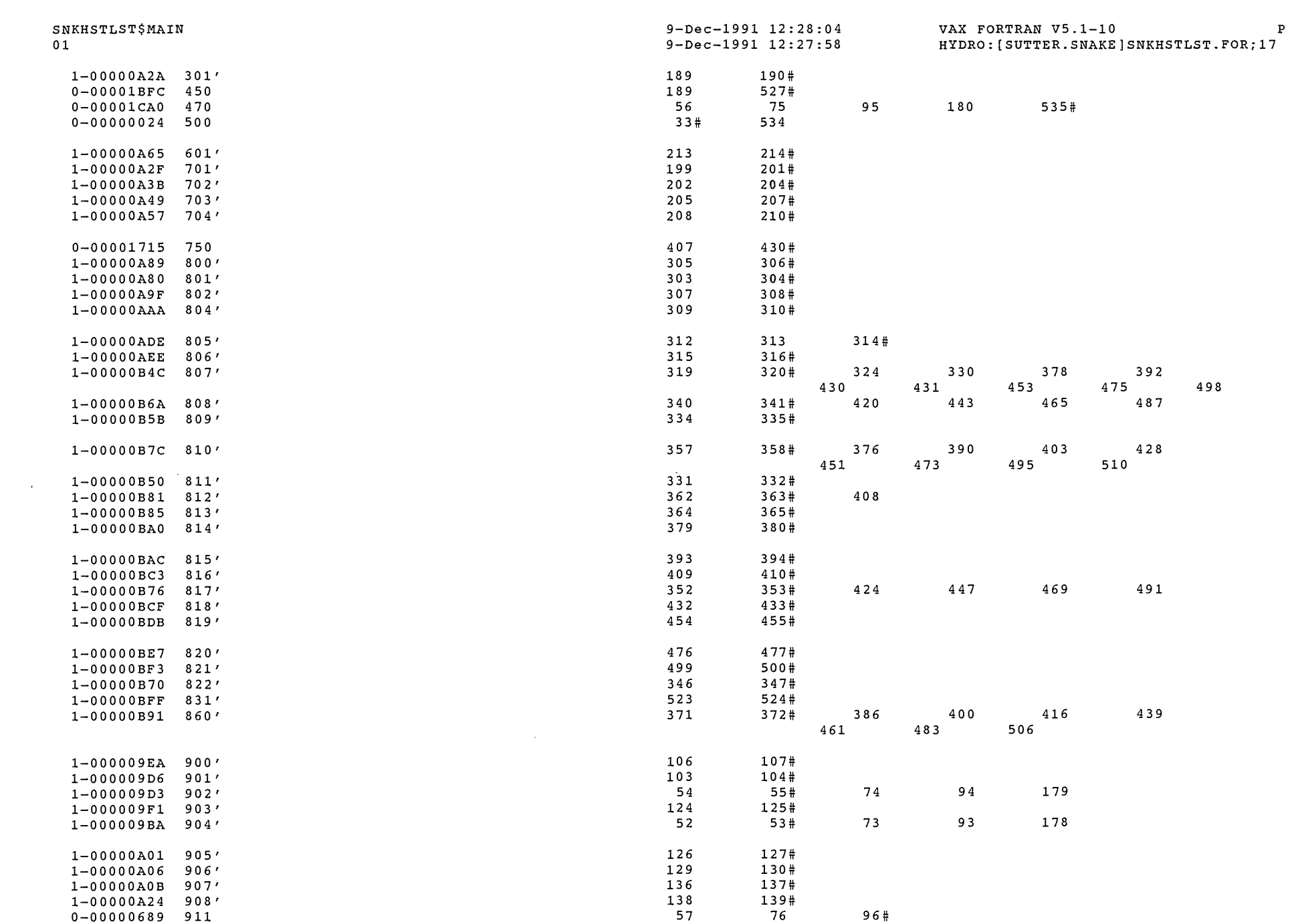

 $\mathcal{L}^{\text{max}}_{\text{max}}$  and  $\mathcal{L}^{\text{max}}_{\text{max}}$ 

 $\bigcirc$ 

 $\mathcal{L}$  .

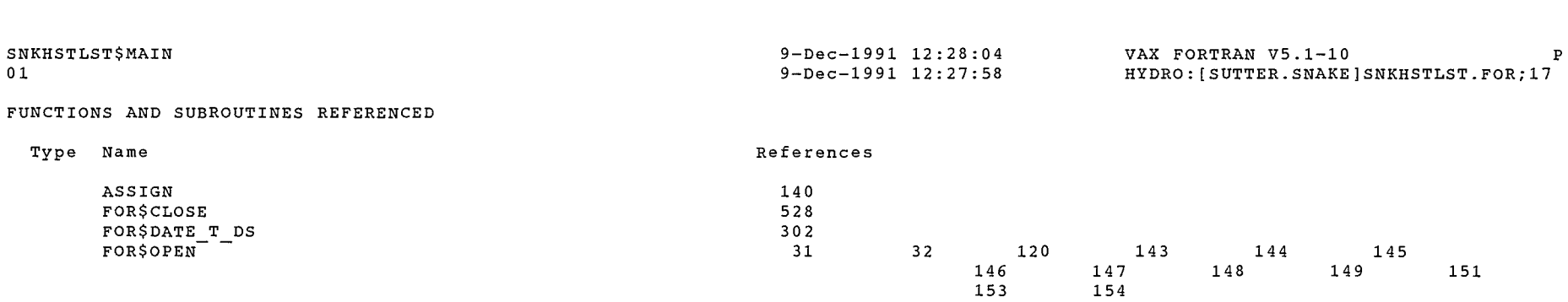

 $\sim 10^{-1}$ 

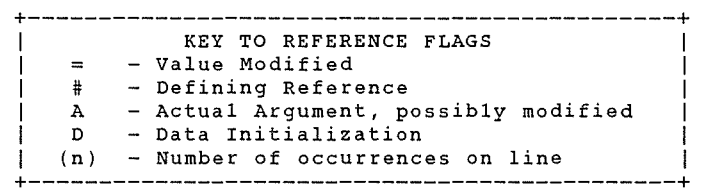

COMMAND QUALIFIERS

FORTRAN/LIST/CROSS REFERENCE SNKHSTLST

/CHECK=(NOBOUNDS,OVERFLOW,NOUNDERFLOW) /DEBUG=(NOSYMBOLS,TRACEBACK) /SHOW=(NODICTIONARY,NOINCLUDE,MAP,NOPREPROCESSOR,SINGLE) /STANDARD=(NOSEMANTIC,NOSOURCE FORM,NOSYNTAX) /WARNINGS=(NODECLARATIONS,GENERAL,NOULTRIX,NOVAXELN) /CONTINUATIONS=l9 /CROSS REFERENCE /NOD LINES /NOEXTEND SOURCE  $/$ F77 /NOG FLOATING /I4  $^-$ /NOMACHINE CODE $^-$  /OPTIMIZE /NOPARALLEL  $\sqrt{N}$ OANALYSIS\_DATA /NODIAGNOSTICS /LIST=HYDRO:[SUTTER.SNAKE]SNKHSTLST.LIS;3 /OBJECT=HYDRO:[SUTTER.SNAKE]SNKHSTLST.OBJ;l

COMPILATION STATISTICS

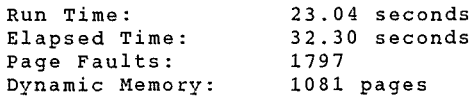

 $SWRILL$  18

3-Feb-1989 16:15:37 VAX FORTRAN V4.8-276 3-Feb-1989 16:14:41 HYDRO:[SUTTER]SNKBILL.FOR;

 $\sim 100$ 

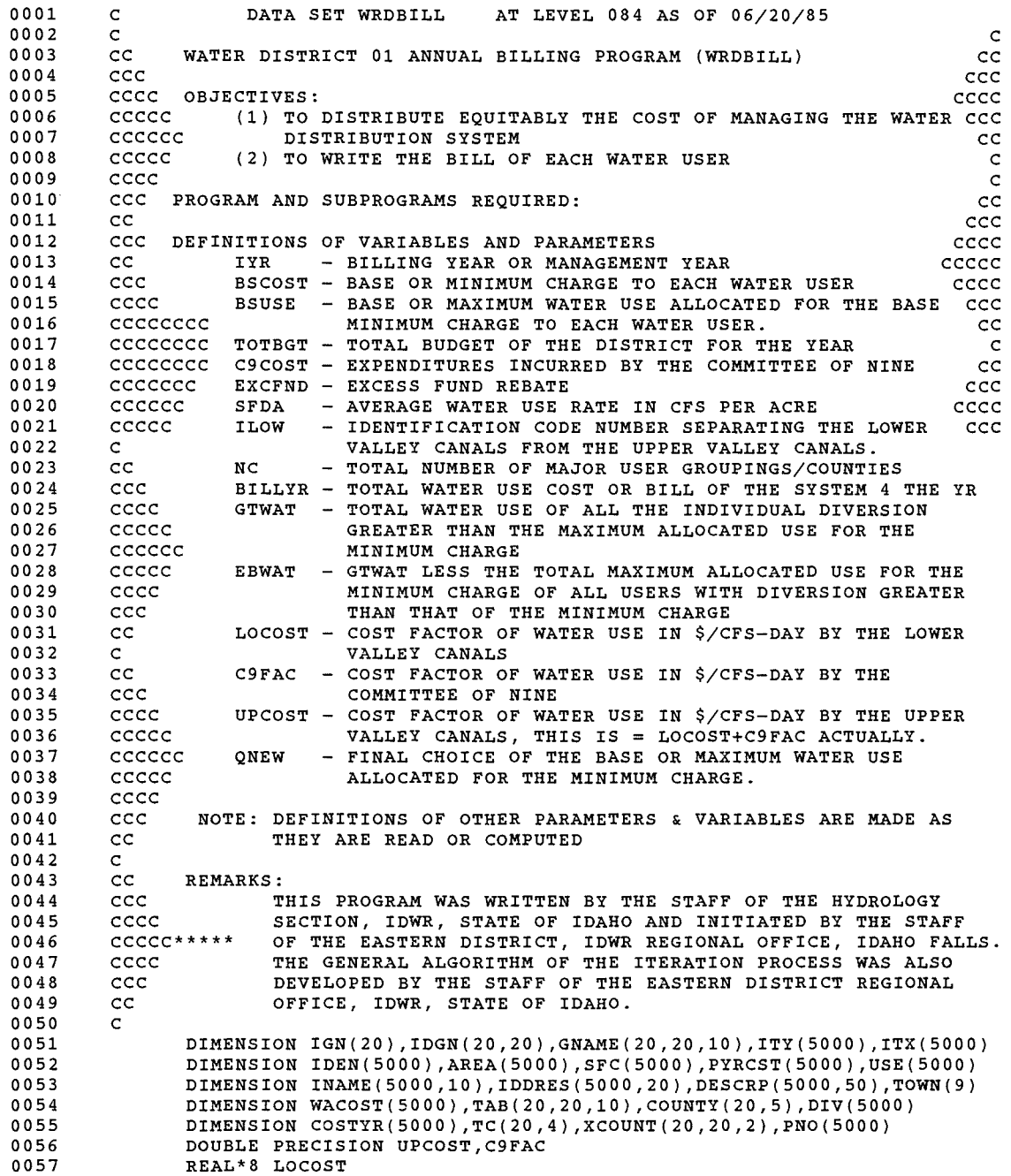

 $\int_{\gamma_{\rm min}} \hat{p}_{\rm min}$ 

 $\sim 10^7$ 

3-Feb-1989 16:15:37 VAX FORTRAN V4.8-276 3-Feb-1989 16:14:41 HYDRO: [SUTTER] SNKBILL.FOR;

### SNKBILL\$MAIN

0058  $\mathsf{C}$ cccc 0059 CALL ASSIGN(5, 'BILLIN') 0060 CALL ASSIGN(6, 'BILLOUT') 0061  $\mathsf{C}$ 0062 0063  $\epsilon$ cccc 0064 READ(5,10) IYR, BSCOST, BSUSE, TOTBGT, C9COST, EXCFND, SFDA, ILOW, NC, IP 0065 10 FORMAT(2X, I4, F8.2, F6.0, 3F10.2, F6.1, 2I4, I3) 0066  $\mathsf{C}$ IP - INDICATOR TO TRIGGER PRINTING OF USER'S BILL  $0067$ cccc IF IP=0, NO PRINTING OF USER'S BILL IS PERFORMED cccc 0068 0069  $\mathsf{C}$ 0070 BILLYR=TOTBGT-EXCFND-C9COST 0071  $\mathbf{C}$ 0072  $cc$ READ PARAMETER CODES, IDENTIFICATIONS, AREAS, COST/CFS-DAY, USE, 0073 ccc. PREVIOUS YEARS' BILL ADJUSTMENT, USER'S NAME, ADDRESS, 0074 cccc AND LOCATION OF IRRIGATED ACCREAGE OR DESCRIPTION OF AREA. 0075 ccccc 0076 CCCCCC READ INPUTS AND PERFORM CALCULATIONS IN EVERY PASS. AFTER 0077 CCCCCC ONE COMPLETE PASS, THE READING OF INPUTS ARE TERMINATED 0078 ccccc AND THE COMPUTATIONS ARE CONTINUED UNTIL THE NEAREST VALUE 0079 cccc. OF THE BASE MAXIMUM WATER USE FOR THE MINIMUM CHARGE IS 0080 CCC. DETERMINED. IN NO EVENT SHALL THE NUMBER OF COMPLETE PASSES 0081  $cc$ EXCEEDS ONE HUNDRED TIMES (ACTUALLY, IT MAY TAKE ONLY 4 TIMES). 0082  $\mathbf{C}$ 0083 DO 30 IC=1, NC 0084 READ(5,20) IGN(IC),(COUNTY(IC,J), J=1,5) 0085 20 FORMAT (15,10A4) 0086  $NGO = IGN (IC)$ 0087 DO 30 IG=1, NGO 0088 DO 25  $J=1,9$ 0089 25 TAB(IC, IG, J)=0.0 0090 30 READ(5,20) IDGN(IC, IG), (GNAME(IC, IG, J), J=1, 10) 0091  $\mathsf{C}$ 0092  $ITER=0$ 0093  $\mathbf{C}$ IGN(K) - NUMBER OF SUBGROUPS IN THE K'TH MAIN GROUP 0094  $cc$ COUNTY(K.5) - THE NAME OF K'TH MAIN GROUP- NOT MORE THAN 20 CHA 0095  $ccc$ IDGN(K, IG) - NUMBER OF INDIVIDUAL USERS OR COMPANIES BELONGING 0096 cccc TO THE K'TH MAIN GROUP AND IG'TH SUBGROUP. 0097 ccccc THE PROGRAM IS WRITTEN SUCH THAT THIS NUMBER IS 0098 cccccc NOT REALLY REQUIRED. 0099 cccccc GNAME(K, IG, 10) - THE NAME OF THE IG'TH SUBGROUP OF THE K'TH 0100 ccccc MAIN GROUP. THERE IS SPACE FOR 40 COLUMNS OF 0101 cccc CHARACTER, HOWEVER, ONLY 20 CHARACTERS ARE 0102 ccc. ACTUALLY PRINTED IN THE SUMMARY OUTPUT. 0103  $cc$ 0104  $\mathsf{C}$ 0105  $EXLOW=0.0$ 0106  $GTWAT = 0.0$  $\mathsf{C}$ 0107 0108  $NB = 0$ 0109  $ENJ=0.0$  $0110$  $T = 0$ 0111  $\mathsf{C}$  $\mathsf{C}$ 0112 READ INPUT FILE. THERE ARE FOUR LINES OF 80 CHARACTERS EACH 0113  $\mathsf{C}$ FOR EACH USER. THE WATERUSERS ARE CLASSIFIED INTO 0114  $\mathbf{C}$ MAIN GROUPS AND SUBGROUPS. THE MAIN GROUPS COULD BE BY

### SNKBILL\$MAIN

0171

DVN=USE(I)

3-Feb-1989 16:14:41 HYDRO: [SUTTER]SNKBILL.FOR;

0115 0116 0117 0118 0119 0120 0121 0122 0123 0124" 0125 0126 0127 0128 0129 0130 0131 0132 0133 0134 0135 0136 0137 0138 0139 0140 0141 0142 0143 0144 0145 0146 0147 0148 0149 0150 0151 0152 0153 0154 0155 0156 0157 0158 0159 0160 0161 0162 0163 0164 0165 0166 0167 0168 0169 0170 C COUNTIES BUT IT DOESN'T HAVE TO BE AS IT COULD BE BY COULD BE AS IT COULD BE BY C GENERAGE OR BY LOWER VALLEY OR UPPER VALLEY. THE SUBGROUPS<br>C COULD BE BY COUNTIES. BY IRRIGATION COMPANIES. BY USAGE C COULD BE BY COUNTIES, BY IRRIGATION COMPANIES, BY USAGE<br>C COR BY MAILING CONVENIENCE. THE USER OF THE PROGRAM C OR BY MAILING CONVENIENCE. THE USER OF THE PROGRAM<br>C WOULD HAVE TO DECIDE HOW HE SHOULD GROUP THE INDIVI C WOULD HAVE TO DECIDE HOW HE SHOULD GROUP THE INDIVIDUAL C WATER USERS FOR CONVENIENCE OF MAILING OR BY COUNTY<br>C LAW REQUIREMENT. LAW REQUIREMENT. c c c c 50  $I=I+1$ READ(5,60) ITY(I),ITX(I),IDEN(I),AREA(I),SFC(I),DIV(I),PYRCST(I), 1PNO(I),(INAME(I,J),J=1,10) 60 FORMAT(2I2,I6,F7.2,F4.1,F8.1,F8.2,F3.1,10A4) READ(5,61) (IDDRES(I,J), J=1,10), (DESCRP(I,J), J=1,50) 61 FORMAT(20A4) C ITY(I) - MAIN GROUP CODE NUMBER - IST SUBSCRIPT OF TAB<br>C ITX(I) - SUBGROUP CODE NUMBER - 2ND SUBSCRIPT OF TAB C ITX(I) - SUBGROUP CODE NUMBER - 2ND SUBSCRIPT OF TAB<br>C IDEN(I) - USER'S IDENTIFICATION NO. OR ACCOUNT NO. C IDEN(I) - USER'S IDENTIFICATION NO. OR ACCOUNT NO.<br>C AREA(I) - USER'S IRRIGATED AREA IN ACRES C AREA(I) - USER'S IRRIGATED AREA IN ACRES<br>C SFC(I) - CFS-DAYS(SEC-FT DAYS)/ACRE. WA C SFC(I) - CFS-DAYS(SEC-FT DAYS)/ACRE, WATER USE RATE<br>C DIV(I) - USER'S DIVERSION IN CFS-DAYS IF SFC=ZERO. - USER'S DIVERSION IN CFS-DAYS IF SFC=ZERO. C PYRCST(I) -USER'S ADJUSTED BILL OF THE PREVIOUS YEAR C PNO(I) - NO. OF PUMPS BEING USED BY THE USER<br>C INAME(I,J) - 40 CHARACTERS OF WATERUSER'S NAME C INAME(I,J) - 40 CHARACTERS OF WATERUSER'S NAME<br>C IDDRES(I,J) - 40 CHARACTERS OF WATERUSER'S ADDR  $IDDRES(I,J)$  - 40 CHARACTERS OF WATERUSER'S ADDRESS C DESCRP(I,J) - 200 CHRCTRS OF THE LOCATION OF IRRIGATED AREA c c 70 K=ITY(I)  $L=ITX(I)$ IF(K.EQ.O.OR.K.GT.NC) GO TO 1000 IF(L.LE.O) GO TO 1000 IF(K.EQ.NC.AND.L.EQ.99) GO TO 80 IF(L.GT.20) GO TO 1000  $EN=I$ PN=PNO(I) DVN=SFDA\*AREA(I)  $IF(SFC(I).GT.0.0)$   $DVN=SPC(I)*AREA(I)$ DDN=DIV(I) IF(SFC(I).EQ.O.O.AND.DDN.GT.O.O) DVN=DDN IF(DVN.GT.O.O.AND.PN.EQ.O.O) PN=1.0 TAB(K, L, 2)=TAB(K, L, 2) + PN USE(I)=DVN  $TAB(K,L,1)=TAB(K,L,1)+DVN$ ENJ=ENJ+PN GO TO 50 C ESTIMATE TOTAL WATER USAGE ABOVE BASE OF LOWER AND UPPER VALLEYS C<br>80 CONTINUE  $NT = EN$ DO 90 I=1,NT  $K=ITY(T)$  $L=ITX(T)$
### SNKBILL\$MAIN

### 0172 0173 0174 0175 0176 0177 0178 0179 0180 0181 0182 0183 0184 0185 0186 0187 0188 0189 0190 0191 0192 0193 0194 0195 0196 0197 0198 0199 0200 0201 0202 0203 0204 0205 0206 0207 0208 0209 0210 0211 0212 0213 0214 0215 0216 0217 0218 0219 0220 0221 0222 0223 0224 0225 0226 0227 0228 c c c  $\frac{c}{c}$ PN=PNO(I) IF(DVN.GT.O.O.AND.PN.EQ.O.O) PN=1.0 TER=DVN - BSUSE\*PN IF(TER.LE.O.O) GO TO 90 GTWAT=GTWAT+DVN IF(K.EQ.ILOW) EXLOW=EXLOW+TER NPLO=PN NB=NB+NPLO TAB(K, L, 4)=TAB(K, L, 4) + PN  $TAB(K,L,5)=TAB(K,L,5)+USE(1)$ 90 CONTINUE C CALCULATE ANNUAL COST PARAMETERS c c c c c BILMIN=ENJ\*BSCOST BILL=BILLYR-BILMIN EB=NB EBWAT=GTWAT-EB\*BSUSE LOCOST=BILL/EBWAT C9FAC=C9COST/(EBWAT-EXLOW) UPCOST=LOCOST+C9FAC QNEW=BSCOST/UPCOST QCH=BSUSE-QNEW IF(ITER.GT.100) GO TO 2000 IF(ABS(QCH).GT.0.0001) GO TO 210 DO 100 K=1,NC  $NGO = IGN(K)$ DO 100 L=1,NGO  $TAB(K,L,3)=TAB(K,L,2)*BSCOST$  $TAB(K,L,6)=TAB(K,L,4)*BSUSE$ TAB(K, L, 7)=TAB(K, L, 5)-TAB(K, L, 6) TAB(K,L,8)=TAB(K,L,7) \* UPCOST IF(K.EQ.ILOW) TAB(K,L,8)=TAB(K,L,7)\*LOCOST  $TAB(K,L,9) = TAB(K,L,3) + TAB(K,L,8)$ 100 CONTINUE C PRINT RESULTS OF COMPUTATION ON SUMMARY TABLE c c WRITE(6,110) IYR 110 FORMAT(1H1//40X,I5,' ESTIMATED BILLING SUMMARY'/45X,'WATER DISTRIC 1T NO.  $1'/$ ) NBS=BSCOST UBN=BSUSE + 0.5 NBU=UBN WRITE(6,120) NBS,NBU,NBU,NBU,NBU 120 FORMAT(35X,'TOTAL 24-HR NUMBER BASE COST NO. OF 24-HR CFS COL. 14 COL.5-COL.6 COST TOTAL'/35X,' CFS OF DIV \$', 2 I2,'/DIV. DIV>',I3,' DIV>' ,I3,5X,'X ',I3,15X,'DIV>',I3,5X, 3 'COST'/37X,' COL. 1 COL. 2 COL. 3 COL. 4 COL. 5 COL.  $COL. 9'/$

### SNKBILL\$MAIN

```
0229 
0230 
0231 
0232 
0233 
0234 
0235 
0236 
0237 
0238 
0239 
0240 
0241 
0242 
0243 
0244 
0245 
0246 
0247 
0248 
0249 
0250 
0251 
0252 
0253 
0254 
0255 
0256 
0257 
0258 
0259 
0260 
0261 
0262 
0263 
0264 
0265 
0266 
0267 
0268 
0269 
0270 
0271 
0272 
0273 
0274 
0275 
0276 
0277 
0278 
0279 
0280 
0281 
0282 
0283 
0284 
0285 
         c 
         c 
         c 
         c 
         c 
         c 
         c 
                 DO 180 IC=1,NC 
                 NGO=IGN(IC) 
                 WRITE(6,130) (COUNTY(IC,J) ,J=1,5) 
            130 FORMAT(10X,5A4) 
                 DO 150 IG=1,NGO 
                 WRITE ( 6, 140) (GNAME (IC, IG, J), J=1,5), (TAB(IC, IG, J), J=1,9))
            140 FORMAT(14X,5A4,F12.1,F6.1,F10.2,F6.1,F12.1,F10.1,F11.1,2F11.2) 
            150 CONTINUE 
                 IF(NGO.EQ.1) GO TO 180 
                 DO 160 K=1,9 
            160 TOWN(K)=0.0
                 DO 170 K=1,9 
                 DO 170 IG=1,NGO 
            170 TOWN(K)=TOWN(K)+TAB(IC, IG, K)
                 WRITE(6,140) (COUNTY(IC,J), J=1,5),(TOWN(K), K=1,9)
            180 CONTINUE 
                    COMPUTE GRAND TOTAL AND PRINT 
                 DO 190 J=1,9TOWN(J)=0.0DO 190 IC=1,NC 
                 NGO=IGN(IC) 
                 DO 190 IG=1,NGO 
            190 TOWN(J) = TOWN(J) + TAB(IC,IG, J)WRITE(6,200) (TOWN(J) ,J=1,9) 
            200 FORMAT(/9X,'GRAND TOTAL' ,14X,F12.1,F6.1,F10.2,F6.1,F12.1,F10.1, 
               1Fll.1,2F11.2) 
                 WRITE(6,203) LOCOST,C9FAC,UPCOST,BSCOST,BSUSE,TOTBGT,EXCFND,BILL 
            203 FORMAT(//10X, 
                * 'RATE, CANALS BELOW AMERICAN FALLS = \frac{2}{3}', F12.10, '/CFS-DAY'/10X,
               1 'RATE FACTOR, COMM. OF NINE EXPENSE =$' ,F12.10, '/CFS-DAY'/10X, 
                2 'RATE, CANALS ABOVE AMERICAN FALLS =$' ,F12.10,'/CFS-DAY'/10X, 
               3 'MINIMUM CHARGE PER WATERUSER = \approx',6X,F6.2/10X,<br>4 'ALLOCATED USE FOR MIN CHARGE = ',6X,F6.1, '
                                                              = ', 6X, F6.1, ' CFS-DAYS'/10X,<br>= \frac{2}{3}', 2X, F10.2/10X,
               5 'TOTAL BUDGET OF THE DISTRICT = \frac{2}{3}', 2X, F10.2/10X,<br>6 'EXCESS FUND REBATE = \frac{2}{3}', 4X, F8.2/10X,
                6 'EXCESS FUND REBATE
                7 'BUDGET - EXCESS - C9COST - MIN CHRG=$', 2X, F10.2/)
                 WRITE(6,204) GTWAT,EBWAT,EXLOW,C9COST 
            204 FORMAT(//10X, 
               1 'TOTAL DIVERSIONS GREATER ALLOCATED = 1 ,2X,F10.2j10X, 
                2 'TOTAL DIVERSIONS > ALLCTD - ALLCTD = ', 2X, F10.2/10X,
                3 'TOT DIV LWR VALL > ALLCTD - ALLCTD = ', 2X, F10.2/10X, 4 'COMMITTEE OF NINE EXPENDITURES = ', 2X, F10.2/)
                4 'COMMITTEE OF NINE EXPENDITURES
          CC****REMINDER: C9FAC=C9COST/(EBWAT-EXLOW)***************************** 
                 GO TO 230 
          c 
            210 CONTINUE 
                 ITER=ITER+1 
                 NB=0BSUSE=QNEW 
                 EXLOW=O.O 
                 GTWAT=0.0
```
 $\sim$ 

### SNKBILL\$MAIN

 $\sim$ 

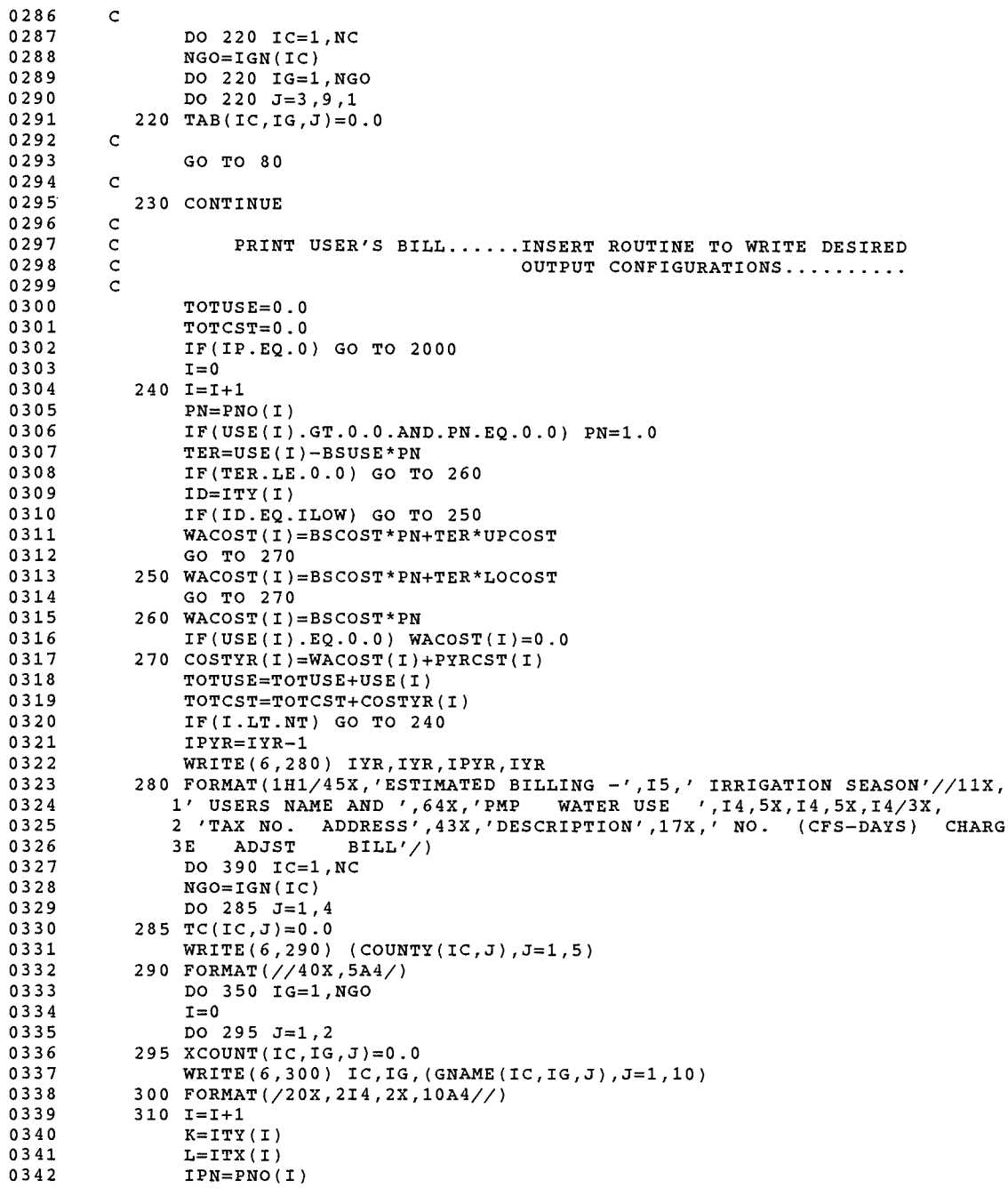

SNKBILL\$MAIN

```
0343 
0344 
0345 
0346 
0347 
0348 
0349 
0350 
0351 
0352 
0353 
0354 
0355 
0356 
0357 
0358 
0359 
0360 
0361 
0362 
0363 
0364 
0365 
0366 
0367 
0368 
0369 
0370 
0371 
0372 
0373 
0374 
0375 
0376 
0377 
0378 
0379 
0380 
0381 
0382 
0383 
0384 
0385 
0386 
0387 
0388 
0389 
0390 
0391 
0392 
0393 
0394 
0395 
0396 
0397 
0398 
0399 
        c 
        c 
        c 
        c 
        c 
        c 
        c 
        c 
               IF(K.EQ.IC.AND.L.EQ.IG) GO TO 315 
               IF(I.LT.NT) GO TO 310 
               GO TO 330 
           315 WRITE(6,320) IDEN(I),(INAME(I,J),J=1,10),(DESCRP(I,J),J=1,10),
              1 IPN,USE(I) ,WACOST(I) ,PYRCST(I),COSTYR(I) 
           320 FORMAT(1X,I6,2(1X,10A4), 2X,I2,F9.1,F9.2,F10.2,F9.2) 
               WRITE(6,325) (IDDRES(I,J),J=1,10),(DESCRP(I,J),J=11,20),(DESCRP(I,
              1J),J=21,50) 
           325 FORMAT( 9X,10A4,1X,10A4j51X,10A4/51X,10A4/51X,10A4//) 
               XCOUNT(IC,IG,1)=XCOUNT(IC,IG,1)+PYRCST(I) 
               XCOUNT(IC,IG,2)=XCOUNT(IC,IG,2)+COSTYR(I) 
               IF(I.GE.NT) GO TO 330 
               GO TO 310 
           330 CONTINUE 
               T1 = TAB(TC,IG,1)T2=TAB(IC,IG,9) 
               T3=XCOUNT(IC,IG,1) 
               T4=XCOUNT(IC,IG,2) 
               WRITE(6,340) 
           340 FORMAT(6X,'------------------------------------------------------------
              1 
               2-\frac{1}{2}WRITE(6,360) (GNAME(IC,IG,J),J=1,10),T1,T2,T3,T4 
               WRITE(6,340) 
               TC(IC,1)=TC(IC,1)+T1TC(IC, 2) = TC(IC, 2) + T2TC(IC, 3) = TC(IC, 3) + T3TC(IC, 4) = TC(IC, 4) + T4350 CONTINUE 
               KG=NG0-1 
               IF(KG.EQ.O) GO TO 390 
               DO 370 IG=1,KG 
               T1 = TAB(TC,IG,1)T2 = TAB(TC,IG, 9)T3=XCOUNT(IC,IG,1) 
               T4=XCOUNT(IC,IG,2) 
               WRITE(6,360) (GNAME(IC,IG,J),J=1,10),T1,T2,T3,T4 
           360 FORMAT(/47X,'TOTAL ',10A4,F8.0,F10.2,2F10.2/) 
           370 CONTINUE 
               WRITE(6,340) 
               WRITE(6,380) (COUNTY(IC,J), J=1, 5),(TC(IC, J), J=1, 4)
           380 FORMAT(47X,'TOTAL ',5A4,20X,F8.0,F10.2,2F10.2//) 
               WRITE(6,340) 
           390 CONTINUE 
        C SUMMARIZE WATER USE AND WATER BILL OF THE SYSTEM 
        c USEDIR=TAB(4,3,1) 
               CSTDIR=TAB(4,3,9) 
               ADJCST=XCOUNT(4,3,1)
```
### SNKBILL\$MAIN

0400 0401 0402 0403 0404 0405 0406 0407 0408 0409 0410 0411 0412 0413 0414 0415 0416 0417 0418 0419 0420 0421 0422 0423 0424 0425 0426 0427 0428 0429 0430 0431 0432 0433 0434 0435 0436 0437 0438 0439 0440 0441 0442 0443 0444 0445 0446 0447 0448 0449 0450 0451 0452 0453 0454 c c c c c c  $\mathcal{C}$ FNLCST=XCOUNT(4,3,2) DO 395 K=5,NC USEDIR=USEDIR+TC(K,1) CSTDIR=CSTDIR+TC(K,2) ADJCST=ADJCST+TC(K,3) 395 FNLCST=FNLCST+TC(K,4) WRITE(6,400) USEDIR,CSTDIR,ADJCST,FNLCST 400 FORMAT(58X,'TOTAL OWNER-USERS DIRECT CHARGE',5X,F8.0,3F10.2/) WRITE(6,340) WRITE(6,410) IPYR 410 FORMAT(1H1///45X,'SUMMARY OF BILLING'/43X,'WATER DISTRICT NO. 1'/3 15X, 'WATER YEAR ENDING SEPTEMBER 30,' ,I5//65X, 2' TOTAL REGULAR'/65X,<br>3' 24-HR COST OF'/65X.  $3'$  24-HR COST OF  $\frac{7}{5}$ <br>4' SEC-FT DELIVERY'/)  $DELIVERY'/$ TTU=O.O  $TTC=0.0$ DO 450 IC=1,NC TAU=TC(IC,1) TAC=TC(IC,2) IF(IC.NE.4) GO TO 420  $TAU=TC(4,1)-TAB(4,3,1)$  $TAC=TC(4,2)-TAB(4,3,9)$ 420 TTU=TTU+TAU TTC=TTC+TAC IF(IC.EQ.4) WRITE(6,430) (COUNTY(IC,J),  $J=1$ , 5), TAU, TAC 430 FORMAT(20X,5A4,' INDIRECT ',11X,F12.1,F12.2/) IF(IC.NE.4) WRITE(6,440) (COUNTY(IC,J), J=1,5), TAU, TAC 440 FORMAT(20X,5A4,21X,F12.1,F12.2/) IF(IC.NE.4) GO TO 450 WRITE(6,460) TTU,TTC  $WRITE(6, 445)$  (COUNTY(IC, J), J=1, 5), TAB(4, 3, 1), TAB(4, 3, 9) 445 FORMAT(/20X,5A4,' DIRECT CHARGE ',6X,F12.1,F12.2/) 450 CONTINUE 460 FORMAT(30X,'INDIRECT CHARGE' ,16X,F12.1,F12.2/) WRITE(6,470) USEDIR,CSTDIR 470 FORMAT(30X,'DIRECT CHARGE' ,18X,F12.1,F12.2/) WRITE(6,480) TOTUSE,TOTCST 480 FORMAT(24X,'GRAND TOTAL USE & GENERAL EXPENSE' ,4X,F12.1,F12.2///) GO TO 2000  $1000 L=I-1$  $K=ITY(L)$  $WRTTE(6, 1010) ITY(L) , ITX(L) , IDENT(L) , IGR(L) , IGN(K) , (INAME(L, J), J=1, 10)$ 1010 FORMAT(//2X,'CHECK USERS FILE AFTER THIS: ',2I3,2I6,2X,10A4//) 2000 WRITE(6,2010) ITER 2010 FORMAT(//2X,I5,' ITERATIONS WERE PERFORMED'/) STOP END

Z.

### SNKBILL\$MAIN 3-Feb-1989 16:15:37 VAX FORTRAN V4.8-276 3-Feb-1989 16:14:41 HYDRO:[SUTTER]SNKBILL.FOR;

### PROGRAM SECTIONS

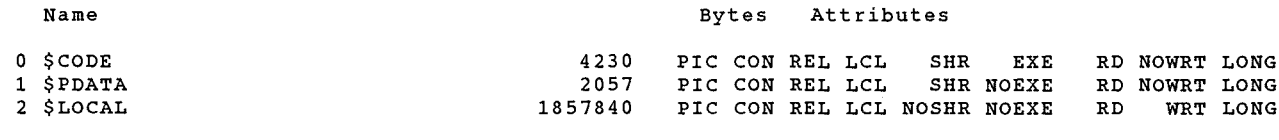

Total Space Allocated 1864127

# ENTRY POINTS

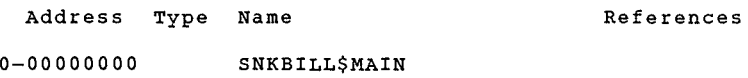

### VARIABLES

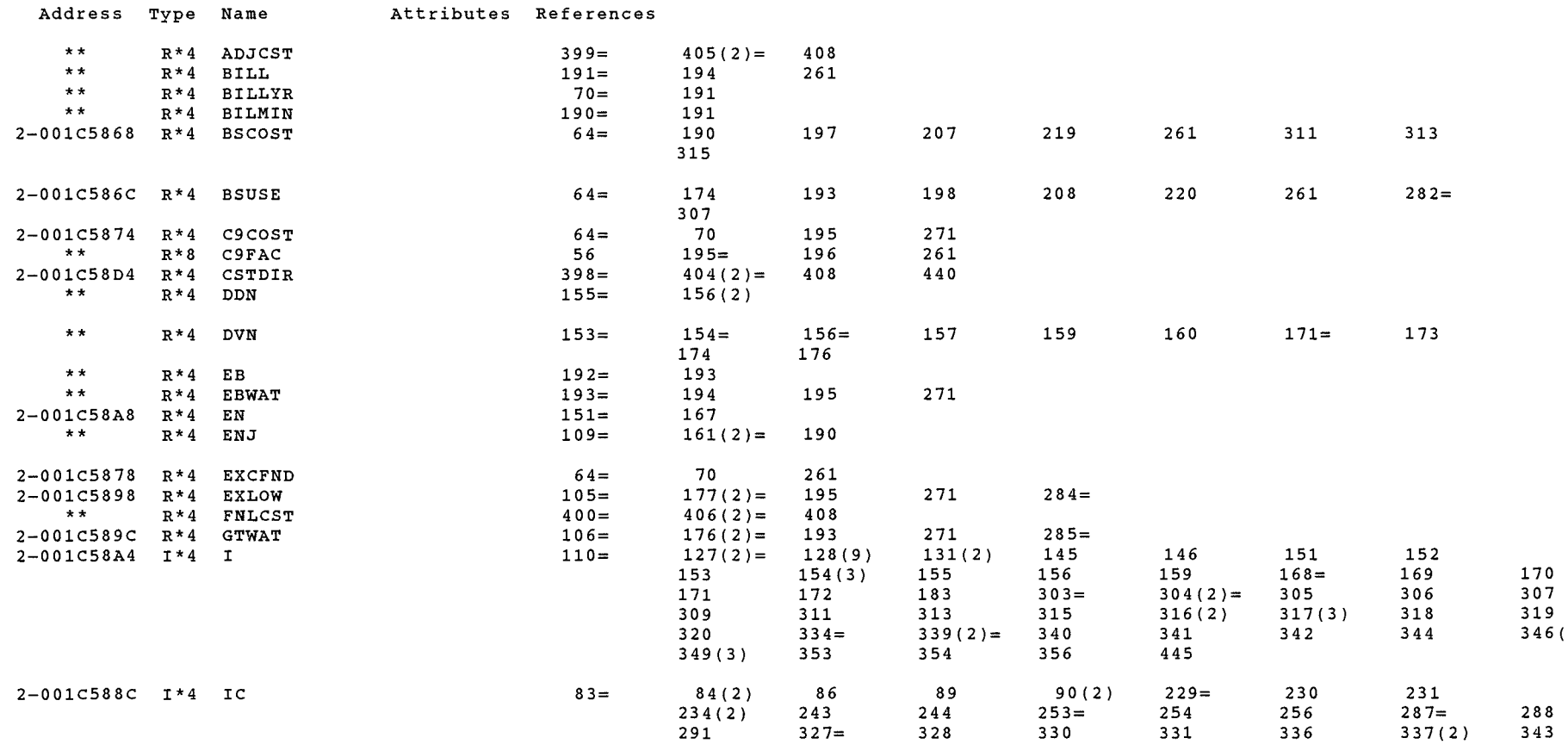

 $\mathbb{C}^{\times}$ 

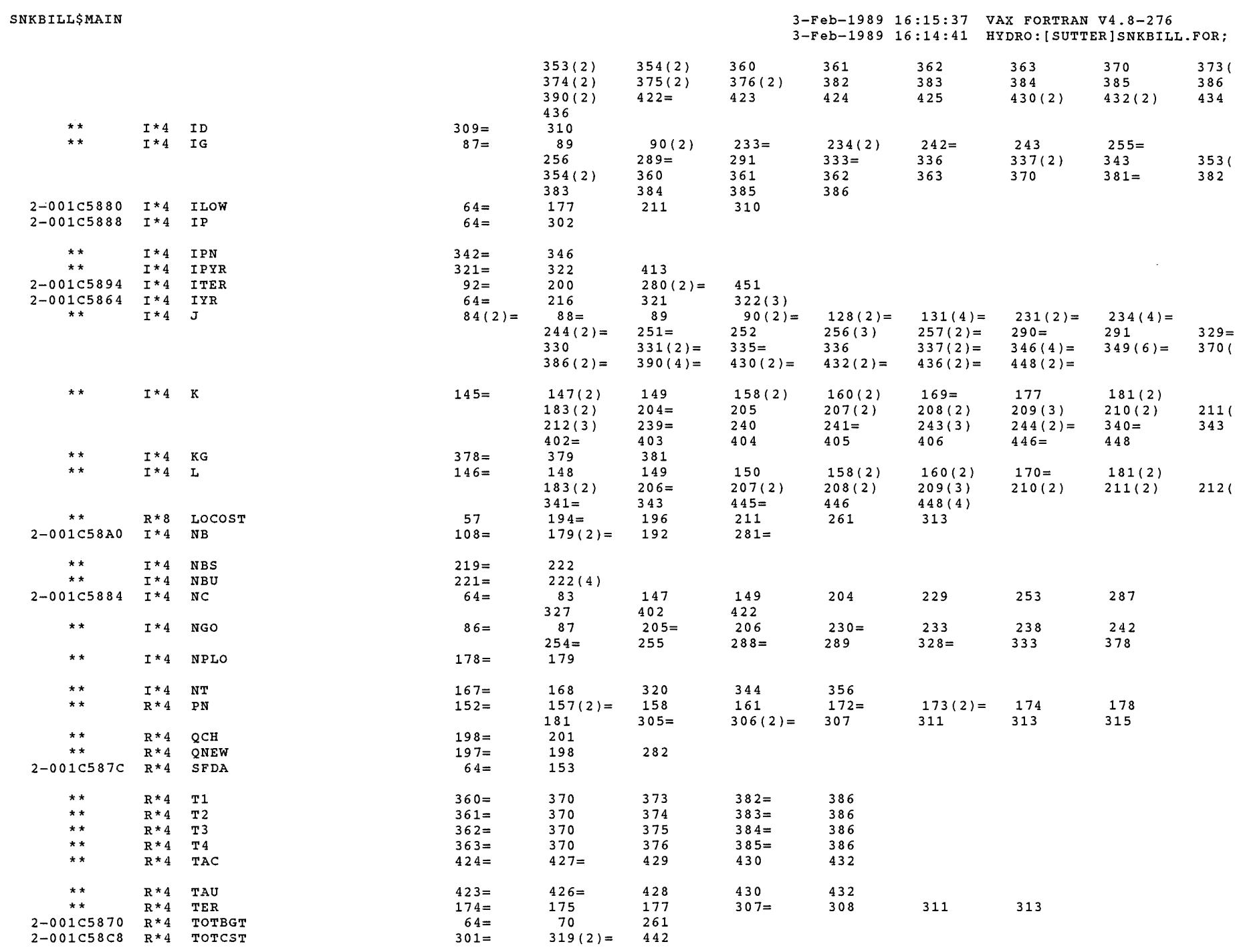

 $\bigcirc$ 

 $\mathcal{P}^{\mathcal{P}^{\mathcal{P}^{\mathcal{P}^{\mathcal{P}}}}}_{\mathcal{P}^{\mathcal{P}^{\mathcal{P}^{\mathcal{P}}}}_{\mathcal{P}^{\mathcal{P}^{\mathcal{P}^{\mathcal{P}^{\mathcal{P}}}}_{\mathcal{P}^{\mathcal{P}^{\mathcal{P}^{\mathcal{P}^{\mathcal{P}^{\mathcal{P}^{\mathcal{P}^{\mathcal{P}^{\mathcal{P}^{\mathcal{P}^{\mathcal{P}^{\mathcal{P}^{\mathcal{P}^{\mathcal{P}^{\mathcal{P}^{\mathcal{P}^{\mathcal{P}^$ 

# SNKBILL\$MAIN 3-Feb-1989 16:15:37 VAX FORTRAN V4.8-276 3-Feb-1989 16:14:41 HYDRO:[SUTTER]SNKBILL.FOR;

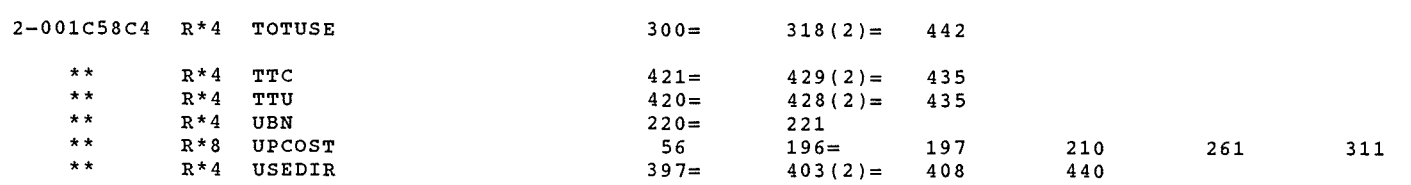

### ARRAYS

 $\sim 100$ 

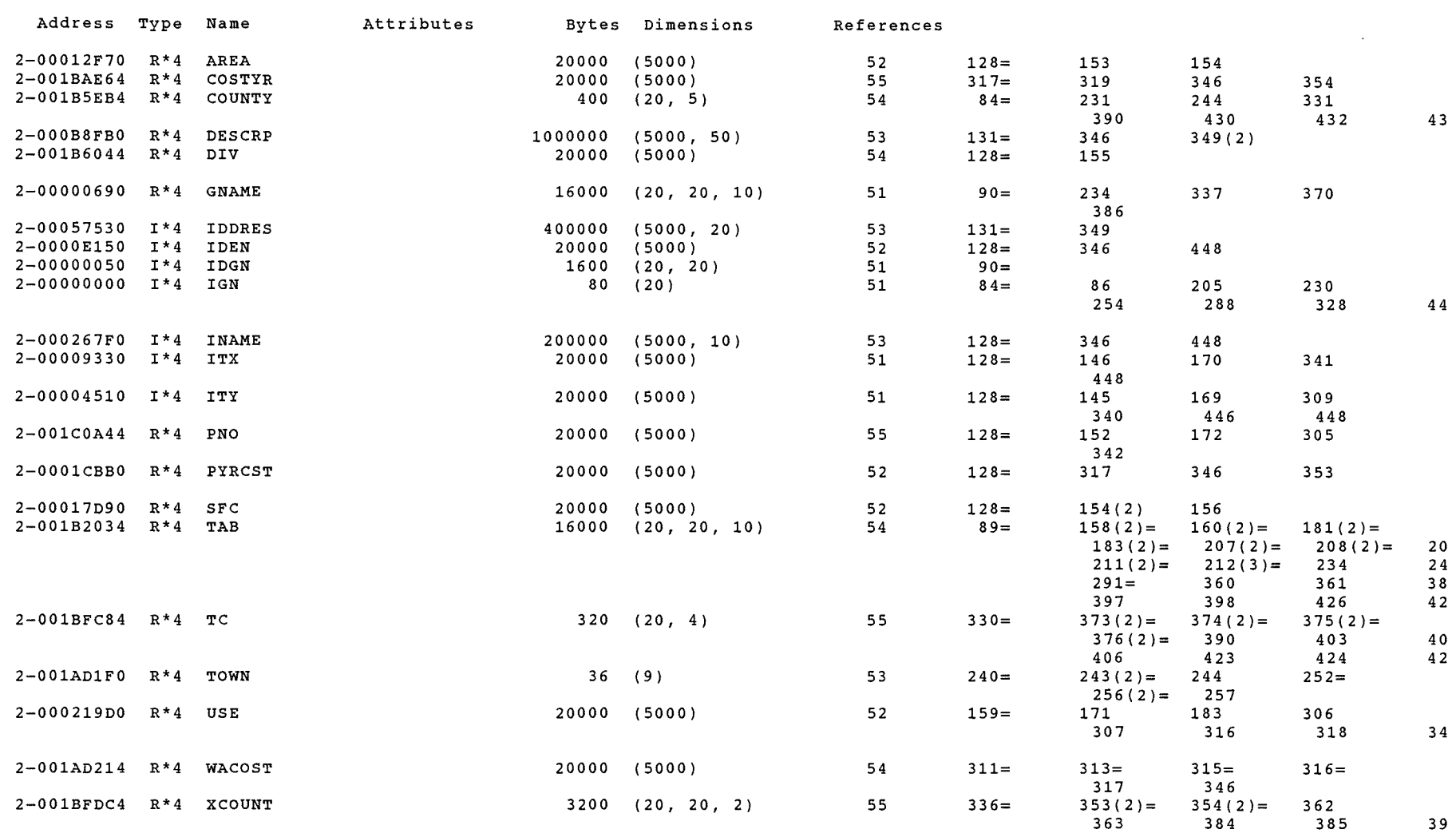

### ${\tt LABELS}$

 $\sim$ 

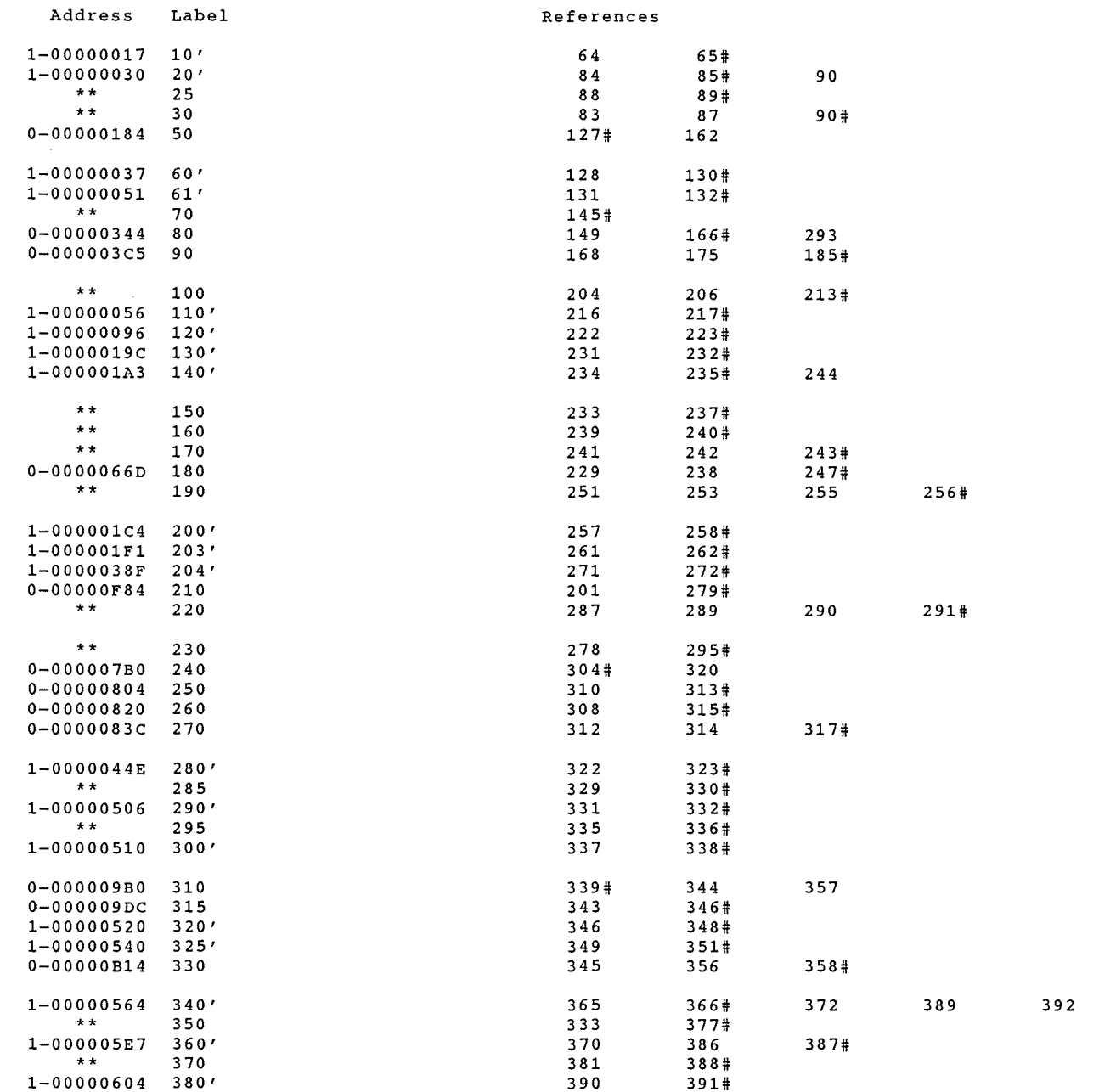

 $\sim 10^7$ 

3-Feb-1989 16:15:37 VAX FORTRAN V4.8-276 3-Feb-1989 16:14:41 HYDRO: [SUTTER]SNKBILL.FOR;

410

### SNKBILL\$MAIN

### 3-Feb-1989 16:15:37 VAX FORTRAN V4.8-276 3-Feb-1989 16:14:41 HYDRO:[SUTTER]SNKBILL.FOR;

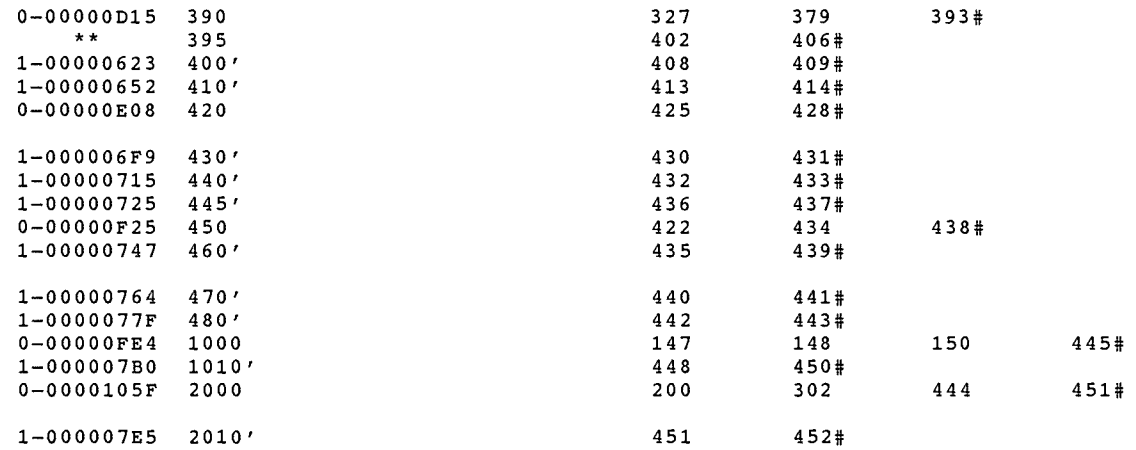

### FUNCTIONS AND SUBROUTINES REFERENCED

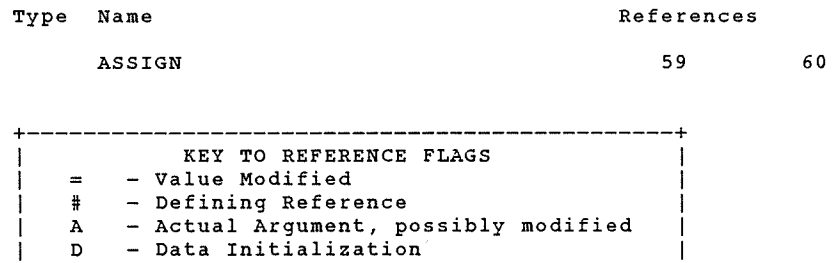

 $(n)$  - Number of occurrences on line +----------------------------------------------+

### COMMAND QUALIFIERS

# FORTRAN/LIST/CROSS\_REFERENCE SNKBILL

/CHECK=(NOBOUNDS,OVERFLOW,NOUNDERFLOW) /DEBUG=(NOSYMBOLS,TRACEBACK) /STANDARD=(NOSYNTAX,NOSOURCE FORM) /SHOW=(NOPREPROCESSOR,NOINCLUDE,MAP,NODICTIONARY,SINGLE)  $\sqrt{\texttt{WARNINGS}} = (\texttt{GENERAL},\texttt{NODECLASSATIONS},\texttt{NOULTRIX})$ /CONTINUATIONS=19 /CROSS\_REFERENCE /NOD\_LINES /NOEXTEND\_SOURCE /F77<br>/NOG\_FLOATING /I4 /NOMACHINE\_CODE /OPTIMIZE /NOANALYSIS

 $\sim$ 

 $\frac{1}{2}e^{2\pi i \theta_{\rm{max}}^2}$  .

### COMPILATION STATISTICS

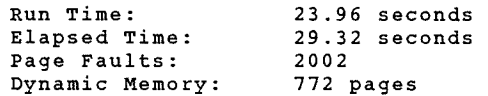

 $\sim$   $\sim$ 

### 3-Feb-1989 16:15:37 VAX FORTRAN V4.8-276 3-Feb-1989 16:14:41 HYDRO:[SUTTER]SNKBILL.FOR;

# SVIKCOR. LIS

I SUKALCUPLIS

 $\ddot{\cdot}$ 

 $\hat{\boldsymbol{\epsilon}}$ 

ELIMINATER BY USING SNKCOR NOT WSELD COUPLICATE DATA

.<br>Seb

ASTABLE AND THEN

22-Feb-1989 13:43:18 VAX FORTRAN V4.8-276 22-Feb-1989 13:43:06 DRAO:[HYDRO]SNKALCUP.FOR;3

```
0002 
0003 
0004 
0005 
0006 
0007 
0008 
0009· 
0010 
0011 
0012 
0013 
0014 
0015 
0016 
0017 
0018 
0019 
0020 
0021 
0022 
0023 
0024 
0025 
0026 
0027 
0028 
0029 
0030 
0031 
0032 
0033 
0034 
0035 
0036 
0037 
0038 
0039 
0040 
0041 
0042 
0043 
0044 
0045 
0046 
0047 
0048 
0049 
0050 
0051 
0052 
0053 
0054 
0055 
0056 
0057 
        c 
        c 
        c 
        c 
        c 
        c 
        c 
        c 
        c 
         c 
                  **** PROGRAM TO ENTER RESULTS FROM WATER RIGHT ACCOUNTING TO 
                  PERMANENT ALLOCATIONS FILE. IF DATA ALREADY EXISTS FOR STATION 
                  AND DAY BEING ENTERED, OLD DATA WILL BE REPLACED WITH NEW 
                  DATA. BOB SUTTER - OCTOBER 1986.
                  MODIFIED FOR WATER DISTRICT 01 
AUGUST 1988 
               REAL*8 VAOLD(5),VANEW(5) 
               INTEGER*4 ISTA,JSTA,IDATE,JDATE 
               CALL ASSIGN(1,'INPUT') 
               CALL ASSIGN(2,'0LDALC') 
               OPEN(UNIT=3,NAME='NEWALC' ,TYPE='NEW', 
              1CARRIAGECONTROL='LIST') 
               JSKIP=O 
               IREP=O 
               INEW=O 
               ISAM=O 
               IN=0IR=0KW=1C***** READ ONE RECORD FROM FROM INPUT FILE AND ONE RECORD 
         C***** FROM OLD ALLOCATIONS FILE. SKIP READING DATA FROM OLD 
         C***** ALLOCATIONS FILE IF LAST INPUT DATA HAS BEEN MERGED WITH 
         C***** DATA FROM OLD ALLOCATIONS FILE. 
         \mathfrak{c}c 
             2 READ(1,1,END=10)ISTA,S,IDATE,(VANEW(I),I=1,5) 
             1 FORMAT(I8,A1,I7,5F10.0) 
             3 IF(JSKIP.EQ.O) READ(2,1,END=20)JSTA,T,JDATE,(VAOLD(I),I=1,5) 
               JSKIP=O 
         C***** CHECK RELATIVE VALUE OF STATION NUMBERS OF OLD 
         C***** AND NEW DATA. 
         c IF(JSTA-ISTA) 4,5,6 
         c 
         C***** CHECK RELATIVE VALUE OF DATES OF OLD AND NEW 
         C***** INPUT DATA. 
         c 
             5 IF(JDATE-IDATE) 4,7,6 
         c 
         C***** WRITE DATA FROM INPUT FILE TO NEW ALLOCATIONS FILE TO 
         C***** EITHER REPLACE OR BE MERGED WITH OLD DATA. 
         c<br>6 JSKIP=1
               INEW=INEW+1 
               IN=1GO TO 9 
             7 IREP=IREP+1 
               IR=1 
             9 IF(S.EQ.'D') THEN 
                   KW=0DO 12 I=1,4 
            12 IF(VANEW(I) .GT.O.O) KW=1
```
0001

c

## SNKALCUP\$MAIN

 $\sim$ 

 $\mathbb{R}^m$ 

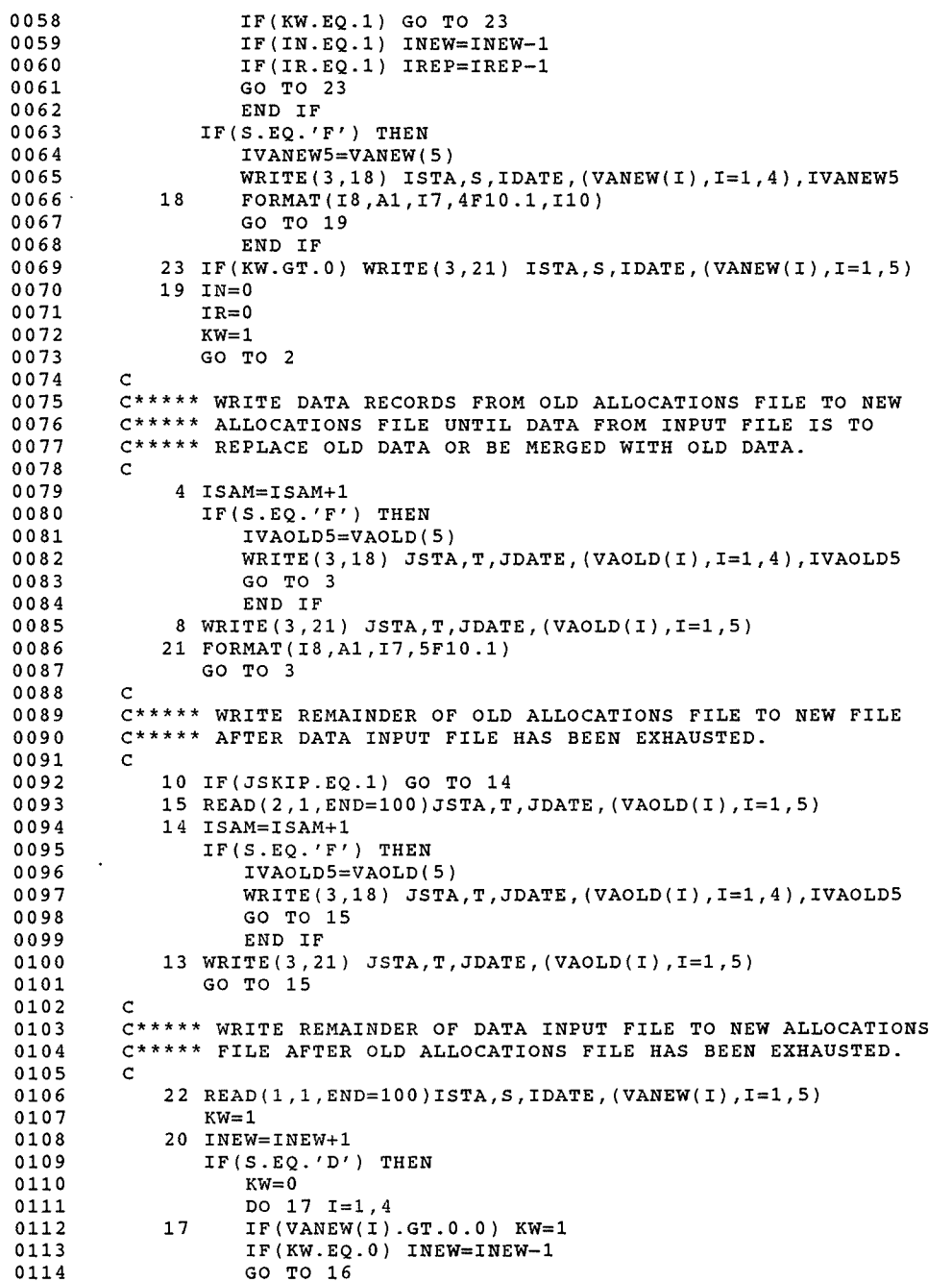

 $\sim$ 

22-Feb-1989 13:43:18 VAX FORTRAN V4.8-276 22-Feb-1989 13:43:06 DRAO:[HYDRO]SNKALCUP.FOR;3

### SNKALCUP\$MAIN

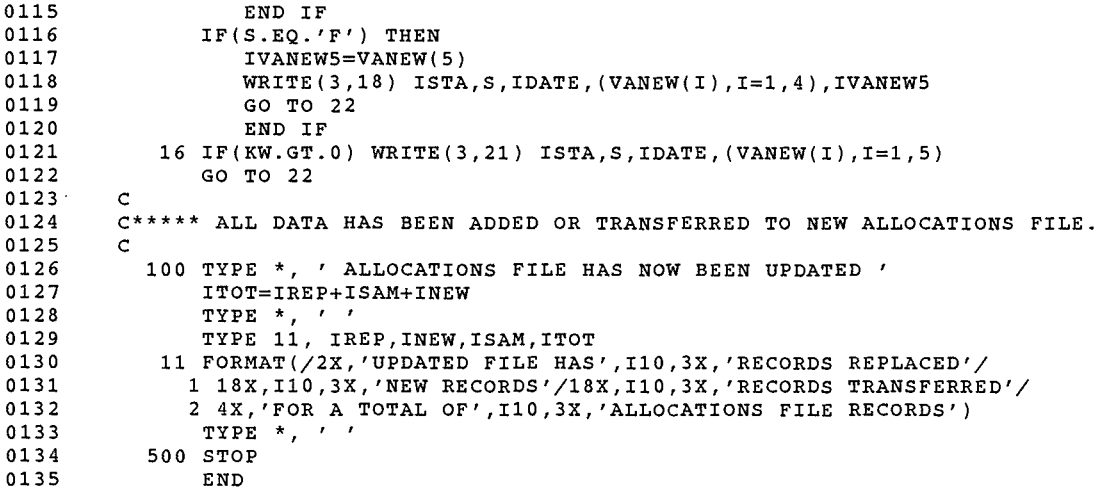

### PROGRAM SECTIONS

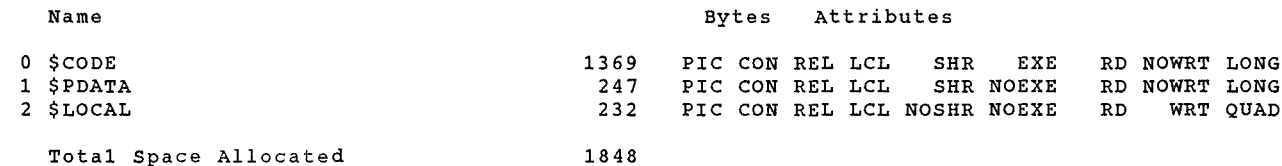

Total Space Allocated

### ENTRY POINTS

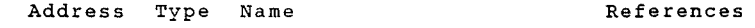

0-00000000 SNKALCUP\$MAIN

### VARIABLES

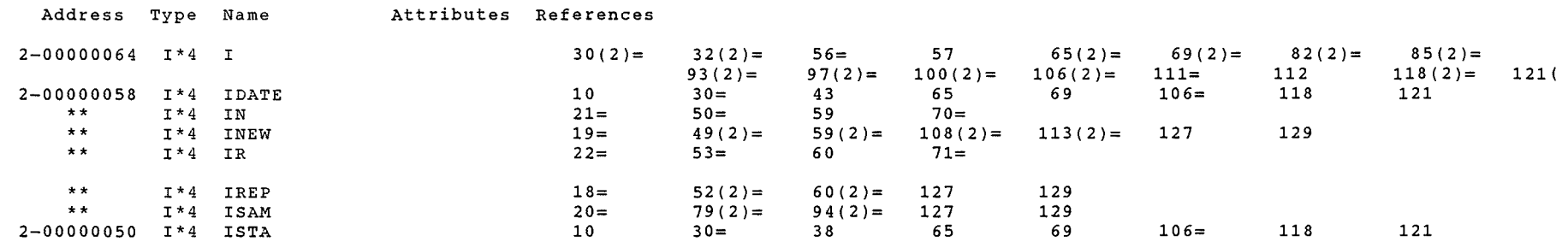

### SNKALCUP\$MAIN

## 22-Feb-1989 13:43:18 VAX FORTRAN V4.8-276 22-Feb-1989 13:43:06 DRA0: [HYDRO] SNKALCUP. FOR; 3

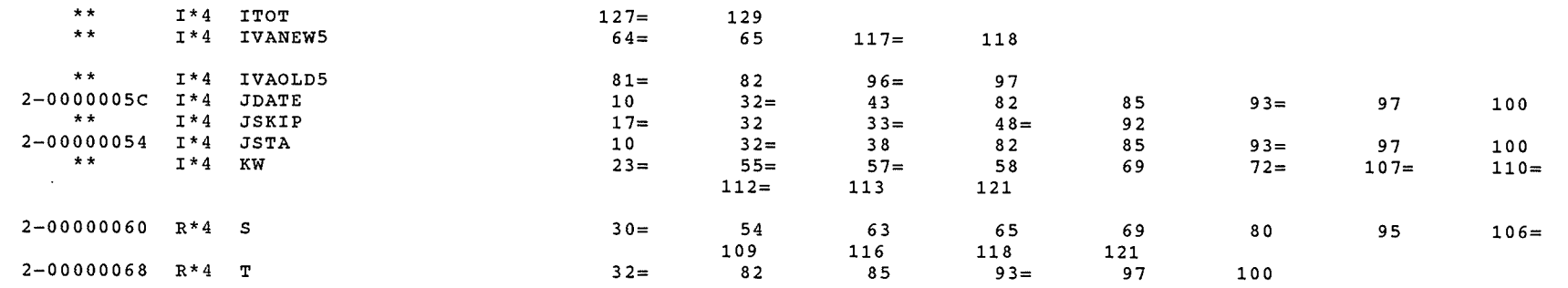

### ARRAYS

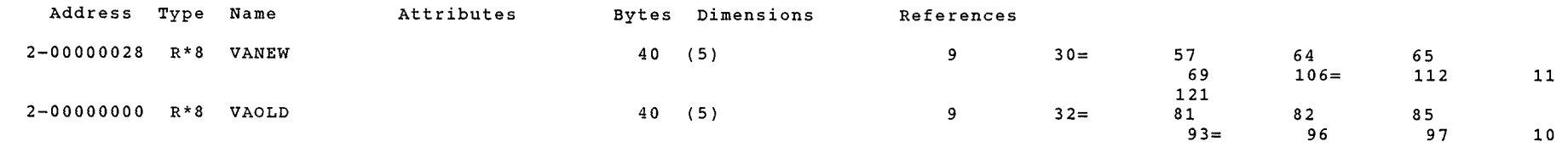

### LABELS

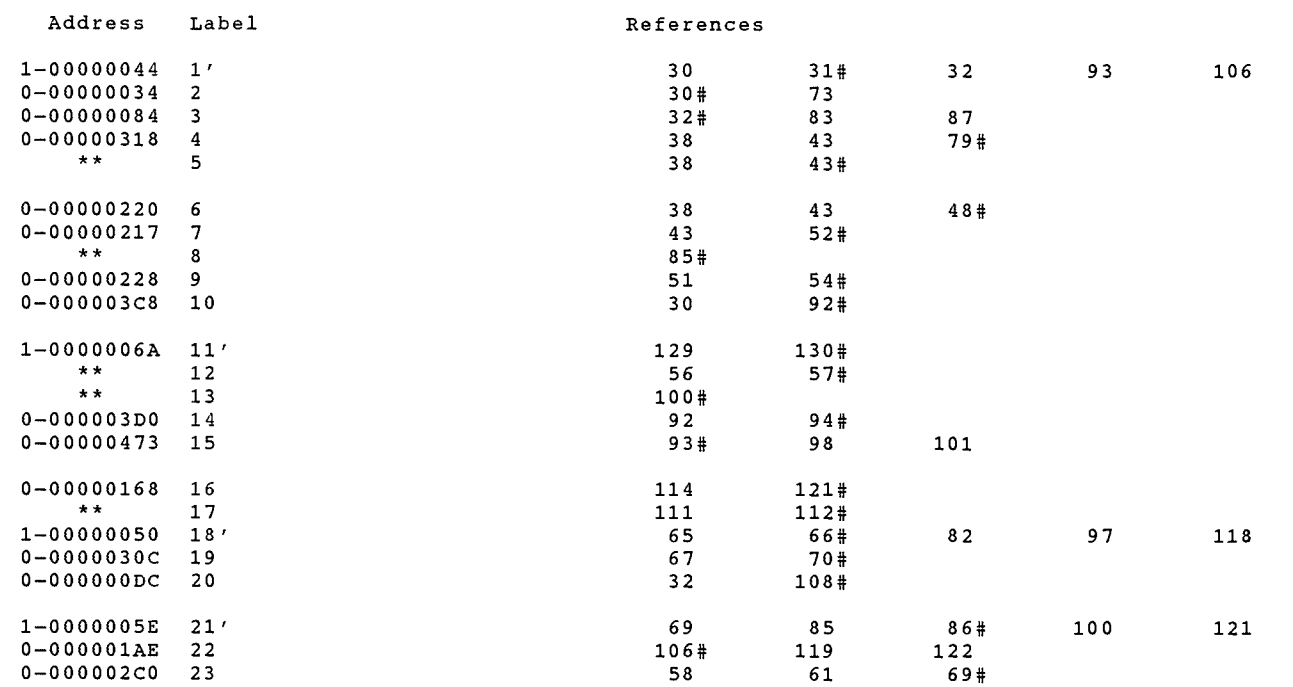

### SNKALCUP\$MAIN

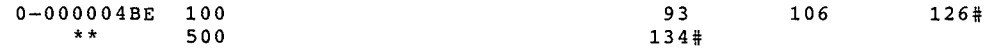

### FUNCTIONS AND SUBROUTINES REFERENCED

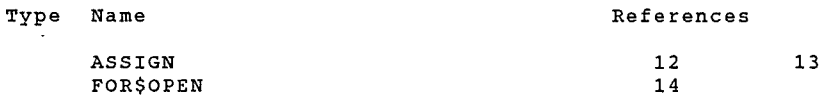

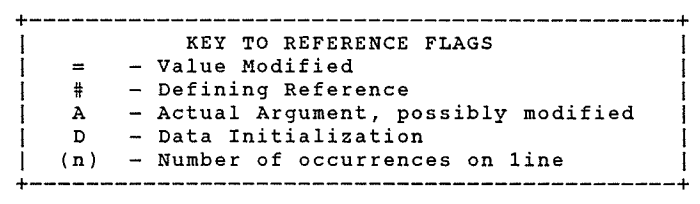

### COMMAND QUALIFIERS

FORTRAN/LIST/CROSS REFERENCE SNKALCUP

/CHECK=(NOBOUNDS,OVERFLOW,NOUNDERFLOW) /DEBUG=(NOSYMBOLS,TRACEBACK) /STANDARD=(NOSYNTAX,NOSOURCE FORM) /SHOW=(NOPREPROCESSOR,NOINCLUDE,MAP,NODICTIONARY,SINGLE) /WARNINGS=(GENERAL,NODECLARATIONS,NOULTRIX) /CONTINUATIONS=19 /CROSS\_REFERENCE /NOD\_LINES /NOEXTEND\_SOURCE /F77<br>/NOG\_FLOATING /I4 /NOMACHINE\_CODE /OPTIMIZE /NOANALYSIS

### COMPILATION STATISTICS

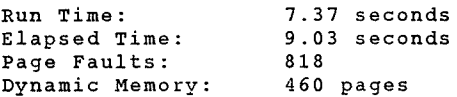

8-Jan-1996 10:52:42 8-Jan-1996 10:52:36

DEC Fortran V6.3-141 Page HYDRO: [BSUTTER.SNAKEJSNKSEL.FOR;13

 $\bar{f}$ 

 $\bar{z}$ 

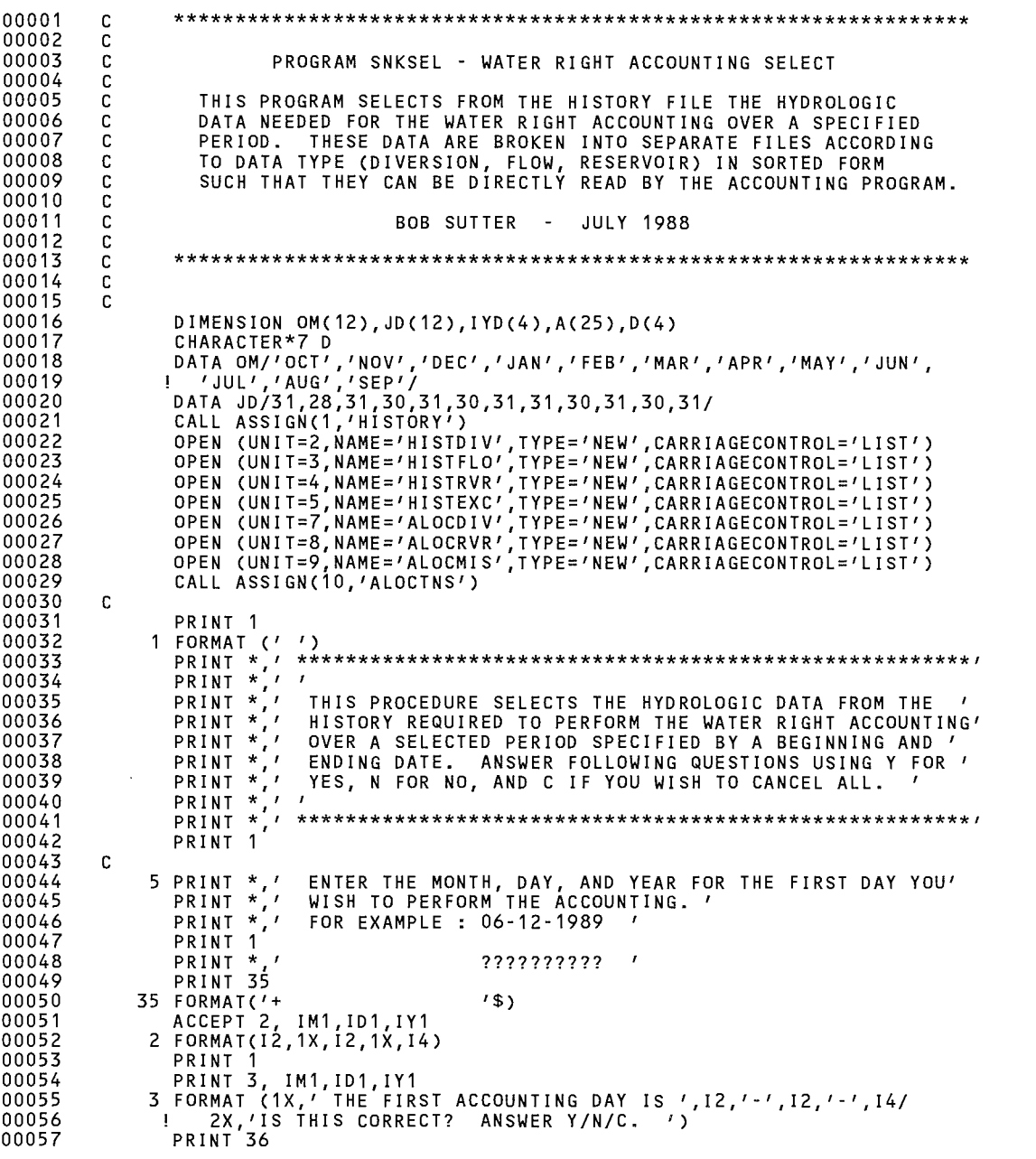

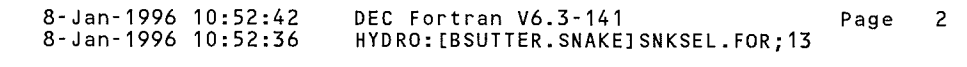

 $\frac{1}{2}e^{2\pi i \frac{2\pi i}{\hbar} \left( \frac{\omega_{\rm{obs}}}{\hbar} \right)} \frac{1}{\hbar} \left( \frac{\omega_{\rm{obs}}}{\hbar} \right) \left( \frac{\omega_{\rm{obs}}}{\hbar} \right) \left( \frac{\omega_{\rm{obs}}}{\hbar} \right) \left( \frac{\omega_{\rm{obs}}}{\hbar} \right) \left( \frac{\omega_{\rm{obs}}}{\hbar} \right) \left( \frac{\omega_{\rm{obs}}}{\hbar} \right) \left( \frac{\omega_{\rm{obs}}}{\hbar} \right) \left( \frac{\omega_{\rm{obs}}}{\hbar}$ 

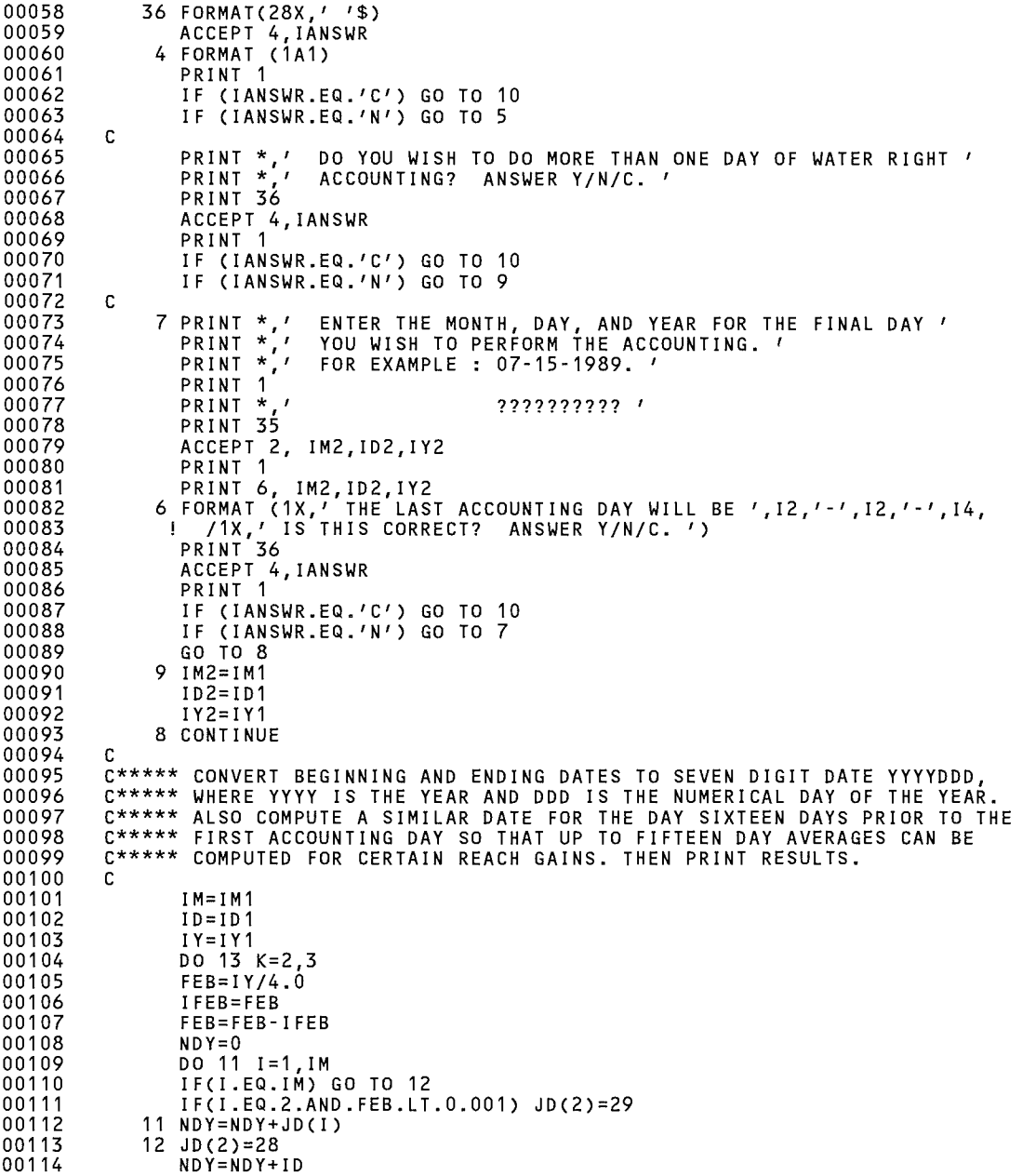

# SNKSEL\$MAIN

### SNKSEL\$MAIN

 $\sim$ 

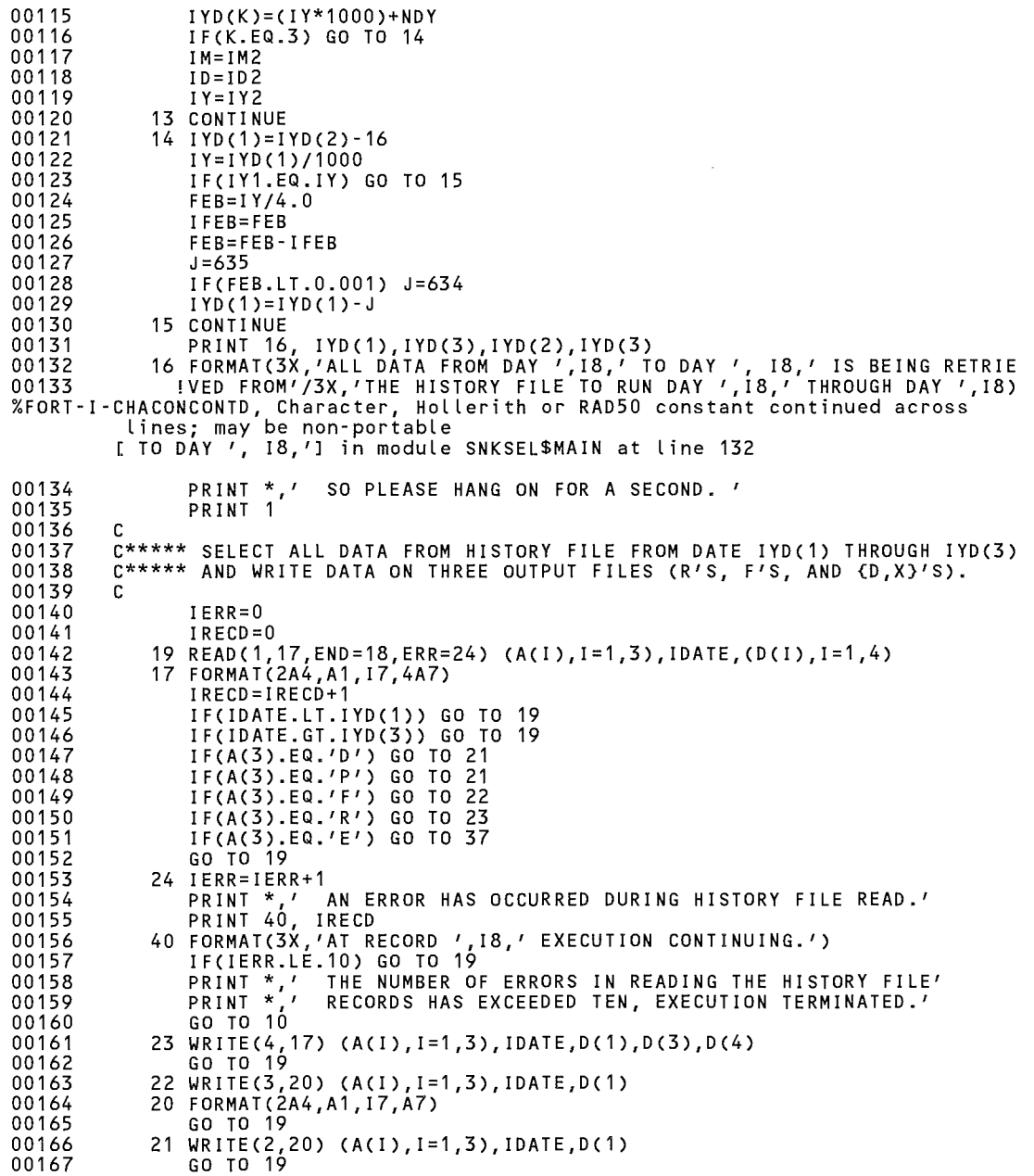

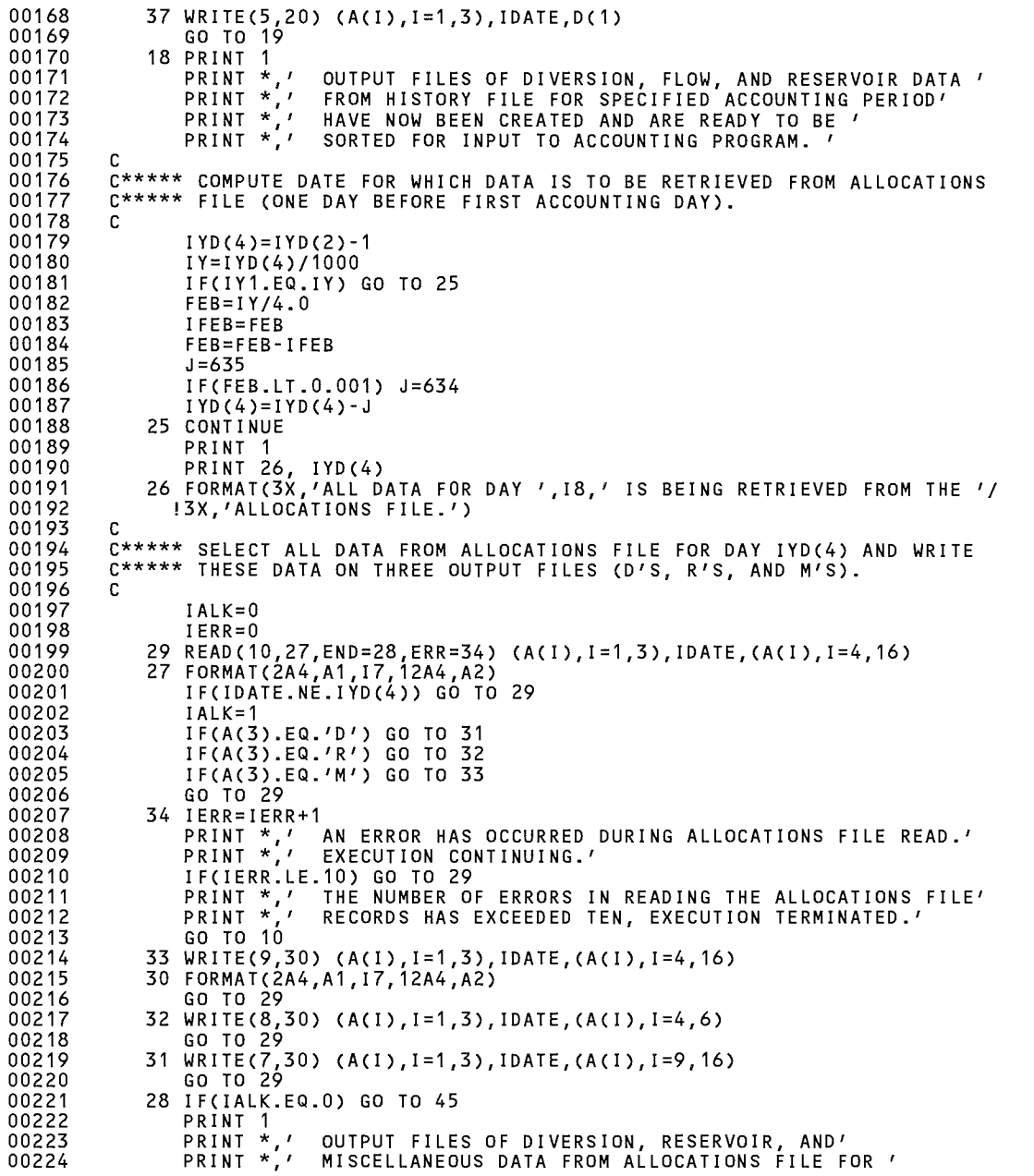

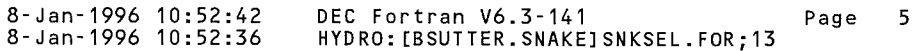

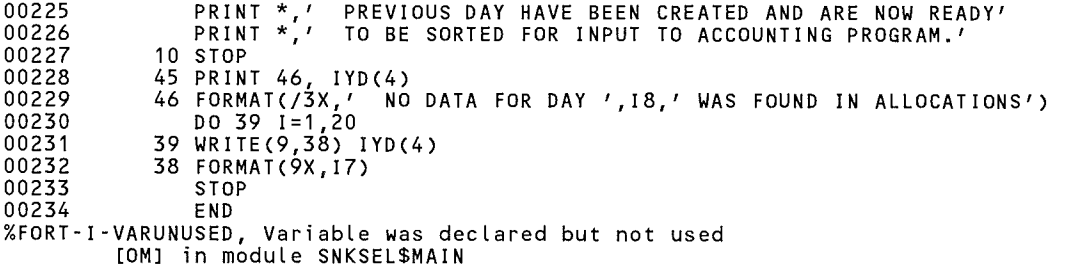

PROGRAM SECTIONS

SNKSEL\$MAIN

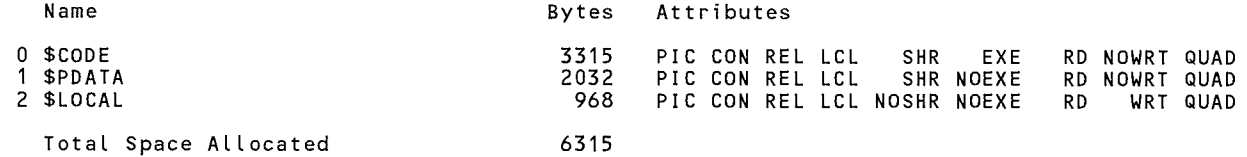

ENTRY POINTS

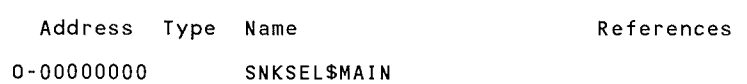

# VARIABLES

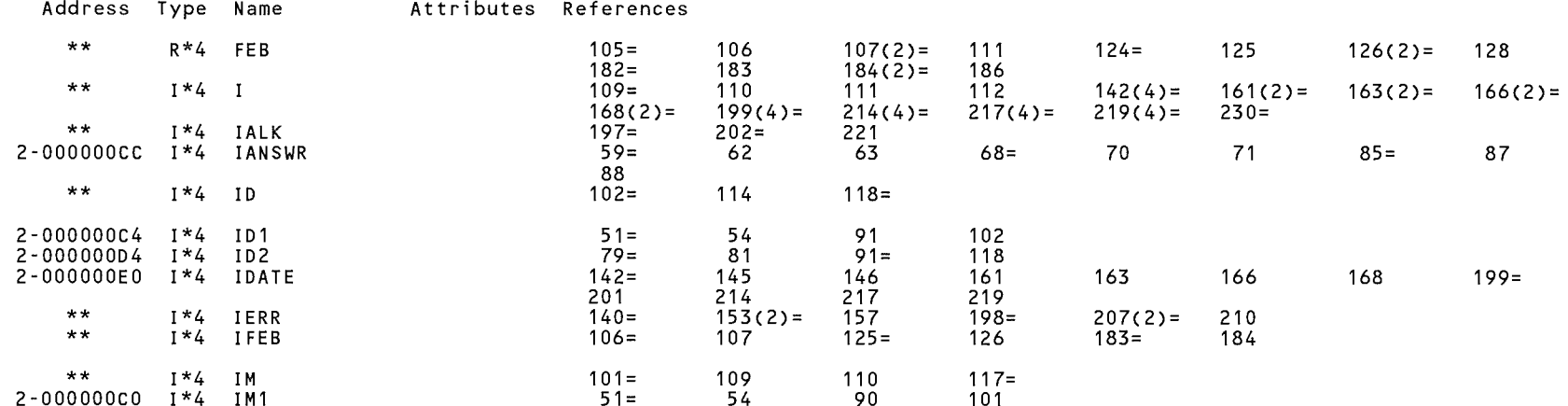

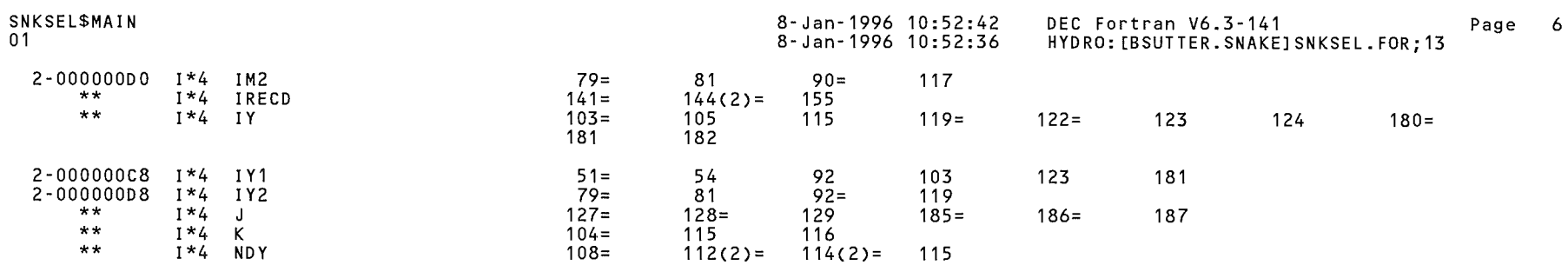

ARRAYS

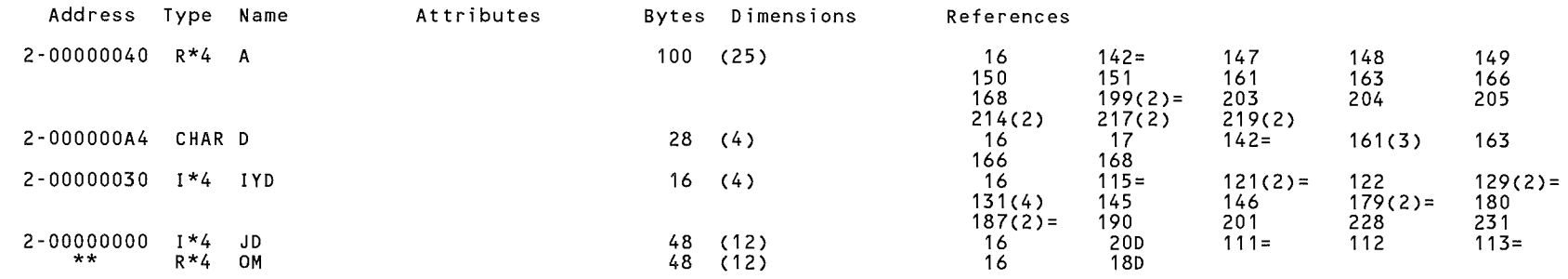

# LABELS

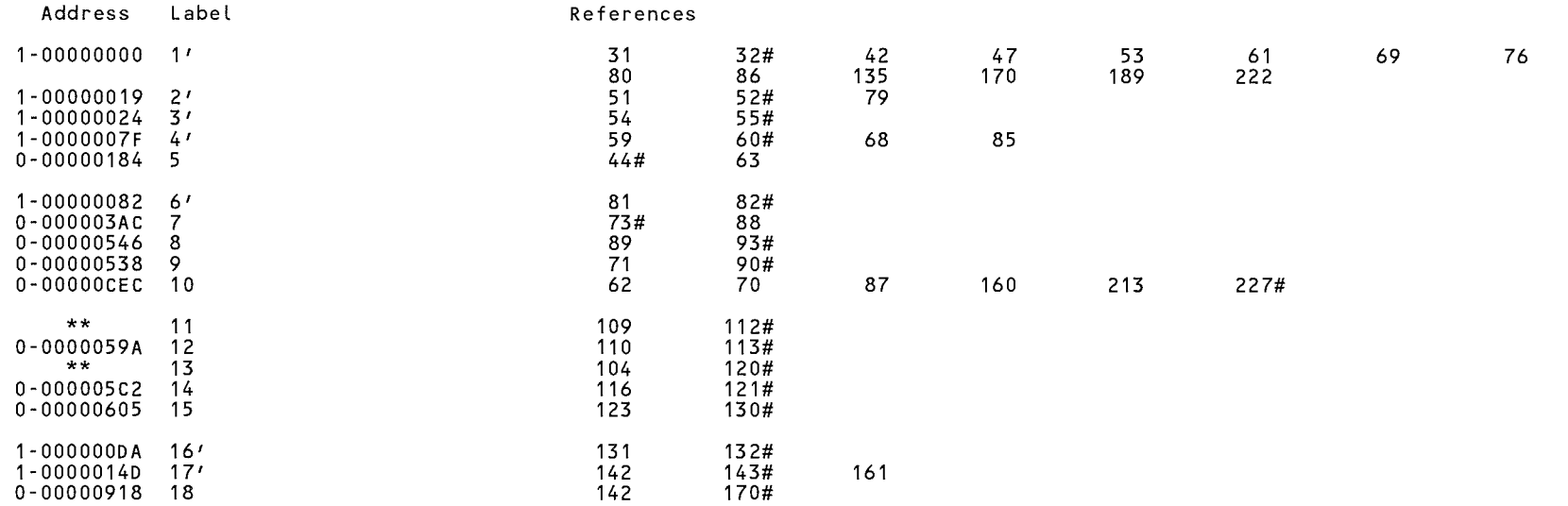

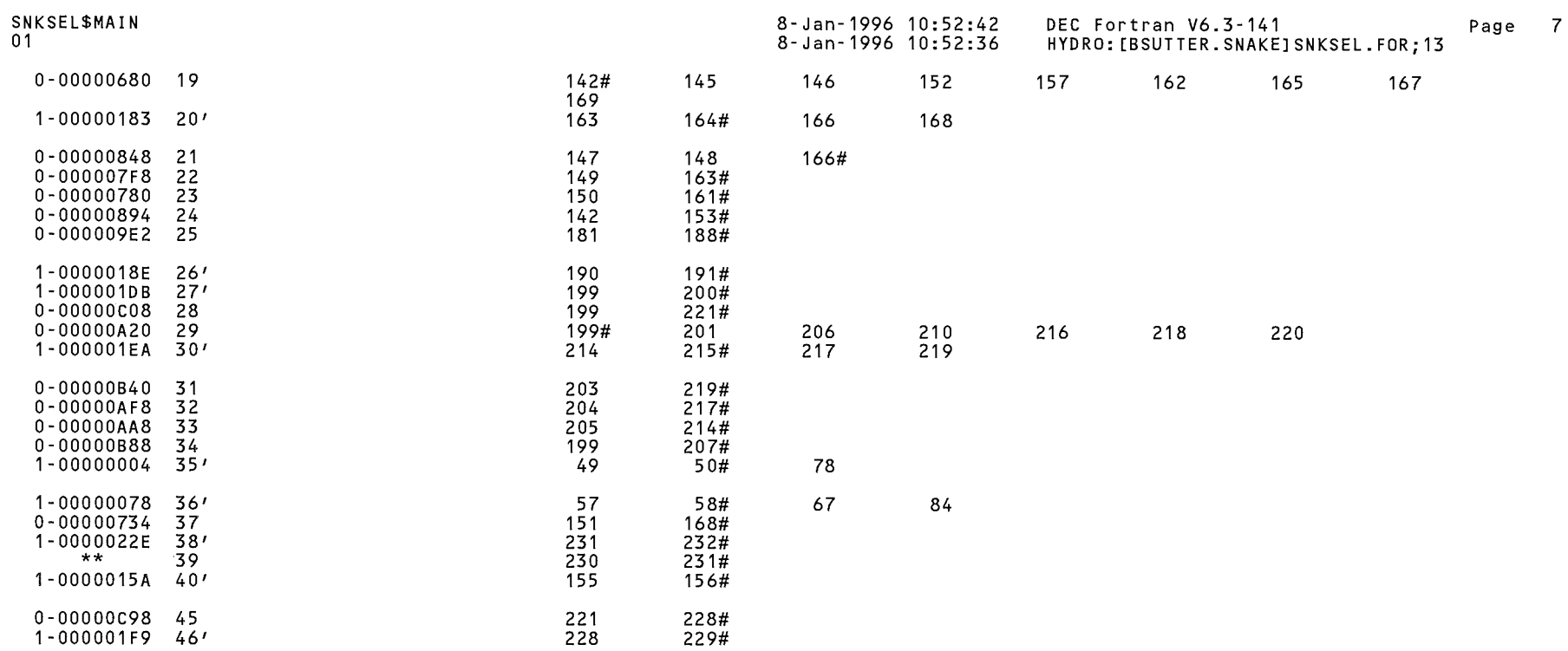

# FUNCTIONS AND SUBROUTINES REFERENCED

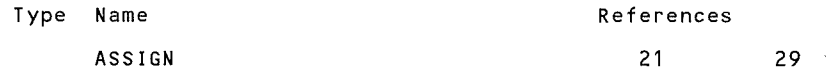

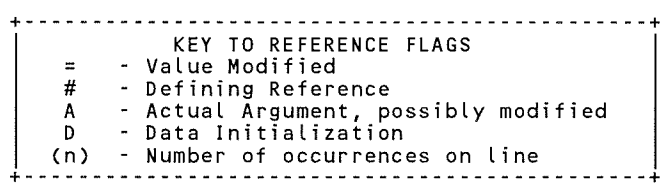

SNKSEL\$MAIN 01

COMMAND QUALIFIERS

FORTRAN/LIST/CROSS\_REFERENCE SNKSEL

/ASSUME=(ACCURACY\_SENSITIVE,NODUMMY\_ALIASES,NOSOURCE\_INCLUDE) /BLAS=(INLINE,MAPPED) /CHECK=(NOALIGNMENT,NOASSERTIONS,NOBOUNDS,OVERFLOW,NOUNDERFLOW) /DEBUG=(PARAMETERS=USED,NOSYMBOLS,TRACEBACK) /DESIGN=(NOCOMMENTS,NOPLACEHOLDERS) /DIRECTIVES=(DEPENDENCE) /MATH\_LIBRARY=(ACCURATE,NOV5) /PARALLEL=(NOAUTOMATIC,NOMANUAL) /SHOW=(NODATA\_DEPENDENCES,NODICTIONARY,NOINCLUDE,NOLOOPS,MAP,NOPREPROCESSOR,SINGLE) /STANDARD=(NOMIA,NOSEMANTIC,NOSOURCE FORM,NOSYNTAX) /WARNINGS=(NOALIGNMENT,NOAlpha\_AXP,NODECLARATIONS,GENERAL,INFORMATIONAL,NOINLINE,NOTRUNCATED\_SOURCE, NOULTRIX,UNCALLED,UNINJTIALIZED,UNUSED,USAGE,NOVAXELN) /CONVERT=NATIVE /CROSS\_REFERENCE /NOD\_LINES /ERROR\_LIMIT=30 /NOEXTEND\_SOURCE<br>/F77 /NOG\_FLOATING /I4 /NOMACHINE\_CODE /OPTIMIZE=LEVEL=3 /NORECURSIVE /NOSYNCHRONOUS\_EXCEPTIONS /TERMINAL=NOSTATISTICS /NOVECTOR /NOANALYSIS DATA - /NODI AGNOSTICS /L!ST=HYDRO: [BSUTTER.SNAKEJSNKSEL.LIS;2 /OBJECT=HYDRO: [BSUTTER.SNAKE]SNKSEL.OBJ;1

COMPILER: DEC Fortran V6.3-141

COMPILATION STATISTICS

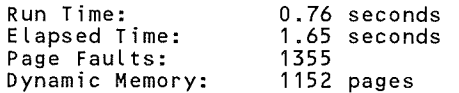

 $\lambda$ 

# ķ.

 $\frac{1}{2}$ 

1-Aug-1991 10:49:51 1-Aug-1991 10:49:34

VAX FORTRAN V5.1-10 P HYDRO:[SUTTER.SNAKE]SNKHSTSUM.FOR;1

### 0001 0002 0003 0004 0005 0006 0007 0008 0009 0010 0011 0012 0013 0014 0015 0016 0017 0018 0019 0020 0021 0022 0023 0024 0025 0026 0027 0028 0029 0030 0031 0032 0033 0034 0035 0036 0037 0038 0039 0040 0041 0042 0043 0044 0045 0046 0047 0048 0049 0050 0051 0052 0053 0054 0055 0056 0057 c \*\*\*\*\*\*\*\*\*\*\*\*\*\*\*\*\*\*\*\*\*\*\*\*\*\*\*\*\*\*\*\*\*\*\*\*\*\*\*\*\*\*\*\*\*\*\*\*\*\*\*\* C THIS PROGRAM LISTS DATA FROM WD-01 HISTORY FILES<br>C TN USGS STYLE RECORDS BY TRRIGATION YEAR C IN USGS STYLE RECORDS BY IRRIGATION YEAR<br>C AND SUMS STATIONS BETWEEN DESIGNATED C AND SUMS STATIONS BETWEEN DESIGNATED<br>C POINTS. POINTS. c C THIS PROGRAM IS A MODIFICATION OF SNKHSTLST.FOR<br>C 008 SUTTER - AUGUST 1991 C BOB SUTTER - AUGUST 1991 c \*\*\*\*\*\*\*\*\*\*\*\*\*\*\*\*\*\*\*\*\*\*\*\*\*\*\*\*\*\*\*\*\*\*\*\*\*\*\*\*\*\*\*\*\*\*\*\*\*\*\*\*\* c c LOGICAL\*1 FILES(40) BYTE CNTRL INTEGER TD,STA ID,STATION NUM,YEAR,D ADJ,P YEAR REAL MEAN,  $MAX$ ,  $\overline{M}$ IN, NOVALUE CHARACTER NAME\*70,ZLCH\*1,TYPE\*1,P TYPE\*1,RUNDATE\*9,TITLE\*4 CHARACTER TTL\*70, BLANK\*1, SNAME\*70, NNAME\*70 DIMENSION JD(12),DV(12,31),CFSD(12),MAX(12),MIN(12) DIMENSION DELTA S(12),ACFT(12),MEAN(12),IFT(12),SDV(12,31) DIMENSION JDATE $(12,31)$ DATA JD/31,28,31,30,31,30,31,31,30,31,30,31/ CNTRL='00'X NOVALUE=9999999.  $BLANK = '$ OPEN(UNIT=4,FILE='SNKHSTSUM.TTL' ,STATUS='OLD') OPEN(UNIT=7,FILE='INPUTDATA' ,STATUS='OLD') OPEN(UNIT=8,FILE='SNKHSTSUM.OUT' ,STATUS='NEW' ,RECL=133) C\*\*\*\*\* INQUIRE IF FILE IS TO BE USED TO SELECT SPECIFIC STATIONS TO BE C\*\*\*\*\* SUMMED FROM DATA FILE. IF NOT, ALL DATA IN FILE WILL BE C\*\*\*\*\* SUMMED. c c 500 PRINT \*,'\*\*\*\*\*\*\*\*\*\*\*\*\*\*\*\*\*\*\*\*\*\*\*\*\*\*\*\*\*\*\*\*\*\*\*\*\*' PRINT \*,' YOU HAVE A CHOICE:  $P$ RINT  $\star$ ,' PRINT \*,' EITHER SELECT STATIONS FROM INPUT FILE TO BE SUMMED,' PRINT \*,' OR SUM ALL DATA OF SAME DAY IN INPUT FILE. PRINT \*.' PRINT 904 904 FORMAT(' TO USE A FILE OF SELECTED STATIONS ENTER Y/N: '\$) ACCEPT 4, SEL 4 FORMAT(A1) IF(SEL.NE.'Y') GO TO 11 C\*\*\*\*\* READ IN A LIST OF TITLES FOR EACH DATA SET TO BE SUMMED. IF A C\*\*\*\*\* TITLE IS NOT PRESENT, THAT DATA WILL THEN NOT BE INCLUDED IN THE C\*\*\*\*\* SUMMED DATA SET. c PRINT \*.' **PRINT** \* '\*\*\*\*\*\*\*\*\*\*\*\*\*\*\*\*\*\*\*\*\*\*\*\*\*\*\*\*\*\*\*\*\*\*\*\*\*' PRINT \*.' PRINT \*,' PRINT \*.' PRINT \*,' SUM ALL DIVERSIONS, FLOWS, PUMPS, OR RESERVOIRS ' PRINT \*,' (STATION NUMBERS & TITLES READ FROM EXISTING FILE)' PRINT \*.' PRINT \*,' PRINT  $*, '$ YOU HAVE ANOTHER CHOICE: OR

SNKHSTSUM\$MAIN 1-Aug-1991 10:49:51 VAX FORTRAN V5.1-10 P HYDRO:[SUTTER.SNAKE]SNKHSTSUM.FOR;1 1-Aug-1991 10:49:34 0058 PRINT \*,' SUM ONLY STATIONS WHICH YOU SELECT INDIVIDUALLY<br>PRINT \*,' (YOU PROVIDE THE STATION NUMBER AND TITLE) '<br>PRINT \*.' 0059 ' (YOU PROVIDE THE STATION NUMBER AND TITLE) ' 0060 PRINT  $*, '$ <br>PRINT  $*, '$ 0061 PRINT \*,' TO SUM ALL DIVERSIONS, ANSWER D<br>PRINT \*,' TO SUM ALL RIVER FLOWS, ANSWER 1 0062 PRINT \*,' TO SUM ALL RIVER FLOWS, ANSWER F<br>PRINT \*,' TO SUM ALL PUMPS, ANSWER P 0063 PRINT \*,' TO SUM ALL PUMPS, ANSWER P<br>PRINT \*,' TO SUM ALL RESERVOIRS, ANSWE 0064 PRINT \*,' TO SUM ALL RESERVOIRS, ANSWER R<br>PRINT \*,' TO SUM INDIVIDUAL STATIONS. ANSWE 0065 PRINT \*,' TO SUM INDIVIDUAL STATIONS, ANSWER I '<br>PRINT \*,' TO ENTER YOUR OWN GROUP OF STATIONS, ANSW 0066 PRINT \*,' TO ENTER YOUR OWN GROUP OF STATIONS, ANSWER G '<br>PRINT \* ' TO OUIT ANSWER O ' 0067 PRINT \*,' TO OUIT, ANSWER O ' PRINT  $\star$ ,' 0068 0069 PRINT 905<br>905 FORMAT(' 0070 ENTER CHOICE:'\$) 0071 ACCEPT 4, IND 0072 IF(IND.EQ.'Q') GO TO 470 0073 11 PRINT  $*, ' '$ 0074 PRINT \*.' ENTER BEGINNING AND ENDING CALENDAR YEAR OF THE ' PRINT \*,*'*<br>PRINT \*,*'*<br>PPINT \* *'* 0075 IRRIGATION YEAR FOR WHICH DATA IS TO BE LISTED  $-$  ' 0076 PRINT  $*$ ,  $'$ 0077 PRINT \*,' FOR EXAMPLE - TO LIST DATA FOR IRRIGATION YEAR PRINT  $*, '$ 0078 1990, ENTER 89-90 0079 PRINT  $*$ .'  $-$ 0080 PRINT 901 0081 9 01 FORMAT ( '+  $'$  S) 0082  $KY=0$ 0083 ACCEPT 900, NP,NP1 0084 900 FORMAT(I2,1X,I2) 0085 c 0.0 8 6 C\*\*\*\*\* COMPUTE ENCOMPASSING DATES FOR DESIRED PERIOD. 0087 c 0088 NP=NP+1900 0089 NP1=NP1+1900 0090  $IF(JMOD(NP, 4) .EQ.0)$   $KY=1$ 0091 ID=(NP\*1000)+305+KY 0092  $KY=0$ 0093  $IF(JMOD(NP1, 4).EQ.0)$   $KY=1$ 0094 ID1=(NP1\*1000)+304+KY 0095 c C\*\*\*\*\* READ IN TITLES OF DATA TO BE SUMMED 0096 0097 c 0098 IF(SEL.NE.'Y') GO TO 2 0099 IF(IND.EQ.'I') THEN 0100 OPEN(UNIT=3,STATUS='SCRATCH' ,RECL=80,INITIALSIZE=5) 0101 1 PRINT \*,' ENTER STATION NUMBER AND TITLE '<br>PRINT \*,' TO END ENTER 99999999 ' 0102 ENTER 99999999 ' 0103 PRINT \*,' 0104 PRINT 903 0105 903 FORMAT ( $' +$  '  $'$  \$) 0106 ACCEPT 301, ISTA,TTL 0107 IF(ISTA .EQ. 99999999) GO TO 9 0108 WRITE(3,301) ISTA,TTL 0109 GO TO 1 REWIND 3 0110 9 0111 GO TO 2 0112 END IF 0113 IF(IND.NE.'G') GO TO 8 0114 PRINT 907

SNKHSTSUM\$MAIN 1-Aug-1991 10:49:51 1-Aug-1991 10:49:34 VAX FORTRAN V5.1-10 P HYDRO:[SUTTER.SNAKE]SNKHSTSUM.FOR;1

 $\sim$   $\sim$   $\sim$ 

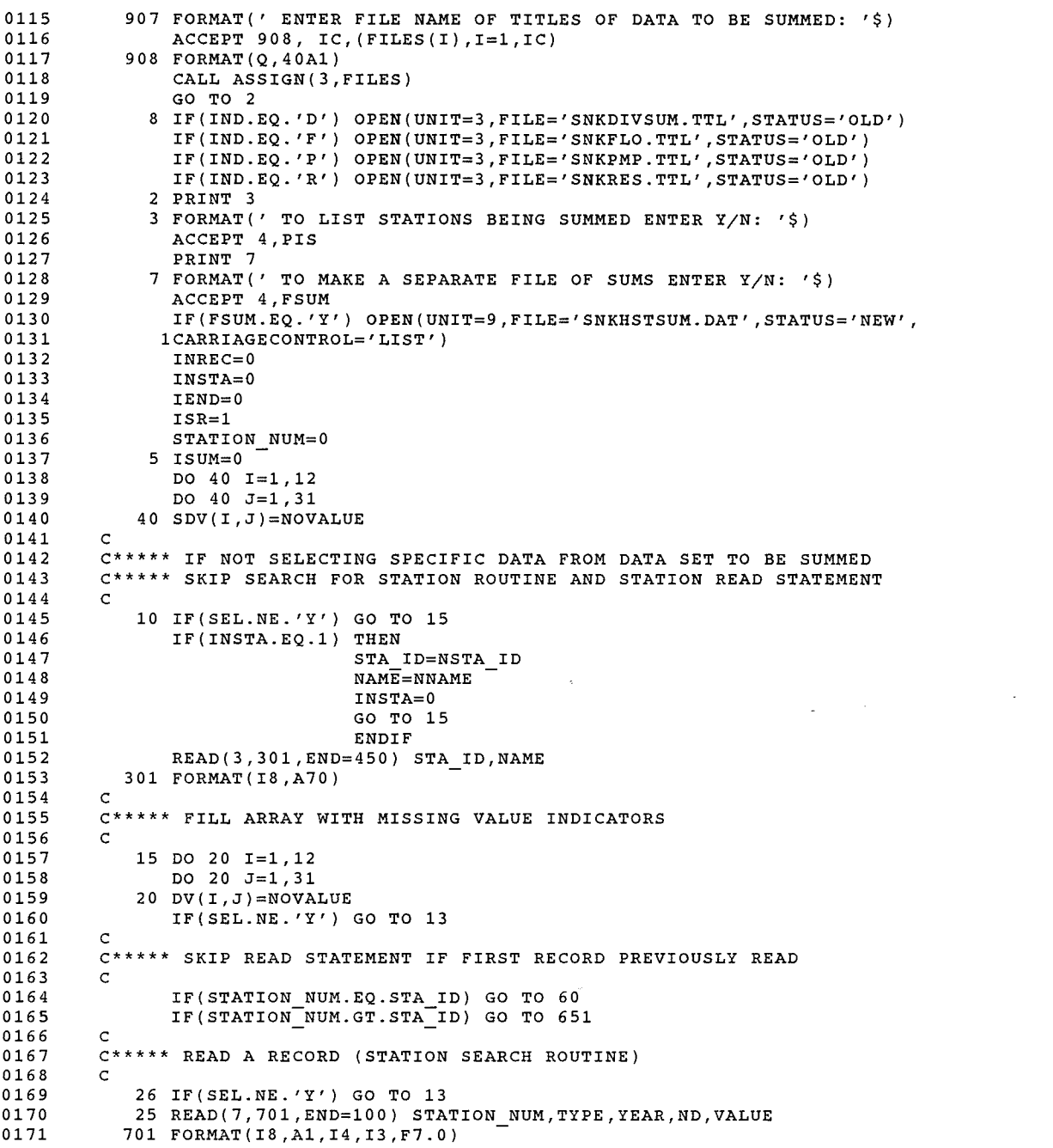

 $\mathcal{S}^{p \times q_{\lambda_1}}$ 

### SNKHSTSUM\$MAIN 1-Aug-1991 10:49:51 1-Aug-1991 10:49:34

VAX FORTRAN V5.1-10 P HYDRO:[SUTTER.SNAKE]SNKHSTSUM.FOR;1

 $\sim 100$ 

 $\sim 10^{-10}$ 

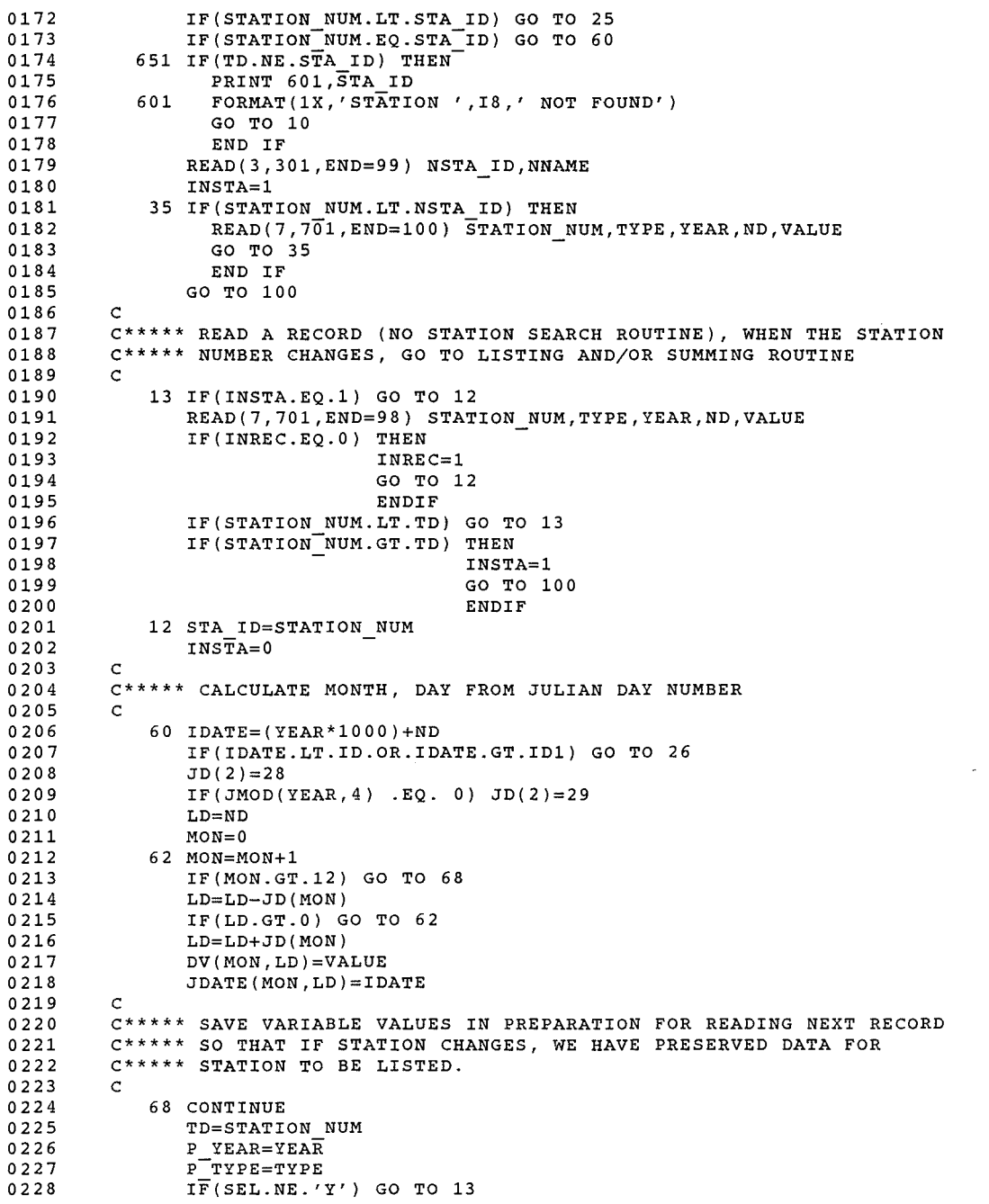

SNKHSTSUM\$MAIN 1-Aug-1991 10:49:51 1-Aug-1991 10:49:34

VAX FORTRAN V5.1-10 P HYDRO:[SUTTER.SNAKE]SNKHSTSUM.FOR;1

### 0229 0230 0231 0232 0233 0234 0235 0236 0237 0238 0239 0240 0241 0242 0243 0244 0245 0246 0247 0248 0249 0250 0251 0252 0253 0254 0255 0256 0257 0258 0259 0260 0261 0262 0263 0264 0265 0266 0267 0268 0269 0270 0271 0272 0273 0274 0275 0276 0277 0278 0279 0280 0281 0282 0283 GO TO 25 c C\*\*\*\*\* ENTIRE YEAR FOR ONE STATION READ IN - C\*\*\*\*\* CALCULATE STORAGE CHANGE, CFS DAYS, ETC. C\*\*\*\*\* IF LAST STATION TITLE HAS BEEN READ, SET NEXT STATION  $C*****$  NUMBER = 99999999 SO THAT SUMS WILL BE PRINTED. c 98 IEND=1 99 STATION NUM=99999999 100 IF(ISUM~NE.1.AND.PIS.NE.'Y') GO TO 6 LEAP=O IF(JMOD(NP1,4) .EQ.O) LEAP=l IF(P TYPE.NE.'R') GO TO 120 DELTA S(l)=DV(1,31)-DV(12,31) DELTA  $S(2) = DV(2, 28 + LEAP) - DV(1, 31)$ DELTA $S(3) = DV(3,31) - DV(2,28+LEAP)$ DELTA  $S(4)=DV(4,30)-DV(3,31)$ DELTA  $S(5)=DV(5,31)-DV(4,30)$  $DELTA-S(6)=DV(6,30)-DV(5,31)$  $DELTA-S(7)=DV(7,31)-DV(6,30)$  $DELTA-S(8)=DV(8,31)-DV(7,31)$ DELTA  $S(9) = DV(9,30) - DV(8,31)$  $DELTA-S(10)=DV(10,30)-DV(9,31)$ DELTA $S(11)$ =NOVALUE  $DELTA-S(12)=DV(12,31)-DV(11,30)$ DO  $11\overline{9}$  I=2,12 119 IF(ABS(DELTA S(I) ).GE.8000000.) DELTA S(I)=NOVALUE 120 DO 135  $I=1,1\overline{2}$  $D=31$  $IF(I.EQ.2)$   $D=28+LEAP$ IF(I.EQ.4.0R.I.EQ.6.0R.I.EQ.9) D=30  $CFSD(I)=DV(I,I)$ D ADJ=O  $IF(DV(I,1) .EQ . NOVALUE)$  THEN  $CFSD(I)=0.0$ D ADJ=1 END IF  $MAX(I)=DV(I,1)$  $IF(DV(I,1).EQ.NOVALUE) MAX(I)=-1.0$  $MIN(I) = DV(I, 1)$ DO 130 J=2,D  $DZ=DV(T,J)$ IF(DV(I,J).EQ.NOVALUE) THEN  $DZ=0.0$  $D$  ADJ=D ADJ+1<br>END IF  $CFSD(I)=CFSD(I)+DZ$ IF(DV(I,J) .EQ.NOVALUE) THEN GO TO 129 END IF  $IF(DV(T,J).GT.MAX(T))$   $MAX(T)=DV(T,J)$ 129 IF( $DV(I,J)$ .LT.MIN(I)) MIN(I)= $DV(I,J)$ 130 CONTINUE IF(D ADJ.GE.D) THEN - CFSD(I)=NOVALUE

DELTA S(I)=NOVALUE  $MEAN(\overline{I})=NOVALUE$ 

0284 0285

SNKHSTSUM\$MAIN 1-Aug-1991 10:49:51 1-Aug-1991 10:49:34 VAX FORTRAN V5.1-10 P HYDRO:[SUTTER.SNAKE]SNKHSTSUM.FOR;1

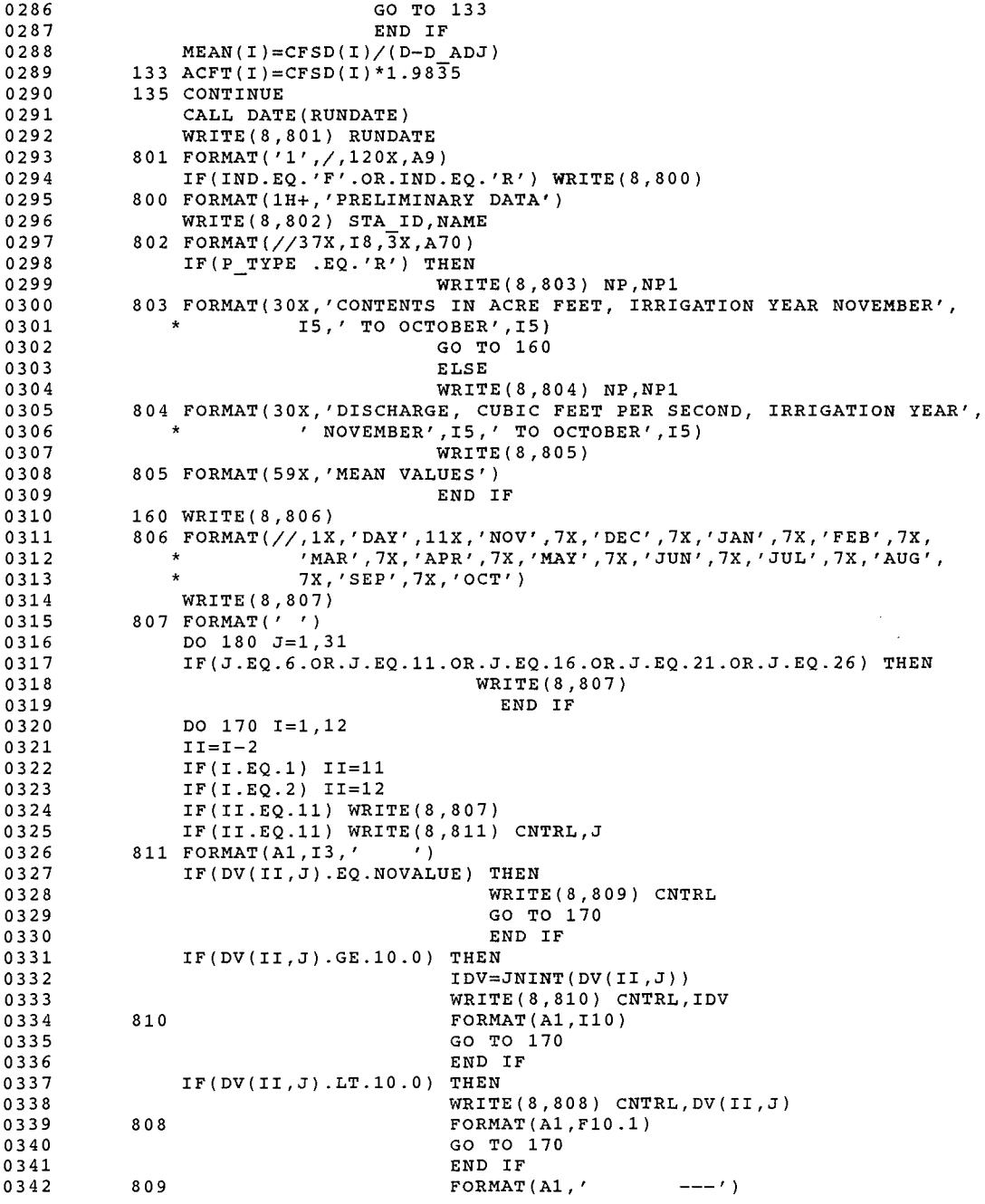

SNKHSTSUM\$MAIN 1-Aug-1991 10:49:51 1-Aug-1991 10:49:34

 $\overline{\phantom{a}}$ 

VAX FORTRAN V5.1-10 P HYDRO: [SUTTER. SNAKE ] SNKHSTSUM. FOR; 1

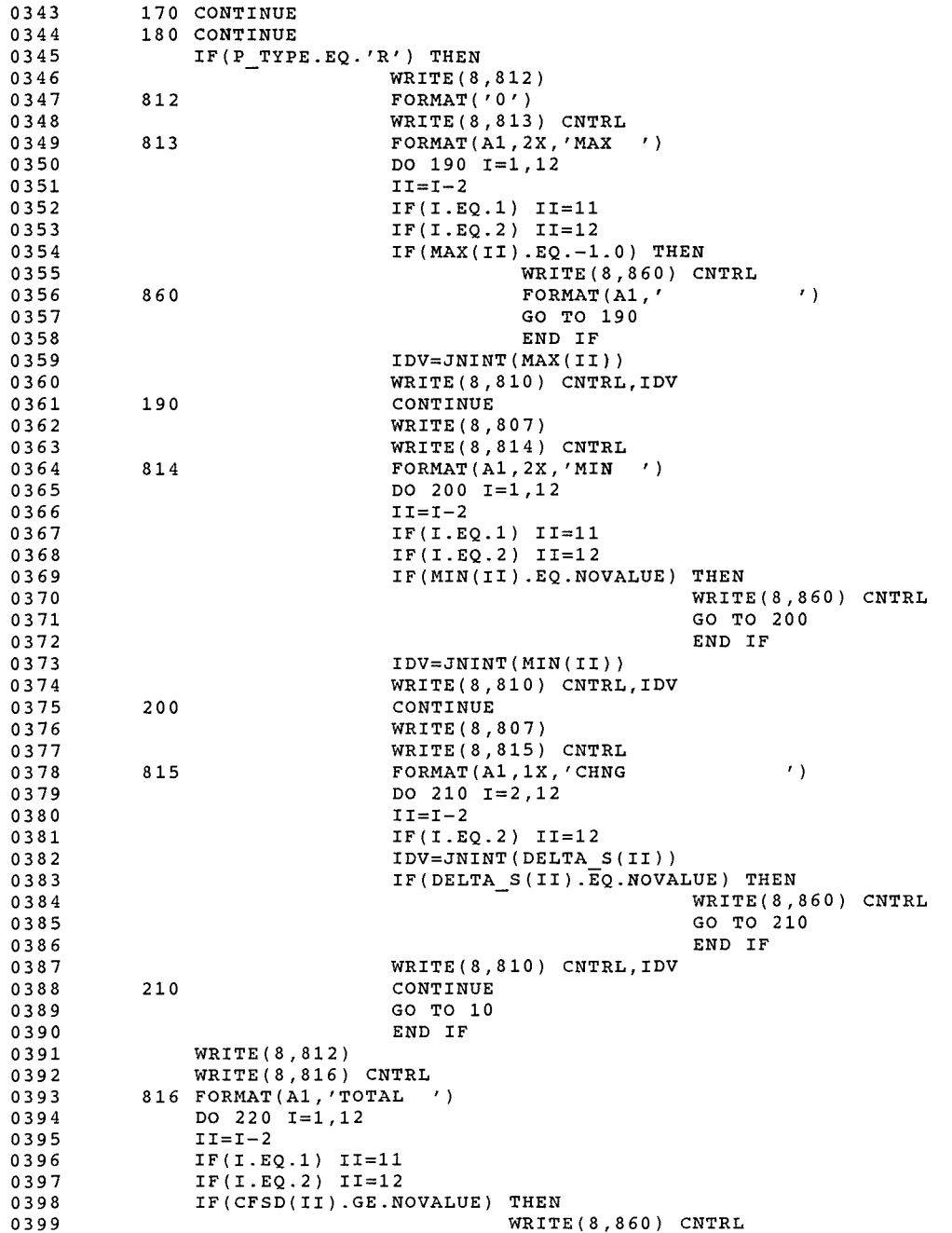

SNKHSTSUM\$MAIN

1-Aug-1991 10:49:51 1-Aug-1991 10:49:34

VAX FORTRAN V5.1-10 P HYDRO:[SUTTER.SNAKE]SNKHSTSUM.FOR;1

 $\sim 10^{-1}$ 

 $\sim 10^{11}$ 

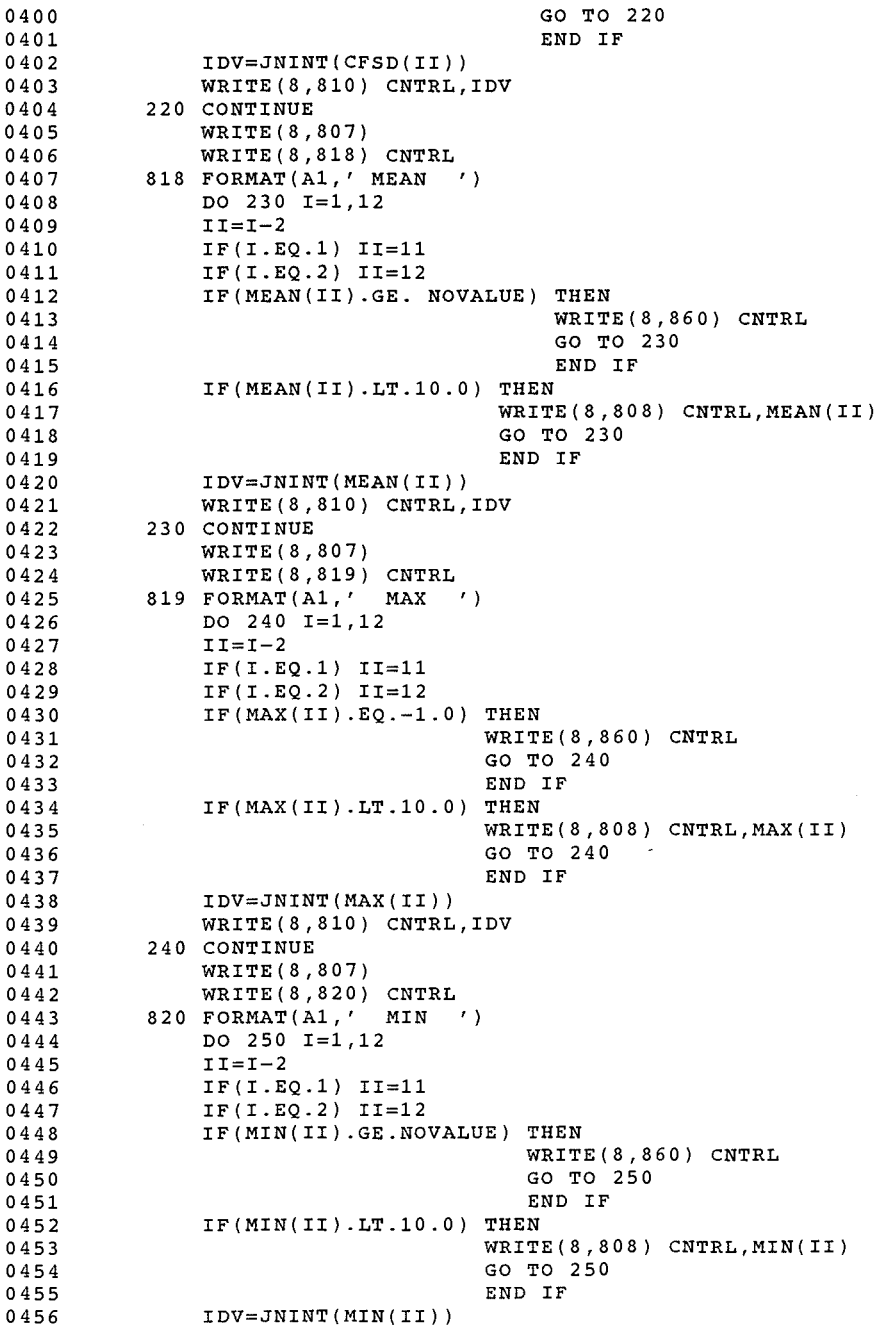
VAX FORTRAN V5.1-10 P HYDRO:[SUTTER.SNAKE]SNKHSTSUM.FOR;1

 $\left\langle \sigma v_{\alpha}\right\rangle _{0}$ 

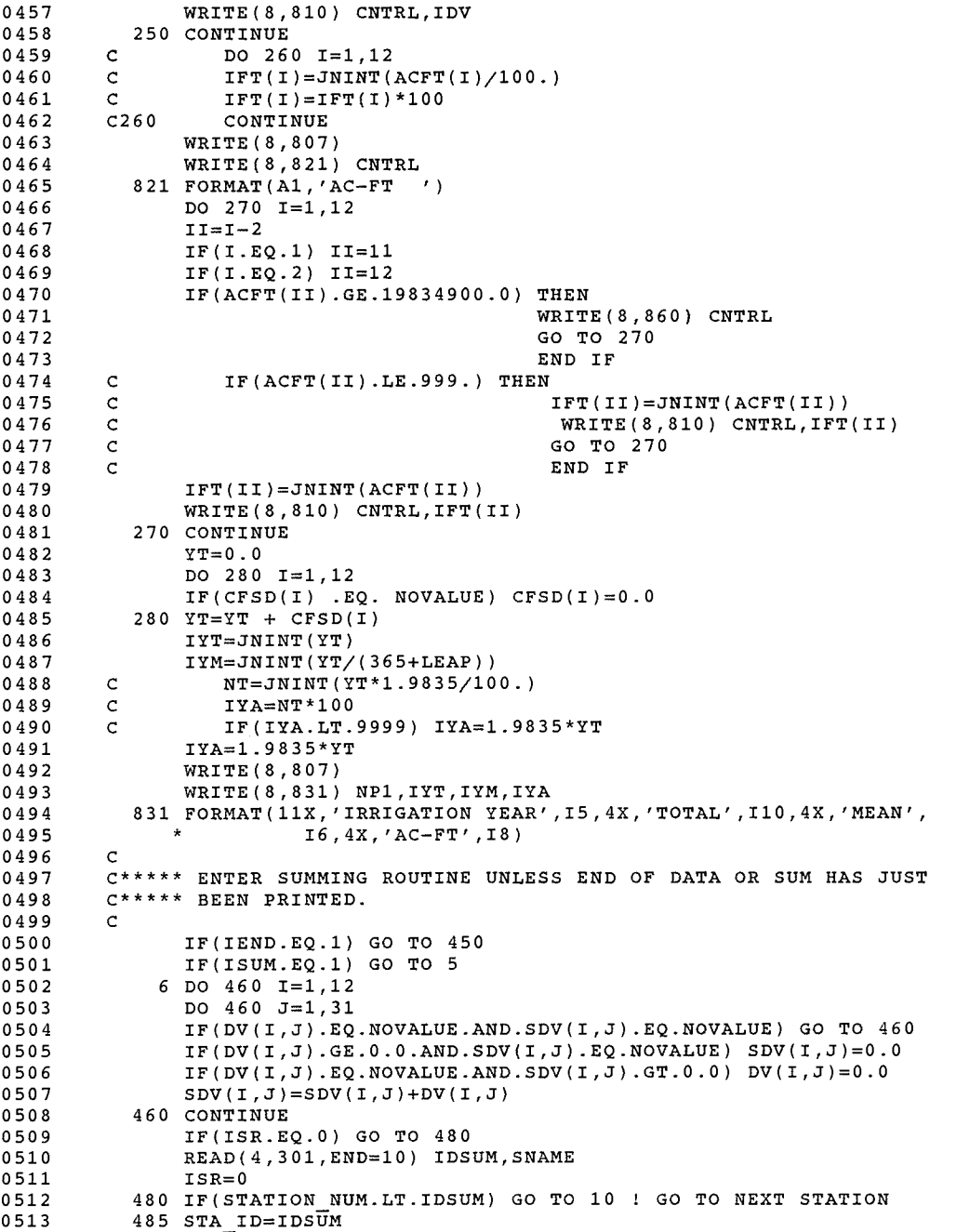

SNKHSTSUM\$MAIN 1-Aug-1991 10:49:51 1-Aug-1991 10:49:34

 $\sim 10^7$ 

VAX FORTRAN V5.1-10 P HYDRO: [SUTTER.SNAKE]SNKHSTSUM.FOR;1

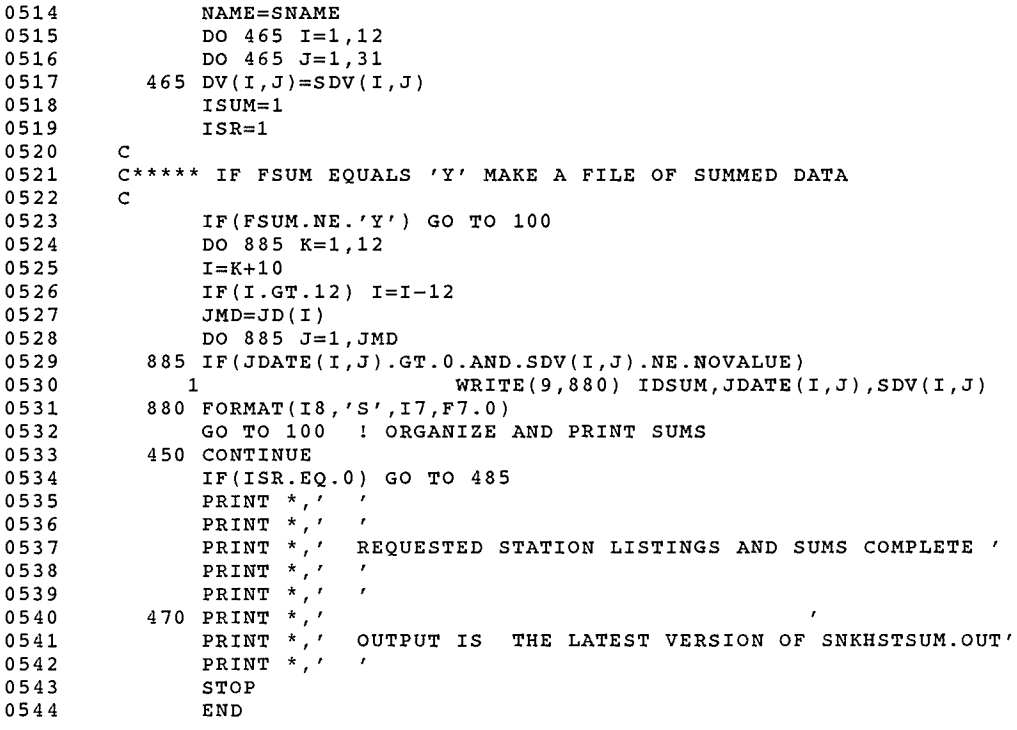

 $\sim 10^{-11}$ 

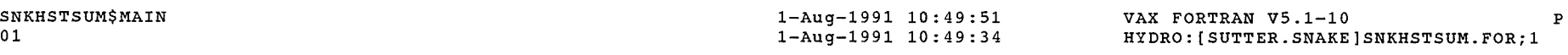

 $\rho^{\rm phys}$ 

### PROGRAM SECTIONS

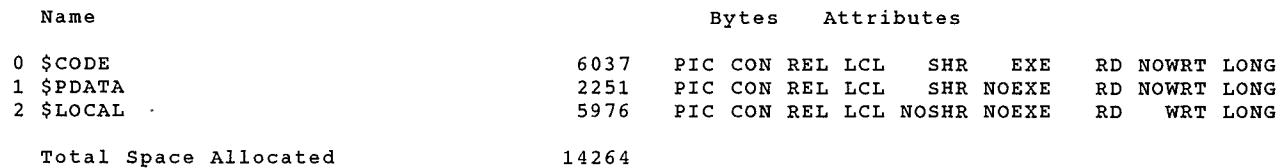

ENTRY POINTS

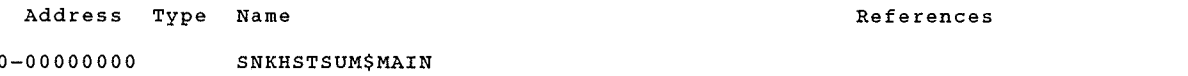

### VARIABLES

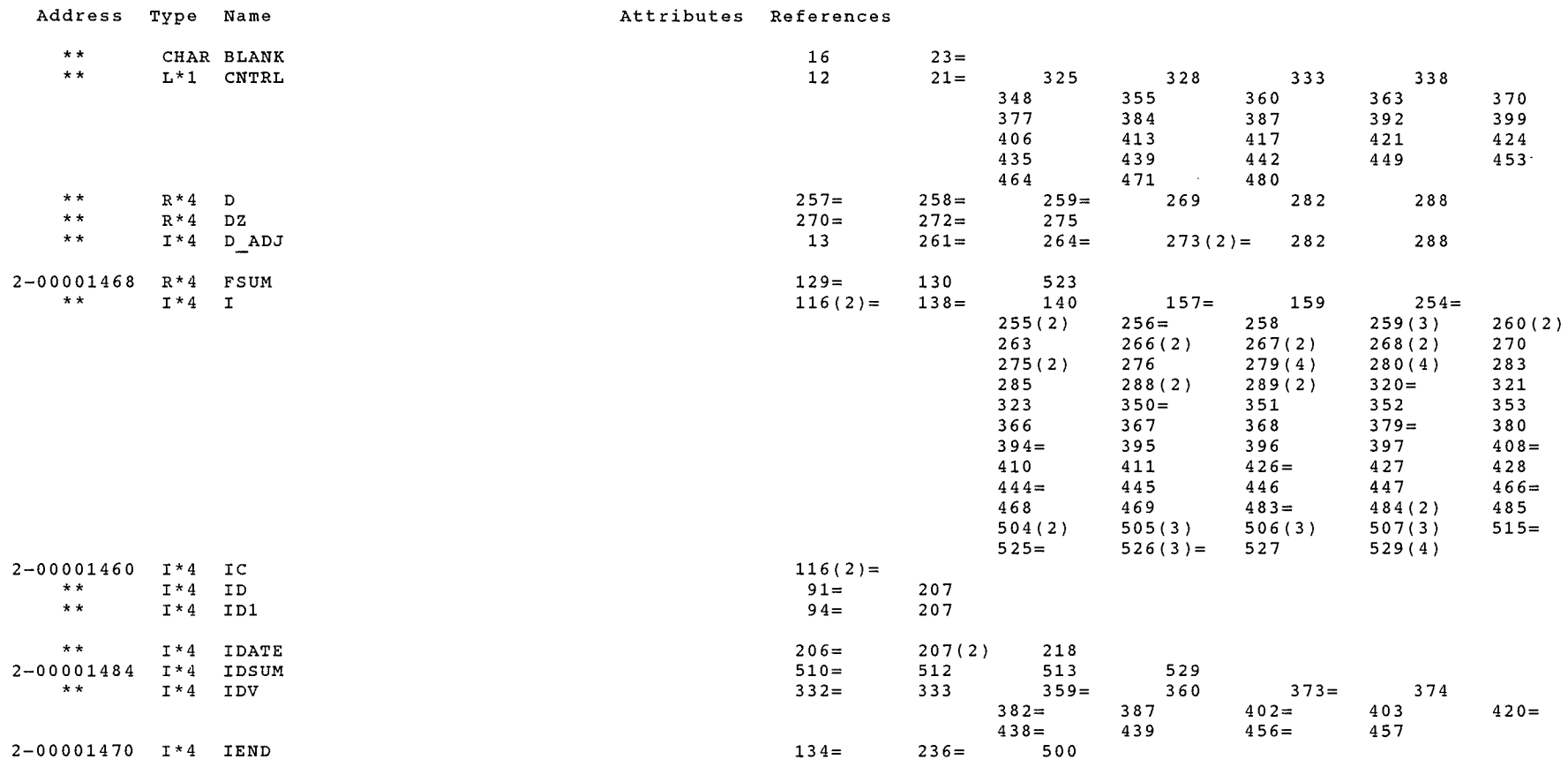

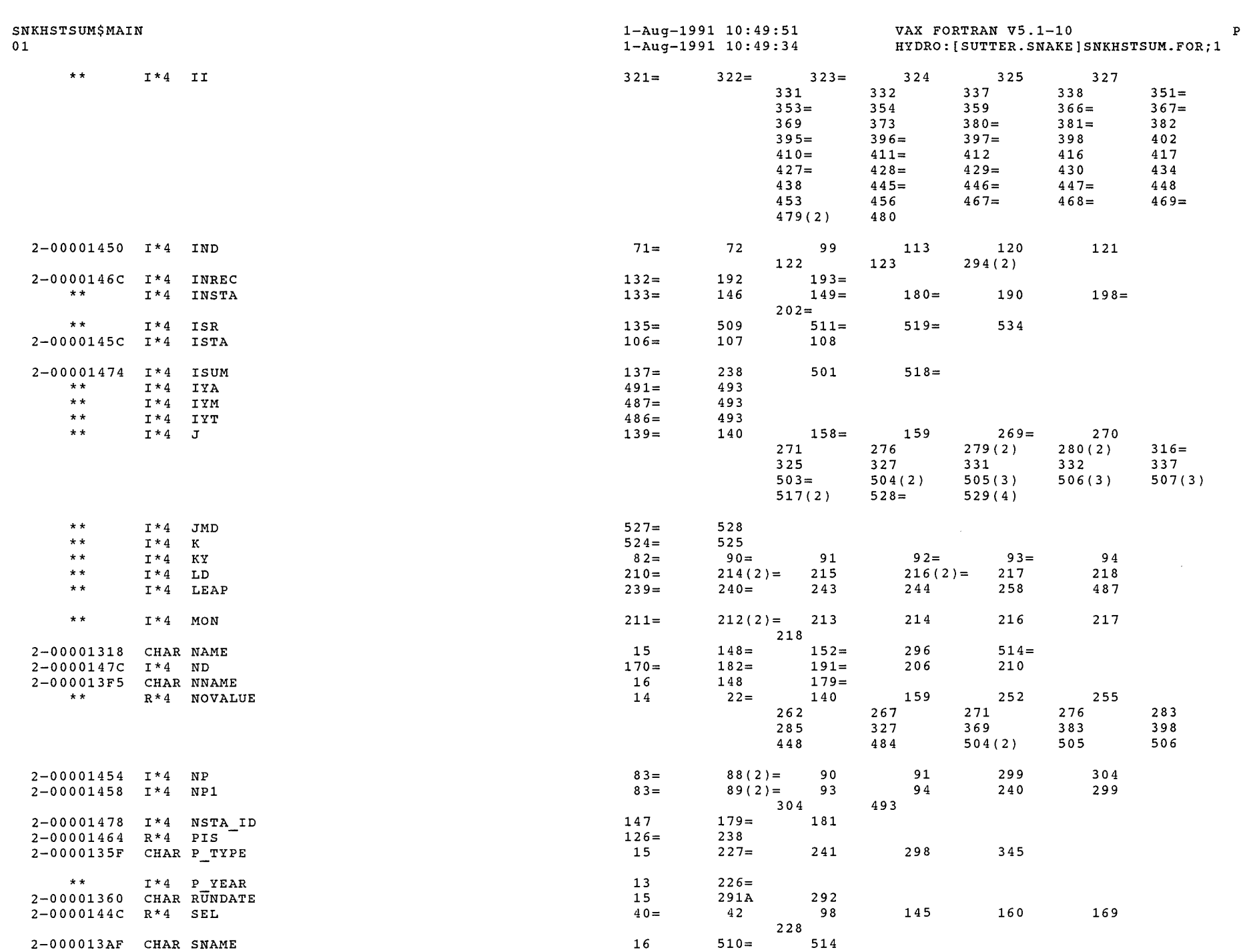

 $\mathcal{O}^{\frac{1}{2}}$  ,  $\mathcal{O}^{\frac{1}{2}}$  ,  $\mathcal{O}^{\frac{1}{2}}$ 

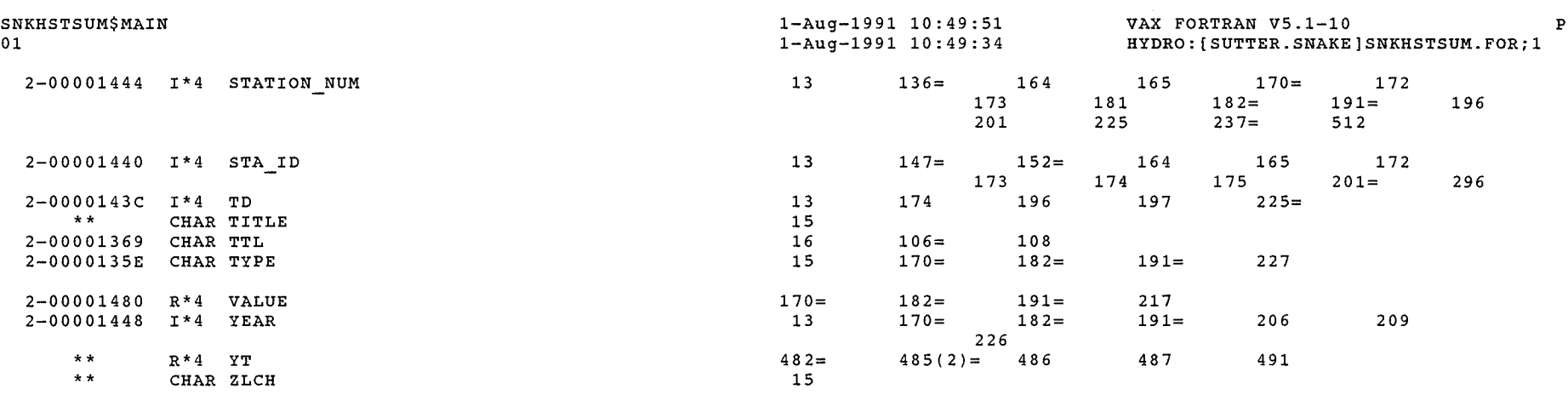

 $\label{eq:1} \begin{split} \mathcal{L}_{\text{max}} = \frac{1}{\sqrt{2\pi\epsilon}} \mathcal{L}_{\text{max}} = \frac{1}{\sqrt{2\pi\epsilon}} \mathcal{L}_{\text{max}} = \frac{1}{\sqrt{2\pi\epsilon}} \mathcal{L}_{\text{max}} = \frac{1}{\sqrt{2\pi\epsilon}} \mathcal{L}_{\text{max}} = \frac{1}{\sqrt{2\pi\epsilon}} \mathcal{L}_{\text{max}} = \frac{1}{\sqrt{2\pi\epsilon}} \mathcal{L}_{\text{max}} = \frac{1}{\sqrt{2\pi\epsilon}} \mathcal{L}_{\text{max}} = \frac{1}{\sqrt{2\pi\epsilon}}$ 

### ${\tt ARRAYS}$

 $\int_0^{\sqrt{2\pi} \cos \theta_{\rm eq}}$ 

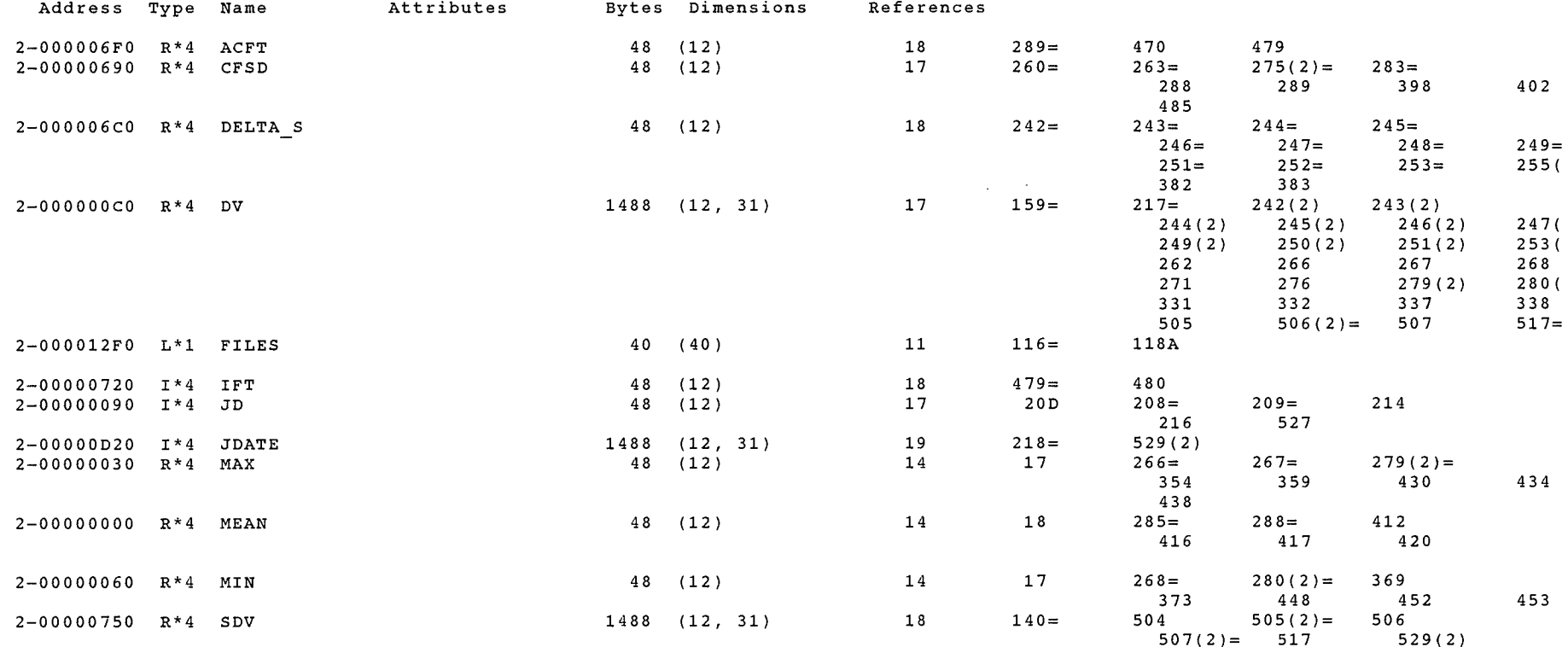

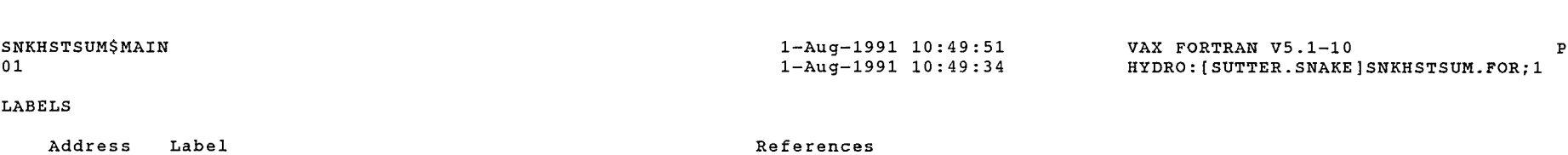

 $\omega^{\mu\nu\lambda\lambda}$ 

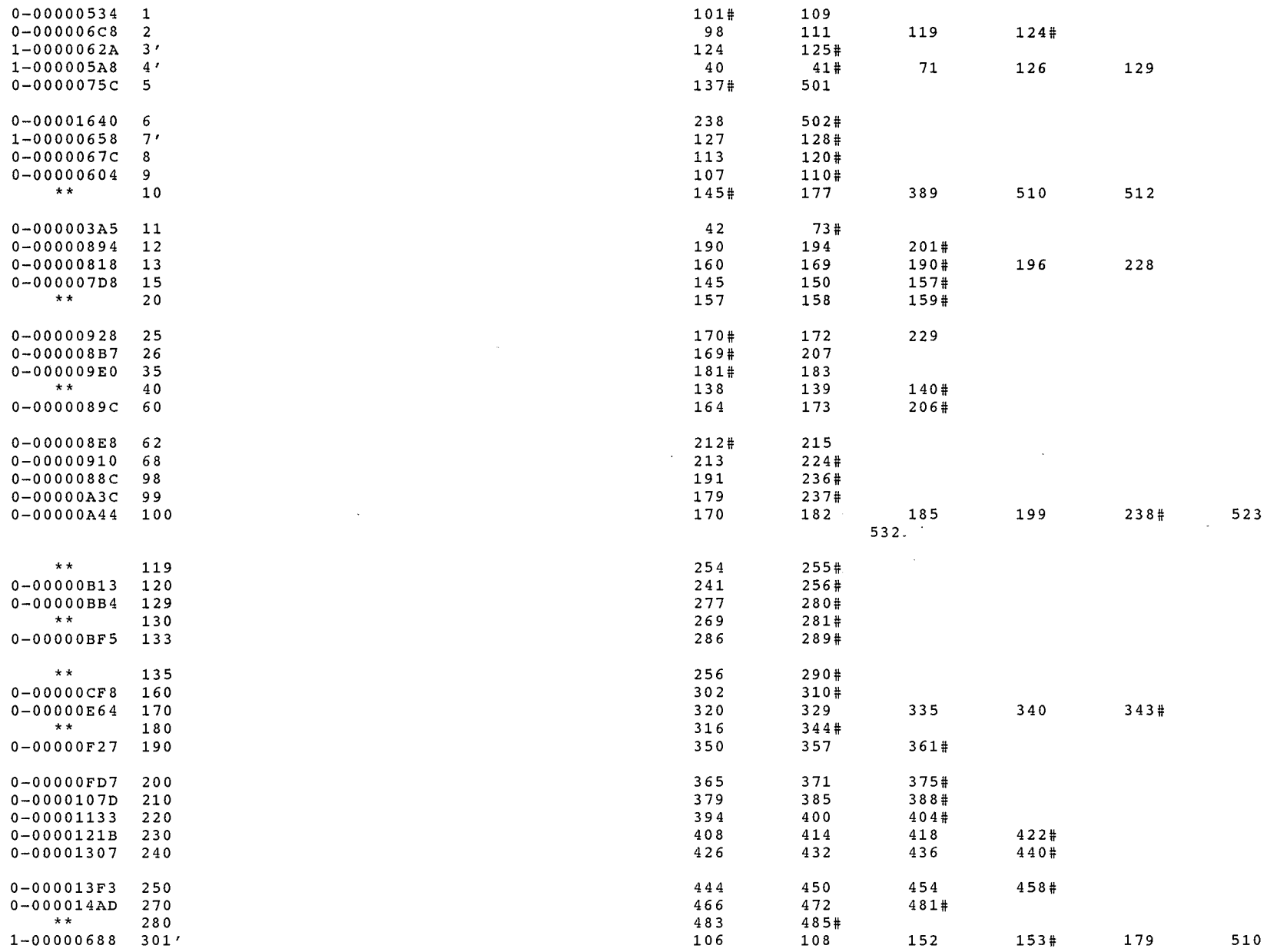

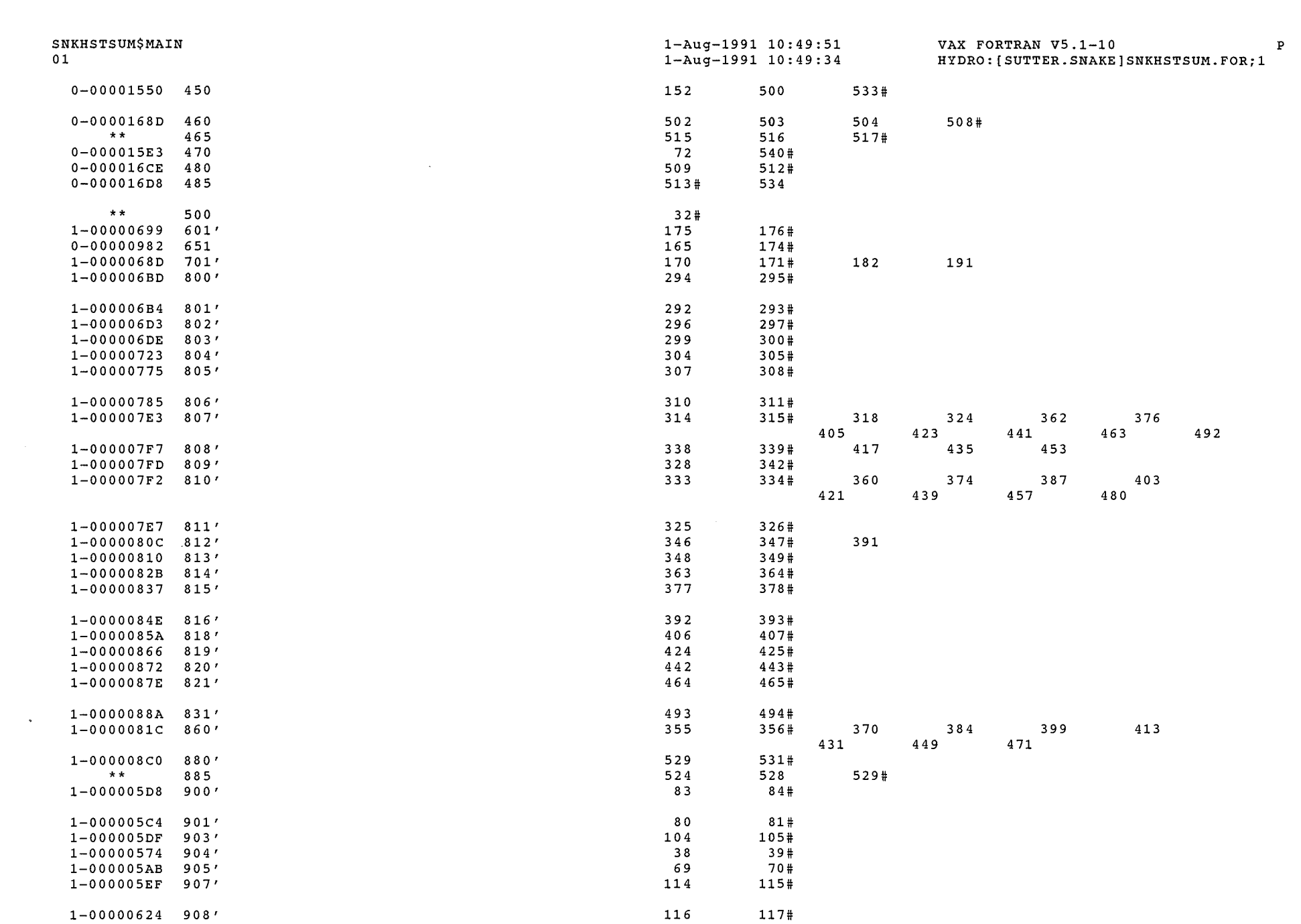

 $\bigcap$ 

 $\curvearrowright$ 

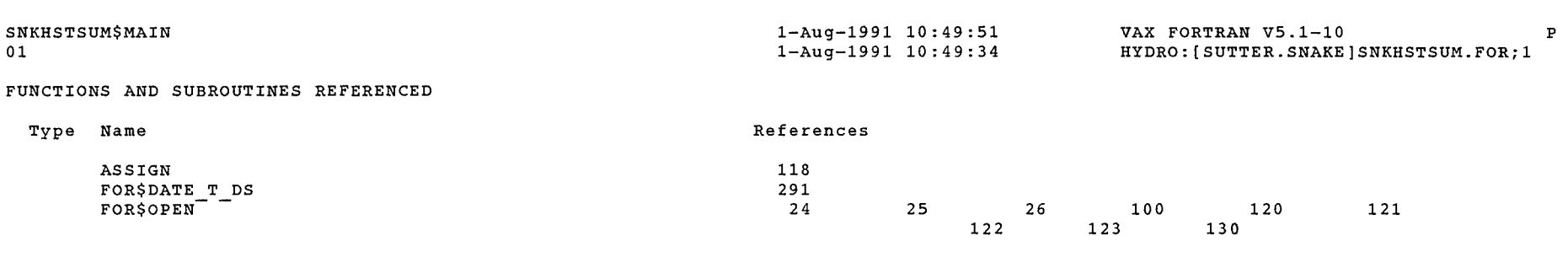

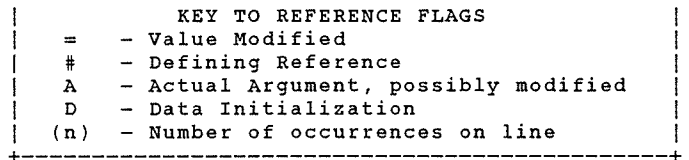

+----------------------------------------------+ <sup>I</sup>KEY TO REFERENCE FLAGS <sup>I</sup>

COMMAND QUALIFIERS

FORTRAN/LIST/CROSS\_REFERENCE SNKHSTSUM

```
/CHECK=(NOBOUNDS,OVERFLOW,NOUNDERFLOW) 
/DEBUG=(NOSYMBOLS,TRACEBACK) 
/SHOW=(NODICTIONARY,NOINCLUDE,MAP,NOPREPROCESSOR,SINGLE) 
/STANDARD=(NOSEMANTIC,NOSOURCE FORM,NOSYNTAX) 
/WARNINGS=(NODECLARATIONS,GENERAL,NOULTRIX,NOVAXELN) 
/CONTINUATIONS=19 /CROSS REFERENCE /NOD LINES /NOEXTEND SOURCE 
/F77 /NOG FLOATING /I4 -/NOMACHINE CODE- /OPTIMIZE /NOPARALLEL 
/NOANALYSIS DATA
/NO DIAGNOSTICS 
/LIST=HYDRO:(SUTTER.SNAKE]SNKHSTSUM.LIS;1 
/OBJECT=HYDRO:[SUTTER.SNAKE]SNKHSTSUM.OBJ;1
```
### COMPILATION STATISTICS

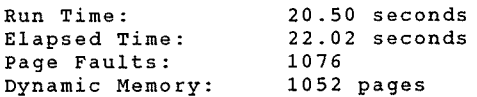

# SNKCHGS-LIS

 $\omega_{\rm{min}}/2$ 

4-Apr-2000 15:00:45 4-Apr-2000 15:00:41

DEC Fortran V6.3-141 Page HYDRO: [BSUTTER. SNAKE] SNKCHGS. FOR;8

 $\overline{\mathbf{1}}$ 

00001 C\*\*\*\*\*\*\*\*\*\*\*\*\*\*\*\*\*\*\*\*\*\*\*\*\*\*\*\*\*\*\*\*\*\*\*\*\*\*\*\*\*\*\*\*\*\*\*\*\*\*\*\*\*\*\*\*\*\*\*\*\*\*\*\*\*\*\*\*\*\*\*\*\*\*\* 00002 c 00003 C PROGRAM TO CHANGE VALUES IN DATA SET SNKSYS.IND. 00004 C THESE VALUES ARE THE INITIAL RESERVOIR RIGHT STORAGE ACCUMULATIONS,<br>C AND OTHER SYSTEM ACCUMULATIONS. RJS - MAY 1988. 00005 AND OTHER SYSTEM ACCUMULATIONS. RJS - MAY 1988. 00006 c C\*\*\*\*\*\*\*\*\*\*\*\*\*\*\*\*\*\*\*\*\*\*\*\*\*\*\*\*\*\*\*\*\*\*\*\*\*\*\*\*\*\*\*\*\*\*\*\*\*\*\*\*\*\*\*\*\*\*\*\*\*\*\*\*\*\*\*\*\*\*\*\*\*\*\* 00007 00008 00009 DIMENSION CEV(9),GT(10),BRST(16),NAME(10),RIGHT(16),RESVR(9) 00010 CHARACTER\*17 NAME,RIGHT,RESVR 00011 DATA NAME/'CHANGE IN STORAGE','STORAGE PAST MILNER' 00012 1'TTL ACNTD STORAGE' ,'UNACCOUNTED STORE' ,'TTL MINIDOKA CRDT', 00013 2'TOTAL RIRIE LOSS 1 ,'TOTAL WILLOW LOSS' ,'TTL EAGLE RK CRDT', 00014 3'TTL AF GAIN DIFF ','TOTAL SWID'*'*<br>DATA RIGHT/'JACKSON LAKE 1906','LAKE WALCOTT ,<br>1'JACKSON LAKE 1910','JACKSON LAKE 1913','HENRYS LAKE 1917 ', 00015 00016 00017 2'PALISADES 1921 ','ISLAND PARK 1921 ','AMERICAN FALLS #1', 00018 3'AMERICAN FALLS #2','ISLAND PARK 1935 ','GRASSY LAKE ' 00019 4'PALISADES 1939 I ,'HENRYS LAKE 1965 I ,'RIRIE 4'AMERICAN FLS LTF I ,'PALISADES LTF *'I*  00020 DATA RESVR/'JACKSON LAKE ','PALISADES ',<br>1'HENRYS LAKE ','ISLAND PARK ','GRASSY LAKE<br>2'RIRIE ','AMERICAN FALLS ','LAKE WALCOTT 00021  $\mathcal{F}_\mathcal{F}$ 00022 00023  $\frac{1}{2}$ 'AMERICAN FALLS 00024 3'MILNER *'I*  00025 CALL ASSIGN (1,'SNKSYS.IND') OPEN (UNIT=2,NAME='SNKSYS.TMP' ,TYPE='NEW' ,CARRIAGECONTROL='LIST') 00026 00027 READ(1,2,END=6) (CEV(L),L=1,9) 00028 2 FORMAT (8F10.1) 00029 READ(1,2,END=6) (GT(L),L=1,10) 00030 READ(1,2,END=6) (BRST(L),L=1,16) PRINT<sup>\*</sup>. 00031 PRINT\*,' ENTER ANY CHANGES YOU WISH FOR THESE RESERVOIR EVAPORATI 00032 10N TOTALS ' 00033 00034 PRINT\*,' THESE VALUES WILL THEN BECOME THE YEAR-TO-DATE TOTALS BE 00035 1GINNING aINNING<br>PRINT \*,' THE NEXT ACCOUNTING RUN '<br>PRINT \*,' ' 00036 00037 DO  $14$   $I=1,9$ 00038 00039 TYPE 11, RESVR(I),CEV(I) 00040 ACCEPT 102, IANS 00041 IF(IANS.NE.'Y') GO TO 14 00042 PRINT 103 00043 ACCEPT 4, CEV(I) 00044 14 CONTINUE 00045 WRITE(2,2) (CEV(L),L=1,9) 00046 PRINT  $*$ ,  $\cdot$ 00047 PRINT \*,' ENTER ANY CHANGES YOU WISH FOR THESE YEAR-TO-DATE TOTALS 00048 1

 $\mathcal{P}^{(m_1)}$ 

 $\sim 100$ 

 $\sim 10^{-1}$ 

 $\sim 100$ 

DEC Fortran V6.3-141 Page 2 HYDRO: [BSUTTER. SNAKE l SNKCH GS. FOR; 8

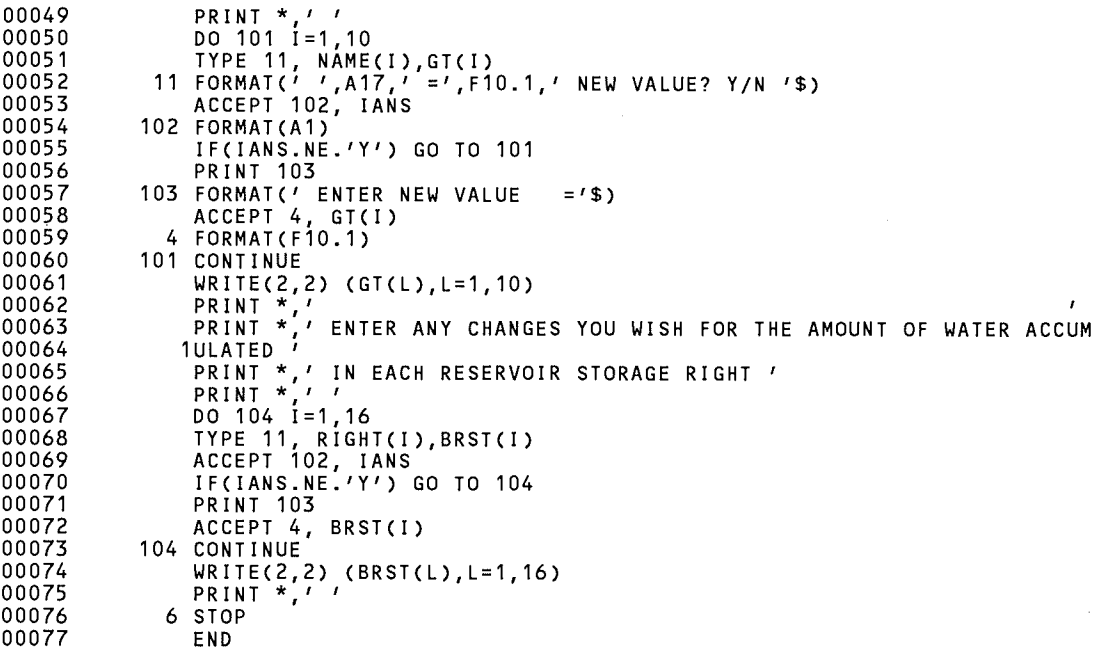

 $\sim 10^{-1}$ 

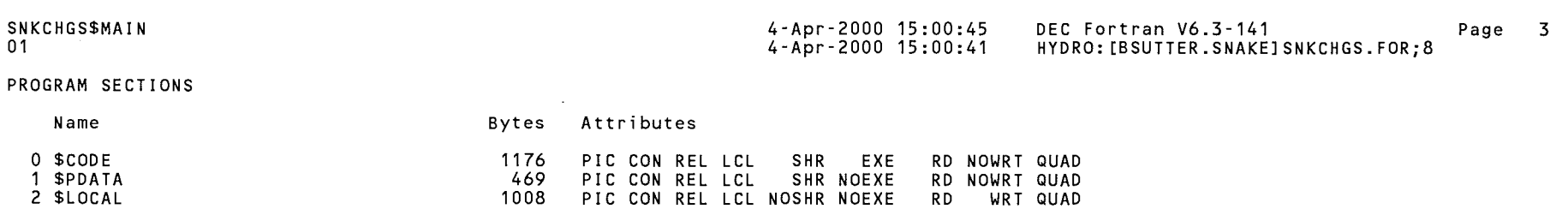

 $\omega$  , we set  $\omega_{\rm{max}}$ 

 $\sim 10^{-1}$ 

Total Space Allocated 2653

# ENTRY POINTS

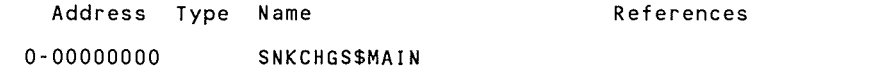

# VARIABLES

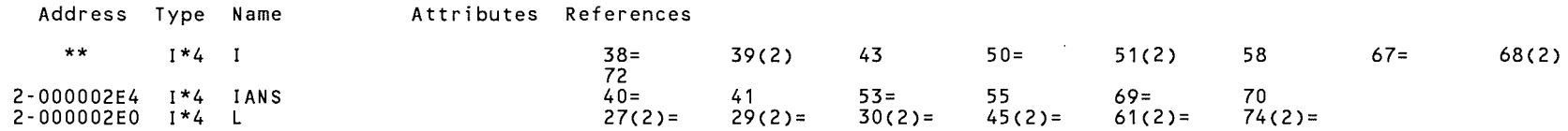

# ARRAYS

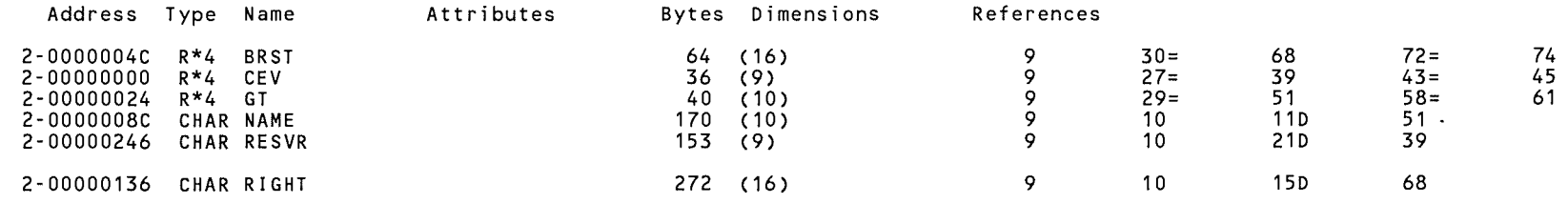

### LABELS

 $\sim 10^{-1}$ 

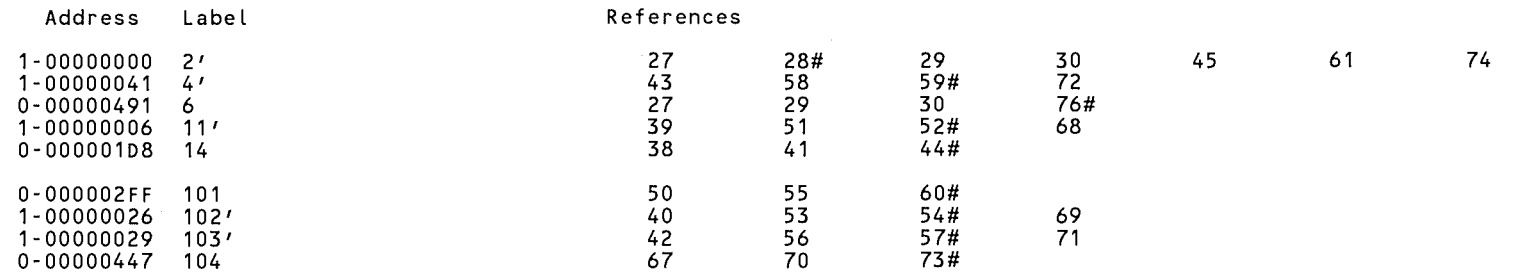

### SNKCHGS\$MAIN 01

### 4-Apr-2000 15:00:45 4-Apr-2000 15:00:41 DEC Fortran  $V6.3-141$  Page HYDRO: [BSUTTER .SNAKE] SNKCHGS. FOR;8

4

### FUNCTIONS AND SUBROUTINES REFERENCED

Type Name

ASSIGN

References 25

+--------------------------------------------- -+ KEY TO REFERENCE FLAGS - Value Modified  $\equiv$ # - Defining Reference

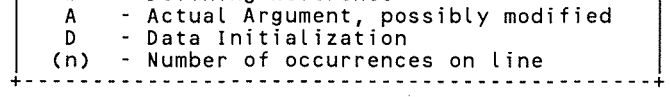

COMMAND QUALIFIERS

FORTRAN/LIST/CROSS\_REFERENCE SNKCHGS

/ASSUME=(ACCURACY SENSITIVE,NODUMMY\_ALIASES,NOSOURCE\_INCLUDE)<br>/BLAS=(INLINE,MAPPED) /CHECK=(NOALIGNMENT,NOASSERTIONS,NOBOUNDS,OVERFLOW,NOUNDERFLOW) /DEBUG=(PARAMETERS=USED,NOSYMBOLS,TRACEBACK) /DESIGN=(NOCOMMENTS,NOPLACEHOLDERS) /DIRECTIVES=(DEPENDENCE) /MATH LIBRARY=(ACCURATE,NOV5) /PARALLEL=(NOAUTOMATIC,NOMANUAL) /SHOW=(NODATA DEPENDENCES,NODICT!ONARY,NOINCLUDE,NOLOOPS,MAP,NOPREPROCESSOR,SINGLE) /STANDARD=(NOMIA,NOSEMANTIC,NOSOURCE FORM,NOSYNTAX) /WARNINGS=(NOALIGNMENT,NOAlpha\_AXP,NODECLARATIONS,GENERAL,INFORMATIONAL,NOINLINE,NOTRUNCATED\_SOURCE, NOULTRIX,UNCALLED,UNINITIALIZED,UNUSED,USAGE,NOVAXELN)<br>/CONVERT=NATIVE /CROSS\_REFERENCE /NOD\_LINES /ERROR\_LIMIT=30 /NOEXTEND\_SOURCE<br>/F77 /NOG\_FLOATING /I4 /NOMACHINE\_CODE /OPTIMIZE=LEVEL=3<br>/NORECURSIVE /NOSYNCHRONOUS\_EXCEP /NOANALYSIS DATA - /NODI AGNOSTICS /LIST=HYDRO: [BSUTTER.SNAKEJSNKCHGS.LIS;4 /OBJECT=HYDRO: [BSUTTER.SNAKEJSNKCHGS.OBJ;1

### COMPILER: DEC Fortran V6.3-141

### COMPILATION STATISTICS

Run Time: Elapsed Time: Page Faults: Dynamic Memory: 0.33 seconds 1 .33 seconds 770 736 pages

# SNKCHGS-LIS

 $\omega_{\rm{min}}/2$ 

26-Jul-1989 13:45:37 26-Jul-1989 13:45:26 VAX FORTRAN V5.1-10 P HYDRO:[SUTTER.SNAKE]SNKCHGC.FOR;14

### 0001 0002 0003 0004 0005 0006 0007 0008 0009 0010 0011 0012 0013 0014 0015 0016 0017 0018 0019 0020 0021 0022 0023 0024 0025 0026 0027 0028 0029 0030 0031 0032 0033 0034 0035 0036 0037 0038 0039 0040 0041 0042 0043 0044 0045 0046 0047 0048 0049 0050 0051 0052 0053 0054 0055 0056 0057 C\*\*\*\*\*\*\*\*\*\*\*\*\*\*\*\*\*\*\*\*\*\*\*\*\*\*\*\*\*\*\*\*\*\*\*\*\*\*\*\*\*\*\*\*\*\*\*\*\*\*\*\*\*\*\*\*\*\*\*\*\*\*\*\*\*\*\*\*\*\*\*\*\*\*\* c c c c c PROGRAM TO CHANGE VALUES IN DATA SET SNKCAN.IND. THESE VALUES ARE THE INITIAL CANAL STORAGE ALLOCATIONS. RJS - MAY 1988, MODIFIED DECEMBER 1988 c C\*\*\*\*\*\*\*\*\*\*\*\*\*\*\*\*\*\*\*\*\*\*\*\*\*\*\*\*\*\*\*\*\*\*\*\*\*\*\*\*\*\*\*\*\*\*\*\*\*\*\*\*\*\*\*\*\*\*\*\*\*\*\*\*\*\*\*\*\*\*\*\*\*\*\* c DIMENSION STOR(500),SRM(500),NAME(500),ID(500),IST(500) CHARACTER\*16 NAME CALL ASSIGN (1,'SNKCAN.IND') CALL ASSIGN (8,'SNKWRA.DPL') OPEN (UNIT=2,NAME='SNKCAN.TMP' ,TYPE='NEW' ,CARRIAGECONTROL='LIST') C\*\*\*\*\* READ ID NUMBERS & NAMES OF ALL DIVERSIONS FROM MASTER LIST. C\*\*\*\*\* IF IST = 1, DIVERSION NEVER HAS STORAGE AMOUNTS, SO WE CAN C\*\*\*\*\* SKIP IT. c c DO 10 L=1,500  $READ(8, 9, END=7) ID(L)$ ,  $IST(L)$ ,  $NAME(L)$ 9 FORMAT(I10,14X,I1,A16) 10 CONTINUE 7 L=L-1 C\*\*\*\*\* CHECK IF WE ARE TO PRESERVE SOME VALUES FROM OLD DATA SET c c PRINT \*,' ' PRINT \*,' IF YOU ARE STARTING OVER WITH ALL NEW VALUES OF PRINT \*,' STORAGE USED AND REMAINING STORAGE, THEN ANSWER<br>PRINT \*,' STORAGE USED AND REMAINING STORAGE, THEN ANSWER PRINT \*,' YES TO THE FOLLOWING QUESTION, OTHERWISE THE<br>PRINT \*,' YES TO THE FOLLOWING QUESTION, OTHERWISE THE PRINT \*,' THE CURRENT VALUES IN DATA SET SNKCAN.IND WILL BE '<br>PRINT \*,' THE CURRENT VALUES IN DATA SET SNKCAN.IND WILL BE ' PRINT PRESERVED, ALLOWING YOU TO MODIFY ONLY THOSE YOU PRINT \*,' PRESERVED, ALLOWING YOU TO MODIFY ONLY THOSE YOU '<br>PRINT \*,' WISH (THEN YOU DO NOT HAVE TO REENTER ALL VALUES).'<br>~~~~~ PRINT \*,' ' TYPE 14 14 FORMAT(' DO YOU WISH TO ENTER ALL NEW VALUES? Y/N '\$) ACCEPT 102, IANS IF(IANS.EQ. 'Y') GO TO 12 C\*\*\*\*\* NOW READ OLD VALUES OF STORAGE REMAINING IN ACCOUNTS, AND WHEN C\*\*\*\*\* ID NUMBERS MATCH UP, PLACE THAT VALUE OF STORAGE IN SRM ARRAY. C\*\*\*\*\* THIS ALLOWS DIVERSIONS TO BE ADDED OR REMOVED EASILY FROM C\*\*\*\*\* NAME FILE AND SRM ARRAY WILL BE CORRESPONDINGLY CORRECTED. c ISKIP=O DO 1 I=1,L  $STOR(I)=0.0$  $SRM(I)=0.0$ IF(ISKIP.EQ.O) READ(1,2,END=1) ID2,STR,SREM 2 FORMAT(I8,2F10.0) ISKIP=O IF(ID2.EQ.ID(I)) GO TO 5 IF(ID2.GT.ID(I)) ISKIP=1 GO TO 1  $5$   $STOR(I) = STR$  $SRM(I)=SREM$

SNKCHGC\$MAIN 26-Jul-1989 13:45:37 26-Jul-1989 13:45:26

VAX FORTRAN V5.1-10 P HYDRO:[SUTTER.SNAKE]SNKCHGC.FOR;14

0058 1 CONTINUE 0059 c 0060 C\*\*\*\*\* NOW ASK FOR NEW VALUES OF STORAGE. 0061 c 0062 12 PRINT \*,' ' 0063 PRINT \*,' ENTER ANY CHANGES YOU WISH FOR DIVERSION STORAGE USED' 0064 PRINT \*.' ' 0065 PRINT  $\star$ , ' ANSWER  $Y = YES$  $N$  OR HIT RETURN KEY = NO 0066 PRINT \*,'  $Q = Q$ UIT  $J = J$ UMP AROUND PRINT \*, ' ' 0067 0068 JUMP=O.O 0069 13 DO 101 I=1,L 0070 IF(ID(I).LT.JUMP) GO TO 101 0071 IF(IST(I).EQ.1) GO TO 101 0072 6 TYPE 11,  $ID(I)$ , NAME $(I)$ , STOR $(I)$ 0073 11 FORMAT(' ',I8,1X,A16,' =',F10.1,' NEW VALUE?  $Y/N/J/Q$  '\$) 0074 ACCEPT 102, IANS 0075 102 FORMAT(A1) 0076 IF(IANS.EQ. 'Q') GO TO 15 0077 IF(IANS.EQ.'J') GO TO 3 0078 IF(IANS.NE.'Y') GO TO 101 0079 PRINT 103 0080 103 FORMAT(' ENTER NEW VALUE ='\$) 0081  $READ(5, 4, ERR=106) STOR(T)$ 0082 4 FORMAT(F10.0) 0083 GO TO 101 0084 106 PRINT 107 0085 107 FORMAT $\left(\frac{1}{1}$  ERROR READING INPUT DATA - TRY AGAIN  $\frac{1}{1}$ 0086 GO TO 6 0087 101 CONTINUE 0088 GO TO 15 3 PRINT  $*, ' '$ <br>PRINT  $*, '$ 0089 0090 PRINT \*,' DIVERSION # 40000 BEGINS HENRYS FORK<br>PRINT \*,' 46500 BEGINS FALL RIVER 0091 PRINT \*,' 46500 BEGINS FALL RIVER<br>PRINT \*,' 49500 BEGINS LOWER HENRY  $\cdot$ 0092 PRINT \*,' 49500 BEGINS LOWER HENRYS FORK<br>PRINT \*.' 53000 BEGINS TETON PIVEP  $\overline{1}$ 0093 PRINT \*,' 53000 BEGINS TETON RIVER<br>PRINT \*,' 57000 BEGINS SNAKE BELOW 0094 PRINT \*,' 57000 BEGINS SNAKE BELOW HENRYS FORK ' 57500 BEGINS WILLOW CREEK '<br>PRINT \*,' 59000 BEGINS SNAKE BELOW WILLOW CREEK 0095 0096 PRINT \*,' 59000 BEGINS SNAKE BELOW WILLOW CREEK'<br>PRINT \*,' 75000 BEGINS SNAKE BELOW BLACKFOOT 0097 PRINT \* ' 75000 BEGINS SNAKE BELOW BLACKFOOT ' PRINT \* ' ' ' ' 0098 0099 PRINT 104 0100 104 FORMAT(/' SELECT DIVERSION # YOU WANT TO JUMP TO, EXAMPLE 3802 0101 15'/ ' \*\*\*\* USE ONLY LAST 5 DIGITS. '\$) 0102 ACCEPT 105, JUMP 0103 105 FORMAT(I5) 0104 JUMP=JUMP+13000000 0105 GO TO 13 0106 15 PRINT  $*, '$ 0107 PRINT \*,' ENTER ANY CHANGES YOU WISH FOR REMAINING STORAGE' 0108 PRINT \*,' ' 0109 PRINT \*, ' ANSWER Y = YES N OR HIT RETURN KEY = NO 0110 PRINT \*, ' Q QUIT J = JUMP AROUND PRINT \*,' ' 0111 0112 JUMP=O.O 0113 16 DO 18 I=1,L 0114 IF(ID(I).LT.JUMP) GO TO 18

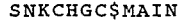

VAX FORTRAN V5.1-10 P HYDRO:[SUTTER.SNAKE]SNKCHGC.FOR;14

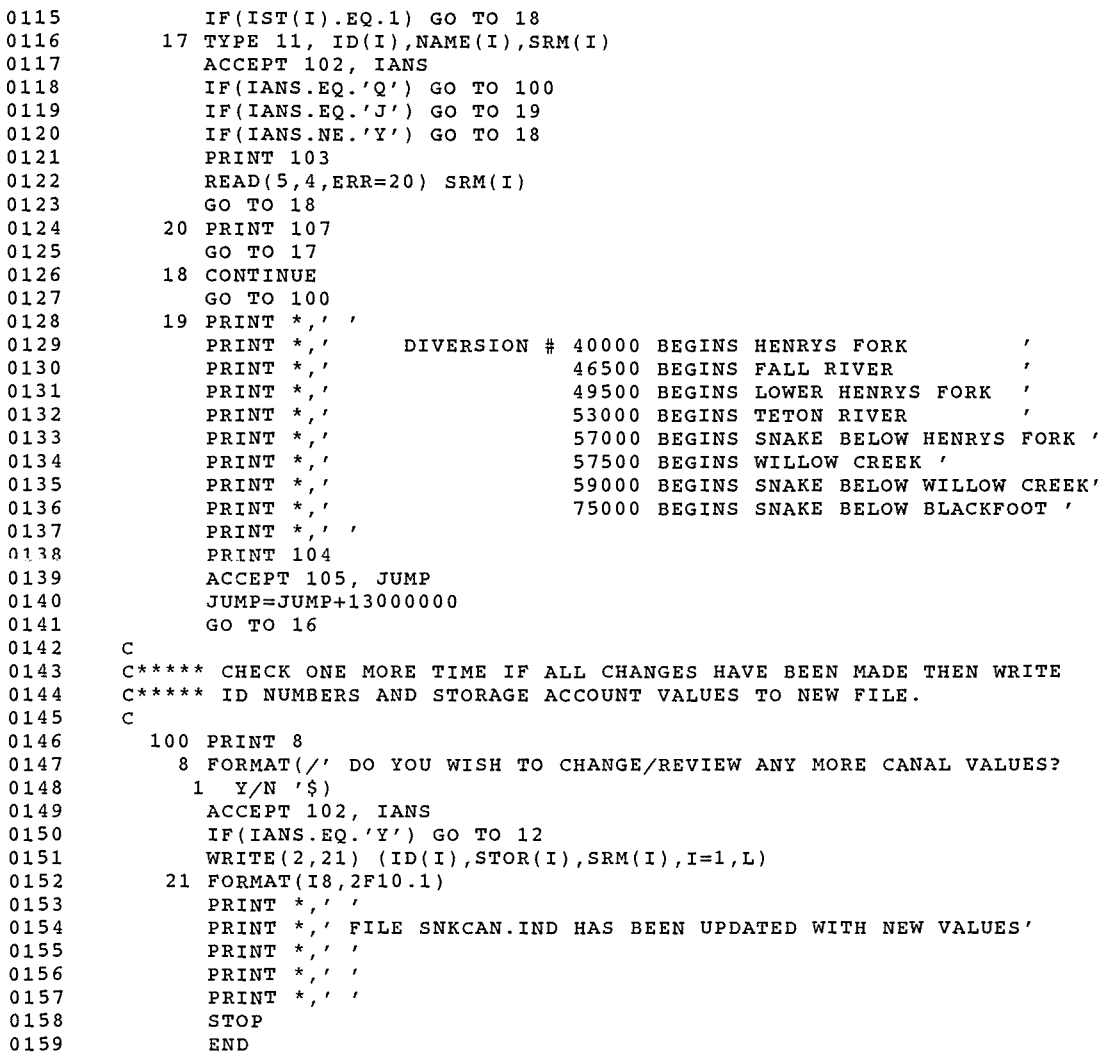

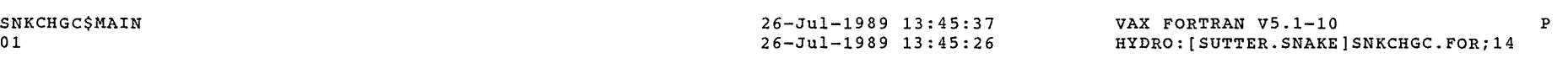

### PROGRAM SECTIONS

J.

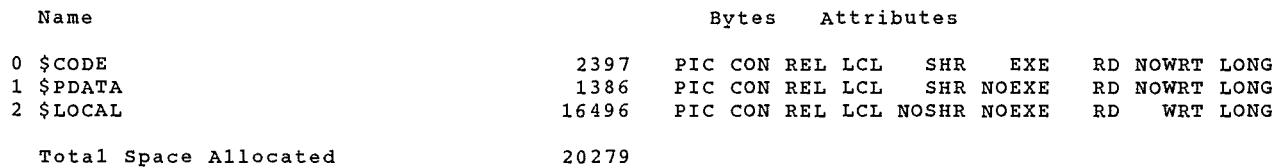

### ENTRY POINTS

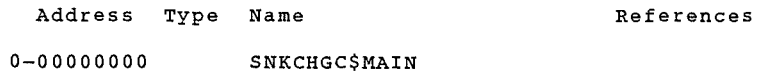

### VARIABLES

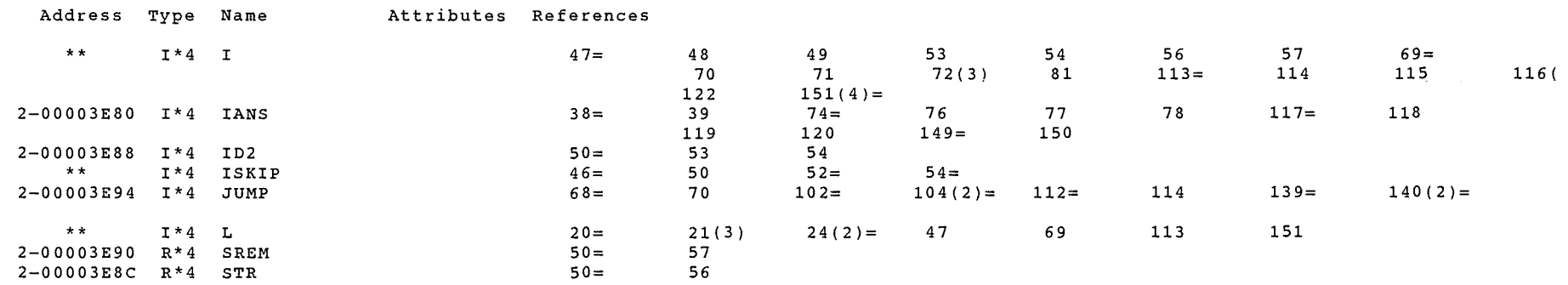

### ARRAYS

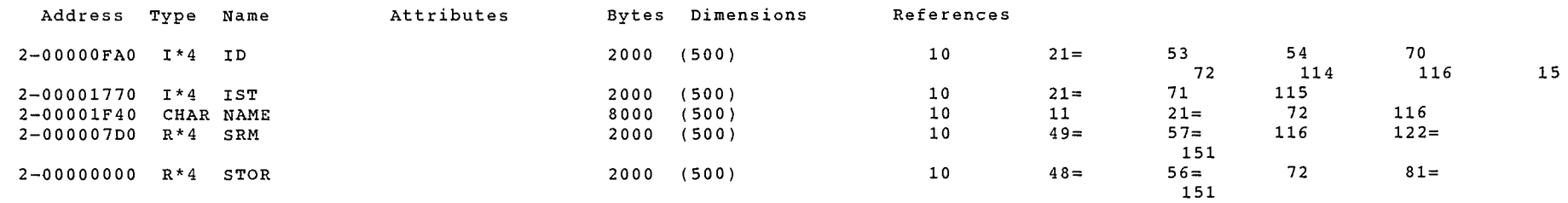

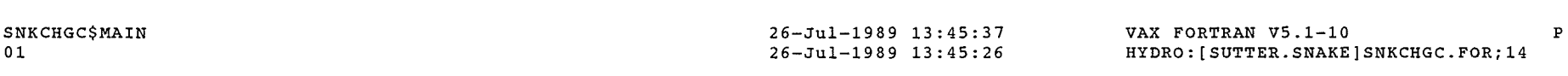

### LABELS

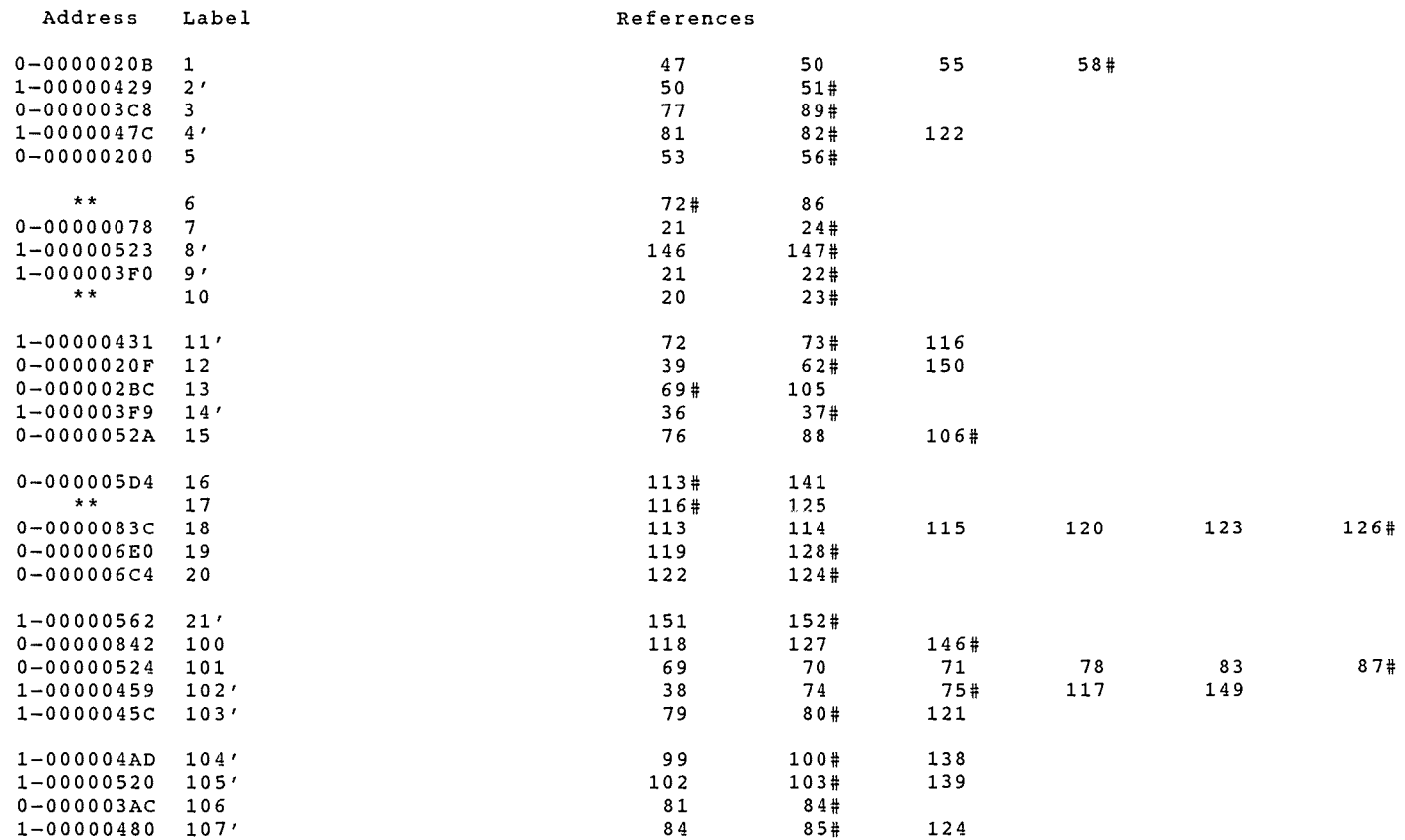

-4

### FUNCTIONS AND SUBROUTINES REFERENCED

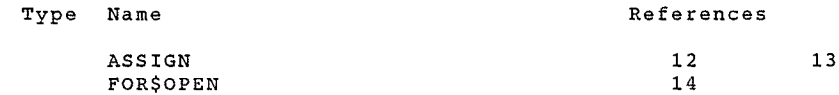

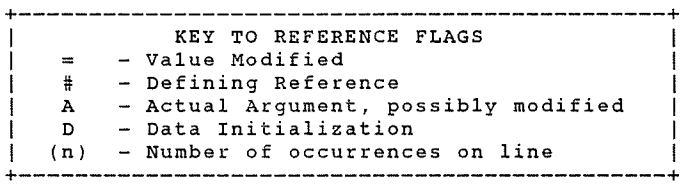

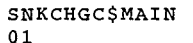

### 26-Jul-1989 13:45:37 26-Jul-1989 13:45:26

VAX FORTRAN V5.1-10 P HYDRO:[SUTTER.SNAKE]SNKCHGC.FOR;14

COMMAND QUALIFIERS

FORTRAN/LIST/CROSS REFERENCE SNKCHGC

/CHECK=(NOBOUNDS,OVERFLOW,NOUNDERFLOW) /DEBUG=(NOSYMBOLS,TRACEBACK) /SHOW=(NODICTIONARY,NOINCLUDE,MAP,NOPREPROCESSOR,SINGLE) /STANDARD=(NOSEMANTIC,NOSOURCE FORM,NOSYNTAX) /WARNINGS=(NODECLARATIONS,GENERAL,NOULTRIX,NOVAXELN) /CONTINUATIONS=19 /CROSS REFERENCE /NOD LINES /NOEXTEND SOURCE  $/$ F77 /NOG FLOATING /I4  $\overline{\phantom{a}}$ /NOMACHINE CODE $\overline{\phantom{a}}$  /OPTIMIZE /NOPARALLEL  $/N$ OANALYSIS DATA /NODIAGNOSTICS /LIST=HYDRO:[SUTTER.SNAKE]SNKCHGC.LIS;5 /OBJECT=HYDRO:[SUTTER.SNAKE]SNKCHGC.OBJ;1

COMPILATION STATISTICS

Run Time: Elapsed Time: Page Faults: Dynamic Memory: 5.98 seconds 9.04 seconds 819 493 pages

6-May-1992 07:55:53 6-May-1992 07:55:27

VAX FORTRAN V5.1-10 Page<br>HYDRO:[SUTTER.SNAKE]SNKACHGC.FOR;4

 $\overline{1}$ 

0001 C\*\*\*\*\*\*\*\*\*\*\*\*\*\*\*\*\*\*\*\*\*\*\*\*\*\*\*\*\*\*\*\*\*\*\*\*\*\*\*\*\*\*\*\*\*\*\*\*\*\*\*\*\*\*\*\*\*\*\*\*\*\*\*\*\*\*\*\*\*\*\*\*\*\*\* 0002 c 0003 C PROGRAM TO CHANGE CANAL REMAINING STORAGE FROM ALLOCATIONS 0004 C FILE FOR INPUT TO ACCOUNTING PROGRAM. RJS – JULY 1988.<br>0005 C 0005 c 0006 C\*\*\*\*\*\*\*\*\*\*\*\*\*\*\*\*\*\*\*\*\*\*\*\*\*\*\*\*\*\*\*\*\*\*\*\*\*\*\*\*\*\*\*\*\*\*\*\*\*\*\*\*\*\*\*\*\*\*\*\*\*\*\*\*\*\*\*\*\*\*\*\*\*\*\* 0008 DIMENSION SRM(400),NAME(400),ID(400),CODE(400),SRU(400) 0009 DIMENSION ID1(400),JK(400)<br>0010 CHARACTER\*8 CODE.CODEK 0010 CHARACTER\*8 CODE, CODEK<br>0011 CHARACTER\*16 NAME 0011 CHARACTER\*16 NAME<br>0012 CALL ASSIGN (1,'S 0012 CALL ASSIGN (1, <sup>1</sup> SNKWRA.ALD') 0013 CALL ASSIGN (8,'SNKWRA.DPL <sup>1</sup> ) 0014 OPEN (UNIT=2,NAME='SNKALD.TMP 1 ,TYPE='NEW' ,CARRIAGECONTROL='LIST') 0015 READ(1,2,END=1) (ID1(K),CODE(K),SRU(K),SRM(K),K=1,400) 0016 2 FORMAT(I8,A8,2F10.1) 0017 1 KEND=K-1<br>0018 DO 10 L= 0018 DO 10 L=1,400 0019 READ(8,9,END=7) ID(L),JK(L),NAME(L) 0020 9 FORMAT(I10,14X,I1,A16)<br>0021 10 CONTINUE 0021 10 CONTINUE<br>0022 7 LEND=L-1 0022 7 LEND=L-1<br>0023 PRINT \*, 0023 PRINT \*,''<br>0024 PRINT \*,'E 0024 PRINT \*,' ENTER ANY CHANGES YOU WISH FOR THESE CANAL STORAGE ACCOUNT ANTS 0025 1NTS '<br>0026 PRINT PRINT \*,' '<br>K=0 0027 K=O 0029 DO 101 I=1,LEND 0030 IF(KR.GT.O) THEN 0031 K=K+1 0032 KR=0<br>0033 END 0033 END IF

0035 CODEK=CODE(K)<br>0036 SRUI=SRU(K) 0036 SRUI=SRU(K) 0037 SRMI=SRM(K)<br>0038 IF(ID1(K).E 0038 IF(ID1(K).EQ.ID(I)) GO TO 98

0034 IF(K.GT.KEND) GO TO 6

0028<br>0029

0007<br>0008

0040 c\*\*\*\*\* IF JK(I) FROM THE TITLE LIST IS > 0, THE DIVERSION DOES NOT<br>0041 c\*\*\*\*\* HAVE RESERVOIR STORAGE, AND THEREFORE THERE IS NO NEED TO 0041 C\*\*\*\*\* HAVE RESERVOIR STORAGE, AND THEREFORE THERE IS NO NEED TO 0042 C\*\*\*\*\* PROMPT FOR A CHANGE 0042 C\*\*\*\*\* PROMPT FOR A CHANGE<br>0043 C 0044 6 IF(JK(I).GT.0) GO TO 101<br>0045 SRUI=0.0 0045 SRUI=0.0<br>0046 SRMI=0.0 0046 SRMI=O.O 0047 GO TO 99 0048 98 KR=1 0049 99 TYPE 11, ID(I), NAME(I), SRMI<br>0050 11 FORMAT(' '.I8.1X.A16.' ='.F 0050 11 FORMAT(' 1 ,I8,1X,A16, <sup>1</sup>*=*1 ,F10.1,' NEW VALUE? Y/N/Q <sup>1</sup> \$) 0051 ACCEPT 102, IANS 0052 102 FORMAT(A1)<br>0053 1 F(IANS.EQ 0053 IF(IANS.EQ.'Y') GO TO 100 0054 IF(IANS.EQ.'N <sup>1</sup> ) GO TO 3 0055 IF(IANS.EQ.'Q') GO TO 104 0056 GO TO 99<br>0057 100 PRINT 103 0057 100 PRINT 103

# SNKACHGC\$MAIN

 $\bigg\{$ 

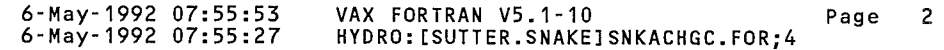

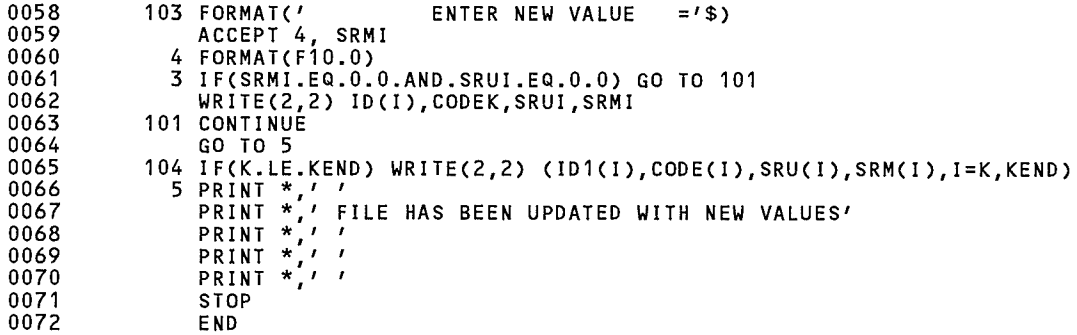

### PROGRAM SECTIONS

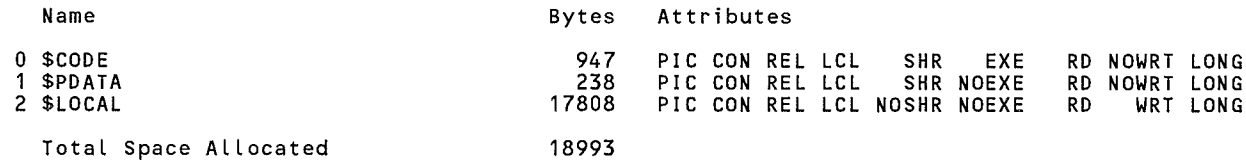

# ENTRY POINTS

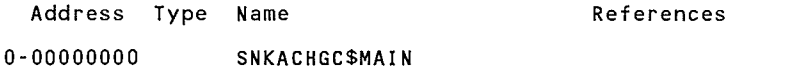

# VARIABLES

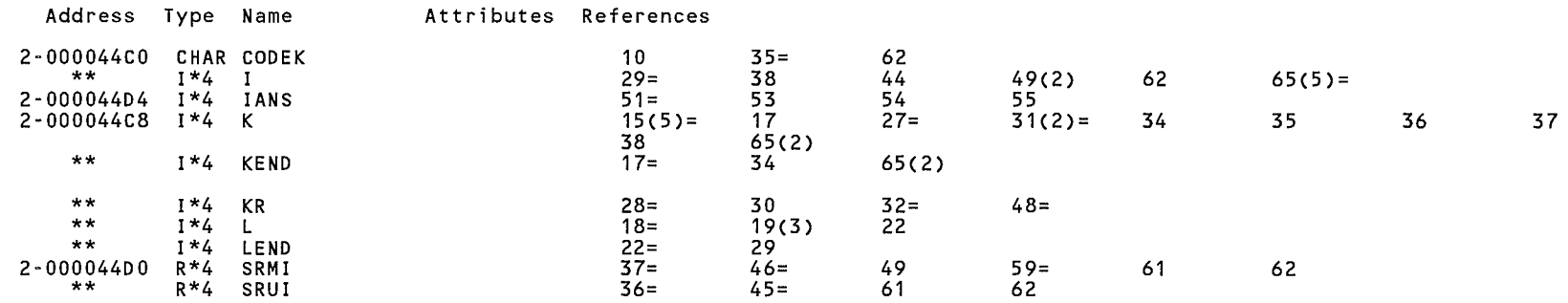

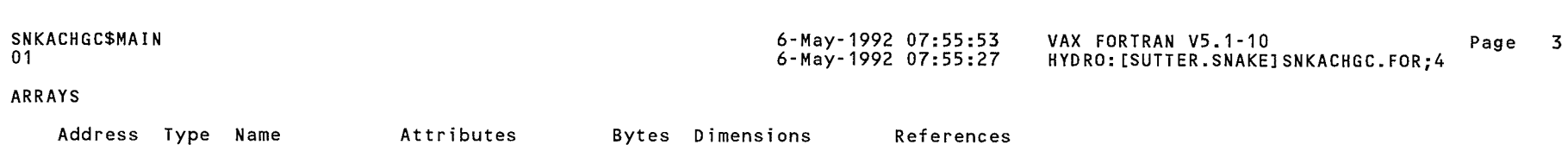

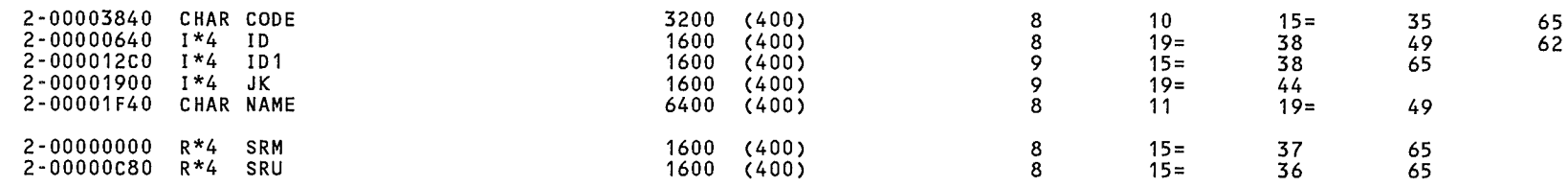

### LABELS

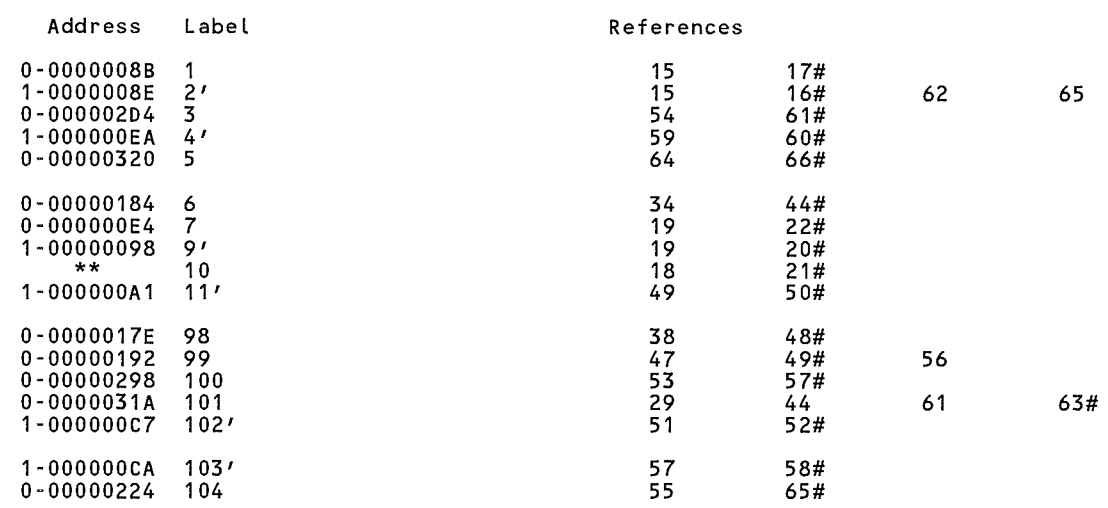

# FUNCTIONS AND SUBROUTINES REFERENCED

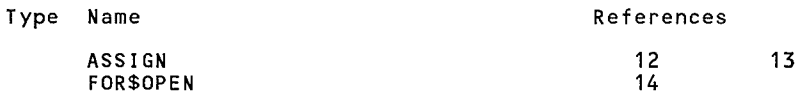

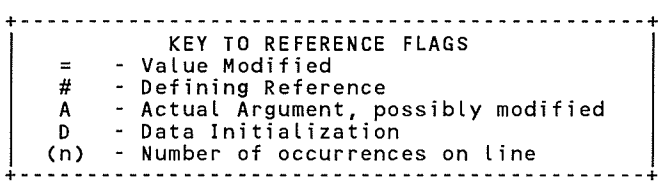

SNKACHGC\$MAIN 01

6-May-1992 07:55:53 6-May-1992 07:55:27 HYDRO: [SUTTER.SNAKE]SNKACHGC.FOR;4

VAX FORTRAN V5.1-10 Page 4

### COMMAND QUALIFIERS

### FORTRAN/LIST/CROSS\_REFERENCE SNKACHGC

/CHECK=(NOBOUNDS,OVERFLOW,NOUNDERFLOW) /DEBUG=(NOSYMBOLS,TRACEBACK) /SHOW=(NODICTIONARY,NOINCLUDE,MAP,NOPREPROCESSOR,SINGLE) /STANDARD=(NOSEMANTIC,NOSOURCE FORM,NOSYNTAX) /WARNINGS=(NODECLARATIONS,GENERAL,NOULTRIX,NOVAXELN) /CONTINUATIONS=19 /CROSS\_REFERENCE /NOD\_LINES /NOEXTEND\_SOURCE<br>/F77 /NOG\_FLOATING /I4 /NOMACHINE\_CODE /OPTIMIZE /NOPARALLEL /NOANALYSIS\_DATA<br>/NODIAGNOSTICS /LIST=HYDRO: [SUTTER.SNAKE]SNKACHGC.LIS;1 /OBJECT=HYDRO: [SUTTER.SNAKE]SNKACHGC.OBJ;1

COMPILATION STATISTICS

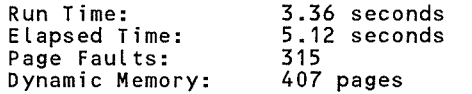

 $\sim$   $\sim$ 

i<br>T

 $\partial_t^2$ 

21-May-1990 15:16:28 21-May-1990 15:16:14

VAX FORTRAN V5.1-10 Page HYDRO: [SUTTER.SNAKE]SNKACHGS.FOR;15

 $\overline{1}$ 

0001 0002 0003 0004 0005 0006 0007 0008 0009 0010 0011 0012 0013 0014 0015 0016 0017 0018 0019 0020 0021 0022 0023 0024 0025 0026 0027 0028 0029 0030 0031 0032 0033 0034 0035 0036 0037 0038 0039 0040 0041 0042 0043 0044 0045 0046 0047 0048 0049 0050 0051 0052 0053 0054 0055 0056 0057 C\*\*\*\*\*\*\*\*\*\*\*\*\*\*\*\*\*\*\*\*\*\*\*\*\*\*\*\*\*\*\*\*\*\*\*\*\*\*\*\*\*\*\*\*\*\*\*\*\*\*\*\*\*\*\*\*\*\*\*\*\*\*\*\*\*\*\*\*\*\*\*\*\*\*\* c C PROGRAM TO CHANGE RESERVOIR RIGHT STORAGE ACCUMULATIONS,<br>C AND OTHER SYSTEM ACCUMULATIONS FROM ALLOCATIONS FILE AS C AND OTHER SYSTEM ACCUMULATIONS FROM ALLOCATIONS FILE AS<br>C INPUT TO ACCOUNTING PROGRAM. RJS – MAY 1988. INPUT TO ACCOUNTING PROGRAM. RJS - MAY 1988. c C\*\*\*\*\*\*\*\*\*\*\*\*\*\*\*\*\*\*\*\*\*\*\*\*\*\*\*\*\*\*\*\*\*\*\*\*\*\*\*\*\*\*\*\*\*\*\*\*\*\*\*\*\*\*\*\*\*\*\*\*\*\*\*\*\*\*\*\*\*\*\*\*\*\*\* DIMENSION CEV(9),GT(9),BRST(16),NAME(9),RIGHT(16),VAL(10) CHARACTER\*16 CODE1,CODE2,CODE3,CODE4,CODE5,CODE6,CODE7 CHARACTER\*17 NAME,RIGHT DATA NAME/'CHANGE IN STORAGE','MILNER STORED ',<br>1'TOTAL NEW STORAGE','UNACCOUNTED STORE','TTL MINIDOKA CRDT', 2' TOTAL RIRIE LOSS ', 'TOTAL WILLOW LOSS', 'TTL EAGLE RK CRDT', 2'AM FALLS GAIN DIF'/<br>DATA RIGHT/'JACKSON LAKE 1906','LAKE WALCOTT 1'JACKSON LAKE 1910','JACKSON LAKE 1913','HENRYS LAKE 1917 '<br>2'PALISADES 1921 ','ISLAND PARK 1921 ','AMERICAN FALLS #1'  $\ell$ , ISLAND PARK 1921  $\ell$ , AMERICAN FALLS #1 $\ell$ , 3'AMERICAN FALLS #2','ISLAND PARK 1935 ','GRASSY LAKE 4'PALISADES 1939 '','HENRYS LAKE 1965 ','RIRIE 1, HENRYS LAKE 1965 I, RIRIE 5 1 AM FLS LAST FILL *I* , <sup>1</sup> PAL LAST FILL *<sup>1</sup> /*  CALL ASSIGN (1, 'SNKWRA.ALM') OPEN (UNIT=2,NAME='SNKALM.TMP',TYPE='NEW',CARRIAGECONTROL='LIST') READ(1,3,END=6) CODE1,(BRST(L),L=1,5),CODE2,(BRST(L),L=6,10), 1 CODE3,(BRST(L),L=11,15),CODE4,BRST(16) 3 FORMAT(A16,5F10.0) READ(1,2,END=6) CODE5,(GT(L),L=1,5),CODE6,(GT(L),L=6,9) 2 FORMAT(A16,5F10.0/A16,4F10.0) PRINT \*,' PRINT \*, ' ENTER ANY CHANGES YOU WISH FOR THESE RESERVOIR STORAGE 1RIGHTS<sup>i</sup> PRINT \*, ' ' DO 104 I=1,16 TYPE 11, RIGHT(I),BRST(I) ACCEPT 102, IANS IF(IANS.NE.'Y') GO TO 104 PRINT 103 ACCEPT 4, BRST(I) 104 CONTINUE WRITE(2,8) CODE1,(BRST(L),L=1,5),CODE2,(BRST(L),L=6,10), 1 CODE3,(BRST(L),L=11,15),CODE4,BRST(16) 8 FORMAT(A16,5F10.1) PRINT  $*$ ,  $\prime$   $\prime$ PRINT \*,' ENTER ANY CHANGES YOU WISH FOR THESE YEAR TO DATE TOTALS 1 PRINT \*, ' ' DO 101  $I=1,9$ TYPE 11, NAME(I),GT(I) 11 FORMAT(' ',A17,' =',F10.1,' NEW VALUE? Y/N '\$) ACCEPT 102, IANS 102 FORMAT(A1) IF(IANS.NE.'Y') GO TO 101 PRINT 103 103 FORMAT(' ENTER NEW VALUE ='\$) ACCEPT 4, GT(I) 4 FORMAT(F10.0) 101 CONTINUE

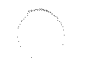

SNKACHGS\$MAIN 21-May-1990 15:16:28 21-May-1990 15:16:14 VAX FORTRAN V5.1-10 Page HYDRO: [SUTTER.SNAKE]SNKACHGS.FOR;15 Page 2

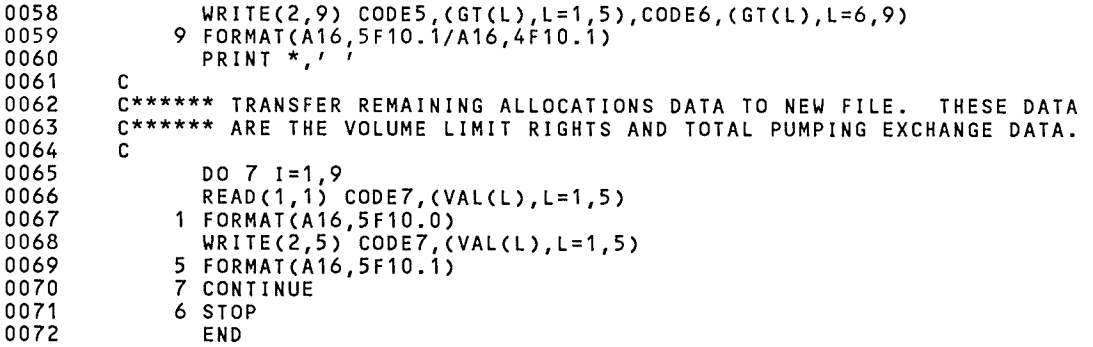

### PROGRAM SECTIONS

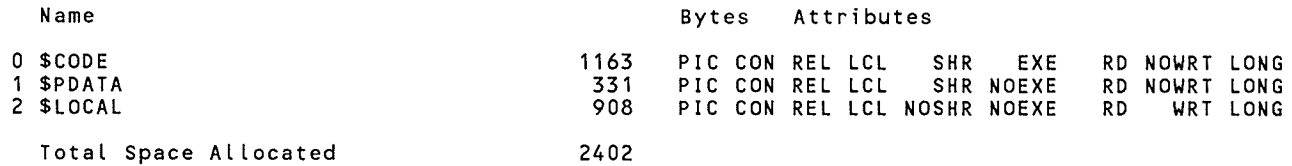

### ENTRY POINTS

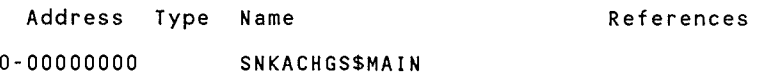

### VARIABLES

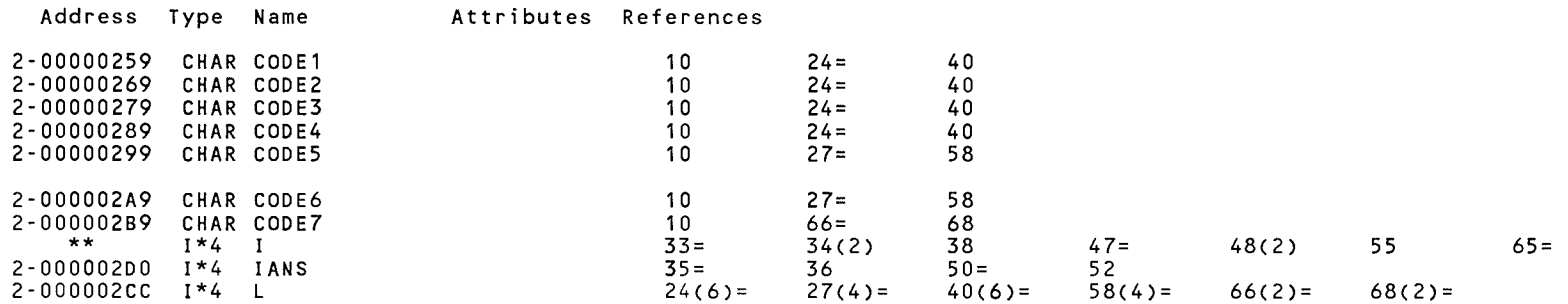

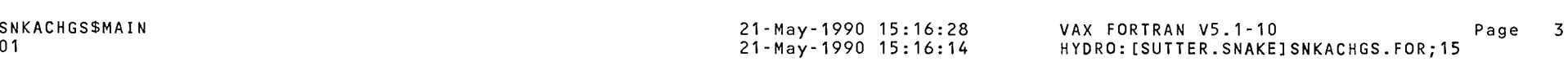

## ARRAYS

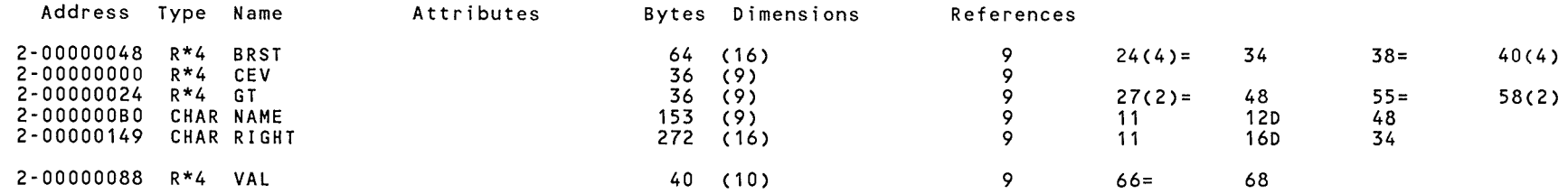

### LABELS

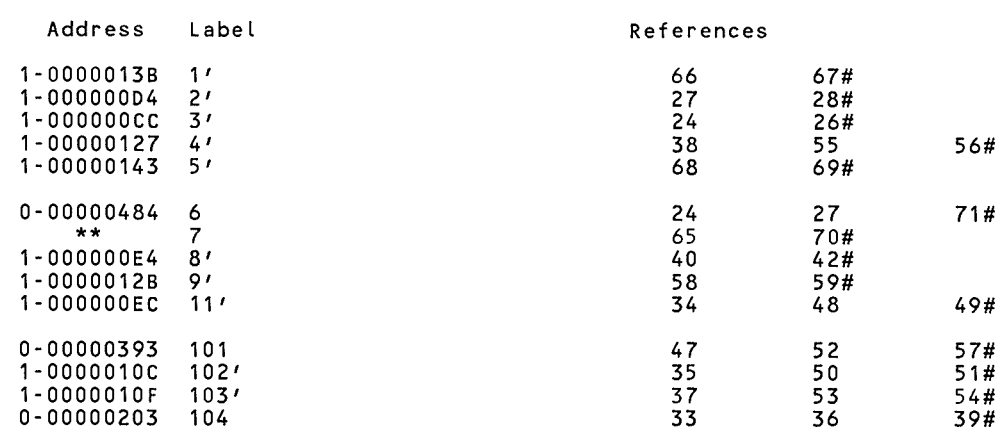

### FUNCTIONS AND SUBROUTINES REFERENCED

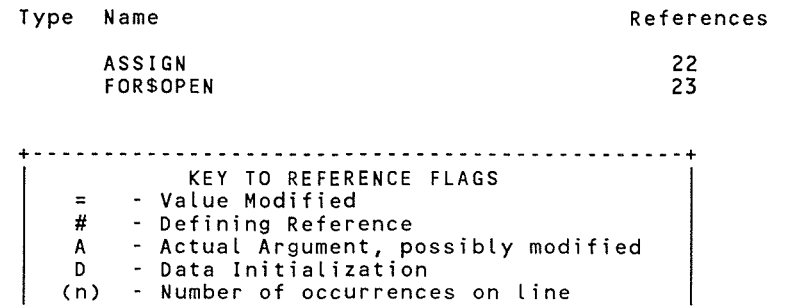

+--------------------------------------------- -+

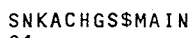

01

21-May-1990 15:16:28 21-May-1990 15:16:14

VAX FORTRAN V5.1-10 Page 4 HYDRO: [SUTTER.SNAKE]SNKACHGS.FOR;15

COMMAND QUALIFIERS

FORTRAN/LIST/CROSS REFERENCE SNKACHGS

/CHECK=(NOBOUNDS,OVERFLOY,NOUNDERFLOY) /DEBUG=(NOSYMBOLS,TRACEBACK) /SHOW=(NODICTIONARY,NOINCLUDE,MAP,NOPREPROCESSOR,SINGLE) /STANDARD=(NOSEMANTIC,NOSOURCE FORM,NOSYNTAX) /WARNINGS=(NODECLARATIONS,GENERAL,NOULTRIX,NOVAXELN) /CONTINUATIONS=19 /CROSS\_REFERENCE /NOD\_LINES /NOEXTEND\_SOURCE<br>/F77 /NOG\_FLOATING /I4 /NOMACHINE\_CODE /OPTIMIZE /NOPARALLEL /NOANALYSIS\_DATA<br>/NODIAGNOSTICS /LIST=HYDRO: [SUTTER.SNAKE]SNKACHGS.LIS;1 /OBJECT=HYDRO: [SUTTER.SNAKE]SNKACHGS.OBJ;1

COMPILATION STATISTICS

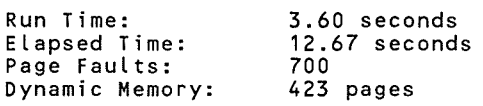

 $\frac{1}{\alpha_{\rm w}^2}$ 

 $\bar{i}$ 

SNKSTO-LIS

SNKSTO\$DATA

COMMON IT,IYR,FTAB,ICONT,RUNDATE

COMMON ID(450),UNAME(450)

Source Listing 6-MAR-2003 13:45:51 Compaq Fortran V7.5-1961 Page 1 6-MAR-2003 13:45:44 HYDRO: [PPACE.SNAKEJSNKSTO.FOR;142 COMMON CTOT(10,15),STOR(450,15),STOT(10,9),TCRY0(450) COMMON USED(450),EXCS(450),WBRV(450),RFWB(450),CRY0(450,12) COMMON ADJU(450),BALN(450),ISKIP(450),DIFF(450),NDEND(11)

```
6 
 7 
 8 
 9 
10 
11 
12 
13 
14 
15 
16 
          COMMON /RN/RCHNM(5,8) 
          DIMENSION KREND(11),FILL(12),SPACE(12),YIELD(12),EVAP(12) 
          DIMENSION PYLD(9),T(4),RNAME(12),BANK(450),GSTOT(9),JID(50) 
          DIMENSION ISK(30),IOR(11),SPAC(450,12),RDIFF(450),GTOT(13) 
          DIMENSION JDFL(450), TSPAC(12),ID2(450),PAVAIL(12) 
          DIMENSION IK(450),NST0(450,15),TOTR(450,14),CNST0(12),CTOTC(12) 
          DIMENSION FILLATE(12),TFILL(9) 
          CHARACTER*9 RUNDATE 
          CHARACTER*14 UNAME 
          CHARACTER*14 RNAME 
          CHARACTER*14 U,RNAM 
17 
18 
19 
20 
21 c 
         DATA KREND/13038150,13038500,13046450,13049500,13050590,13055351, 
        1 13057260,13058550,13069500,13088000,99999999/ 
         DATA ISK/13010500,13032450,13039000,13042000,13042600,13046500, 
        1 13057950,13059050,13076500,13076751,13081000,13081400,18*0/ 
22 C***** 
THE FOLLOWING DATA STATEMENT DICTATES THE ORDER FROM WHICH THE 
23 C***** 
STORAGE IS REMOVED FROM RESERVOIRS. 
24 C***** 
25 C***** 
26 C***** 
27 C***** 
28 C***** 
29 C***** 
30 c 
31 
32 
33 
34 
35 
36 
37 
38 
39 
40 
41 c 
42 c 
43 c 
44 c 
45 c 
46 c 
47 c 
48 c 
49<br>50
              1 - JACKSON LAKE 
              4 - PAL WINTER WATER 
5 - HENRYS LAKE 
              7 - GRASSY LAKE 
             10 - LAKE WALCOT 
                                      2 - PAL! SADES 
                                      8 - RIRIE 
                                                            3 - PAL WATER USERS 
                                                            6 - ISLAND PARK 
                                                            9 - AMERICAN FALLS 
             11 - FIRST 200,000 ACRE FEET IN JACKSON LAKE 
          DATA IOR/6,7,11,10,9,3,4,2,1,5,8/ 
          REAL*8 CTOT, STOR, STOT, CRYO, TCRYO
          REAL*8 FILL,SPACE,YIELD,GTOT,PYLD,T,GSTOT, TSPAC,GRTOT,SGRTOT 
          REAL*8 CTOTC,CNSTO,NSTO,BANK,SPAC,FILLATE,TFILL,TLATE,JDFL 
          CALL DATE AND TIME(RUNDATE) OPEN(UNIT=1~NAME='INDIN' ,TYPE= 1 0LD 1 ) 
            OPEN(UNIT=5,NAME= 1 CARRYIN 1 ,TYPE= 1 0LD 1 ) 
            OPEN(UNIT=6, NAME='REPORTOUT', TYPE='NEW')
            OPEN(UNIT=7, NAME='SPACEIN', TYPE='OLD')
            OPEN(UNIT=9, NAME='USEIN', TYPE='OLD')
            THE OLD CALL DATE AND CALL ASSIGN STATEMENTS ARE THE FOLLOWING. 
           CALL DATE(RUNDATE) 
           CALL ASSIGN(1,'INDIN')
           CALL ASSIGN(5, 'CARRYIN')
           CALL ASSIGN(6, 'REPORTOUT')
           CALL ASSIGN(7,'SPACEIN')
           CALL ASSIGN(9, 'USEIN')
            WEIMIN LI 8/8/2002 
          L=1I = 151 
52 
53 
54<br>55
      30 READ(7,10,END=20) ID(I),IK(I),UNAME(I),(STOR(I,K),K=1,12) 
      10 FORMAT(I8,A1,A14,12F9.0) 
          STOR(I, 13) = 0.0STOR(I,14)=0.0 
55 STOR(I, 15)=0.0<br>56 IF(ID(I).EQ.99
56 IF(ID(I).EQ.99999300) IPALU=I 
          57 IF(ID(I).EQ.13087000) JNSTF=I
```
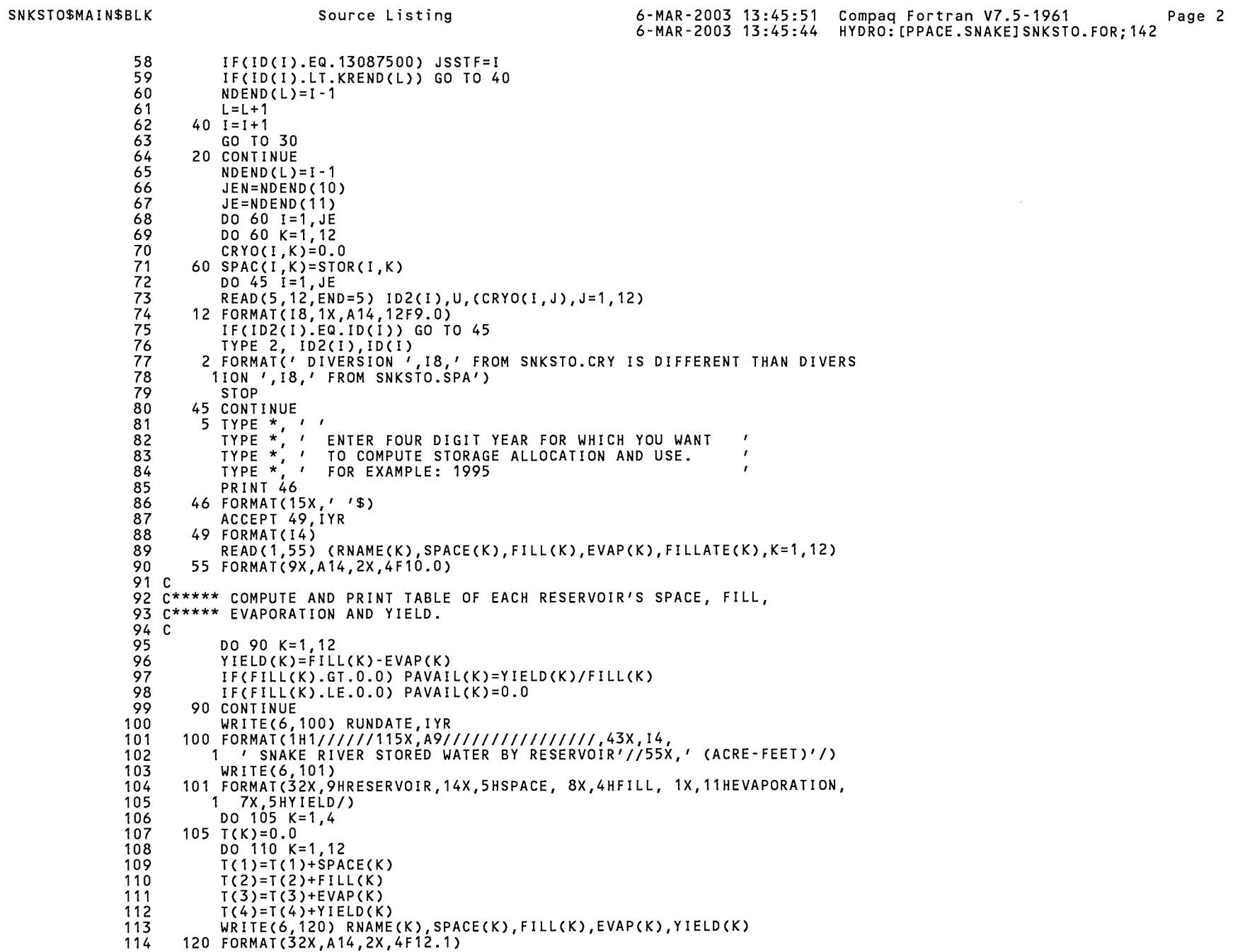

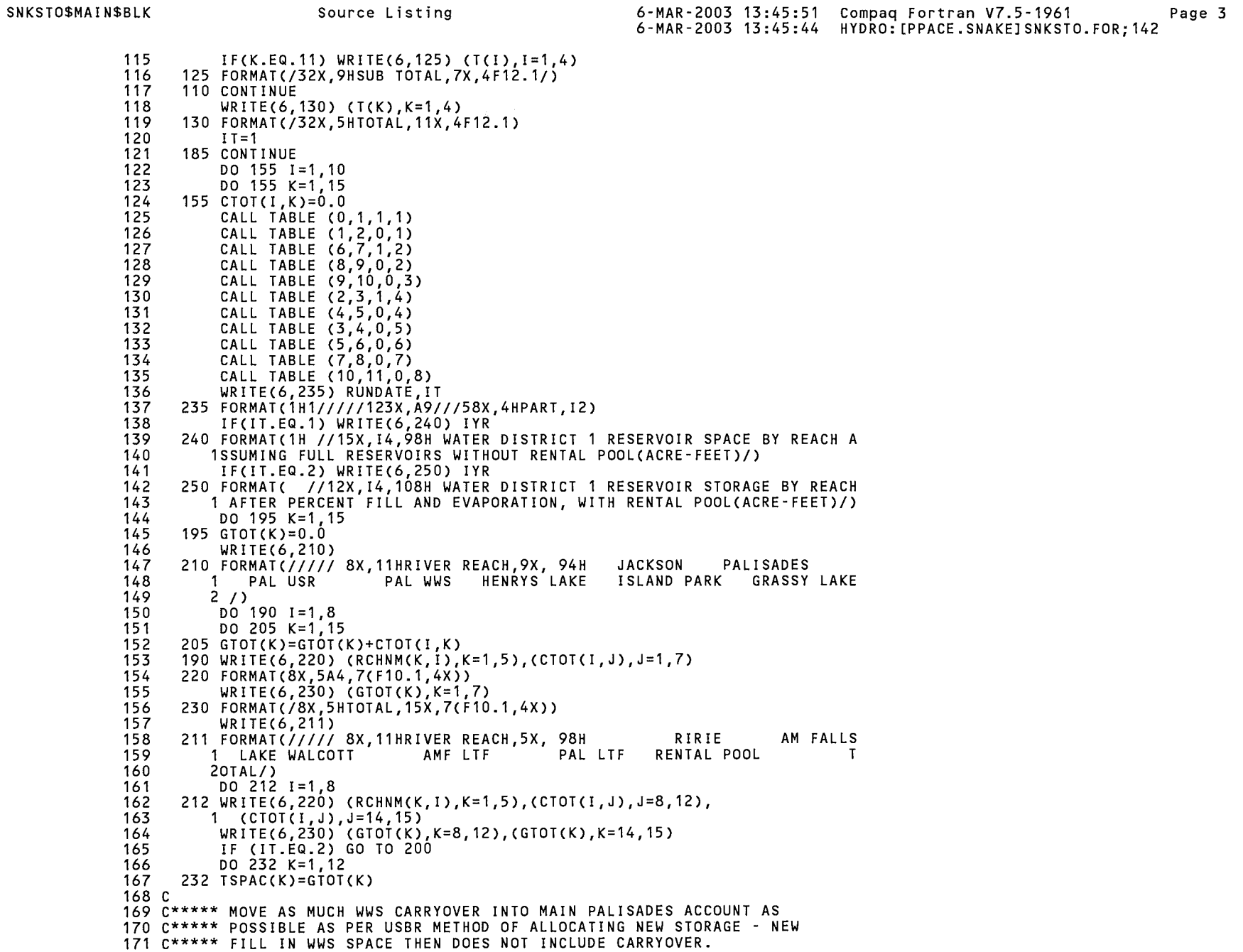

 $172<sub>c</sub>$ 

```
173 C***** THIS ROUTINE NOT USED BEGINNING IN 1992 BECAUSE IT PRODUCED
174 C***** NEGATIVE ALLOCATIONS WHEN THERE WAS LITTLE OR NO NEW FILL
175 C***** OF PALISADES REGULAR SPACE. NOT SURE OF EXACT REASONING
176 C***** WHEN THIS WAS FIRST USED.
177 C
178 C
            DO 25 I = 1, JE
179 C
            K = 2180 C
            IF(I.EQ.IPALU) K=3181 C
            CRYO(I,K)=CRYO(I,K)+CRYO(I,4)182 C
        \sim 4 ^\circCRYO(I, 4)=0.0183 C
            IF(CRYO(I,K).GT.SPAC(I,K)) THEN
184 C
                 CRYO(I,K)=SPACE(I,K)185 C
                 CRYO(I, 4) = CRYO(I, K) - SPAC(I, K)186 C
                 END IF
        25 CONTINUE
187 C
188 C
189 C***** INITIALIZE NEW STORAGE (NSTO) TO ZERO AND TOTAL CARRYOVER
190 C***** BY RESERVOIR ACCOUNT.
191C192
          DO 14 K=1.12
193
          CTOTC(K)=0.0194
          DO 14 I=1, JE
195
          NSTO(I, K)=0.0196
       14 CTOTC(K) = CTOTC(K) + CRYO(I,K)197
          IJKSN=0198<sub>c</sub>199 C***** BEGIN LOOP TO ALLOCATE NEW FILL TO THE TWELVE RESERVOIR
200 C***** ACCOUNTS.
201C202
          DO 1 K=1,12
203
          KRS=K204
          IF(K.GT.3) KRS=K-1205
          TSP = TSPACE(K)206<sub>c</sub>207 C***** COMBINE PALISADES AND PALISADES WATER USERS.
208 C
209
          IF(K.EQ.2) TSP=TSPAC(2)+TSPACE(3)210
          IF(TSP.LE.0.0) GO TO 1
211
          FIL = FILL(KRS)212
          RNAM=RNAME(KRS)
213
          IF(K.EQ.3) THEN
214
                FIL=PUTSTO
215
                RNAM='PALISADES USRS'
216
                END IF
          IF(FIL.LE.TSP) GO TO 13
217
218
          TYPE 997, RNAM, FIL, TSP
      997 FORMAT(1X, A16, \prime HAS FILL =', F10.1,' > TOTAL SPACE =', F10.1)
219
220
          GO TO 400
221
       13 IF(FIL.EQ.TSP) GO TO 23
222 C
223 C***** ZERO CARRYOVER IF FAILURE TO FILL WAS RESULT OF FLOOD OPERATION
224 C***** OR OTHER RESERVOIR OPERATIONS.
225 C
          PRINT 22, RNAM, FIL, TSP
226
       22 FORMAT(1X, A16, \frac{1}{7} HAS FILL =', F10.1,' < TOTAL SPACE =', F10.1/
227
         1' IS THE FAILURE TO FILL A RESULT OF FLOOD CONTROL? '/
228
```

```
SNKSTO$MAIN$BLK
                                  Source Listing
                                                                     6-MAR-2003 13:45:51 Compaq Fortran V7.5-1961
                                                                                                                                 Page 5
                                                                     6-MAR-2003 13:45:44 HYDRO: [PPACE.SNAKE] SNKSTO.FOR; 142
             229
                      2<sup>t</sup>OR DO SPACEHOLDERS NOT HAVE CARRYOVER PRIVILEGES? '/
             230
                      3' IF YOU ANSWER Y, CARRYOVER WILL BE WIPED OUT. Y/N '$)
             231
                       ACCEPT 36, FLD
             232
                       IF(FLD.NE.'Y') GO TO 24
             233
                    23 KC=K
                    27 DO 26 I=1, JE
             234
             235
                    26 CRYO(I, KC)=0.0
             236
                       CTOTC(KC) = 0.0237
                       IF(KC.EQ.2) THEN
             238
                                    KC = KC + 1239
                                    GO TO 27
             240
                                    END IF
             241C242 C***** COMPUTE NEW FILL TO EACH RESERVOIR BY SUBTRACTING CARRYOVER
             243 C***** FROM TOTAL FILL. THAT AMOUNT (WAT) IS THEN DISTRIBUTED.
             244<sup>°</sup> C
             245
                    24 TCR=CTOTC(K)
             246
                       IF(K.EQ.2) TCR=CTOTC(2)+CTOTC(3)247
                       CNSTO(K)=FIL-TCR248
                       WAT = CNSTO(K)IF(WAT.LE.-0.5) THEN
             249
                    PRINT 47, RNAM, TCR, FIL<br>47 FORMAT(1X, A16,' HAS TOTAL CARRYOVER =', F10.1,' > TOTAL FILL=',
             250
             2511F10.1/\ell po you wish to stop? Answer \gamma/N /$)
             252
             253
                         ACCEPT 36, STP
             254
                         IF(STP.EQ.'Y') GO TO 400
             255
                         ENDIF
             256
                       J = 0257 C
             258 C***** IF ALLOCATING JACKSON LAKE, REMOVE LAST TO FILL SPACE OF NORTH
             259 C***** AND SOUTH SIDE TWIN FALLS CANALS (TJTFSP) AND ALSO CORRESPONDING
             260 C***** CARRYOVER (TJTFCO) FROM TOTAL SPACE (TSP) AND TOTAL FIL (FIL),
             261 C***** RESPECTIVELY. ALSO CORRECT TOTAL CARRYOVER (TCR). IF REVISED
             262 C***** FILL (FIL) IS GREATER THAN REVISED TOTAL SPACE (TSP), THEN
             263 C***** SPACE OTHER THAN TWIN FALLS JACKSON SPACE HAS FILLED COMPLETELY,
             264 C***** SO SET TOTAL FILL EQUAL TO TOTAL SPACE.
             265<sub>c</sub>IF(K.GT.1) GO TO 6
             266
             267
                       IF(IJKSN.GT.O.OR.FIL.EQ.TSP) GO TO 6
             268
                       IF(FLD.NE.'Y') THEN
             269
                             IJKSN=1270
                             TJNSTFSP=SPAC(JNSTF, 1)
             271
                             TJSSTFSP=SPAC(JSSTF.1)
             272
                             SPACE (JNSTF, 1)=0.0
                             SPAC(JSSTF, 1)=0.0<br>TJTFSP=TJNSTFSP+TJSSTFSP
             273
             274
             275
                             TJNSTFCO=CRYO(JNSTF, 1)
             276
                             TJSSTFCO=CRYO(JSSTF, 1)
             277
                             TJTFCO=TJNSTFCO+TJSSTFCO
             278
                             CRYO(JNSTF, 1)=0.0279
                             CRYO(JSSTF, 1)=0.0TSP=TSP-TJTFSP
             280
             281
                             FIL=FIL-TJTFCO
             282
                            TCR=TCR-TJTFCO
             283
                            IF(FIL.GE.TSP) THEN
                                 JKTFNSTO=FIL-TSP
             284
             285
                                 FIL = TSP
```
```
6-MAR-2003 13:45:51 Compag Fortran V7.5-1961
SNKSTO$MAIN$BLK
                                Source Listing
                                                                                                                           Page 6
                                                                  6-MAR-2003 13:45:44 HYDRO: [PPACE.SNAKE] SNKSTO.FOR: 142
            286
                                GO TO 23
            287
                                ENDIF
            288
                           JKTFNSTO=0.0
            289
                           ENDIF
            290<sub>c</sub>291 C***** SET TOTAL NEW STORAGE (TNSTOR) ASSIGNED TO SPACEHOLDERS EQUAL
            292 C***** TO ZERO. KEEP TRACK OF NUMBER OF PASSES MADE TO DISTRIBUTE
            293 C***** ALL NEW STORAGE (CNSTO(K)) AND STOP IF IT GOES WILD.
            294<sub>c</sub>295
                    6 TNSTOR=0.0
            296
                      J = J + 1297
                      IF(J.GT.2000) TYPE 998, RNAM
            298
                  998 FORMAT(' RUNAWAY LOOP ALLOCATING ', A16, ' STORAGE')
            299
                      TYPE 999, J.WAT
            300
                  999 FORMAT(1X, 15, F12.4)
            301 C
            302 C***** USE TOTAL RESERVOIR SPACE FOR ANY OF THE AMERICAN FALLS OR
            303 C***** PALISADES ACCOUNTS (EXCEPT LAST TO FILL), SINCE THOSE ARE ALL PROPORTIONAL TO
            304 C***** TOTAL SPACE AS DESCRIBED BELOW.
            305 C
            306
                      IF(FLD.NE.'Y') THEN
            307
                           IF(K.EQ.2.OR.K.EQ.4.) TSP=1200000.0
                           IF(K.EQ.9) TSP=1672590.0
            308
            309 C
            310 C***** CHANGED 10/2002 -- THE ABOVE THREE STATEMENTS WERE ADDED AND THE FOLLOWING
            311 C***** THREE STATEMENTS WERE DELETED SO THAT LAST TO FILL SPACE (11 AND 12) IN
            312 C***** AMERICAN FALLS AND PALISADES FILLS PROPORTIONAL TO THE SPACE IN THOSE
            313 C***** ACCOUNTS RATHER THAN PROPORTIONAL TO THE ENTIRE SPACE THAT EACH STORAGE
            314 C***** HOLDER OWNS IN THE RESERVOPIR AS A WHOLE (THE PERCENTAGE IN THE
            315 C***** CONTRACTS).
            316 C
            317 C
                       IF(FLD.NE.'Y') THEN
                            IF(K.EQ.2.OR.K.EQ.4.OR.K.EQ.12) TSP=1200000.0
            318 C
                            IF(K.EQ.9.OR.K.EQ.11) TSP=1672590.0
            319 C
            320
                           ENDIF
            321
                      KS = K322
                      DO 4 I = 1.JE323
                      SPC = SPAC(I, KS)324 C
            325 C***** SUM ALL SPACE (SPC) ACCOUNTS FOR PALISADES AND AMERICAN FALLS
            326 C***** TO DETERMINE PROPORTIONAL FILL BECAUSE USBR CONTRACTS READ
            327 C***** AS A PERCENT DETERMINED FROM ALL STORAGE IN A RESERVOIR, NOT
            328 C***** FROM EACH RESERVOIR RIGHT. FOR PALISADES USERS (IPALU=1) BE
            329 C***** SURE TO ADD ALL REGULAR PALISADES USERS SPACE (TSPAC(3)).
            330 C
            331
                      IF(FLD.NE.'Y') THEN
            332
                         IF(KS.EQ.2.OR.KS.EQ.4) THEN
            333
                                        SPC = SPAC(1, 2) + SPAC(1, 4) + SPAC(1, 12)334
                                        END IF
            335
                         IF(KS.EQ.9) SPC=SPACE(I, 9)+SPACE(I, 11)336 C
            337 C
            338 C***** CHANGED 10/2002 -- THE ABOVE FIVE STATEMENTS WERE ADDED AND THE FOLLOWING
            339 C***** SIX STATEMENTS WERE DELETED SO THAT LAST TO FILL SPACE (11 AND 12) IN
            340 C***** AMERICAN FALLS AND PALISADES FILLS PROPORTIONAL TO THE SPACE IN THOSE
            341 C***** ACCOUNTS RATHER THAN PROPORTIONAL TO THE ENTIRE SPACE THAT EACH STORAGE
            342 C***** HOLDER OWNS IN THE RESERVOPIR AS A WHOLE (THE PERCENTAGE IN THE
```
#### SNKSTO\$MAIN\$BLK

343 C\*\*\*\*\* CONTRACTS).  $344<sub>c</sub>$  $345$   $\tilde{c}$ IF(KS.EQ.2.0R.KS.EQ.4.0R.KS.EQ.12) THEN  $346<sub>c</sub>$ SPC=SPAC(I,2)+SPAC(I,4)+SPAC(I,12)  $347$  C IF(KS.EQ.12.AND.I.EQ.IPALU)  $348$  C  $\overline{1}$ SPC=SPAC(I,4)+SPAC(I,12)+TSPAC(3) 349 C END IF 350 C IF(KS.EQ.9.0R.KS.EQ.11) SPC=SPAC(I,9)+SPAC(I,11) 351 END IF  $352<sub>c</sub>$ 353 C\*\*\*\*\* ALLOCATE NEW FILL (WAT) TO INDIVIDUAL ENTITIES AND USES WITHIN C\*\*\*\*\* EACH RESERVOIR PROPORTIONAL TO SPACE OWNED. LIMIT TOTAL FILL 354 355 C\*\*\*\*\* (NEW FILL PLUS CARRYOVER) OF EACH SPACEHOLDER (STOR) TO SPACE 356 C\*\*\*\*\* OWNED (SPAC). KEEP TRACK OF TOTAL STORAGE ASSIGNED TO SPACE-357 C\*\*\*\*\* HOLDERS (TNSTOR).  $358<sub>c</sub>$ 359 IF(KS.EQ.11.0R.KS.EQ.12) THEN 360 IF(FIL.EQ.TSPAC(KS)) GO TO 94 361 END IF IF(CRYO(I,KS).GT.SPC) TYPE 996, UNAME(I) 362 996 FORMAT(' CARRYOVER STORAGE FOR ',A14,' GREATER THAN SPACE') 363 364 NSTO(I,KS)=((SPC/TSP)\*WAT)+NSTO(I,KS) 365 STOR(I,KS)=NSTO(I,KS)+CRYO(I,KS) 366 IF(STOR(I,KS).LE.SPAC(I,KS)) GO TO 95 94 STOR(I,KS)=SPAC(I,KS) 367 368 NSTO(I,KS)=STOR(I,KS)-CRYO(I,KS) 369 95 TNSTOR=TNSTOR+NSTO(I,KS) 370 4 CONTINUE 371 c 372 C\*\*\*\*\* WHEN FINISHED WITH PALISADES REGULAR ACCOUNTS, THEN DETERMINE 373 C\*\*\*\*\* PALISADES WATER USERS FILL COLLECTIVELY AS ONE ACCOUNT. 374 c 375 IF(KS.EQ.2) THEN 376  $KS = KS + 1$ 377 SPC=TSPAC(3) 378 IF(FLD.NE.'Y') SPC=SPAC(IPALU,4)+SPAC(IPALU,12)+TSPAC(KS) 379 PUNSTO=((SPC/TSP)\*WAT)+PUNSTO 380 PUTSTO=PUNSTO+CTOTC(KS) IF(PUTSTO.GT.TSPAC(KS)) THEN 381 382 PUTSTO=TSPAC(KS) PUNSTO=PUTSTO-CTOTC(KS) 383 384 END IF 385 TNSTOR=TNSTOR+PUNSTO 386 END IF 387 c 388 C\*\*\*\*\* SUBTRACT TOTAL STORAGE ALLOCATED FROM TOTAL NEW FILL TO GET 389 C\*\*\*\*\* AMOUNT REMAINING TO BE ALLOCATED (WAT). 390 c 391 WAT=CNSTO(K)-TNSTOR 392 IF(WAT.GT.0.07) GO TO 6 393 c 394 C\*\*\*\*\* IF JACKSON LAKE SPACE DID NOT COMPLETELY FILL AND THERE WAS NO 395 C\*\*\*\*\* FLOOD CONTROL, THEN IJCKSN WILL EQUAL 1 AND THE FILL OF THE 396 C\*\*\*\*\* TWIN FALLS SPACE MUST NOW BE CALCULATED SINCE IT FILLS LAST 397 C\*\*\*\*\* WITHIN JACKSON LAKE. 398 c 399 IF(K.GT.1) GO TO 1

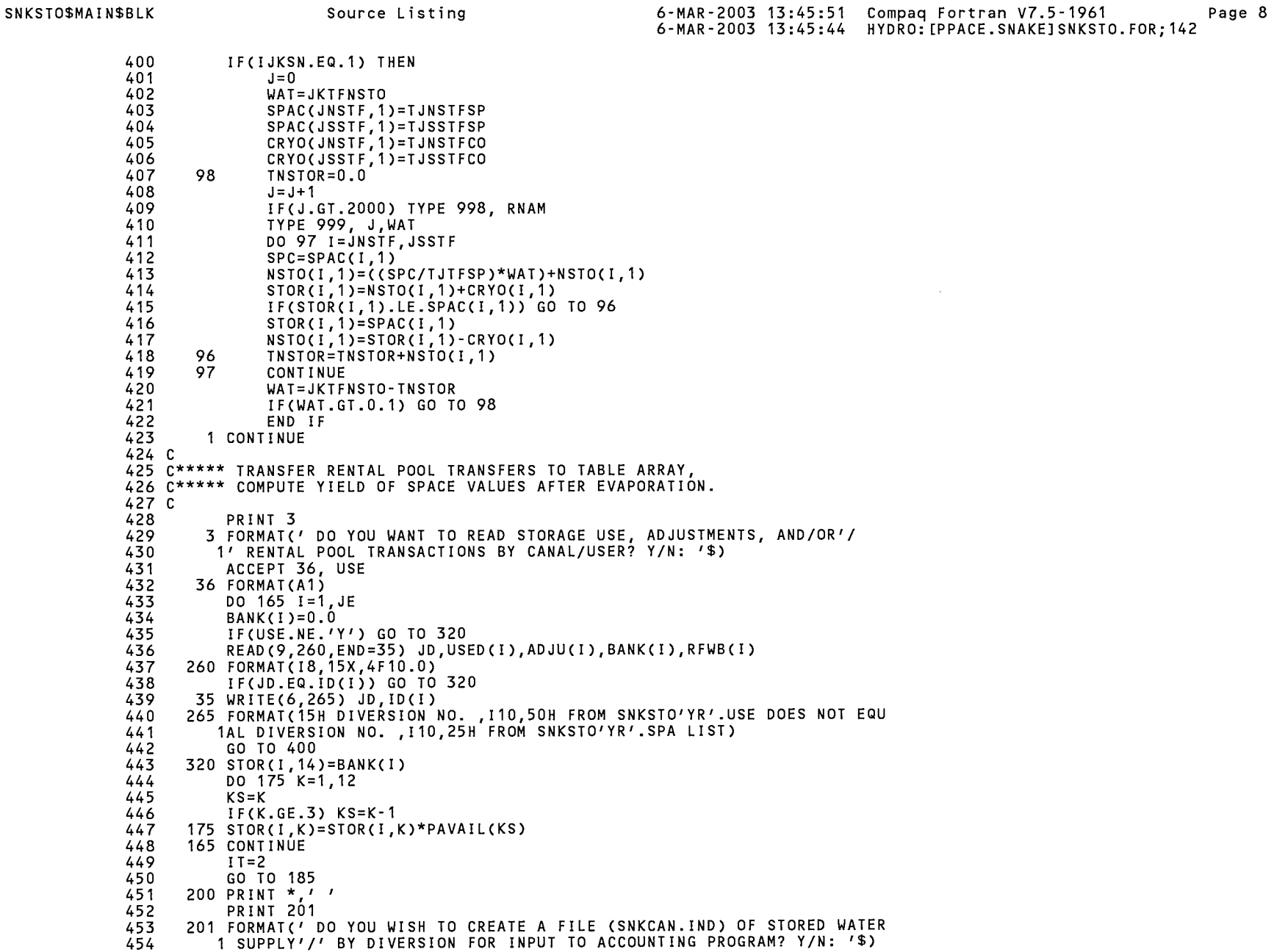

 $\sim$ 

```
455 ACCEPT 36, FILE
```

```
456 IF(FILE.NE.'Y') GO TO 204
```
SNKSTO\$MAIN\$BLK 6-MAR-2003 13:45:51 Compag Fortran V7.5-1961 Source Listing Page 9 6-MAR-2003 13:45:44 HYDRO: [PPACE.SNAKE] SNKSTO.FOR:142 457 OPEN(UNIT=2, NAME='SNKCAN.IND', TYPE='NEW', CARRIAGECONTROL='LIST') 458  $DUM=0.0$ DO 202 I=1, JEN 459 202 WRITE(2,203) ID(I), DUM, STOR(I, 15) 460 203 FORMAT(18,2F10.1) 461 204 CONTINUE 462 463 C 464 C\*\*\*\*\* SET TABLE NUMBER TO BEGIN OUTPUT OF IRRIGATION SEASON 465 C\*\*\*\*\* STORED WATER TRANSACTIONS. 466 C 467 IF(USE.NE.'Y') GO TO 400 468  $FTAB = 21.0$ 469 33 PRINT 28, FTAB 470 28 FORMAT(' THE FIRST STORAGE TABLE FOR REPORT WILL BE NO. ', 471 1  $F5.1/7$  IS THIS OK? Y/N/Q  $\sqrt{3}$ ) 472 ACCEPT 36, TBL IF(TBL.EQ.'Q') GO TO 400 473 474 IF(TBL.EQ.'Y') GO TO 310 475 TYPE \*, //<br>PRINT 29 476 477 29 FORMAT(' ENTER NEW BEGINNING TABLE NUMBER = '\$) 478 ACCEPT 32, FTAB 479 32 FORMAT(F5.0) TYPE \*, 77 480 481 482 310 IF(FTAB.LE.0.0) GO TO 400 483  $K = 1$ 484 DO 280 I=1, JE  $485<sub>c</sub>$ 486 C\*\*\*\*\* MOVE MILNER STORAGE TO MISCELLANEOUS TABLE SINCE STORAGE 487 C\*\*\*\*\* IS NOT ALLOCATED TO ANY USER 488 C 489 IF(ID(I).EQ.99999950) THEN 490  $STOR(I, 13) = STOR(I, 13) + YIELD(12)$ 491  $JM = I$ 492 END IF 493  $ISKIP(I)=0.0$ 494  $IF(ISK(K).NE.ID(I))$  GO TO 280 495  $ISKIP(I)=1$ 496  $K = K + 1$ 497 280 CONTINUE DO 315  $I = 1, JE$ 498 499  $EXCS(I)=0.0$ 500  $TCRYO(I)=0.0$  $WBRV(I)=0.0$ 501 BALN(I)=STOR(I,14)-USED(I) 502 503 IF(BALN(I).GT.0.0) GO TO 275 504 295 BALN(I)=BALN(I)+STOR(I,13) 505 GO TO 290  $275 WBRV(I)=BALN(I)$ 506 BALN(I)=STOR(I,13) 507 508  $290$  BALN(I)=BALN(I)+RFWB(I) 509 C 510 C\*\*\*\*\* IF THERE IS A NEGATIVE ADJUSTMENT TO STORAGE USE (ADJU), THAT 511 C\*\*\*\*\* AMOUNT IS FIRST DEDUCTED FROM THE WATER REVERTING TO THE WATER 512 C\*\*\*\*\* BANK (WBRV), FOR ALL MISCELLANEOUS STORAGE ACCOUNTS. 513 C

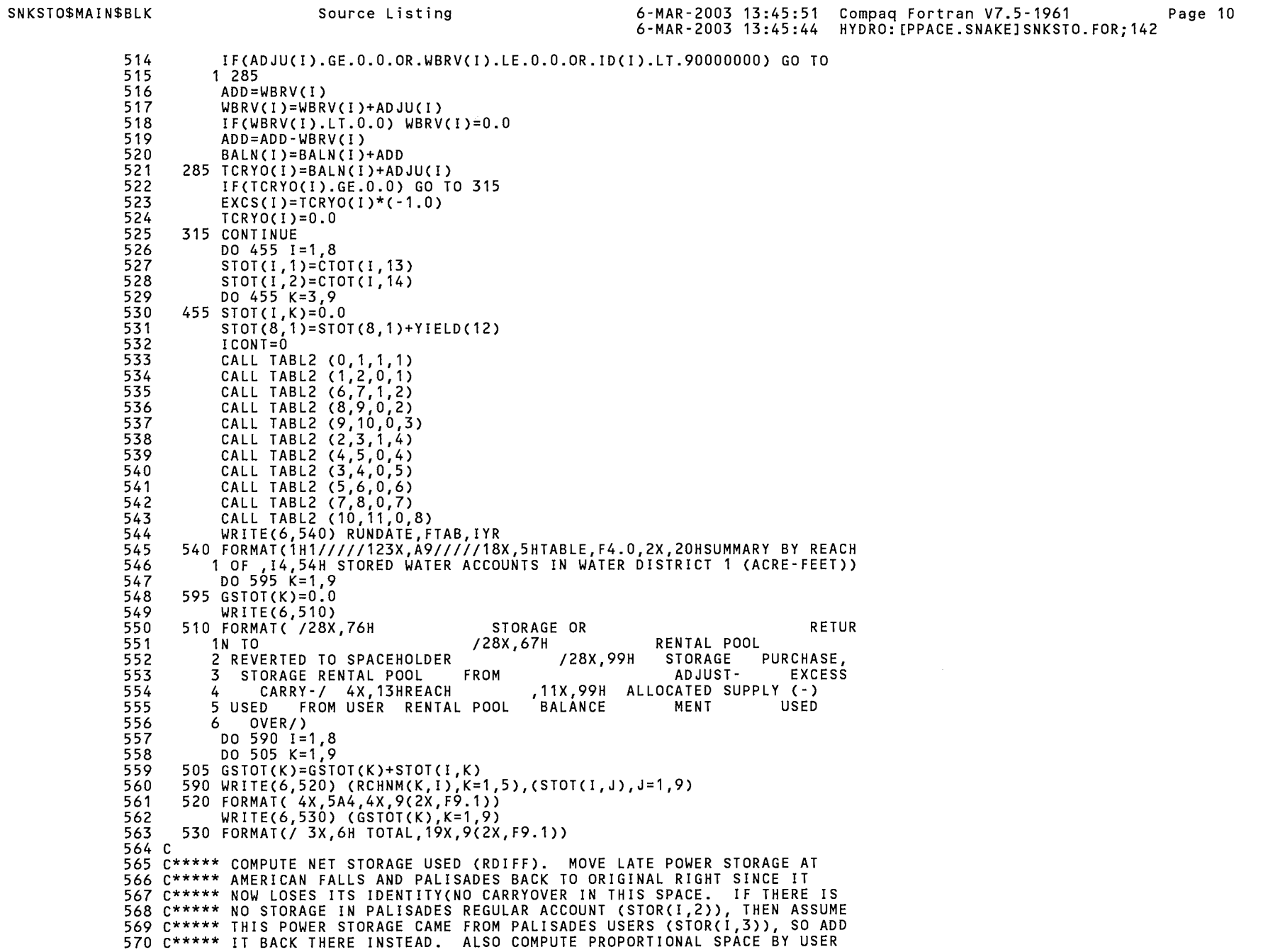

```
SNKSTO$MAIN$BLK
                                                                   6-MAR-2003 13:45:51 Compaq Fortran V7.5-1961
                                 Source Listing
                                                                                                                            Page 11
                                                                   6-MAR-2003 13:45:44 HYDRO: [PPACE.SNAKE] SNKSTO.FOR; 142
            571 C***** IN FIRST 200,000 AF OF JACKSON LAKE FOR FIRST USE COMPUTATIONS
            572 C***** BELOW.
            573 C
            574
                      DO 608 I=1, JE
            575
                      DIFF(I)=STOP(I, 13)-TCRYO(I)576
                      RDIFF(I)=DIFF(I)577
                      IF(STOR(I,2).LE.0.0) THEN
            578
                            STOR(I, 3) = STOR(I, 3) + STOR(I, 12)579
                            GO TO 607
            580
                            ENDIF
            581
                      STOR(I, 2) = STOR(I, 2) + STOR(I, 12)607 STOR(1,9)=STOR(1,9)+STOR(1,11)
            582
            583
                      STOR(I, 11)=0.0584
                      STOR(I.12)=0.0585
                  608 JDFL(I)=200000.*(SPAC(I.1)/TSPAC(1))
            586 C
            587 C***** COMPUTE CARRYOVER BY USER BY RESERVOIR. WHEN IO=11, PROPORTION
            588 C***** FIRST 200,000 ACRE FEET IN JACKSON LAKE AMONG SPACEHOLDERS
            589 C***** ACCORDING TO SPACE OWNED.
            590 C
            591
                      DO 615 LO=1,11
                      IO=IOR(LO)592
            593
                      IF(IO.NE.11) GO TO 613
            594
                      IO=1595
                      IF(GTOT(1).LE.200000.) GO TO 613
            596
                      IJI=0.0597
                      PIJL=0.0598
                  606 DO 612 I=1.JE
            599
                      DF = RDIFF(I)600
                      IF(DF.GT.JDFL(I)) DF=JDFL(I)
            601
                      IF(DF.LE.0.0) GO TO 612
            602
                      STOR(I, IO) = STOR(I, IO) - DF603
                      IF(STOR(I, IO).GE. 0.0) ROIFF(I)=ROIFF(I)-DFIF(STOR(I,IO).LT.0.0) RDIFF(I)=RDIFF(I)-DF-STOR(I,IO)
            604
            605
                      IF(STOR(I, IO), LT.0.0) STOR(I, IO)=0.0606
                      IJI=IJI+(DF-RDIFF(I))607
                  612 CONTINUE
            608
                      DTJL=TJL-PTJL
            609
                      IF(DTJL.LE.02) GO TO 615
            610
                      REMJ=200000.-TJL
            611
                      IF(REMJ.LE.0.2) GO TO 615
            612
                      DO 616 I=1, JE
                  616 JDFL(I)=REMJ*(SPAC(I,1)/TSPAC(1))
            613
            614
                      PTJL=TJL
            615
                      GO TO 606
                  613 CONTINUE
            616
                      DO 614 I=1, JE
            617
            618
                      DF = RDIFF(I)IF(DF.LE.0.0) GO TO 614
            619
            620
                      STOR(I, IO) = STOR(I, IO) - DFIF(STOR(I,IO).GE.0.0) RDIFF(I)=RDIFF(I)-DF
            621
                      IF(STOR(I, IO).LT.0.0) RDIFF(I)=STOR(I, IO)*(-1.0)622
            623
                      IF(STOR(I, IO).LT.0.0) STOR(I, IO)=0.0624
                  614 CONTINUE
            625
                  615 CONTINUE
            626 C
            627 C***** PLACE FREMONT MADISON CARRYOVER ENTIRELY IN ISLAND PARK
```
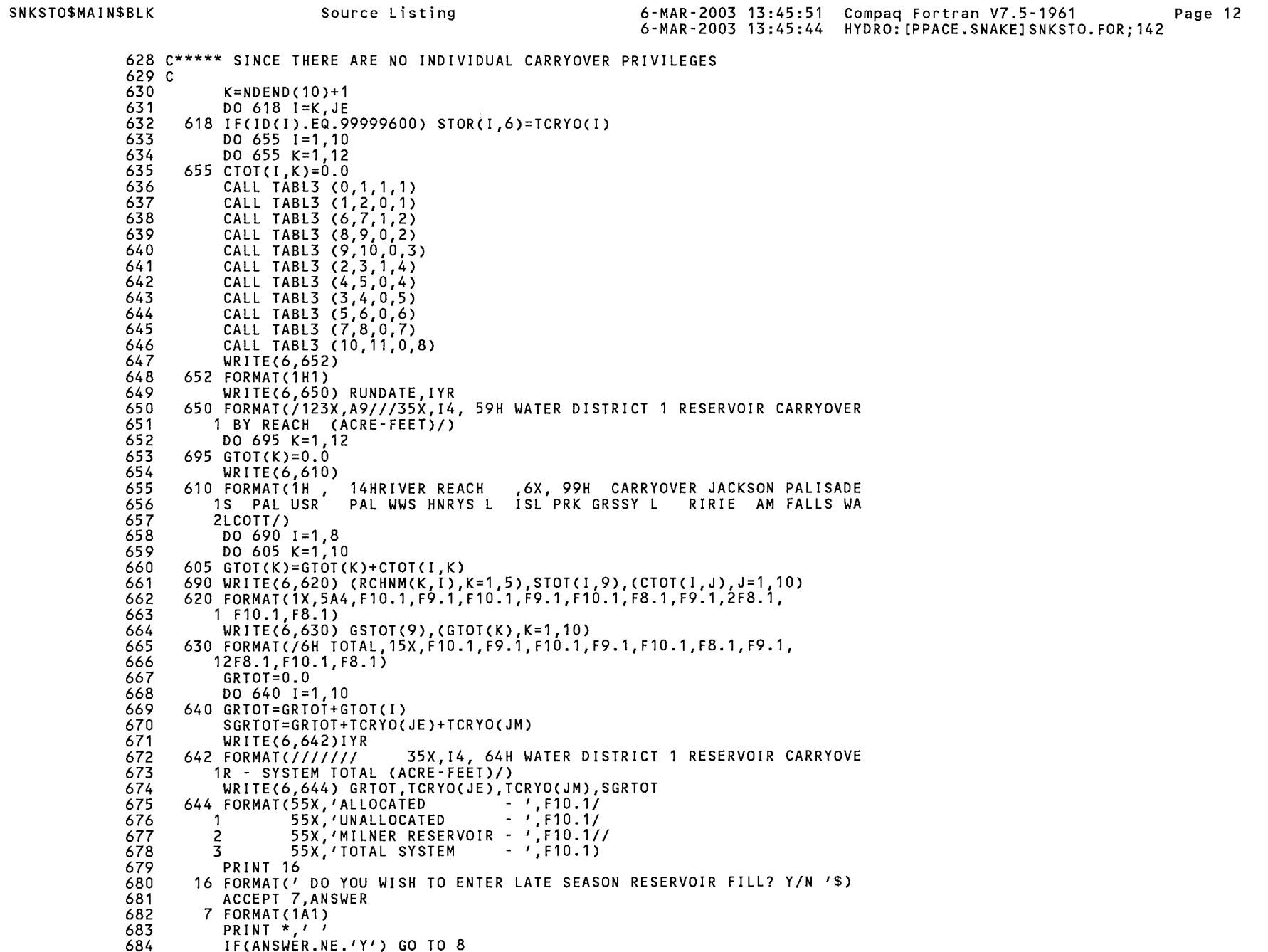

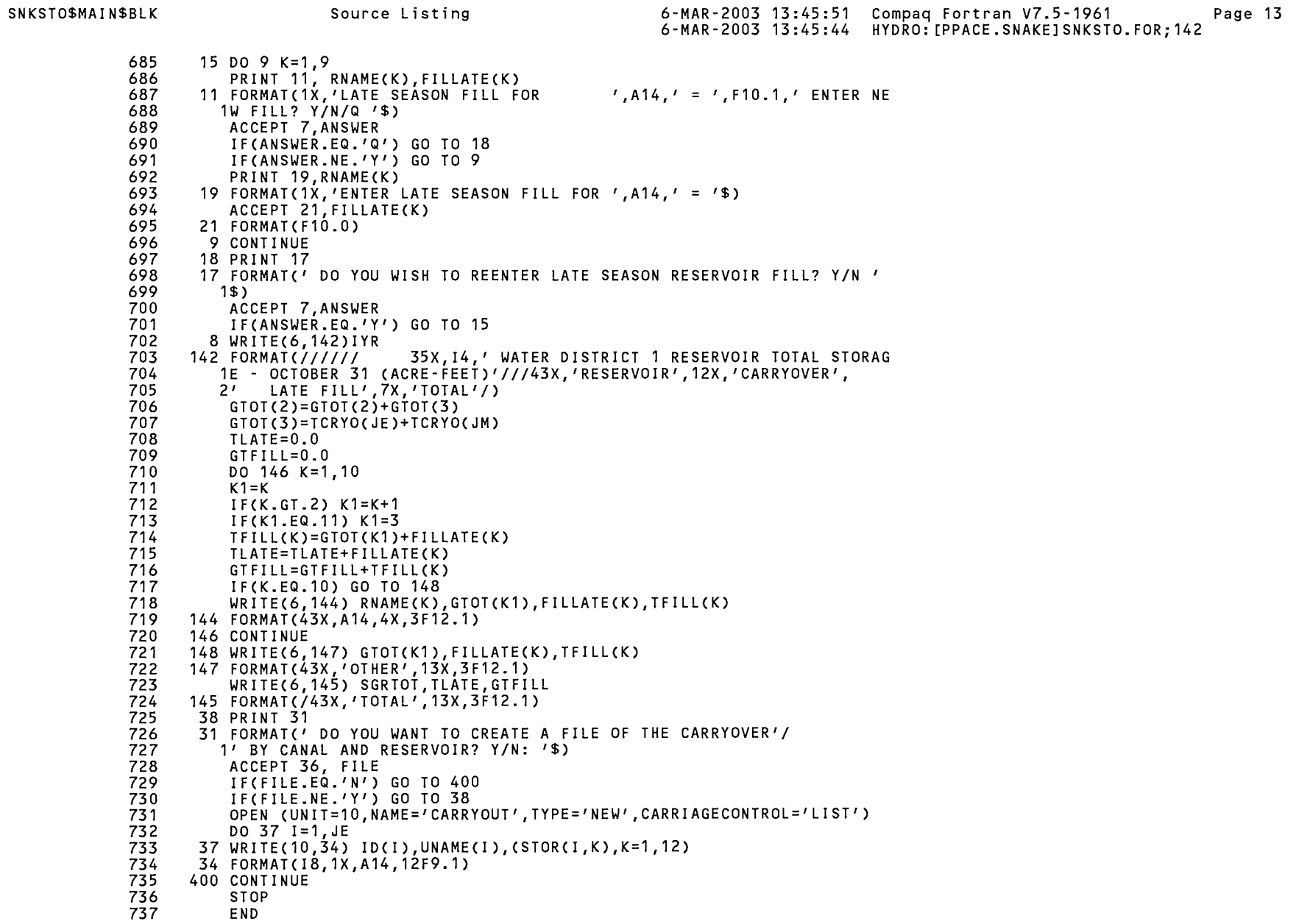

6-MAR-2003 13:45:44 HYDRO: [PPACE.SNAKEJSNKSTO.FOR;142

PROGRAM SECTIONS

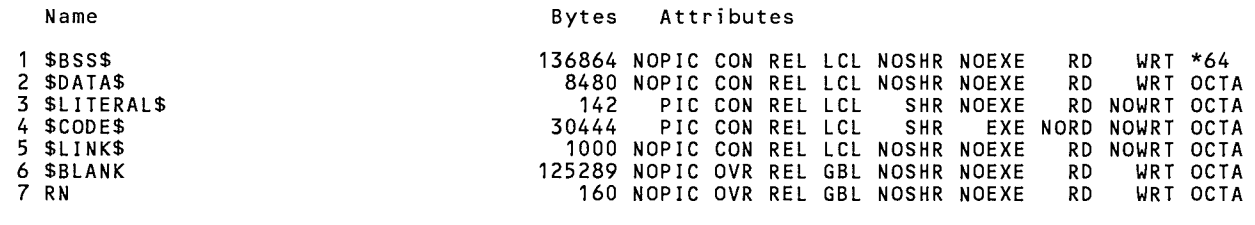

Total Space Allocated 302379

### ENTRY POINTS

Address Name

4-00000000 SNKSTO\$MAIN

### VARIABLES

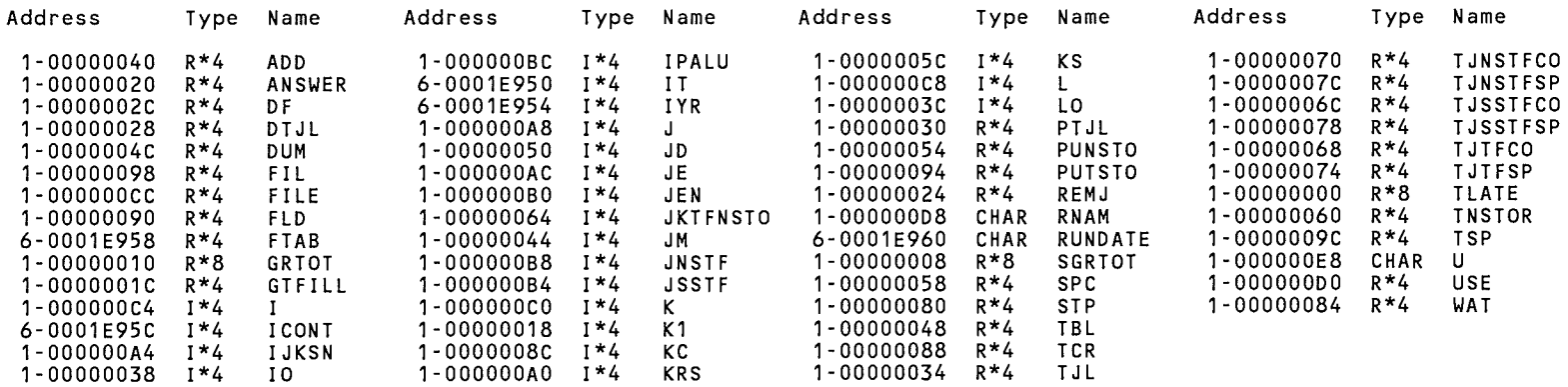

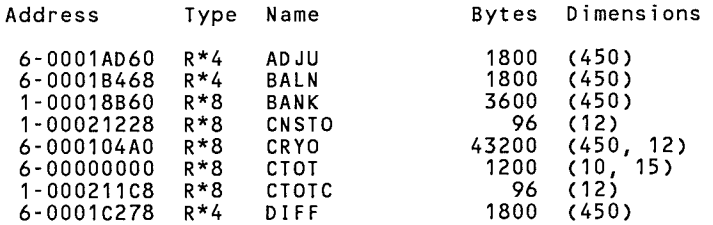

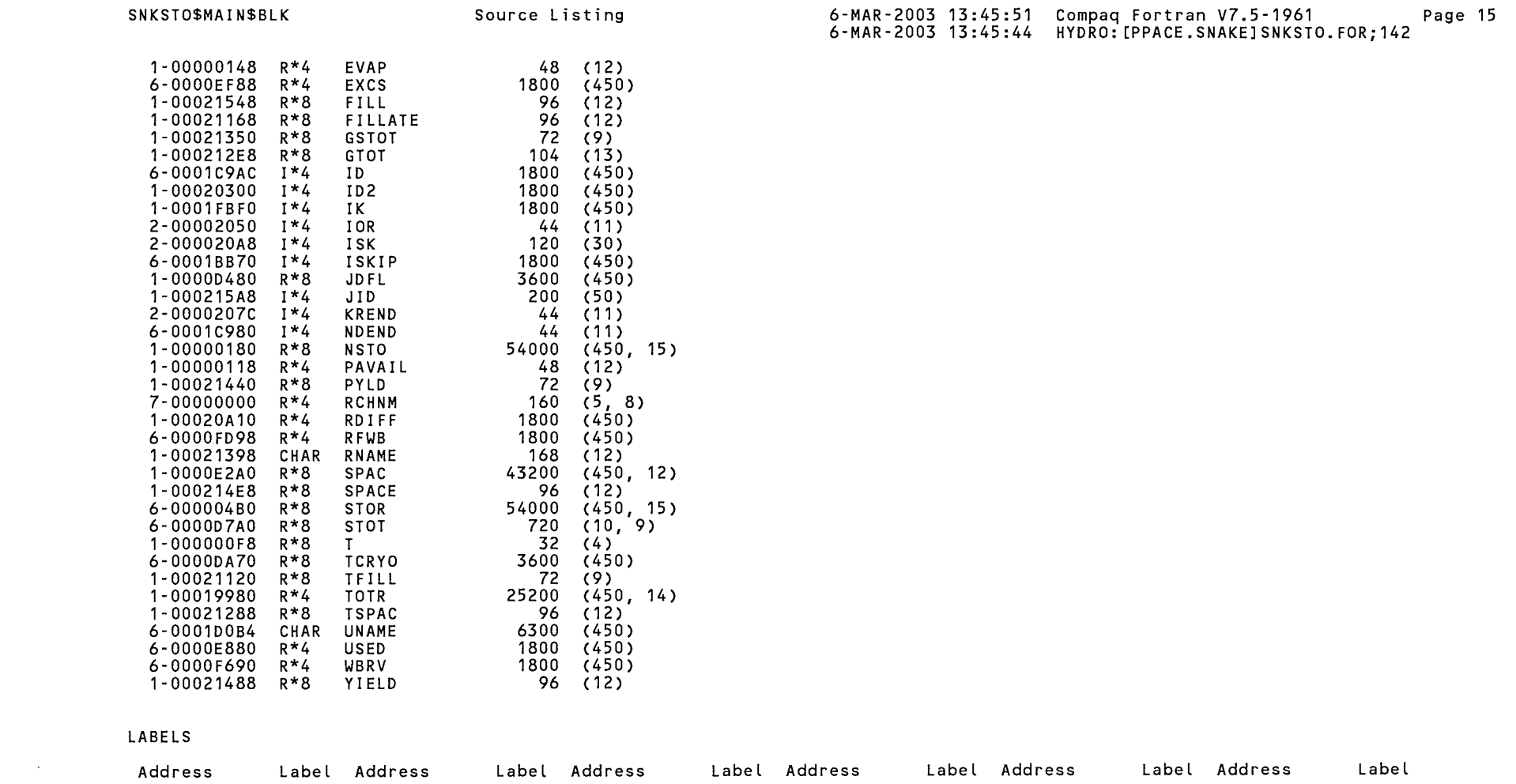

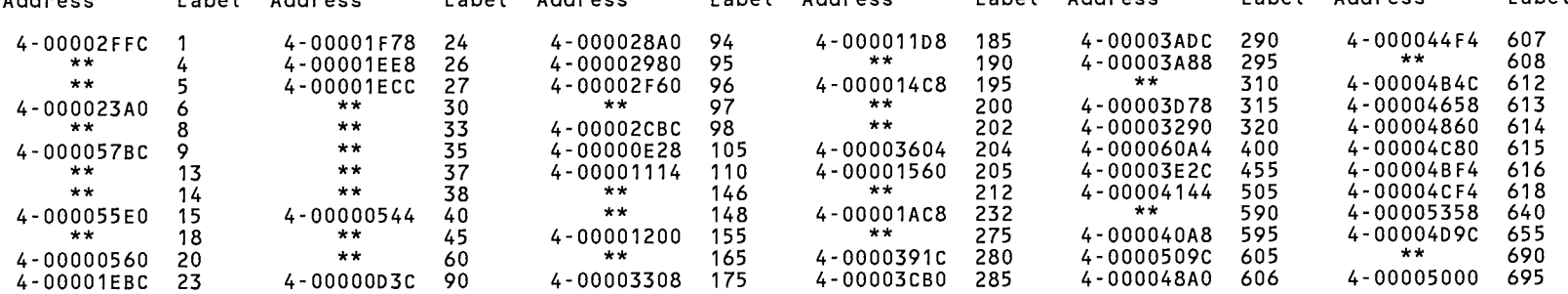

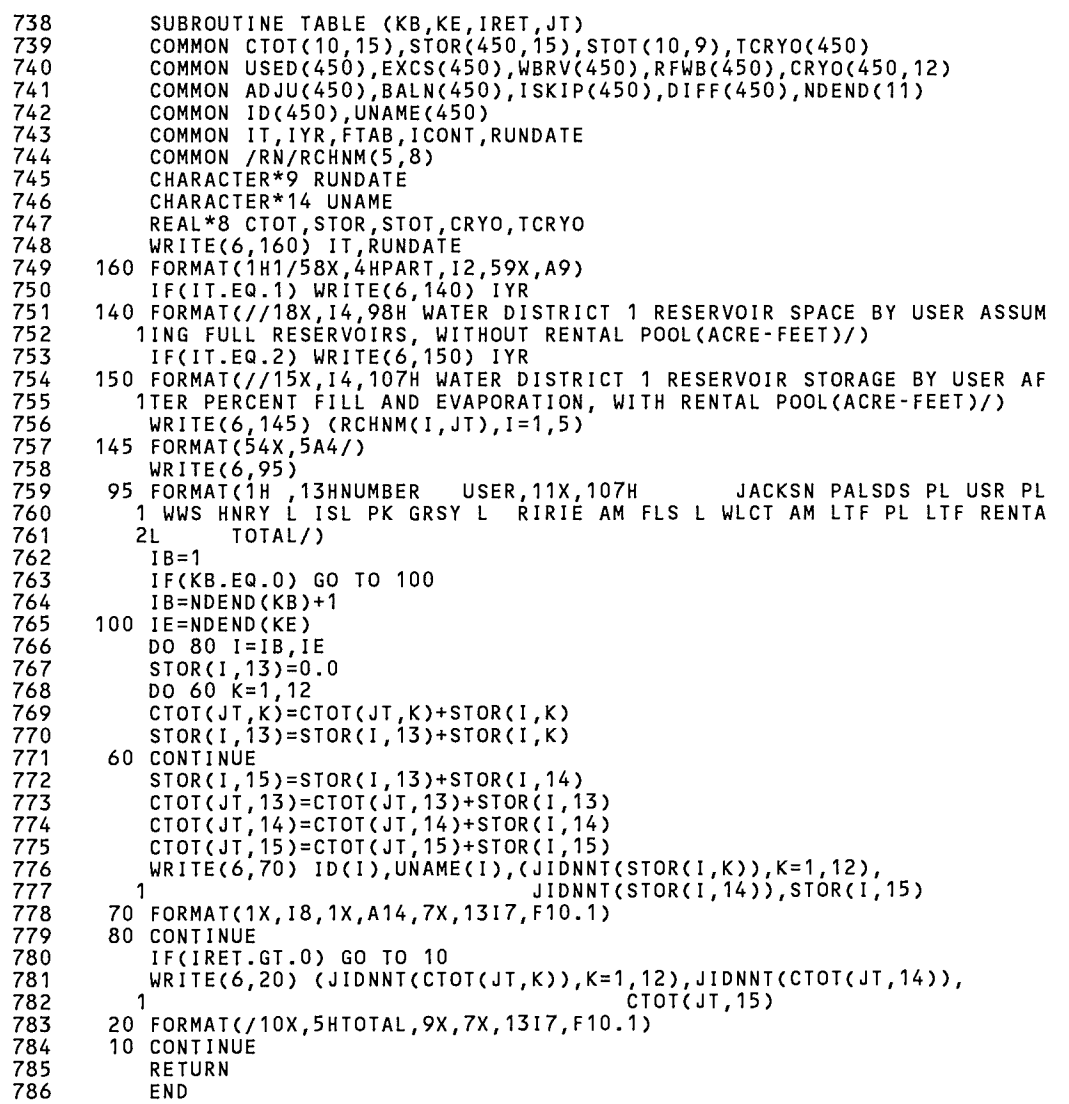

 $\sim 10^{-1}$ 

 $\mathcal{A}^{\pm}$ 

PROGRAM SECTIONS

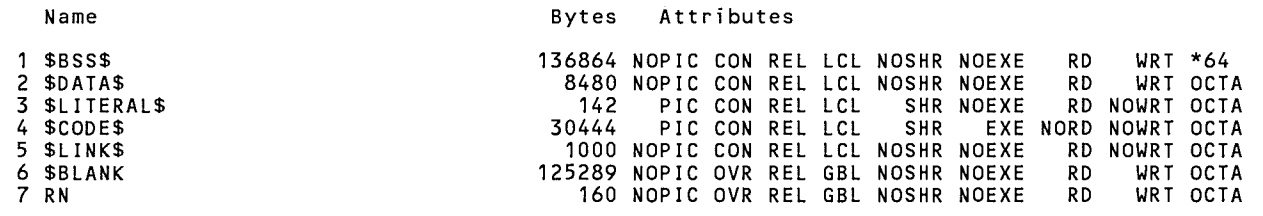

Total Space Allocated 302379

# ENTRY POINTS

- Address Name
- 4-000060C4 TABLE

### VARIABLES

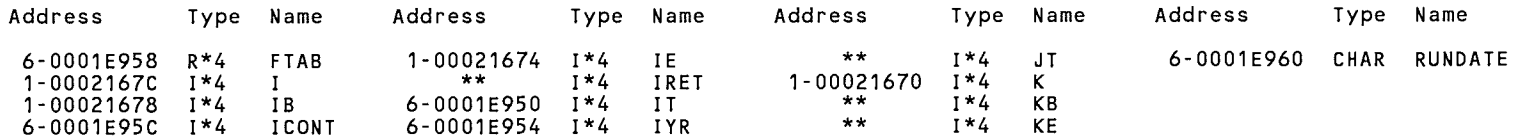

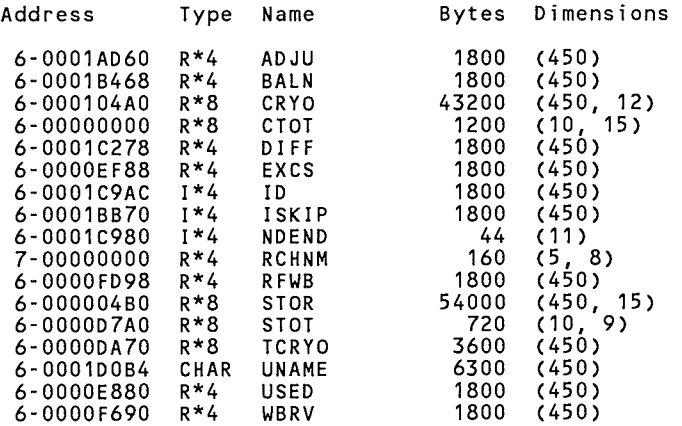

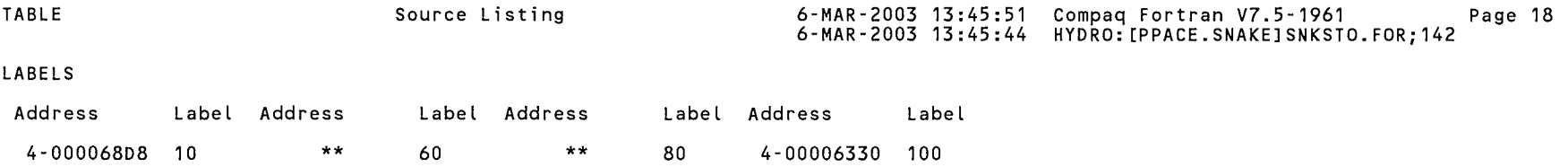

 $\mathcal{L}(\mathcal{L}^{\mathcal{L}})$  and  $\mathcal{L}^{\mathcal{L}}$  and  $\mathcal{L}^{\mathcal{L}}$  and  $\mathcal{L}^{\mathcal{L}}$ 

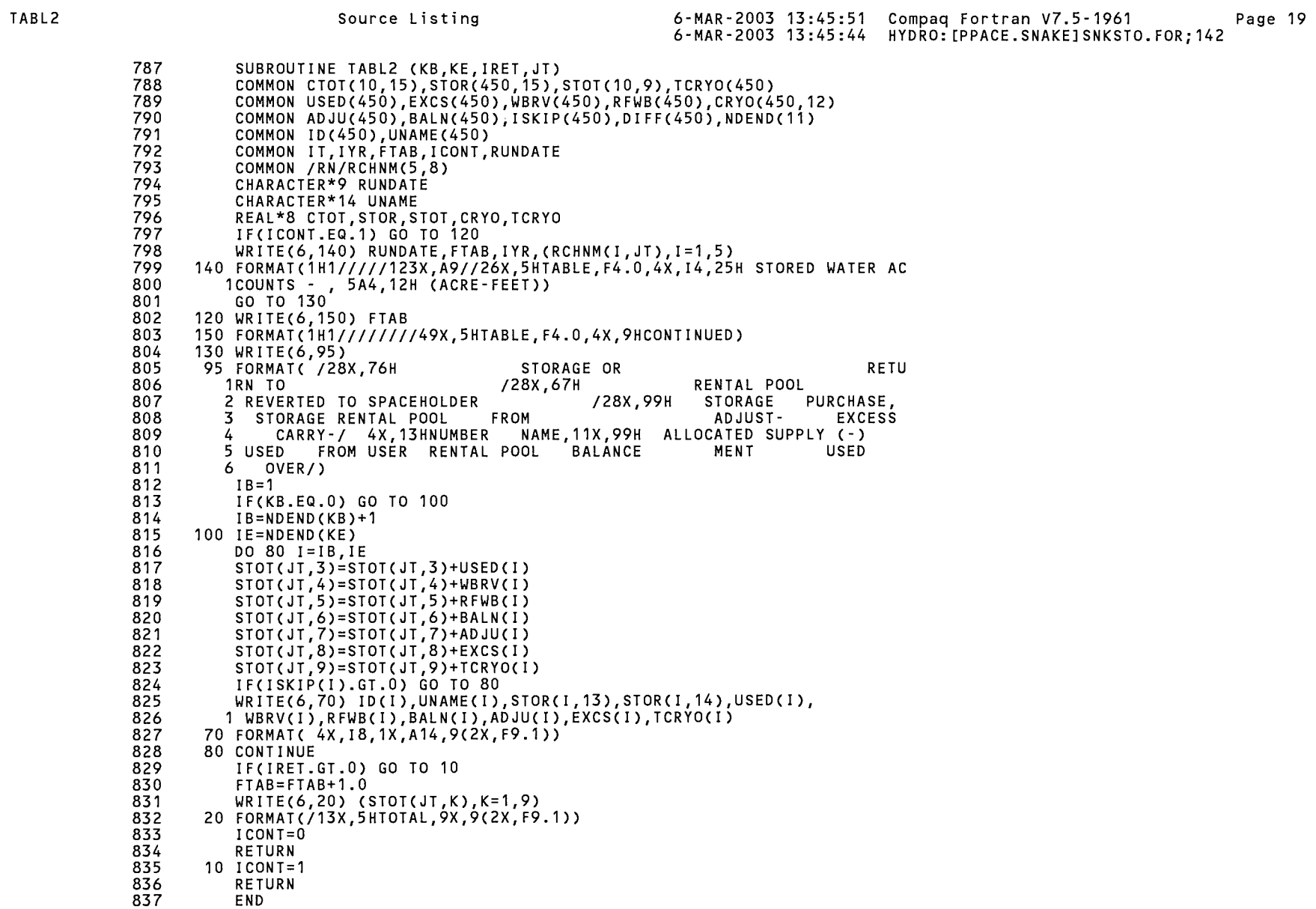

 $\mathcal{O}(\mathcal{O}(\log n))$ 

PROGRAM SECTIONS

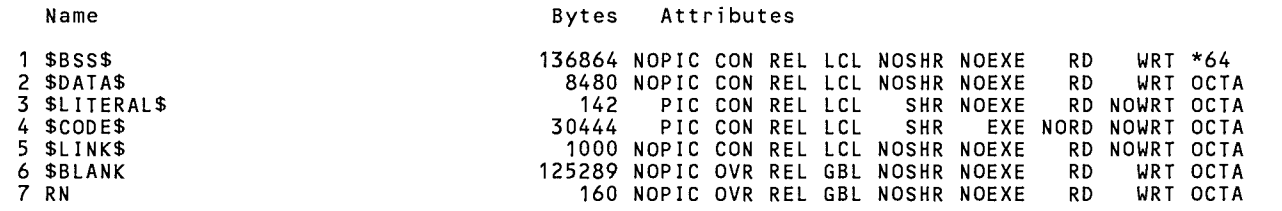

Total Space Allocated 302379

# ENTRY POINTS

- Address Name
- 4-00006914 TABL2

### VARIABLES

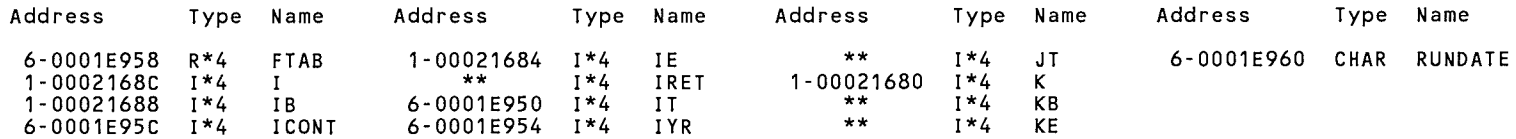

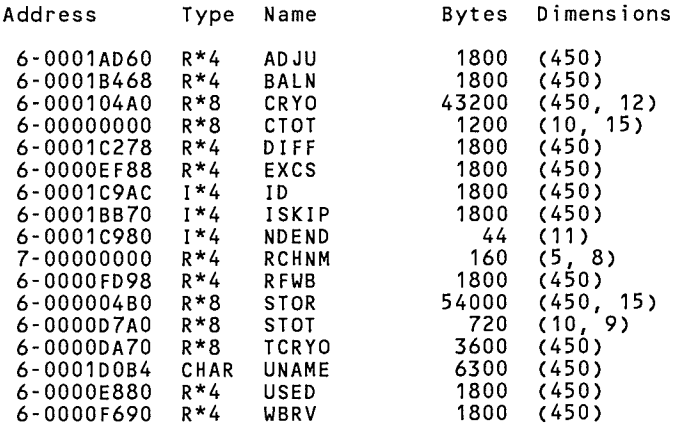

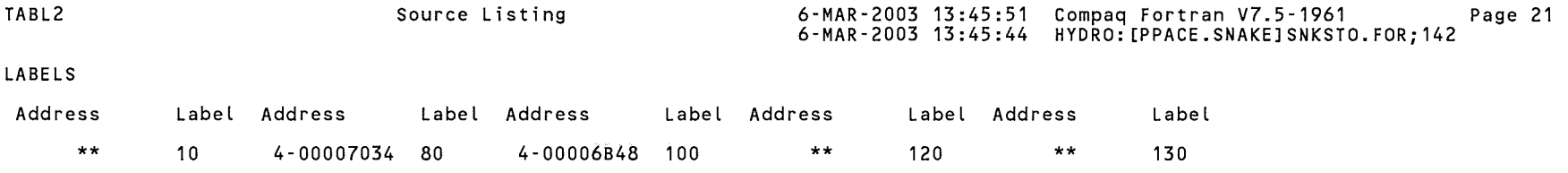

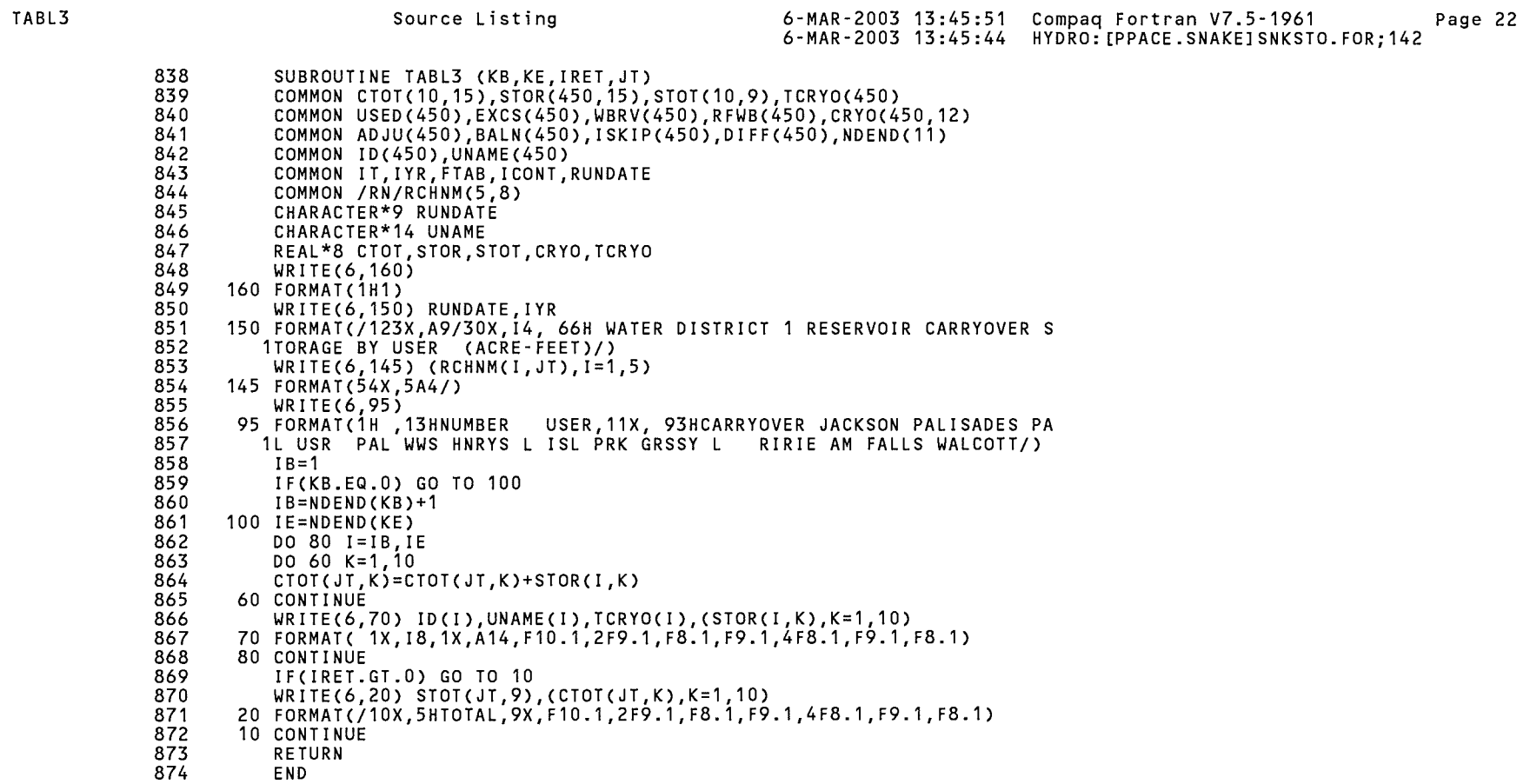

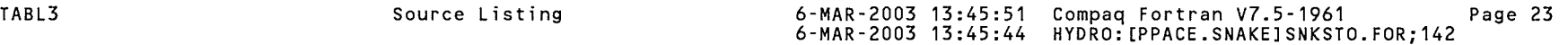

PROGRAM SECTIONS

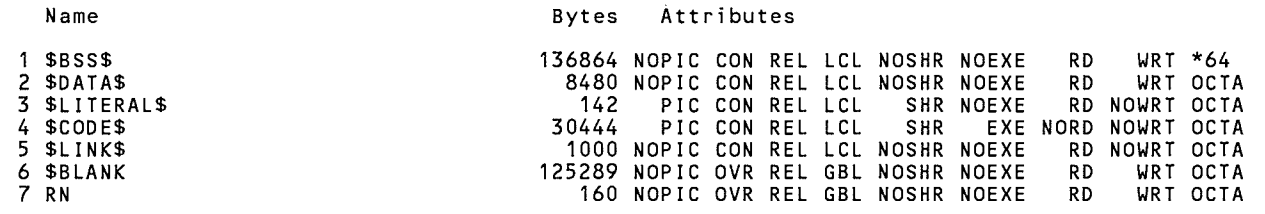

Total Space Allocated 302379

# ENTRY POINTS

- Address Name
- 4-00007164 TABL3

# VARIABLES

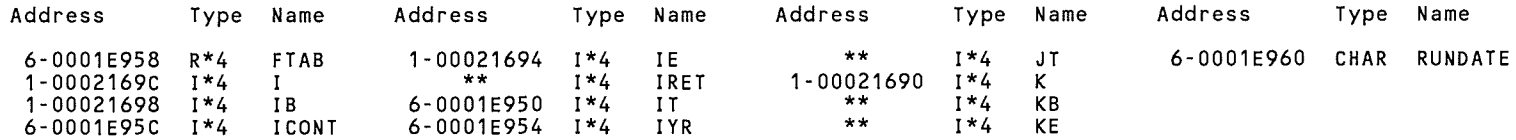

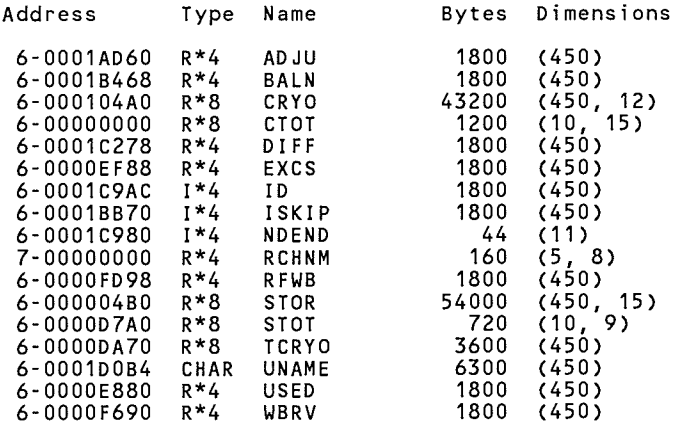

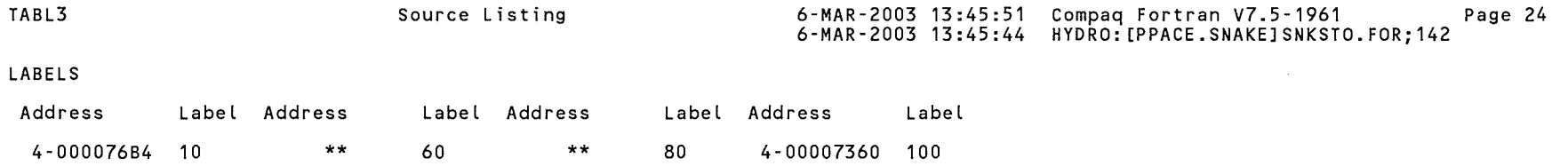

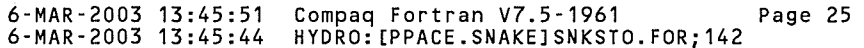

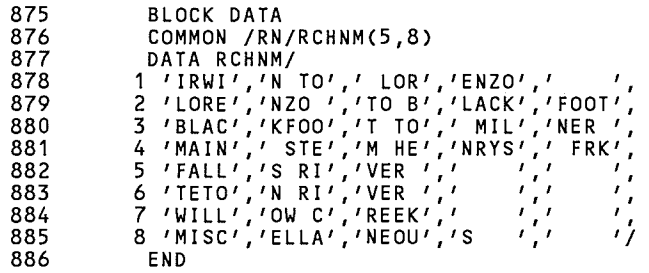

Source Listing

# PROGRAM SECTIONS

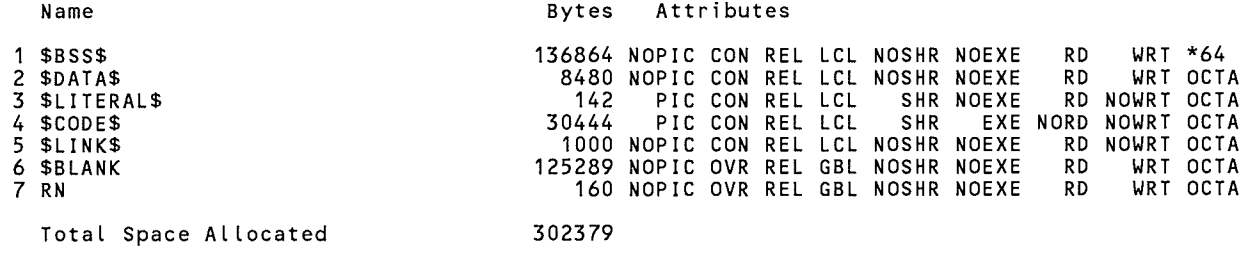

# ARRAYS

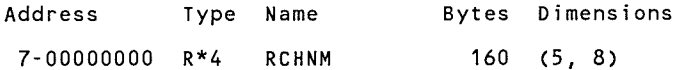

# TABL3

SNKSTO\$MAIN\$BLK Source Listing 6-MAR-2003 13:45:51 Compaq Fortran V7.5-1961 Page 26 6-MAR-2003 13:45:44 HYDRO: [PPACE.SNAKE]SNKSTO.FOR;142

COMMAND QUALIFIERS

/ALIGNMENT=(COMMONS=(NONATURAL,PACKED,NOSTANDARD,NOMULTILANGUAGE),RECORDS=NATURAL,NOSEQUENCE) /ANNOTATIONS=(NOCODE,NODETAIL,NOFEEDBACK,NOINLINING,NOLOOP\_TRANSFORMS,NOLOOP\_UNROLLING,NOPREFETCHING,NOSHRINKWRAPPING, NOSOFTWARE\_PIPELINING,NOTAIL\_CALLS,NOTAIL\_RECURSION) /ARCHITECTURE=GENERIC /ASSUME=(ACCURACY\_SENSITIVE,ALTPARAM,NOBUFFERED\_IO,NOBYTERECL,NODUMMY\_ALIASES,NOF77RTL,NOFP\_CONSTANT,NOINT\_CONSTANT, NOMINUSO,PROTECT\_CONSTANTS,NOSOURCE\_INCLUDE,NOUNDERSCORE) /NOAUTOMATIC /NOBY REF CALL /CCDEFAULT=DEFAULT /CHECK=(NOARG\_TEMP\_CREATED,NOBOUNDS,FORMAT,NOFP\_EXCEPTIONS,OUTPUT\_CONVERSION,NOOVERFLOW,POWER,NOUNDERFLOW) /CONVERT=NATIVE /DEBUG=(NOSYMBOLS,TRACEBACK) /NODE FINE /DOUBLE SIZE=64 /NOD LINES /ERROR LIMIT=30 /NOEXTEND SOURCE /F77 - /NOFAST /FLOAT=G FLOAT /GRANULARITY=QUADWORD II EEE MODE=FAST /INTEGER SIZE=32 /NOMACHINE CODE /MATH LIBRARY=ACCURATE /NOMODULE /NAMES=UPPERCASE /OPTIMIZE=(INLINE=NONE,LEVEL=,NOLOOPS,NOPIPELINE,TUNE=GENERIC,UNROLL=O) /NOPAD SOURCE /REAL SIZE=32 /NORECURSIVE /REENTRANCY=NONE /ROUNDING MODE=NEAREST /NOSEPARATE COMPILATION /SEVERITY=(WARNING=WARNING) /SHOW=(NOINCLUDE,MAP) /SOURCE FORM=FIXED /STANDARD=NONE /NOSYNCHRONOUS EXCEPTIONS /NOSYNTAX ONLY- /NOTIE - /VMS /WARNINGS=(ALIGNMENT,NOARGUMENT CHECKING,NODECLARATIONS,GENERAL,GRANULARITY,NOIGNORE\_LOC,NOTRUNCATED\_SOURCE,UNCALLED, UNINITIALIZED, NOUNUSED, USAGE) /NOANALYSIS DATA /NODIAGNOSTICS /INCLUDE=FORT\$INCLUDE: Ill ST=HYDRO: [PPACE .SNAKE] SNKSTO. LIS; 22 /OBJ E C T=HYDRO: [PPACE. SNAKE] SN KST 0. OB J; 3 /NOLIBRARY COMPILER: Compaq Fortran V7.5-1961-48BCD

 $\sim$   $\sim$ 

 $\sim$ 

# COMPILATION STATISTICS

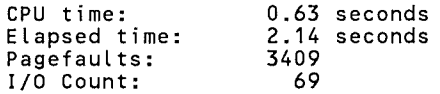

SNKSTO\$DATA Source Listing 3-FEB-2003 12:03:02 Compaq Fortran V7.5-1961 Page 1 3-FEB-2003 12:02:51 HYDRO: [BSUTTER.SNAKE]SNKSTO.FOR;140 COMMON CTOT(10,15),STOR(450,15),STOT(10,9),TCRY0(450) 1 2 COMMON USED(450),EXCS(450),WBRV(450),RFWB(450),CRY0(450,12) 3 COMMON ADJU(450),BALN(450),1SKIP(450),DIFF(450),NDEND(11) 4 COMMON ID(450),UNAME(450) 5 COMMON IT,IYR,FTAB,ICONT,RUNDATE 6 COMMON /RN/RCHNM(5,8) 7 DIMENSION KREND(11),FILL(12),SPACE(12),YIELD(12),EVAP(12) 8 DIMENSION PYLD(9),T(4),RNAME(12),BANK(450),GSTOT(9),JID(50)  $\overline{9}$ DIMENSION ISK(30),10R(11),SPAC(450,12),RDIFF(450),GTOT(13) 10 DIMENSION JDFL(450),TSPAC(12),ID2(450),PAVAIL(12) 11 DIMENSION IK(450),NST0(450,15),TOTR(450,14),CNST0(12),CTOTC(12) 12 DIMENSION FILLATE(12),TFILL(9) 13 CHARACTER\*9 RUNDATE 14 CHARACTER\*14 UNAME 15 CHARACTER\*14 RNAME 16 CHARACTER\*14 U,RNAM DATA KREND/13038150,13038500,13046450,13049500,13050590,13055351, 17 18 1 13057260,13058550,13069500,13088000,99999999/ 19 DATA ISK/13010500,13032450,13039000,13042000,13042600,13046500, 20 1 13057950,13059050,13076500,13076751,13081000,13081400,18\*0/ 21 c 22 C\*\*\*\*\* THE FOLLOWING DATA STATEMENT DICTATES THE ORDER FROM WHICH THE 23 C\*\*\*\*\* STORAGE IS REMOVED FROM RESERVOIRS. 24 C\*\*\*\*\* 1 - JACKSON LAKE 2 - PALISADES 3 - PAL WATER USERS 25 C\*\*\*\*\* 26 C\*\*\*\*\* 4 - PAL WINTER WATER 5 - HENRYS LAKE 6 - ISLAND PARK HOGRAM COMPILED ON 27 C\*\*\*\*\* 7 - GRASSY LAKE 8 - RIRIE 9 - AMERICAN FALLS 28 C\*\*\*\*\* 10 - LAKE WALCOT 11 - FIRST 200,000 ACRE FEET IN JACKSON LAKE 29 C\*\*\*\*\* *JtJ...PiJA.*  30 c 31 DATA IOR/6,7,11,10,9,3,4,2,1,5,8/ 32 REAL\*8 CTOT,STOR,STOT,CRYO,TCRYO 33 REAL\*8 FILL,SPACE,YIELD,GTOT,PYLD, T,GSTOT, TSPAC,GRTOT,SGRTOT 34 REAL\*8 CTOTC,CNSTO,NSTO,BANK,SPAC,FILLATE, TFILL,TLATE,JDFL 35 CALL DATE AND TIME(RUNDATE)  $S$ TATEMENTS 306-350 36 OPEN(UNIT=1~NAME='INDIN' ,TYPE='OLD') 37 OPEN(UNIT=5,NAME='CARRYIN' ,TYPE='OLD') 38 OPEN(UNIT=6,NAME='REPORTOUT' ,TYPE='NEW')  $CIMNCED$  TO MODIFY 39 OPEN(UNIT=7,NAME='SPACEIN' ,TYPE='OLD')  $2A5T-TO-FIUL$  SPACE 40 OPEN(UNIT=9,NAME='USEIN' ,TYPE='OLD') 41 c THE OLD CALL DATE AND CALL ASSIGN STATEMENTS ARE THE FOLLOWING. 42 c CALL DATE(RUNDATE)  $FILL$  SO THAT  $FILL$  IS 43 c CALL ASSIGN(1,'1NDIN') 44 c CALL ASSIGN(5,'CARRYIN') PROPORTIONAL TO 45 c CALL ASSIGN(6,'REPORTOUT') 46 c CALL ASSIGN(7,'SPACEIN') 47 c CALL ASSIGN(9,'USEIN') 48 c WEIMIN LI 8/8/2002 49  $L=1$ 50  $I = 1$ 51 30 READ(7,10,END=20) ID(I),IK(l),UNAME(l),(STOR(I,K),K=1,12) 52 10 FORMAT(I8,A1,A14,12F9.0) 53 STOR(I,13)=0.0 54 PESEPVOUR<br>PA- 2-3-03 STOR(I,14)=0.0 55  $STOR(I, 15) = 0.0$ 56 IF(ID(I).EQ.99999300) IPALU=I 57 IF(ID(I).EQ.13087000) JNSTF=I

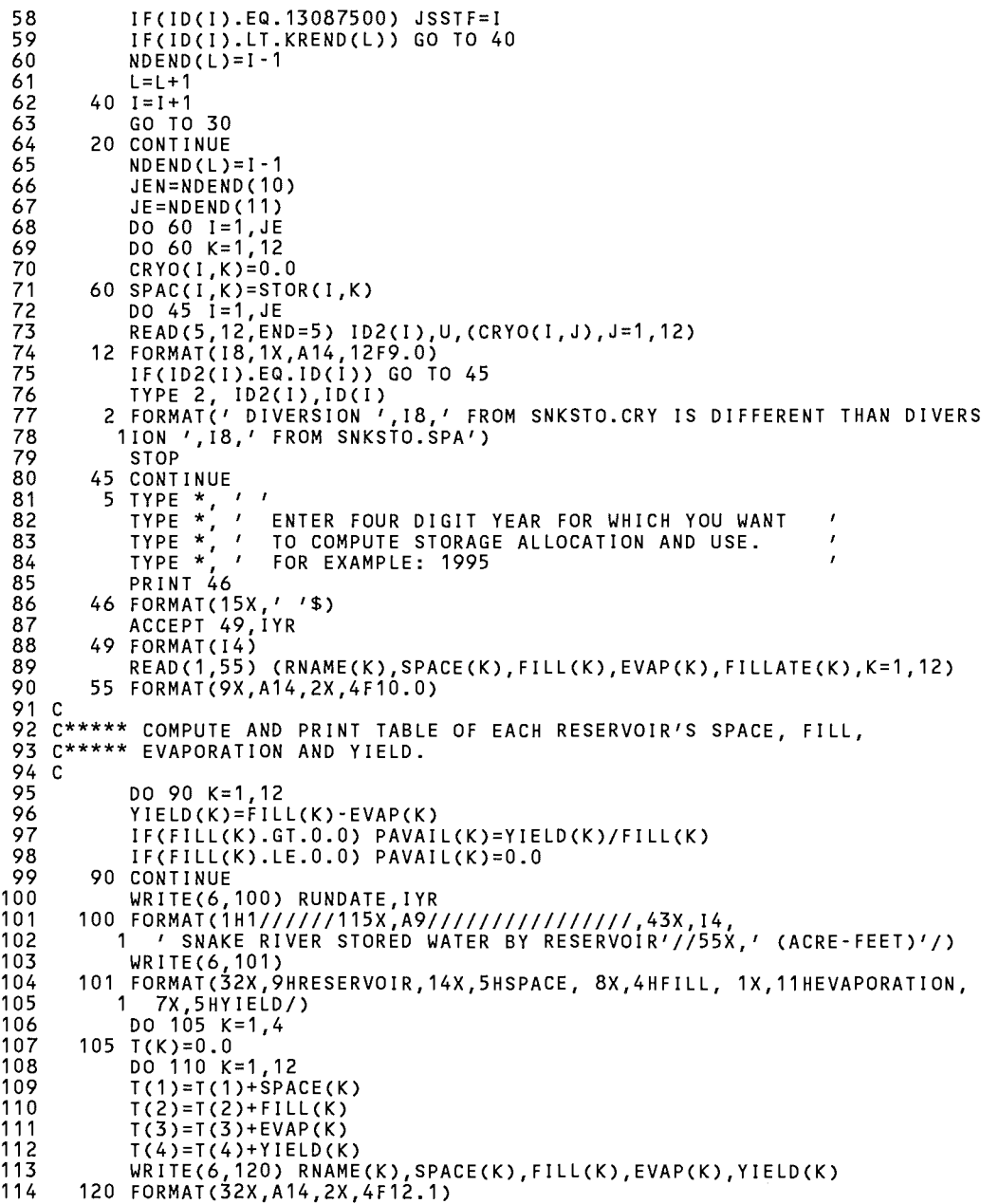

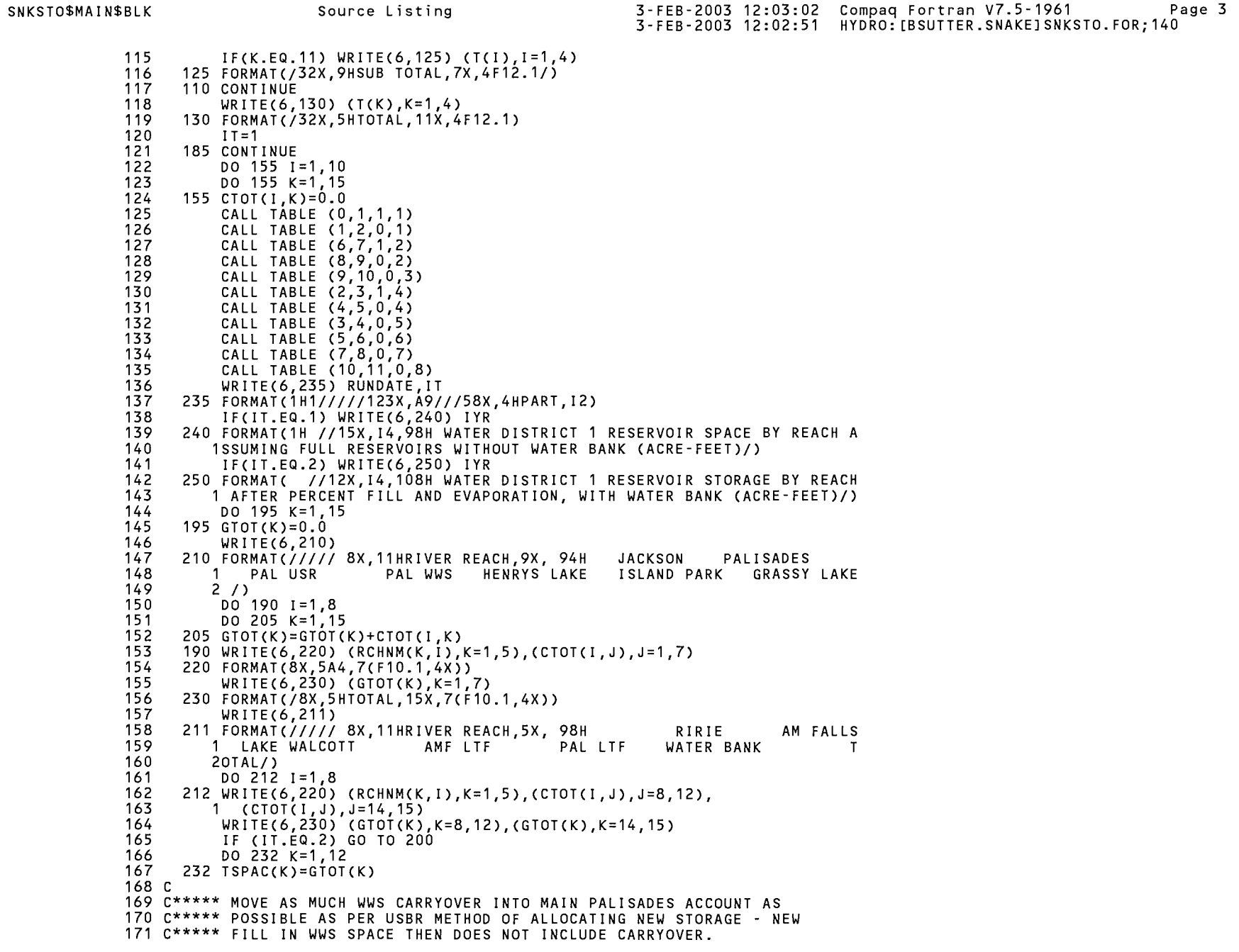

SNKSTO\$MAIN\$BLK Source Listing 3-FEB-2003 12:03:02 Compaq Fortran V7.5-1961 Page 4 3-FEB-2003 12:02:51 HYDRO: [BSUTTER.SNAKE] SNKSTO.FOR; 140 172 C 173 C\*\*\*\*\* THIS ROUTINE NOT USED BEGINNING IN 1992 BECAUSE IT PRODUCED 174 C\*\*\*\*\* NEGATIVE ALLOCATIONS WHEN THERE WAS LITTLE OR NO NEW FILL 175 C\*\*\*\*\* OF PALISADES REGULAR SPACE. NOT SURE OF EXACT REASONING 176 C\*\*\*\*\* WHEN THIS WAS FIRST USED. 177 C 178 C DO 25  $I = 1$ , JE 179 C  $K = 2$ 180 C IF(I.EQ.IPALU) K=3 181 C  $CRYO(I,K)=CRYO(I,K)+CRYO(I,4)$ 182 C  $CRYO(I, 4)=0.0$ 183 C IF(CRYO(I,K).GT.SPAC(I,K)) THEN 184 C  $CRYO(I,K)=SPACE(I,K)$ 185 C  $CRYO(I, 4) = CRYO(I, K) - SPAC(I, K)$ 186 C END IF 187 C 25 CONTINUE 188 C 189 C\*\*\*\*\* INITIALIZE NEW STORAGE (NSTO) TO ZERO AND TOTAL CARRYOVER 190 C\*\*\*\*\* BY RESERVOIR ACCOUNT.  $191C$ 192 DO 14 K=1,12 193  $CTOTC(K)=0.0$ 194 DO 14  $I = 1$ , JE 195  $NSTO(I, K) = 0.0$ 196 14 CTOTC(K)=CTOTC(K)+CRYO(I,K) 197 IJKSN=0 198 C 199 C\*\*\*\*\* BEGIN LOOP TO ALLOCATE NEW FILL TO THE TWELVE RESERVOIR 200 C\*\*\*\*\* ACCOUNTS.  $201<sub>c</sub>$ 202 DO 1 K=1,12 203  $KRS = K$ 204  $IF(K.GT.3) KRS=K-1$ 205  $ISP=TSPAC(K)$ 206 C 207 C\*\*\*\*\* COMBINE PALISADES AND PALISADES WATER USERS. 208 C 209 IF(K.EQ.2) TSP=TSPAC(2)+TSPAC(3) 210 IF(TSP.LE.0.0) GO TO 1 211  $FIL = FILL(KRS)$ 212 RNAM=RNAME(KRS) 213 IF(K.EQ.3) THEN 214 FIL=PUTSTO 215 RNAM='PALISADES USRS' 216 END IF 217 IF(FIL.LE.TSP) GO TO 13 218 TYPE 997, RNAM, FIL, TSP 219 997 FORMAT(1X,A16,' HAS FILL =',F10.1,' > TOTAL SPACE =',F10.1) 220 GO TO 400 221 13 IF(FIL.EQ.TSP) GO TO 23 222 C 223 C\*\*\*\*\* ZERO CARRYOVER IF FAILURE TO FILL WAS RESULT OF FLOOD OPERATION 224 C\*\*\*\*\* OR OTHER RESERVOIR OPERATIONS. 225 C 226 PRINT 22, RNAM, FIL, TSP 22 FORMAT(1X,A16,<sup>7</sup> HAS FILL =',F10.1,' < TOTAL SPACE =',F10.1/ 227 228 1' IS THE FAILURE TO FILL A RESULT OF FLOOD CONTROL? '/

SNKSTO\$MAIN\$BLK 3-FEB-2003 12:03:02 Compag Fortran V7.5-1961 Page 5 Source Listing 3-FEB-2003 12:02:51 HYDRO: [BSUTTER.SNAKE] SNKSTO.FOR; 140 OR DO SPACEHOLDERS NOT HAVE CARRYOVER PRIVILEGES? '/  $2^{\prime}$ 229 230 3' IF YOU ANSWER Y. CARRYOVER WILL BE WIPED OUT. Y/N '\$) 231 ACCEPT 36, FLD IF(FLD.NE.'Y') GO TO 24 232 233  $23$   $KC = K$ 234 27 DO 26 I=1, JE 235 26 CRYO(I, KC)=0.0 236  $CTOTC(KC)=0.0$ 237 IF(KC.EQ.2) THEN 238  $KC = KC + 1$ 239 GO TO 27 240 END IF  $241C$ 242 C\*\*\*\*\* COMPUTE NEW FILL TO EACH RESERVOIR BY SUBTRACTING CARRYOVER 243 C\*\*\*\*\* FROM TOTAL FILL. THAT AMOUNT (WAT) IS THEN DISTRIBUTED.  $244C$ 245 24 TCR=CTOTC(K) 246  $IF(K.EQ, 2) TCR=CTOTC(2)+CTOTC(3)$ 247  $CNSTO(K)=FIL-TCR$ 248  $WAT=CNSTO(K)$ IF(WAT.LE.-0.5) THEN 249 250 PRINT 47, RNAM, TCR, FIL 251 47 FORMAT(1X, A16,' HAS TOTAL CARRYOVER =', F10.1,' > TOTAL FILL=', 252  $1F10.1$ / $\prime$  DO YOU WISH TO STOP? ANSWER Y/N  $\prime$ \$) 253 ACCEPT 36, STP 254 IF(STP.EQ.'Y') GO TO 400 255 ENDIF 256  $J=0$ 257 C 258 C\*\*\*\*\* IF ALLOCATING JACKSON LAKE, REMOVE LAST TO FILL SPACE OF NORTH 259 C\*\*\*\*\* AND SOUTH SIDE TWIN FALLS CANALS (TJTFSP) AND ALSO CORRESPONDING 260 C\*\*\*\*\* CARRYOVER (TJTFCO) FROM TOTAL SPACE (TSP) AND TOTAL FIL (FIL), 261 C\*\*\*\*\* RESPECTIVELY. ALSO CORRECT TOTAL CARRYOVER (TCR). IF REVISED 262 C\*\*\*\*\* FILL (FIL) IS GREATER THAN REVISED TOTAL SPACE (TSP), THEN 263 C\*\*\*\*\* SPACE OTHER THAN TWIN FALLS JACKSON SPACE HAS FILLED COMPLETELY, 264 C\*\*\*\*\* SO SET TOTAL FILL EQUAL TO TOTAL SPACE.  $265<sub>c</sub>$ 266 IF(K.GT.1) GO TO 6 267 IF(IJKSN.GT.O.OR.FIL.EQ.TSP) GO TO 6 268 IF(FLD.NE.'Y') THEN 269  $IJKSN=1$ 270 TJNSTFSP=SPAC(JNSTF, 1) 271 TJSSTFSP=SPAC(JSSTF.1) 272 SPAC(JNSTF, 1)=0.0 273  $SPAC(JSSTF, 1)=0.0$ 274 TJTFSP=TJNSTFSP+TJSSTFSP 275 TJNSTFCO=CRYO(JNSTF,1) 276 TJSSTFCO=CRYO(JSSTF, 1) 277 TJTFCO=TJNSTFCO+TJSSTFCO 278  $CRYO(JNSTE, 1)=0.0$ 279  $CRYO(JSSTF, 1)=0.0$ 280 TSP=TSP-TJTFSP 281 FIL=FIL-TJTFCO 282 TCR=TCR-TJTFCO 283 IF(FIL.GE.TSP) THEN 284 JKTFNSTO=FIL-TSP 285 FIL=TSP

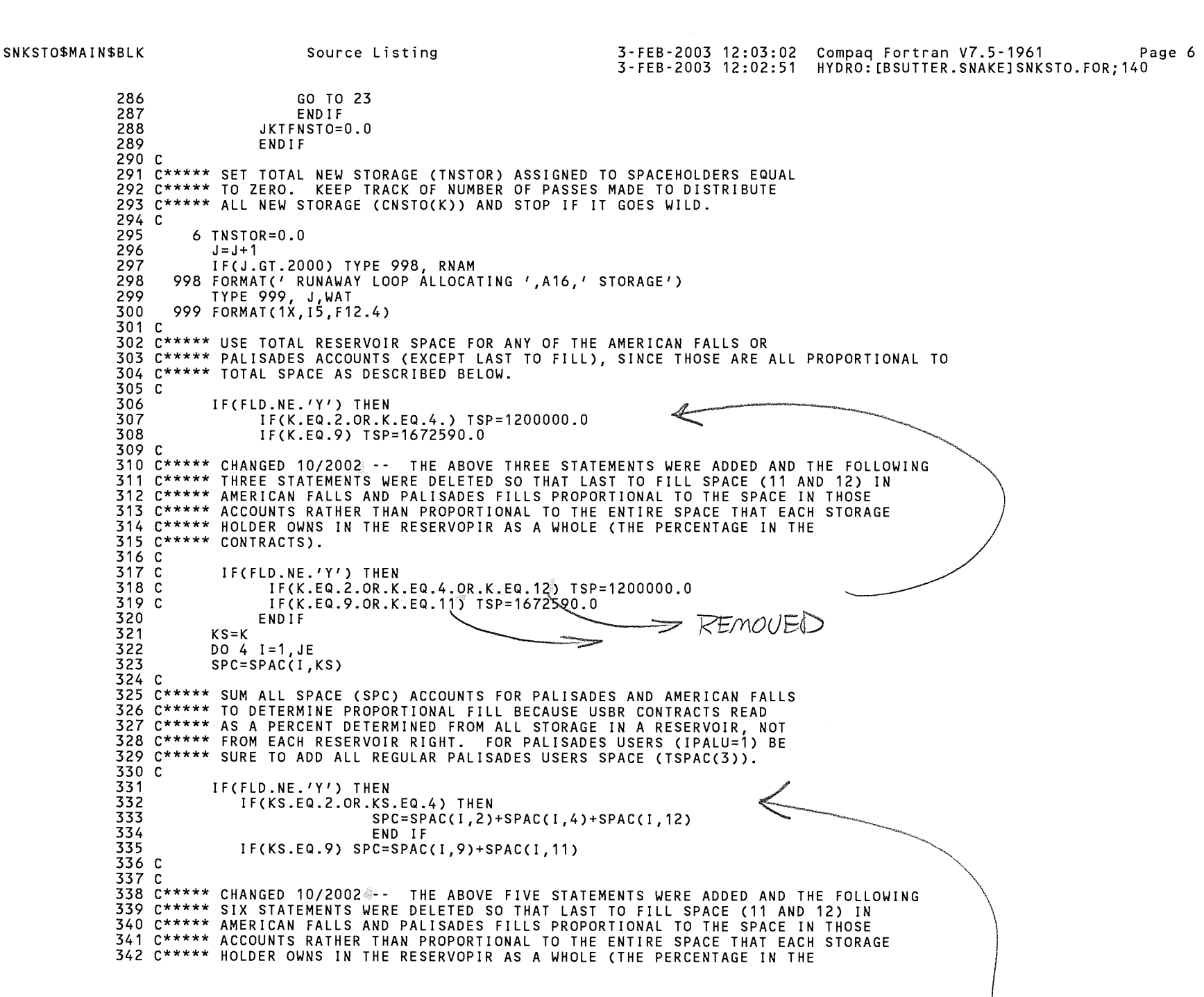

```
SNKSTO$MAIN$BLK 
                                    Source Listing 3-FEB-2003 12:03:02 Compaq Fortran V7, 5-1961 Page 7
                                                                         3-FEB-2003 12:02:51 HYDRO: [BSUTTER.SNAKE] SNKSTO.FOR; 140
              343 
C***** 
CONTRACTS). 
              344 
c 
              345 
c 
                              IF(KS.EQ.2.OR.KS.EQ.4.OR.KS.EQ.12) THEN<br>SPC=SPAC(I,2)+SPAC(I,4)+SPAC(I,12)<br>IF(KS.EQ.12.AND.I.EQ.IPALU) ~ THEN<br>SPC=SPAC(I,2)+SPAC(I,4)+SPAC(I,12)
              346 
c 
              347 
c 
              348 
c 
                        \mathbf{1}SPC=SPAC(I,4)+SPAC(I,12)+TSPAC(3) 
              349 
c 
                                             END IF 
              350 
c 
                             IF(KS.EQ.9.0R.KS.EQ.11) SPC=SPACE(I,9)+SPACE(I,11)351 
                            END IF 
             352 c 
              353 C***** 
ALLOCATE NEW FILL (WAT) TO INDIVIDUAL ENTITIES AND USES WITHIN 
              354 C***** 
EACH RESERVOIR PROPORTIONAL TO SPACE OWNED. LIMIT TOTAL FILL 
              355 C***** 
(NEW FILL PLUS CARRYOVER) OF EACH SPACEHOLDER (STOR) TO SPACE 
              356 C***** 
OWNED (SPAC). KEEP TRACK OF TOTAL STORAGE ASSIGNED TO SPACE-
              357 C***** 
HOLDERS (TNSTOR). 
             358 c 
             359 
                        IF(KS.EQ.11.0R.KS.EQ.12) THEN 
             360 
                              IF(FIL.EQ.TSPAC(KS)) GO TO 94 
             361 
                              END IF 
             362 
                        IF(CRYO(I,KS).GT.SPC) TYPE 996, UNAME(I) 
                    996 
FORMAT(' CARRYOVER STORAGE FOR 1 ,A14,' GREATER THAN SPACE') 
             363 
             364 
                        NSTO(l,KS)=((SPC/TSP)*WAT)+NSTO(I,KS) 
                        STOR(l,KS)=NSTO(I,KS)+CRYO(I,KS) 
             365<br>366
                         366 IF(STOR(l,KS).LE.SPAC(I,KS)) GO TO 95 
             367 
                     94 STOR(I,KS)=SPAC(I,KS) 
             368 
                        NSTO(l,KS)=STOR(I,KS)-CRYO(I,KS) 
             369 
                     95 TNSTOR=TNSTOR+NSTO(I,KS) 
             370 
                      4 CONTINUE 
              371 
c 
              372 
C***** WHEN FINISHED WITH PALISADES REGULAR ACCOUNTS, THEN DETERMINE 
              373 
C***** PALISADES WATER USERS FILL COLLECTIVELY AS ONE ACCOUNT. 
              374 
c 
             375 
                        IF(KS.EQ.2) THEN 
             376 
                                      KS=KS+1377 
                                      SPC=TSPAC(3) 
             378 
                        IF(FLD.NE.'Y') SPC=SPAC(IPALU,4)+SPAC(IPALU,12)+TSPAC(KS) 
             379 
                                      PUNSTO=((SPC/TSP)*WAT)+PUNSTO 
             380 
                                      PUTSTO=PUNSTO+CTOTC(KS) 
             381 
                                       IF(PUTSTO.GT.TSPAC(KS)) 
THEN 
             382 
                                                                 PUTSTO=TSPAC(KS) 
             383 
                                                                 PUNSTO=PUTSTO-CTOTC(KS) 
             384 
                                                                 END IF 
             385 
                                      TNSTOR=TNSTOR+PUNSTO 
             386 
                                      END IF 
             387 c 
             388 C***** SUBTRACT TOTAL STORAGE ALLOCATED FROM TOTAL NEW FILL TO GET 
             389 C***** AMOUNT REMAINING TO BE ALLOCATED (WAT). 
             390 c 
             391 
                        WAT=CNSTO(K)-TNSTOR 
             392 
                        IF(WAT.GT.0.07) GO TO 6 
             393 c 
              394 C***** 
IF JACKSON LAKE SPACE DID NOT COMPLETELY FILL AND THERE WAS NO 
              395 C***** 
FLOOD CONTROL, THEN IJCKSN WILL EQUAL 1 AND THE FILL OF THE 
              396 C***** 
TWIN FALLS SPACE MUST NOW BE CALCULATED SINCE IT FILLS LAST 
              397 C***** 
WITHIN JACKSON LAKE. 
             398 c 
             399 
                        IF(K.GT.1) GO TO 1
```
Page 8

#### SNKSTO\$MAIN\$BLK Source Listing 3-FEB-2003 12:03:02 Compag Fortran V7.5-1961 3-FEB-2003 12:02:51 HYDRO: [BSUTTER.SNAKE] SNKSTO.FOR; 140 400 IF(IJKSN.EQ.1) THEN 401  $J=0$ 402 WAT=JKTFNSTO 403 SPAC(JNSTF, 1)=TJNSTFSP 404 SPAC(JSSTF.1)=TJSSTFSP 405 CRYO(JNSTF.1)=TJNSTFCO 406 CRYO(JSSTF.1)=TJSSTFCO 407 98 TNSTOR=0.0 408  $J = J + 1$ 409 IF(J.GT.2000) TYPE 998, RNAM 410 TYPE 999, J, WAT 411 DO 97 I=JNSTF, JSSTF 412  $SPC = SPAC(1, 1)$ 413  $NSTO(I, 1)=((SPC/TJTFSP)*WAT)+NSTO(I, 1)$ 414  $STOR(I, 1) = NSTO(I, 1) + CRYO(I, 1)$ 415 IF(STOR(I,1).LE.SPAC(I,1)) GO TO 96 416  $STOR(I, 1) = SPAC(I, 1)$ 417  $NSTO(I, 1) = STOR(I, 1) - CRYO(I, 1)$ 418 96 TNSTOR=TNSTOR+NSTO(I,1) 419 97 CONTINUE 420 WAT=JKTFNSTO-TNSTOR 421 IF(WAT.GT.0.1) GO TO 98 422 END IF 423 1 CONTINUE 424 C 425 C\*\*\*\*\* TRANSFER WATER BANK TRANSFERS TO TABLE ARRAY, 426 C\*\*\*\*\* COMPUTE YIELD OF SPACE VALUES AFTER EVAPORATION. 427 C 428 PRINT<sub>3</sub> 429 3 FORMAT(' DO YOU WANT TO READ STORAGE USE, ADJUSTMENTS, AND/OR'/ 430 1' WATER BANK TRANSACTIONS BY CANAL/USER? Y/N: '\$) 431 ACCEPT 36, USE 432 36 FORMAT(A1) 433 DO 165 I=1, JE 434  $BANK(I)=0.0$ 435 IF(USE.NE.'Y') GO TO 320 436 READ(9,260,END=35) JD,USED(I),ADJU(I),BANK(I),RFWB(I) 437 260 FORMAT(18,15X,4F10.0) 438 IF(JD.EQ.ID(I)) GO TO 320 439 35 WRITE(6,265) JD, ID(I) 440 265 FORMAT(15H DIVERSION NO. , I10, 50H FROM SNKSTO'YR'. USE DOES NOT EQU  $441$ 1AL DIVERSION NO., 110, 25H FROM SNKSTO'YR'. SPA LIST) 442 GO TO 400 443 320 STOR(I, 14)=BANK(I) 444 DO  $175$  K=1,12 445  $KS = K$ 446  $IF(K.GE.3)$   $KS=K-1$ 447 175 STOR(I, K)=STOR(I, K)\*PAVAIL(KS) 448 165 CONTINUE 449  $IT = 2$ 450 GO TO 185 451 200 PRINT \*, ' ' 452 PRINT 201 453 201 FORMAT(' DO YOU WISH TO CREATE A FILE (SNKCAN.IND) OF STORED WATER 454 1 SUPPLY'/' BY DIVERSION FOR INPUT TO ACCOUNTING PROGRAM? Y/N: '\$) 455 ACCEPT 36, FILE 456 IF(FILE.NE.'Y') GO TO 204

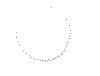

SNKSTO\$MAIN\$BLK  $463 \text{ C}$ 202 WRITE(2,203) ID(I),DUM,STOR(I,15) 203 FORMAT(I8,2F10.1) 204 CONTINUE Source Listing 3-FEB-2003 12:03:02 Compaq Fortran V7.5-1961 Page 9 3-FEB-2003 12:02:51 HYDRO: [BSUTTER.SNAKEJSNKSTO.FOR;140 OPEN(UNIT=2,NAME='SNKCAN.IND' ,TYPE=' NEW' ,CARRIAGECONTROL='LIST') DUM=O.O DO 202 I=1,JEN 457 458 459 460 461 462 464 C\*\*\*\*\* SET TABLE NUMBER TO BEGIN OUTPUT OF IRRIGATION SEASON 465 C\*\*\*\*\* STORED WATER TRANSACTIONS. 466 c 467 468 469 470 485 C IF(USE.NE.'Y') GO TO 400 FTAB=21.0 33 PRINT 28, FTAB 28 FORMAT(' THE FIRST STORAGE TABLE FOR REPORT WILL BE NO. ', 1 F5.1/' IS THIS OK? Y/N/Q '\$) ACCEPT 36, TBL IF(TBL.EQ.'Q') GO TO 400 IF(TBL.EQ.'Y') GO TO 310 TYPE  $*, ' '$ PRINT 29 29 FORMAT(' ENTER NEW BEGINNING TABLE NUMBER = '\$) ACCEPT 32, FTAB 32 FORMAT(F5.0) TYPE \*, / /  $GO TO \overline{33}$ 310 IF(FTAB.LE.O.O) GO TO 400  $K=1$ DO 280 1=1,JE 486 C\*\*\*\*\* MOVE MILNER STORAGE TO MISCELLANEOUS TABLE SINCE STORAGE 487 C<mark>\*\*\*\*\* IS NOT ALLOCATED TO ANY USER</mark> 4 71 472 473 474 475 476 477 478 479 480 481 482 483 484 488 c 489 490 491 492 493 494 495 496 497 498 499 500 501 502 503 504 505 506 507 508 509 c 280 CONTINUE 295 BALN( I )=BALN( I )+STOR( I, 13) 275 WBRV( I )=BALN (I) 290 BALN(I)=BALN(I)+RFWB(I) IF(ID(I).EQ.99999950) THEN STOR(I,13)=STOR(I,13)+YIELD(12) JM=I END IF ISKIP(I)=O.O IF(ISK(K).NE.ID(I)) GO TO 280  $ISKIP(I)=1$  $K=K+1$ DO 315 I=1,JE  $EXCS(I)=0.0$ TCRYO(I)=O.O  $W$ BRV(I)= $0.0$ BALN(I)=STOR(I,14)-USED(I) IF(BALN(l).GT.O.O) GO TO 275 GO TO 290 BALN(I)=STOR(I,13) 510 C\*\*\*\*\* IF THERE IS A NEGATIVE ADJUSTMENT TO STORAGE USE (ADJU), THAT 511 C\*\*\*\*\* AMOUNT IS FIRST DEDUCTED FROM THE WATER REVERTING TO THE WATER 512 C\*\*\*\*\* BANK (WBRV), FOR ALL MISCELLANEOUS STORAGE ACCOUNTS. 513 c

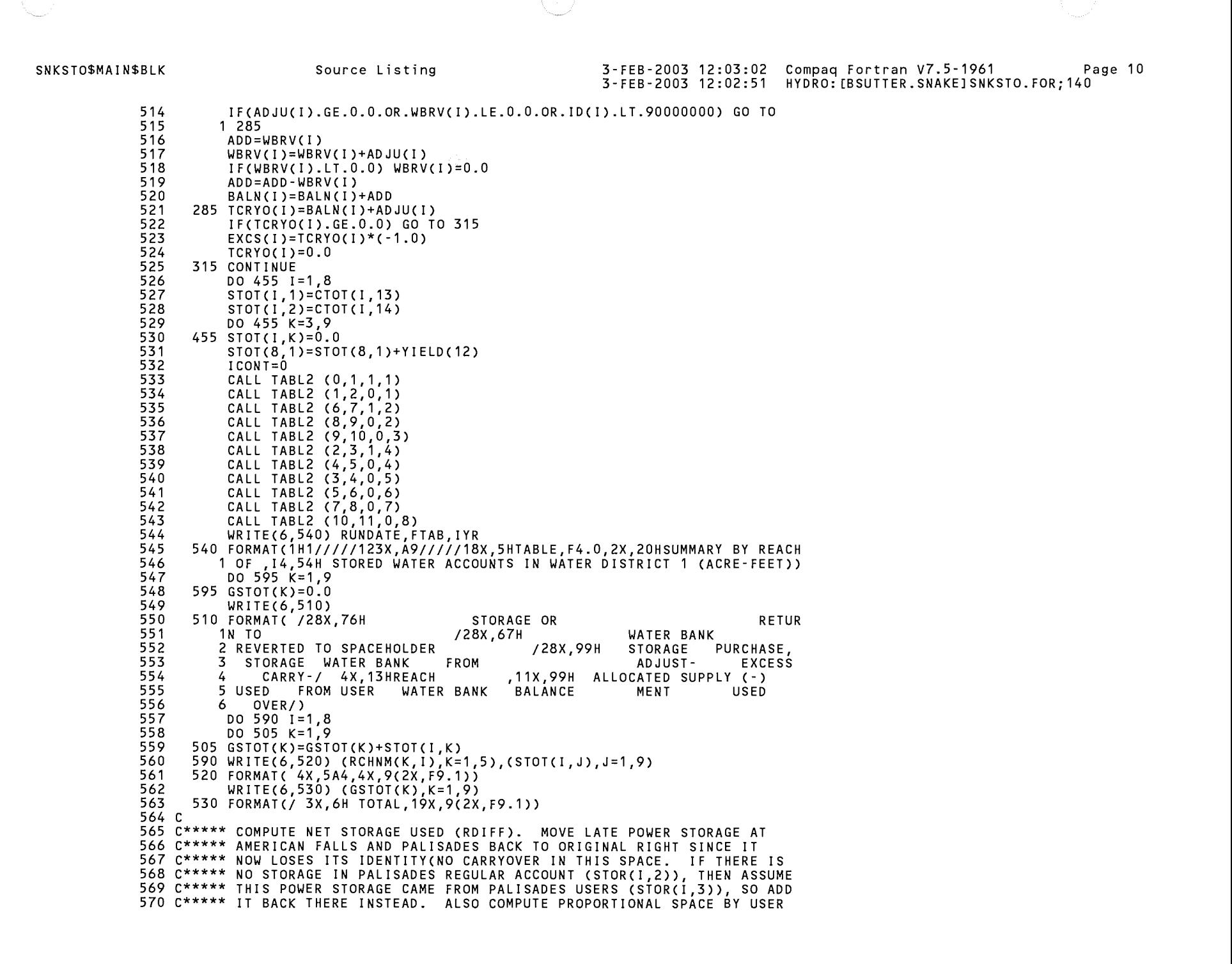

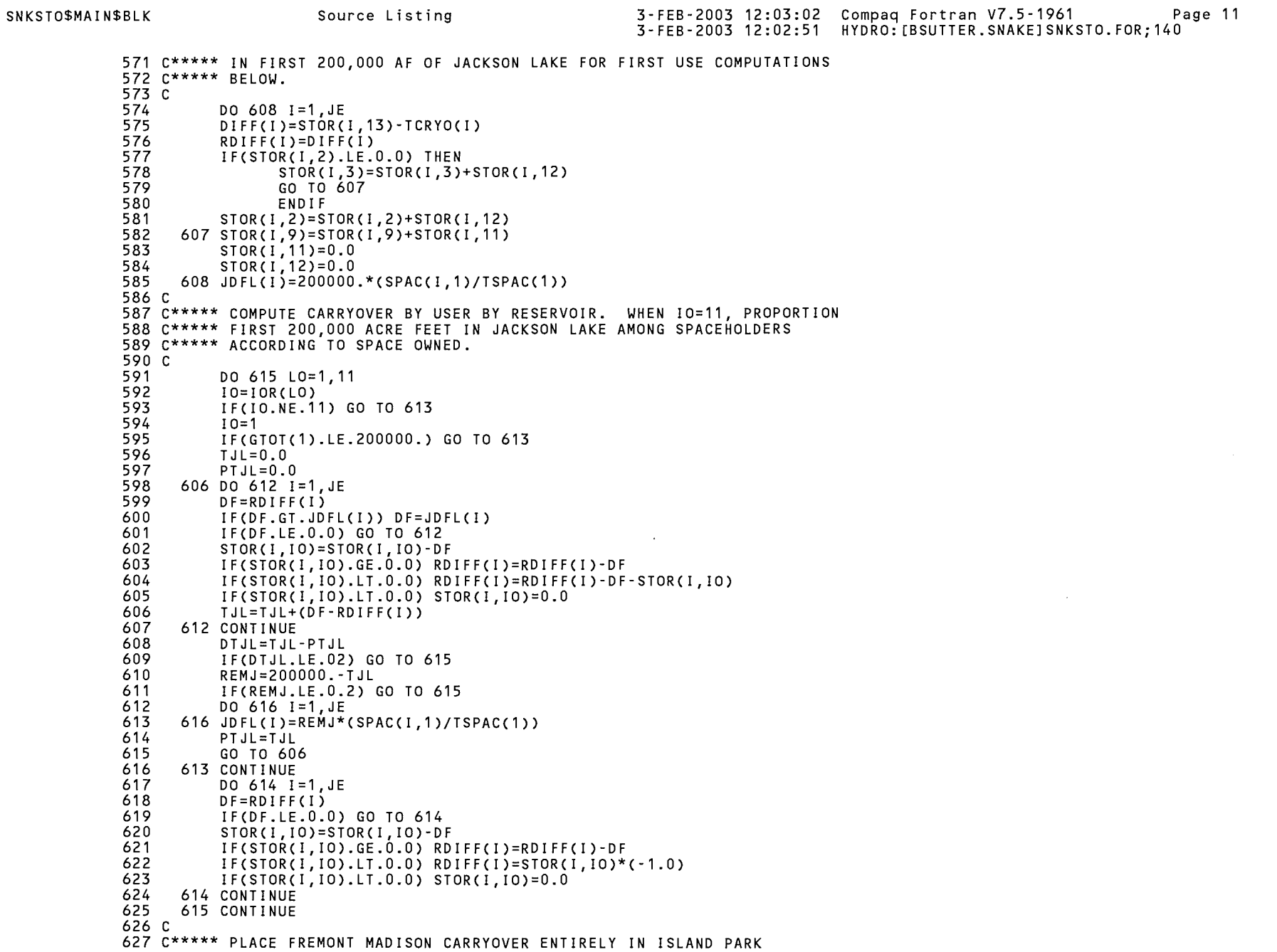

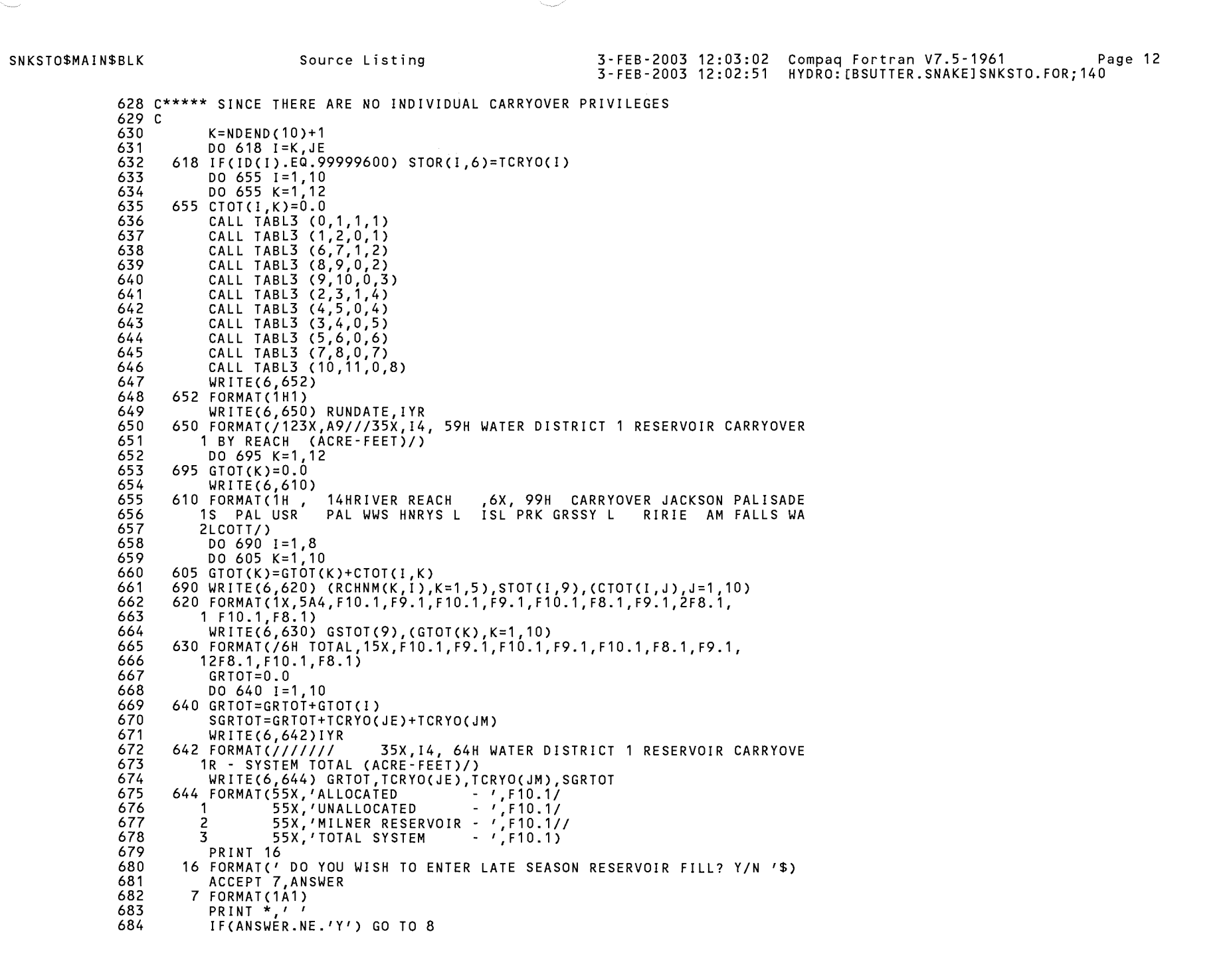

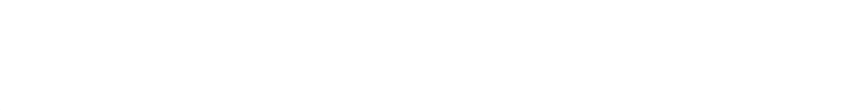

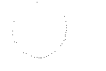

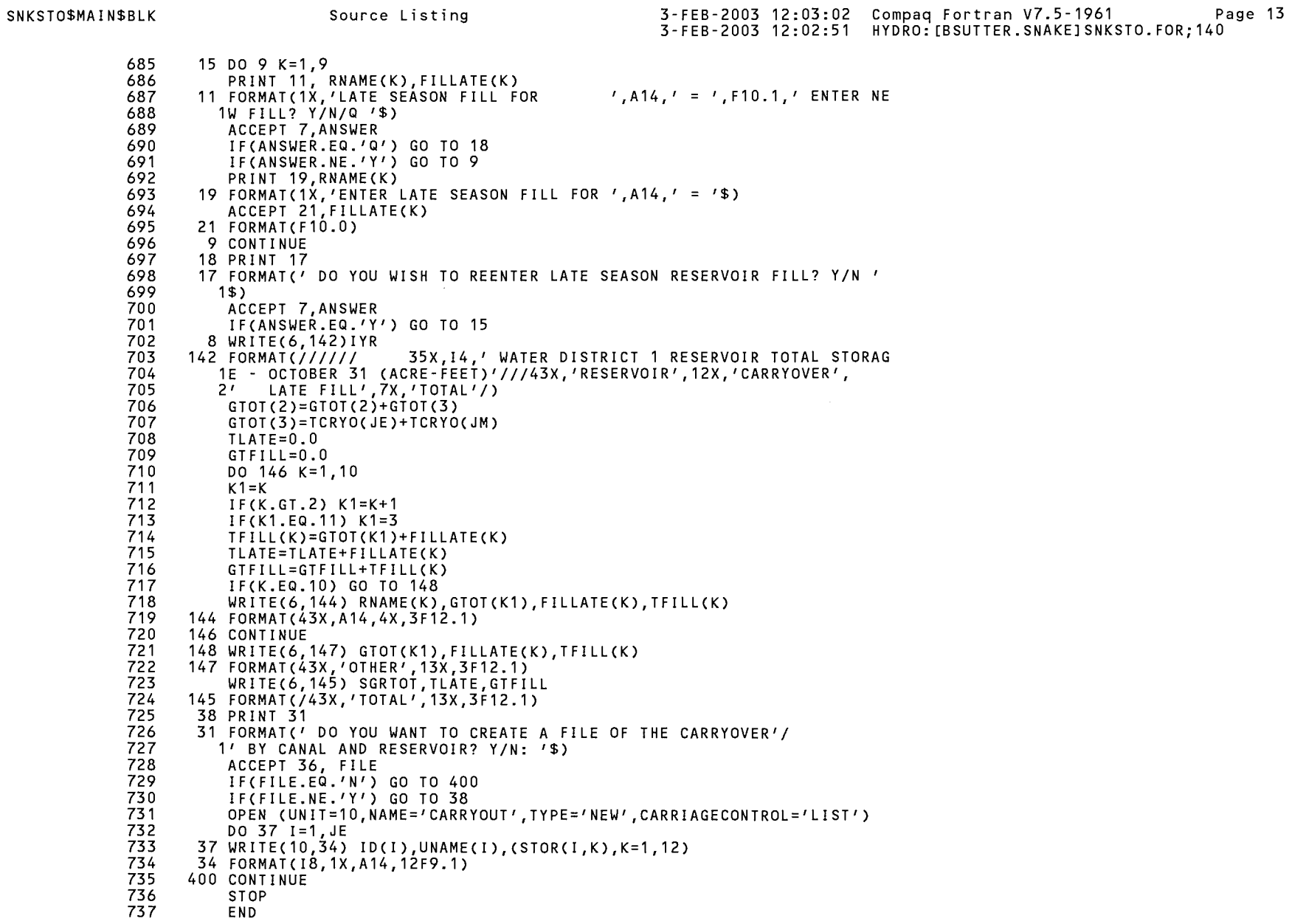

 $\sim$   $\sim$ 

### PROGRAM SECTIONS

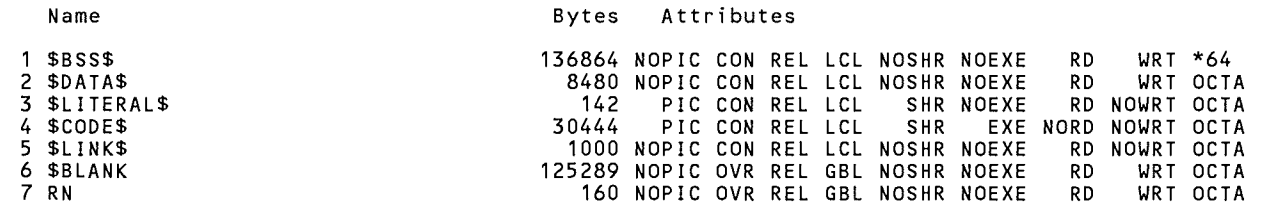

Total Space Allocated 302379

### ENTRY POINTS

- Address Name
- 4-00000000 SNKSTO\$MAIN

# VARIABLES

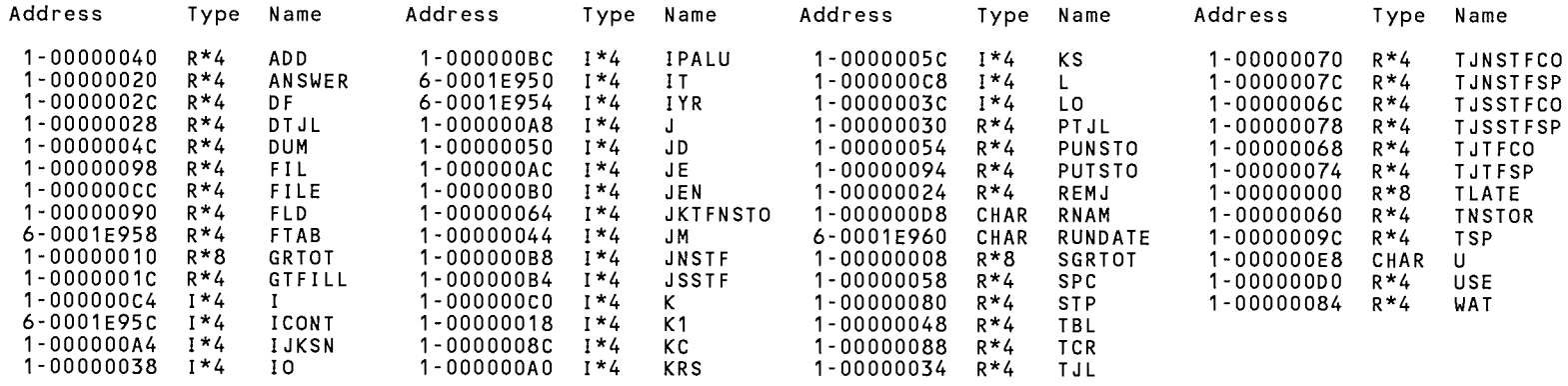

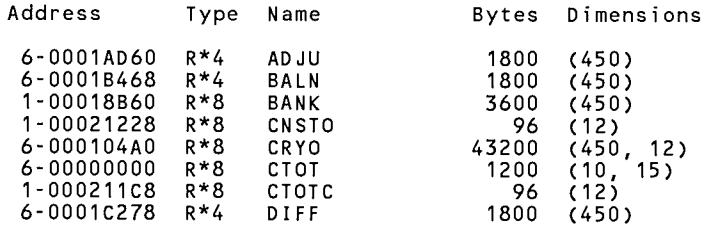
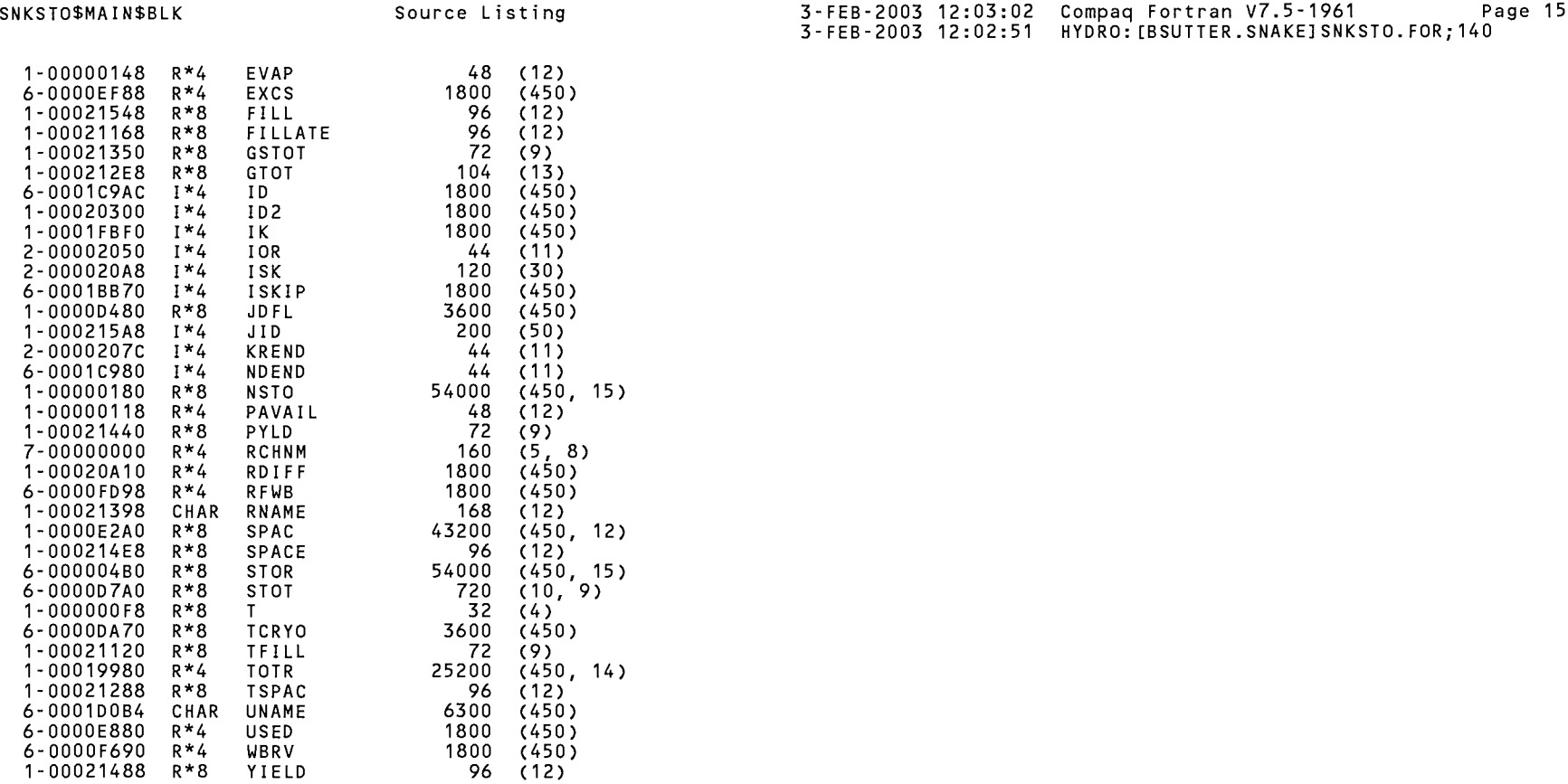

LABELS

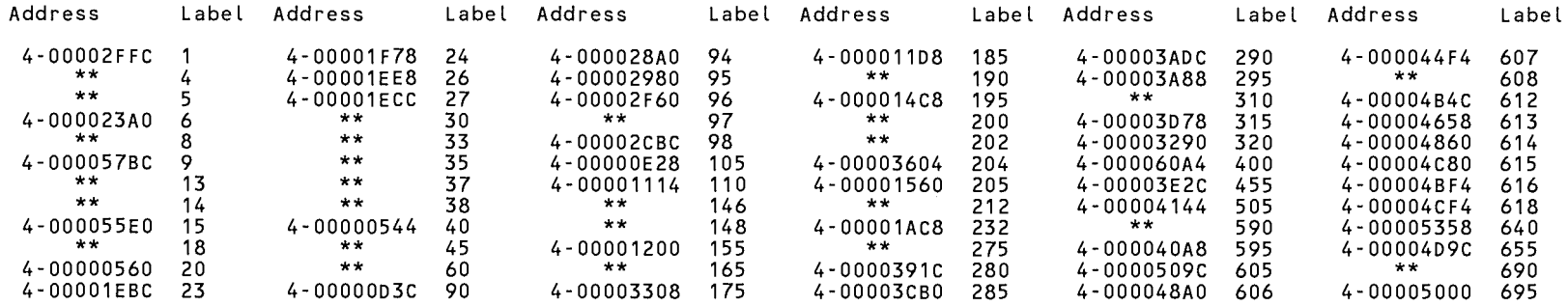

 $\sim 10^{11}$  km s  $^{-1}$ 

 $\mathcal{A}^{\mathcal{A}}$ 

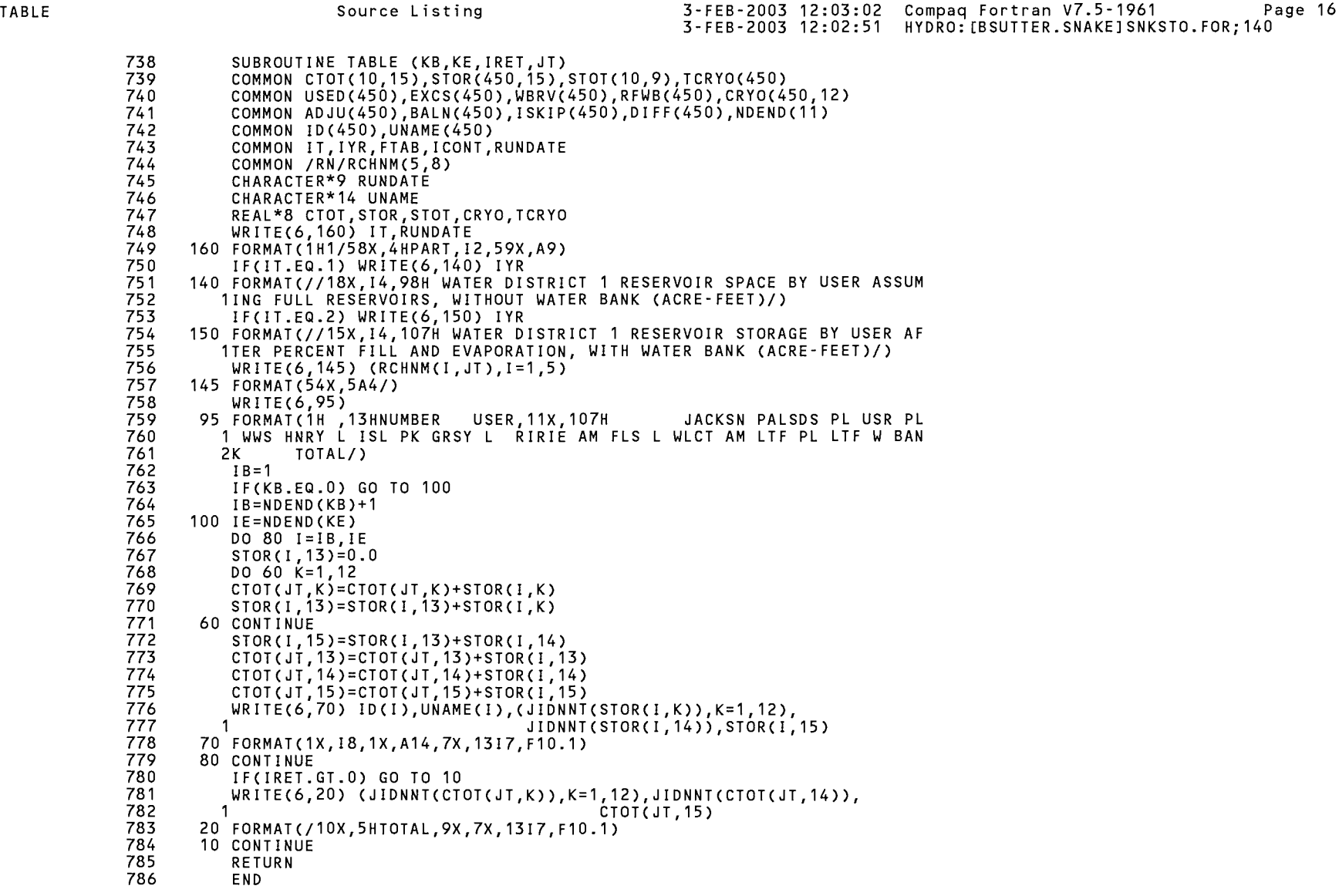

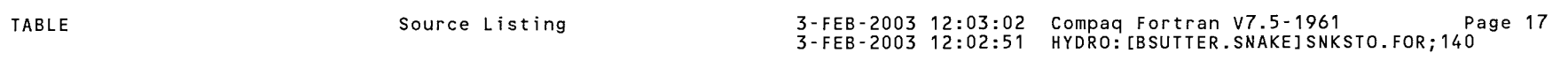

## PROGRAM SECTIONS

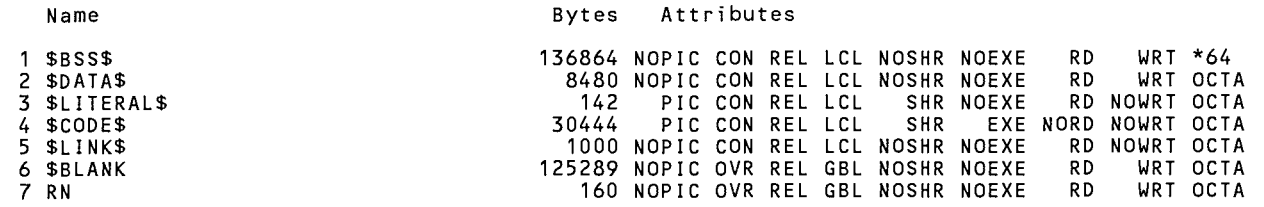

Total Space Allocated

3D2379

## ENTRY POINTS

- Address Name
- 4-DDDD6DC4 TABLE

# VARIABLES

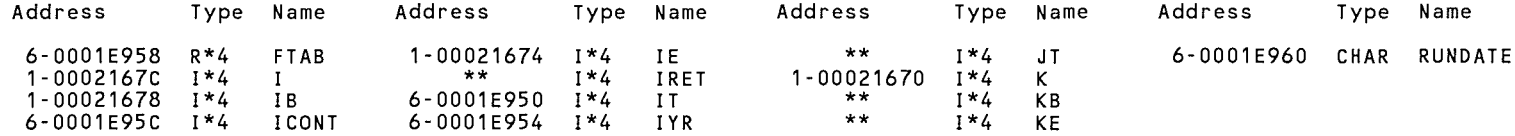

## ARRAYS

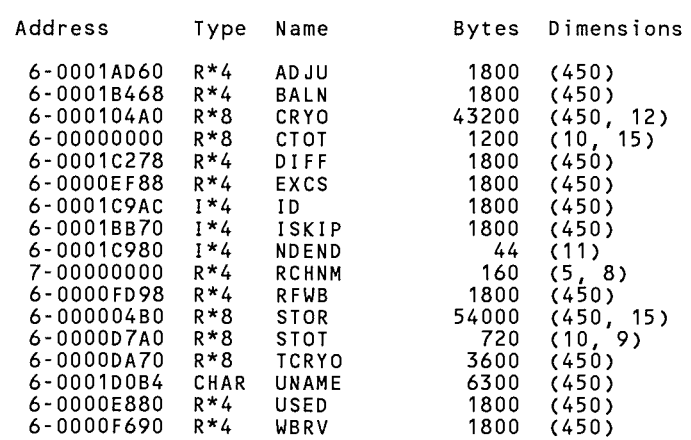

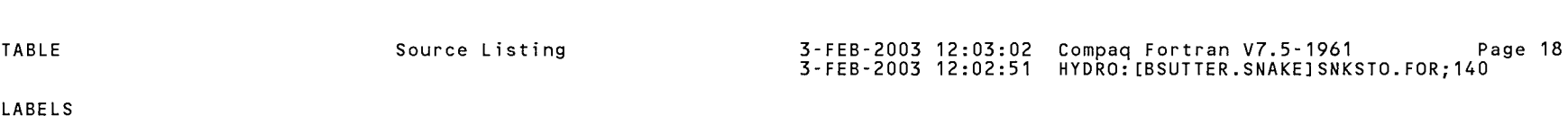

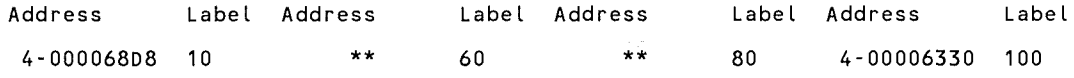

 $\sim$ 

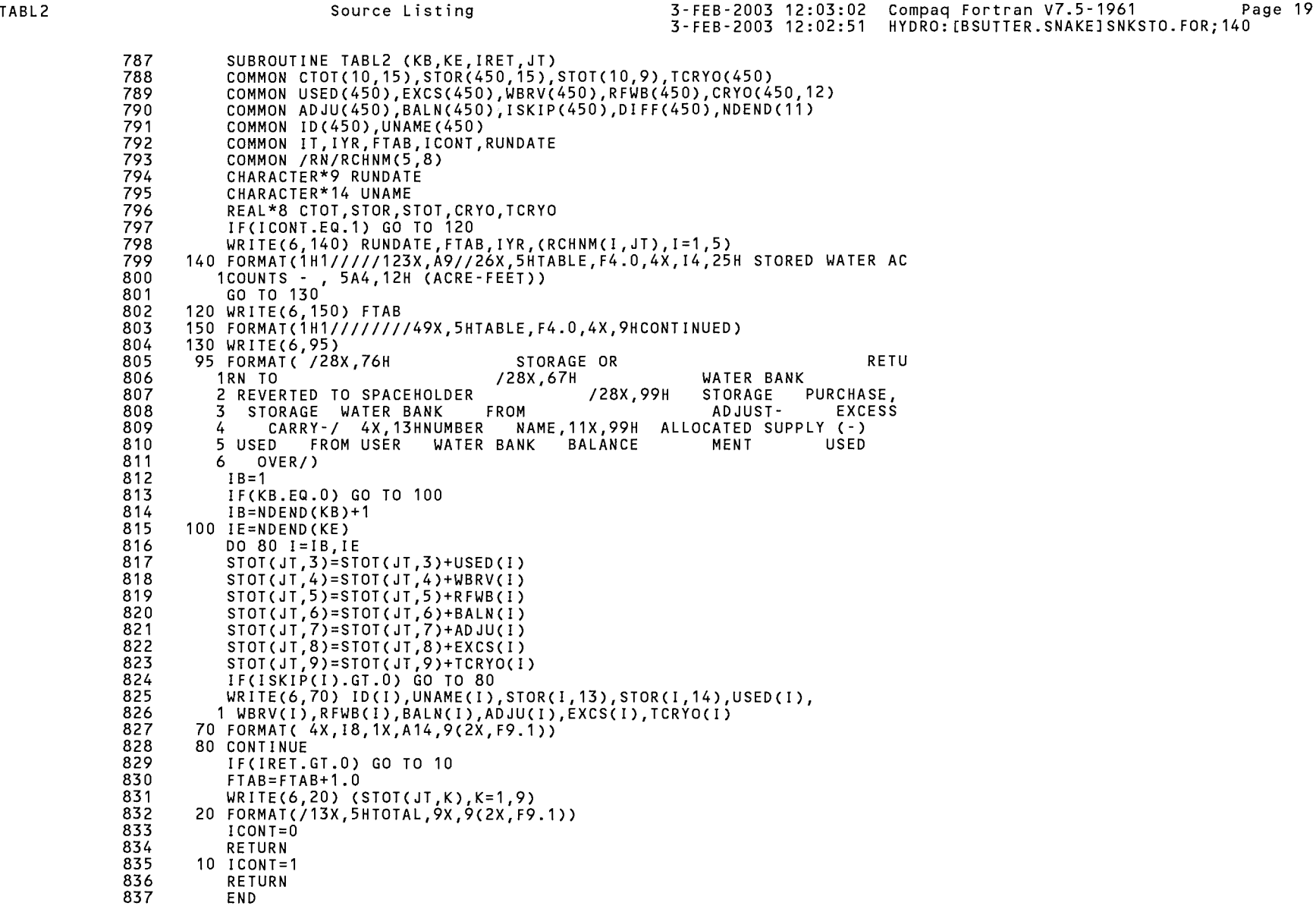

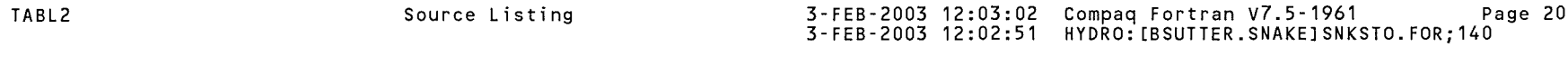

PROGRAM SECTIONS

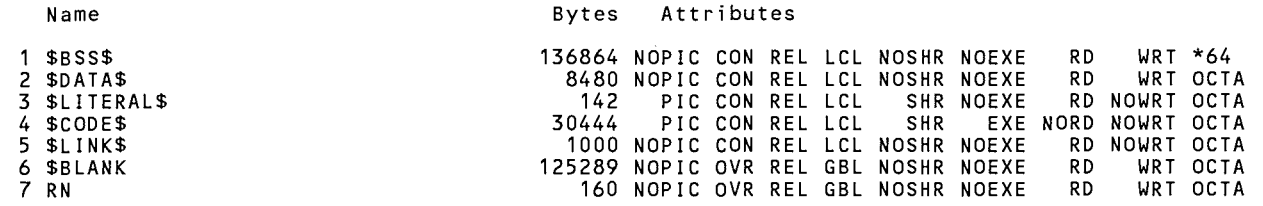

302379

Total Space Allocated

## ENTRY POINTS

- Address Name
- 4-00006914 TABL2

## VARIABLES

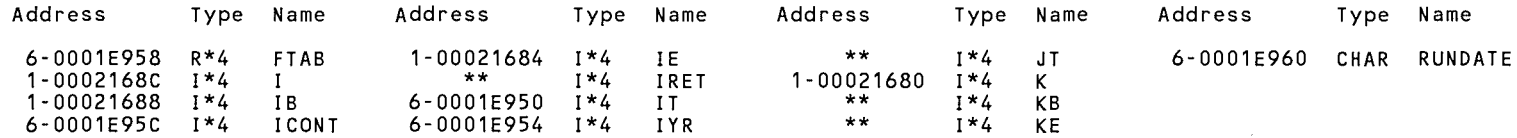

## ARRAYS

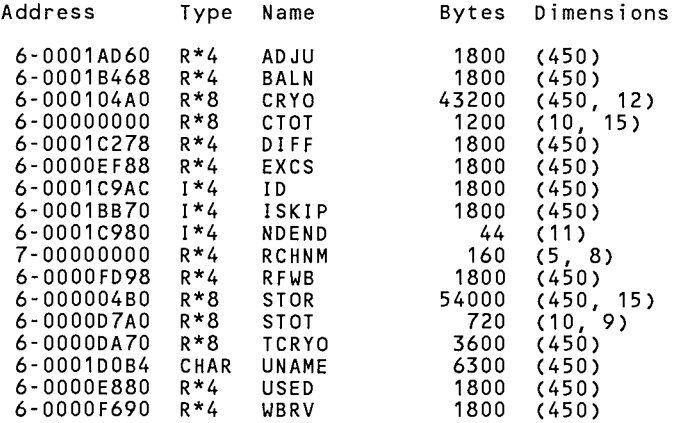

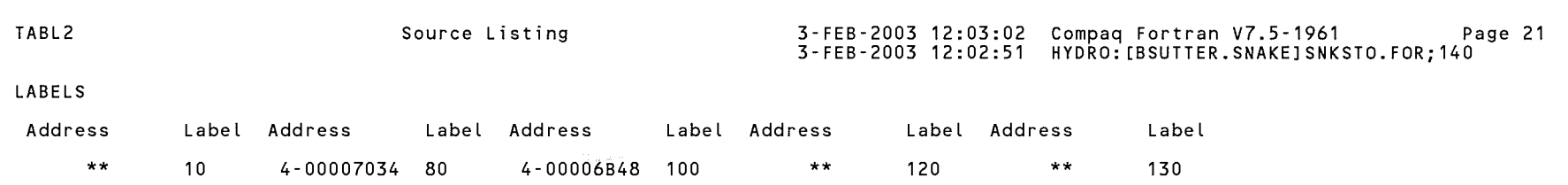

 $\mathcal{L}(\mathcal{L}(\mathcal{L}))$  and  $\mathcal{L}(\mathcal{L}(\mathcal{L}))$  . The contribution of  $\mathcal{L}(\mathcal{L})$ 

 $\begin{picture}(220,20) \put(0,0){\line(1,0){10}} \put(15,0){\line(1,0){10}} \put(15,0){\line(1,0){10}} \put(15,0){\line(1,0){10}} \put(15,0){\line(1,0){10}} \put(15,0){\line(1,0){10}} \put(15,0){\line(1,0){10}} \put(15,0){\line(1,0){10}} \put(15,0){\line(1,0){10}} \put(15,0){\line(1,0){10}} \put(15,0){\line(1,0){10}} \put(15,0){\line($ 

 $\sim 100$ 

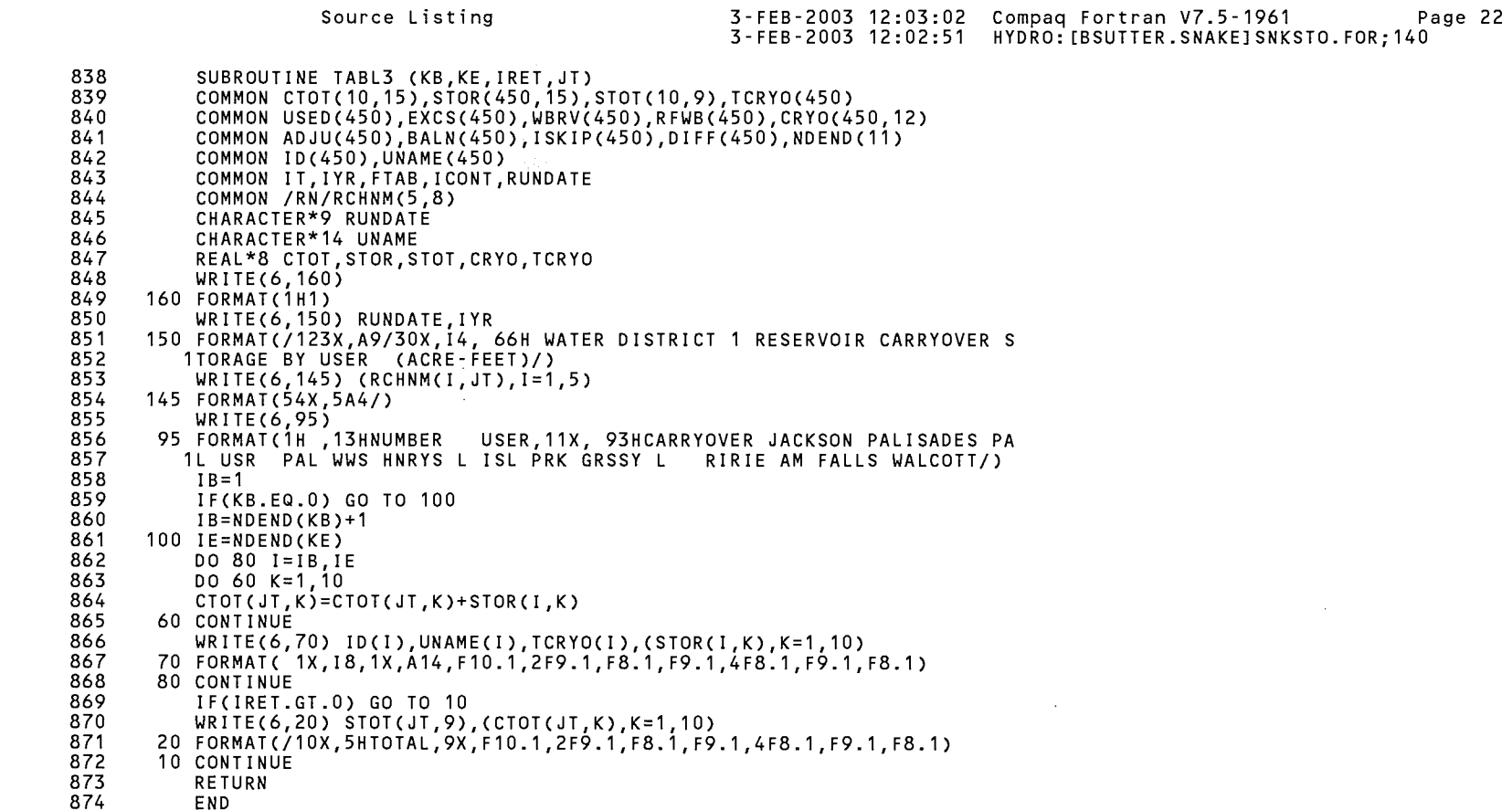

TABL3

TABL3

PROGRAM SECTIONS

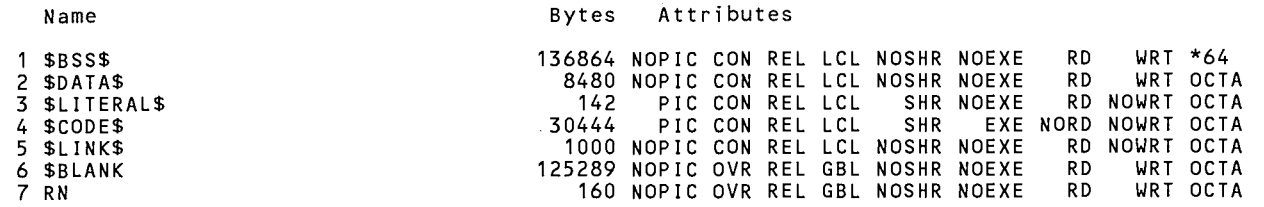

302379

Total Space Allocated

### ENTRY POINTS

- Address Name
- 4-DDDD7164 TABL3

### VARIABLES

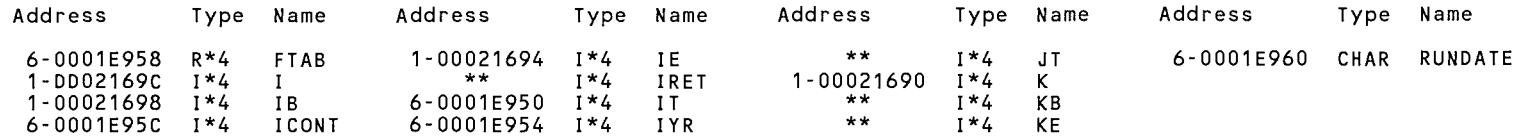

### ARRAYS

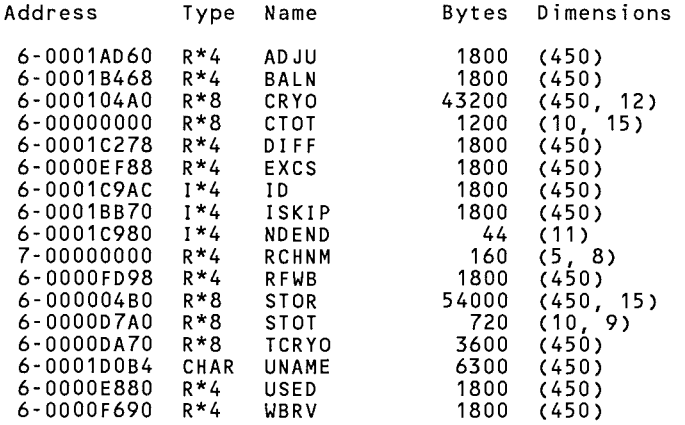

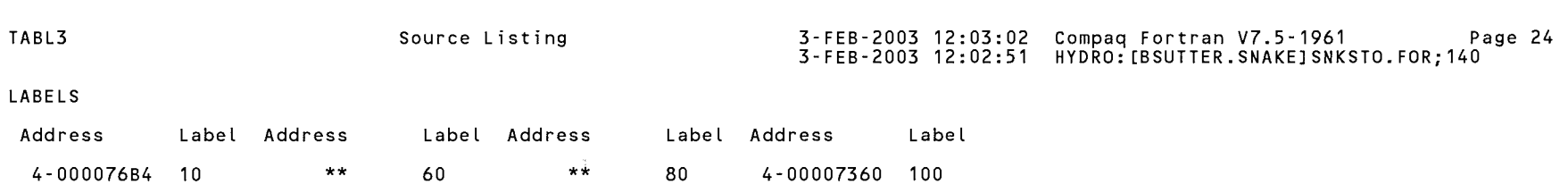

Source Listing

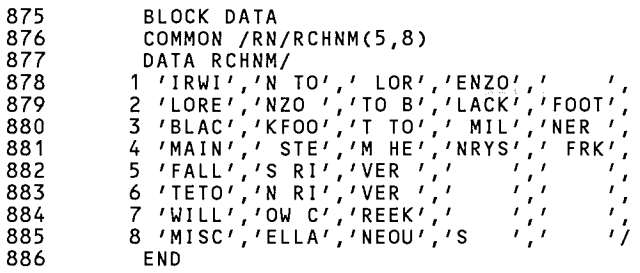

### PROGRAM SECTIONS

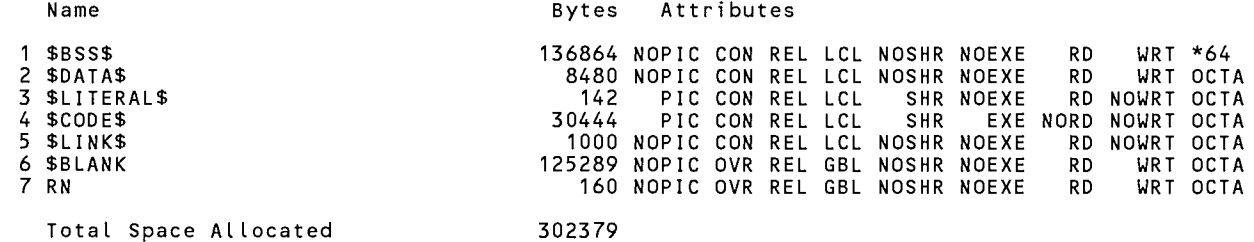

ARRAYS

TABL3

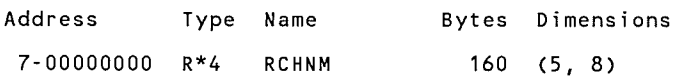

is.

SNKSTO\$MAIN\$BLK Source Listing 3-FEB-2003 12:03:02 Compaq Fortran V7.5-1961 Page 26 3-FEB-2003 12:02:51 HYDRO: [BSUTTER.SNAKEJSNKSTO.FOR;140 COMMAND QUALIFIERS /ALIGNMENT=(COMMONS=(NONATURAL,PACKED,NOSTANDARD,NOMULTILANGUAGE),RECORDS=NATURAL,NOSEQUENCE) /ANNOTATIONS=(NOCODE,NODETAIL,NOFEEDBACK,NOINLINING,NOLOOP\_TRANSFORMS,NOLOOP\_UNROLLING,NOPREFETCHING,NOSHRINKWRAPPING, NOSOFTWARE PIPELINING,NOTAIL\_CALLS,NOTAIL\_RECURSION)<br>/ARCHITECTURE=GENERIC /ASSUME=(ACCURACY\_SENSITIVE,ALTPARAM,NOBUFFERED\_IO,NOBYTERECL,NODUMMY\_ALIASES,NOF77RTL,NOFP\_CONSTANT,NOINT\_CONSTANT, NOMINUSO,PROTECT CONSTANTS,NOSOURCE INCLUDE,NOUNDERSCORE) /NOAUTOMATIC - - /NOBY REF CALL /CCDEFAULT=DEFAULT /CHECK=(NOARG TEMP CREATED,NOBOUNDS,FORMAT,NOFP EXCEPTIONS,OUTPUT CONVERSION,NOOVERFLOW,POWER,NOUNDERFLOW) /CONVERT=NATIVE /DEBUG=(NOSYMBOLS, TRACEBACK) /NODEFINE /DOUBLE SIZE=64  $/NOD$  LINES /ERROR LIMIT=30 /NOEXTEND SOURCE  $/$  F77 /NOFAST /FLOAT=G FLOAT /GRANULARITY=QUADWORD II EEE MODE= FAST /INTEGER SIZE=32 /NOMACHINE CODE /MATH LIBRARY=ACCURATE /NOMODULE /NAMES=UPPERCASE /OPTIMIZE=(INLINE=NONE,LEVEL=,NOLOOPS,NOPIPELINE,TUNE=GENERIC,UNROLL=O) /NOPAD SOURCE  $/REAL$   $\overline{S}$  I ZE = 32 /NORECURSIVE /REENTRANCY=NONE /ROUNDING MODE=NEAREST /NOSEPARATE COMPILATION /SEVERITY=(WARNING=WARNING) /SHOW=(NOINCLUDE,MAP) /SOURCE FORM=FIXED /STANDARD=NONE /NOSYNCHRONOUS EXCEPTIONS /NOSYNTAX ONLY- /NOTIE - /VMS /WARNINGS=(ALIGNMENT,NOARGUMENT\_CHECKING,NODECLARATIONS,GENERAL,GRANULARITY,NOIGNORE\_LOC,NOTRUNCATED\_SOURCE,UNCALLED, UNINITIALIZED, NOUNUSED, USAGE) /NOANALYSIS DATA /NODIAGNOSTICS /INCLUDE=FORT\$INCLUDE: /LIST=HYDRO: [BSUTTER.SNAKEJSNKSTO.LIS;20 /OBJECT=HYDRO: [BSUTTER.SNAKEJSNKSTO.OBJ;1 /NOLIBRARY COMPILER: Compaq Fortran V7.5-1961-48BCD

## SNKSTO\$MAIN\$BLK Source Listing

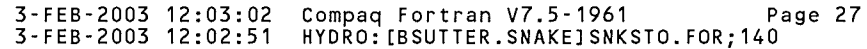

# COMPILATION STATISTICS

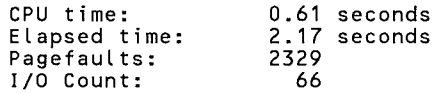

22-Mar-2000 15:21:53 DEC Fortran V6.3-141 Page 22-Mar-2000 15:21:50 HYDRO: [BSUTTER.SNAKEJSNKSTO.FOR;114 COMMON CTOT(10,15),STOR(450,15),1D(450),UNAME(450),STOT(10,9) COMMON USED(450),EXCS(450),WBRV(450),RFWB(450),CRY0(450,12) COMMON ADJU(450),BALN(450),1SKIP(450),DIFF(450),NDEND(11) COMMON TCRY0(450) COMMON IT,IYR,FTAB,ICONT,RUNDATE HS PER TONY'S COMMON /RN/RCHNM(5,8) DIMENSION KREND(11),FILL(12),SPACE(12),YIELD(12),EVAP(12)  $OMMEMT$ DIMENSION PYLD(9),T(4),RNAME(12),BANK(450),GSTOT(9),JID(50) DIMENSION ISK(30),10R(11),SPAC(450,12),RDIFF(450),GTOT(13) DIMENSION JDFL(450), TSPAC(12),1D2(450),PAVAIL(9) DIMENSION IK(450),NST0(450,15),TOTR(450,14),CNST0(12),CTOTC(12) DIMENSION FILLATE(12),TFILL(9) CHARACTER\*9 RUNDATE CHARACTER\*14 UNAME CHARACTER\*14 RNAME CHARACTER\*14 U,RNAM DATA KREND/13038150,13038500,13046450,13049500,13050590,13055351,  $T\omega =$ 1 13057260,13058550,13069500,13088000,99999999/ DATA ISK/13010500,13032450,13039000,13042000,13042600,13046500, 1 13057950,13059050,13076500,13076751,13081000,13081400,18\*0/ c C\*\*\*\*\* THE FOLLOWING DATA STATEMENT DICTATES THE ORDER FROM WHICH THE C\*\*\*\*\* STORAGE IS REMOVED FROM RESERVOIRS. C\*\*\*\*\* C\*\*\*\*\* 3 - PAL WATER USERS 1 - JACKSON LAKE 2 - PALISADES C\*\*\*\*\* 6 - ISLAND PARK 4 - PAL WINTER WATER 5 - HENRYS LAKE C\*\*\*\*\* 7 - GRASSY LAKE 8 - RIRIE 9 - AMERICAN FALLS C\*\*\*\*\* 10 - LAKE WALCOT C\*\*\*\*\* 11 - FIRST 2DO,DDO ACRE FEET IN JACKSON LAKE c DATA IOR/6,7,11,10,9,3,4,2,1,5,8/ REAL\*8 CTOT,STOR,STOT,CRYO,TCRYO REAL\*8 FILL,SPACE,YIELD,GTOT,PYLD, T,GSTOT,TSPAC,GRTOT,SGRTOT REAL\*8 CTOTC,CNSTO,NSTO,BANK,SPAC,FILLATE, TFILL,TLATE,JDFL CALL DATE(RUNDATE) CALL ASSIGN(1,'INDIN') CALL ASSIGN(5,'CARRYIN') CALL ASSIGN(6,'REPORTOUT') CALL ASSIGN(7,'SPACEIN') CALL ASSIGN(9,'USEIN')  $L=1$  $I = 1$ 30 READ(7,10,END=20) ID(l),IK(l),UNAME(I),(STOR(I,K),K=1,12)

10 FORMAT(I8,A1,A14,12F9.0) STOR(I,13)=0.0 STOR(I,14)=0.0 STOR(I,15)=0.0

 $NDEND(L)=I-1$  $L = L + 1$ 40 1=1+1 GO TO 30 20 CONTINUE  $NDEND(L)=I-1$ 

IF(ID(I).EQ.99999300) IPALU=I IF(ID(I).EQ.13087000) JNSTF=I IF(ID(I).EQ.13087500) JSSTF=I IF(ID(I).LT.KREND(L)) GO TO 40  $CMAWOE$  so  $POMT$ HAVE TO ENTER

 $\overline{\mathbf{1}}$ 

 $\mathcal{L}^{\mathcal{L}}(\mathcal{L}^{\mathcal{L}})$  and  $\mathcal{L}^{\mathcal{L}}(\mathcal{L}^{\mathcal{L}})$ 

 $\Delta$ 

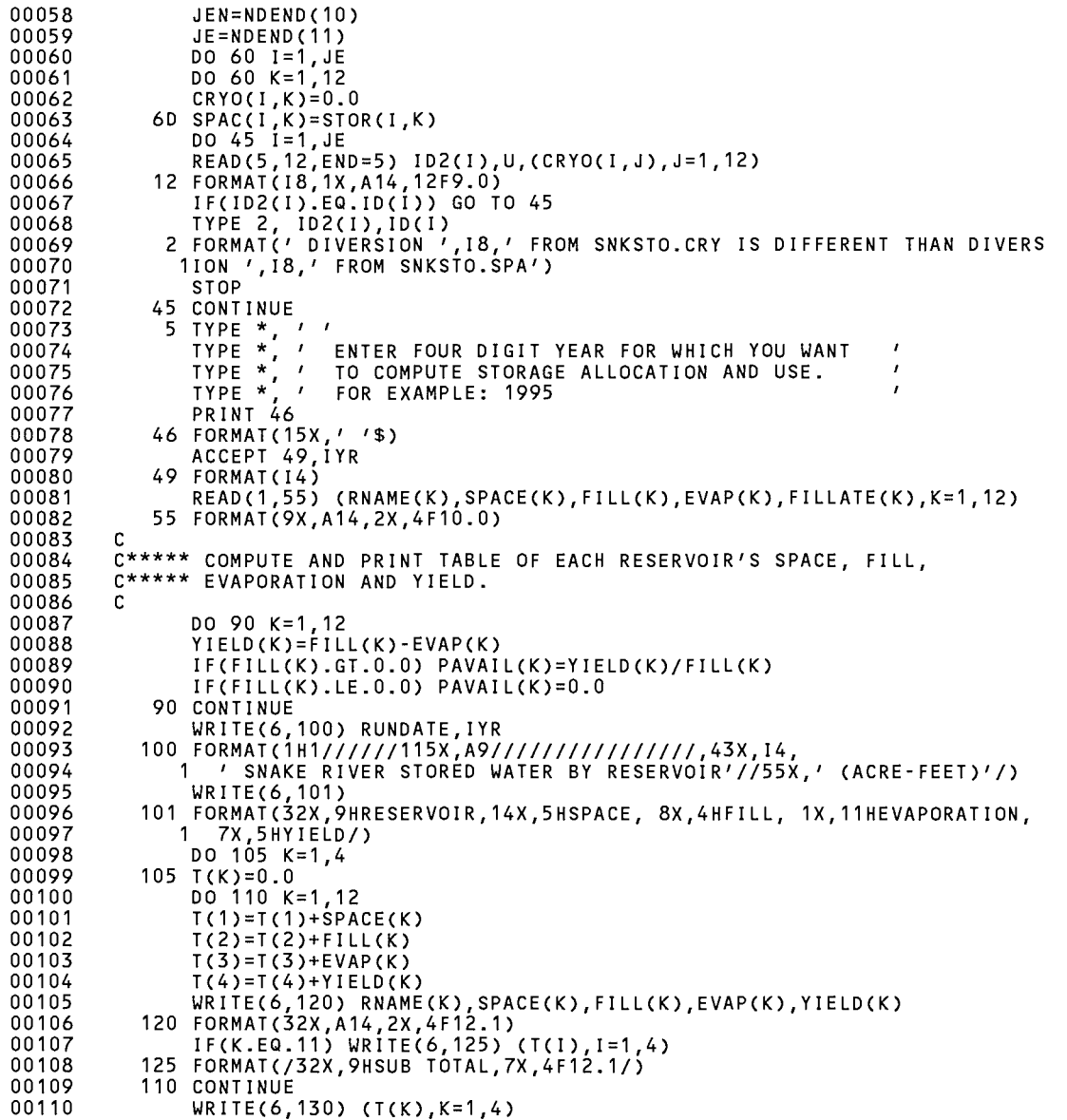

SNKSTO\$MAIN

 $\sim 10^{-11}$ 

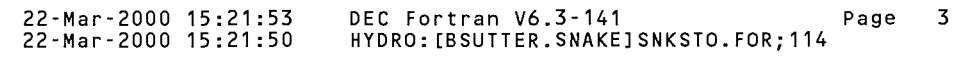

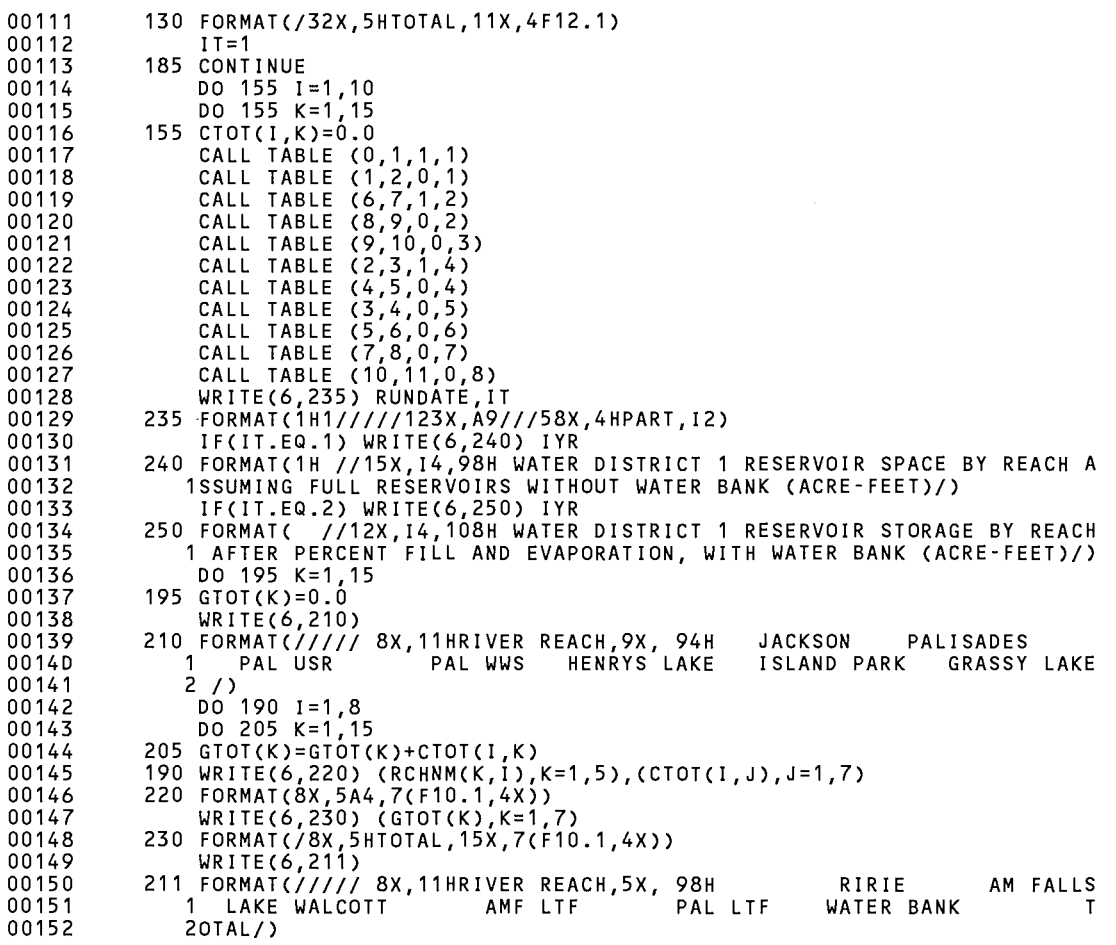

SNKSTO\$MAIN 22-Mar-2000 15:21:53 22-Mar-2000 15:21:50 DEC Fortran V6.3-141 Page 4 HYDRO: [BSUTTER. SNAKE] SNKSTO. FOR; 114

00153 00154 00155 00156 00157 00158 00159 00160 00161 00162 00163 00164 00165 00166 00167 00168 00169 00170 00171 00172 00173 00174 00175 00176 00177 00178 00179 00180 00181 00182 00183 00184 00185 00186 DD187 00188 00189 00190 00191 00192 00193 00194 00195 00196 00197 00198 00199 00200 00201 00202 00203 00204 00205 00206 00207 00208 c DO 212 1=1,8 212 WRITE(6,220) (RCHNM(K,I),K=1,5),(CTOT(I,J),J=8,12), 1 (CTOT(I,J),J=14,15) WRITE(6,230) (GTOT(K),K=8,12),(GTOT(K),K=14,15) IF (IT.EQ.2) GO TO 200 DO 232 K=1,12  $232$  TSPAC(K)=GTOT(K) C\*\*\*\*\* MOVE AS MUCH WWS CARRYOVER INTO MAIN PALISADES ACCOUNT AS C\*\*\*\*\* POSSIBLE AS PER USBR METHOD OF ALLOCATING NEW STORAGE - NEW C\*\*\*\*\* FILL IN WWS SPACE THEN DOES NOT INCLUDE CARRYOVER. c C\*\*\*\*\* THIS ROUTINE NOT USED BEGINNING IN 1992 BECAUSE IT PRODUCED C\*\*\*\*\* NEGATIVE ALLOCATIONS WHEN THERE WAS LITTLE OR NO NEW FILL C\*\*\*\*\* OF PALISADES REGULAR SPACE. NOT SURE OF EXACT REASONING C\*\*\*\*\* WHEN THIS WAS FIRST USED. c c c c c c c c c DO 25 1=1,JE  $K=2$ IF(I.EQ.IPALU) K=3 CRYO(I ,K)=CRYO(I ,K)+CRYO(I ,4)  $CRYO(I, 4)=0.0$ !F(CRYO(I,K).GT.SPAC(!,K)) THEN CRYO(I,K)=SPAC(I,K) CRY0(1,4)=CRYO(l,K)-SPAC(l,K) c END IF c c 25 CONTINUE C\*\*\*\*\* INITIALIZE NEW STORAGE (NSTO) TO ZERO AND TOTAL CARRYOVER C\*\*\*\*\* BY RESERVOIR ACCOUNT. c c DO 14 K=1,12  $CTOTC(K)=0.0$ DO 14 1=1,JE  $NSTO(I, K) = 0.0$ 14 CTOTC(K)=CTOTC(K)+CRYO(l,K) IJKSN=O C\*\*\*\*\* BEGIN LOOP TO ALLOCATE NEW FILL TO THE TWELVE RESERVOIR C\*\*\*\*\* ACCOUNTS. c c DO 1 K=1,12 KRS=K IF(K.GT.3) KRS=K-1 TSP=TSPAC(K) C\*\*\*\*\* COMBINE PALISADES AND PALISADES WATER USERS. c IF(K.EQ.2) TSP=TSPAC(2)+TSPAC(3) IF(TSP.LE.O.O) GO TO 1 FIL=FILL(KRS) RNAM=RNAME(KRS) IF(K.EQ.3) THEN FIL=PUTSTO RNAM='PALISADES USRS' END IF

SNKSTO\$MAIN

C<br>C\*\*\*\*\*

 $C*****$ c

C<br>C<br>C

C\*\*\*\*\*<br>C

 $C*****$ c

SPAC(JSSTF,1)=0.0

c

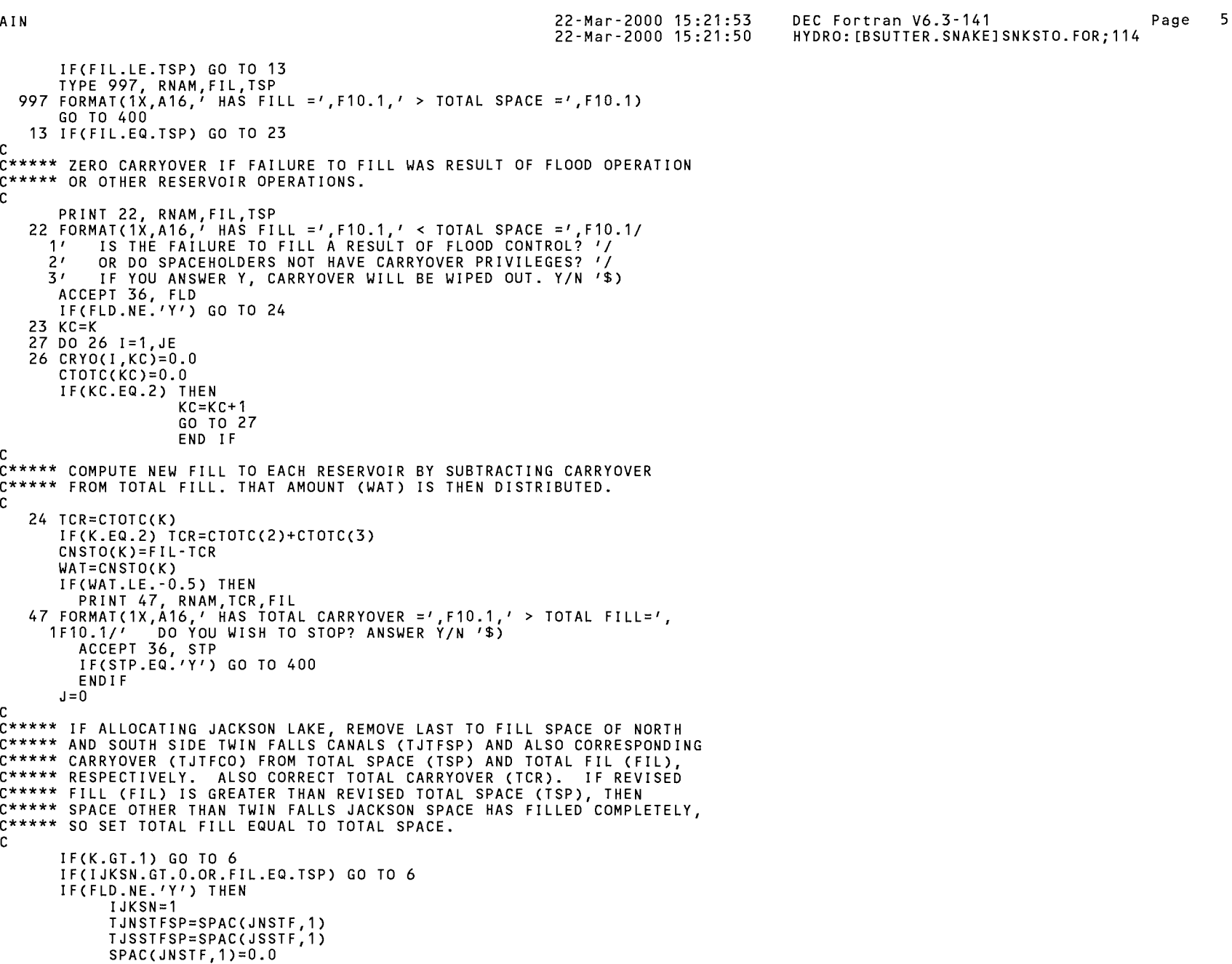

 $\sim$ 

SNKSTO\$MAIN 22-Mar-2000 15:21:53 22-Mar-2000 15:21:50 DEC Fortran V6.3-141 Page 6 HYDRO: EBSUTTER.SNAKEl SNKSTO. FOR; 114

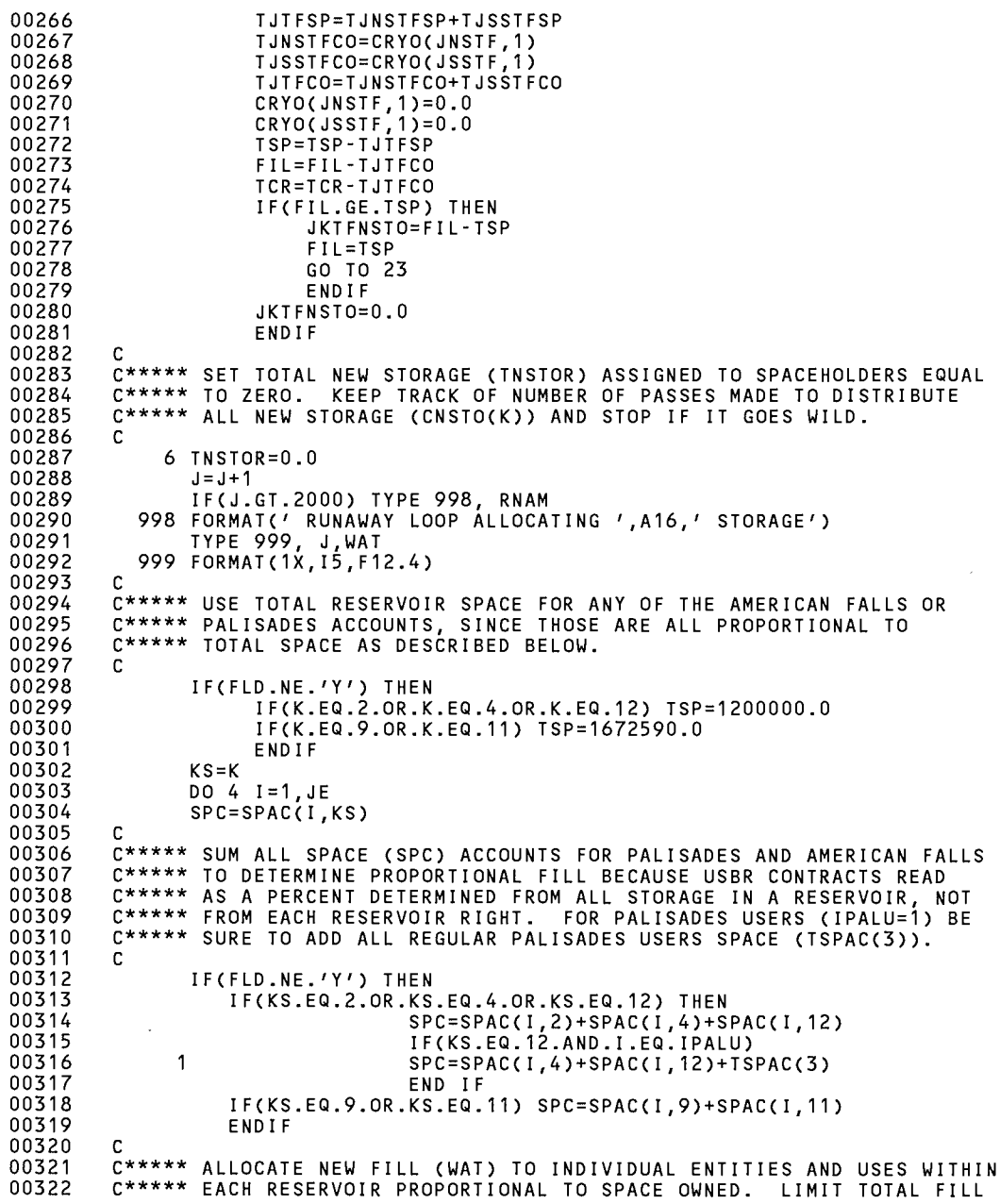

 $\sim$ 

 $\sim 10^7$ 

SNKSTO\$MAIN 22-Mar-2000 15:21:53

22-Mar-2000 15:21:50 00323 00324 00325 00326 00327 00328 00329 00330 00331 00332 00333 00334 00335 00336 00337 00338 00339 00340 00341 00342 00343 00344 00345 00346 00347 00348 00349 00350 00351 00352 00353 00354 00355 00356 00357 00358 00359 00360 00361 00362 00363 00364 00365 00366 00367 00368 00369 00370 00371 00372 00373 00374 00375 00376 00377 00378 00379 C\*\*\*\*\* (NEW FILL PLUS CARRYOVER) OF EACH SPACEHOLDER (STOR) TO SPACE C\*\*\*\*\* OWNED (SPAC). KEEP TRACK OF TOTAL STORAGE ASSIGNED TO SPACE-C\*\*\*\*\* HOLDERS (TNSTOR). c c IF(KS.EQ.11.0R.KS.EQ.12) THEN IF(FIL.EQ.TSPAC(KS)) GO TO 94 END IF IF(CRYO(!,KS).GT.SPC) TYPE 996, UNAME(I) 996 FORMAT(' CARRYOVER STORAGE FOR ', A14, ' GREATER THAN SPACE') NSTO(I,KS)=((SPC/TSP)\*WAT)+NSTO(I,KS) STOR(!,KS)=NSTO(I,KS)+CRYO(I,KS) IF(STOR(I,KS).LE.SPAC(l,KS)) GO TO 95 94 STOR(I,KS)=SPAC(I,KS) NSTO(l,KS)=STOR(l,KS)-CRYO(l,KS) 95 TNSTOR=TNSTOR+NSTO(I,KS) 4 CONTINUE C\*\*\*\*\* WHEN FINISHED WITH PALISADES REGULAR ACCOUNTS, THEN DETERMINE C\*\*\*\*\* PALISADES WATER USERS FILL COLLECTIVELY AS ONE ACCOUNT. c c IF(KS.EQ.2) THEN  $KS=KS+1$ SPC=TSPAC(3) IF(FLD.NE.'Y') SPC=SPAC(IPALU,4)+SPAC(IPALU,12)+TSPAC(KS) PUNSTO=((SPC/TSP)\*WAT)+PUNSTO PUTSTO=PUNSTO+CTOTC(KS) IF(PUTSTO.GT.TSPAC(KS)) THEN TNSTOR=TNSTOR+PUNSTO END IF PUTSTO=TSPAC(KS) PUNSTO=PUTSTO-CTOTC(KS) END IF C\*\*\*\*\* SUBTRACT TOTAL STORAGE ALLOCATED FROM TOTAL NEW FILL TO GET C\*\*\*\*\* AMOUNT REMAINING TO BE ALLOCATED (WAT). c c WAT=CNSTO(K)-TNSTOR IF(WAT.GT.0.07) GO TO 6 C\*\*\*\*\* IF JACKSON LAKE SPACE DID NOT COMPLETELY FILL AND THERE WAS NO C\*\*\*\*\* FLOOD CONTROL, THEN IJCKSN WILL EQUAL 1 AND THE FILL OF THE C\*\*\*\*\* TWIN FALLS SPACE MUST NOW BE CALCULATED SINCE IT FILLS LAST C\*\*\*\*\* WITHIN JACKSON LAKE. c IF(K.GT.1) GO TO 1 IF(IJKSN.EQ.1) THEN  $J=0$ WAT=JKTFNSTO SPAC(JNSTF,1)=TJNSTFSP SPAC(JSSTF,1)=TJSSTFSP CRYO(JNSTF,1)=TJNSTFCO CRYO(JSSTF,1)=TJSSTFCO 98 TNSTOR=O.O  $J = J + 1$ IF(J.GT.2000) TYPE 998, RNAM TYPE 999, J,WAT DO 97 I=JNSTF,JSSTF

DEC Fortran  $V6.3-141$  Page 7

HYDRO: [BSUTTER.SNAKE] SNKSTO. FOR; 114

SNKSTO\$MAIN

 $\bar{z}$ 

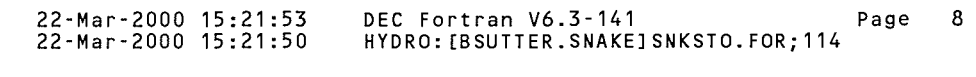

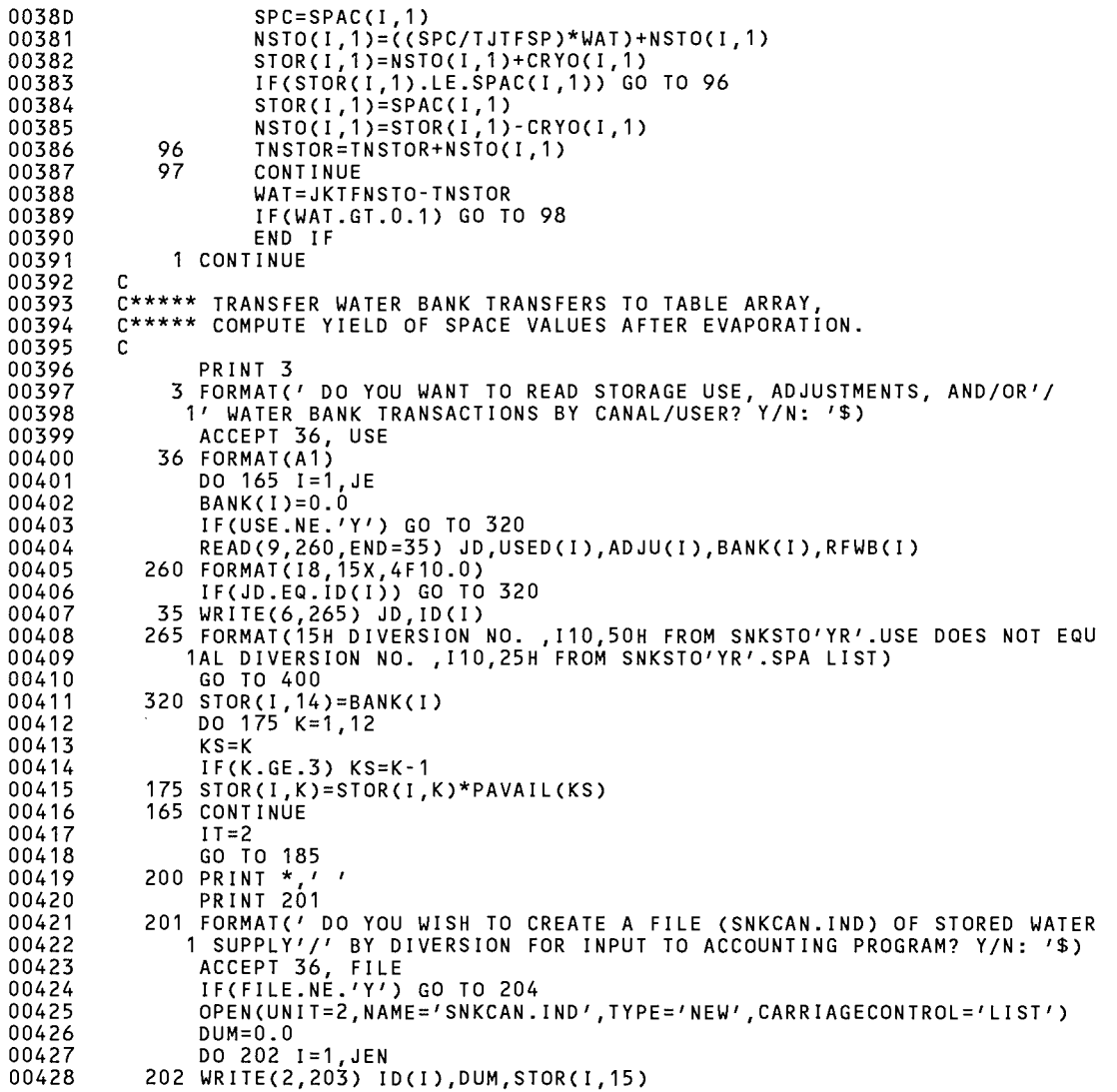

203 FORMAT(J8,2F10.1)

00429

SNKSTO\$MAJN 22-Mar-2000 15:21:53 22-Mar-2000 15:21:50 DEC Fortran V6.3-141 Page 9 HYDRO: [BSUTTER.SNAKE] SNKSTO. FOR; 114

00430 00431 00432 00433 00434 00435 00436 00437 00438 00439 00440 00441 00442 00443 00444 00445 00446 00447 00448 00449 00450 00451 00452 00453 00454 00455 00456 00457 00458 00459 00460 00461 00462 00463 00464 00465 00466 00467 00468 00469 00470 00471 00472 00473 00474 00475 00476 00477 00478 00479 00480 00481 00482 00483 00484 00485 c 204 CONTINUE C\*\*\*\*\* SET TABLE NUMBER TO BEGIN OUTPUT OF IRRIGATION SEASON C\*\*\*\*\* STORED WATER TRANSACTIONS. c c IF(USE.NE.'Y') GO TO 400 FT AB=21. 0 33 PRINT 28, FTAB 28 FORMAT(' THE FIRST STORAGE TABLE FOR REPORT WILL BE NO. ' 1 F5.1/' IS THIS OK? Y/N/Q '\$) ACCEPT 36, TBL IF(TBL.EQ.'Q') GO TO 400 IF(TBL.EQ.'Y') GO TO 310 TYPE  $*$ ,  $\prime$   $\prime$ PRINT 29 29 FORMAT(' ENTER NEW BEGINNING TABLE NUMBER = '\$) ACCEPT 32, FTAB 32 FORMAT(F5.0) TYPE  $*, \tcdot \tcdot$ GO TO 33 310 IF(FTAB.LE.O.O) GO TO 400  $K=1$ DO 280 1=1,JE C\*\*\*\*\* MOVE MILNER STORAGE TO MISCELLANEOUS TABLE SINCE STORAGE C\*\*\*\*\* IS NOT ALLOCATED TO ANY USER c c JF(ID(I).EQ.99999950) THEN STOR(I,13)=STOR(I,13)+YIELD(12) JM=I END IF ISKIP(I)=O.O IF(JSK(K).NE.ID(I)) GO TO 280 ISKIP(I)=1  $K = K + 1$ 280 CONTINUE DO 315 1=1,JE  $EXCS(I)=0.0$ TCRYO(I)=O.O WBRV(I)=O.O BALN(I)=STOR(I,14)-USED(I) IF(BALN(I).GT.O.O) GO TO 275 295 BALN(l)=BALN(I)+STOR(J,13) GO TO 290 275 WBRV(I)=BALN(I) BALN(I)=STOR(I,13) 290 BALN(I)=BALN(I)+RFWB(I) C\*\*\*\*\* IF THERE IS A NEGATIVE ADJUSTMENT TO STORAGE USE (ADJU), THAT C\*\*\*\*\* AMOUNT IS FIRST DEDUCTED FROM THE WATER REVERTING TO THE WATER C\*\*\*\*\* BANK (WBRV), FOR ALL MISCELLANEOUS STORAGE ACCOUNTS. c IF(ADJU(I).GE.O.O.OR.WBRV(J).LE.O.O.OR.ID(I).LT.90000000) GO TO 1 285 ADD=WBRV(I) WBRV(I)=WBRV(I)+ADJU(I)

SNKSTO\$MAIN 22<br>22

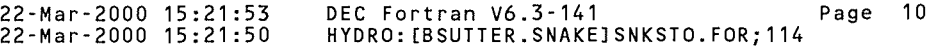

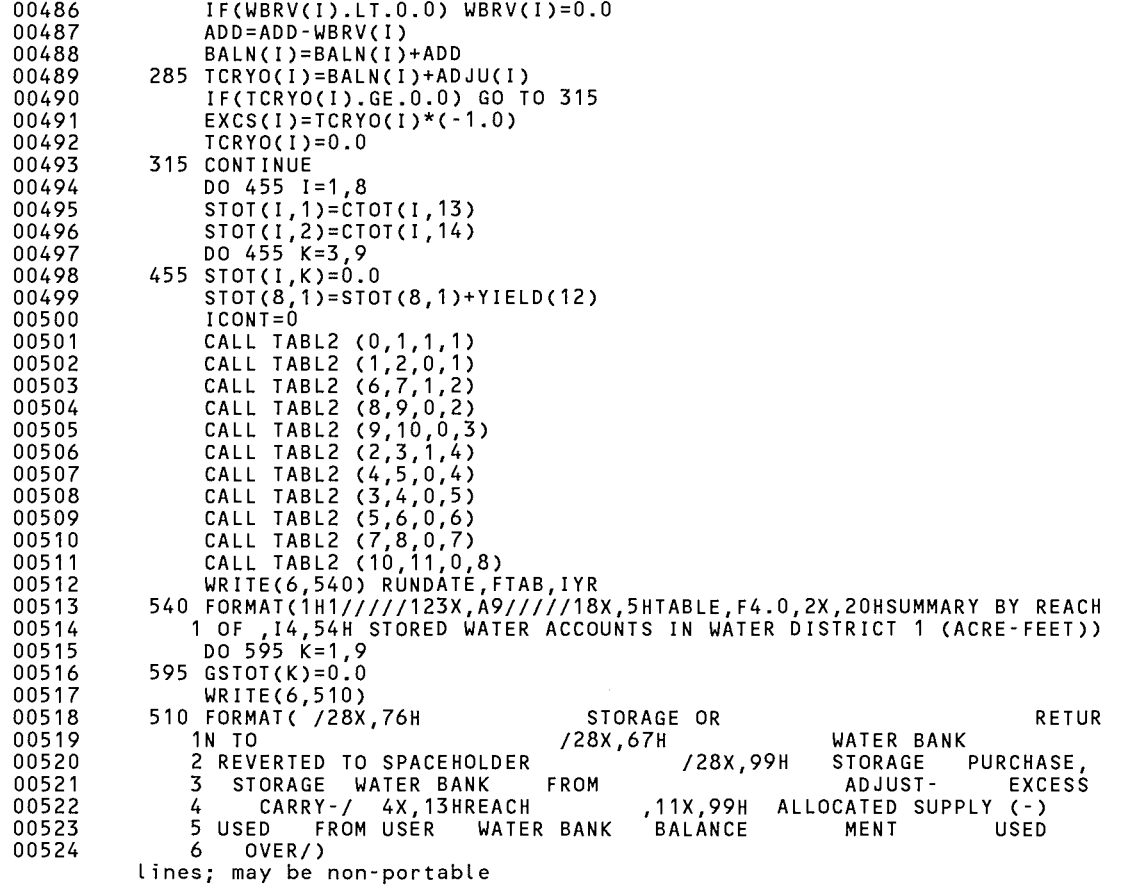

 $\mathcal{L}$ 

 $\mathcal{L}^{\mathcal{L}}$  ,  $\mathcal{L}^{\mathcal{L}}$  ,  $\mathcal{L}^{\mathcal{L}}$ 

# SNKSTO\$MAIN

DO 590 I=1,8

00525

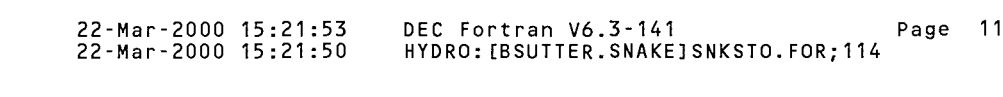

 $\sim 10^{11}$  km s  $^{-1}$ 

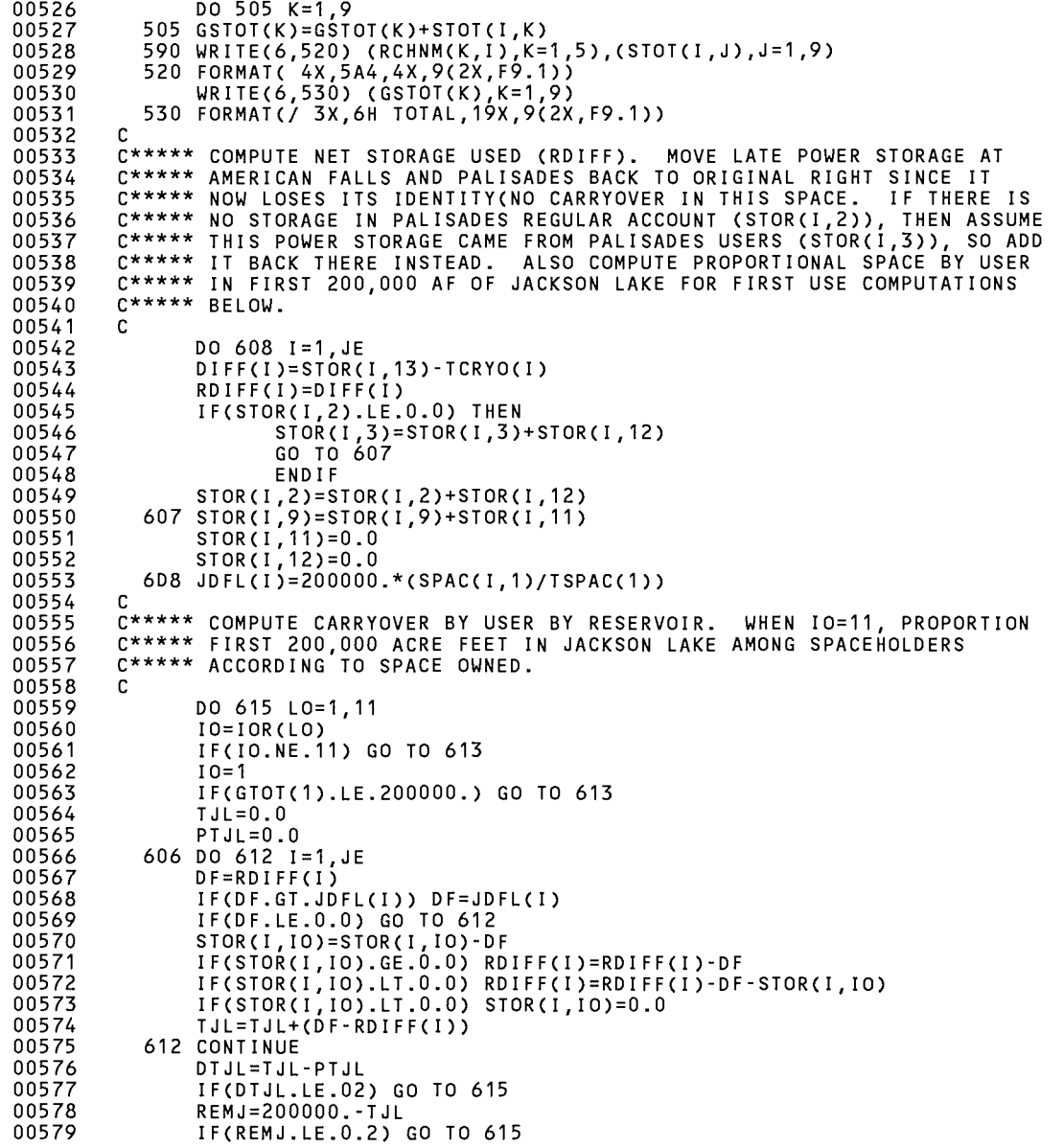

SNKSTO\$MAIN

 $\sim 10^7$ 

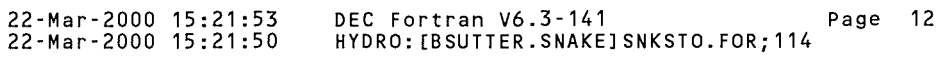

 $\sim$   $\sim$ 

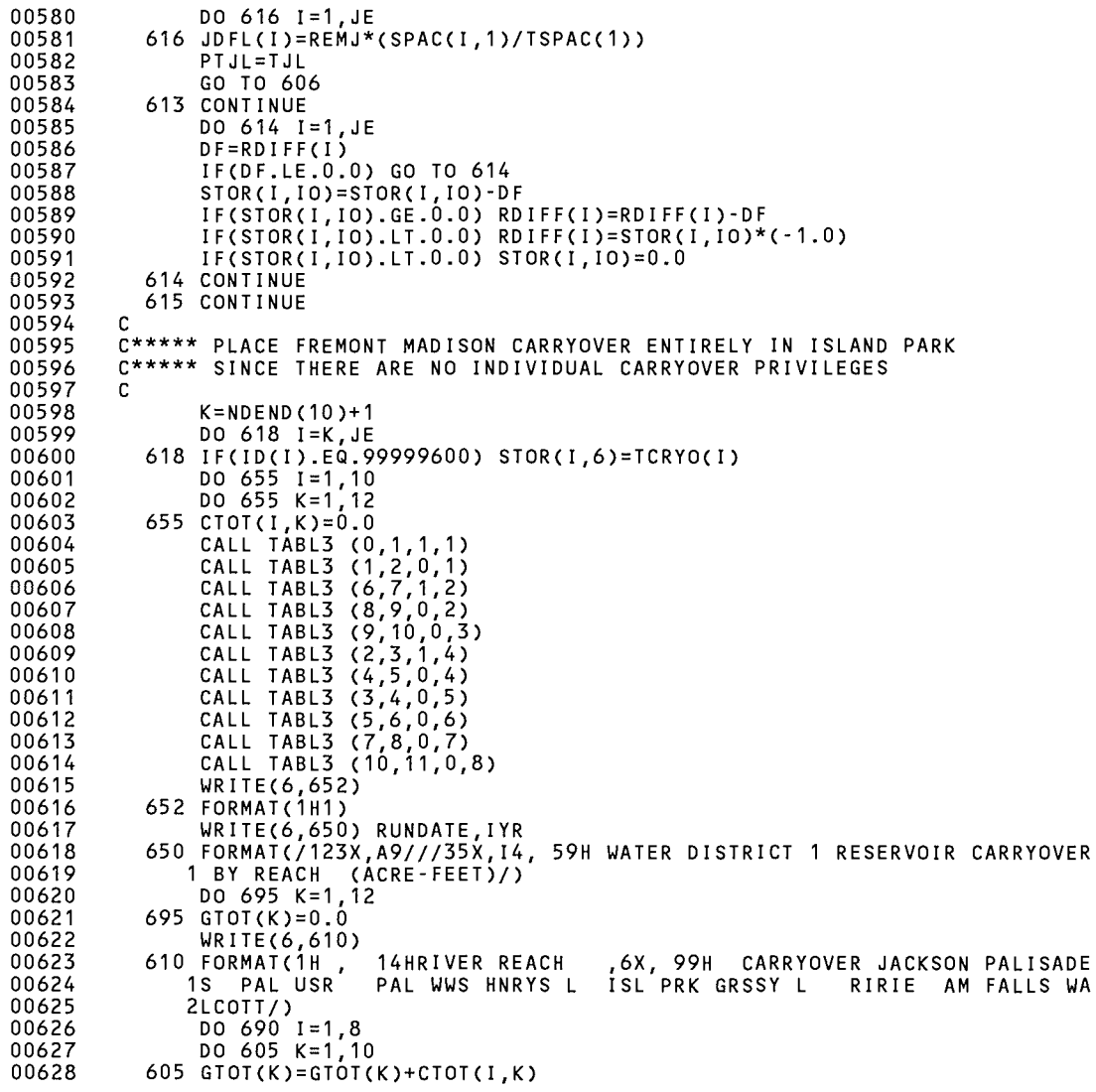

SNKSTO\$MAIN

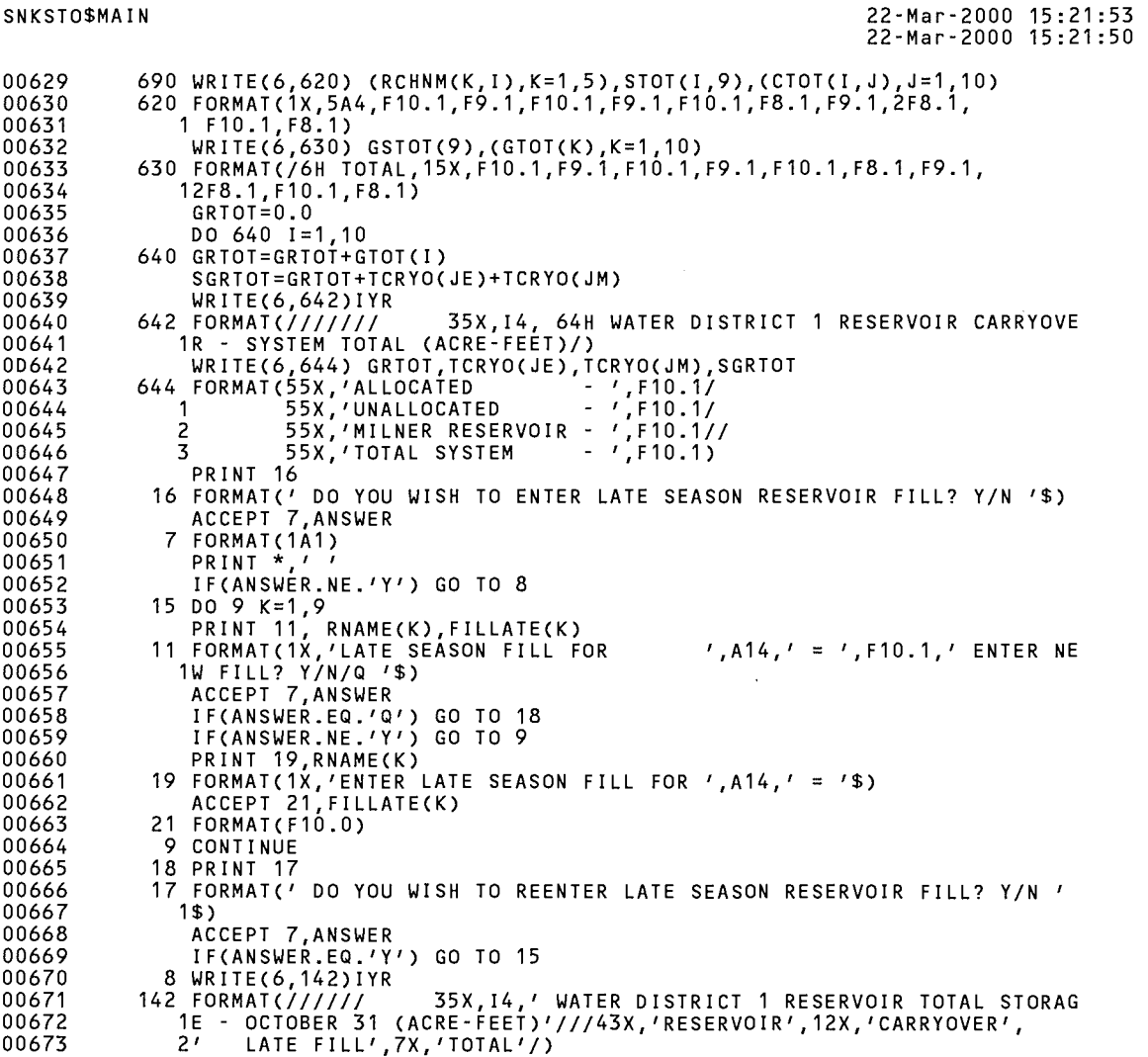

DEC Fortran V6.3–141<br>HYDRO:[BSUTTER.SNAKE]SNKSTO.FOR;114 Page 13

 $\mathcal{L}^{\text{max}}_{\text{max}}$  and  $\mathcal{L}^{\text{max}}_{\text{max}}$ 

SNKSTO\$MAIN 22-Mar-2000 15:21:53 22-Mar-2000 15:21:50 DEC Fortran V6.3-141 Page 14 HYDRO: [BSUTTER. SNAKE] SNKSTO. FOR; 114

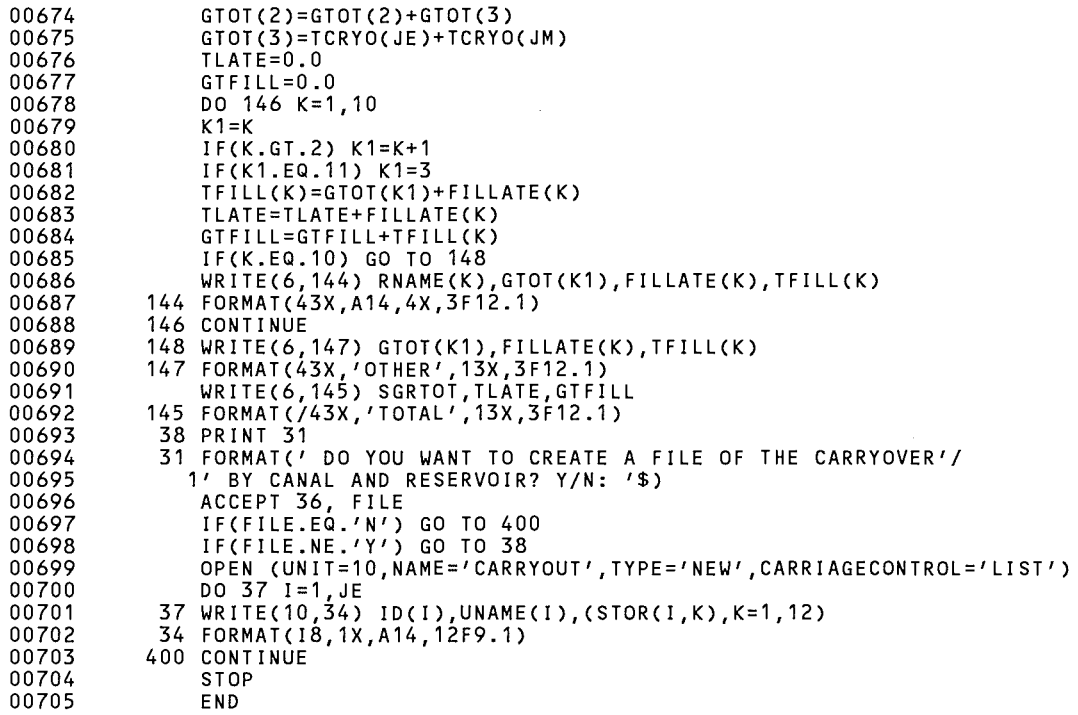

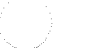

### SNKSTO\$MAIN 22-Mar-2000 15:21:53 DEC Fortran V6.3-141 Page 15 01 22-Mar-2000 15:21:50 HYDRO: [BSUTTER. SNAKE] SNKSTO. FOR; 114

PROGRAM SECTIONS

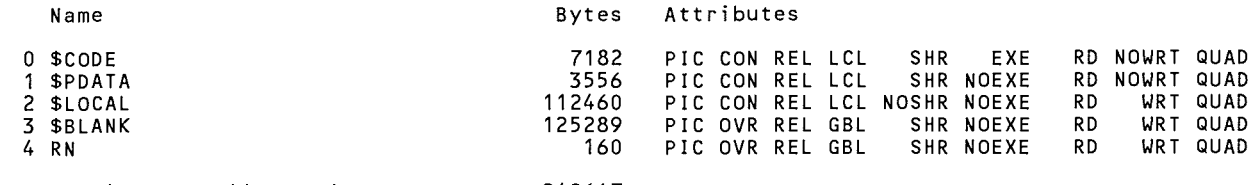

Total Space Allocated 248647

## ENTRY POINTS

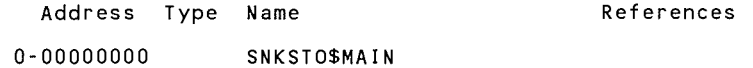

### VARIABLES

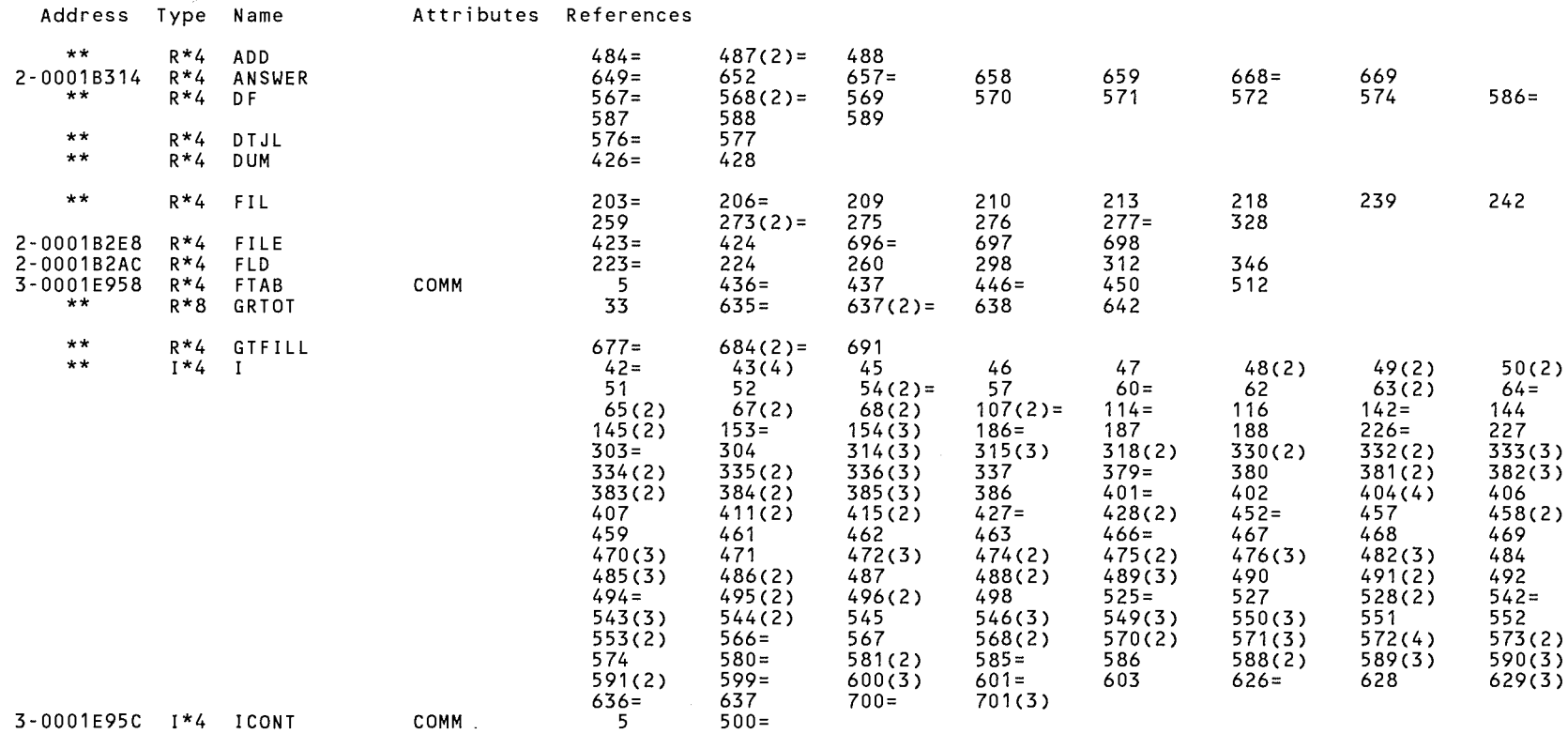

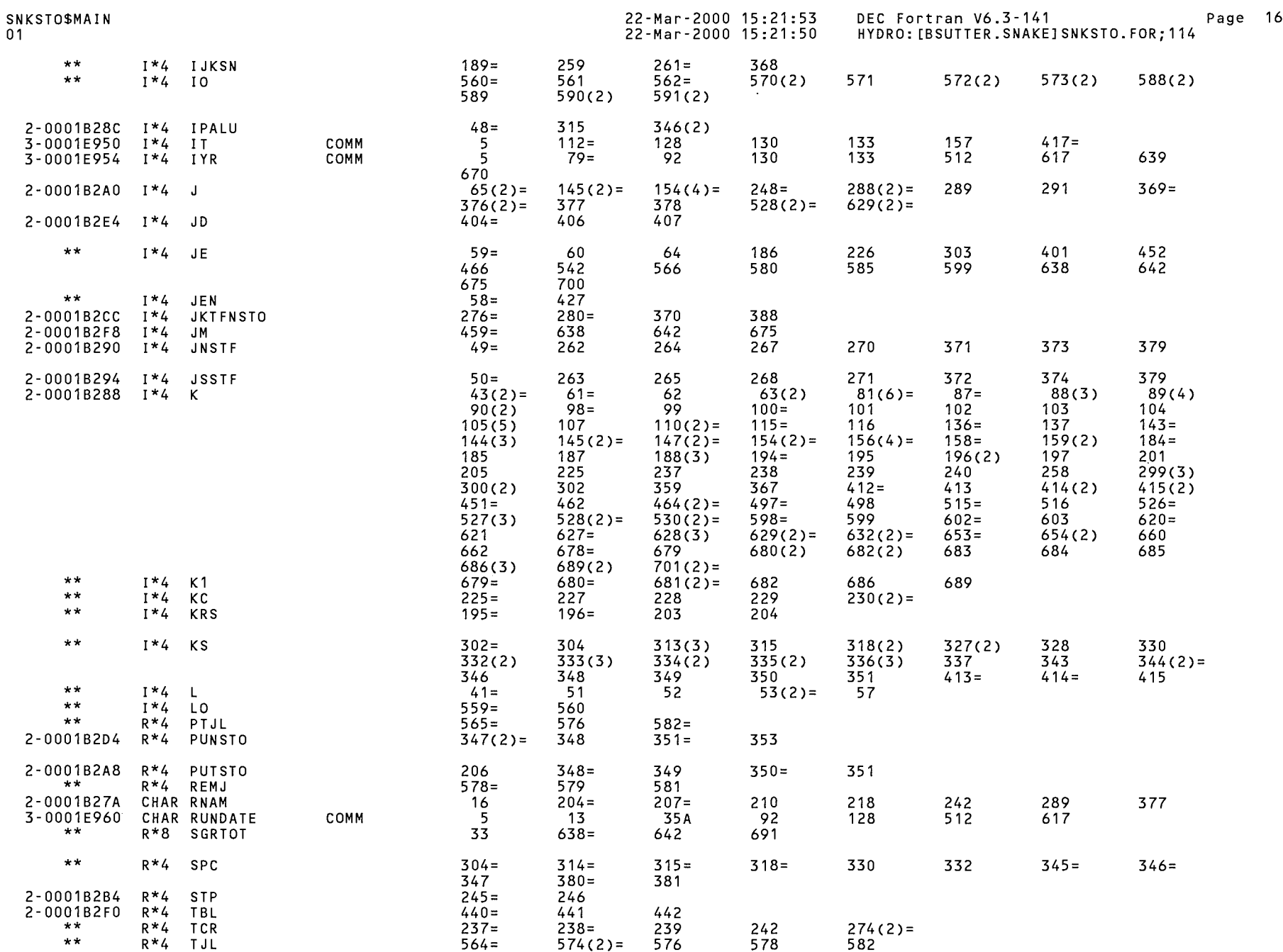

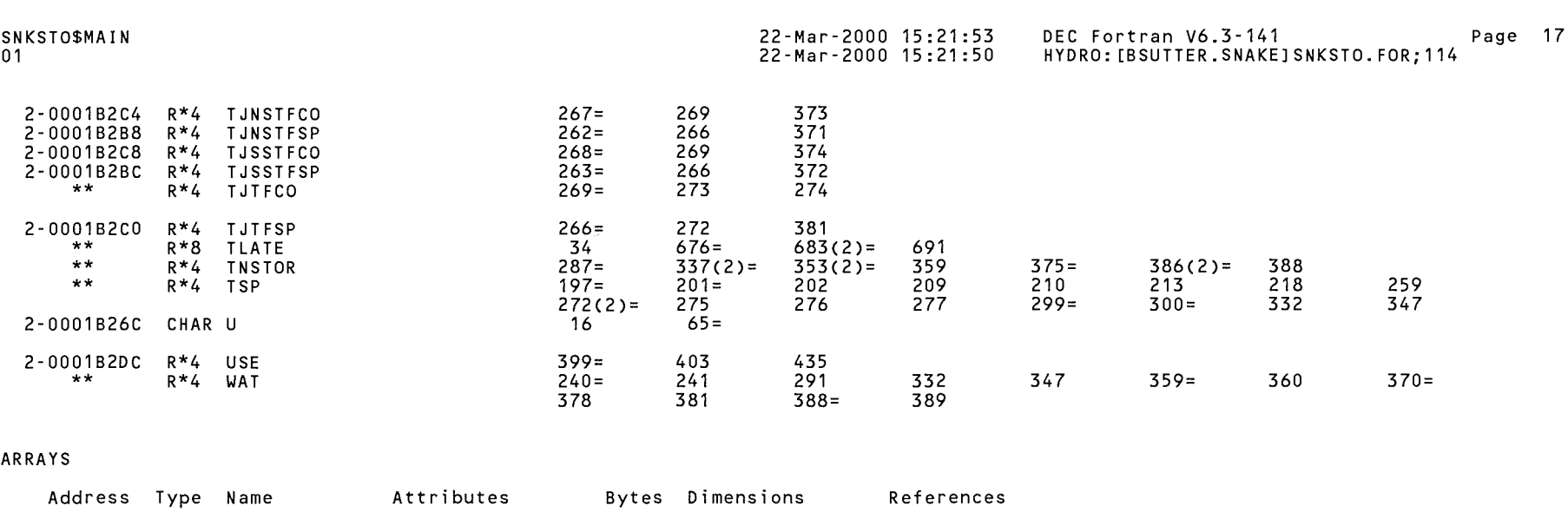

 $\left(\begin{array}{c} 1 \\ 1 \end{array}\right)$ 

 $\label{eq:1} \mathcal{S} = \mathcal{S} \times \mathcal{S} \times \mathcal{S} \times \mathcal{S} \times \mathcal{S} \times \mathcal{S} \times \mathcal{S}$ 

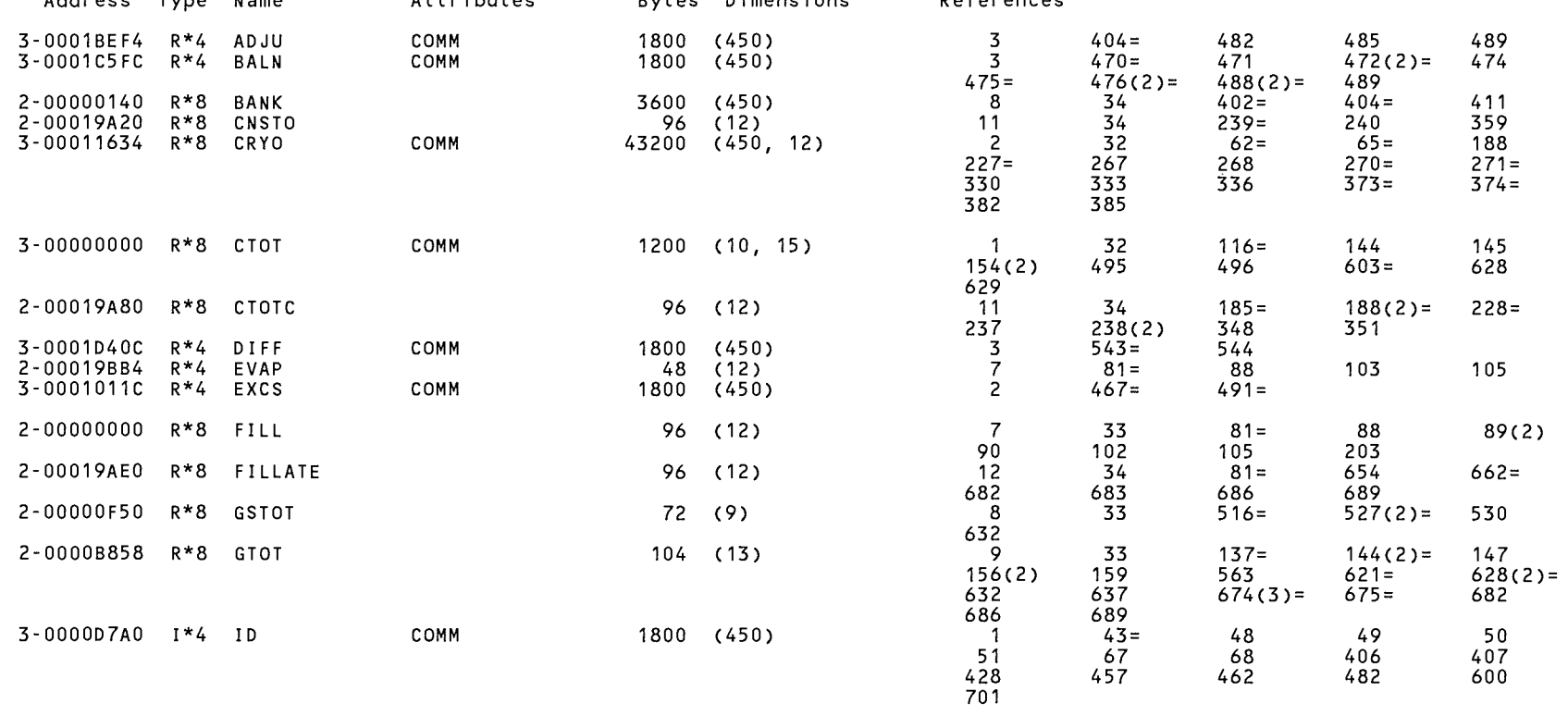

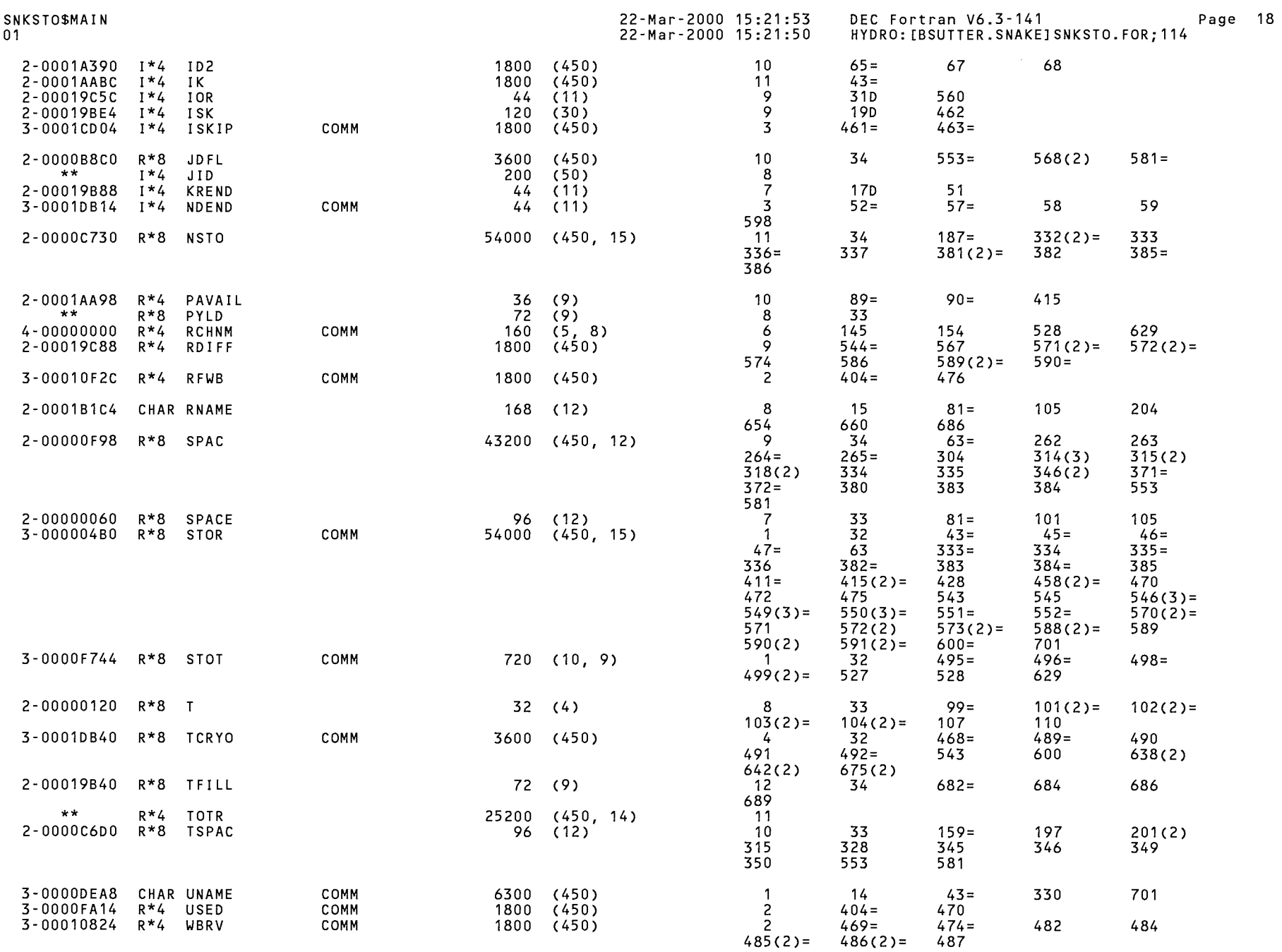

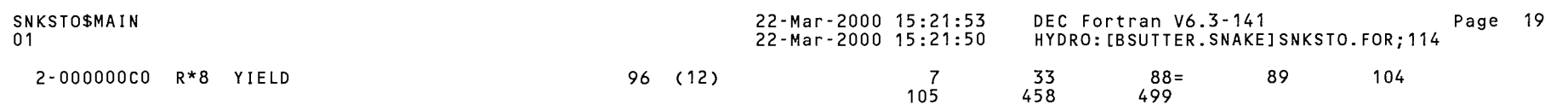

LABELS

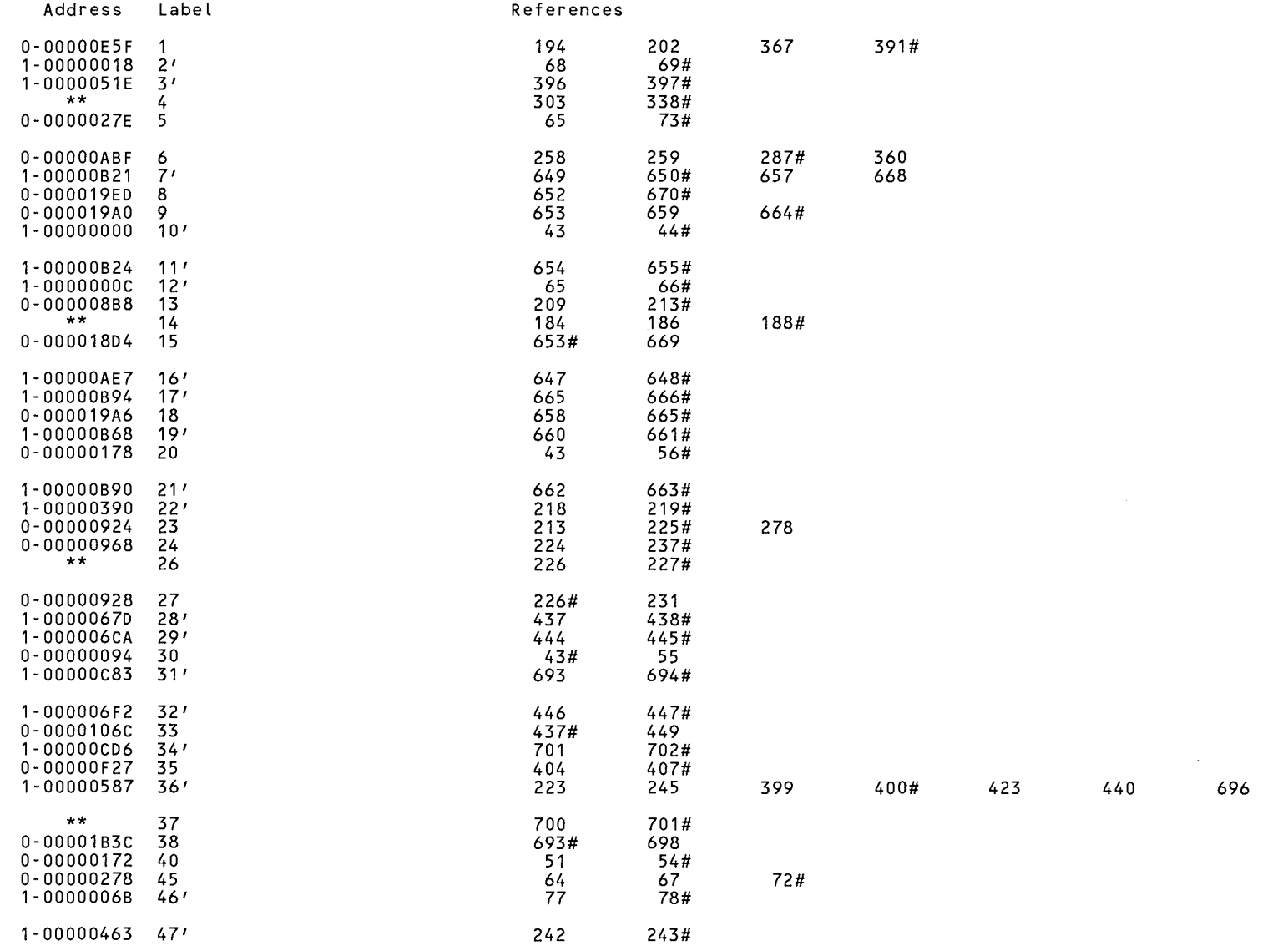

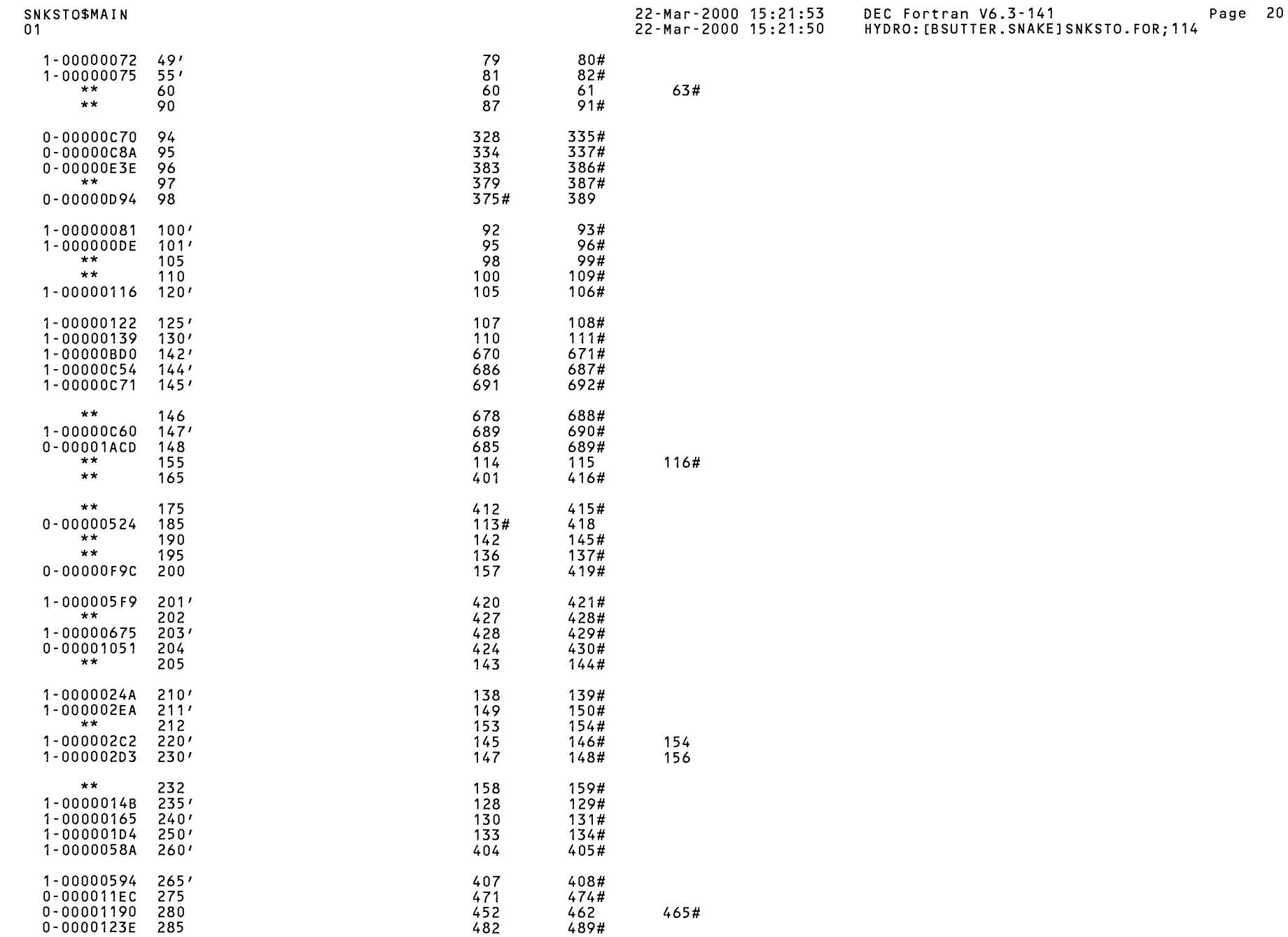

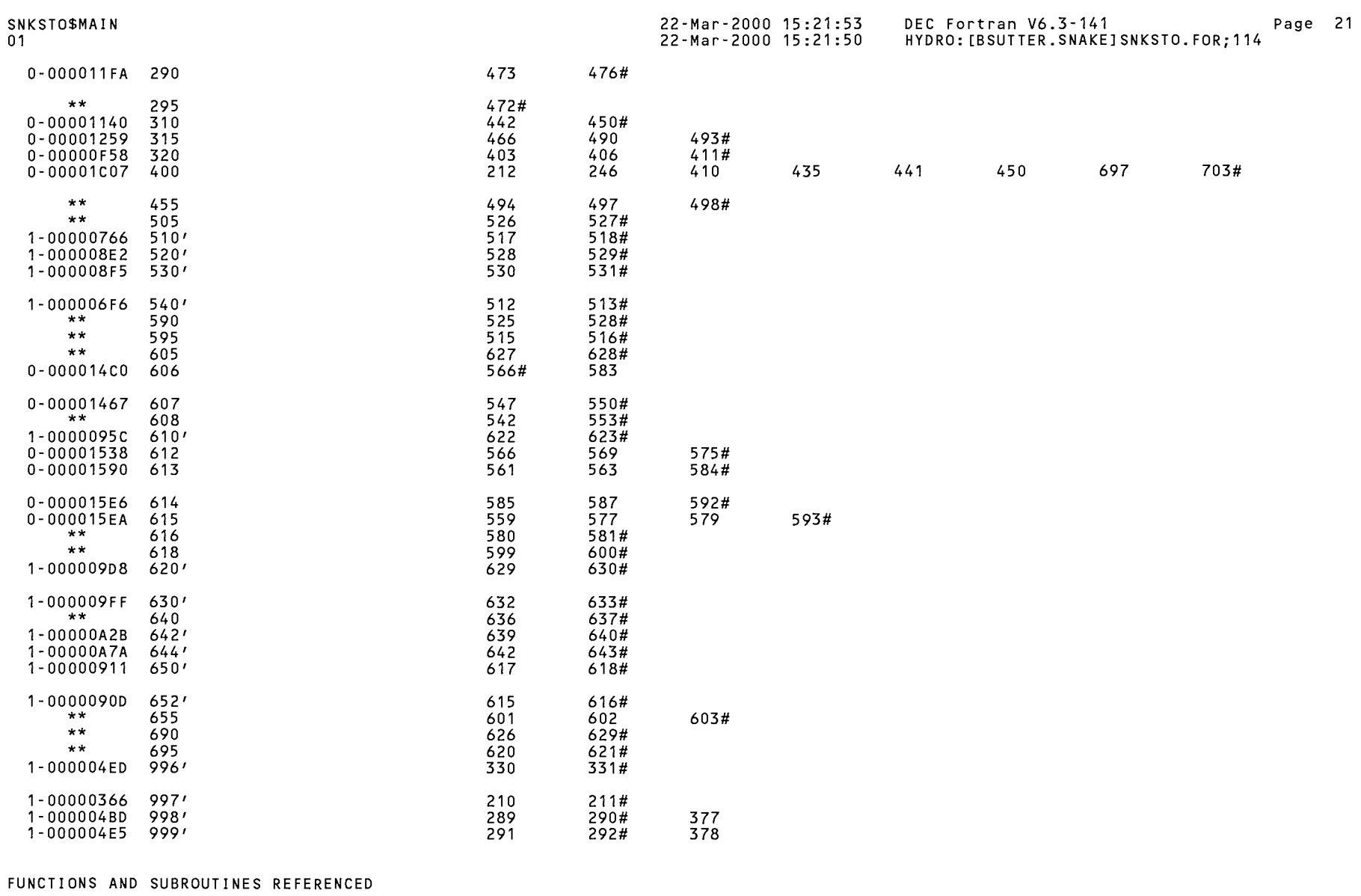

- 0

 $\label{eq:2.1} \frac{1}{\sqrt{2}}\int_{\mathbb{R}^3}\frac{1}{\sqrt{2}}\left(\frac{1}{\sqrt{2}}\right)^2\frac{1}{\sqrt{2}}\left(\frac{1}{\sqrt{2}}\right)^2\frac{1}{\sqrt{2}}\left(\frac{1}{\sqrt{2}}\right)^2.$ 

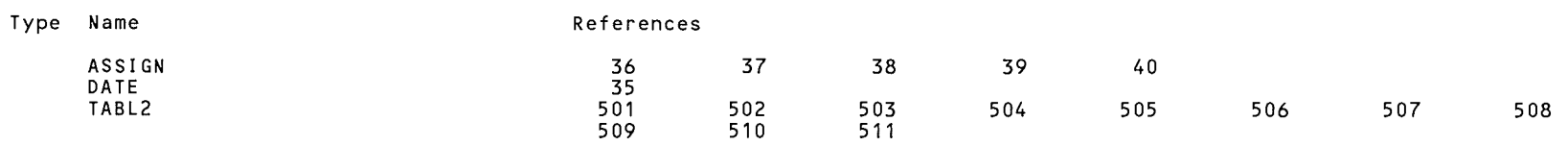

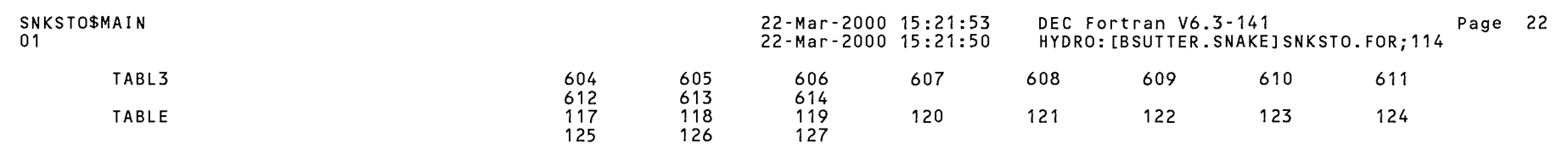

 $\mathcal{L}(\mathcal{L}(\mathcal{$ 

 $\int_{\frac{1}{2}}^{2} \int_{\frac{1}{2}}^{2} \int_{\frac{1}{2}}^{2$ 

<br> $00002$ <br> $00003$ <br> $00004$ <br> $00005$ <br> $00006$ <br> $00007$ <br> $00008$ 

<br>00010

<br>00021<br>00022<br>00023<br>00024

<br>00026<br>00026

 $\begin{array}{c} 00034\ 00035\ 00035\ 00036\ 000048\ 00044\ 00044\ 00044\ 00044\ 00044\ 00044\ 00045\ \end{array}$ 

 $\overline{1}$ 

Page 23

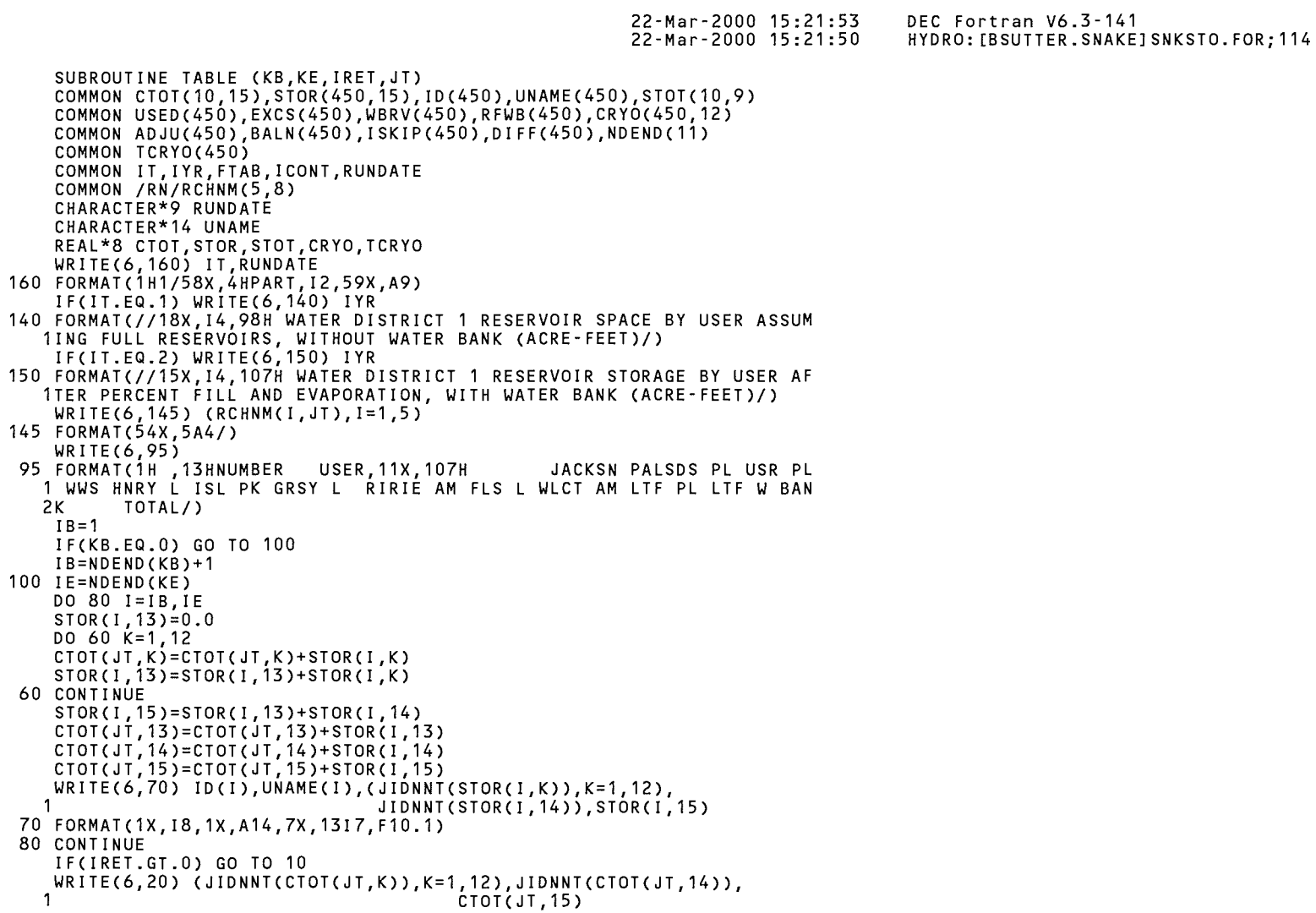
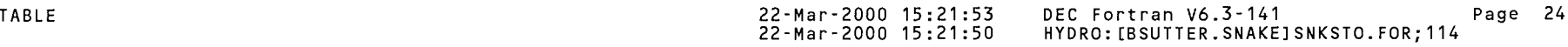

 $\mathcal{L}^{\text{max}}_{\text{max}}$ 

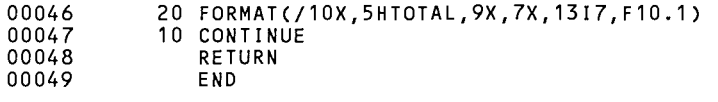

# PROGRAM SECTIONS

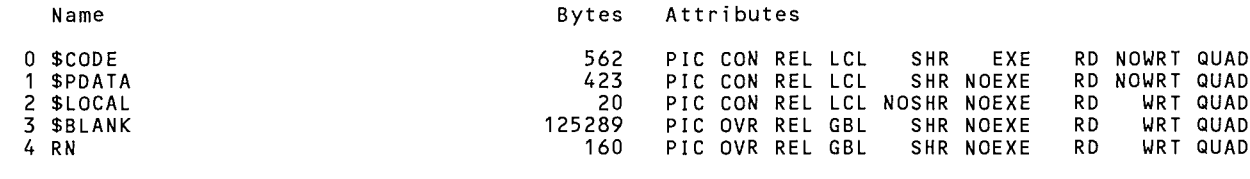

Total Space Allocated 126454

### ENTRY POINTS

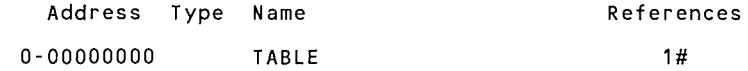

# VARIABLES

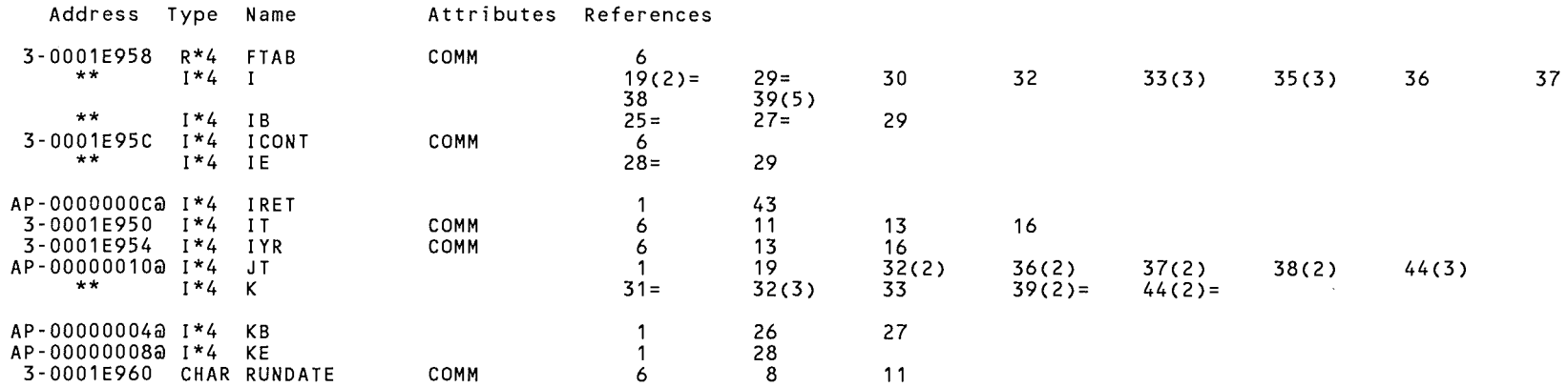

### ARRAYS

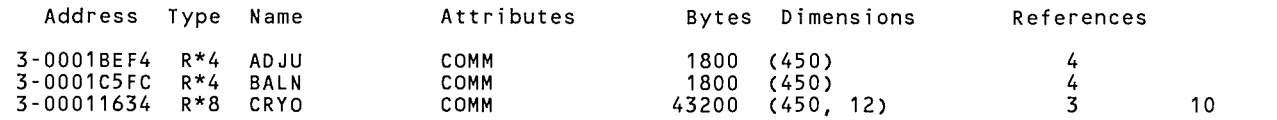

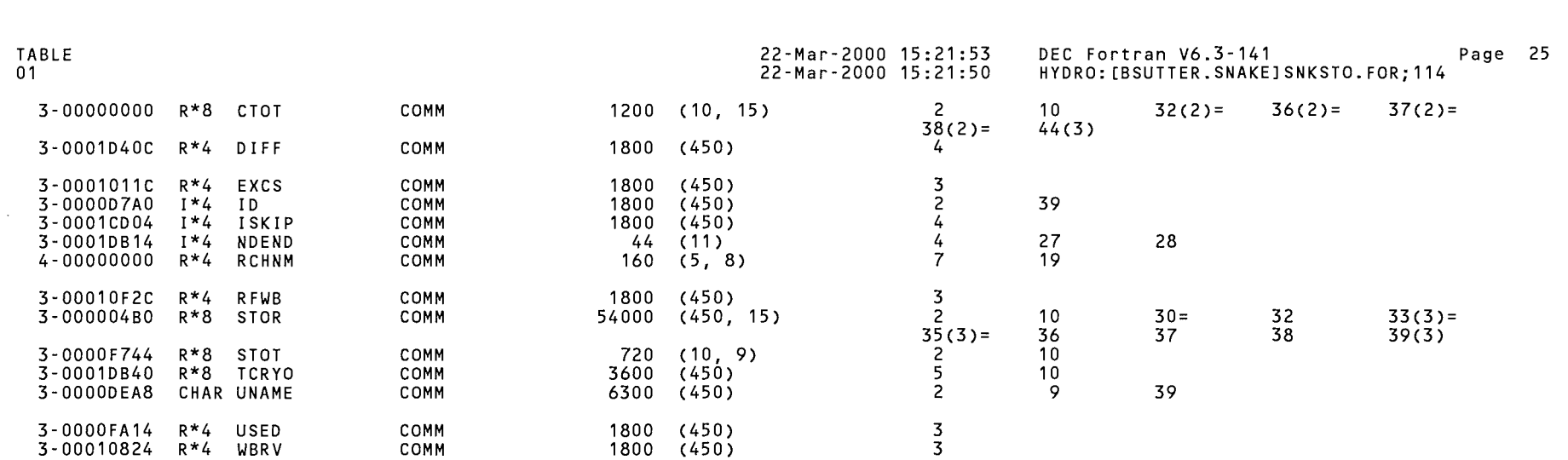

# LABELS

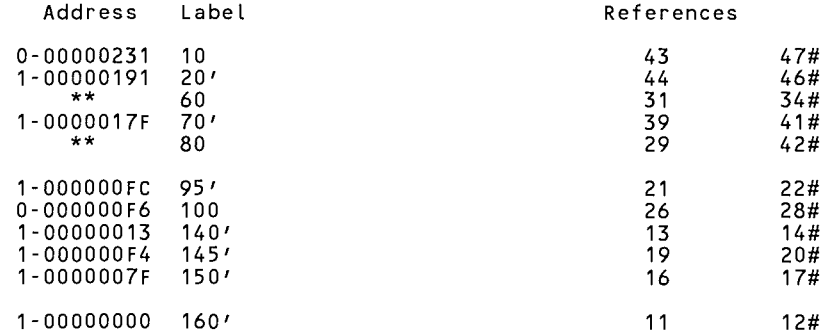

### FUNCTIONS AND SUBROUTINES REFERENCED

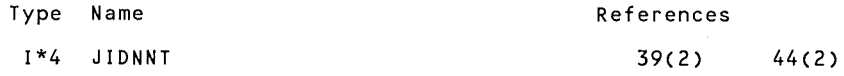

22-Mar-2000 15:21:53 22-Mar-2000 15:21:50

DEC Fortran V6.3-141 Page 26 HYDRO: [BSUTTER. SNAKE] SNKSTO. FOR; 114

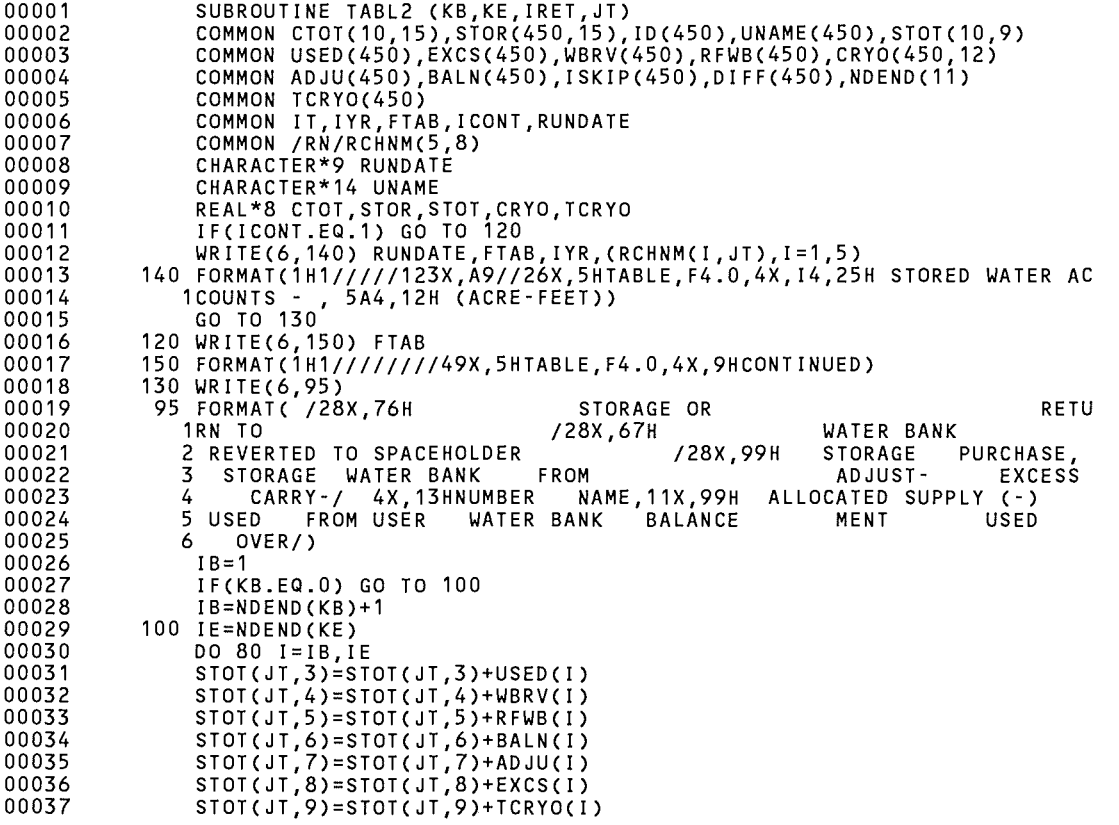

 $\sim$ 

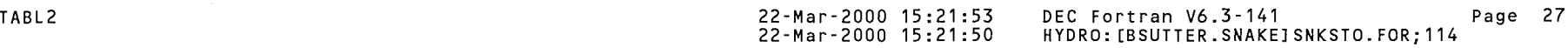

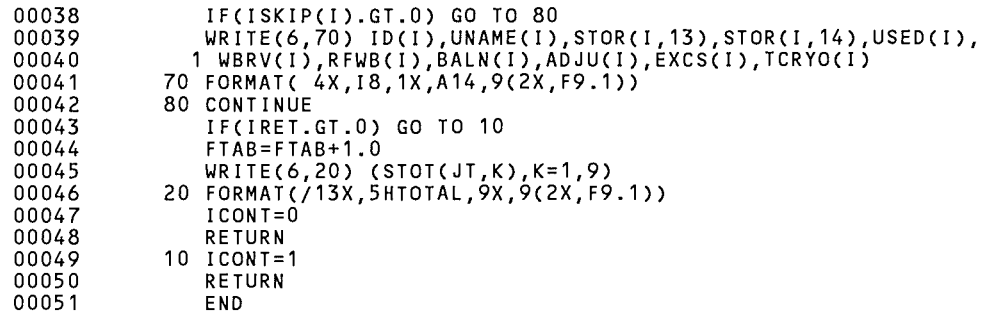

### PROGRAM SECTIONS

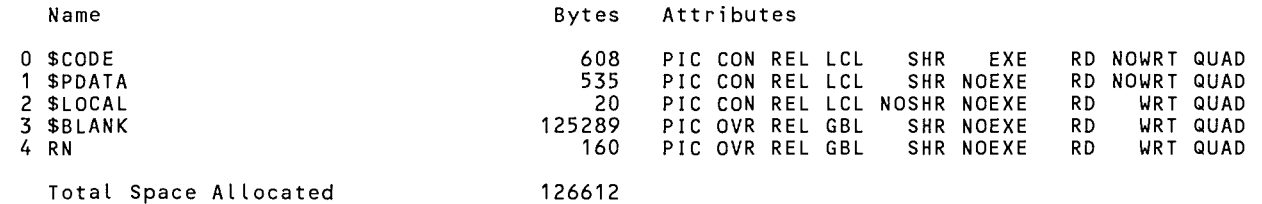

# ENTRY POINTS

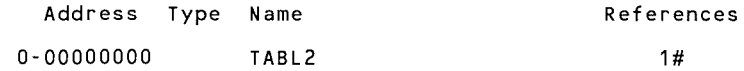

# VARIABLES

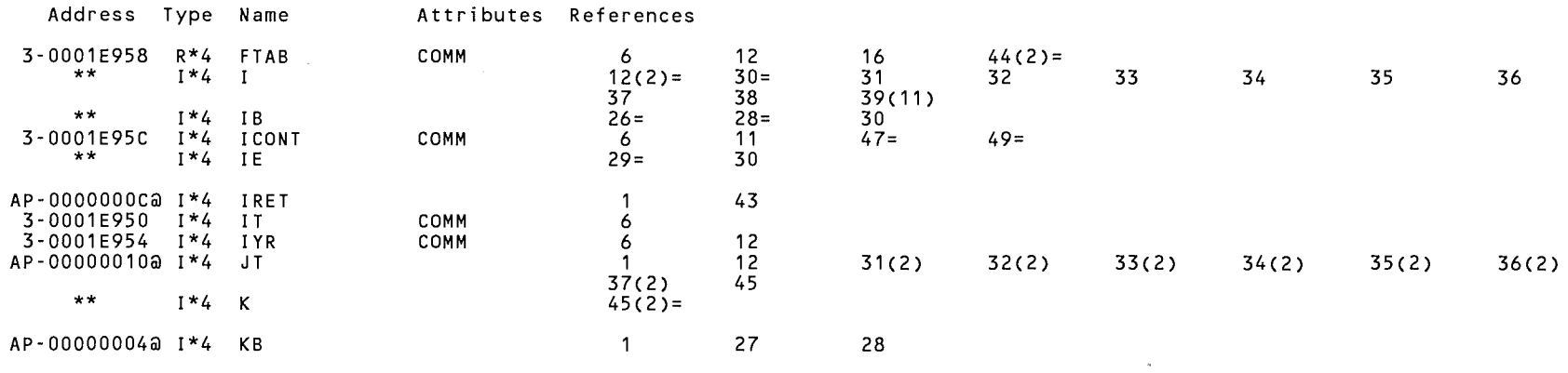

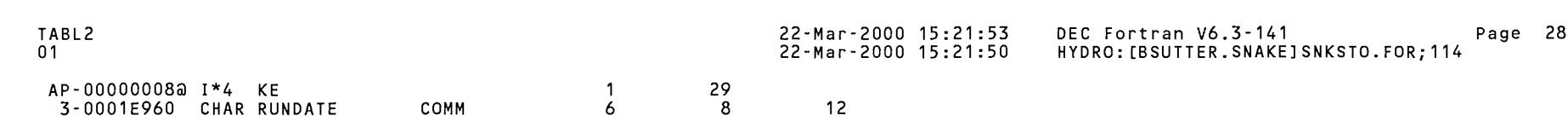

ARRAYS

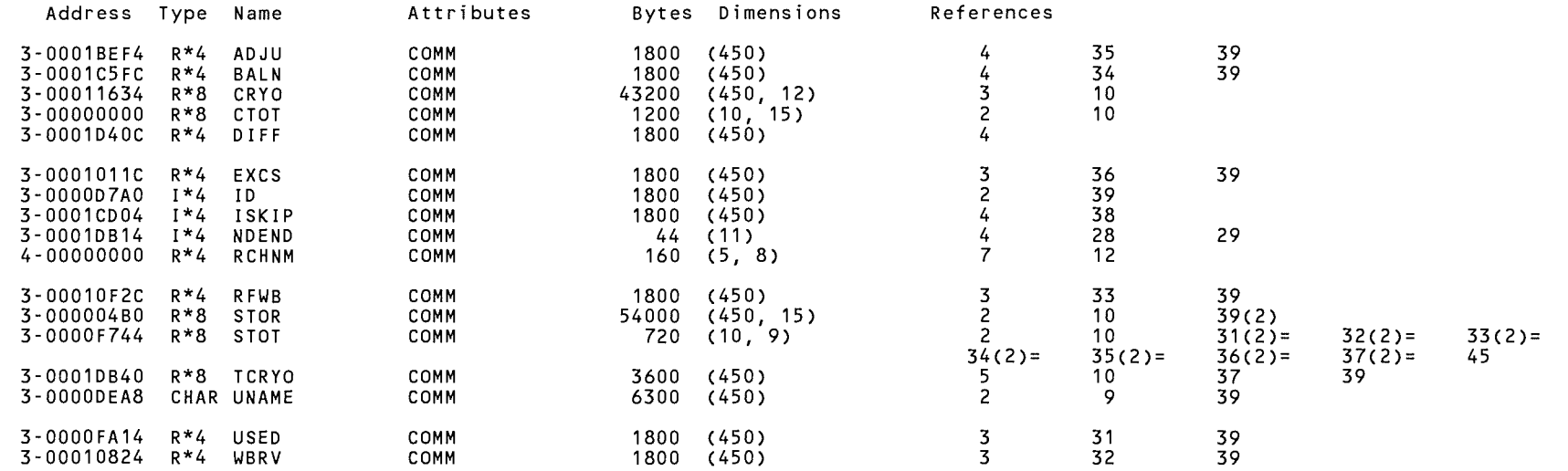

# LABELS

 $\sim$ 

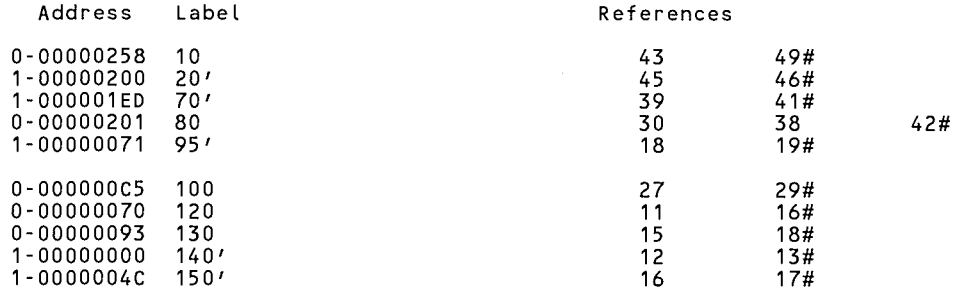

22-Mar-2000 15:21:53 22-Mar-2000 15:21:50

DEC Fortran V6.3-141 Page 29 HYDRO: [BSUTTER. SNAKE] SNKSTO. FOR; 114

 $\sim 10^{-11}$ 

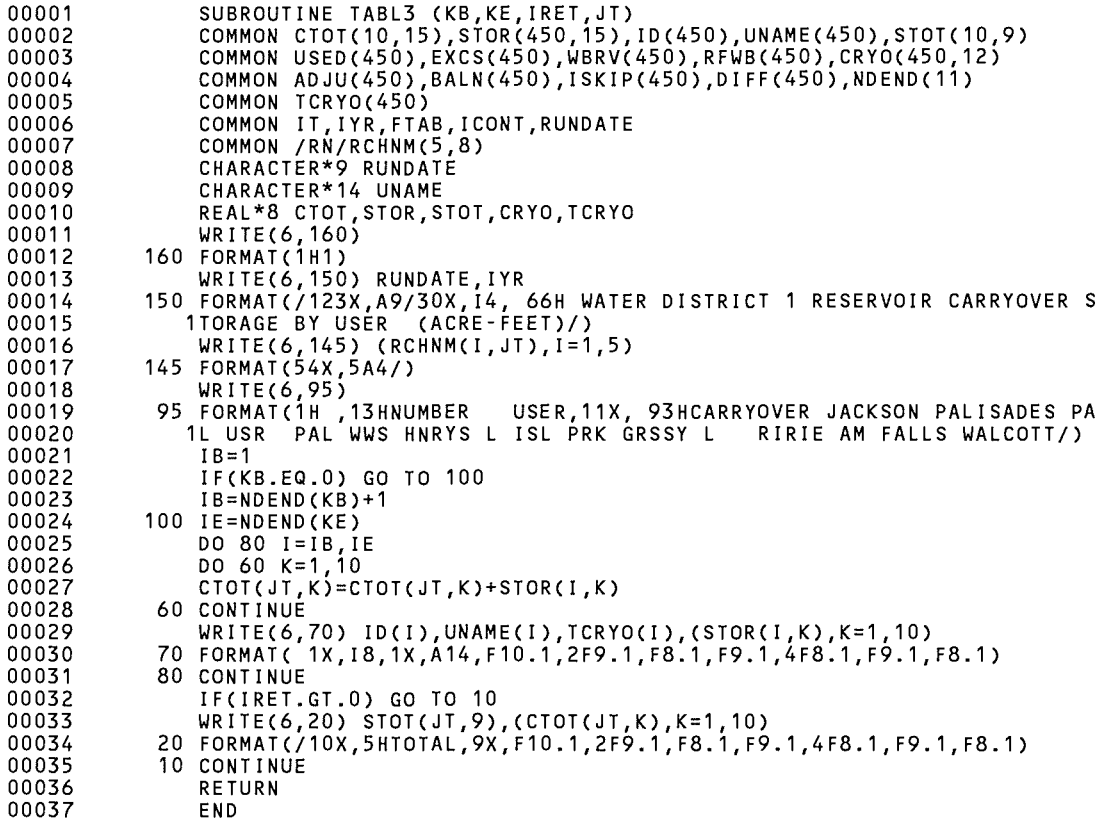

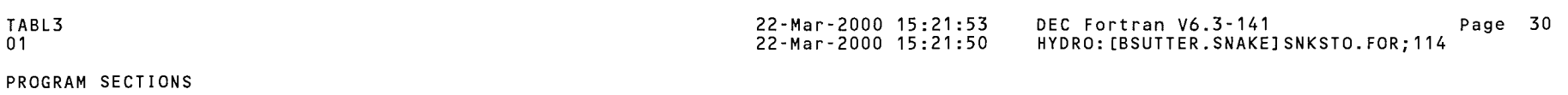

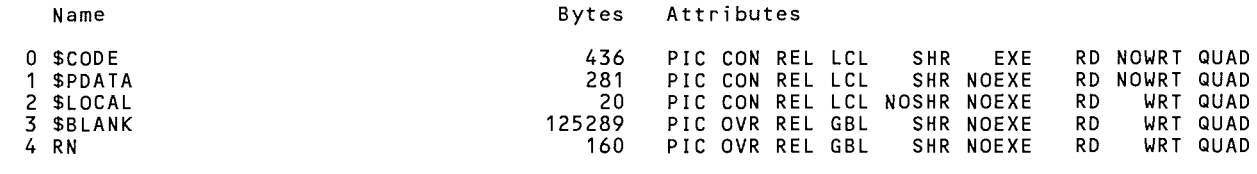

Total Space Allocated 126186

# ENTRY POINTS

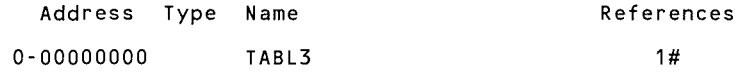

### VARIABLES

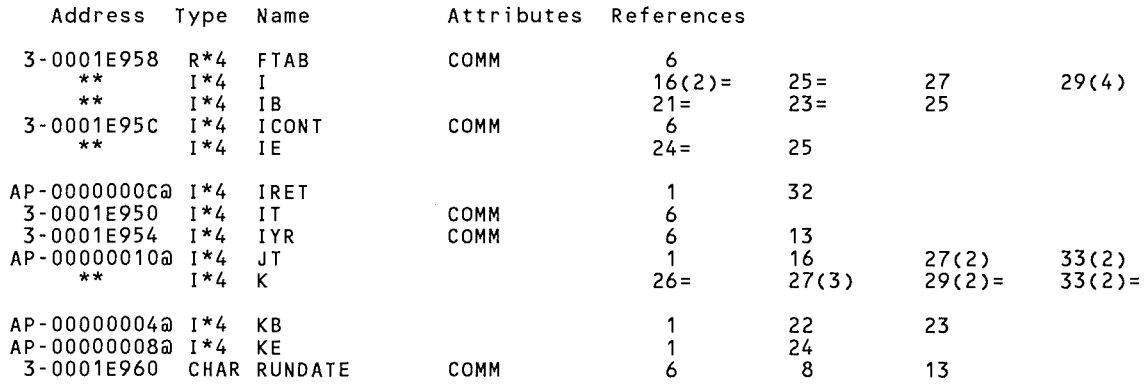

### ARRAYS

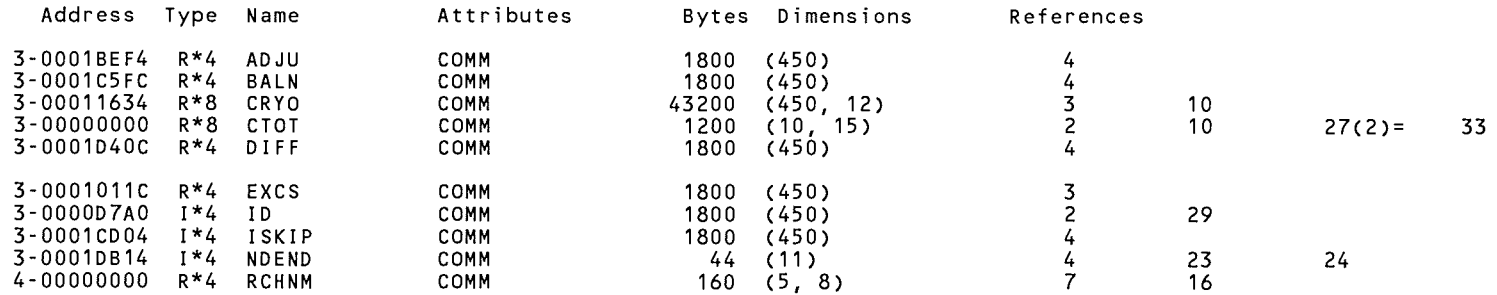

 $\sim 10^{-1}$ 

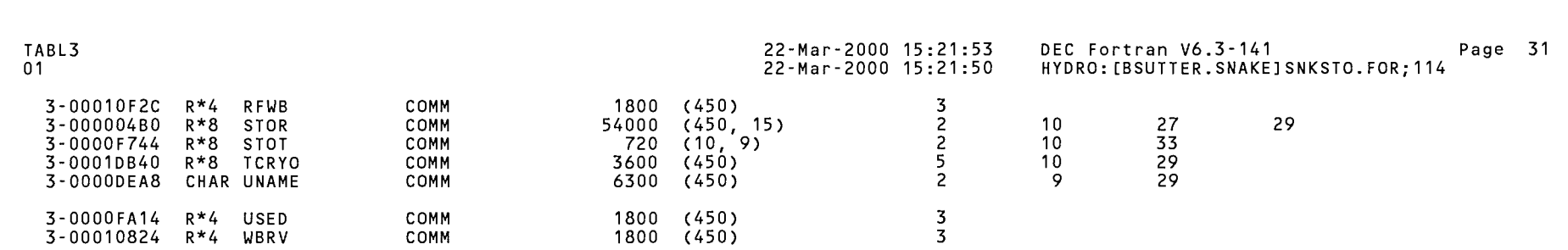

# LABELS

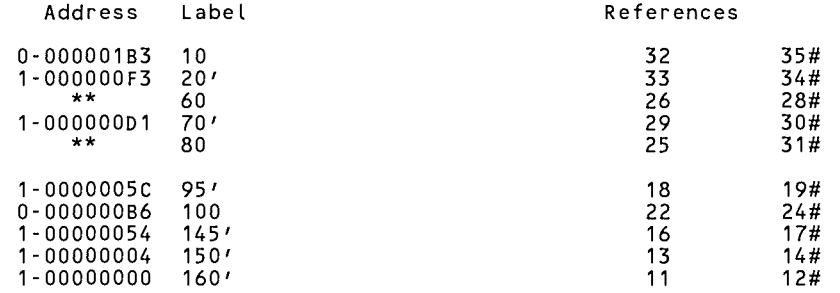

22-Mar-2000 15:21:53 22-Mar-2000 15:21:50 DEC Fortran V6.3-141 Page 32 HYDRO: [BSUTTER.SNAKEJ SNKSTO. FOR; 114

 $\sim 10^7$ 

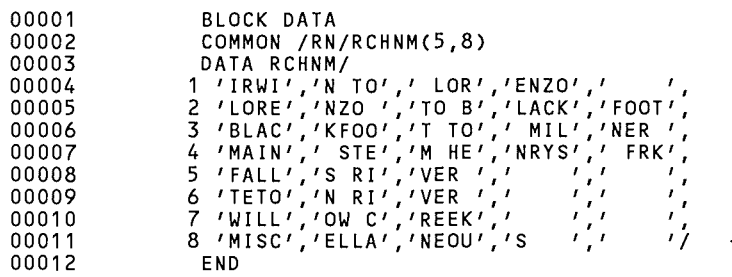

### PROGRAM SECTIONS

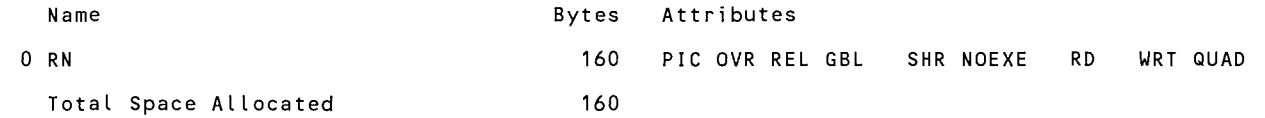

### ARRAYS

 $\mathcal{L}^{\text{max}}_{\text{max}}$ 

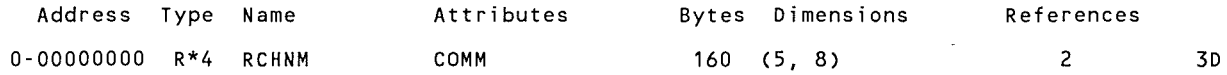

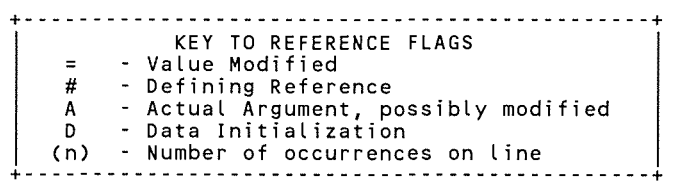

the contract of the contract of the

SNKSTO\$DATA 01

22-Mar-2000 15:21:53 22-Mar-2000 15:21:50 DEC Fortran V6.3-141 Page 33 HYDRO: [BSUTTER. SNAKE] SNKSTO. FOR; 114

COMMAND QUALIFIERS

FORTRAN/LIST/CROSS\_REFERENCE SNKSTO

/ASSUME=(ACCURACY SENSITIVE,NODUMMY ALIASES,NOSOURCE INCLUDE)  $/$ BLAS=(INLINE, MAPPED) /CHECK=(NOALIGNMENT,NOASSERTIONS,NOBOUNDS,OVERFLOW,NOUNDERFLOW) /DEBUG=(PARAMETERS=USED,NOSYMBOLS,TRACEBACK) /DESIGN=(NOCOMMENTS,NOPLACEHOLDERS) /DIRECTIVES=(DEPENDENCE) /MATH\_LIBRARY=(ACCURATE,NOV5) /PARALLEL=(NOAUTOMATIC,NOMANUAL) /SHOW=CNODATA\_DEPENDENCES,NODICTIONARY,NOINCLUDE,NOLOOPS,MAP,NOPREPROCESSOR,SINGLE) /STANDARD=(NOMIA,NOSEMANTIC,NOSOURCE\_FORM,NOSYNTAX) /WARNINGS=(NOALIGNMENT,NOAlpha\_AXP,NODECLARATIONS,GENERAL,INFORMATIONAL,NOINLINE,NOTRUNCATED\_SOURCE, NOULTRIX,UNCALLED,UNINITIALIZED,UNUSED,USAGE,NOVAXELN) /CONVERT=NATIVE /CROSS\_REFERENCE /NOD\_LINES /ERROR\_LIMIT=30 /NOEXTEND\_SOURCE<br>/F77 /NOG\_FLOATING /I4 /NOMACHINE\_CODE /OPTIMIZE=LEVEL=3<br>/NORECURSIVE /NOSYNCHRONOUS\_EXCEPTIONS /TERMINAL=NOSTATISTICS /NOVECTOR /NOANALYSIS DATA - /NODI AGNOSTICS /LIST=HYDRO: [BSUTTER.SNAKEJSNKSTO.LIS;6 /OBJECT=HYDRO: [BSUTTER.SNAKEJSNKSTO.OBJ;1

COMPILER: DEC Fortran V6.3-141

COMPILATION STATISTICS

Run Time: Elapsed Time: Page Faults: Dynamic Memory: 2.76 seconds 4.61 seconds 6759 2592 pages

SNKCHGSS-LIS

 $\overline{\phantom{a}}$ 

 $\mathcal{G}^{\text{max}}$ 

10-Jul-1989 16:37:47 10-Ju1-1989 16:37:40

VAX FORTRAN V5.1-10 P HYDRO:[SUTTER.SNAKE]SNKCHGSS.FOR;22

```
0001 
0002 
0003 
0004 
0005 
0006 
0007 
0008 
0009 
0010 
0011 
0012 
0013 
0014 
0015 
0016 
0017 
0018 
0019 
0020 
0021 
0022 
0023 
0024 
0025 
0026 
0027 
0028 
0029 
0030 
0031 
0032 
0033 
0034 
0035 
0036 
0037 
0038 
0039 
0040 
0041 
0042 
0043 
0044 
0045 
0046 
0047 
0048 
0049 
0050 
0051 
0052 
0053 
0054 
0055 
0056 
0057 
        C*************************************************************************** 
        c 
        c 
        c 
        c 
                 PROGRAM TO CHANGE VALUES IN DATA SET SNKSTO'YR'.SPA 
                 THESE VALUES ARE THE STORAGE SPACE ENTITLEMENTS IN UPPER 
                 SNAKE RIVER RESERVOIRS. RJS - OCTOBER 1988.
        c 
        C*************************************************************************** 
        c 
               DIMENSION SPACE(400,12),RNAME(12) 
               DIMENSION ID(400) ,IK(400) ,DNAME(400) 
               CHARACTER*14 DNAME 
               CHARACTER*10 RNAME 
               DATA RNAME/'JACKSON L ', 'PALISADES ', 'PAL W USRS', 'PAL WWS ',
              1'HENRYS LK ','ISLAND PRK' ,'GRASSY LK ','RIRIE ','AMERICAN F', 
              2'LK WALCOTT' ,'AM FLS PWR' ,'PALSDS PWR'/ 
               DATA BLANK/' '/ 
               CALL ASSIGN (1,'SPACEIN') 
               OPEN (UNIT=2,NAME='SNKSTO.TMP' ,TYPE='NEW' ,CARRIAGECONTROL='LIST') 
               CALL ASSIGN (3,'0LDSPACE') 
               IANS=BLANK 
        C***** READ COMPLETE FILE OF EXISTING STORAGE VALUES 
        c 
        c 
               DO 9 I=1,400 
             9 READ(1,2,ERR=5,END=5) ID(I) ,IK(I),DNAME(I), (SPACE(I,L),L=1,12) 
             2 FORMAT(I8,A1,A14,12F9.0) 
             5 IF(I.EQ.1) GO TO 10 
              NSPACE=I-1 
               GO TO 12 
        C***** CREATE NEW FILE FROM LAST YEAR'S FILE IF THIS YEAR'S FILE 
        C***** DOES NOT YET EXIST. 
        c 
        c 
            10 PRINT*,' 
               PRINT *,' NO FILE EXISTS FOR CURRENT YEAR, CREATING NEW '
               PRINT *,' FROM LAST YEAR''S DATA '
               PRINT *, \primeDO 14 I=1,400 
            14 READ(3,2,ERR=12,END=15) ID(I),IK(I),DNAME(I), (SPACE(I,L),L=1,12) 
            15 NSPACE=I-1 
        C***** INQUIRE FOR CHANGES TO SPACE TABLE 
        c 
        c 12 PRINT *, ' 'PRINT *,' ENTER ANY CHANGES YOU WISH FOR THESE SPACE ENTITLEMENTS'
               PRINT *, ' '\text{PRINT} *, ' ANSWER Y = YESPRINT ^*.'
               PRINT *, ' '
               JUMP=O.O 
            13 DO 101 I=1,NSPACE 
                                    Q = QUIT  J = JUMP AROUND
               IF(ID(I) .LT.JUMP) GO TO 101 
               IF(IK(I).EQ.'S') GO TO 101 
               DO 108 L=1,12
                                               N OR HIT RETURN KEY = NO
             6 TYPE 11, ID(I),DNAME(I),RNAME(L),SPACE(I,L) 
            11 FORMAT(' ',I8,1X,A14,' SPACE IN' ,A10,' =',F10.1,
```
SNKCHGSS\$MAIN 10-Jul-1989 16:37:47 10-Jul-1989 16:37:40

VAX FORTRAN V5.1-10 P HYDRO:[SUTTER.SNAKE]SNKCHGSS.FOR;22

 $\sim 10^{11}$  km s  $^{-1}$ 

 $\mathcal{L}(\mathcal{M})$  .

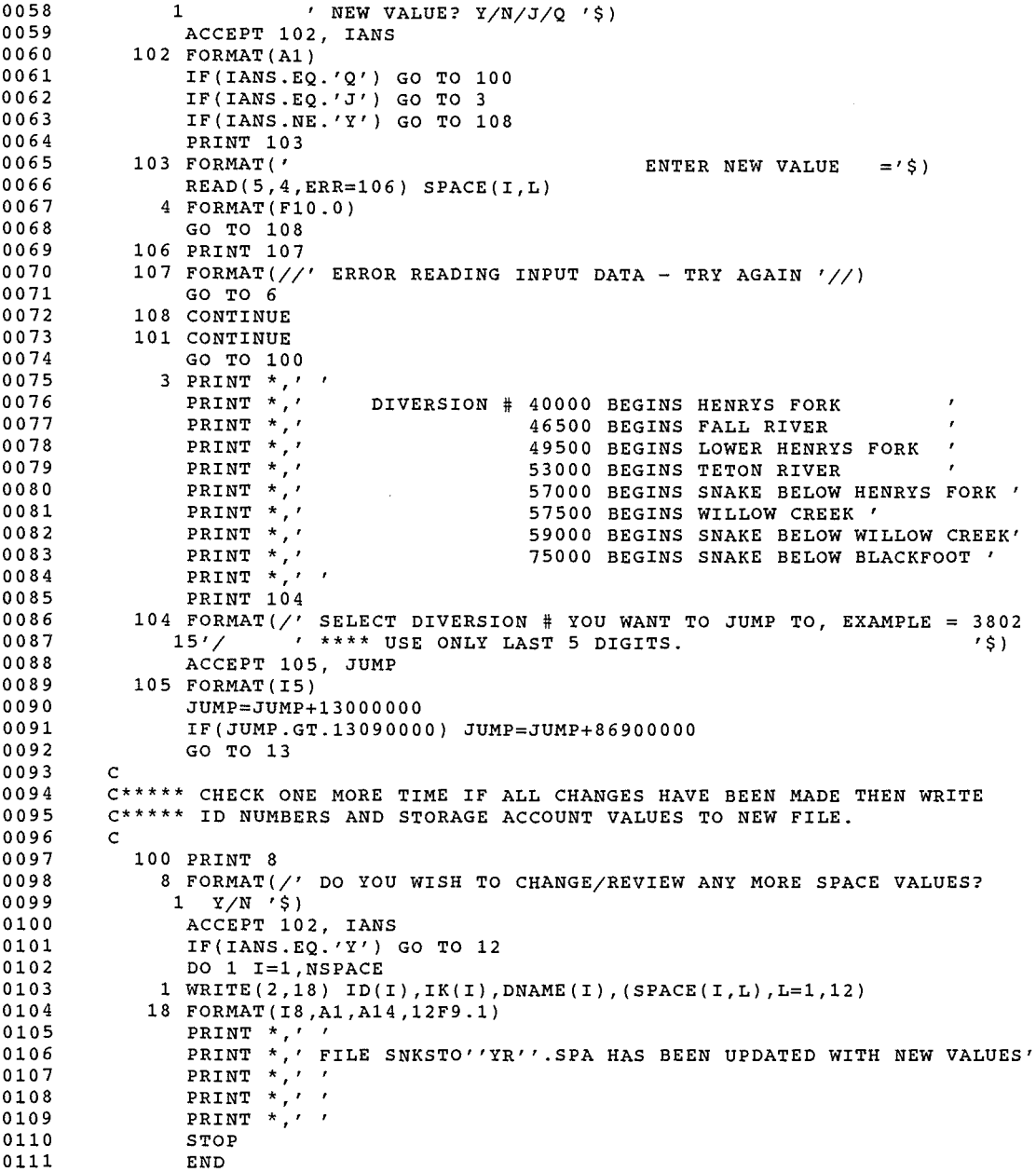

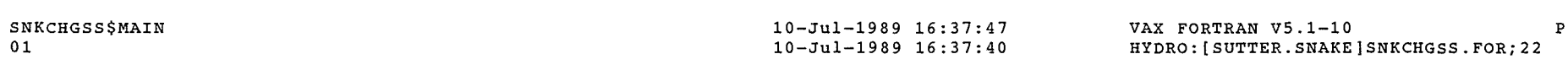

### PROGRAM SECTIONS

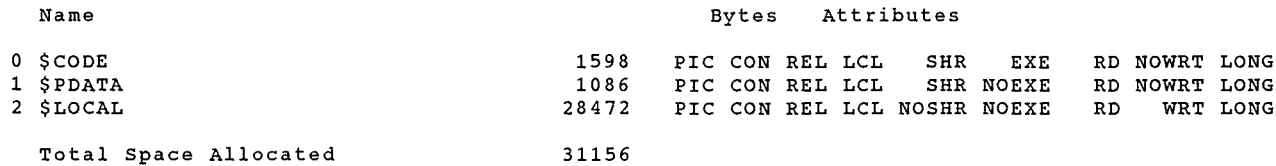

### ENTRY POINTS

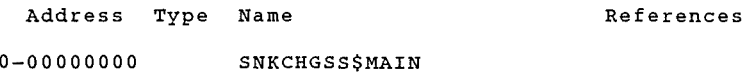

### VARIABLES

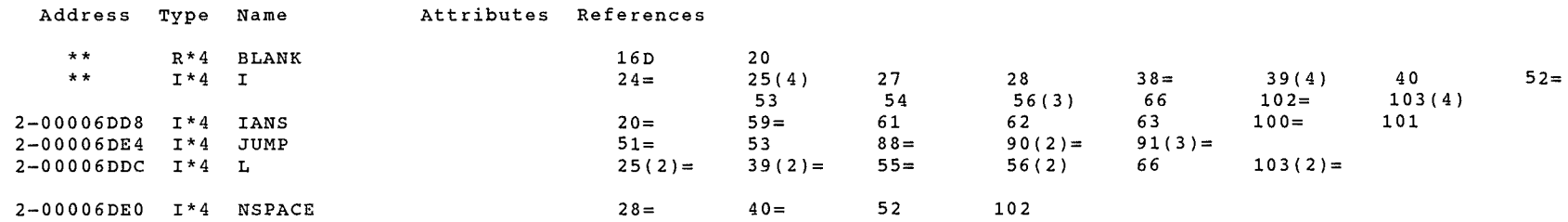

### ARRAYS

 $\sim$ 

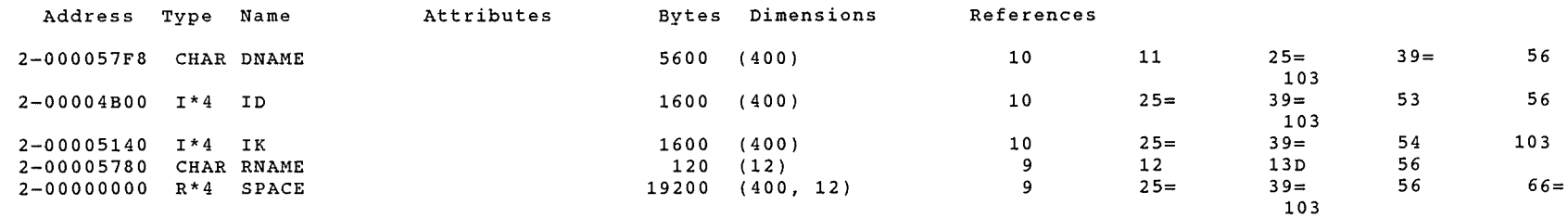

### LABELS

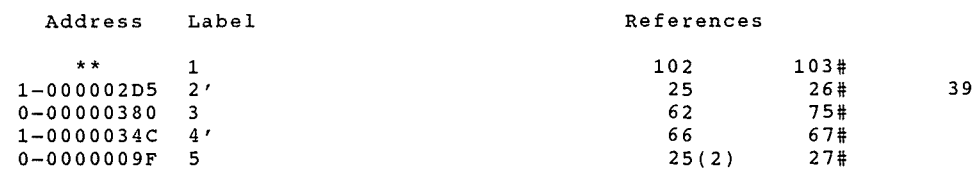

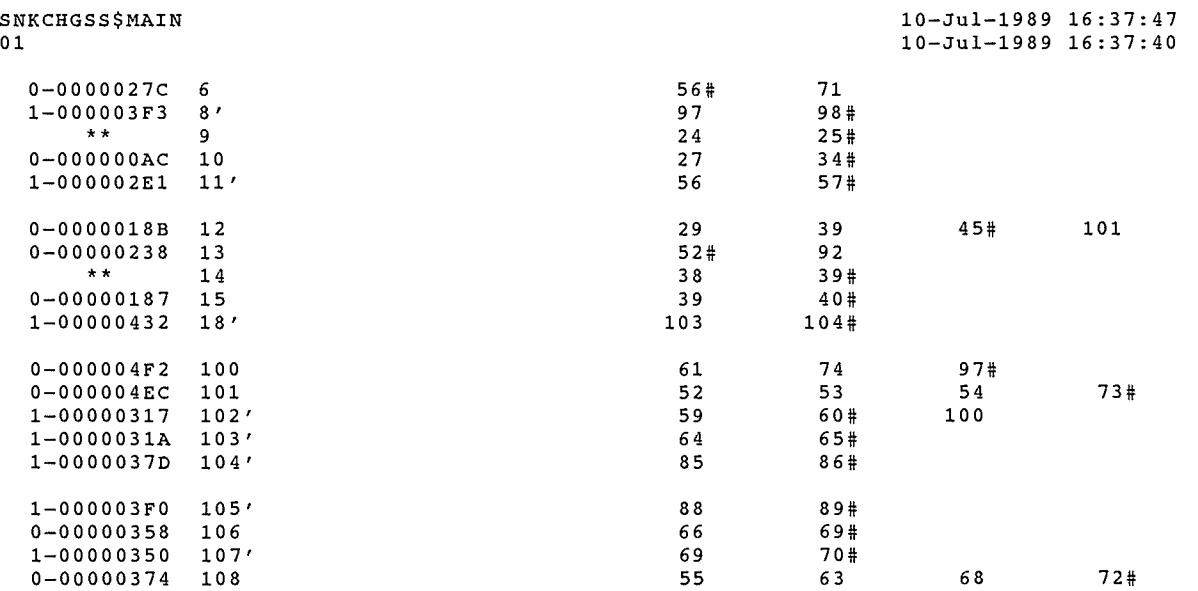

VAX FORTRAN V5.1-10 P HYDRO:[SUTTER.SNAKE]SNKCHGSS.FOR;22

### FUNCTIONS AND SUBROUTINES REFERENCED

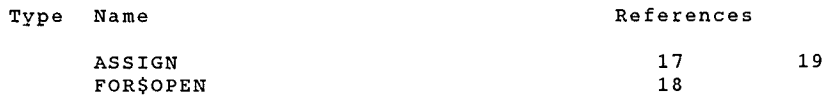

 $\mathcal{L}^{\text{max}}_{\text{max}}$  and  $\mathcal{L}^{\text{max}}_{\text{max}}$ 

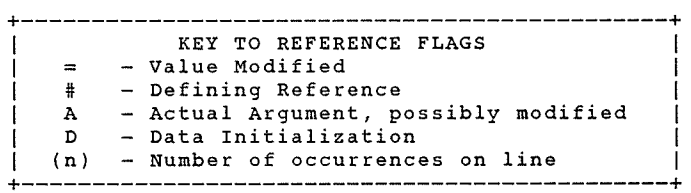

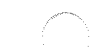

### SNKCHGSS\$MAIN 01

10-Jul-1989 16:37:47 10-Jul-1989 16:37:40 VAX FORTRAN V5.1-10 P HYDRO:[SUTTER.SNAKE]SNKCHGSS.FOR;22

COMMAND QUALIFIERS

FORTRAN/LIST/CROSS REFERENCE SNKCHGSS

jCHECK=(NOBOUNDS,OVERFLOW,NOUNDERFLOW) /DEBUG=(NOSYMBOLS,TRACEBACK) /SHOW=(NODICTIONARY,NOINCLUDE,MAP,NOPREPROCESSOR,SINGLE) /STANDARD=(NOSEMANTIC,NOSOURCE FORM,NOSYNTAX) /WARNINGS=(NODECLARATIONS, GENERAL, NOULTRIX, NOVAXELN) /CONTINUATIONS=19 /CROSS\_REFERENCE /NOD\_LINES /NOEXTEND\_SOURCE<br>/F77 /NOG\_FLOATING /I4 /NOMACHINE\_CODE /OPTIMIZE /NOPARALLEL  $/N$ OANALYSIS DATA /NODIAGNOSTICS /LIST=HYDRO:(SUTTER.SNAKE]SNKCHGSS.LIS;5 /OBJECT=HYDRO:(SUTTER.SNAKE]SNKCHGSS.OBJ;1

COMPILATION STATISTICS

Run Time: Elapsed Time: Page Faults: Dynamic Memory: 4.37 seconds 5.42 seconds 759 447 pages

# SNKCHGSC.LIS

8-May-1989 16:39:33 8-May-1989 16:38:51 VAX FORTRAN V5.1-10 P HYDRO:[SUTTER.SNAKE]SNKCHGSC.FOR;3

```
0001 
0002 
0003 
0004 
0005 
0006 
0007 
0008 
0009 
0010 
0011 
0012 
0013 
0014 
0015 
0016 
0017 
0018 
0019 
0020 
0021 
0022 
0023 
0024 
0025 
0026 
0027 
0028 
        C*********************·****************************************************** 
        c 
        c 
        c 
        c 
        c 
                 PROGRAM TO CHANGE VALUES IN DATA SET SNKSTO'YR' .CRY 
                 THESE VALUES ARE THE CARRYOVER STORAGE BY USER AND RESERVOIR 
                 FROM THE PREVIOUS YEAR. RJS - OCTOBER 1988.
         C*************************************************************************** 
        c 
               DIMENSION CRY0(400,12),RNAME(10) 
               DIMENSION ID(400) ,IK(400) ,DNAME(400) 
               CHARACTER*14 DNAME 
               CHARACTER*10 RNAME 
               DATA RNAME/'JACKSON L ', 'PALISADES ', 'PAL W USRS', 'PAL WWS ',
              1'HENRYS LK ','ISLAND PRK','GRASSY LK ','RIRIE ','AMERICAN F', 
              2'LK WALCOTT'/ 
               DATA BLANK/' '/ 
               CALL ASSIGN (1,'CARRYIN') 
               OPEN (UNIT=2,NAME='SNKSTO.TMP' ,TYPE='NEW' ,CARRIAGECONTROL='LIST') 
               IANS=BLANK 
        C***** READ COMPLETE FILE OF EXISTING STORAGE VALUES 
         c 
         c 
               DO 9 I=1,400 
             9 READ(1,2,END=5) ID(I) ,IK(I),DNAME(I), (CRYO(I,L),L=1,12) 
             2 FORMAT(I8,A1,A14,12F9.0) 
             5 NCRYO=I-1 
         C***** INQUIRE FOR CHANGES TO CARRYOVER TABLE 
0029 c 
0030 
0031 
0032 
0033 
0034 
0035 
0036 
0037 
0038 
0039 
0040 
0041 
0042 
0043 
0044 
0045 
0046 
0047 
0048 
0049 
0050 
0051 
0052 
0053 
0054 
0055 
0056 
0057 
        C<br>12 PRINT *,''
               PRINT *,' ENTER ANY CHANGES YOU WISH FOR THESE CARRYOVER VALUES'
               \texttt{PRTNT} \xrightarrow{*} \iota \xrightarrow{\iota} \iotaPRINT *,' ANSWER Y = YES
               PRINT *, '
                                     Q = QUIT  J = JUMP AROUND
                                                N OR HIT RETURN KEY = NO 
               PRINT \rightarrow, \primeJUMP=O.O 
            13 DO 101 I=1,NCRYO 
               IF(ID(I) .LT.JUMP) GO TO 101 
               IF(IK(I).EQ.'S') GO TO 101 
               DO 108 L=1,10 
             6 TYPE 11, ID(I), DMAME(I), RNAME(L), CRYO(I, L)11 FORHAT(' ',I8,1X,A14,' CRYO IN ',A10,' =',FlO.l, 
              1 		 NEW VALUE? Y/N/J/Q '$)
               ACCEPT 102, IANS
           102 FORMAT(Al)
               IF(IANS.EQ.'Q') GO TO 100IF(IANS.EQ. 'J') GO TO 3 
                IF(IANS.UE. 'Y') GO TO 108 
               PRINT 103 
           103 FORMAT('
                READ(5, 4, ERR=106) CRYO(I,L)4 FORMAT(F10.0)
               GO TO 103 
           106 PRINT 107 
                                                       ENTER NEW VALUE = ' $ )107 FORMAT(//' ERROR READING INPUT DATA - TRY AGAIN '//)
                GO TO 6
```
 $\gamma^{e^{i\theta_{\rm eq}}}$ 

VAX FORTRAN V5.1-10 P HYDRO:[SUTTER.SNAKE]SNKCHGSC.FOR;3

 $\sim 10^{11}$  mas  $^{-1}$ 

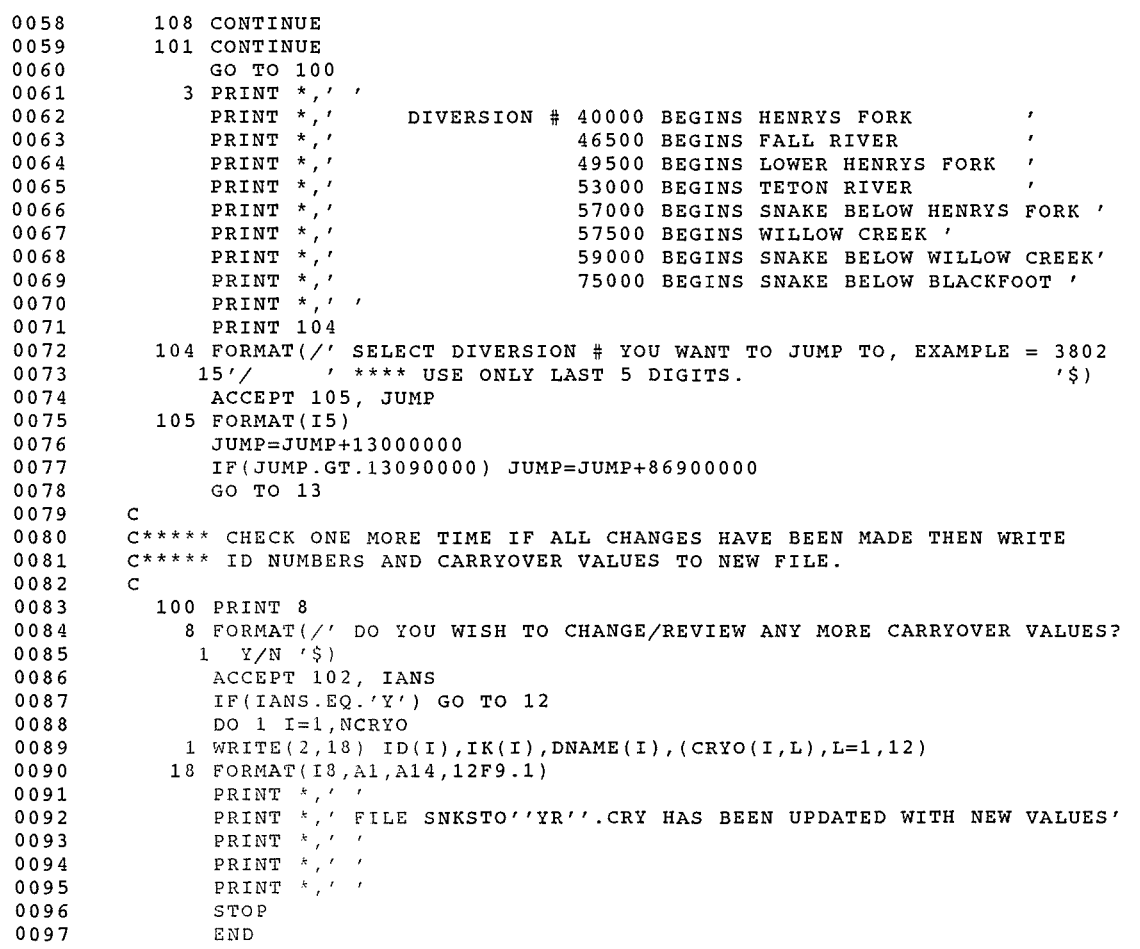

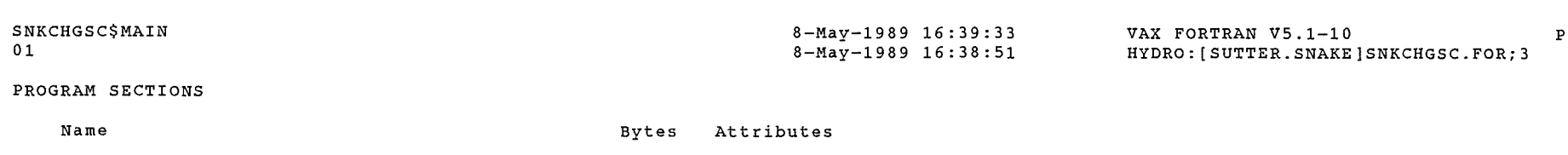

 $\label{eq:1} \left\langle e^{i\theta\theta\theta\phi}\right\rangle_{\theta_{\text{max}}},$ 

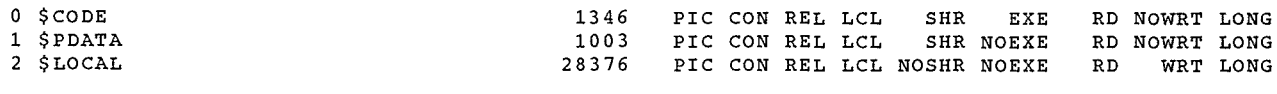

Total Space Allocated 30725

### ENTRY POINTS

المستنجر

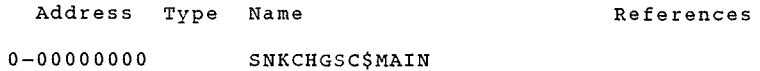

### VARIABLES

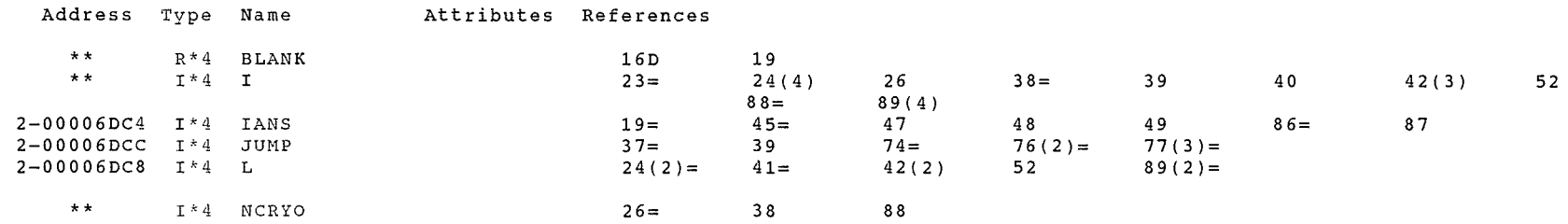

### ARRAYS

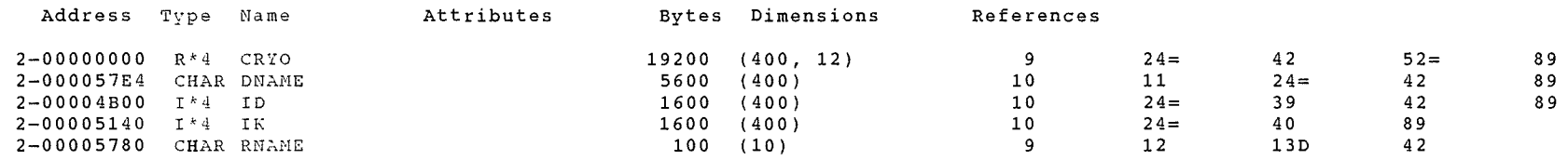

### LABELS

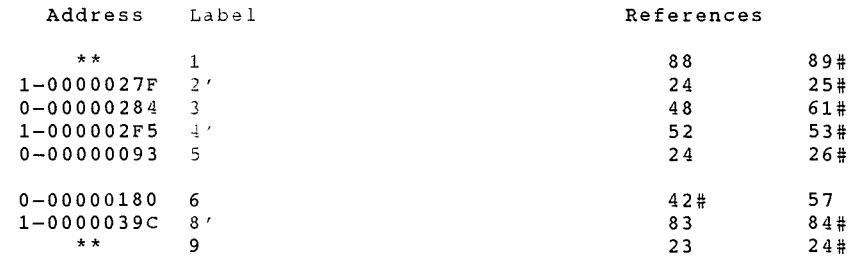

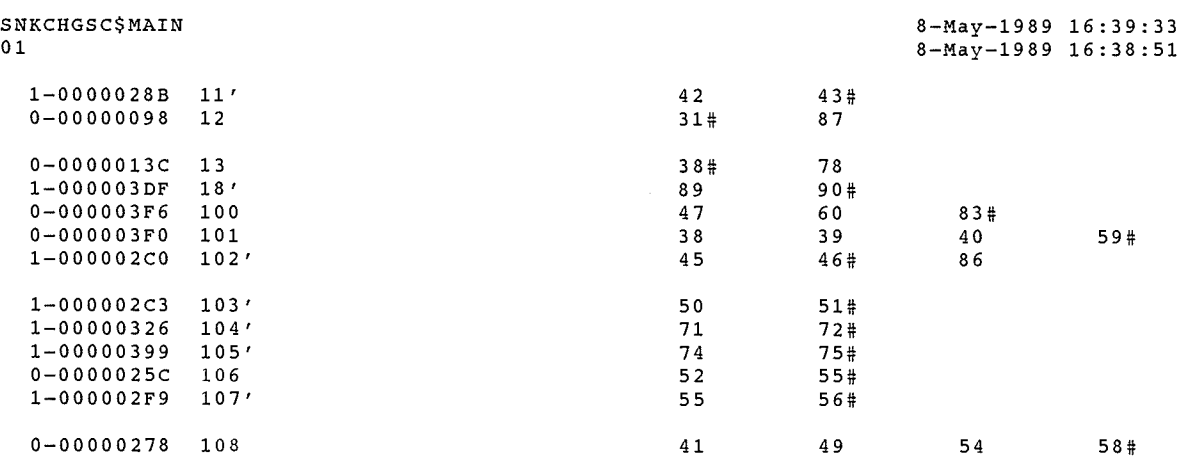

VAX FORTRAN V5.1-10 P HYDRO: [SUTTER.SNAKE]SNKCHGSC.FOR;3

### FUNCTIONS AND SUBROUTINES REFERENCED

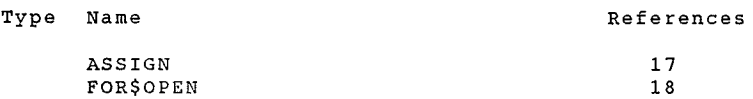

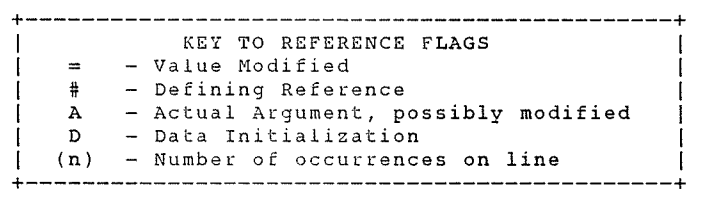

### COMMAND QUALIFIERS

### FORTRAN/LIST/CROSS\_REFERENCE SNKCHGSC

/CHECK=(NOBOUNDS,OVERFLOW,NOUNDERFLOW) /DEBUG=(NOSYMBOLS,TRACEBACK) /SHOW=(NODICTIONARY, NOINCLUDE, MAP, NOPREPROCESSOR, SINGLE) /STANDARD=(NOSEMANTIC,NOSOURCE FORM,NOSYNTAX) /WARNINGS=(NODECLARATIONS,GENERAL,NOULTRIX,NOVAXELN) /CONTINUATIONS=19 /CROSS\_REFERENCE /NOD\_LINES /NOEXTEND\_SOURCE<br>/F77 /NOG\_FLOATING /I4 /NOMACHINE CODE /OPTIMIZE /NOPARALLEL  $/N$ OANALYSIS DATA /NODIAGNOSTICS /LIST=HYDRO: [ SUTTER. SNAKE ] SNKCHGSC. LIS; 3 /OBJECT=HYDRO: [3UTTER.SNAKE]SNKCHGSC.OBJ;1

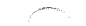

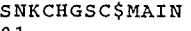

01

### COMPILATION STATISTICS

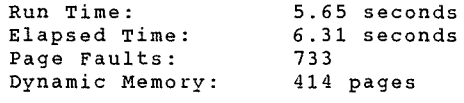

VAX FORTRAN V5.1-10 P HYDRO:[SUTTER.SNAKE]SNKCHGSC.FOR;3

 $\mathcal{F}^{\text{approx}_{\text{tr}}}_{\text{max}_{\text{tr}}$ 

"SELECTED DRAINAGE AREAS AND AVERAGE ANNUAL FLOWS IN IDAHO PANHANDLE"

 $\mathcal{C}^{\infty}$ 

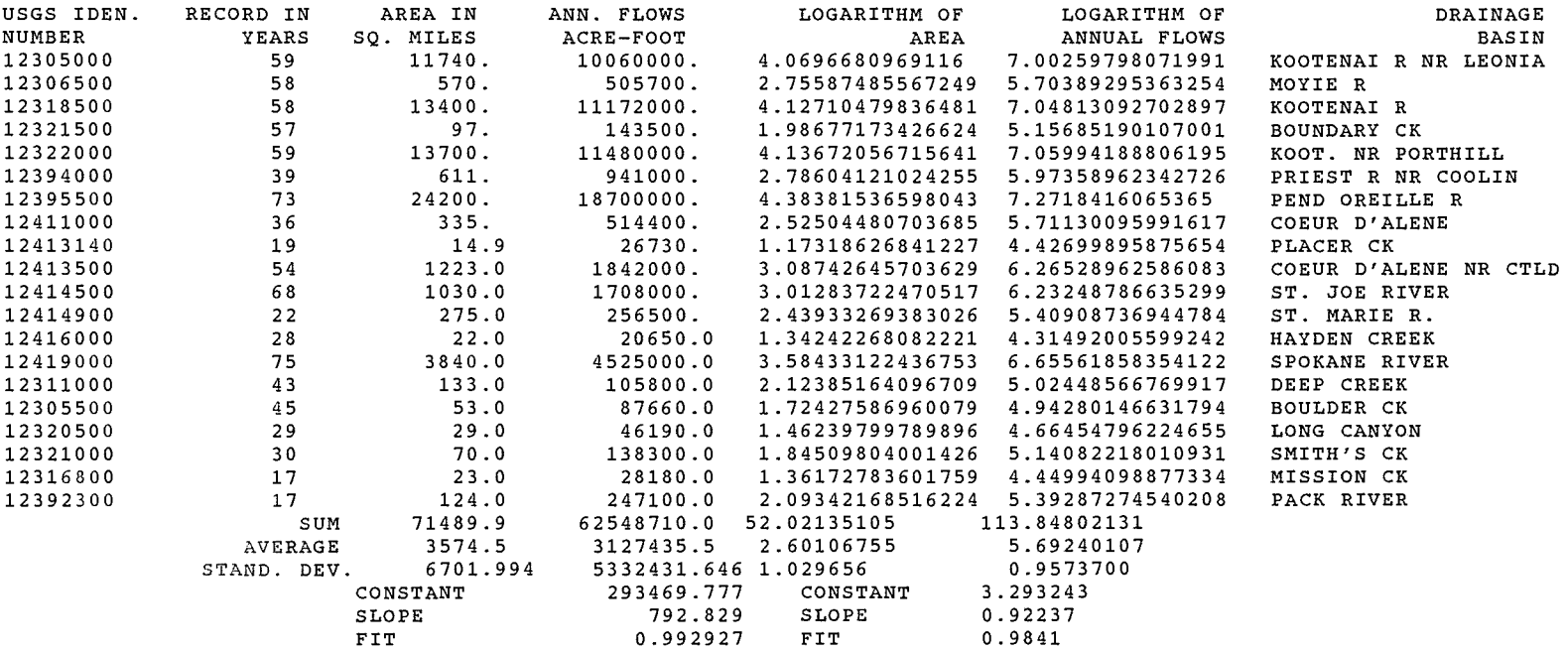

SIMPLE REGRESSION ANALYSIS, SELECTED PANHANDLE BASINS:

LOG  $Q = LOG(K*A**B)$ 

 $=$  LOG  $(K)$  + B\*LOG  $(A)$ 

 $= 3.293243 + 0.92237*$  LOG(A)

WHERE:  $Q = AVERAGE ANNUAL FLOWS$ 

 $A = DRAINAGE AREA IN SQUARE MILES$ 

ISNKCHGSU. LIS

j.

 $\ddot{\phantom{0}}$ 

 $\sim$ 

 $\hat{\mathcal{A}}$ 

19-Apr-1989 10:53:45 19-Apr-1989 10:53:33

VAX FORTRAN V5.1-10 P HYDRO:[SUTTER.SNAKE]SNKCHGSU.FOR;6

### 0001 0002 0003 0004 0005 0006 0007 0008 0009 0010 0011 0012 0013 0014 0015 0016 0017 0018 0019 0020 0021 0022 0023 0024 0025 0026 0027 0028 0029 0030 0031 0032 0033 0034 0035 0036 0037 0038 0039 0040 0041 0042 0043 0044 0045 0046 0047 0048 0049 0050 0051 0052 0053 0054 0055 0056 0057 C\*\*\*\*\*\*\*\*\*\*\*\*\*\*\*\*\*\*\*\*\*\*\*\*\*\*\*\*\*\*\*\*\*\*\*\*\*\*\*\*\*\*\*\*\*\*\*\*\*\*\*\*\*\*\*\*\*\*\*\*\*\*\*\*\*\*\*\*\*\*\*\*\*\*\* c c c c PROGRAM TO CHANGE VALUES STORAGE USE VALUES IN DATA SET SNKSTO'YR'.USE. RJS - APRIL, 1989. C\*\*\*\*\*\*\*\*\*\*\*\*\*\*\*\*\*\*\*\*\*\*\*\*\*\*\*\*\*\*\*\*\*\*\*\*\*\*\*\*\*\*\*\*\*\*\*\*\*\*\*\*\*\*\*\*\*\*\*\*\*\*\*\*\*\*\*\*\*\*\*\*\*\*\* c c DIMENSION USED(400),ADJU(400) ,BANK(400),RFWB(400) DIMENSION ID(400) ,IK(400) ,DNAME(400) CHARACTER\*14 DNAME DATA BLANK/' '/ CALL ASSIGN (1,'USEIN') OPEN (UNIT=2,NAME='SNKSTO.TMP' ,TYPE='NEW' ,CARRIAGECONTROL='LIST') PRINT \*, ' ' IANS=BLANK C\*\*\*\*\* READ COMPLETE FILE OF EXISTING STORAGE USE AND OTHER VALUES c c DO 9 I=1,400 9 READ(1,2,END=5) ID(I) ,IK(I) ,DNAME(I),USED(I),ADJU(I) ,BANK( I), 1 RFWB(I) 2 FORMAT(I8,A1,A14,4F10.0) 5 NDIVNS=I-1 C\*\*\*\*\* INQUIRE FOR CHANGES TO SPACE TABLE  $\cdot c$ c  $12$  PRINT  $\star$ ,  $\prime$   $\prime$ PRINT \*,' ENTER CHANGES YOU WISH FOR THESE STORAGE WATER USED. ' PRINT  $*, ' '$ PRINT \*,' ANSWER \ Y = YES PRINT  $\star$ ,  $\prime$ PRINT  $*, '$ JUMP=O.O 13 DO 101 I=1,NDIVNS  $Q = QUIT$ IF(ID(I) .LT.JUMP) GO TO 101 IF(IK(I).EQ.'S') GO TO 101 N OR HIT RETURN KEY = NO J = JUMP AROUND 6 TYPE 11, ID(I) ,DNAME(I),USED(I) 11 FORMAT(' ',I8,1X,A14,' STORAGE WATER USED =',F10.1,' NEW VALUE? Y  $1/N/J/Q$  '\$) ACCEPT 102, IANS 102 FORMAT(A1) IF(IANS.EQ. 'Q') GO TO 100 IF(IANS.EQ.'J') GO TO 3 IF(IANS.NE.'Y') GO TO 101 PRINT 103<br>103 FORMAT(' ENTER NEW VALUE  $= '$ \$) READ(5,4,ERR=106) USED(I) 4 FORMAT(F10.0) GO TO 101 106 PRINT 107 107 FORMAT $\left(\frac{1}{1} + \frac{1}{1} + \frac{1}{1} +$ GO TO 6 101 CONTINUE GO TO 100 3 PRINT  $*, '$ DIVERSION # 40000 BEGINS HENRYS FORK

 $\mathcal{P}^{\rm max}$ 

VAX FORTRAN V5.1-10 P HYDRO: [SUTTER.SNAKE]SNKCHGSU.FOR;6

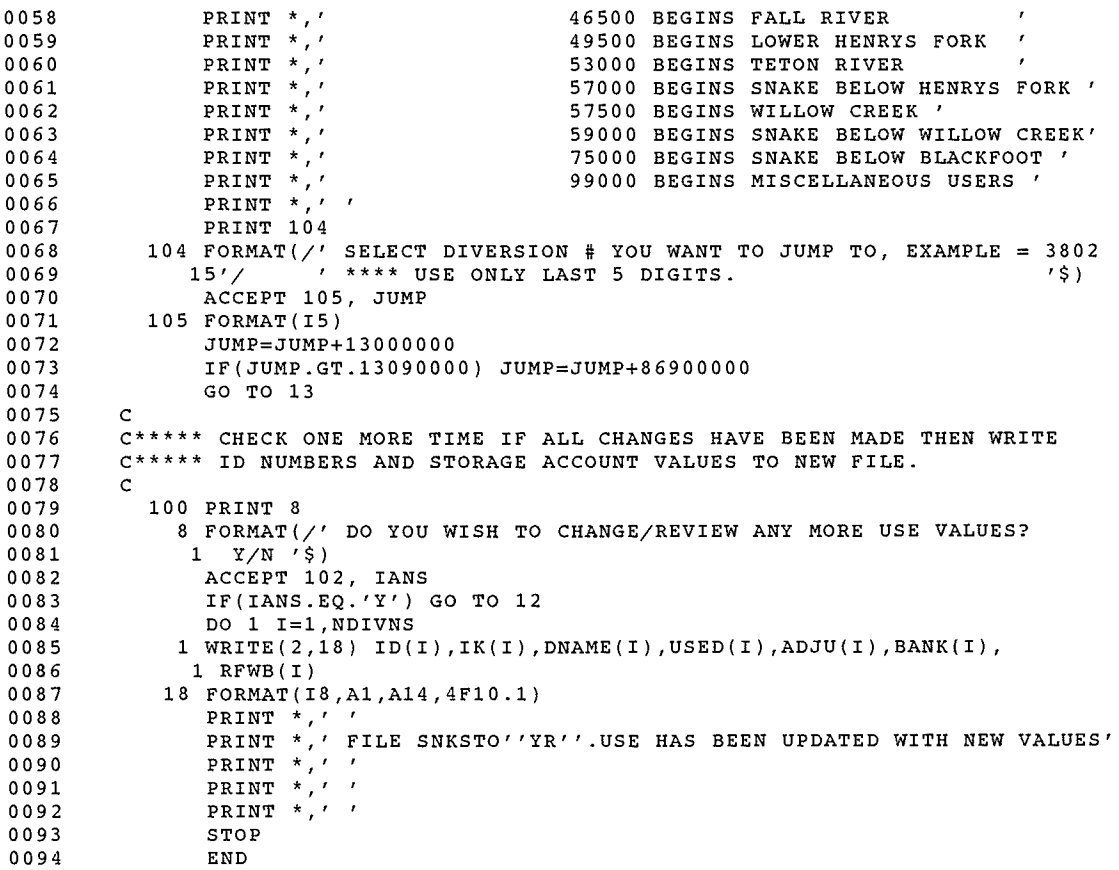

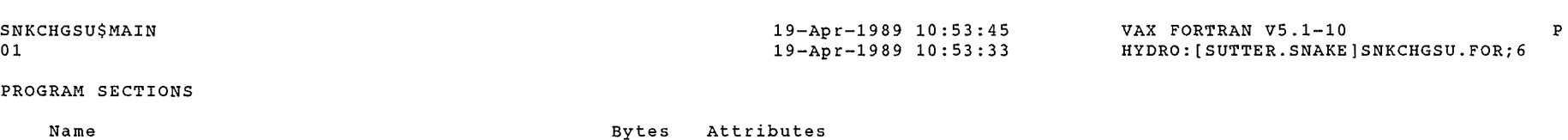

 $\mathcal{L}_{\text{max}}$ 

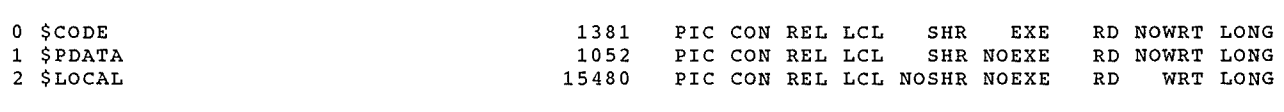

Total Space Allocated 17913

# ENTRY POINTS

 $\mathcal{C}^{\text{max}}$ 

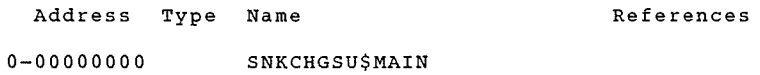

### VARIABLES

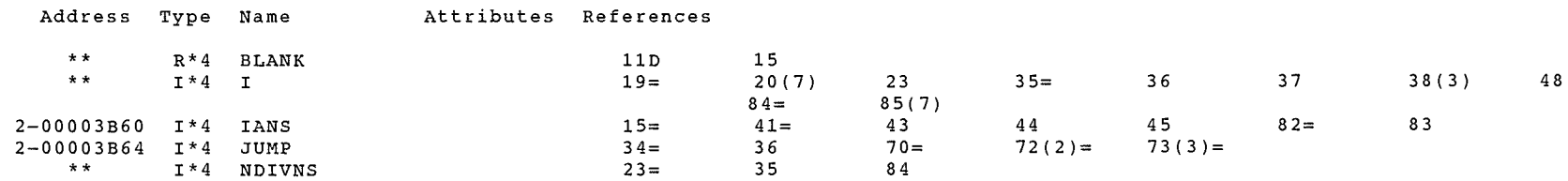

### ARRAYS

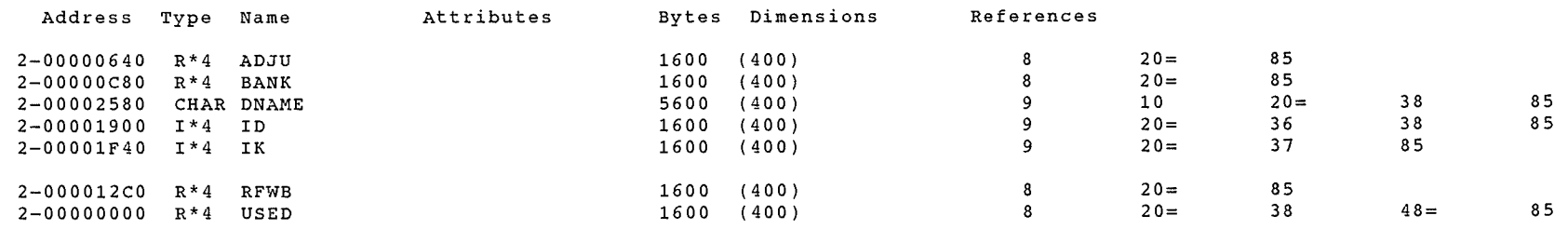

### LABELS

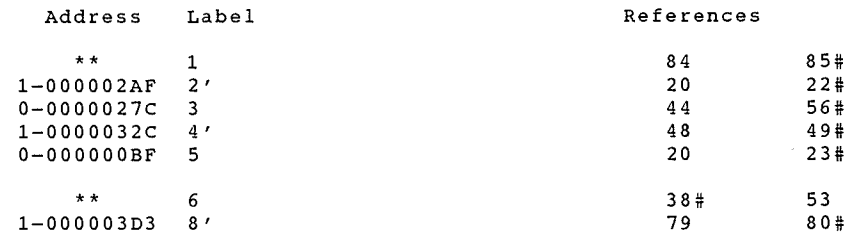

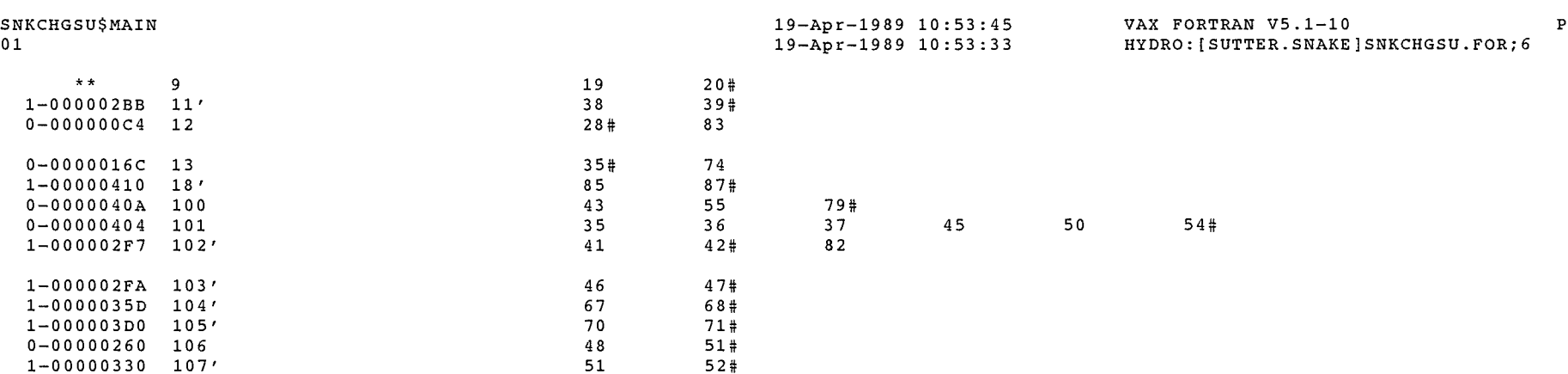

### FUNCTIONS AND SUBROUTINES REFERENCED

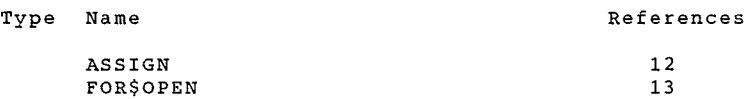

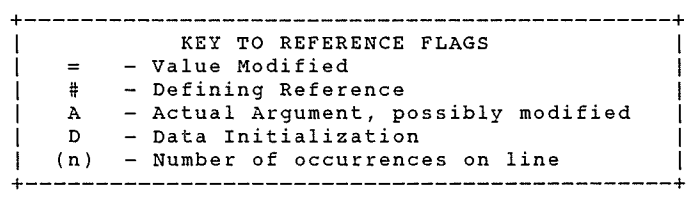

### COMMAND QUALIFIERS

### FORTRAN/LIST/CROSS REFERENCE SNKCHGSU

/CHECK=(NOBOUNDS,OVERFLOW,NOUNDERFLOW) /DEBUG=(NOSYMBOLS,TRACEBACK) /SHOW=(NODICTIONARY,NOINCLUDE,MAP,NOPREPROCESSOR,SINGLE) /STANDARD=(NOSEMANTIC,NOSOURCE FORM,NOSYNTAX) /WARNINGS=(NODECLARATIONS, GENERAL, NOULTRIX, NOVAXELN) /CONTINUATIONS=19 /CROSS\_REFERENCE /NOD\_LINES /NOEXTEND\_SOURCE<br>/F77 /NOG\_FLOATING /I4 /NOMACHINE\_CODE /OPTIMIZE /NOPARALLEL /NOANALYSIS DATA - /NODIAGNOSTICS /LIST=HYDRO:[SUTTER.SNAKE]SNKCHGSU.LIS;l /OBJECT=HYDRO:[SUTTER.SNAKE]SNKCHGSU.OBJ;l

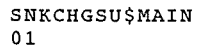

### COMPILATION STATISTICS

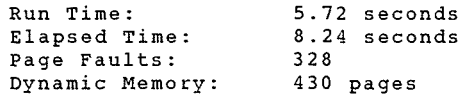

19-Apr:-1989 10:53:45 19-Apr:-1989 10:53:33 VAX FORTRAN V5.1-10 P HYDRO: [SUTTER.SNAKE]SNKCHGSU.FOR;6

SNKCHGSI.LIS

Ì

10-Apr-1989 10:04:20 10-Apr-1989 10:04:14 VAX FORTRAN V5.1-10 P HYDRO: [SUTTER.SNAKE]SNKCHGSI.FOR;11

### 0001 0002 0003 0004 0005 0006 0007 0008 0009 0010 0011 0012 0013 0014 0015 0016 0017 0018 0019 0020 0021 0022 0023 0024 0025 0026 0027 0028 0029 0030 0031 0032 0033 0034 0035 0036 0037 0038 0039 0040 0041 0042 0043 0044 0045 0046 0047 0048 0049 0050 0051 0052 0053 0054 0055 0056 0057 C\*\*\*\*\*\*\*\*\*\*\*\*\*\*\*\*\*\*\*\*\*\*\*\*\*\*\*\*\*\*\*\*\*\*\*\*\*\*\*\*\*\*\*\*\*\*\*\*\*\*\*\*\*\*\*\*\*\*\*\*\*\*\*\*\*\*\*\*\*\*\*\*\*\*\*  $\frac{c}{c}$ c PROGRAM TO CHANGE VALUES IN DATA SET SNKSTO.IND. c THESE VALUES ARE THE INITIAL RESERVOIR FILL AND EITHER ESTIMATED OR ACTUAL EVAPORATION. RJS - OCTOBER 1988. c C\*\*\*\*\*\*\*\*\*\*\*\*\*\*\*\*\*\*\*\*\*\*\*\*\*\*\*\*\*\*\*\*\*\*\*\*\*\*\*\*\*\*\*\*\*\*\*\*\*\*\*\*\*\*\*\*\*\*\*\*\*\*\*\*\*\*\*\*\*\*\*\*\*\*\* DIMENSION ID(12),RNAME(l2) ,SPACE(l2) ,FILL(12),EVAP(12),FLATE(l2) CHARACTER\*16 RNAME CALL ASSIGN (l,'RESIN') OPEN (UNIT=2,NAME='SNKSTO.TMP' ,TYPE='NEW' ,CARRIAGECONTROL='LIST') CALL ASSIGN (3,'0LDRES') READ(l,2,END=8,ERR=8) (ID(K),RNAME(K),SPACE(K),FILL(K), 1 EVAP(K),FLATE(K),K=l,12) 2 FORMAT(I8,1X,A16,4F10.0) GO TO 1 8 PRINT\*,' 9 PRINT \*.' ' 1 PRINT  $\star$ ,  $\prime$   $\prime$ PRINT \*,' END OF FILE ON RESERVOIR FILE OR NO FILE EXISTS - ' PRINT \*,' CREATING NEW FILE FROM PREVIOUS YEAR''S FILE '<br>PRINT \*,' '  $READ(3, 2, END=9, ERR=9)$  (ID(K), RNAME(K), SPACE(K), FILL(K),  $1$  EVAP(K), FLATE(K), K=1, 12) GO TO 1 PRINT \*,' END OF FILE ON LAST YEAR''S RESERVOIR FILE - ABORT ' PRINT \*,' '<br>GO TO 6 PRINT \*,' ENTER ANY CHANGES YOU WISH FOR THESE RESERVOIR SPACE VAL 1UES ' PRINT \*,' ' DO  $105$   $I=1,12$ TYPE 11, RNAME(I),SPACE(I) 11 FORMAT(' ', A16, ' =', F10.1, ' NEW VALUE?  $Y/N$  '\$) ACCEPT 102, IANS 102 FORMAT(Al) IF(IANS.NE.'Y') GO TO 105 PRINT 103 103 FORMAT(' ENTER NEW VALUE =' $\hat{S}$ ) ACCEPT 4, SPACE(I) 4 FORMAT(FlO.O) 105 CONTINUE PRINT \*,'' PRINT \*,' ENTER ANY CHANGES YOU WISH FOR THESE RESERVOIR FILL VALU  $1E.S$  ' PRINT \*,' '  $DO 101 I=1,12$ TYPE 11, RNAME(I),FILL(I) ACCEPT 102, IANS IF(IANS.NE.'Y') GO TO 101 PRINT 103 ACCEPT 4, FILL(!) 101 CONTINUE PRINT \*,' PRINT \*,' ENTER ANY CHANGES YOU WISH FOR THESE RESERVOIR EVAPORATI lON VALUES '

SNKCHGSI\$MAIN 10-Apr-1989 10:04:20 10-Apr-1989 10:04:14 VAX FORTRAN V5.1-10 P HYDRO:[SUTTER.SNAKE]SNKCHGSI.FOR;11

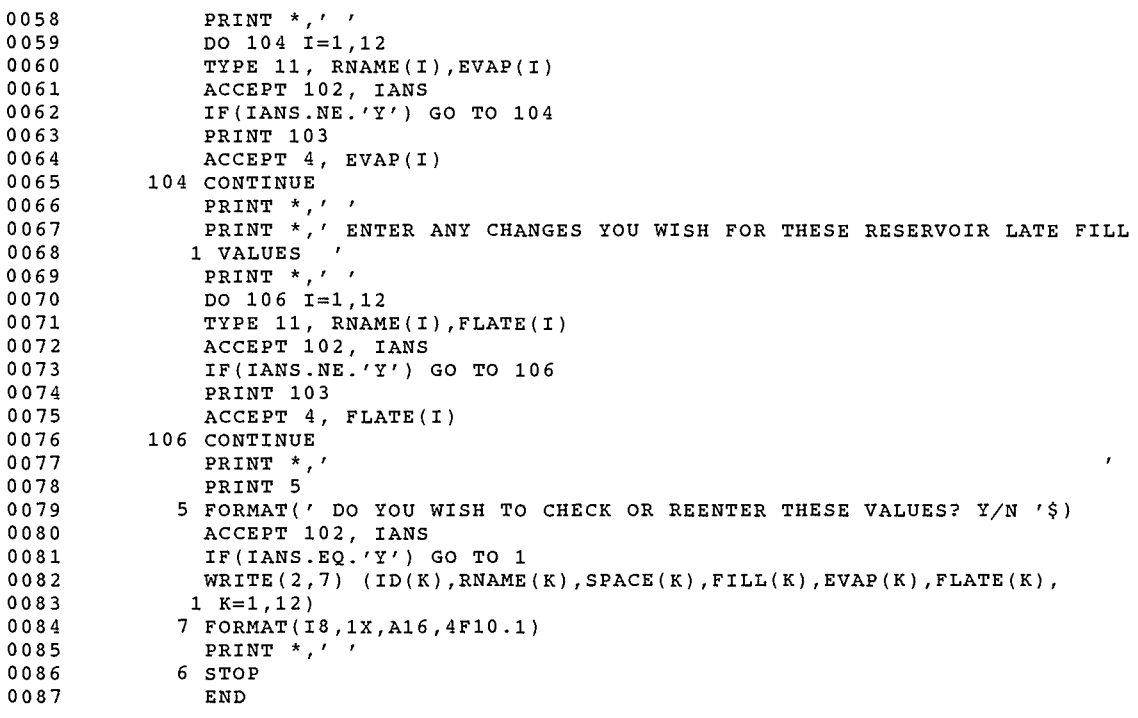

 $\sim 10$ 

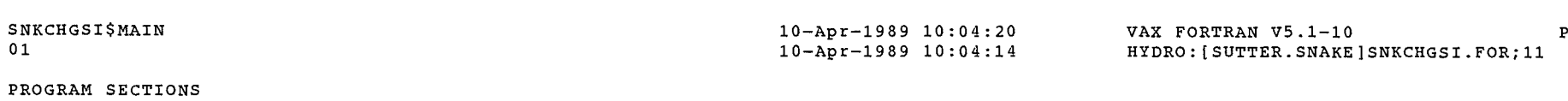

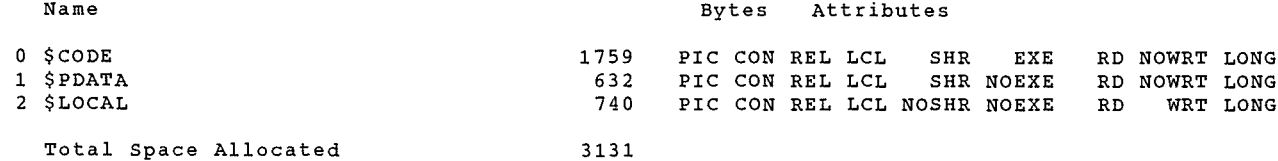

### ENTRY POINTS

a kalendari kalendari kalendari kalendari kalendari kalendari kalendari kalendari kalendari kalendari kalendari<br>Kalendari kalendari kalendari kalendari kalendari kalendari kalendari kalendari kalendari kalendari kalendari

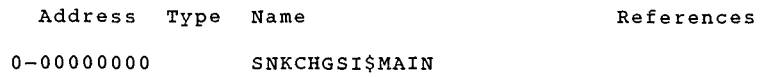

### VARIABLES

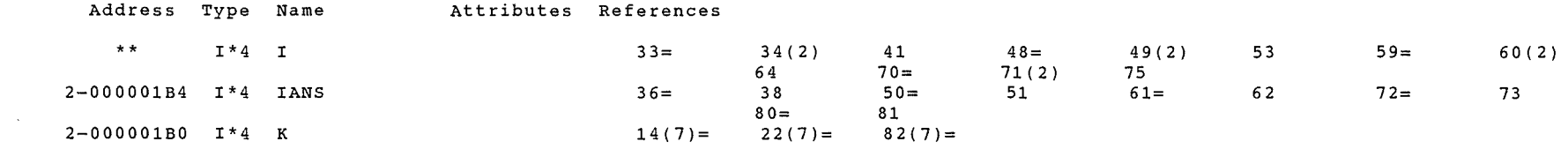

### $\mbox{\sc ArRAYS}$

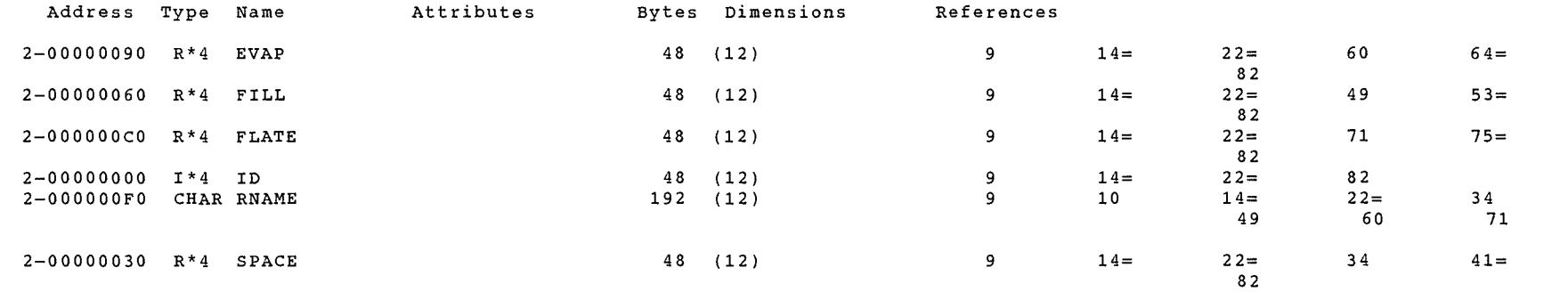

 $\bf{8}$ 

### LABELS

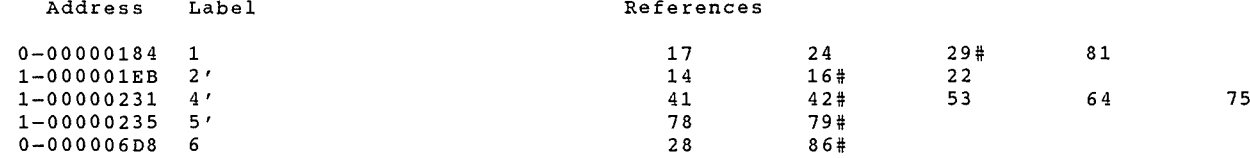

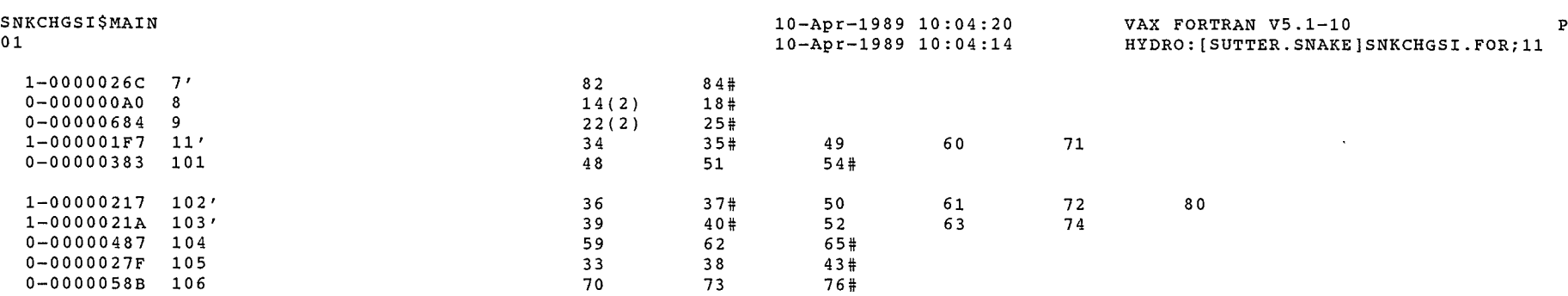

### FUNCTIONS AND SUBROUTINES REFERENCED

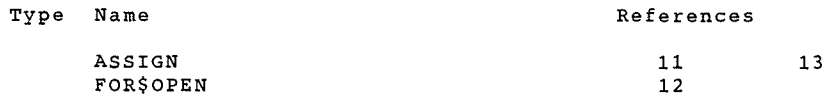

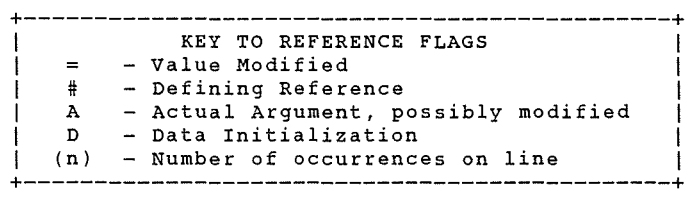

### COMMAND QUALIFIERS

### FORTRAN/LIST/CROSS REFERENCE SNKCHGSI

/CHECK=(NOBOUNDS,OVERFLOW,NOUNDERFLOW) /DEBUG=(NOSYMBOLS,TRACEBACK) /SHOW=(NODICTIONARY,NOINCLUDE,MAP,NOPREPROCESSOR,SINGLE) /STANDARD=(NOSEMANTIC,NOSOURCE FORM,NOSYNTAX) /WARNINGS=(NODECLARATIONS,GENERAL,NOULTRIX,NOVAXELN) /CONTINUATIONS=l9 /CROSS REFERENCE /NOD LINES /NOEXTEND SOURCE  $/$ F77 /NOG\_FLOATING /I4  $^-$ /NOMACHINE\_CODE $^-$ /OPTIMIZE /NOPARALLEL  $/N$ OANALYSIS DATA /NODIAGNOSTICS /LIST=HYDRO: [SUTTER.SNAKE]SNKCHGSI.LIS;3 /OBJECT=HYDRO:[SUTTER.SNAKE]SNKCHGSI.OBJ;l

### COMPILATION STATISTICS

Run Time: Elapsed Time: Page Faults: Dynamic Memory: 6.13 seconds 9.90 seconds 720 437 pages

ż SNK HSTPIR . LIS
23-Jul-1990 13:14:58 23-Jul-1990 12:01:34 VAX FORTRAN V5.1-10 Page HYDRO: [SUTTER.SNAKElSNKHSTPUR.FOR;4

 $\mathcal{L}^{\text{max}}_{\text{max}}$ 

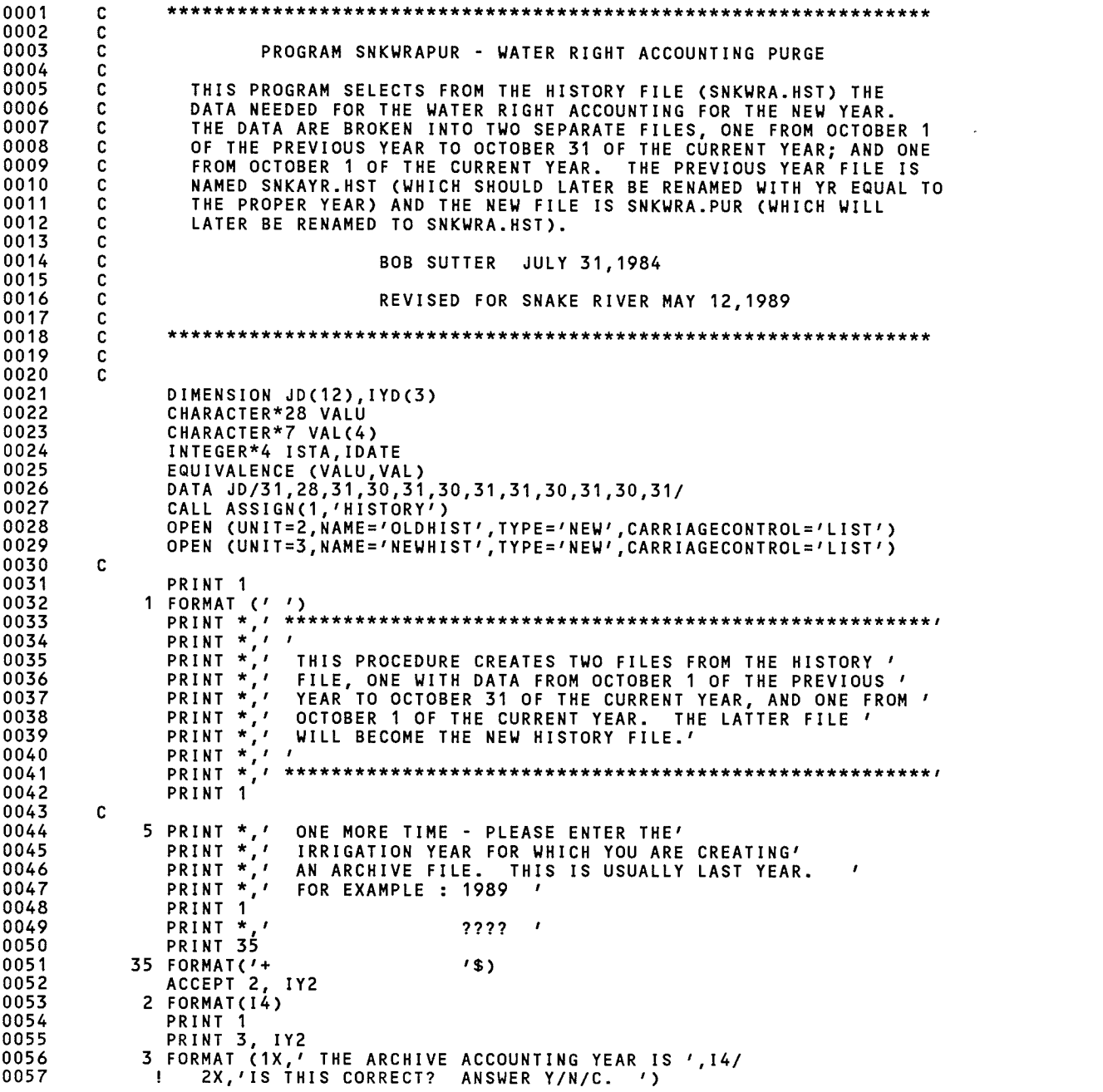

 $\mathcal{L}^{\mathcal{L}}$  and  $\mathcal{L}^{\mathcal{L}}$ 

SNKHSTPUR\$MAIN

 $\gamma^{\mu\nu\sigma\sigma\sigma\sigma}$ 

23-Jul-1990 13:14:58 23-Jul-1990 12:01:34

VAX FORTRAN V5.1-10 Page 2 HYDRO: [SUTTER.SNAKE]SNKHSTPUR.FOR;4

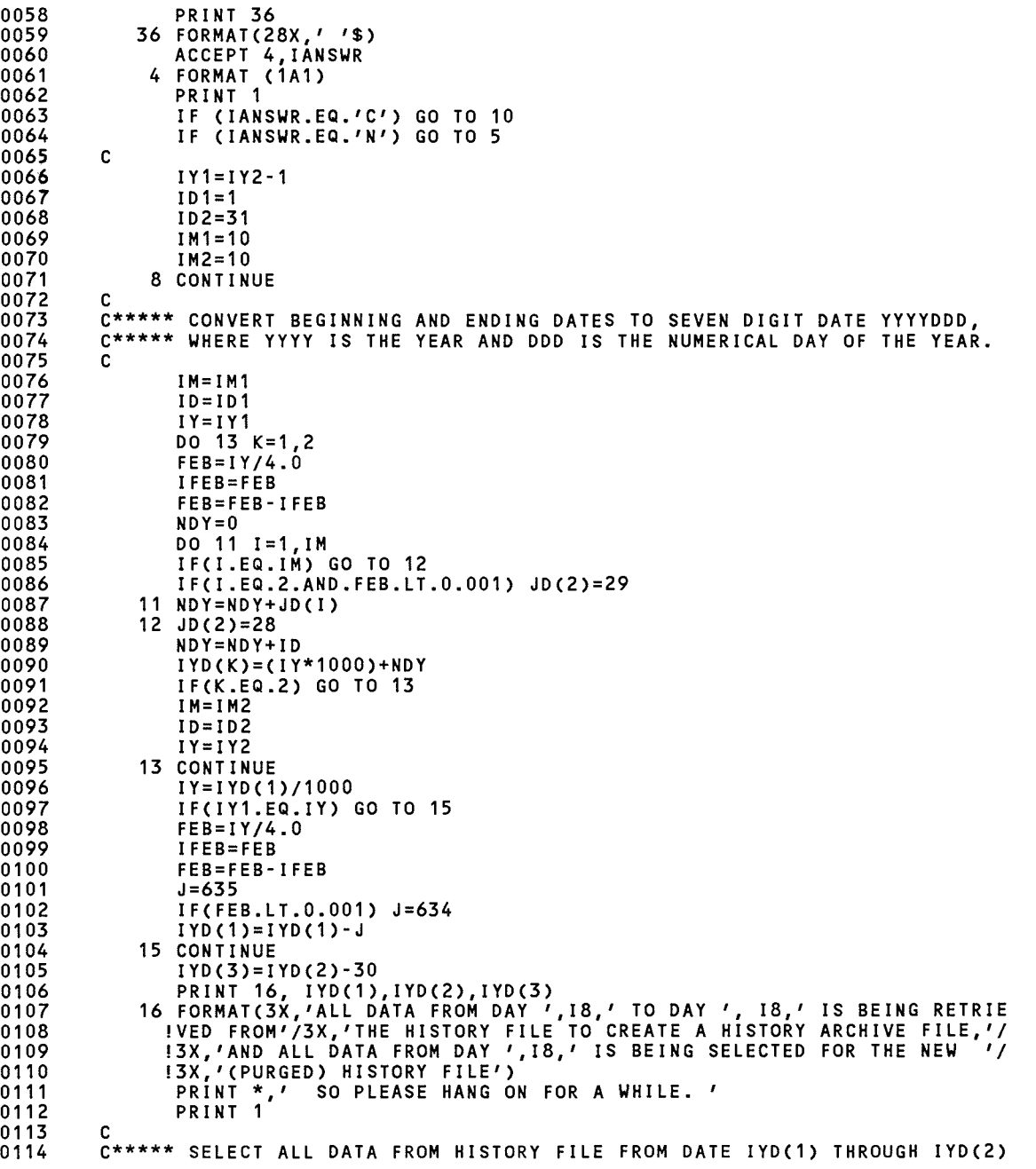

 $\frac{1}{2}$ 

011F

SNKHSTPUR\$MAIN 23-Jul-1990 13:14:58 23-Jul-1990 12:01:34 VAX FORTRAN V5.1-10 Page 3 HYDRO: [SUTTER.SNAKElSNKHSTPUR.FOR;4

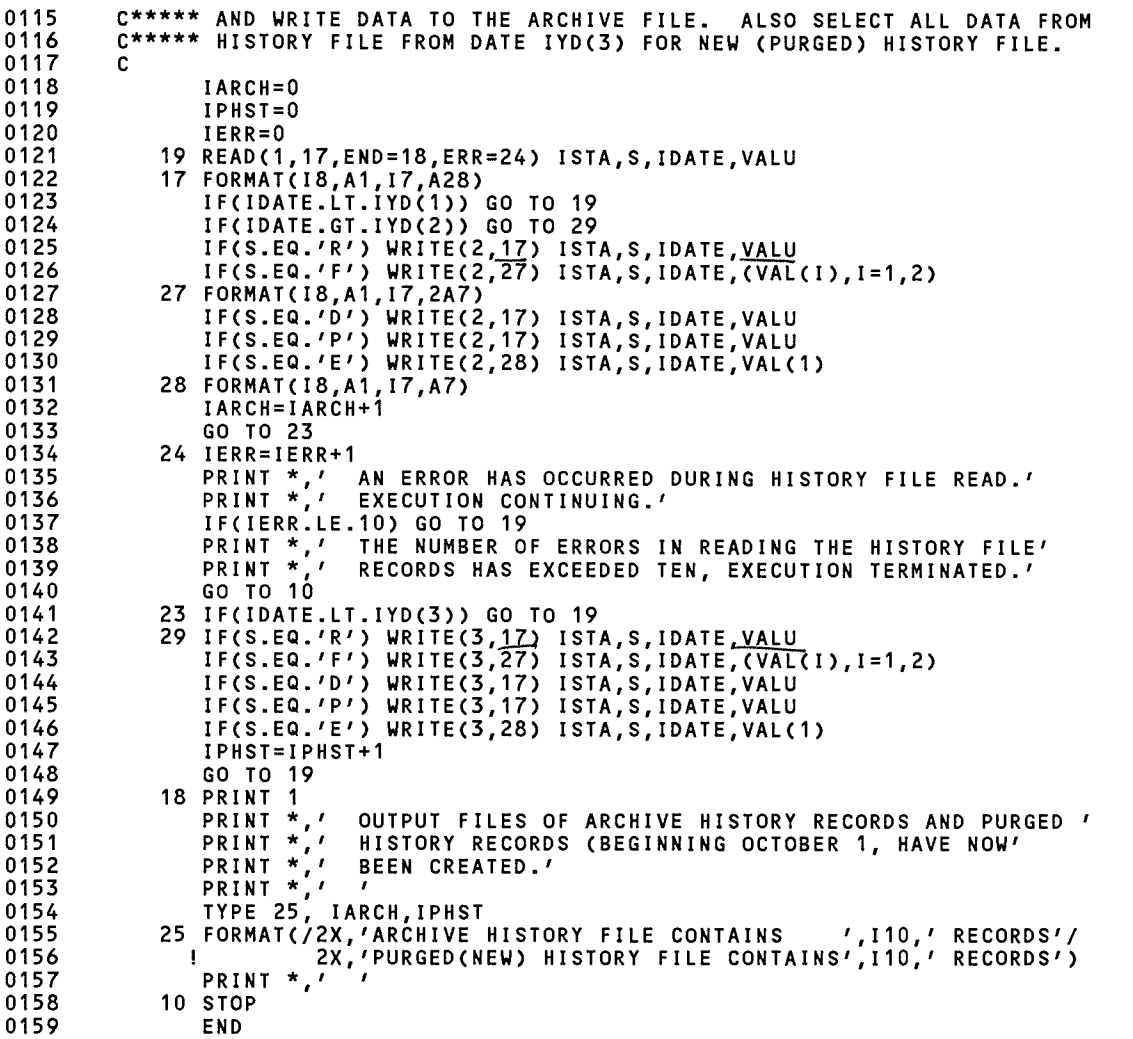

 $M_{\text{ODIF}IED}$  7/23/90  $\text{ro}$  $MOUE$   $AU$  4  $F$ IELDS OF /Z[38f5{1! C/0 I R.\_\_ 72-F~ */2-V 5*  TO CAPTURE AMERICAN

hA1-J-;\$ *??* T.

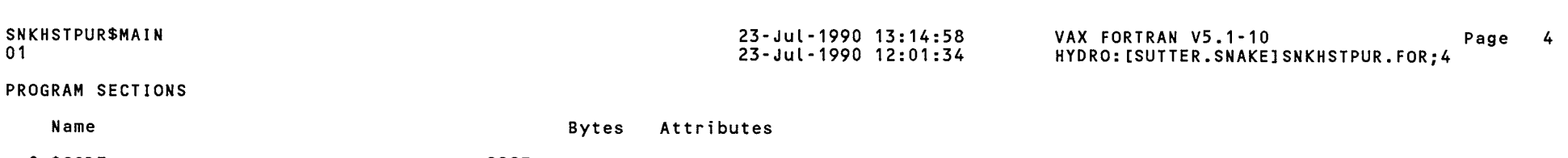

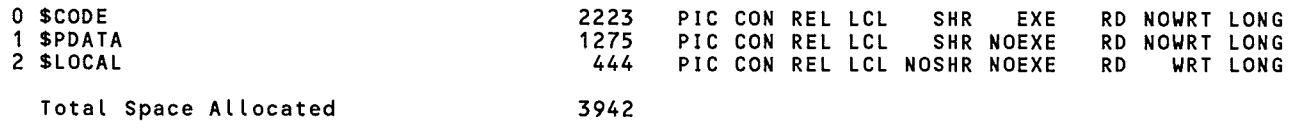

# ENTRY POINTS

 $\mathcal{L}^{\text{max}}$  .

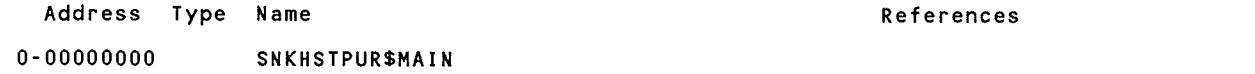

# VARIABLES

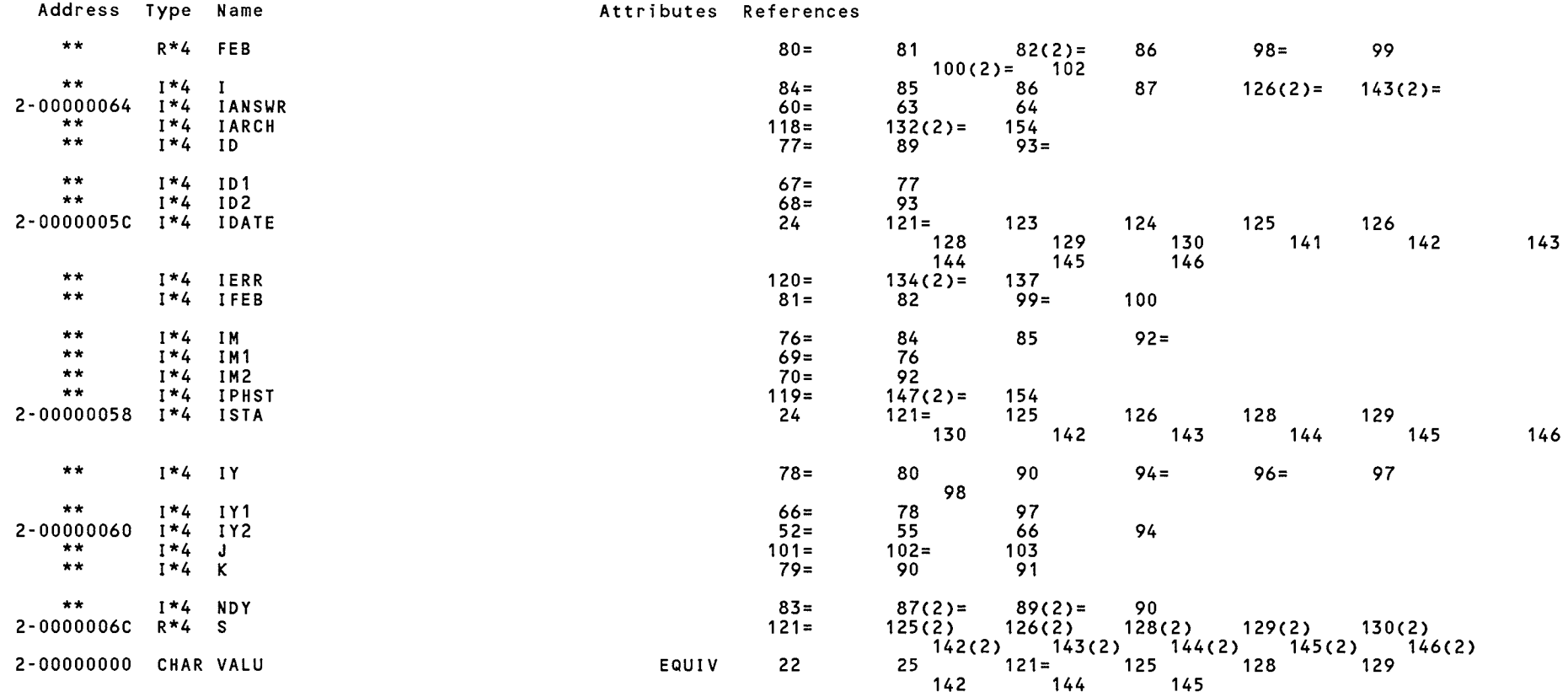

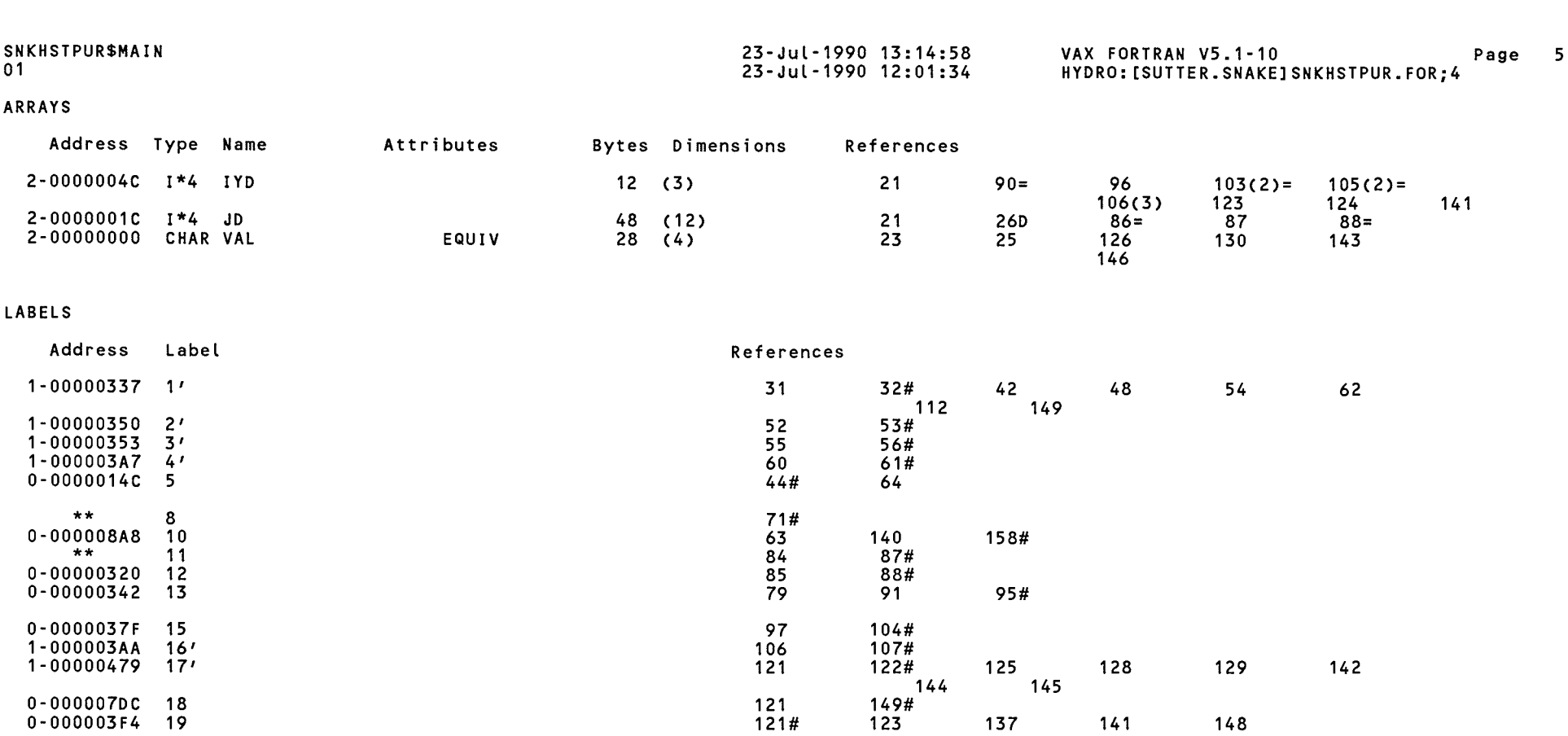

# FUNCTIONS AND SUBROUTINES REFERENCED

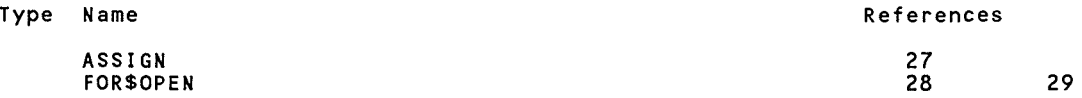

 $0$ -000005DF 29 124 142#<br>1-0000033B 35' 50 51#  $1-000003A0$   $36'$  59#

\* \* 23 133 141# 0-0000075C 24 121 134#  $1-00000496$  25'  $25'$ 

1-00000482 27' 126 127# 143 1-0000048D *28* <sup>1</sup>130 131# 146

 $\epsilon^{\rm (max)}$ 

SNKHSTPUR\$MAIN

01

### 23-Jul-1990 13:14:58 23-Jul-1990 12:01:34

VAX FORTRAN V5.1-10 Page 6 HYDRO: [SUTTER.SNAKElSNKHSTPUR.FOR;4

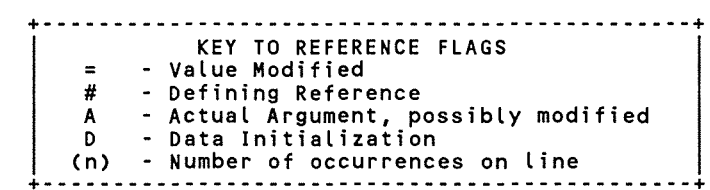

COMMAND QUALIFIERS

FORTRAN/LIST/CROSS\_REFERENCE SNKHSTPUR

```
/CHECK=(NOBOUNDS,OVERFLOW,NOUNDERFLOW) 
/DEBUG=(NOSYMBOLS,TRACEBACK) 
/SHOW=(NODICTIONARY,NOINCLUDE,MAP,NOPREPROCESSOR,SINGLE) 
/STANDARD=(NOSEMANTIC,NOSOURCE_FORM,NOSYNTAX) 
/WARNINGS=(NODECLARATIONS,GENERAL,NOULTRIX,NOVAXELN) 
/CONTINUATIONS=19 /CROSS_REFERENCE /NOD_LINES /NOEXTEND_SOURCE<br>/F77 /NOG_FLOATING /I4 /NOMACHINE_CODE /OPTIMIZE /NOPARALLEL
/NOANALYSIS DATA - /NODI AGNOSTICS 
/LIST=HYDRO: [SUTTER.SNAKElSNKHSTPUR.LIS;1 
/OBJECT=HYDRO:[SUTTER.SNAKElSNKHSTPUR.OBJ;1
```
#### COMPILATION STATISTICS

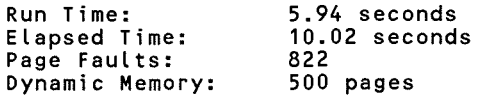

SIKCHGWB.LIS

 $\hat{w}_a^{\rm G}$ 

8-May-1989 16:34:04 8-May-1989 16:33:50

VAX FORTRAN V5.1-10 P HYDRO:[SUTTER.SNAKE]SNKCHGWB.FOR;14

```
0001 
0002 
0003 
0004 
0005 
0006 
0007 
0008 
0009 
0010 
0011 
0012 
0013 
0014 
0015 
0016 
0017 
0018 
0019 
0020 
0021 
0022 
0023 
0024 
0025 
0026 
0027 
0028 
0029 
0030 
0031 
0032 
0033 
0034 
0035 
0036 
0037 
0038 
0039 
0040 
0041 
0042 
0043 
0044 
0045 
0046 
0047 
0048 
0049 
0050 
0051 
0052 
0053 
0054 
0055 
0056 
0057 
        C*************************************************************************** 
        c 
       c 
        c 
        c 
        c 
        c 
                 PROGRAM TO CHANGE VALUES WATER BANK TRANSACTIONS IN DATA SET 
                 SNKSTO'YR' .USE. ENTER POSITIVE VALUES FOR THOSE RECEIVING WATER 
                 THRU THE WATER BANK , AND NEGATIVE VALUES FOR THOSE SUPPLYING 
                 WATER TO THE BANK. RJS - OCTOBER, 1988.
        C*************************************************************************** 
        c 
        c 
               DIMENSION USED(400),ADJU(400) ,BANK(400) ,RFWB(400) 
               DIMENSION ID(400),IK(400),DNAME(400) 
               CHARACTER*14 DNAME 
               DATA BLANK/' '/ 
               CALL ASSIGN (1, 'USEIN') 
               OPEN (UNIT=2,NAME='SNKSTO.TMP' ,TYPE='NEW' ,CARRIAGECONTROL='LIST') 
               PRINT *, ' '
               IANS=BLANK 
        C***** READ COMPLETE FILE OF EXISTING STORAGE USE AND OTHER VALUES 
        c 
        c 
               DO 9 I=1,4009 READ(1,2,END=5) ID(I),IK(I),DNAME(I),USED(I),ADJU(I),BANK(I), 
              1 RFWB(I)
             2 FORMAT(I8,A1,A14,4F10.0) 
             5 NDIVNS=I-1C***** INQUIRE FOR CHANGES TO SPACE TABLE 
        \frac{c}{c}12 PRINT ^*, 'PRINT *,' ENTER CHANGES YOU WISH FOR THESE WATER BANK VALUES: '
                PRINT *,' ENTER POSITIVE VALUES FOR THOSE REQUESTING STORAGE,
                PRINT k, \ell enter negative values for those supplying storage.
               \texttt{PRINT} \rightarrow , \prime , \primePRINT ^*, ' ANSWER Y = YESPRINT ^*, '
                                     Q = QUIT J = JUMP AROUND
                                                N OR HIT RETURN KEY = NO 
               PRINT<sub>*</sub>,''
               JUMP=0.013 DO 101 I=l,NDIVNS 
               IF(ID(I).LT.JUMP) GO TO 101
               IF(IK(I).EQ.'S') GO TO 101
             6 TYPE 11, ID(I), DNAME(I), BANK(I)11 FORMAT(' ',I8,1X,A14,' WATER BANK TRANSFER =',F10.1,' NEW VALUE? Y
              l/N/ J /Q '·? ! 
               ACCEPT 102, IANS
           102 FORMAT(Al)
               IF(IANS.EQ.'Q') GO TO 100IF (IANS. CQ. ' J' ) GO TO 3
               IF ( I ANS . ME . 'T' ) GO TO 101
               PRINT 103
           103 FORMATE: \qquad \qquad ENTER NEW VALUE ='$)
               R\text{EAD}: 5:4:ERR=106 BANK(I)
             4 FORMAT(710.0)GO TO lJL 
           106 PRINT 107 
           107 FORMAT(//' ERROR READING INPUT DATA - TRY AGAIN '//)
               GO TO 6
```
 $\mathcal{A}^{\pm}$ 

VAX FORTRAN V5.1-10 P HYDRO:[SUTTER.SNAKE]SNKCHGWB.FOR;14

 $\sim 30$ 

 $\mathcal{P}^{\text{max}}(\cdot)$ 

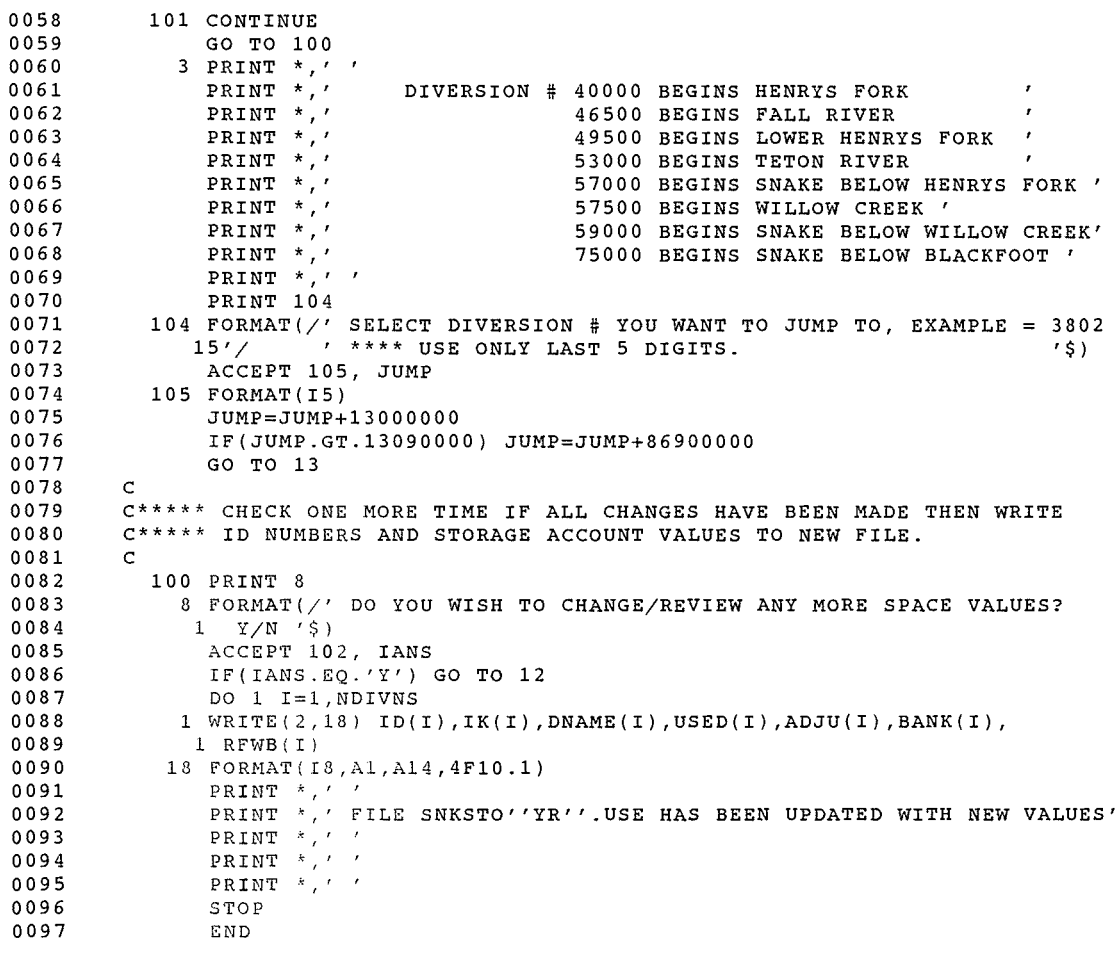

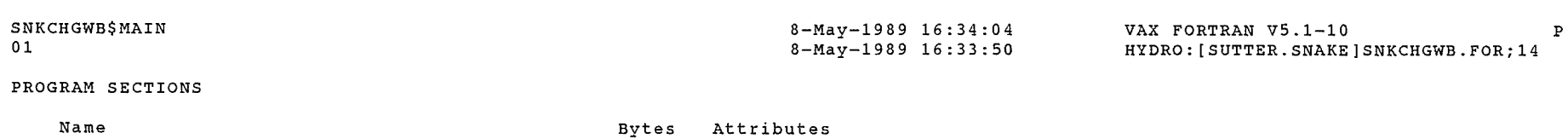

 $\left\langle \frac{1}{2} \right\rangle$ 

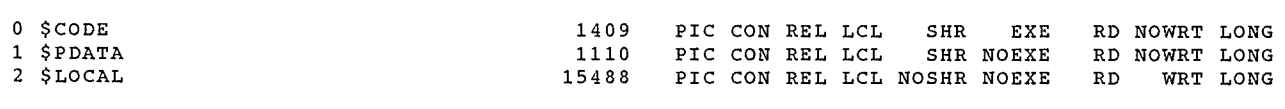

Total Space Allocated 18007

# ENTRY POINTS

 $\mathcal{P}^{\text{max}}$ 

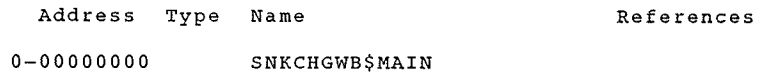

#### VARIABLES

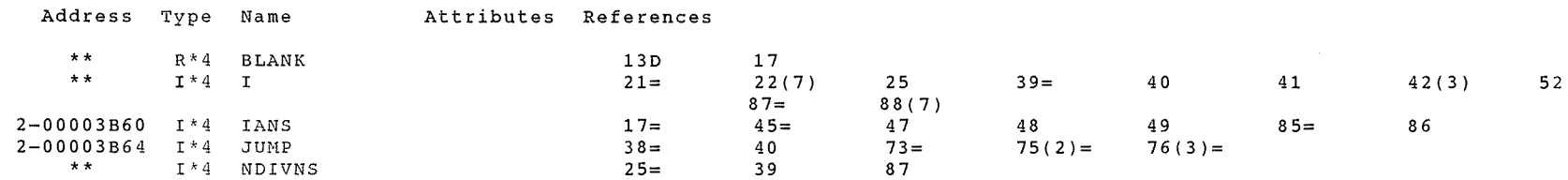

#### ARRAYS

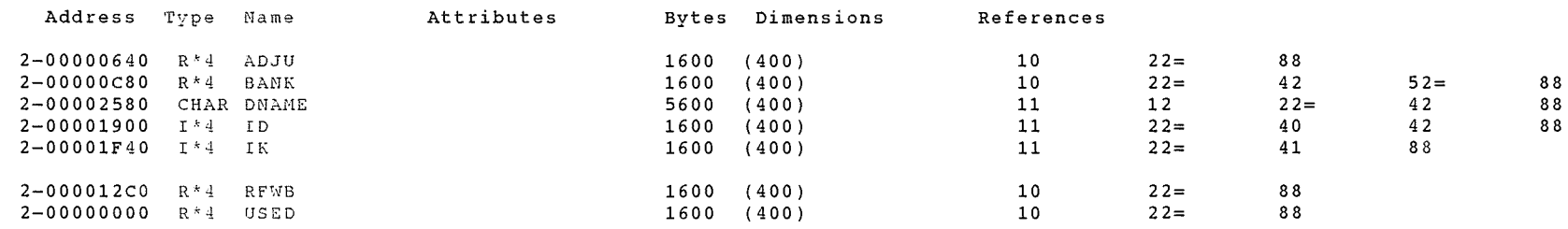

#### LABELS

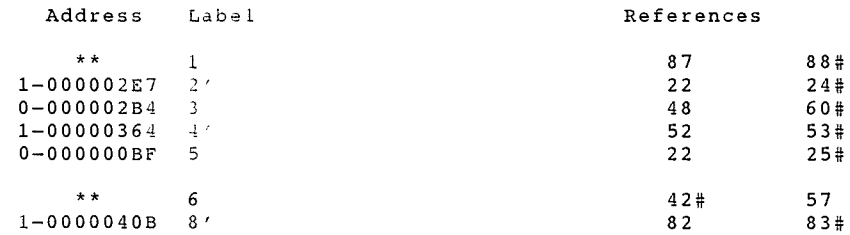

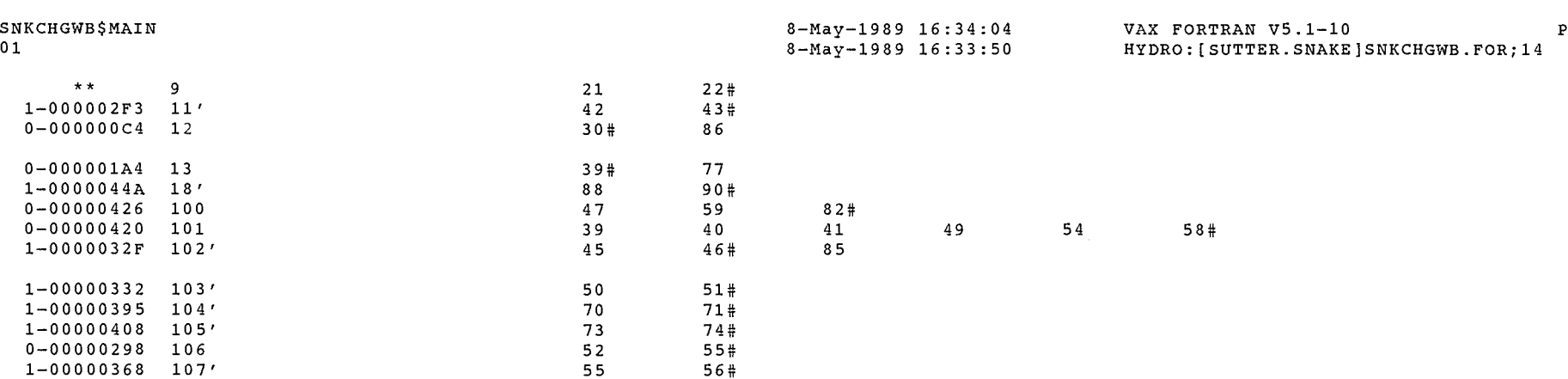

#### FUNCTIONS AND SUBROUTINES REFERENCED

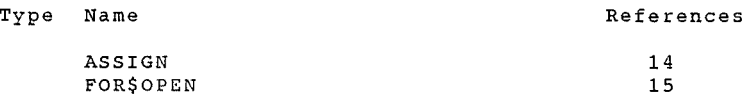

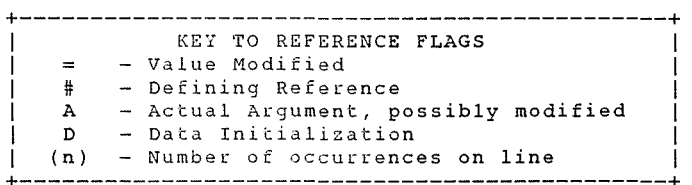

#### COMMAND QUALIFIERS

#### FORTRAN/LIST/CROSS REFERENCE SNKCHGWB

jCHECK=(NOBOUNDS,OVERFLOW,NOUNDERFLOW)  $/DEBUG = (NOSYMBOLS, TRACEBACK)$  $/$ SHOW= (NODICTIONARY, NOINCLUDE, MAP, NOPREPROCESSOR, SINGLE) /STANDARD=(NOSEMANTIC, NOSOURCE FORM, NOSYNTAX)  $\sqrt{WARNINGS} = (NODECLARATIONS, GENERALRAL, NOUTRIX, NOVAXELN)$ /CONTINUATIONS=19 / CROSS REFERENCE /NOD LINES /NOEXTEND SOURCE<br>/F77 /NOG FLOATING /I4 / MOMACHINE CODE / OPTIMIZE / NOPARALLEL  $/N$ OANALYSIS DATA /NODIAGNOSTICS /LIST=HYDRO: [SUTTER.3NAKE | SNKCHGWB.LIS; 1 /OBJECT=HYDRO: 13UTTER.3NAKE]SNKCHGWB.OBJ;l

SNKCHGWB\$MAIN  $01$ 

#### COMPILATION STATISTICS

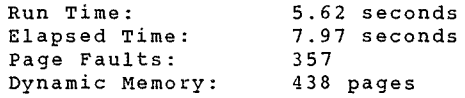

8-May-1989 16:34:04 8-May-1989 16:33:50 VAX FORTRAN V5.1-10 P HYDRO:[SUTTER.SNAKE]SNKCHGWB.FOR;l4

 $\mathcal{L}^{\text{pump}}$ 

From: To: CC: Subj: DWR70::GINGERICH 27-APR-1990 11:19:29.98 DWR01::SUTTER SNKSTO. AND SNKGETSU. COMPATIBILITY

 $\mathscr{P}^{\sim}$  3,

 $\bigcap$ 

WHILE WORKING WITH THE STORAGE ALLOCATIONS PROGRAM WE'VE DISCOVERED A PROBLEM CONCERNING THE SNKSTO'IY'. USE FILE AND HOW ITS ALTERED WITHIN SNKGETSU., THE PROGRAM THAT RETRIEVES STORAGE USE VALUES FROM THE ALLOCATIONS FILE.

SNKGETSU. CREATES SNKSTO'IY'.USE WITH FOUR COLUMNS OF VALUES-- IDENTIFICATION#, DIVERSION NAME, STORAGE USED (OR ZERO), AND ZERO. SNKSTO. LOOKS FOR SNKSTO'IY'.USE TO HAVE SIX VALUES (IT ONLY READS FIVE OF THEM, PASSING OVER DIVERSION NAME) -- IDENTIFICATION #, DIVERSION NAME, STORAGE USED, ADJUSTMENTS, WATER BANK SUPPLY OR PURCHASE, AND WATER BANK WATER REVERTED TO THE SPACEHOLDER FROM THE WATER BANK. THEREFORE, IF WE USE SNKGETSU. AFTER WE'VE MADE WATER BANK ACTIVITY AND OTHER ADJUSTMENTS SNKSTO'IY'.USE IS ALTERED SUCH THAT THOSE CHANGES ARE LOST; THEY BECOME ZERO SINCE THE LAST COLUMN OF SNKSTO'IY'.USE CREATED BY SNKGETSU. IS ZERO AND THE NEXT TWO COLUMNS SNKSTO. LOOKS FOR DO NOT EXIST.

THIS WOULDN'T BE A FATAL PROBLEM IF STORAGE USED VALUES ARE FINALIZED BEFORE STORAGE CALCULATIONS ARE PERFORMED, BUT I IMAGINE THIS AS A RARE CASE. IN ORDER TO HAVE SNKGETSU. CREATE THE PROPERLY FORMATTED .USE FILE IT WILL HAVE TO READ WATER BANK AND OTHER ADJUSTMENTS AND THEN WRITE THEM OUT WITH THE NEW STORAGE USED VALUES.

12-Ju1-1989 15:26:19 12-Jul-1989 15:26:12 VAX FORTRAN V5.1-10 P HYDRO:[SUTTER.SNAKE]SNKGETSU.FOR;18

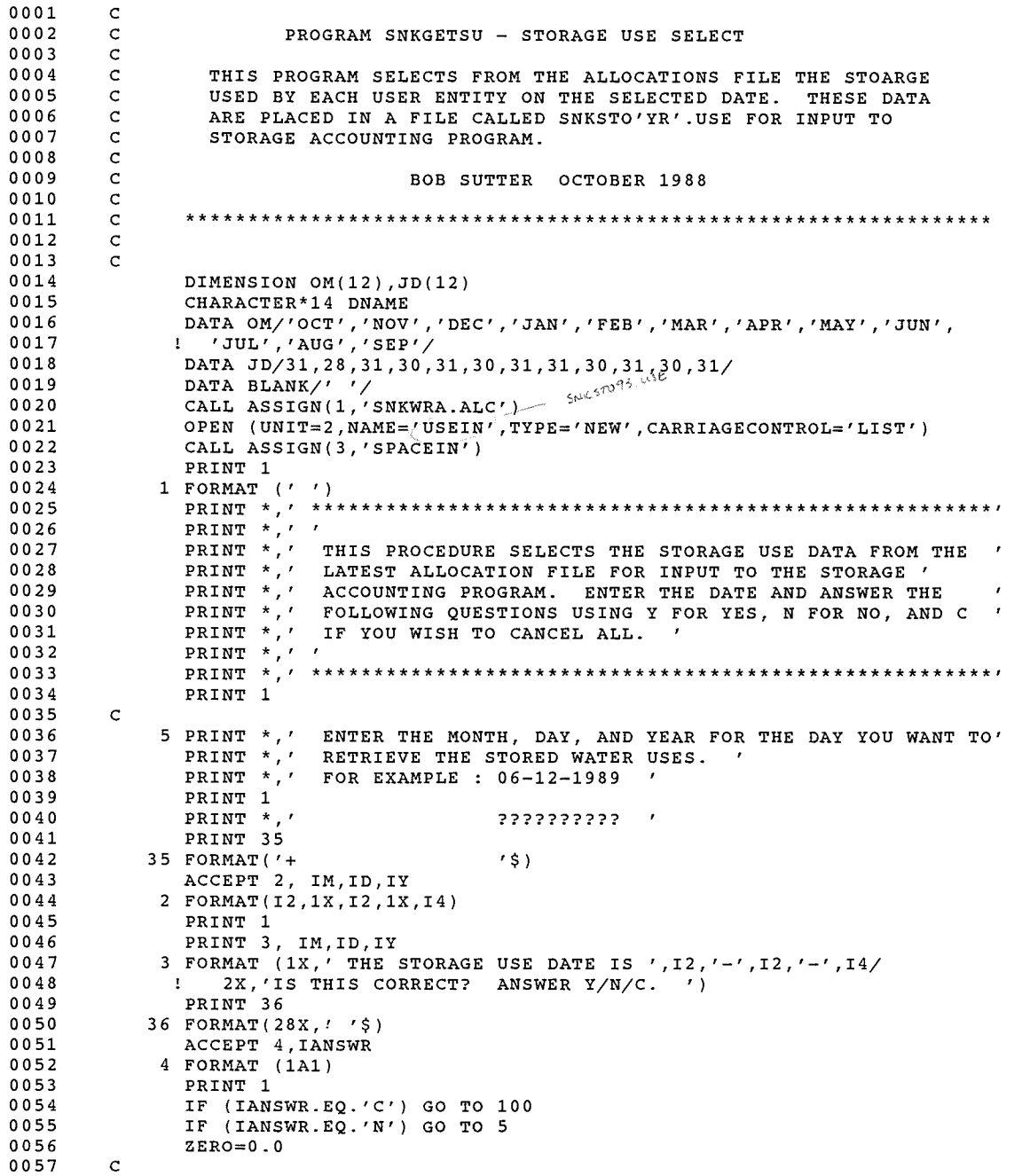

SNKGETSU\$MAIN 12-Jul-1989 15:26:19 12-Jul-1989 15:26:12 0058 0059 0060 0061 0062 0063 0064 0065 0066 0067 0068 0069 0070 0071 0072 0073 0074 0075 0076 0077 0078 0079 0080 0081 0082 0083 0084 0085 0086 0087 0088 0089 0090 0091 0092 0093 0094 0095 0096 0097 0098 0099 0100 0101 0102 0103 0104 0105 0106 0107 0108 0109 0110 0111 0112 0113 0114 C\*\*\*\*\* CONVERT DATE TO SEVEN DIGIT DATE YYYYDDD, C\*\*\*\*\* WHERE YYYY IS THE YEAR AND DDD IS THE NUMERICAL DAY OF THE YEAR. c c  $FEB=IY/4.0$ IFEB=FEB FEB=FEB-IFEB  $NDY=0$ DO 11 I=l,IM IF(I.EQ.IM) GO TO 12 IF(I.EQ.2.AND.FEB.LT.0.001) JD(2)=29 11 NDY=NDY+JD(I)  $12$  JD(2)=28 NDY=NDY+ID IYD=(IY\*lOOO)+NDY PRINT 16, IYD 16 FORMAT(3X,'ALL STORAGE USE DATA FROM DAY ',I8,' IS BEING RETRIEVED 1 FROM'/3X, 'THE LATEST ALLOCATIONS FILE, SO PLEASE HANG ON FOR A WH  $2ILE.$ ' PRINT 1 C\*\*\*\*\* SELECT ALL STORAGE USE DATA FROM ALLOCATIONS FILE FOR DAY IYD AND C\*\*\*\*\* WRITE THESE DATA TO FILE SNKSTO.USE. c c IALK=O IERR=O 29 READ(1,27,END=28,ERR=34) ID,A,IDATE,USED 27 FORMAT(I8,Al,I7,20X,F10.0) IF(IDATE.NE.IYD) GO TO 29 IALK=l IF(A.EQ. 'D') GO TO 61 GO TO 29 34 IERR=IERR+l PRINT \*,' AN ERROR HAS OCCURRED DURING ALLOCATIONS FILE READ.' PRINT \*, ' EXECUTION CONTINUING.' IF(IERR.LE.lO) GO TO 29 PRINT \*,' THE NUMBER OF ERRORS IN READING THE ALLOCATIONS FILE' PRINT \*,' RECORDS HAS EXCEEDED TEN, EXECUTION TERMINATED.' GO TO  $100$  . Sensitive 95, 1884 61 READ(3,'38) ID2,ISK,DNAME 38 FORMAT(I8,Al,A14) IF(ID.EQ.ID2) GO TO 31 C\*\*\*\*\* WRITE OUT ZERO'S FOR DIVERSIONS HAVING NO STORAGE OR HAVE C\*\*\*\*\* HAVE NOT USED STORAGE. c IF(ISK.EQ. 'S' .OR.ID2.LT.ID) THEN PRINT 50, ID,ID2 WRITE(2,50) ID,ID2 WRITE(2,30) ID2,DNAME,ZERO,ZERO GO TO 61 **ENDIF** 50 FORMAT(' DIVERSION NO. ',I8,' FROM LAST DAY ACCOUNTING FILE DOES N lOT EQUAL'/' DIVERSION.NO. ',I8,' FROM SNKSTO.SPA FILE'/) GO TO 100 31 WRITE(2,30) ID2,DNAME,USED,ZERO 30 FORMAT(I8,' ',A14,2F10.1) GO TO 29

VAX FORTRAN V5.1-10 P HYDRO:[SUTTER.SNAKE]SNKGETSU.FOR;18

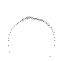

SNKGETSU\$MAIN 12-Jul-1989 15:26:19 12-Jul-1989 15:26:12

VAX FORTRAN V5.1-10 P HYDRO: [SUTTER.SNAKE]SNKGETSU.FOR;l8

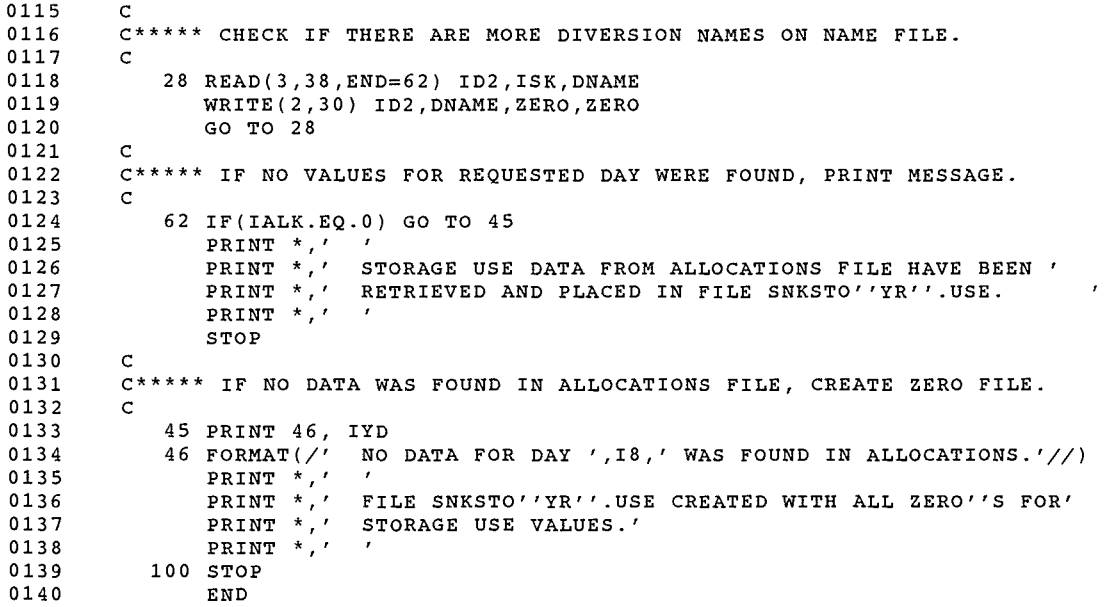

#### PROGRAM SECTIONS

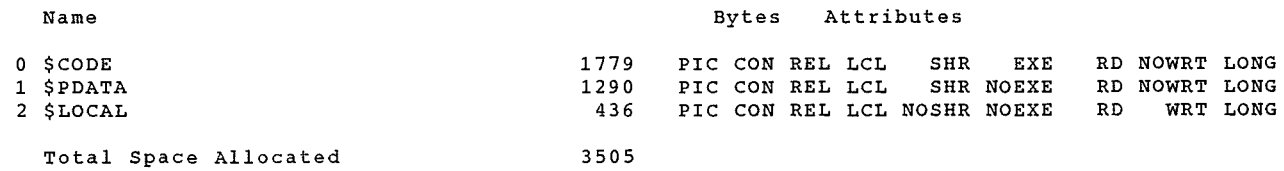

#### ENTRY POINTS

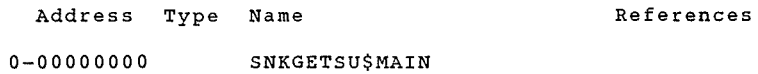

#### VARIABLES

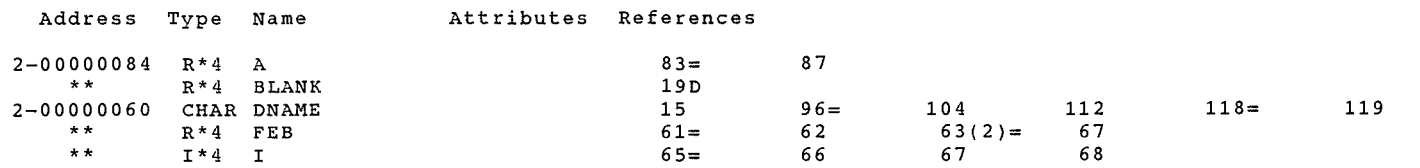

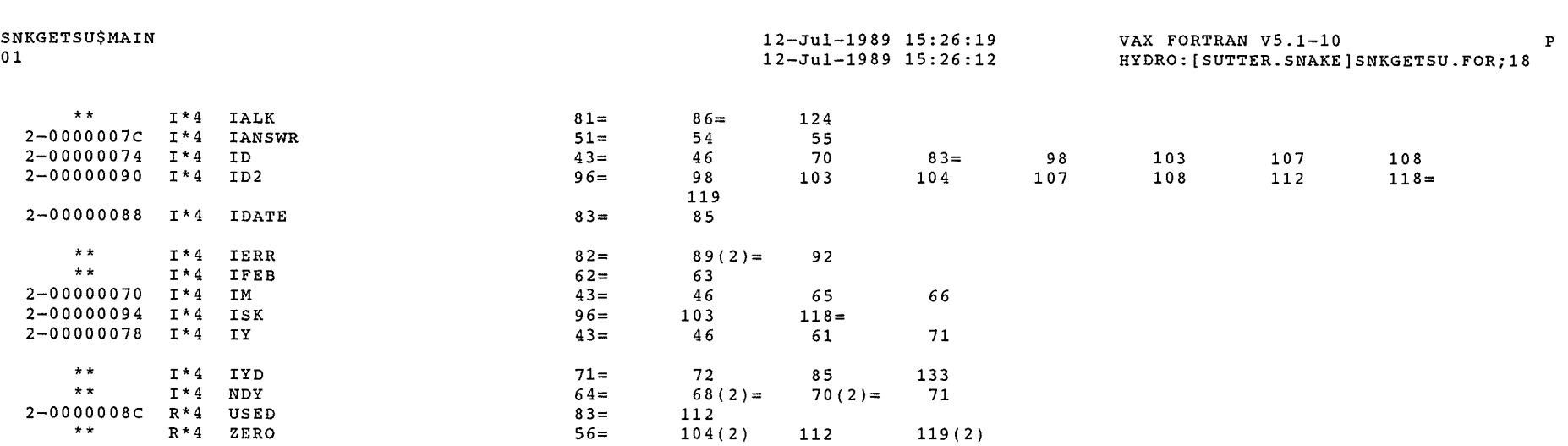

```
ARRAYS
```
 $\mathcal{C}^{\mathsf{max}}$ 

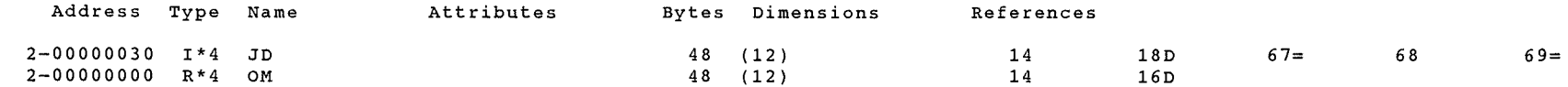

LABELS

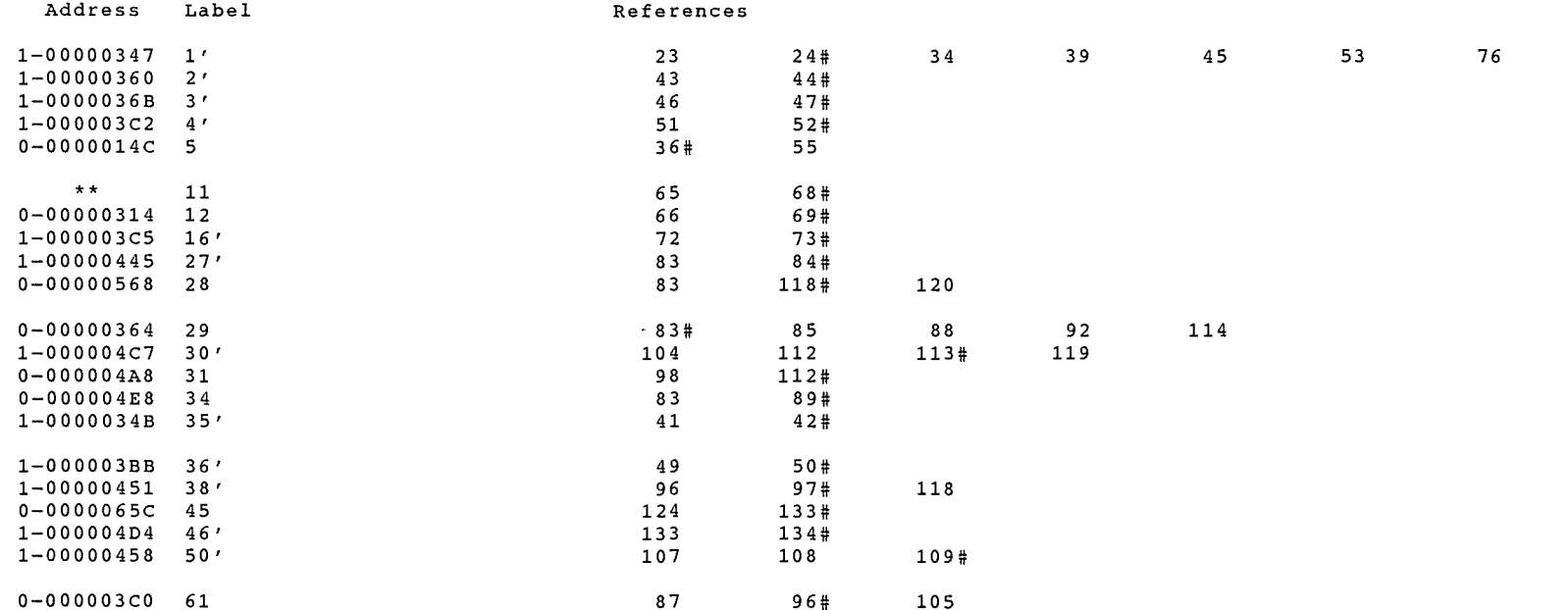

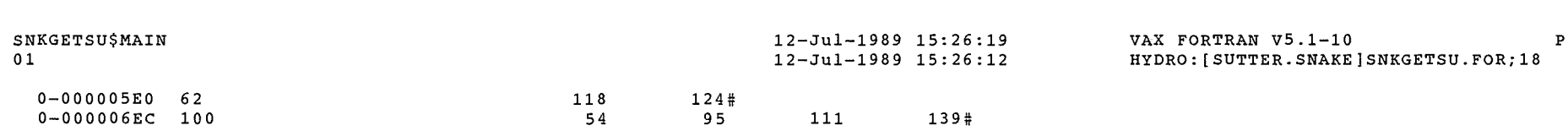

FUNCTIONS AND SUBROUTINES REFERENCED

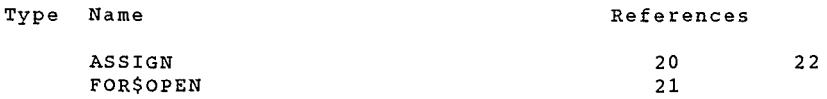

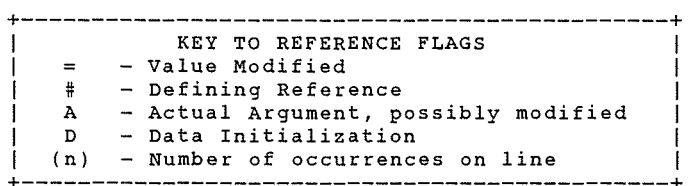

COMMAND QUALIFIERS

FORTRAN/LIST/CROSS REFERENCE SNKGETSU

```
jCHECK=(NOBOUNDS,OVERFLOW,NOUNDERFLOW) 
/DEBUG=(NOSYMBOLS,TRACEBACK) 
jSHOW=(NODICTIONARY,NOINCLUDE,MAP,NOPREPROCESSOR,SINGLE) 
jSTANDARD=(NOSEMANTIC,NOSOURCE FORM,NOSYNTAX) 
\nuWARNINGS=(NODECLARATIONS, GENERAL, NOULTRIX, NOVAXELN)
/CONTINUATIONS=l9 /CROSS REFERENCE /NOD LINES /NOEXTEND SOURCE 
/F77 /NOG FLOATING /I4 \overline{\phantom{a}}/NOMACHINE CODE\overline{\phantom{a}} /OPTIMIZE /NOPARALLEL
/NOANALYSI\overline{S} DATA
/NODIAGNOST\bar{I}CS
/LIST=HYDRO:[SUTTER.SNAKE]SNKGETSU.LIS;l 
/OBJECT=HYDRO:[SUTTER.SNAKE]SNKGETSU.OBJ;l
```
COMPILATION STATISTICS

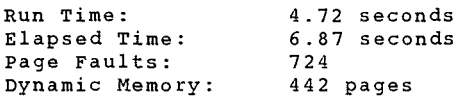

 $\approx$ 

 $\bar{z}$  $\ddot{\phantom{0}}$ 

 $\bar{z}$ 

18-Apr-1989 09:10:55 18-Apr-1989 09:10:25

VAX FORTRAN V5.1-10 P HYDRO:[SUTTER.SNAKE]SNKCHGSA.FOR;6

```
0001 
0002 
0003 
0004 
0005 
0006 
0007 
0008 
0009 
0010 
0011 
0012 
0013 
0014 
0015 
0016 
0017 
0018 
0019 
0020 
0021 
0022 
0023 
0024 
0025 
0026 
0027 
0028 
0029 
0030 
0031 
0032 
0033 
0034 
0035 
0036 
0037 
0038 
0039 
0040 
0041 
0042 
0043 
0044 
0045 
0046 
0047 
0048 
0049 
0050 
0051 
0052 
0053 
0054 
0055 
0056 
0057 
        C*************************************************************************** 
        c 
        c 
        c 
        c 
        c 
                 PROGRAM TO CHANGE VALUES STORAGE USE ADJUSTMENTS IN DATA SET 
                 SNKSTO'YR' .USE. ENTER POSITIVE VALUES FOR ADDITIONAL STORAGE, 
                 AND NEGATIVE VALUES FOR STORAGE REMOVED. RJS - APRIL, 1989.
        C*************************************************************************** 
        c 
        c 
               DIMENSION USED(400) ,ADJU(400) ,BANK(400) ,RFWB(400) 
               DIMENSION ID(400) ,IK(400) ,DNAME(400) 
               CHARACTER*14 DNAME 
               DATA BLANK/' '/ 
               CALL ASSIGN (1,'USEIN') 
               OPEN (UNIT=2,NAME='SNKSTO.TMP' ,TYPE='NEW' ,CARRIAGECONTROL='LIST') 
               PRINT *,' '
               IANS=BLANK 
        C***** READ COMPLETE FILE OF EXISTING STORAGE USE AND OTHER VALUES 
        c 
        c 
               DO 9 I=1,4009 READ(1,2,END=5) ID(I) ,IK(I) ,DNAME(I) ,USED(I),ADJU(I),BANK(I), 
             1 RFWB(I) 
             2 FORMAT(I8,Al,A14,4F10.0) 
             5 NDIVNS=I-1 
        C***** INQUIRE FOR CHANGES TO SPACE TABLE 
        \frac{c}{c}12 PRINT *, 'PRINT *,' ENTER CHANGES YOU WISH FOR THESE STORAGE WATER USED. ' 
               PRINT *,' '
                PRINT *, ' ANSWER Y = YESPRINT *,' 
               PRINT *, ' '
               JUMP=O.O 
                                     Q = QUIT J = JUMP AROUND
                                                N OR HIT RETURN KEY = NO 
            13 DO 101 I=1,NDIVNS 
               IF(ID(I) .LT.JUMP) GO TO 101 
               IF(IK(I).EQ.'S') GO TO 101 
             6 TYPE 11, ID(I),DNAME(I) ,ADJU(I) 
            11 FORMAT(' ', I8, 1X, A14, ' STORAGE ADJUSTMENT =', F10.1,' NEW VALUE? Y
              1/N/J/Q '$) 
               ACCEPT 102, IANS 
           102 FORMAT(A1) 
               IF(IANS.EQ.'Q') GO TO 100 
               IF(IANS.EQ.'J') GO TO 3 
               IF(IANS.NE.'Y') GO TO 101 
               PRINT 103 
           103 FORMAT(' 
               READ(5,4,ERR=106) ADJU(I) 
             4 FORMAT(F10.0) 
               GO TO 101 
           106 PRINT 107 
                                                      ENTER NEW VALUE = ' $ )107 FORMAT\langle//' ERROR READING INPUT DATA - TRY AGAIN '//)
               GO TO 6 
           101 CONTINUE 
               GO TO 100 
             3 PRINT *, '
```
SNKCHGSA\$MAIN 18-Apr-1989 09:10:55 18-Apr-1989 09:10:25 VAX FORTRAN V5.1-10 P HYDRO:[SUTTER.SNAKE]SNKCHGSA.FOR;6

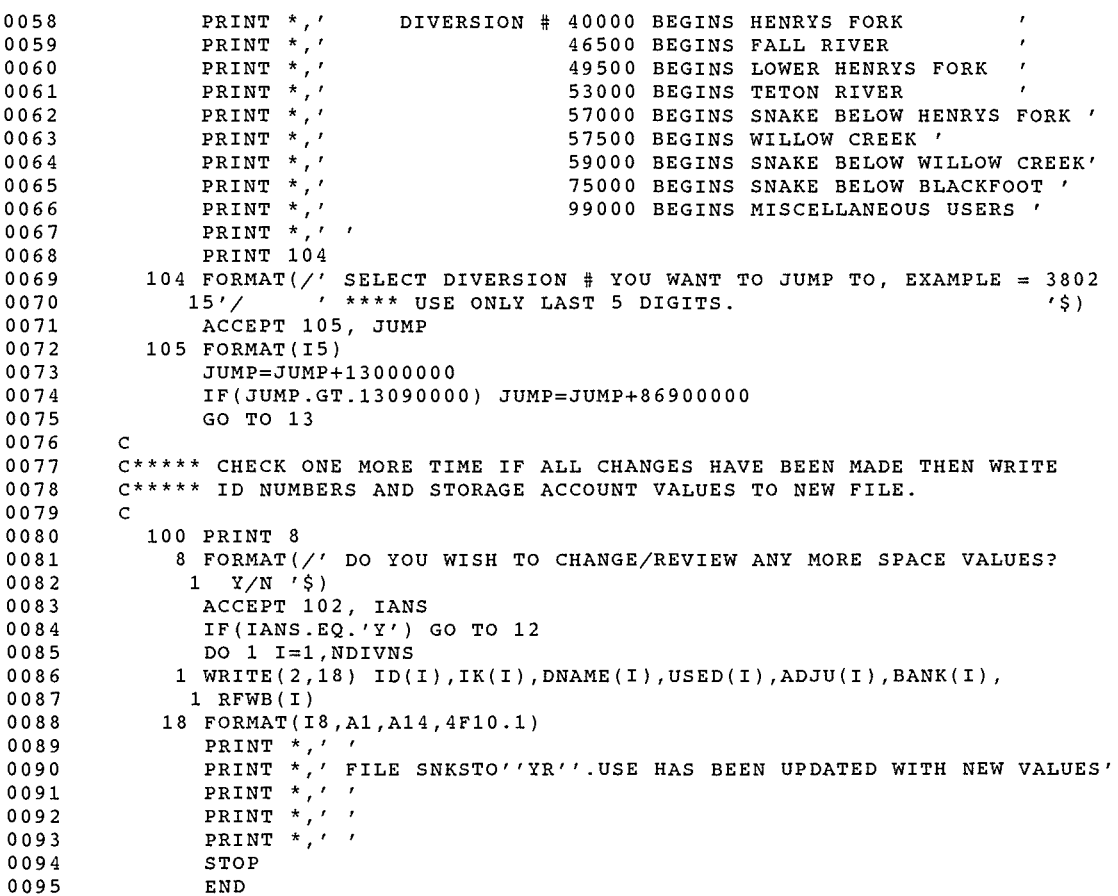

0095

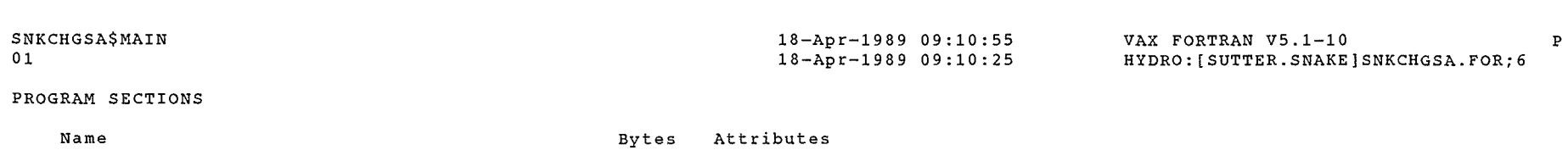

.<br>P<sup>arma</sup>s

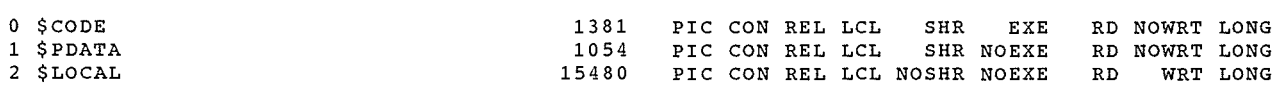

Total Space Allocated 17915

# ENTRY POINTS

 $\int_0^{\frac{1}{2} \cos \theta} \frac{d \theta}{\sqrt{2}}$ 

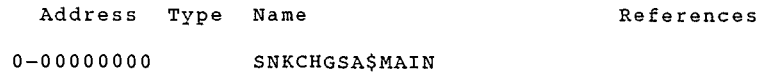

#### VARIABLES

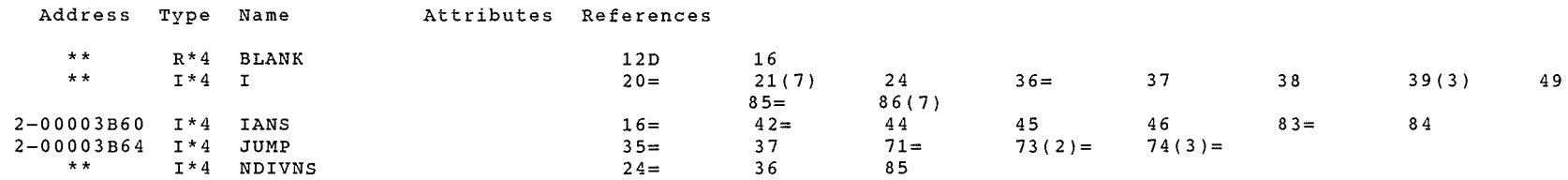

### ARRAYS

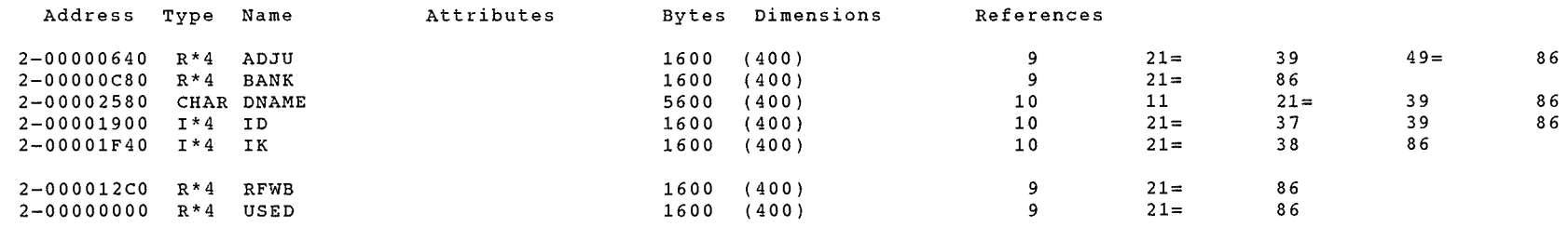

#### LABELS

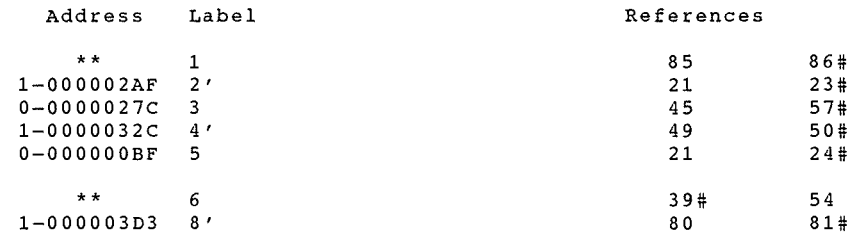

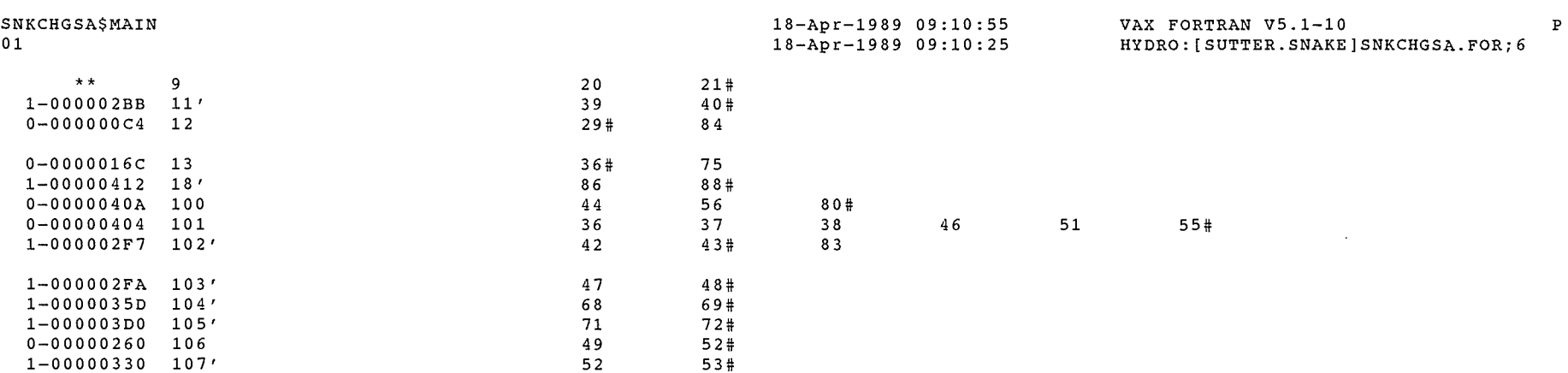

#### FUNCTIONS AND SUBROUTINES REFERENCED

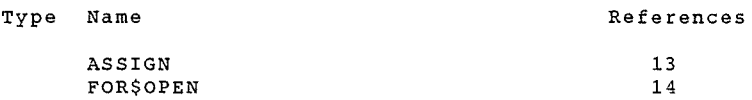

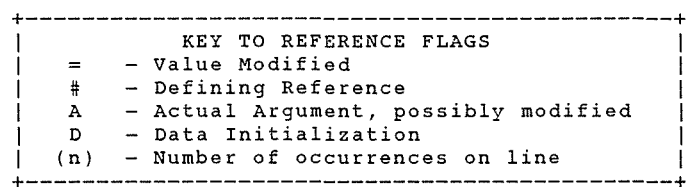

#### COMMAND QUALIFIERS

#### FORTRAN/LIST/CROSS REFERENCE SNKCHGSA

/CHECK=(NOBOUNDS,OVERFLOW,NOUNDERFLOW) /DEBUG=(NOSYMBOLS,TRACEBACK) /SHOW=(NODICTIONARY,NOINCLUDE,MAP,NOPREPROCESSOR,SINGLE) /STANDARD=(NOSEMANTIC,NOSOURCE FORM,NOSYNTAX)  $\sqrt{WARMINGS}$  = (NODECLARATIONS, GENERAL, NOULTRIX, NOVAXELN) /CONTINUATIONS=19 /CROSS\_REFERENCE /NOD\_LINES /NOEXTEND\_SOURCE<br>/F77 /NOG\_FLOATING /I4 /NOMACHINE\_CODE /OPTIMIZE /NOPARALLEL jNOANALYSIS DATA - /NODIAGNOSTICS /LIST=HYDRO:[SUTTER.SNAKE]SNKCHGSA.LIS;6 /OBJECT=HYDRO: [SUTTER.SNAKE]SNKCHGSA.OBJ;l

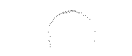

SNKCHGSA\$MAIN 01

### COMPILATION STATISTICS

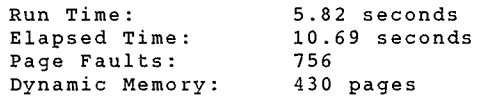

 $\sim 10^{-1}$ 

18-Apr-1989 09:10:25

VAX FORTRAN V5.1-10 P HYDRO:[SUTTER.SNAKE]SNKCHGSA.FOR;6

18-Apr-1989 09:10:55

SNKCHGRR. LIS

19-Apr-1989 11:00:21 19-Apr-1989 10:59:55 VAX FORTRAN V5.1-10 P HYDRO:[SUTTER.SNAKE]SNKCHGBR.FOR;7

```
0001 
0002 
0003 
0004 
0005 
0006 
0007 
0008 
0009 
0010 
0011 
0012 
0013 
0014 
0015 
0016 
0017 
0018 
0019 
0020 
0021 
0022 
0023 
0024 
0025 
0026 
0027 
0028 
0029 
0030 
0031 
0032 
0033 
0034 
0035 
0036 
0037 
0038 
0039 
0040 
0041 
0042 
0043 
0044 
0045 
0046 
0047 
0048 
0049 
0050 
0051 
0052 
0053 
0054 
0055 
0056 
0057 
        C*************************************************************************** 
        c 
        c 
        c 
        c 
        c 
                 PROGRAM TO CHANGE VALUES IN DATA SET SNKSTO'YR'.USE OF WATER 
                 RETURNED TO USERS FROM WATER BANK BECAUSE IT WENT UNUSED. 
                                      RJS APRIL, 1989. 
        C*************************************************************************** 
               c DIMENSION USED(400) ,ADJU(400) ,BANK(400),RFWB(400) 
               DIMENSION ID(400) ,IK(400) ,DNAME(400) 
                CHARACTER*14 DNAME 
DATA BLANK/' '/ 
               DATA BLANK/' '/<br>CALL ASSIGN (1,'USEIN')
               OPEN (UNIT=2,NAME='SNKSTO.TMP' ,TYPE='NEW' ,CARRIAGECONTROL='LIST') 
               PRINT *,' ' 
               IANS=BLANK 
        c 
        C***** READ COMPLETE FILE OF EXISTING STORAGE USE AND OTHER VALUES 
        c 
        c 
               DO 9 I=1,400 
             9 READ(1,2,END=5) ID(I) ,IK(I),DNAME(I) ,USED(I),ADJU(I),BANK(I), 
              1 RFWB(I) 
             2 FORMAT(I8,A1,A14,4F10.0) 
             5 NDIVNS=I-1 
        C***** INQUIRE FOR CHANGES TO SPACE TABLE 
        c 
        c 12 PRINT *, ' 'PRINT *,' ENTER CHANGES YOU WISH FOR THESE WATER BANK RETURNS. '<br>PRINT * ' '
               PRINT *, 'PRINT \star, ' ANSWER Y = YES N OR HIT RETURN KEY = NO
               PRINT ^*,'
               PRINT *,' '
               JUMP=O.O 
            13 DO 101 I=1,NDIVNS 
                                     Q = QUIT 
J 
= JUMP AROUND 
               IF(ID(I) .LT.JUMP) GO TO 101 
               IF(IK(I) .EQ. 'S') GO TO 101 
             6 TYPE 11, ID(I), DNAME(I), RFWB(I)11 FORMAT(' ',I8,1X,A14,' WATER BANK RETURN 
=' ,F10.1,' NEW VALUE? Y 
              1/N/J/Q '$) 
               ACCEPT 102, IANS 
           102 FORMAT(A1) 
               IF(IANS.EQ.'Q') GO TO 100 
               IF(IANS.EQ. 'J') GO TO 3 
               IF(IANS.NE.'Y') GO TO 101 
               PRINT 103 
           103 FORMAT(' ENTER NEW VALUE ='$) 
               READ(5,4,ERR=106) RFWB(I) 
             4 FORMAT(F10.0) 
               GO TO 101 
           106 PRINT 107 
           107 FORMAT(//' ERROR READING INPUT DATA - TRY AGAIN '//)
               GO TO 6 
           101 CONTINUE 
               GO TO 100 
             3 PRINT*,'
```
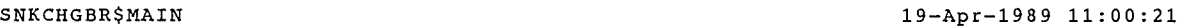

 $\mathcal{S}^{\text{quantum}}$ 

19-Apr-1989 10:59:55

VAX FORTRAN V5.1-10 P HYDRO: [SUTTER.SNAKE]SNKCHGBR.FOR;7

 $\overline{\mathcal{M}}$ 

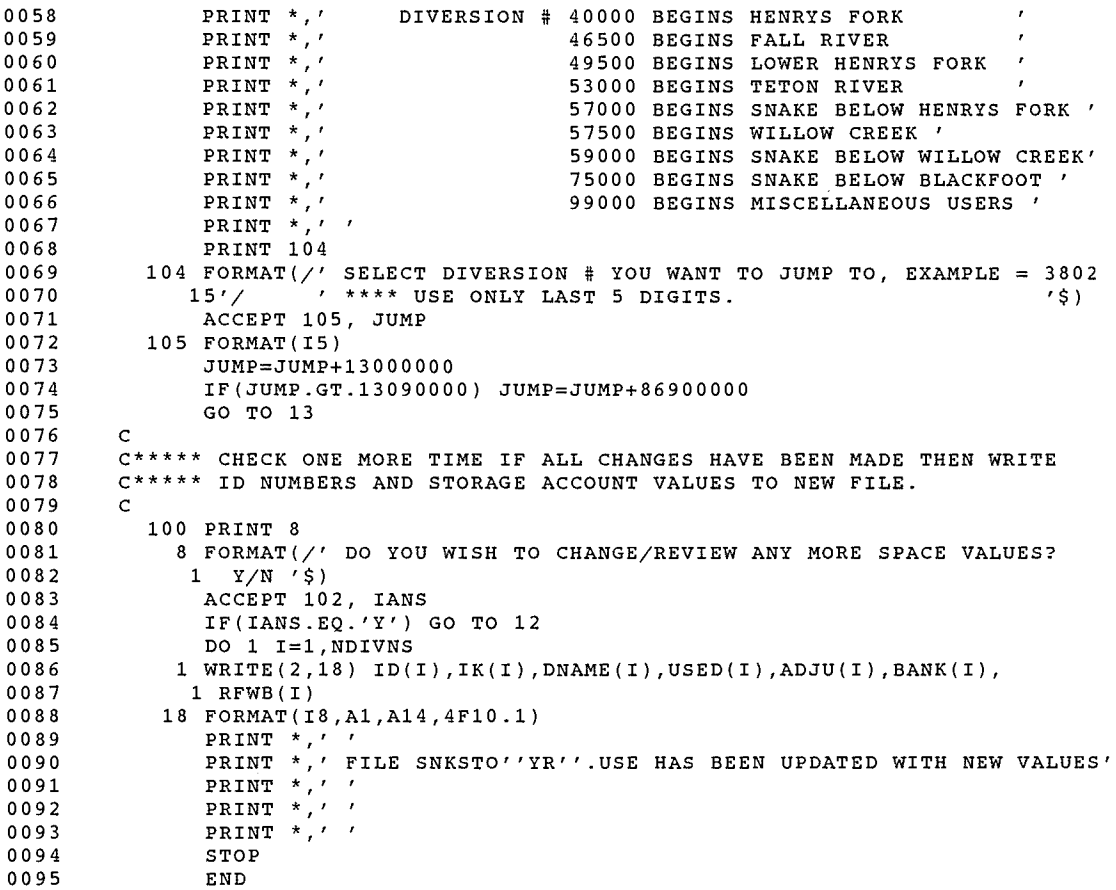

 $\sim 10^{-10}$ 

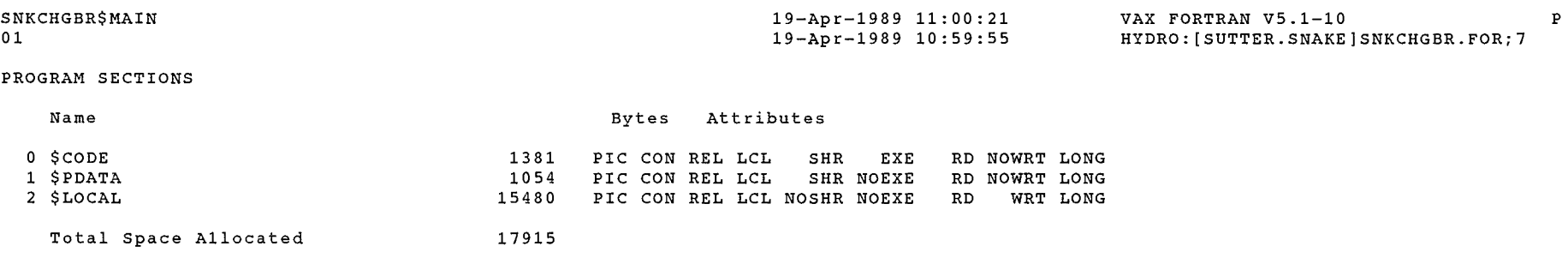

 $\sim$ 

#### ENTRY POINTS

 $\mathcal{L}_{\mathcal{L}}$  , and the  $\mathcal{L}_{\mathcal{L}}$ 

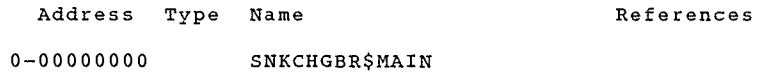

### VARIABLES

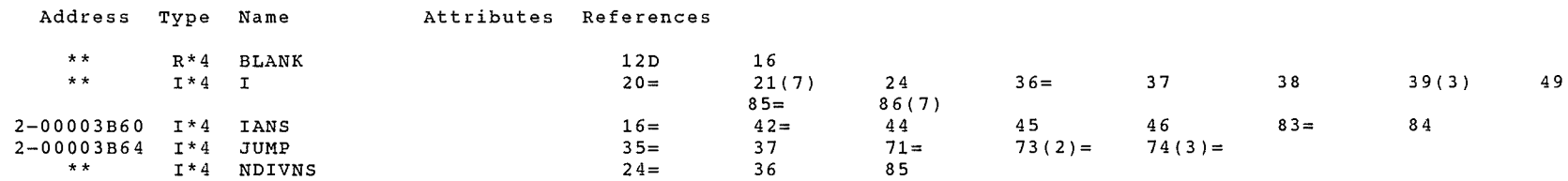

#### ARRAYS

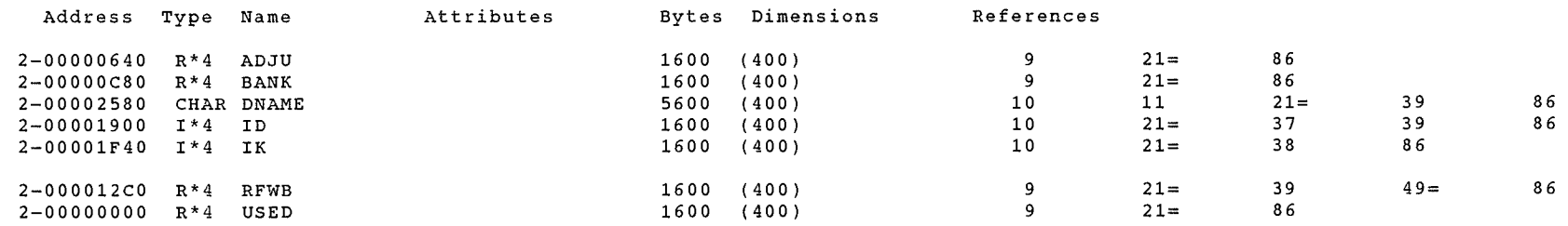

#### LABELS

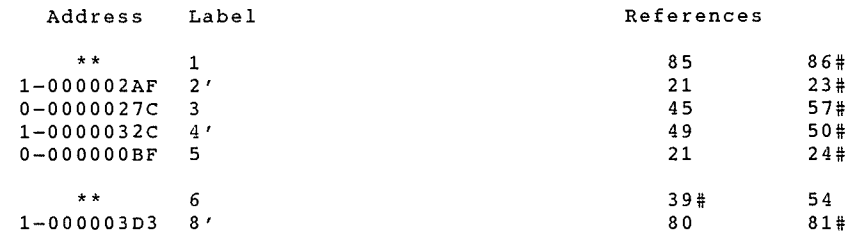

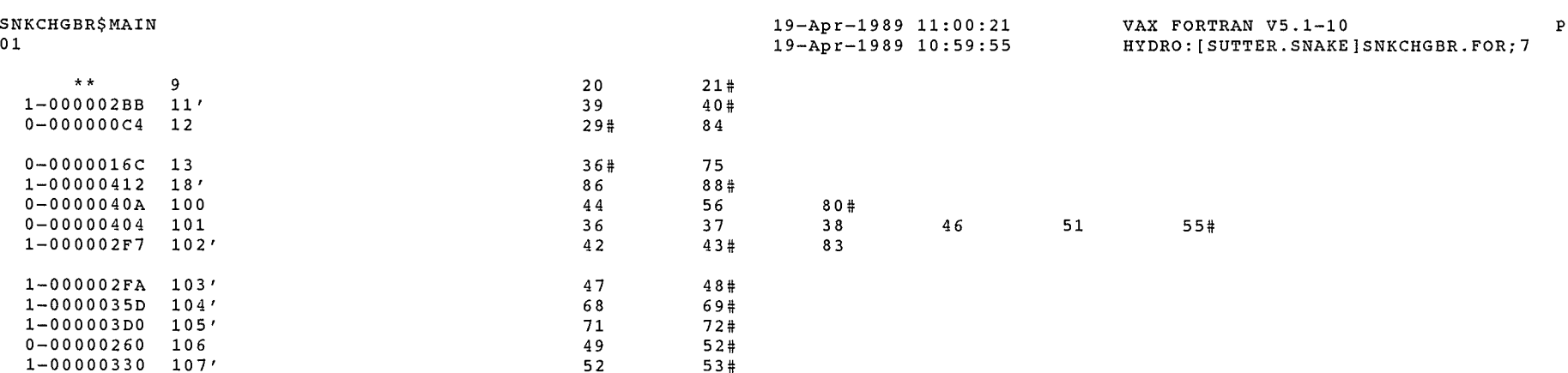

#### FUNCTIONS AND SUBROUTINES REFERENCED

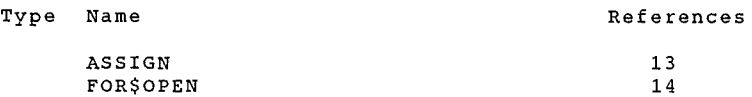

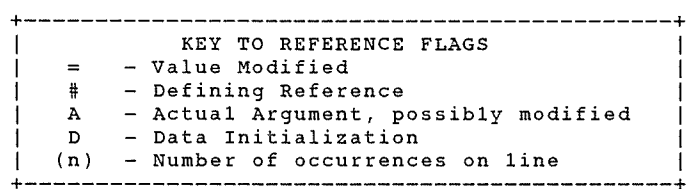

#### COMMAND QUALIFIERS

#### FORTRAN/LIST/CROSS REFERENCE SNKCHGBR

/CHECK=(NOBOUNDS,OVERFLOW,NOUNDERFLOW) /DEBUG=(NOSYMBOLS,TRACEBACK) /SHOW=(NODICTIONARY,NOINCLUDE,MAP,NOPREPROCESSOR,SINGLE) /STANDARD=(NOSEMANTIC,NOSOURCE FORM,NOSYNTAX) /WARNINGS=(NODECLARATIONS, GENERAL, NOULTRIX, NOVAXELN) /CONTINUATIONS=l9 /CROSS REFERENCE /NOD LINES /NOEXTEND SOURCE /F77 /NOG FLOATING /I4  $^-$ /NOMACHINE CODE $^-$ /OPTIMIZE /NOPARALLEL  $/N$ OANALYSIS DATA /NODIAGNOSTICS /LIST=HYDRO:[SUTTER.SNAKE]SNKCHGBR.LIS;l /OBJECT=HYDRO:[SUTTER.SNAKE]SNKCHGBR.OBJ;l

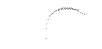

# SNKCHGBR\$MAIN

01

## COMPILATION STATISTICS

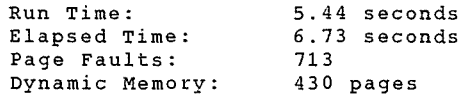

19-Apr-1989 11:00:21 19-Apr-1989 10:59:55

VAX FORTRAN V5.1-10 P HYDRO:[SUTTER.SNAKE]SNKCHGBR.FOR;7

SNKTENT, LIS

 $\bar{w}_i^{\bar{c}}$ 

#### 27-May-1999 14:49:25 DEC Fortran V6.3-141 Page HYDRO: [BSUTTER .SNAKE] SNKDENT. FOR;4 - 1 27-May-1999 14:49:22

00001 c 00002 C \*\*\*\* PROGRAM TO ENTER RIVER DATA FROM PARTIAL RECORDS AND<br>C PERFORM STRAIGHT LINE INTERPOLATION BETWEEN KNOWN POINTS. 00003 C PERFORM STRAIGHT LINE INTERPOLATION BETWEEN KNOWN POINTS.<br>C OUTPUTS DATA IN FORMAT ACCEPTABLE TO WATER RIGHT ACCOUNTI 00004 C OUTPUTS DATA IN FORMAT ACCEPTABLE TO WATER RIGHT ACCOUNTING<br>C PROGRAMS. RHL – JUNE 1981. 00005 PROGRAMS. RHL - JUNE 1981. 00006 c 00007 C \*\*\*\* MODIFIED TO ENTER SNAKE RIVER WATER RIGHT ACCOUNTING<br>C DATA. RJS – NOVEMBER 1988. 00008 DATA. RJS - NOVEMBER 1988. 00009 c 00010 c 00011 LOGICAL\*1 FILES(40) 00012 REAL\*8 XFLOWA,XFLOWB,DIFF,XD,DAYFL 00013 INTEGER\*4 NDAYA,NDAYB,NNDAY,JDAY,KDAY 00014 DIMENSION JDAY(12),TITLE(11),KDAY(12) 00015 DATA JDAY/0,31,59,90,120,151,181,212,243,273,304,334/ 00016 DATA KDAY/31,28,31,30,31,30,31,31,30,31,30,31/ 00017 DATA BLANK/' '/ 00018 c 00019 C\*\*\*\*\* ASSIGN INPUT-OUTPUT UNITS. 00020 c 00021 OPEN(UNIT=1,NAME='SNKDENT.OUT' ,TYPE='NEW' <sup>I</sup> 00022 1CARRIAGECONTROL='LIST') 00023 CALL ASSIGN(3,'SNKEXC.TTL') 00024 CALL ASSIGN(4,'SNKFLO.TTL') 00025 CALL ASSIGN(5,'SNKRES.TTL') 00026 CALL ASSIGN(6,'SNKSTR.TTL') 00027 c 00028 C\*\*\*\*\* READ DATA USING TITLE PROMPTS OR HAND ENTER STATION NUMBER. 00029 c 00030  $IN=1$ 00031 NEWYR=O 00032 MTHB=0<br>TYPE \*, 00033 TYPE \*, I \*\*\*\*\*\*\*\*\*\*\*\*\*\*\*\*\*\*\*\*\*\*\*\*\*\*\*\*\*\*\*\*\*\*\*\*\*\*\*\*\*\*\*\*\*\*\*\*\*' 00034 TYPE  $*$ ,  $\prime$   $\prime$ 00035 TYPE \*, ' SNAKE RIVER DATA ENTRY AND INTERPOLATION PROGRAM. ' TYPE \*, ' ST<br>TYPE \*, ' '<br>TYPE \* ' \*\* 00036 ' STRAIGHT LINE INTERPOLATION BETWEEN KNOWN POINTS.'<br>'' 00037 TYPE \*,<br>TYPE \*, TYPE\*, I \*\*\*\*\*\*\*\*\*\*\*\*\*\*\*\*\*\*\*\*\*\*\*\*\*\*\*\*\*\*\*\*\*\*\*\*\*\*\*\*\*\*\*\*\*\*\*\*\*' 00038 00039 8 PRINT\*,' 00040 ENTER FOUR DIGIT CALENDAR YEAR OF THE BEGINNING PRINT \* PERIOD FOR WHICH DATA IS TO BE ENTERED -' 00041 PRINT\*,' <sup>I</sup> 00042 PRINT\*,' 00043 FOR EXAMPLE - TO ENTER DATA BEGINNING JAN - DEC ' PRINT\*,' PRINT \*,' 00044 1990, ENTER 1990 00045  $\mathbf{r}$ -----PRINT 901 00046 00047 901 FORMAT('+ '\$) 00048 ACCEPT 7, IYR 00049 7 FORMAT<I4) 00050 JYR=IYR 00051 16 IYR=JYR 00052 PRINT\*,'\*\*\*\*\*\*\*\*\*\*\*\*\*\*\*\*\*\*\*\*\*\*\*\*\*\*\*\*\*\*\*\*\*\*\*\*\*\*\*\*\*\*\*\*\*\*\*\*\*\*\*\*\*' PRINT\*,' 00053 PRINT \*,'<br>PRINT \*,'<br>PRINT \*,' 00054 YOU HAVE A CHOICE: 00055 00056 ENTER GROUPS OF DIVERSIONS, FLOWS, EXCHANGE PUMPS,' 0005 7 PRINT \*,' DRAINS, OR RESERVOIRS (STATION NUMBERS AND TITLES'

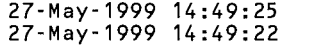

DEC Fortran V6.3-141 Page <sup>2</sup> HYDRO: [BSUTTER.SNAKEJSNKDENT.FOR;4

 $\sim 10^{-1}$ 

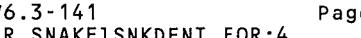

 $\mu^{\rm (mag)}_{\rm 1D}$ 

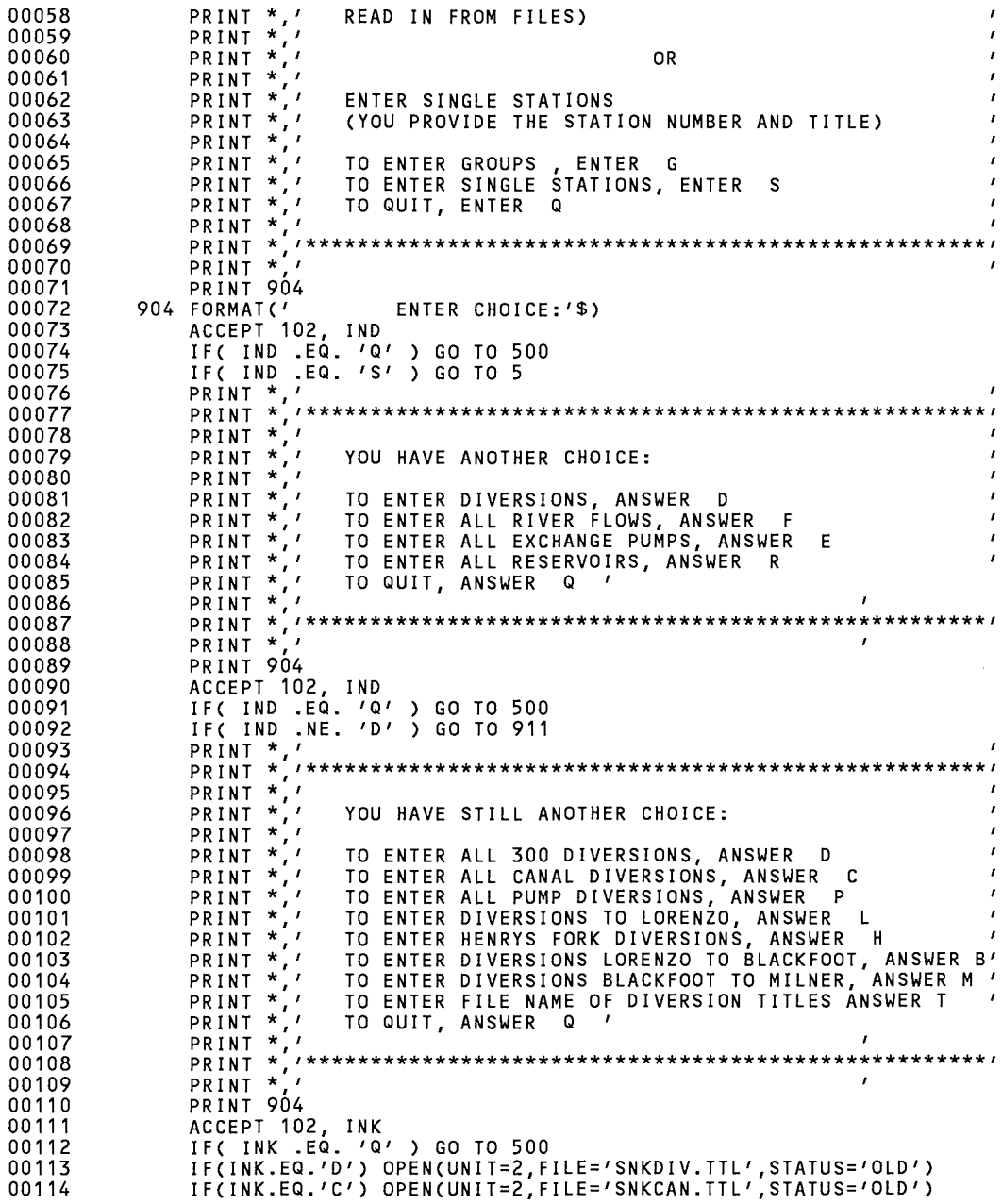

SNKDENT\$MAIN

.<br>Personal

 $\label{eq:1} \rho^{\rm perturb.}$ 

#### SNKDENT\$MAIN 27-May-1999 14:49:25 27-May-1999 14:49:22

DEC Fortran V6.3-141 Page 3 HYDRO: [BSUTTER. SNAKE] SNKDENT. FOR; 4

 $\sim 10^{10} \rm{erg}$ 

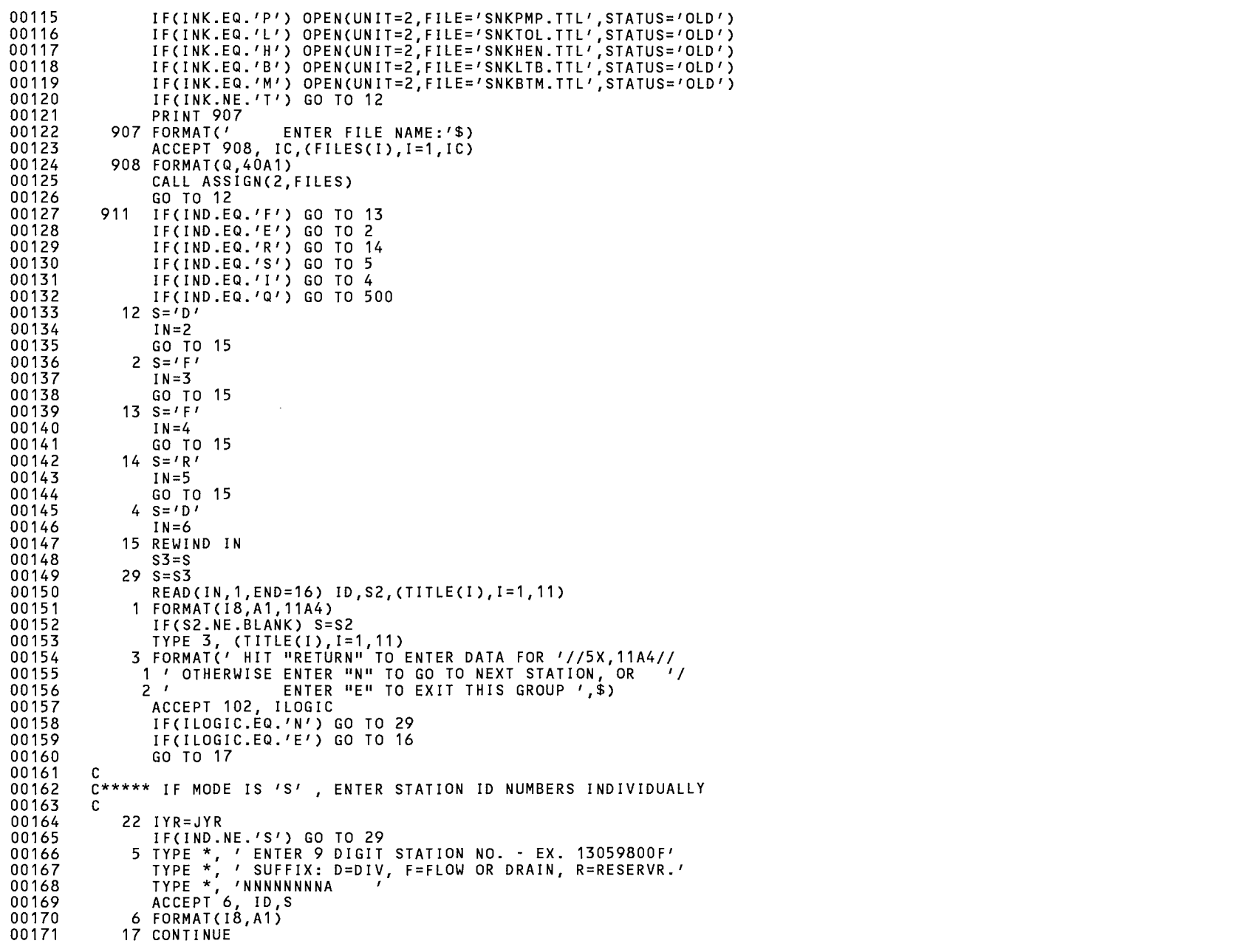

SNKDENT\$MAIN

27-May-1999 14:49:25 DEC Fortran V6.3-141 27-May-1999 14:49:22 HYDRO: [BSUTTER.SNAKE] SNKDENT.FOR: 4

10 TYPE \*, ' '<br>
TYPE \*, ' ENTER FIRST MONTH, DAY, AND FLOW.'<br>
TYPE \*, ' EXAMPLE: MAY 9, 222.2CFS = 0409222.2'<br>
TYPE \*, ' TO BEGIN NEXT STATION, ENTER 80 FOR MONTH.'<br>
TYPE \*, ' ' O EXIT ENTER 90.'<br>
TYPE \*, ' ' MMDDFLOW.00<br> 00172 00173 00174 00175 00176 00177 00178 00179 ACCEPT 11, MTHA, IDAYA, XFLOWA 00180 11 FORMAT(I2, I2, F7.0) 00181 IF(MTHA.EQ.80) GO TO 22 00182 IF(MTHA.EQ.90) GO TO 16 00183 TYPE 101, MTHA, IDAYA, XFLOWA 00184 101 FORMAT(3X, 'DATA ACCEPTED: MONTH=', I2, /, 20X, 'DAY=', I2, /, 19X, 'DATA 00185  $1 = 7, F10.1, 7, 7$  \*\*\*\* IF DATA IS INCORRECT ENTER "N".  $7, 5$ ) 00186 ACCEPT 102, ILOGIC 00187 102 FORMAT(1A1) 00188 IF(ILOGIC.EQ.'N') GO TO 10 00189 МТНС=МТНА 00190 IDAYC=IDAYA 00191  $\mathbf{C}$ C\*\*\*\*\* CHECK FOR LEAP YEAR CORRECTION, THEN COMPUTE DAY OF \*\*\*\*\* 00192 00193 C\*\*\*\*\* THE YEAR FOR FIRST DATA POINT \*\*\*\*\* 00194 C. 00195 9 ILEAP=0 00196 ADIFF=MOD(IYR, 4) 00197 IF(ADIFF.EQ.0) ILEAP=1 00198 IF(NEWYR.EQ.1) GO TO 110 00199 NDAYA=JDAY(MTHA)+IDAYA 00200 IF(MTHA.GT.2) NDAYA=NDAYA+ILEAP 00201  $IF(S.NE.YR') GO TO 23$ 00202 WRITE(1,25) ID, S, IYR, NDAYA, JIDNNT(XFLOWA) 00203 25 FORMAT(18,A1,I4,I3,I7) 00204 GO TO 24 00205 23 WRITE(1,21) ID, S, IYR, NDAYA, XFLOWA 00206 21 FORMAT(18, A1, 14, 13, F7. 1) 00207  $\mathbf{C}$ 00208 C\*\*\*\*\* IF DATA BEING ENTERED IS 13203600 - BELOW DIVERSION DAM, C\*\*\*\*\* COMPUTE RELEASES FOR FLOW MAINTENANCE FROM FISH AND GAME 00209 00210 C\*\*\*\*\* STORAGE AND USBR STORAGE IN LUCKY PEAK. 00211  $\mathbf{C}$ 00212 24 IF(ID.NE.13203600) GO TO 31 00213  $FGF = 70.$ 00214 IF(FGF.GT.XFLOWA) FGF=XFLOWA 00215 USBRF=XFLOWA-FGF 00216 IF(USBRF.GT.150.) USBRF=150. 00217 IF(XFLOWA.GT.325.) FGF=0.0 00218 IF(XFLOWA.GT.325.) USBRF=0.0 00219 IF(FGF.GT.0.0.OR.USBRF.GT.0.0) GO TO 34 00220 NA=NDAYA-ILEAP 00221 IF(NA.LT.91.OR.NA.GT.304) GO TO 31 00222 34 WRITE(1,32) IYR, NDAYA, FGF 32 FORMAT('13201990D', 14, 13, F7.1) 00223 00224 WRITE(1,33) IYR, NDAYA, USBRF

Page

- 4
SNKDENT\$MAIN 27-May-1999 14:49:25 27-May-1999 14:49:22 DEC Fortran V6.3-141 Page 5 HYDRO: [BSUTTER. SNAKE] SNKDENT. FOR;4

00225 00226 00227 00228 00229 00230 00231 00232 00233 00234 00235 00236 00237 00238 00239 00240 00241 00242 00243 00244 00245 00246 00247 00248 00249 00250 00251 00252 00253 00254 00255 00256 00257 00258 00259 00260 00261 00262 00263 00264 00265 00266 00267 00268 00269 00270 00271 00272 00273 00274 00275 00276 00277 00278 00279 00280 00281 c 33 FORMAT('13201991D' ,I4,!3,F7.1) 31 NCTN=1 TYPE 150, NCTN 110 NEWYR=O C\*\*\*\*\* ACCEPT SECOND DAY AND FLOW. \*\*\*\*\* c c GO TO 27 112 TYPE \*, 1 \*\*\*\* SECOND DATE IS SAME AS PREVIOUS - NN=O' 27 TYPE \*,  $11$ TYPE \*, 1 ENTER SECOND OR NEXT DAY AND FLOW.' TYPE \*, 1 TO SELECT NEW FIRST DATE, ENTER 70 FOR MONTH.' TYPE \*, 1 TO BEGIN NEXT STATION, ENTER 80 FOR MONTH.' TYPE \*, 1 TO EXIT ENTER 90.' TYPE  $*$ ,  $\prime$   $\prime$ TYPE \*, 'MMDDFLOW.OO <sup>I</sup> ACCEPT 11, MTHB,IDAYB,XFLOWB IF(MTHB.LE.O) GO TO 30 IF(MTHB.LE.12) GO TO 19 IF(MTHB.EQ.80) GO TO 22 !F(MTHB.EQ.90) GO TO 16 IF(MTHB.EQ.70) GO TO 17 C\*\*\*\*\* GENERATE DATE AS ONE DAY LATER IF NO DATE ENTERED. \*\*\*\*\* c c 30 MTHB=MTHC IDAYB=IDAYC+1 KD=KDAY(MTHB) IF(!LEAP.GT.O.AND.MTHB.EQ.2) KD=29 IF(IDAYB.LE.KD) GO TO 19 MTHB=MTHB+1 IDAYB=1 IF(MTHB.GT.12) MTHB=1 C\*\*\*\*\* WRITE DATA TO SCREEN FOR VERIFICATION. \*\*\*\*\* c c 19 TYPE 101, MTHB,IDAYB,XFLOWB ACCEPT 102, ILOGIC !F(!LOGIC.EQ.'N') GO TO 27 C\*\*\*\*\* DETERMINE DAY OF YEAR AND CORRECT FOR LEAP YEAR. \*\*\*\*\* c c NDAYB=JDAY(MTHB)+IDAYB !F(MTHB.GT.2) NDAYB=NDAYB+ILEAP MTHC=MTHB IDAYC=IDAYB C\*\*\*\*\* PERFORM INTERPOLATION. \*\*\*\*\* c NN=NDAYB-NDAYA !F(NDAYA.GT.NDAYB) NN=365-NDAYA+ILEAP+NDAYB IF(NN.LT.1) GO TO 112 DIFF=XFLOWB-XFLOWA XD=DIFF/NN 18 DO 28 J=1,NN DAYFL=XFLOWA+FLOAT(J)\*XD NNDAY=NDAYA+J

SNKDENT\$MAIN 27-May-1999 14:49:25 27-May-1999 14:49:22

DEC Fortran V6.3-141 Page 6 HYDRO: [BSUTTER.SNAKEJSNKDENT.FOR;4

00283 00284 00285 00286 00287 00288 00289 00290 00291 00292 00293 00294 00295 00296 00297 00298 00299 00300 00301 00302 00303 00304 00305 00306 00307 00308 00309 00310 00311 00312 00313 00314 00315 00316 00317 00318 00319 00320 00321 00322 00323 00324 00325 00326 00327 00328 00329 00330 00331 00332 00333 00334 00335 00336 00337 C\*\*\*\*\* ERROR CHECK FOR RUN AWAY DATA - MORE THAN 35 DAYS. \*\*\*\*\*\* c c IF(J.EQ.36) GO TO 35 GO TO 39 35 TYPE  $*, ' == > CAUTION$  I HAVE CREATED >35 DAYS OF DATA. <==' TYPE \*, 1 IS THIS OK???? ANSWER Y/N.' ACCEPT 36, JLOGIC 36 FORMAT(1A1) IF(JLOGIC.EQ.'N') GO TO 500 C\*\*\*\*\* CORRECT FOR END OF YEAR. [ DEC==> JAN ] \*\*\*\*\* c c 39 IF(NNDAY.GT.(365+ILEAP)) GO TO 40 GO TO 20 40 NNDAY=NNDAY-365-ILEAP IF(NEWYR.EQ.1) GO TO 20 IYR=IYR+1 NEWYR=1 TYPE \*, ' ++++ NOTICE: ENTERING NEW YEAR. ++++' 20 IF(S.NE.'R') GO TO 26 WRITE(1,25) ID,S,IYR,NNDAY,JIDNNT(DAYFL) GO TO 37 26 WRITE(1,21) ID,S,IYR,NNDAY,DAYFL C\*\*\*\*\* IF DATA BEING ENTERED IS 13203600 - BELOW DIVERSION DAM, C\*\*\*\*\* COMPUTE RELEASES FOR FLOW MAINTENANCE FROM FISH AND GAME C\*\*\*\*\* STORAGE AND USBR STORAGE IN LUCKY PEAK. c c 37 IF(ID.NE.13203600) GO TO 28 FGF=70. IF(FGF.GT.DAYFL) FGF=DAYFL USBRF=DAYFL-FGF IF(USBRF.GT.150.) USBRF=150. IF(DAYFL.GT.325.) FGF=O.O IF(DAYFL.GT.325.) USBRF=O.O IF(FGF.GT.O.O.OR.USBRF.GT.O.O) GO TO 38 NA=NNDAY-ILEAP IF(NA.LT.91.0R.NA.GT.304) GO TO 28 38 WRITE(1,32) IYR,NNDAY,FGF WRITE(1,33) IYR,NNDAY,USBRF 28 CONTINUE C\*\*\*\*\* WRITE OUTPUT INFORMATION TO SCREEN. \*\*\*\*\* c NCTN=NN TYPE 150, NCTN 150 FORMAT(1X,I4,' LINES ENTERED IN OUTPUT FILE.') c C\*\*\*\*\* RENAME SECOND DAY AND FLOW TO FIRST. \*\*\*\*\* c c NDAYA=NDAYB XFLOWA=XFLOWB C\*\*\*\*\* RETURN TO ACCEPT NEXT DAY AND FLOW. \*\*\*\*\* c

IF(NEWYR.EQ.1) GO TO 9

c

00282

00338

## SNKDENT\$MAIN

 $\overline{\phantom{a}}$ 

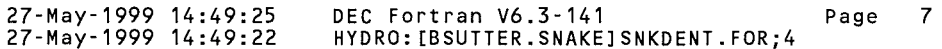

 $\mathcal{P}^{\text{comp}}_{\mathcal{P}_{\text{max}}^{\text{comp}}_{\text{max}}}$ 

## 00339<br>00340<br>00341 GO TO 27<br>500 STOP 'OUTPUT IN "SNKDENT.OUT"' END

## PROGRAM SECTIONS

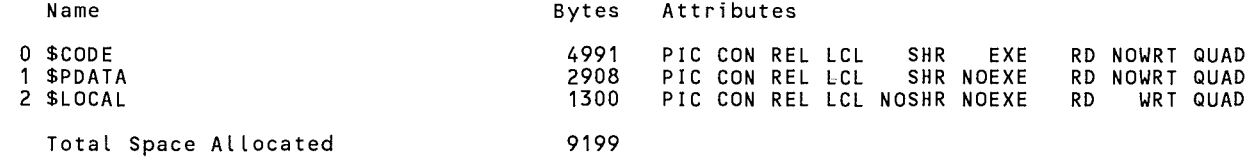

## ENTRY POINTS

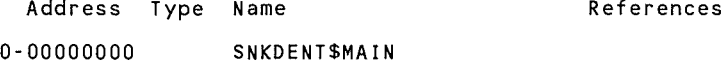

## VARIABLES

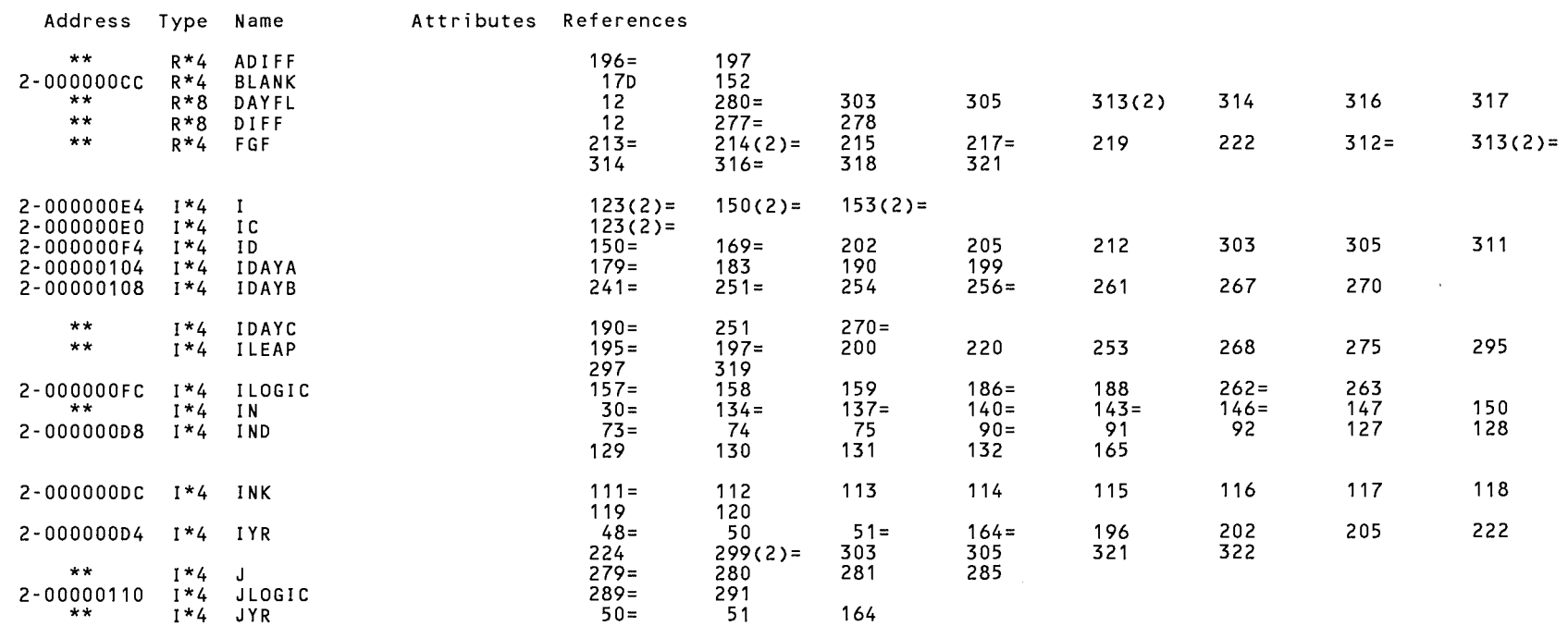

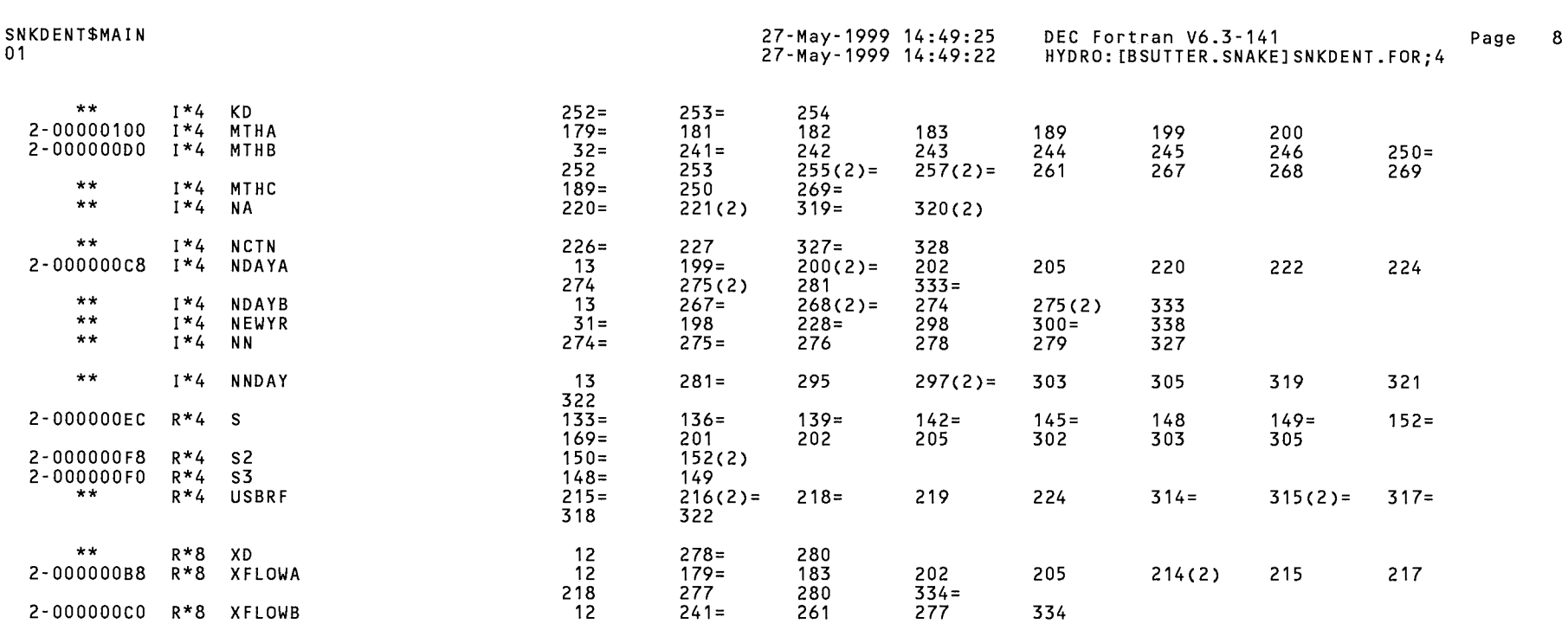

 $e^{i\theta\theta\eta_{\alpha_{k_{\alpha_{\alpha_{\beta}}}}}}$ 

## ARRAYS

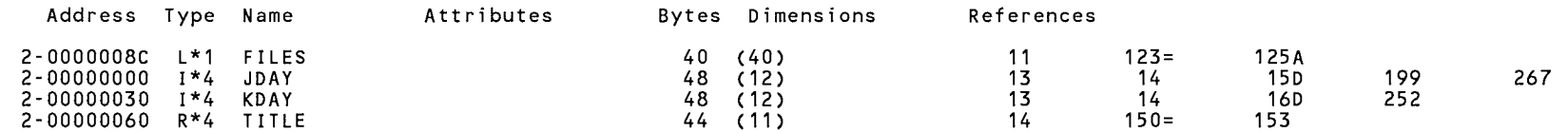

## LABELS

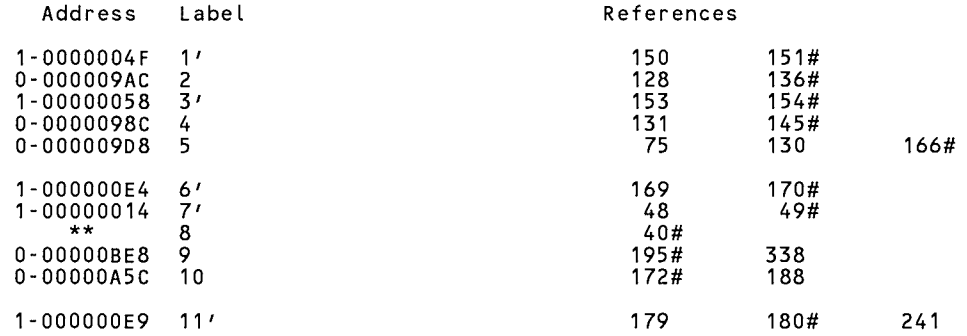

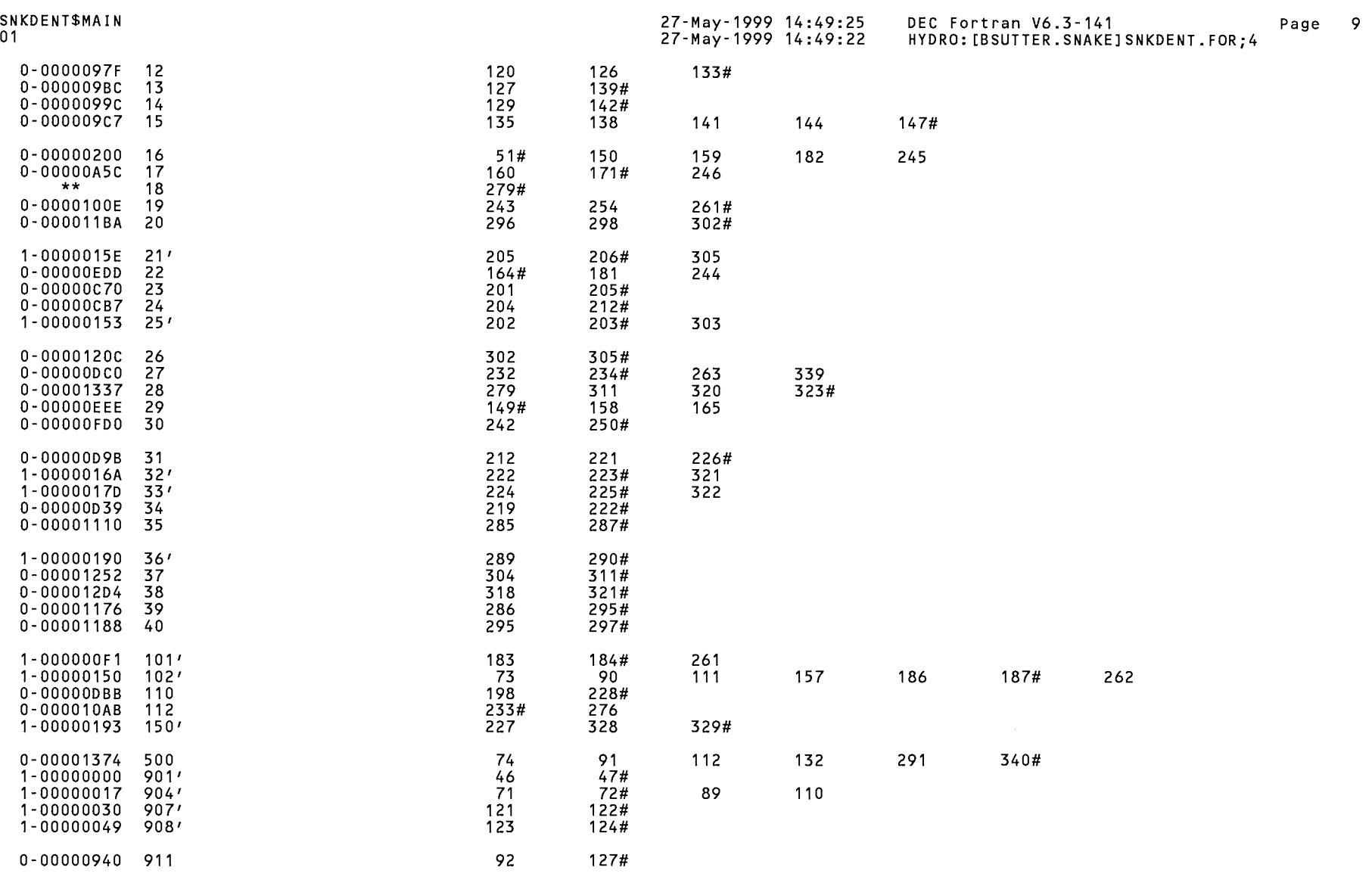

## FUNCTIONS AND SUBROUTINES REFERENCED

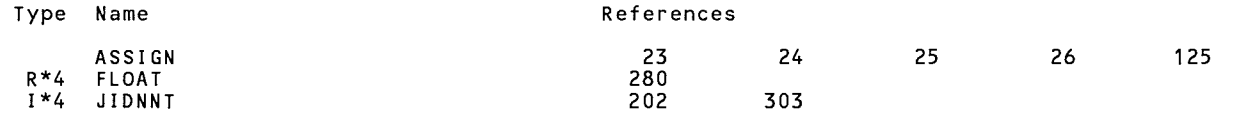

SNKDENT\$MAIN 01

27-May-1999 14:49:25 27-May-1999 14:49:22 DEC Fortran V6.3-141 Page 10 HYDRO: [BSUTTER. SNAKE] SNKDENT. FOR;4

I \*4 MOD 196

+--------------------------------------------- -+ KEY TO REFERENCE FLAGS - Value Modified  $=$ # - Defining Reference - Actual Argument, possibly modified D - Data Initialization (n) - Number of occurrences on line +--------------------------------------------- -+

COMMAND QUALIFIERS

FORTRAN/LIST/CROSS REFERENCE SNKDENT

/ASSUME=(ACCURACY\_SENSITIVE,NODUMMY\_ALIASES,NOSOURCE\_INCLUDE)<br>/BLAS=(INLINE,MAPPED) /CHECK=(NOALIGNMENT,NOASSERTIONS,NOBOUNDS,OVERFLOW,NOUNDERFLOW) /DEBUG=(PARAMETERS=USED,NOSYMBOLS, TRACEBACK) /DESIGN=(NOCOMMENTS,NOPLACEHOLDERS) /DIRECTIVES=(DEPENDENCE) /MATH LIBRARY=(ACCURATE,NOV5) /PARALLEL=(NOAUTOMATIC,NOMANUAL) /SHOW=(NODATA\_DEPENDENCES,NODICTIONARY,NOINCLUDE,NOLOOPS,MAP,NOPREPROCESSOR,SINGLE) /STANDARD=(NOMIA,NOSEMANTIC,NOSOURCE\_FORM,NOSYNTAX) /WARNINGS=(NOALIGNMENT,NOAlpha\_AXP,NODECLARATIONS,GENERAL,INFORMATIONAL,NOINLINE,NOTRUNCATED\_SOURCE, NOULTRIX,UNCALLED,UNINITIALIZED,UNUSED,USAGE,NOVAXELN)<br>CONVERT=NATIVE /CROSS\_REFERENCE /NOD\_LINES /ERROR\_LIMIT=30 /NOEXTEND\_SOURCE/ /F77 /NOG FLOATING /I4 /NOMACHINE CODE /OPTIMIZE=LEVEL=3 - /NORECURSIVE /NOSYNCHRONOUS EXCEPTIONS /TERMINAL=NOSTATISTICS /NOVECTOR .<br>/NODIAGNOSTICS<br>/NODIAGNOSTICS /LIST=HYDRO: [BSUTTER.SNAKEJSNKDENT.LIS;1 /OBJECT=HYDRO: [BSUTTER.SNAKEJSNKDENT.OBJ;1

COMPILER: DEC Fortran V6.3-141

COMPILATION STATISTICS

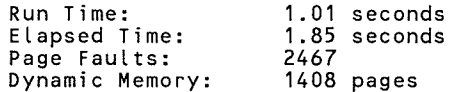

4-Dec-1989 15:11:01 4-Dec-1989 15:10:51

 $\ddot{\sim}$ 

VAX FORTRAN V5.1-10 P HYDRO:[SUTTER.SNAKE]SNKHSTUP.FOR;12

#### 0002 0003 0004 0005 0006 0007 0008 0009 0010 0011 0012 0013 0014 0015 0016 0017 0018 0019 0020 0021 0022 0023 0024 0025 0026 0027 0028 0029 0030 0031 0032 0033 0034 0035 0036 0037 0038 0039 0040 0041 0042 0043 0044 0045 0046 0047 0048 0049 0050 0051 0052 0053 0054 0055 0056 c c c c c c c c c \*\*\*\* PROGRAM TO ENTER RIVER DATA FROM DATA ENTRY FILES TO PERMANENT HISTORY FILE. IF DATA ALREADY EXISTS FOR STATION AND DAY BEING ENTERED, OLD DATA WILL BE REPLACED WITH NEW ENTRY. BOB SUTTER- OCTOBER 1986. MODIFIED FOR SNAKE RIVER - RJS - DECEMBER 1988 CHARACTER\*? VAOLD(4) ,VANEW(4),VANEW2(4) CHARACTER\*28 VOLD,VNEW,VNEW2 INTEGER\*4 ISTA,ISTA2,JSTA,IDATE,IDATE2,JDATE EQUIVALENCE (VOLD,VAOLD), (VNEW,VANEW), (VNEW2,VANEW2) CALL ASSIGN(1, 'ENTRY') CALL ASSIGN(2,'0LDHIST') OPEN(UNIT=3,NAME='NEWHIST' ,TYPE='NEW', 1CARRIAGECONTROL='LIST') C\*\*\*\*\* INITIALIZE INDICATORS c c JSKIP=O IREP=O INEW=O ISAM=O KEND=O C\*\*\*\*\* READ TWO RECORDS FROM FROM ENTRY FILE AND ONE RECORD C\*\*\*\*\* FROM OLD HISTORY FILE. IF THERE ARE DUPLICATE RECORDS C\*\*\*\*\* ON ENTRY FILE, USE ONLY FINAL ENTRY. SKIP READING DATA C\*\*\*\*\* FROM OLD HISTORY FILE IF LAST ENTRY DATA HAS BEEN MERGED C\*\*\*\*\* WITH DATA FROM OLD HISTORY FILE. c c READ(1,1,END=10)ISTA,S,IDATE,VNEW 1 FORMAT(I8,A1,I7,A28) GO TO 19 2 IF(KEND.EQ.1) GO TO 10 ISTA=ISTA2  $S = S$  2 IDATE=IDATE2 VNEW=VNEW2 19 READ(1,1,END=17) ISTA2,S2,IDATE2,VNEW2 IF(ISTA2.EQ.ISTA.AND.IDATE2.EQ.IDATE) GO TO 2 GO TO 3 17 KEND=1 3 IF(JSKIP.EQ.O) READ(2,1,END=20)JSTA,T,JDATE,VOLD JSKIP=O C\*\*\*\*\* CHECK RELATIVE VALUE OF STATION NUMBERS OF OLD C\*\*\*\*\* AND NEW ENTRY DATA.  $CF(JSTA-ISTA)$  4,5,6 c C\*\*\*\*\* CHECK RELATIVE VALUE OF DATES OF OLD AND NEW C\*\*\*\*\* ENTRY DATA. C<br>5 IF(JDATE-IDATE)  $4,7,6$ 0057 c

承

0001

c

VAX FORTRAN V5.1-10 P HYDRO:[SUTTER.SNAKE]SNKHSTUP.FOR;12

#### 0058 0059 0060 0061 0062 0063 0064 0065 0066 0067 0068 0069 0070 0071 0072 0073 0074 0075 0076 0077 0078 0079 0080 0081 0082 0083 0084 0085 0086 0087 0088 0089 0090 0091 0092 0093 0094 0095 0096 0097 0098 0099 0100 0101 0102 0103 0104 0105 0106 0107 0108 0109 0110 0111 0112 0113  $0114$ C\*\*\*\*\* WRITE DATA FROM ENTRY FILE TO NEW HISTORY FILE TO C\*\*\*\*\* EITHER REPLACE OR BE MERGED WITH OLD DATA. 7 IREP=IREP+1 18 IF (VANEW(I). EO.' 9 IF(S.EQ. 'R') WRITE(3,26) ISTA,S,IDATE, (VANEW(I) ,I=1,4) 26 FORMAT(I8,A1,I7,4A7) 27 FORMAT(I8,A1,I7,A7) c JSKIP=1 INEW=INEW+1 GO TO 9 DO 18 I=1,4 ') VANEW(I)=VAOLD(I) IF(S.EQ.'F') WRITE(3,26) ISTA,S, IDATE, (VANEW(I),  $I=1,4$ ) IF(S.EQ.'D') WRITE(3,26) ISTA,S,IDATE,(VANEW(I),I=1,4) IF(S.EQ.'P') WRITE(3,26) ISTA,S, IDATE, (VANEW(I).I=1.4) IF(S.EQ. 'E') WRITE(3,27) ISTA, S, IDATE, (VANEW(I),  $I=1,1$ ) GO TO 2 C\*\*\*\*\* WRITE DATA RECORDS FROM OLD HISTORY FILE TO NEW C\*\*\*\*\* HISTORY FILE UNTIL DATA FROM ENTRY FILE IS TO C\*\*\*\*\* REPLACE OLD DATA OR BE MERGED WITH OLD DATA. c 4 ISAM=ISAM+1 c IF(T.EQ.'R') WRITE(3,26) JSTA,T,JDATE, (VAOLD(I),I=1,4) IF(T.EQ.'F') WRITE(3,26) JSTA,T,JDATE,(VAOLD(I),I=1,4) IF(T.EQ.'D') WRITE(3,26) JSTA, T, JDATE, (VAOLD(I),  $I=1,4$ ) IF(T.EQ.'P') WRITE(3,26) JSTA.T.JDATE. (VAOLD(I).I=1.4) IF(T.EQ.'E') WRITE(3,27) JSTA, T, JDATE, (VAOLD(I),  $I=1,1$ ) GO TO 3 C\*\*\*\*\* WRITE REMAINDER OF OLD HISTORY FILE TO NEW FILE C\*\*\*\*\* AFTER DATA ENTRY FILE HAS BEEN EXHAUSTED. c c 10 IF(JSKIP.EQ.1) GO TO 14 15 READ(2,1,END=100)JSTA,T,JDATE,VOLD 14 ISAM=ISAM+1 IF(T.EQ.'R') WRITE(3,26) JSTA,T,JDATE, (VAOLD(I),  $I=1,4$ ) IF(T.EQ.'F') WRITE(3,26) JSTA,T,JDATE,(VAOLD(I),I=1,4) IF(T.EQ.'D') WRITE(3,26) JSTA,T,JDATE, (VAOLD(I),  $I=1,4$ ) IF(T.EQ.'P') WRITE(3,26) JSTA, T, JDATE, (VAOLD(I), I=1, 4) IF(T.EQ.'E') WRITE(3,27) JSTA,T,JDATE, (VAOLD(I),  $I=1,1$ ) GO TO 15 C\*\*\*\*\* WRITE REMAINDER OF DATA ENTRY FILE TO NEW HISTORY C\*\*\*\*\* FILE AFTER OLD HISTORY FILE HAS BEEN EXHAUSTED. c 22 IF(KEND.EQ.1) GO TO 100 24 ISTA=ISTA2  $S = S2$ IDATE=IDATE2 VNEW=VNEW2 READ(1,1, END=37) ISTA2, S2, IDATE2, VNEW2 IF(ISTA2.EQ.ISTA.AND.IDATE2.EQ.IDATE) GO TO 24 GO TO 20 37 KEND=1  $20$  INEW=INEW+1 IF(S.EQ.'R') WRITE(3,26) ISTA,S, IDATE, (VANEW(I),  $I=1,4$ )

 $\mathcal{L}^{\text{intra}}$ 

SNKHSTUP\$MAIN 4-Dec-1989 15:11:01 4-Dec-1989 15:10:51

VAX FORTRAN V5.1-10 P HYDRO:[SUTTER.SNAKE]SNKHSTUP.FOR;12

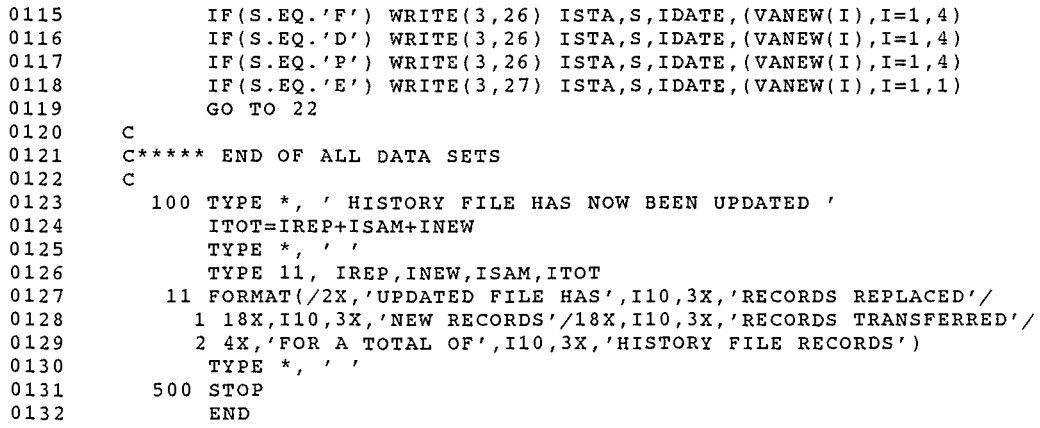

### PROGRAM SECTIONS

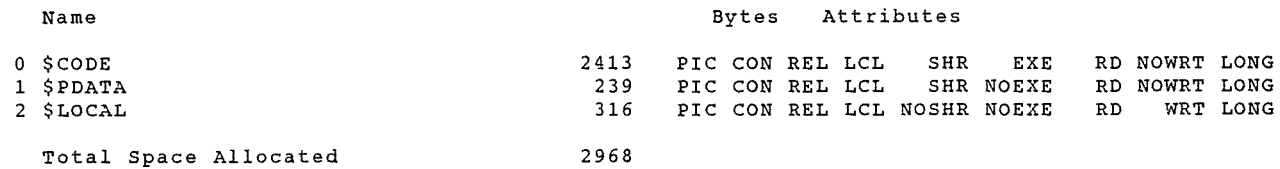

### ENTRY POINTS

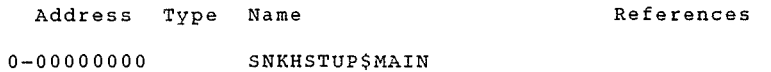

## VARIABLES

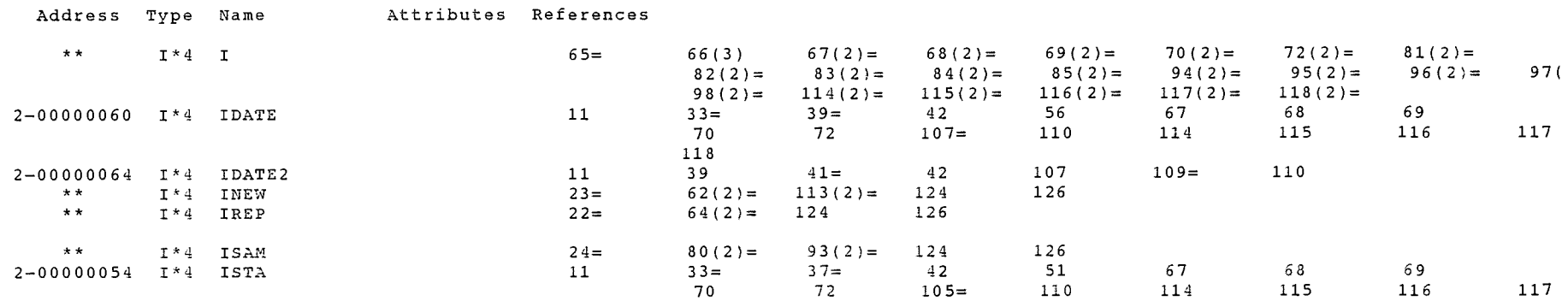

 $\mathbf{v}$ 

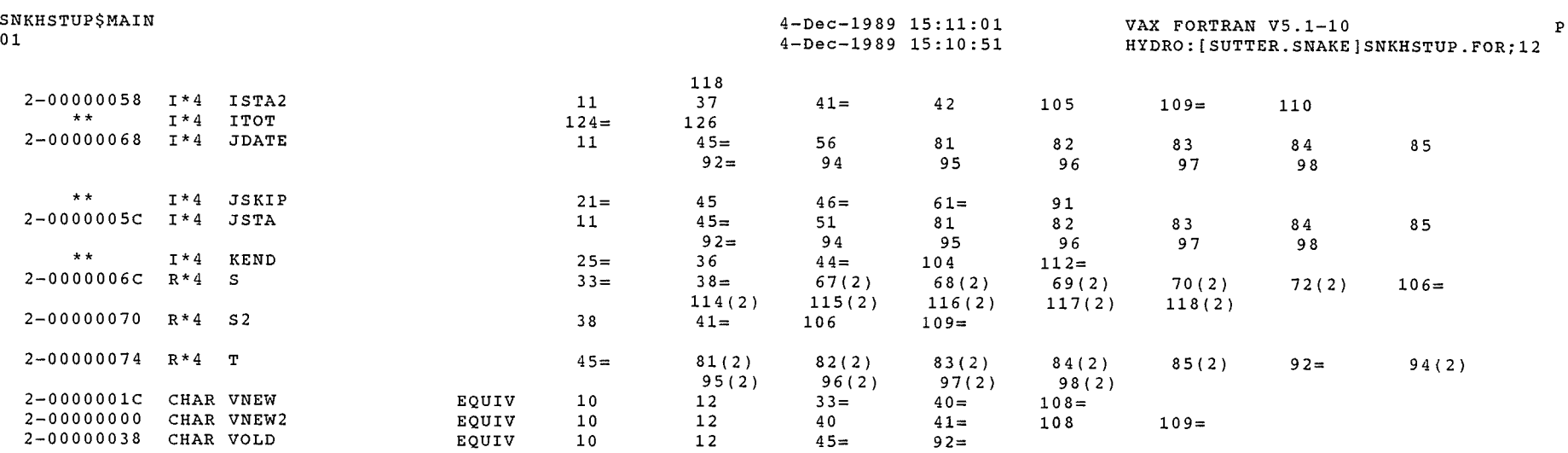

 $\rho^{j\text{-}m\text{-}m}$ 

in many.<br>T

## ARRAYS

 $\int_0^{\sqrt{2} \pi \lambda_{\rm eq}}$ 

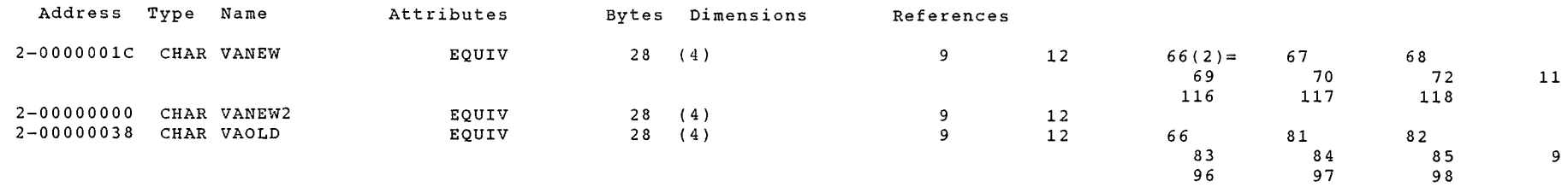

 $\sim$ 

## LABELS

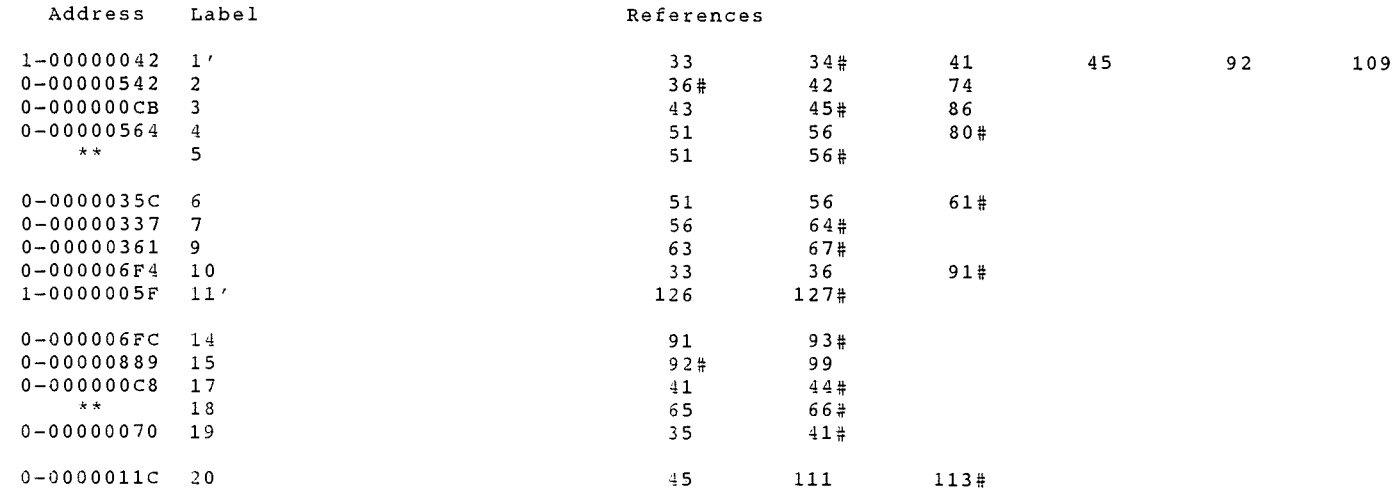

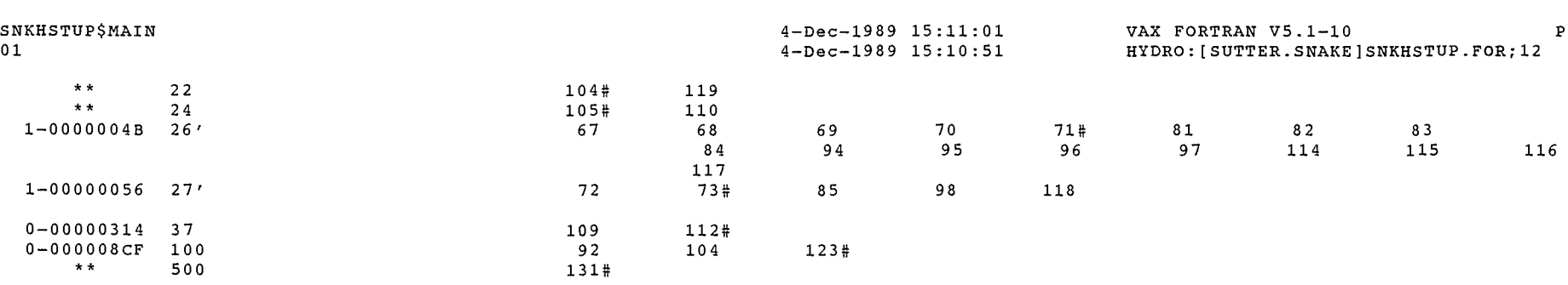

#### FUNCTIONS AND SUBROUTINES REFERENCED

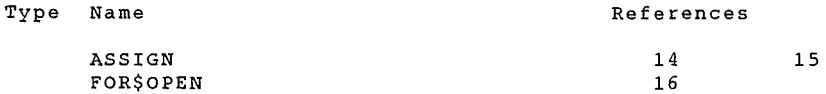

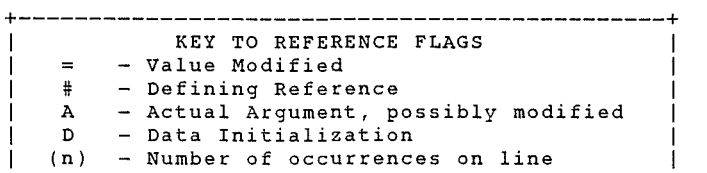

+----------------------------------------------+

#### COMMAND QUALIFIERS

```
FORTRAN/LIST/CROSS REFERENCE SNKHSTUP
```
/CHECK=(NOBOUNDS,OVERFLOW,NOUNDERFLOW) /DEBUG=(NOSYMBOLS,TRACEBACK) /SHOW=(NODICTIONARY,NOINCLUDE,MAP,NOPREPROCESSOR,SINGLE) /STANDARD=(NOSEMANTIC, NOSOURCE FORM, NOSYNTAX) /WARNINGS=(NODECLARATIONS,GENERAL,NOULTRIX,NOVAXELN) /CONTINUATIONS=19 /CROSS REFERENCE /NOD LINES /NOEXTEND SOURCE /F77 *jNOG* FLOATING /I4 -/NOMACHINE CODE- /OPTIMIZE /NOPARALLEL /NOANALYSIS DATA - /NODIAGNOSTICS /LIST=HYDRO: [SUTTER.SNAKE]SNKHSTUP.LIS;l /OBJECT=HYDRO:[SUTTER.SNAKE]SNKHSTUP.OBJ;1

#### COMPILATION STATISTICS

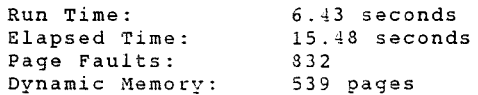

CWW/ICNATE 119

 $\hat{\mathcal{L}}$ 

 $\ddot{\phantom{0}}$  $\tilde{\mathcal{B}}^{(0)}_{\mu\nu}$ 

11-May-1989 14:53:19 11-May-1989 14:53:09

 $\sim$ 

VAX FORTRAN V5.1-10 P HYDRO: [SUTTER.SNAKE]SNKCHGDATE.FOR;3

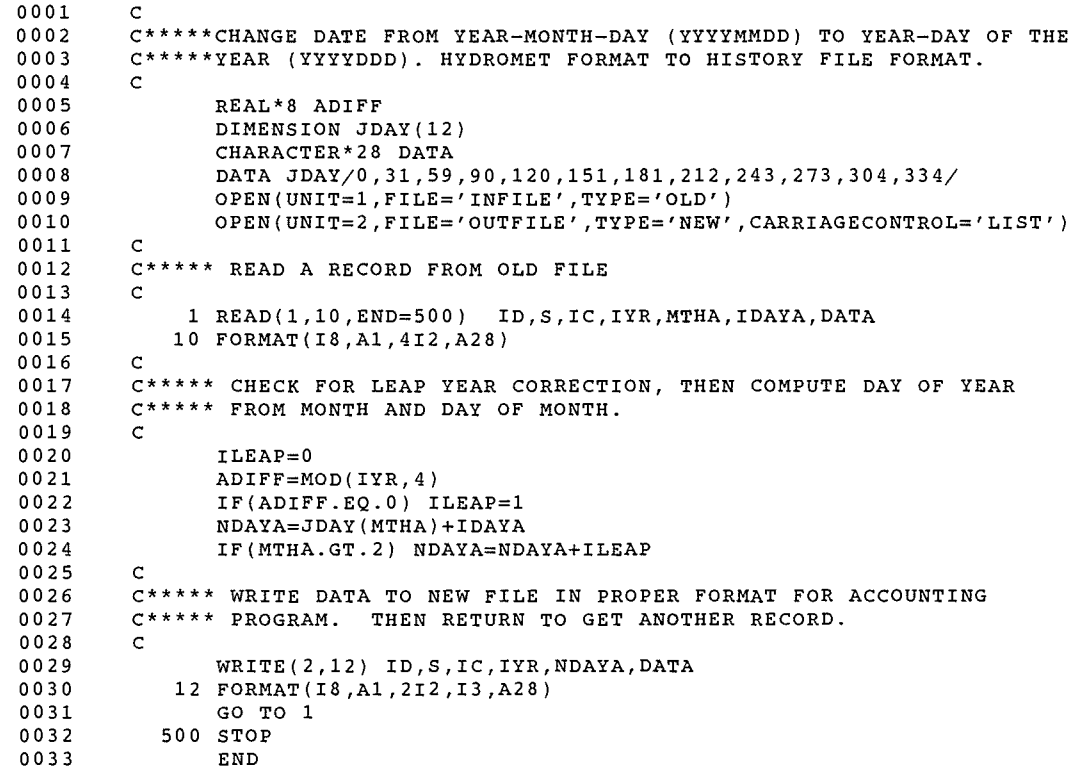

 $\bar{\lambda}$ 

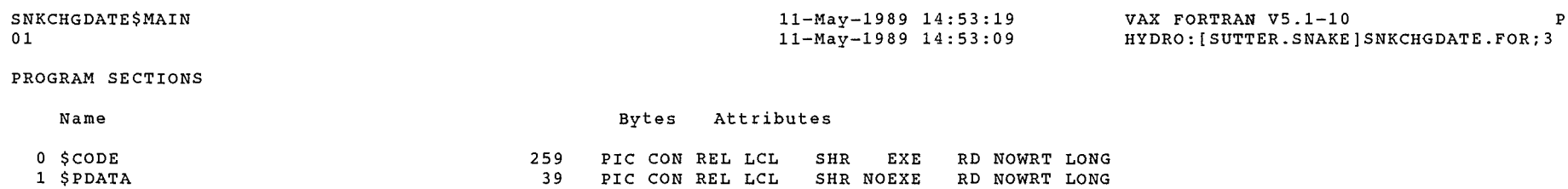

RD WRT LONG

 $\mathcal{P}^{\text{max}}$ 

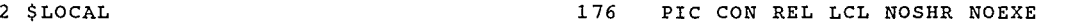

474

Total Space Allocated

## ENTRY POINTS

 $\sim 10^{-11}$ 

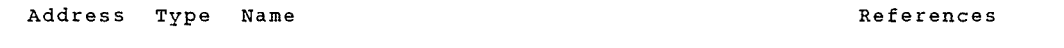

0-00000000 SNKCHGDATE\$MAIN

## VARIABLES

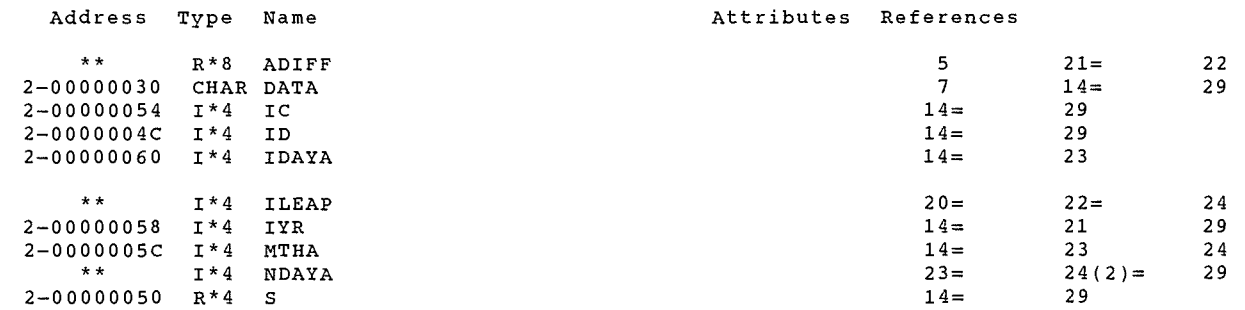

ARRAYS

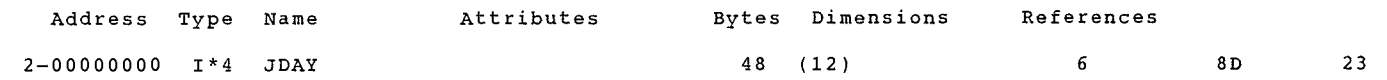

### LABELS

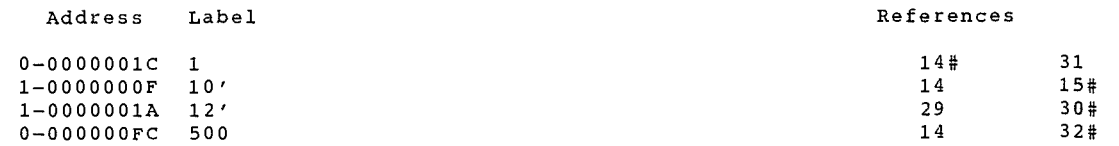

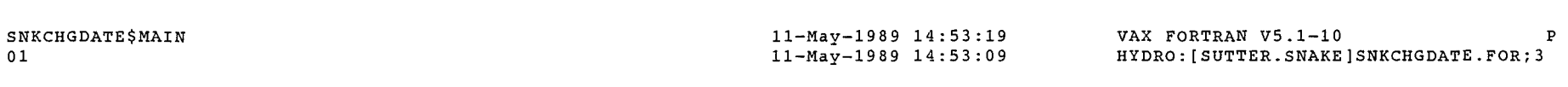

FUNCTIONS AND SUBROUTINES REFERENCED

Type Name References

FOR\$0PEN

9 10

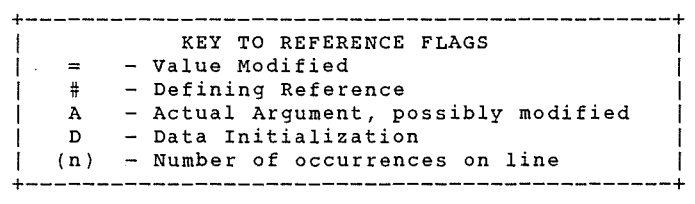

COMMAND QUALIFIERS

FORTRAN/LIST/CROSS REFERENCE SNKCHGDATE

/CHECK=(NOBOUNDS,OVERFLOW,NOUNDERFLOW) /DEBUG=(NOSYMBOLS,TRACEBACK) /SHOW=(NODICTIONARY,NOINCLUDE,MAP,NOPREPROCESSOR,SINGLE) /STANDARD=(NOSEMANTIC,NOSOURCE FORM,NOSYNTAX) /WARNINGS=(NODECLARATIONS,GENERAL,NOULTRIX,NOVAXELN) /CONTINUATIONS=19 /CROSS\_REFERENCE /NOD\_LINES /NOEXTEND\_SOURCE<br>/F77 /NOG\_FLOATING /I4 /NOMACHINE\_CODE /OPTIMIZE /NOPARALLEL  $/N$ OANALYSIS DATA  $N$ NODIAGNOSTICS /LIST=HYDRO:[SUTTER.SNAKE)SNKCHGDATE.LIS;l /OBJECT=HYDRO:[SUTTER.SNAKE)SNKCHGDATE.OBJ;l

#### COMPILATION STATISTICS

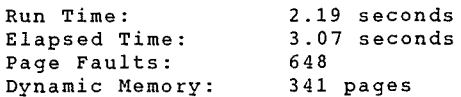

 $\sim$   $\sim$ 

 $\label{eq:1} \frac{1}{\gamma} \frac{1}{\gamma} \frac{d\phi}{d\phi}$ 

 $\hat{\boldsymbol{\beta}}$ 

```
1 c 
 2 C***** REFORMAT THE HYDROMET DATA FILES ACCORDING TO 
 3 C***** THE FORMAT THAT WAS READ FROM FORMAT FILE (SNKFORMAT.DAT). 
 4 c 
 5 C***** IF COLUMN 9 OF THE OUTPUT RECORD IS AN I (!NST DIVERSION) THEN MAKE 
 6 C***** IT A D BEFORE OUTPUTING RECORD. 
 7\overline{ }8 C*****MODIFIED JANUARY 1989 TO SET UP FILES TO BE TRANSFERRED TO IDWR 
 9 C*****VAX - BOB SUTTER. 
c 
25 
           IMPLICIT INTEGER*4(A-Z) 
           CHARACTER STN NAME D*9,Y M D*8,PCODE*3,VALUE*10 
           CHARACTER STN_NAME_F*9, F_STRING*56
           CHARACTER STN<sup>-N</sup>NAME<sup>-0*9</sup>, Y<sup>-M</sup> D 0*8, VALUE 0(9)*7
           CHARACTER BLANK 28*28,ALL VALUE*28,OUT REC*80,Y M D T*9
           CHARACTER MONTHS*60 
           INTEGER F_PCODE_L(4)
           CHARACTER<sup>-F</sup> PCODE(4)*2
          EQUIVALENCE-(OUT_REC,STN_NAME_O),(OUT_REC(10:),Y_M_D_O) 
          EQUIVALENCE (OUT REC(18:),VALUE 0(1))<br>EQUIVALENCE (ALL VALUE,VALUE 0(1))
          DATA BLANK 28(1:\!28)/1 \qquad \qquad \qquad \qquad \qquad \qquad \qquad \qquadDATA MONTHS(1:30)/'JAN01FEB02MAR03APR04MAY05JUN06'/ 
           DATA MONTHS(31:60)/'JUL07AUG08SEP090CT10NOV11DEC12'/
26 C*****GET TODAYS DATE TO PLUG IN FOR STATIONS ON FORMAT FILE
27 C*****THAT HAVE NO DATA
10 c 
11 
12 
13 
14 
15 
16 
17 
18 
19 
20 
21 
22 
23 
24 
28 
c 
29 
30 
c 
31 
c 
32 
c 
33 \, \tilde{c}34 
C*****REFORMAT DATE INTO YYYYMMDD 
35 
c 
36 
37 
38 
39 
40 
41 
42 
43 
44 
45 
46 
47 
48 
c 
49 
C*****READ FROM HYDROMET DATA FILE 
50 
c 
51 C
52 
53 
54 
55 
56 
57 c 
           CALL DATE_AND_TIME(Y_M_D_T) ! GET TODAYS DATE
              THE OLD-CALL DATE STATEMENT IS THE FOLLOWING. 
            CALL DATE(Y M D T) ! GET TODAYS DATE 
             WEIMIN LI \overline{8}/\overline{8}/\overline{2}002J=INDEX(MONTHS, Y M D T(4:6))<br>Y M D T(5:6)=MONTHS(J+3:J+4)
           Y-M-D-T(3:4)=Y-M-D-T(8:9)<br>Y-M-D-T(7:8)=Y-M-D-T(1:2)IF(Y M D T(3:4).LT.'80')THEN ! SHOULD YEAR 19XX OR 20XX ?<br>'Y M D T(1:2)='20'
              Y-M/D-T(1:2)='20'<br>ELSE
           Y_{M,D}T(1:2)='19'<br>ENDIF
           OPEN(UNIT=2,FILE='INFILE',STAJUS=_OLD') ! GET HYQROMET DATA FILE
           OPEN(UNIT=1, STATUS='OLD', FILE\\standat.Dat') ! GET FORMAT FILE
           OPEN (UNIT =7' STATUS= IN EW' 'FILE= 1-f+I:-E-'-;-e-A·R-R"I'A-frcCONTRO L= I LIST I ) ! 
NEW FILE READ(2, "(')")do 
             end do 
                        READ(2,10,END=500) STN_NAME_D,Y_M_D,PCODE,VALUE<br>if(stn_name_d /= '') exit
       10 FORMAT(A9,A8,A3,A10)
```

```
SNKFORMAT$MAIN$BLK Source Listing
               58 C*****READ FROM STATE FORMAT FILE 
               59 c 
               60<br>61
               61 20 READ(1,21,END=1000) STN_NAME_F,F_STRING<br>62 21 FORMAT(A9.A36)
               62 21 FORMAT(A9, A36) 63 C
               64 C*****COMPARE STATE AND DATA RECORD FOR MATCHUP 
               65 c 
                                                                             23-0CT-2003 12:30:35 Compaq Fortran V7.5-1961 Page 2 
                                                                             23-0CT-2003 12:28:35 HYDRO: [PPACE.SNAKEJSNKFORMAT.FOR;39 
               66 22 IF(STN NAME F.LT.STN NAME D)THEN ! GENERATE A BLANK OUTPUT RECORD 
               67 C STN NAME O=STN NAME F<sup>-</sup>! DO NOT GENERATE BLANK RECORD -<br>68 C Y M-D O=Y M D T ! USE TODAYS DATE 10 JAN 89 - RJS<br>69 C ALL VALUE=BLANK 28
                69 C                AĪL_VĀLUE≡BĪAÑK_28<br>70 C
               71 C*****THE STATION HAS NO DATA SO FIX UP AN OUTPUT RECORD 
               72 C*****AND WRITE IT - CHANGE "I" RECORDS TO "D" RECORDS. 
               73 c 
               74 C IF(OUT REC(9:9).EQ.'I') OUT REC(9:9)='D' 
               75 C WRITE(7,23)0UT_REC - 76 GO TO 20 ! GO READ NEXT RECORD FROM FORMAT FILE 
                          ENDIF
               78 c 
               79 C*****DID WE GET DATA FOR A STATION THAT IS NOT IN THE 
               80 C*****FORMAT FILE ? IF SO READ ANOTHER RECORD AND GO BACK 
               81 C*****TO CHECK FOR MATCH. 
               82 c 
               83 IF(STN NAME F.GT.STN NAME D)THEN ! THROW DATA AWAY<br>84 READ(2.10.END=500)STN NAME.Y M D.PCODE.VALUE
               84 READ(2,10,END=500)STN_NAME,Y_M_O,PCODE,VALUE 
               85 GO TO 22 
                          END IF
               87 c 
               88 C*****WE HAVE A MATCH, SO BEGIN TO BUILD AN OUTPUT RECORD. 
               89 C*****BLANK OUT THE OUTPUT STRING - BUILD FORMAT TABLE 
               90 C*****FROM THE RECORD READ FROM FORMAT.STE. FIRST FIND THE 
               91 C*****LENGTH (F PCODE L) OF EACH OF THE POSSIBLE 4 PARAMETER 
                92 C*****CODES AND-THEN REWRITE THEM IN ARRAY F PCODE. 
93 c - 94 POS1=2 
               95 POS2=0 
               96 DO 30 1=1,4 
                          97 !F(POS1.EQ.O)THEN ! THERE ARE NO MORE PARAMETERS 
              98 F_PCODE_L(I)=0<br>99 ELSE - POS2=INDEX(F_STRING(POS1:),',') ! FIND COMMA AFTER PARAMETER CODE<br>100 - POS2-EQ.O)THEN ! WE HAVE FOUND LAST CODE IN STRING
              101 1F(POS2.EQ.O)THEN ! WE HAVE FOUND LAST CODE IN STRING<br>102 1F(F STRING(POS1+1:POS1+1).EQ.'') THEN
              102 IF(F_STRING(POS1+1:POS1+1).EQ.'') THEN<br>103 F PCODE L(I)=1
              103 F\overline{C}PCODE L(I)=1<br>104 ELSE
              105 F PCODE_L(I)=2<br>106 ENDIF<br>107 F PCODE(I)(1:F_PCODE_L(I))=F_STRING(POS1:POS1+F_PCODE_L(I)-1)<br>108 POS1=0
              109 ELSE<br>110 F
                                F PCODE L(I)=POS2-1 ! GET NEXT PARAMETER CODE LENGTH
              111 F<sup>-</sup>PCODE<sup>7</sup>(1)(1:F-PCODE_L(I))=F-STRING(POS1:POS1+POS2-1)<br>112 - POS1=POS1+POS2
              113 ENDIF 
                          ENDIF
```

```
23-OCT-2003 12:30:35 Compag Fortran V7.5-1961
                     Source Listing
                                                                                                                   Page 3
                                                       23-OCT-2003 12:28:35 HYDRO: [PPACE.SNAKE] SNKFORMAT.FOR;39
115
       30 CONTINUE
       STN_NAME_O=STN_NAME_F ! INSERT STATION NAME<br>35 Y_M_D_O=Y_M_D
116
117
118
          ALL VALUE=BLANK 28
119C120 C*****WHEN PCODE IS AN '*' THEN MAKE CORRESPONDING OUTPUT FIELD BLANK.
121C122
          DO 37 I=1,4
123
          IF(F_PCODE(1)(1:F_PCODE_L(I)).EQ./*/) VALUE_O(I)(1:7)=/
                                                                            \mathcal{L}37 CONTINUE
124
125<sub>c</sub>126 C*****FIGURE OUT WHERE IN THE OUTPUT RECORD THAT THE DATA WILL
127 C*****BE PLACED.
128<sub>c</sub>129
       36 IF(PCODE(2:2).EQ.' ') THEN ! DETERMINE PARAMETER CODE LENGTH
130
             PCODE L=1131
          ELSE
132
             PCODE L=2
133
          ENDIF
134
          1 = 1135
          DO WHILE (I.LE.4)
136
          IF(PCODE_L.NE.F_PCODE_L(I)) GO TO 55 ! WRONG PARAMETER CODE LENGTH
137
          IF(PCODE(1:PCODE_L).NE.F_PCODE(I)(1:F_PCODE_L(I))) GO TO 55
138 C
139 C*****WE HAVE A PARAMETER CODE MATCH, NOW SETUP TO MOVE OVER 7 SIGNIFANT
140 C*****DIGITS TO OUTPUT RECORD. IF DATA IS MISSING LEAVE ALL BLANKS.
141CIF(PCODE(3:3).EQ.'M'.OR.VALUE(1:7).EQ.' 998877') THEN
142
143
             VALUE O(1)(1:7)=1\overline{1}144
              GO TO 90
145
           ENDIF
           IF(VALUE(1:3).EQ.'000'.OR.VALUE(1:3).EQ.' ') THEN
146
147
             VALUE O(1)(1:7)=VALUE(4:10)148
           ELSE
149
             VALUE O(1)(1:7)=VALUE(1:7)ENDIF
150
151
          GO TO 90
152
       55 \t1 = 1 + 1ENDDO
153
154 C
155 C*****READ NEXT HYDROMET DATA RECORD
156 C
       90 READ(2,10, END=110) STN NAME D, Y M D, PCODE, VALUE
157
158 C
159 C*****HAS STATION CHANGED OR DATE CHANGED
160<sub>c</sub>IF(STN NAME D.NE.STN NAME O.OR.Y M D.NE.Y M D O) THEN
161
             \overline{1}F(OUT REC(9:9).EQ.'I') OUT_REC(9:9)='D'\overline{0}'
162
              WRITE(7, 23)OUT REC163
       23
              FORMAT(A)
164
             IF(STN NAME D.NE.STN NAME O) GO TO 20 ! GO GET NEXT FORMAT RECORD
165
             GO TO 35 ! SAME STATION NEW DAY
166
167
          ELSE
             GO TO 36 ! SAME STATION, SAME DAY, GO FIND WHICH PARAMETER
168
169
          ENDIF
170<sub>c</sub>171 C*****WE HAVE RUN OUT OF DATA
```
SNKFORMAT\$MAIN\$BLK

## SNKFORMAT\$MAIN\$BLK Source Listing 23-0CT-2003 12:30:35 Compaq Fortran V7.5-1961 Page 4 23-0CT-2003 12:28:35 HYDRO: [PPACE.SNAKE]SNKFORMAT.FOR;39 172 C\*\*\*\*\*SET UP AN OUTPUT RECORD FOR CURRENT RECORD ON FORMAT FILE 173 C\*\*\*\*\*AND WRITE IT OUT. THEN GENERATE RECORDS FOR ALL OTHER STATIONS 174 C\*\*\*\*\*ON FORMAT FILE. (DO NOT GENERATE RECORDS - 10 .JAN 89 - RJS) 175 c 176 C 100 STN\_NAME\_O=STN\_NAME\_F<br>177 C Y M¯D\_O=Y M\_D\_T<br>178 C ALL\_VALUE≡BLANK\_28 178 C ALL\_VALUE=BLANK\_28<br>179 C 180 C\*\*\*\*\*WHEN PCODE ON FORMAT RECORD IS AN '\*' THEN MAKE THE 181 C\*\*\*\*\*CORRESPONDING OUTPUT FIELD ZEROS 182 c 183 110 CONTINUE<br>184 DO 120 I 184 DO 120 I=1,4<br>185 IFCF PCODECI 185 IF(F PCODE(I)(1:F PCODE L(I)).EQ.'\*')<br>186 1 VALUE 0(I)(1:7)=' 186 1 VALUE 0(1)(1:7)='<br>187 120 CONTINUE 188 1F(OUT\_REC(9:9).EQ.'I') OUT\_REC(9:9)='D'<br>189 WRITE(7,23) OUT\_REC 190 C<br>191 C\*\*\*\*\*READ THE REST OF RECORDS FROM THE FORMAT FILE AND GENERATE OUTPUT 192 C\*\*\*\*\*RECORDS. (DO NOT READ REST OF FORMAT RECORDS - 10 JAN 89 - RJS) 193 c 194 C 500 READ(1,21,END=1000) STN\_NAME 195 C GO TO 100 196 500 CONTINUE 197 1000 STOP 198 END

#### PROGRAM SECTIONS

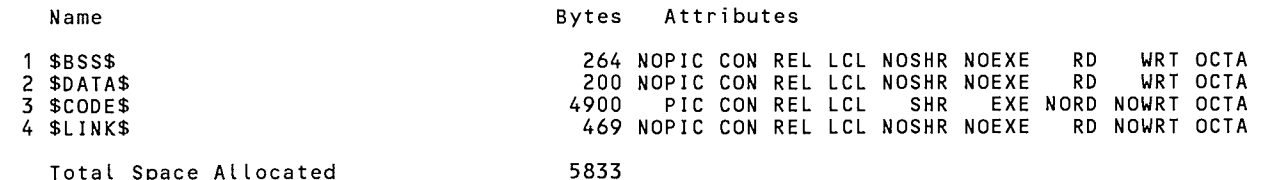

Total Space Allocated

#### ENTRY POINTS

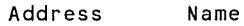

3-00000000 SNKFORMAT\$MAIN

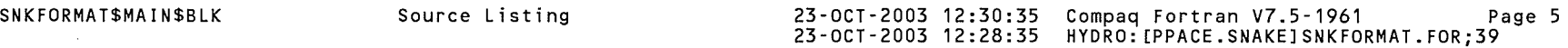

## VARIABLES

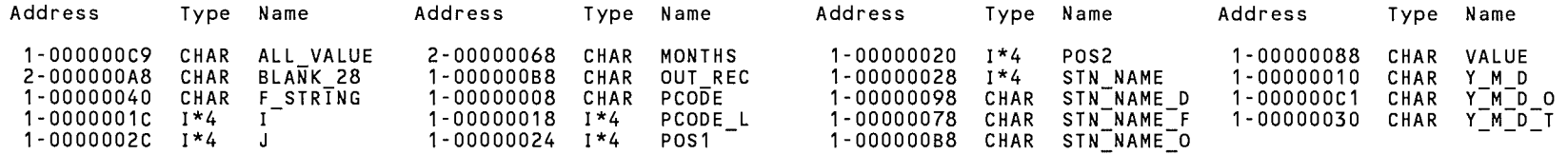

## ARRAYS

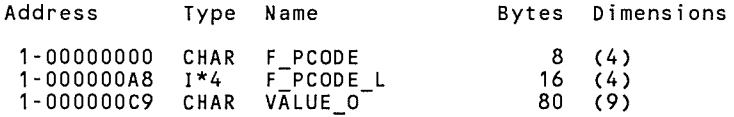

## LABELS

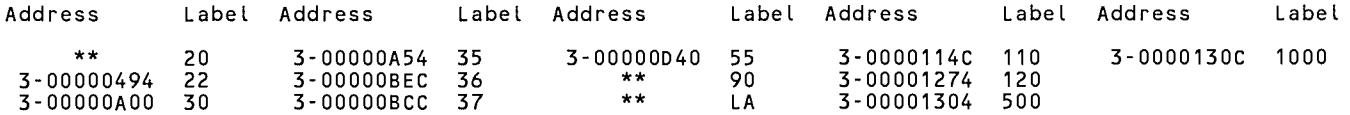

COMMAND QUALIFIERS

/ALIGNMENT=(COMMONS=(NONATURAL,PACKED,NOSTANDARD,NOMULTILANGUAGE),RECORDS=NATURAL,NOSEQUENCE) /ANNOTATIONS=(NOCODE,NODETAIL,NOFEEDBACK,NOINLINING,NOLOOP\_TRANSFORMS,NOLOOP\_UNROLLING,NOPREFETCHING,NOSHRINKWRAPPING, NOSOFTWARE\_PIPELINING,NOTAIL\_CALLS,NOTAIL\_RECURSION) /ARCHITECTURE=GENERIC /ASSUME=(ACCURACY\_SENSITIVE,ALTPARAM,NOBUFFERED\_IO,NOBYTERECL,NODUMMY\_ALIASES,NOF77RTL,NOFP\_CONSTANT,NOINT\_CONSTANT, NOMINUSO,PROTECT\_CONSTANTS,NOSOURCE\_INCLUDE,NOUNDERSCORE) /NOAUTOMATIC /NOBY REF CALL /CCDEFAULT=DEFAULT /CHECK=(NOARG\_TEMP\_CREATED,BOUNDS,FORMAT,NOFP\_EXCEPTIONS,OUTPUT\_CONVERSION,NOOVERFLOW,POWER,NOUNDERFLOW)  $/CONVERT=NATI\overline{V}E$ /DEBUG=(NOSYMBOLS,TRACEBACK) /NODE FINE /DOUBLE SIZE=64 /NOD LINES /ERROR LIM! T=30 /NOEXTEND SOURCE  $/$  F77 /NOFAST /FLOAT=G FLOAT /GRANULARITY=QUADWORD II EEE MODE= FAST /INTEGER SIZE=32 /NOMACHINE CODE /MATH LIBRARY=ACCURATE /NOMODULE /NAMES=UPPERCASE /OPTIMIZE=(INLINE=NONE,LEVEL=,NOLOOPS,NOPIPELINE,TUNE=GENERIC,UNROLL=O) /NOPAD SOURCE /REAL SIZE=32 /NORECURSIVE /REENTRANCY=NONE /ROUNDING MODE=NEAREST /NOSEPARATE COMPILATION /SEVERITY=(WARNING=WARNING) /SHOW=(NOINCLUDE,MAP) /SOURCE FORM=FIXED /STANDARD=NONE /NOSYNCHRONOUS EXCEPTIONS /NOSYNTAX ONLY- /NOTIE - /VMS /WARNINGS=(ALIGNMENT,NOARGUMENT CHECKING,NODECLARATIONS,GENERAL,GRANULARITY,NOIGNORE\_LOC,NOTRUNCATED\_SOURCE,UNCALLED, UNINITIALIZED, NOUNUSED, USAGE) /NOANALYSIS DATA /NODI AGNOSTICS /INCLUDE=FORT\$INCLUDE: /LIST=HYDRO: [PPACE.SNAKE]SNKFORMAT.LIS;5 /OBJECT=HYDRO: [PPACE .SNAKE] SNKFORMAT .OBJ; 1 /NOLI BRARY COMPILER: Compaq Fortran V7.5-1961-48BCD

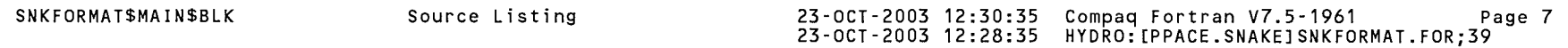

 $\mathcal{L}(\mathcal{L}(\mathcal{$ 

## COMPILATION STATISTICS

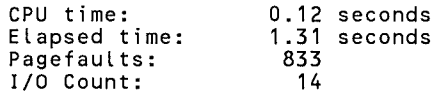

### 11-May-1989 14:48:26 11-May-1989 14:48:17

VAX FORTRAN V5.1-10 P HYDRO:(SUTTER.SNAKE]SNKFORMAT.FOR;32

```
0001 
0002 
0003 
0004 
0005 
0006 
0007 
0008 
0009 
0010 
0011 
0012 
0013 
0014 
0015 
0016 
0017 
0018 
0019 
0020 
0021 
0022 
0023 
0024 
0025 
0026 
0027 
0028 
0029 
0030 
0031 
0032 
0033 
0034 
0035 
0036 
0037 
0038 
0039 
0040 
0041 
0042 
0043 
0044 
0045 
0046 
0047 
0048 
0049 
0050 
0051 
0052 
0053 
0054 
0055 
0056 
0057 
         c 
         C***** REFORMAT THE HYDROMET DATA FILES ACCORDING TO 
         C***** THE FORMAT THAT WAS READ FROM FORMAT FILE (SNKFORMAT.DAT). 
         c 
         C***** IF COLUMN 9 OF THE OUTPUT RECORD IS AN I (INST DIVERSION) THEN MAKE 
         C***** IT A D BEFORE OUTPUTING RECORD. 
         c 
         C*****MODIFIED JANUARY 1989 TO SET UP FILES TO BE TRANSFERRED TO IDWR 
         C****VAX - BOB SUTTER.
         c 
         c 
                IMPLICIT INTEGER*4(A-Z) 
                CHARACTER STN NAME D*9,Y M D*8,PCODE*3,VALUE*10 
                 CHARACTER STN NAME F*9, F STRING*56
                CHARACTER STN\overline{N}NAME\overline{O}*9, Y\overline{M} D O*8, VALUE O(9)*7
                CHARACTER BLANK 28\overline{*}28, ALL VALUE*28, OUT REC*80, Y M D T*9
                 CHARACTER MONTH\overline{s}*60
                INTEGER F PCODE L(4) 
                CHARACTER\bar{F} PCODE(4)*2
                 EQUIVALENCE (OUT REC, STN NAME 0), (OUT REC(10:), Y M D 0)<br>EQUIVALENCE (OUT REC(18:), VALUE 0(1))
                 EQUIVALENCE (ALL-VALUE,VALUE O(l)) 
DATA BLANK 28(1:28)/' - '/ 
                 DATA MONTHS(1:30)/'JAN01FEB02MAR03APR04MAY05JUN06'/ 
                 DATA MONTHS(31:60)/'JUL07AUG08SEP09OCT10NOV11DEC12'/
         C*****GET TODAYS DATE TO PLUG IN FOR STATIONS ON FORMAT FILE 
         C*****THAT HAVE NO DATA 
         c CALL DATE(Y_M_D_T) ! GET TODAYS DATE 
         c 
         C*****REFORMAT DATE INTO YYYYMMDD 
         c 
         c 
                 J=INDEX(MONTHS, Y M D T(4:6))Y M D T(5:6)=MONTHS(\overline{J}+3:J+4)
                Y M D T(3:4)=Y M D T(8:9)
                Y-M-D-T(7:8)=Y-M-D-T(1:2)I\overline{F}(\overline{Y} \ \overline{M} \ \overline{D} \ \overline{T}(3:4).\overline{L}T.'80')THEN : SHOULD YEAR 19XX OR 20XX ?
                    Y-M-D-T(1:2)='20'E\overline{L}S\overline{E}Y M D T(1:2)='19'
                 ENDIFOPEN(UNIT=2,FILE='INFILE' ,STATUS='OLD') ! GET HYDROMET DATA FILE 
                 OPEN(UNIT=1,STATUS='OLD' ,FILE='SNKFORMAT.DAT') ! GET FORMAT FILE 
                 OPEN(UNIT=7,STATUS='NEW' ,FILE='OUTFILE' ,CARRIAGECONTROL='LIST') ! NEW FILE 
         C*****READ FROM HYDROMET DATA FILE 
         c 
              READ(2,10,END=500) STN_NAME_D,Y_M_D,PCODE,VALUE<br>10 FORMAT(A9,A8,A3,A10)
         c 
         C*****READ FROM STATE FORMAT FILE 
         c 20 READ(1,21,END=1000) STN NAME F,F STRING 
             21 FORMAT(A9, A36)
         c 
         C*****COMPARE STATE AND DATA RECORD FOR MATCHUP 
         c
```
VAX FORTRAN V5.1-10 P HYDRO:(SUTTER.SNAKE]SNKFORMAT.FOR;32

```
0058 
0059 
0060 
0061 
0062 
0063 
0064 
0065 
0066 
0 0 67. 
0068 
0069 
0070 
0071 
0072 
0073 
0074 
0075 
0076 
0077 
0078 
0079 
0080 
0081 
0082 
0083 
0084 
0085 
0086 
0087 
0088 
0089 
0090 
0091 
0092 
0093 
0094 
0095 
0096 
0097 
0098 
0099 
0100 
0101 
0102 
0103 
0104 
0105 
0106 
0107 
0108 
0109 
0110 
0111 
0112 
0113 
0114 
        c 
        c 
        c 
        c 
            22 IF(STN NAME F.LT.STN NAME D)THEN ! GENERATE 
A BLANK OUTPUT RECORD 
                    STN_NAME_O=STN_NAME_F : DO NOT GENERATE BLANK RECORD -
                   Y M D O=Y M D \overline{T} ! USE TODAYS DATE
                   ALL VALUE=BLANK 28
                                                                     10 JAN 89 - RJS 
        C*****THE STATION HAS NO DATA SO FIX UP AN OUTPUT RECORD 
        C*****AND WRITE IT - CHANGE "I" RECORDS TO "D" RECORDS. 
        c 
        c 
        c 
        c 
                   IF(OUT REC(9:9).EQ.'I') OUT REC(9:9)='D'
                   WRITE(7,23)OUT REC
                  GO TO 20 ! GO READ NEXT RECORD FROM FORMAT FILE 
               ENDIF
        C*****DID WE GET DATA FOR A STATION THAT IS NOT IN THE 
        C*****FORMAT FILE ? IF SO READ ANOTHER RECORD AND GO BACK 
        C*****TO CHECK FOR MATCH. 
        c 
        c 
               IF(STN NAME F.GT.STN NAME D)THEN ! THROW DATA AWAY 
                  READ(2,10,END=500)STN NAME, Y M D, PCODE, VALUE
                  GO TO 22
               END IF 
        C*****WE HAVE A MATCH, SO BEGIN TO BUILD AN OUTPUT RECORD. 
        C*****BLANK OUT THE OUTPUT STRING - BUILD FORMAT TABLE 
        C*****FROM THE RECORD READ FROM FORMAT.STE. FIRST FIND THE 
        C*****LENGTH (F PCODE L) OF EACH OF THE POSSIBLE 4 PARAMETER 
        C*****CODES AND THEN REWRITE THEM IN ARRAY F_PCODE.
        c 
               POS1=2POS2=0DO 30 I=1,4 
               IF(POS1.EQ.O)THEN 
THERE ARE NO MORE PARAMETERS 
                  F PCODE L(L)=0ELSE
                  POS2=INDEX(F STRING(POS1:), ',') ! FIND COMMA AFTER PARAMETER CODE 
                  IF(POS2.EQ.O)THEN ! WE HAVE FOUND LAST CODE IN STRING 
                     IF(F STRING(POS1+1:POS1+1).EQ.' ') THEN
                        F PCODE L(I)=1ELSEF PCODE L(T)=2ENDIF-------<br>F_PCODE(I)(1:F_PCODE_L(I))=F_STRING(POS1:POS1+F_PCODE_L(I)-1)<br>POS1=0
                 ELSE 
                    F PCODE L(I)=POS2-1 ! GET NEXT PARAMETER CODE LENGTH 
                     F PCODE(I)(1:F PCODE L(I))=F STRING(POS1:POS1+POS2-1)
                       POS1 = POS1 + POS2ENDIF 
               ENDIF 
            30 CONTINUE 
               STN NAME O=STN NAME F 
INSERT STATION NAME 
            35 Y M-D O=Y M D 
               ALL VALUE=BLANK 28
        C*****WHEN PCODE IS AN '*' THEN MAKE CORRESPONDING OUTPUT FIELD BLANK. 
        c DO 37 I=1,4
```
VAX FORTRAN V5.1-10 P HYDRO:[SUTTER.SNAKE]SNKFORMAT.FOR;32

```
0115 
               IF(F PCODE(I)(1:F PCODE L(I)).EQ.'*') VALUE O(I)(1:7)='\cdot0116 
            37 CONTINUE
0117 
         c 
0118 
         C*****FIGURE OUT WHERE IN THE OUTPUT RECORD THAT THE DATA WILL 
         C*****BE PLACED. 
0119 
0120 
         c 
0121 
             36 IF(PCODE(2:2).EQ.' ') THEN : DETERMINE PARAMETER CODE LENGTH
0122 
                   PCODE L=1
0123 
                ELSE -
0124 
                   PCODE L=2 
0125 
               END IF 
0126 
               I = 10127 
               DO WHILE (I.LE.4) 
0128 
               IF(PCODE L.NE.F PCODE L(I)) GO TO 55 ! WRONG PARAMETER CODE LENGTH 
0129 
               IF(PCODE(1:PCODEL).NE.F PCODE(I)(1:F PCODE L(1))) GO TO 55
0130 
         c 
0131 
         C*****WE HAVE A PARAMETER CODE MATCH, NOW SETUP TO MOVE OVER 7 SIGNIFANT 
0132 
         C*****DIGITS TO OUTPUT RECORD. IF DATA IS MISSING LEAVE ALL BLANKS. 
0133 
         c 
0134 
                IF(PCODE(3:3).EQ.'M'.OR.VALUE(1:7).EQ.' 998877') THEN 
0135 
                   VALUE O(I)(1:7) ='GO TO 90
0136 
0137 
                END IF 
0138 
               IF(VALUE(1:3) .EQ. '000' .OR.VALUE(1:3) .EQ.' 
                                                                 ') THEN 
0139 
                   VALUE O(I)(1:7) = VALUE(4:10)0140 
               ELSE 
0141 
                   VALUE_O(I) (1:7)=VALUE(1:7) 
0142 
               END IF 
0143 
               GO TO 90 
0144 
            55 I=I+1 
0145 
               ENDDO
0146 
         c 
0147 
         C*****READ NEXT HYDROMET DATA RECORD 
0148 
         c 
0149 
            90 READ(2,10,END=110) STN NAME D,Y_M_D,PCODE,VALUE 
0150 
         c 
0151 
         C*****HAS STATION CHANGED OR DATE CHANGED 
0152 
         c 
0153 
                IF(STN NAME D.NE.STN NAME O.OR.Y M D.NE.Y M D 0) THEN 
                   IF(OUT REC(9:9). EQ.'I') OUT REC(9:9)='D'
0154 
0155 
                   WRITE(\overline{7}, 23) OUT REC
0156 
            23 \tt FORMAT(A)IF(STN NAME D.NE.STN NAME 0) GO TO 20 ! GO GET NEXT FORMAT RECORD 
0157 
                   GO TO 35 ! SAME STATION NEW DAY 
0158 
0159 
                ELSE 
                    GO TO 36 
SAME STATION, SAME DAY, GO FIND WHICH PARAMETER 
0160 
0161 
                END IF 
0162 
         c 
0163 
         C*****WE HAVE RUN OUT OF DATA 
         C*****SET UP AN OUTPUT RECORD FOR CURRENT RECORD ON FORMAT FILE 
0164 
0165 
         C*****AND WRITE IT OUT. THEN GENERATE RECORDS FOR ALL OTHER STATIONS 
         C*****ON FORMAT FILE. (DO NOT GENERATE RECORDS - 10 JAN 89 - RJS)
0166 
0167 
         c 
0168 
         C 100 STN_NAME O=STN NAME F<br>C X \cup N D O=Y M D \overline{T}0169 
         C x M_D_O=Y_M_D_T<br>C ALL_VALUE=BLANK_28<br>C
0170 
0171
```
## SNKFORMAT\$MAIN 11-May-1989 14:48:26 11-May-1989 14:48:17

VAX FORTRAN V5.1-10 P HYDRO:[SUTTER.SNAKE]SNKFORMAT.FOR;32

 $\epsilon$ 

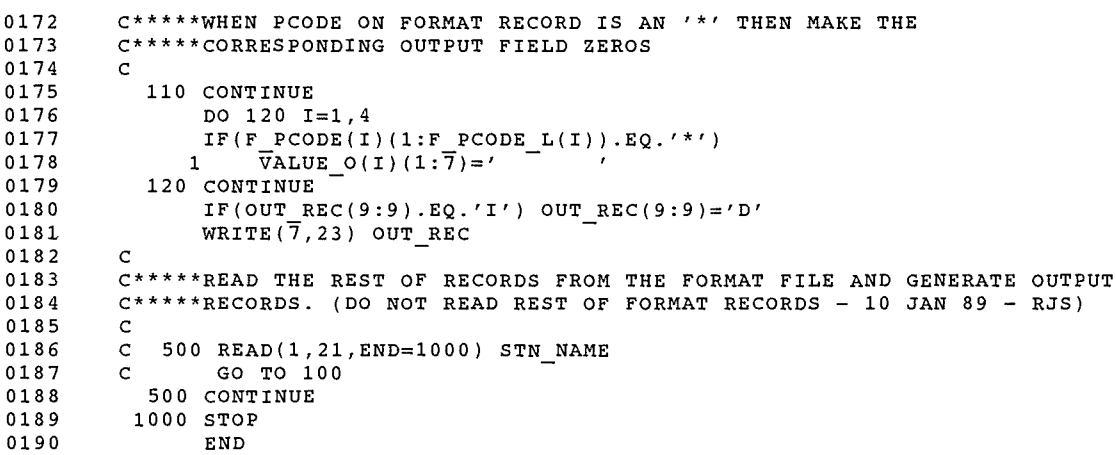

### PROGRAM SECTIONS

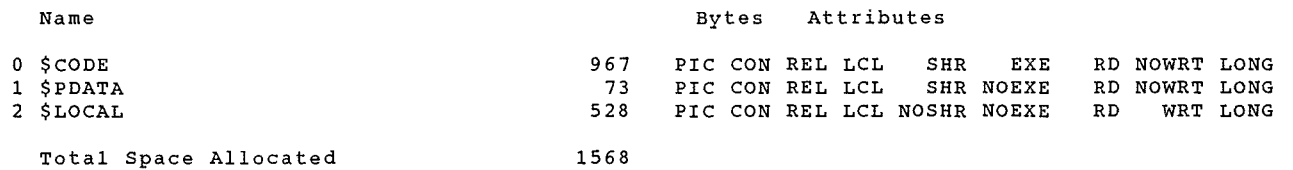

#### ENTRY POINTS

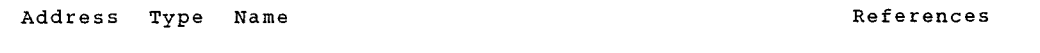

0-00000000 SNKFORMAT\$MAIN

### VARIABLES

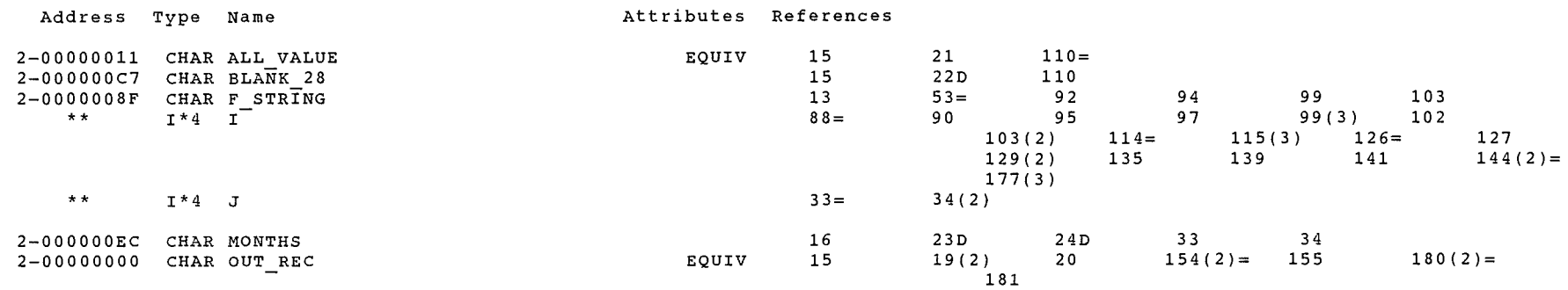

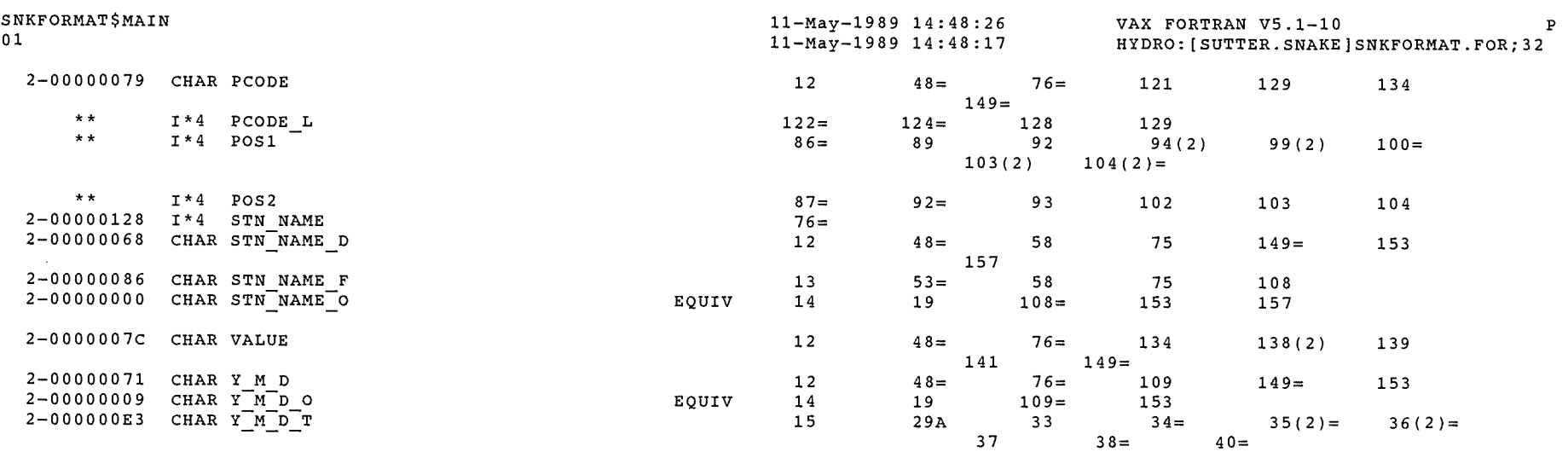

## ARRAYS

 $\curvearrowright$ 

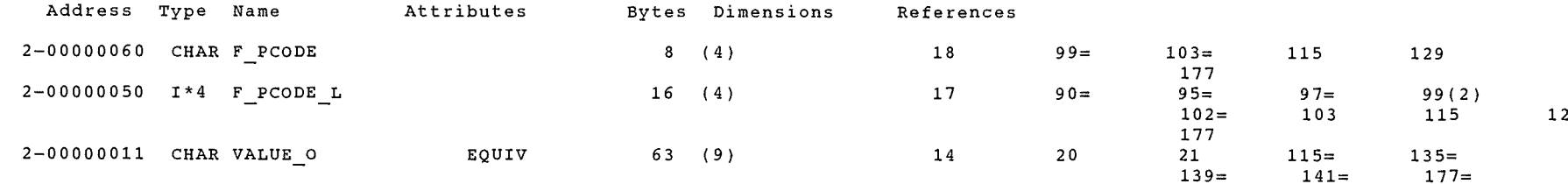

### LABELS

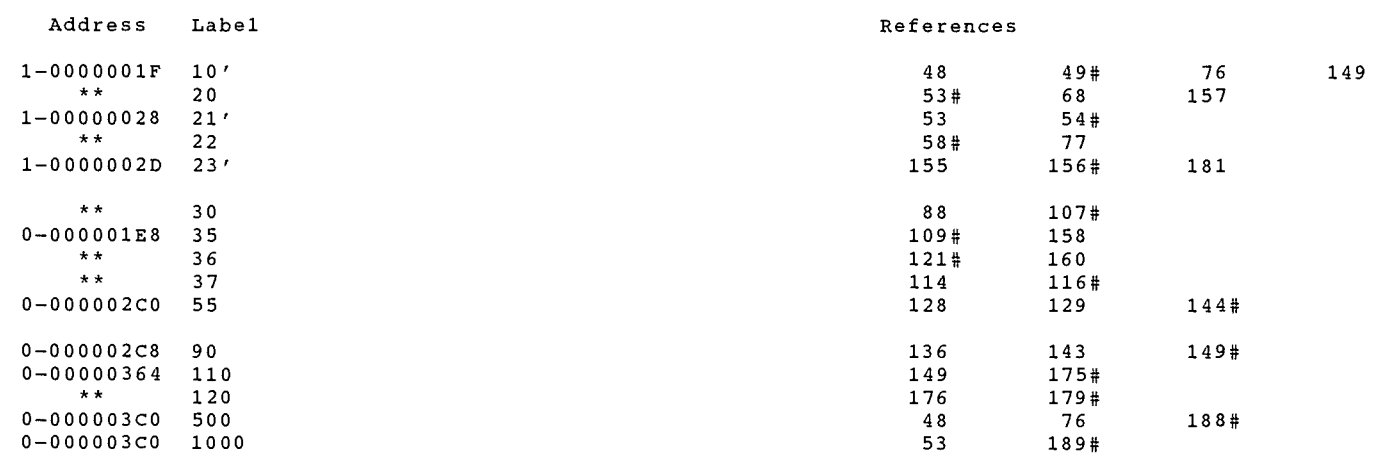

 $28$ 

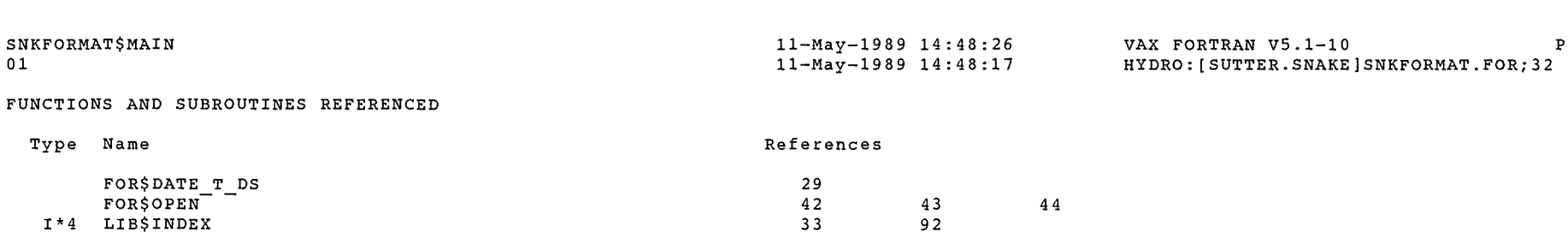

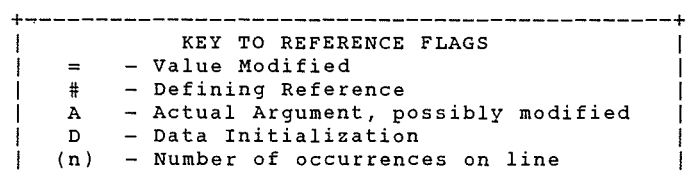

+----------------------------------------------+

COMMAND QUALIFIERS

FORTRAN/LIST/CROSS REFERENCE SNKFORMAT

```
/CHECK=(NOBOUNDS,OVERFLOW,NOUNDERFLOW) 
/DEBUG=(NOSYMBOLS,TRACEBACK) 
/SHOW=(NODICTIONARY,NOINCLUDE,MAP,NOPREPROCESSOR,SINGLE) 
/STANDARD=(NOSEMANTIC,NOSOURCE FORM,NOSYNTAX) 
/WARNINGS=(NODECLARATIONS, GENERAL, NOULTRIX, NOVAXELN)
/CONTINUATIONS=19 /CROSS REFERENCE /NOD_LINES /NOEXTEND_SOURCE<br>/F77 /NOG_FLOATING /I4 /NOMACHINE_CODE /OPTIMIZE /NOPARALLEL
/NOANALYSIS DATA
/NODIAGNOSTICS 
/LIST=HYDRO:[SUTTER.SNAKE]SNKFORMAT.LIS;1 
jOBJECT=HYDRO:[SUTTER.SNAKE]SNKFORMAT.OBJ;1
```
#### COMPILATION STATISTICS

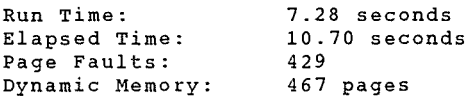

SNK HSTSUMMILLIS

 $\bar{z}$ 

40)<br>A

 $\ddot{\phantom{0}}$ 

23-0ct-1989 16:23:13 23-0ct-1989 16:23:04

VAX FORTRAN  $V5.1-10$  p HYDRO:[SUTTER.SNAKE]SNKHSTSUMW.FOR;19

```
c **************************************************** 
0001 
0002 
        C THIS PROGRAM LISTS DATA FROM WD-01 HISTORY FILES 
0003 
        C IN USGS STYLE RECORDS BY WATER YEAR<br>C AND SUMS STATIONS BETWEEN DESIGNAT
0004 
        C AND SUMS STATIONS BETWEEN DESIGNATED<br>C POINTS.
0005 
                                POINTS.
0006 
        c c
0007 
        C THIS PROGRAM IS A MODIFICATION OF SNKHSTLST.FOR<br>C 608 SUTTER - FEBRUARY 1989
0008 
                         C BOB SUTTER - FEBRUARY 1989 
        c ***************************************************** 
0009 
0010 
        c 
0011 
              LOGICAL*! FILES(40) 
0012 
               BYTE CNTRL 
0013 
               INTEGER TD,STA ID,STATION NUM,YEAR,D ADJ,P YEAR 
0014 
              REAL MEAN, MAX, \overline{M}IN, NOVALUE
0015 
              CHARACTER NAME*70,ZLCH*l,TYPE*l,P TYPE*l,RUNDATE*9,TITLE*4 
               CHARACTER TTL*70, BLANK*1, SNAME*70, NNAME*70
0016 
0017 
              DIMENSION JD(12).DV(12,31).CFSD(12).MAX(12).MIN(12)0018 
              DIMENSION DELTA S(12), ACFT(12), MEAN(12), IFT(12), SDV(12,31)
0019 
              DIMENSION JDATE(12,31)0020 
              DATA JD/31,28,31,30,31,30,31,31,30,31,30,31/ 
0021 
              CNTRL='00'X 
              NOVALUE=9999999. 
0022 
0023 
              BLANK ='0024 
               OPEN(UNIT=4,FILE='SNKHSTSUM.TTL' ,STATUS='OLD') 
0025 
               OPEN(UNIT=7,FILE='INPUTDATA' ,STATUS='OLD') 
0026 
               OPEN(UNIT=8,FILE='SNKHSTSUN.OUT' ,STATUS='NEW' ,RECL=l33) 
0027 
        c 
0028 
        C***** INQUIRE IF FILE IS TO BE USED TO SELECT SPECIFIC STATIONS TO BE 
0029 
        C***** SUMMED FROM DATA FILE. IF NOT, ALL DATA IN FILE WILL BE
0030 
        C***** SUMMED.
0031 
        c 
           500 PRINT * '*************************************, 
0032 
               PRINT *.' YOU HAVE A CHOICE:
0033 
               PRINT \star,'
0034 
0035 
               PRINT \star, ' EITHER SELECT STATIONS FROM INPUT FILE TO BE SUMMED, '
               PRINT *.' OR SUM ALL DATA OF SAME DAY IN INPUT FILE.
0036 
0037 
               PRINT *,'
0038 
              PRINT 904 
0039 
          904 FORMAT(' TO USE A FILE OF SELECTED STATIONS ENTER YjN: '$) 
0040 
              ACCEPT 4, SEL 
0041 
             4 FORMAT(A1)
               IF(SEL.NE. 'Y') GO TO 11 
0042 
0043 
         c 
0044 
         C***** READ IN A LIST OF TITLES FOR EACH DATA SET TO BE SUMNED. IF A 
         C***** TITLE IS NOT PRESENT, THAT DATA WILL THEN NOT BE INCLUDED IN THE 
0045 
         C***** SUMHED DATA SET. 
0046 
0047 
         c \overline{P} PRINT \overline{f},'
0048 
               PRINT * ,*************************************' 
0049 
0050 
               PRINT *,'
                PRINT *,' YOU HAVE ANOTHER CHOICE:
0051 
0052 
               PRINT *,'
0053 
                PRINT *,' SUM ALL DIVERSIONS, FLOWS, PUMPS, OR RESERVOIRS '
                PRINT *,' (STATION NUMBERS & TITLES READ FROM EXISTING FILE)'
0054 
0055 
               PRINT *,'
                                                                \pmb{\cdot}0056 
               PRINT *, '
                                        OR 
0057 
               PRINT *,'
```
VAX FORTRAN V5.1-10 P HYDRO:[SUTTER.SNAKE]SNKHSTSUMW.FOR;19

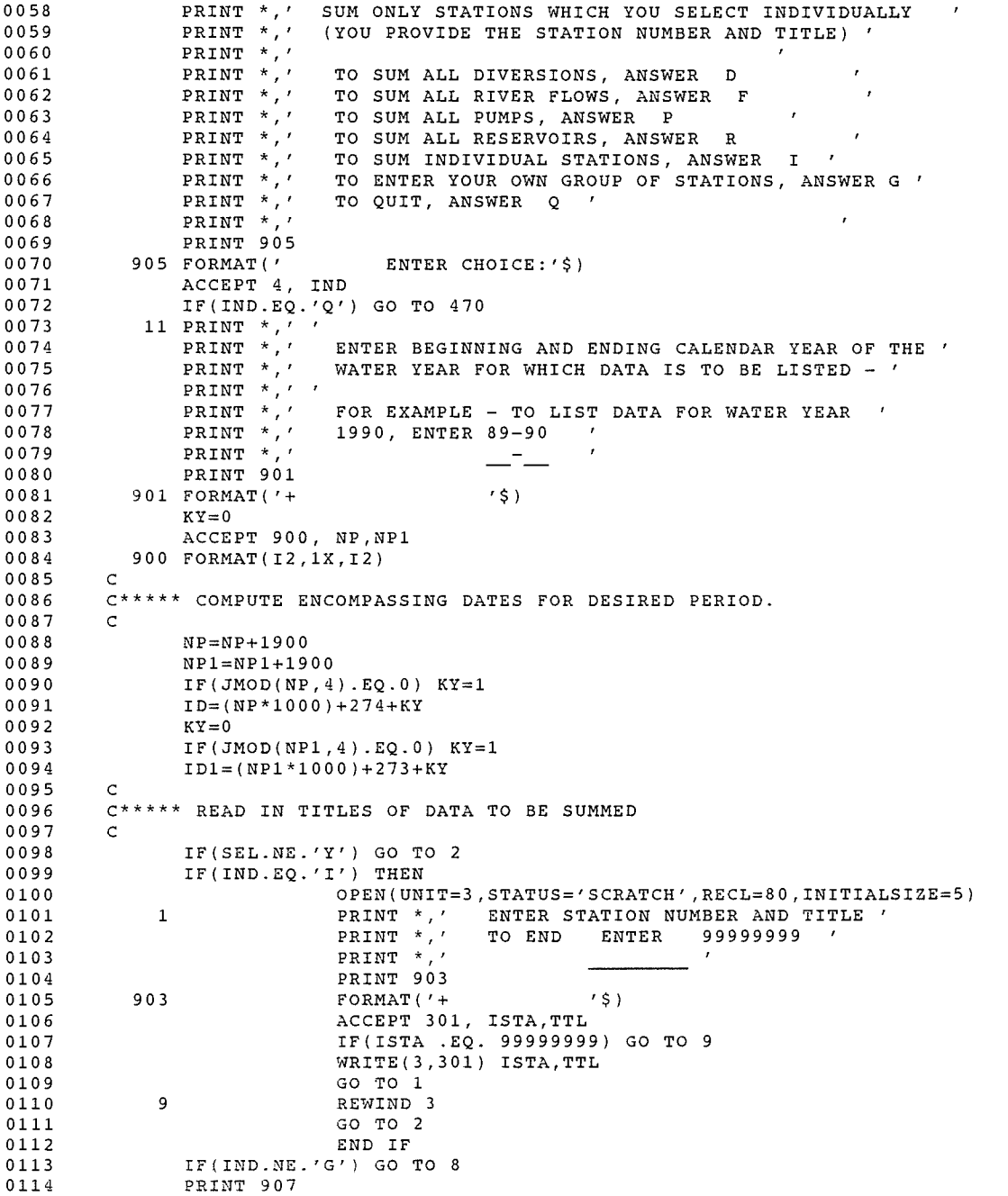

SNKHSTSUMW\$MAIN 23-0ct-1989 16:23:13 23-0ct-1989 16:23:04

 $\sim 10^{-11}$ 

VAX FORTRAN  $V5.1-10$  P HYDRO: [SUTTER.SNAKE]SNKHSTSUMW.FOR;19

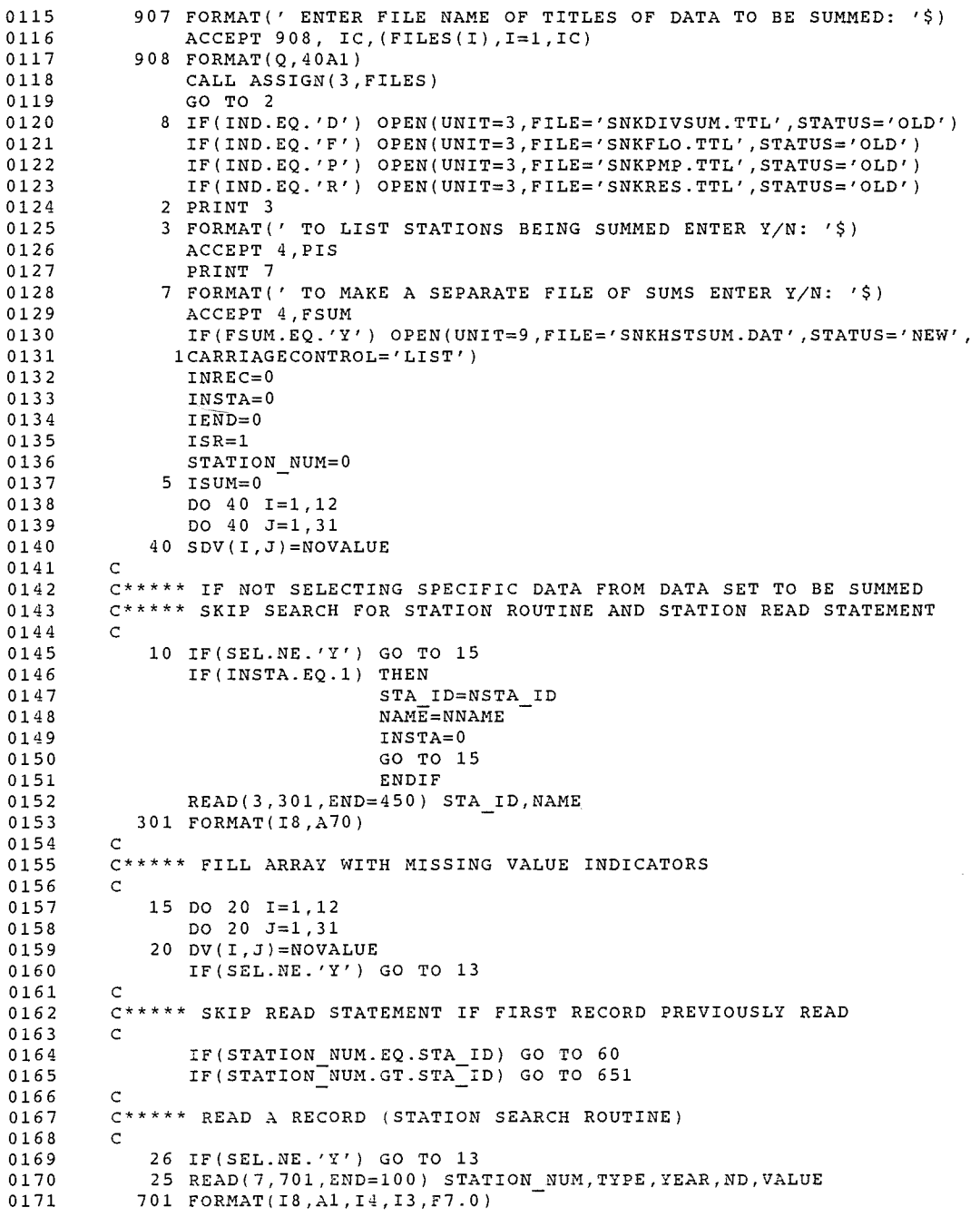

 $\sim$ 

SNKHSTSUMW"\$MAIN 23-0ct-1989 16:23:13 23-0ct-1989 16:23:04

VAX FORTRAN V5.1-10 P HYDRO:[SUTTER.SNAKE]SNKHSTSUMW.FOR;19

 $\sim 10^{-1}$ 

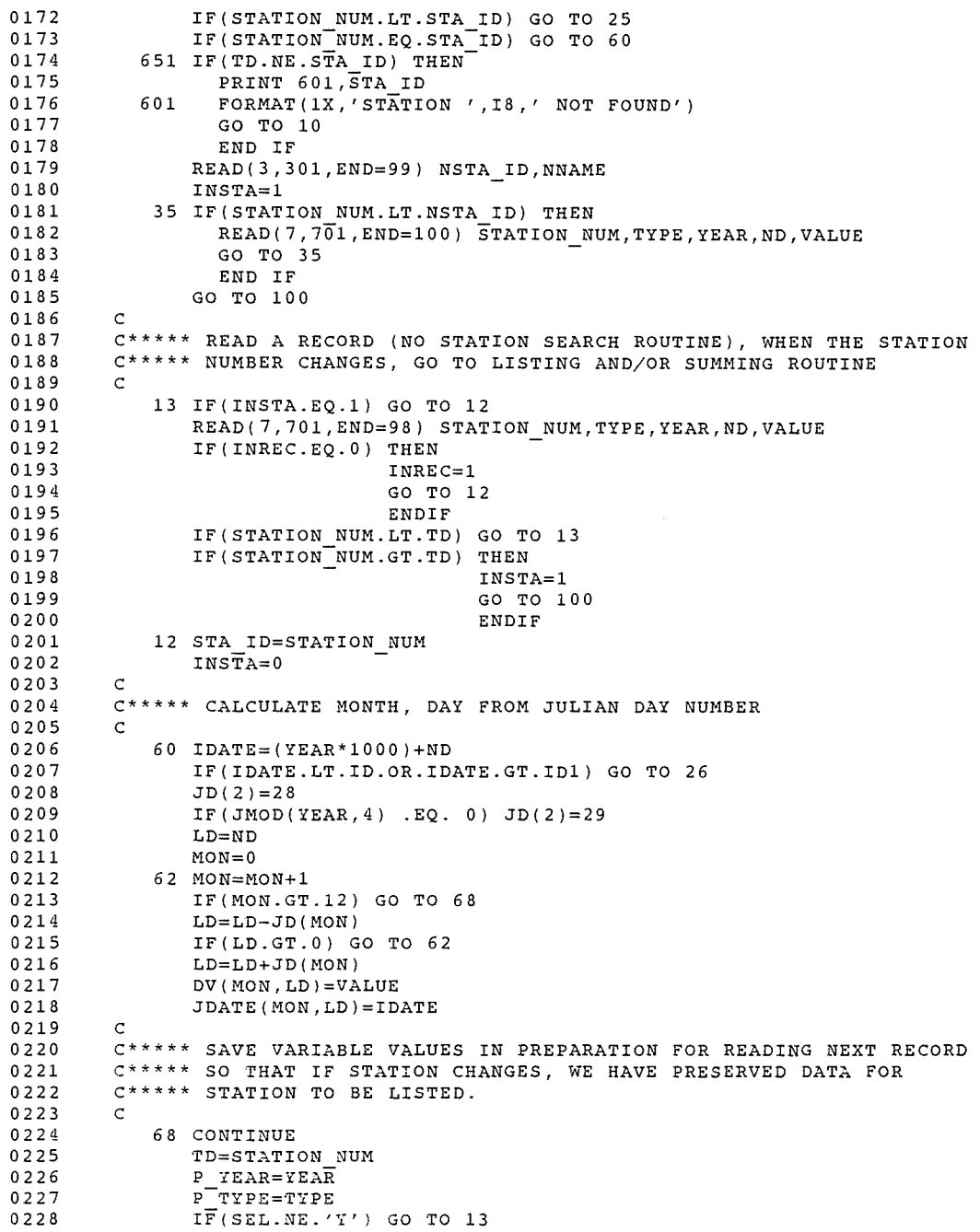

23-0ct-1989 16:23:04

VAX FORTRAN V5.1-10 P HYDRO:[SUTTER.SNAKE]SNKHSTSUMW.FOR;19

 $\Delta$ 

# SNKHSTSUMW\$MAIN 23-0ct-1989 16:23:13

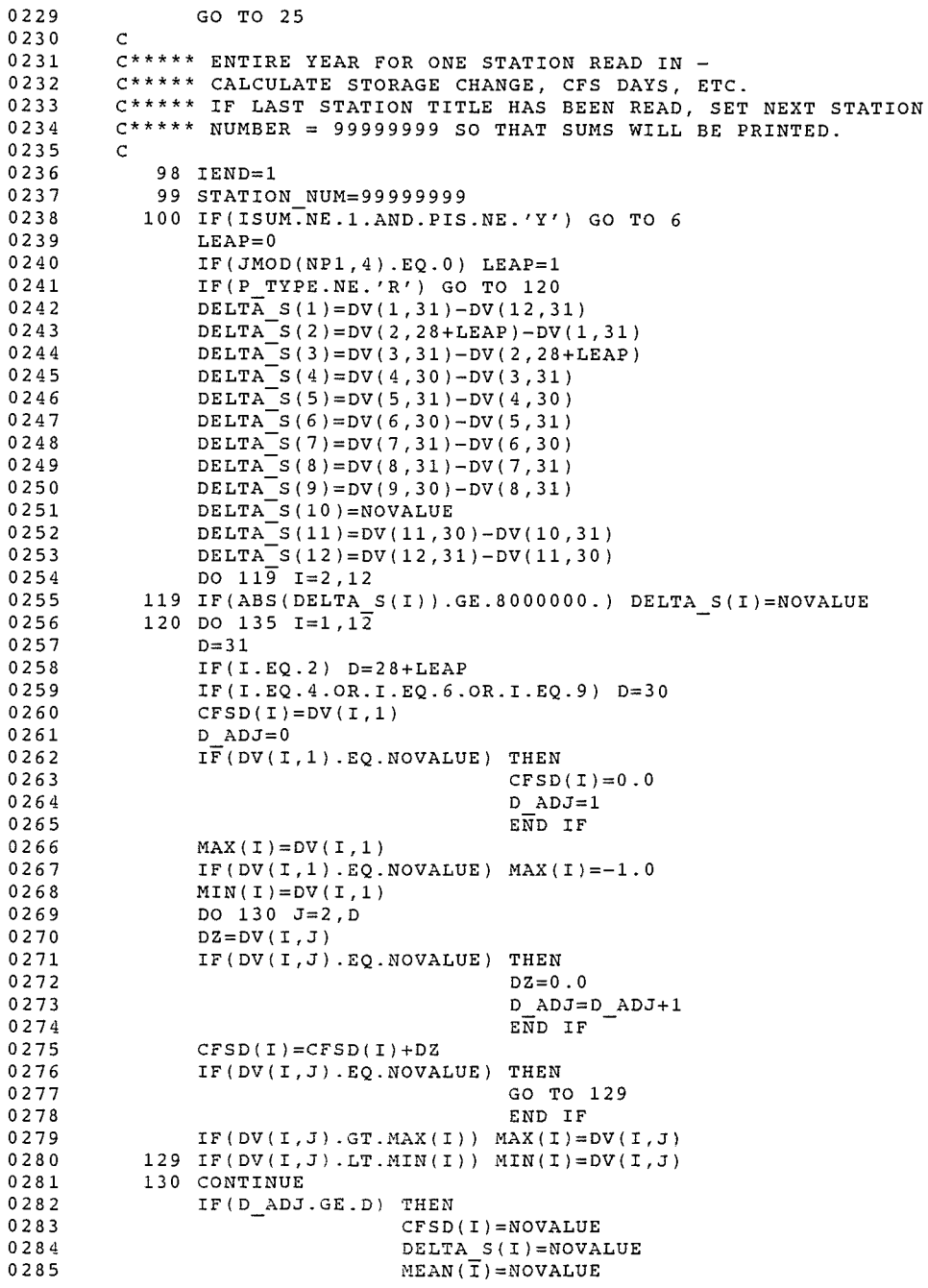

 $\sim$ 

SNKHSTSUMW\$MAIN 23-0ct-19B9 16:23:13 23-0ct-19B9 16:23:04

VAX FORTRAN V5.1-10 P HYDRO:[SUTTER.SNAKE]SNKHSTSUMW.FOR;19

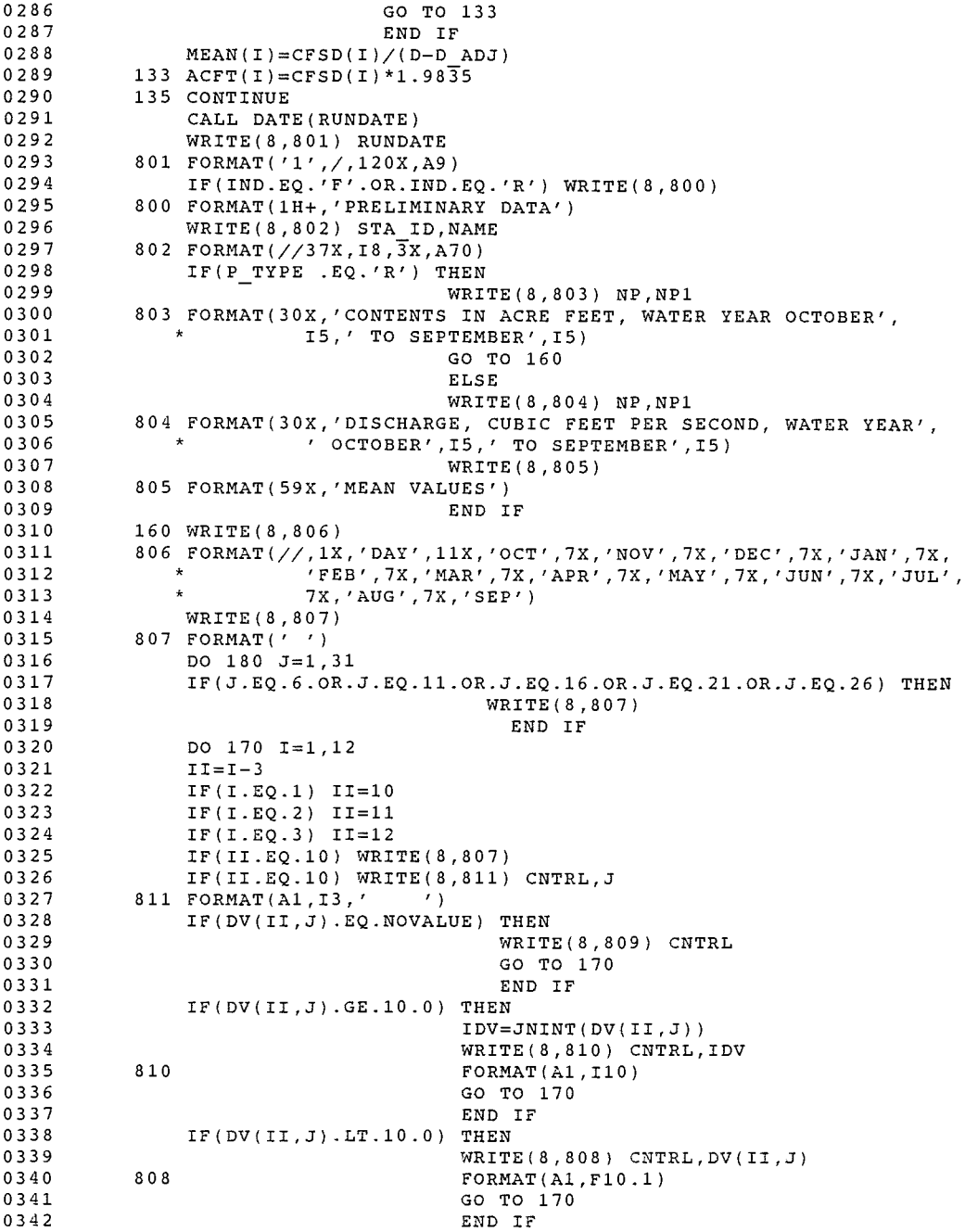
$\sim$ 

 $\int_0^{\frac{1}{\sqrt{2\pi}}\left(\frac{1}{\sqrt{2\pi}}\right)^2} \frac{d\mu}{\sqrt{2\pi}}\frac{d\mu}{\sqrt{2\pi}}\frac{d\mu}{\sqrt{2\pi}}\frac{d\mu}{\sqrt{2\pi}}\frac{d\mu}{\sqrt{2\pi}}\frac{d\mu}{\sqrt{2\pi}}\frac{d\mu}{\sqrt{2\pi}}\frac{d\mu}{\sqrt{2\pi}}\frac{d\mu}{\sqrt{2\pi}}\frac{d\mu}{\sqrt{2\pi}}\frac{d\mu}{\sqrt{2\pi}}\frac{d\mu}{\sqrt{2\pi}}\frac{d\mu}{\sqrt{2\pi}}\frac$ 

SNKHSTSUMW\$MAIN 23-0ct-1989 16:23:13 23-0ct-1989 16:23:04

VAX FORTRAN V5.1-10 P HYDRO:[SUTTER.SNAKE]SNKHSTSUMW.FOR;19

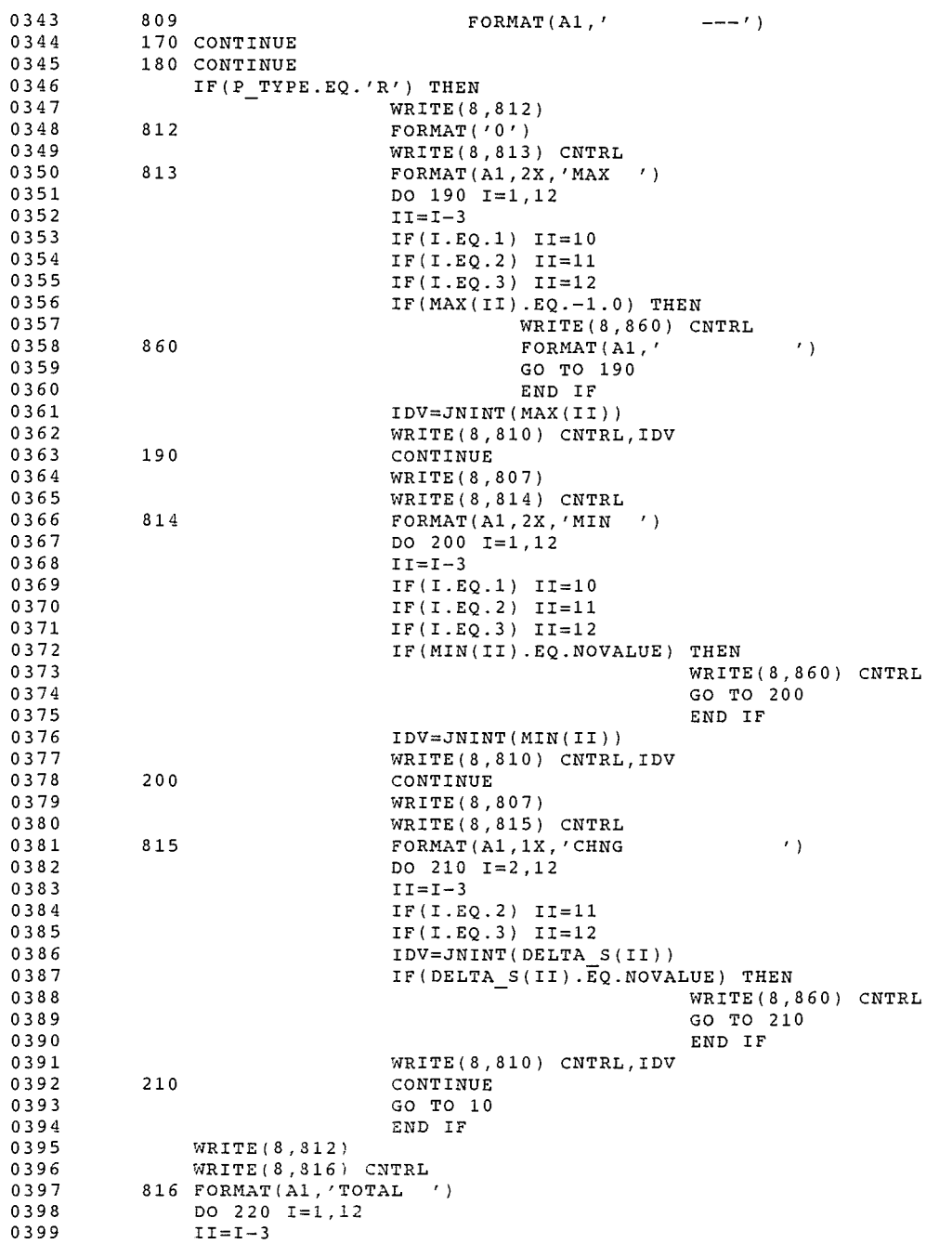

## SNKHSTSUMW\$MAIN

 $\sim 10^7$ 

 $\boldsymbol{\beta}^{\text{optimal}}$ 

23-0ct-1989 16:23:13 23-0ct-1989 16:23:04

 $\sim$ 

VAX FORTRAN V5.1-10 P HYDRO:[SUTTER.SNAKE]SNKHSTSUMW.FOR;19

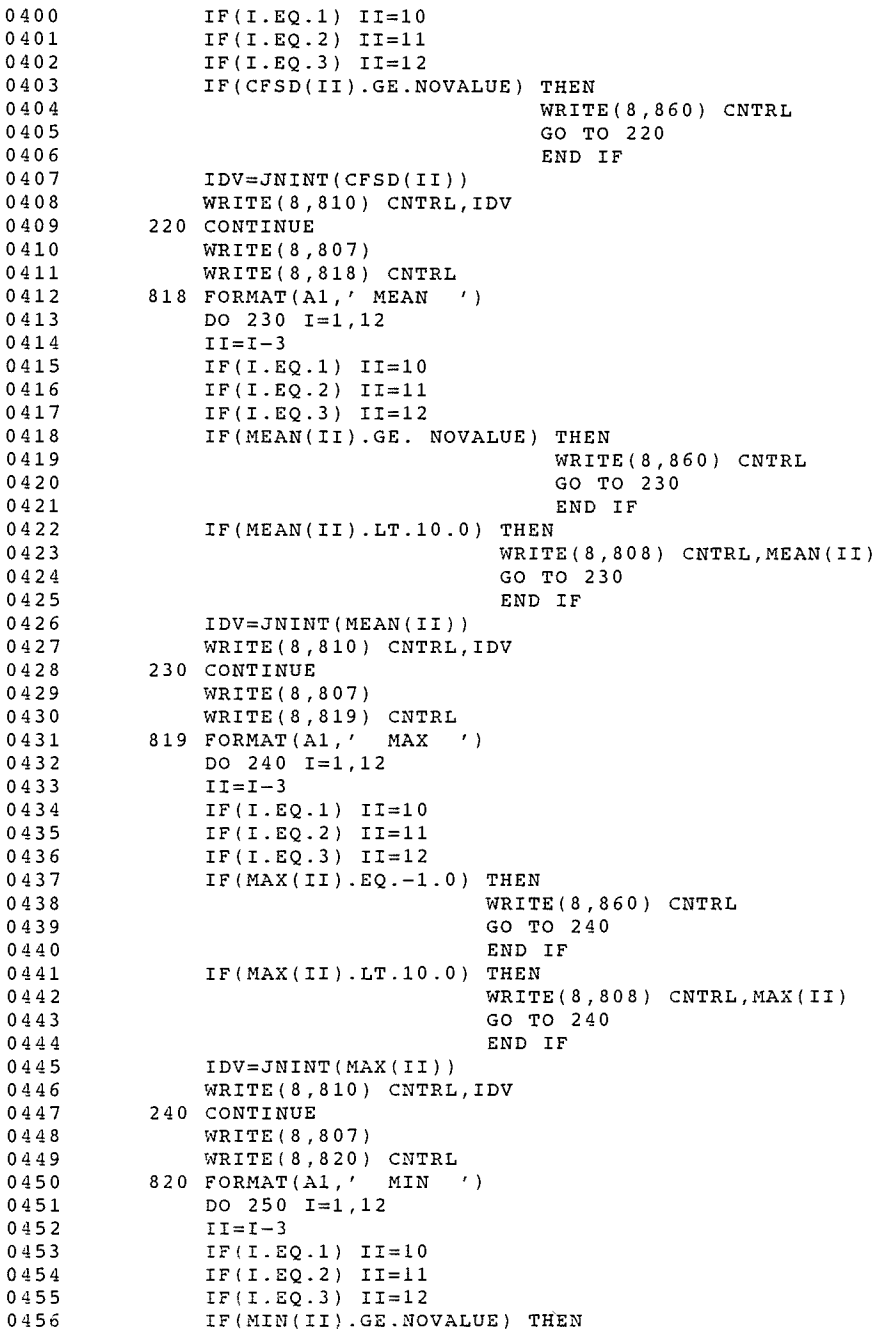

 $\mathcal{C}^{\text{untr}}$ 

SNKHSTSUMW\$MAIN 23-0ct-1989 16:23:13 23-0ct-1989 16:23:04 VAX FORTRAN  $V5.1-10$  P HYDRO:[SUTTER.SNAKE]SNKHSTSUMW.FOR;19

 $\mathcal{L}_{\mathcal{F}}$  , and the contract of  $\mathcal{L}_{\mathcal{F}}$ 

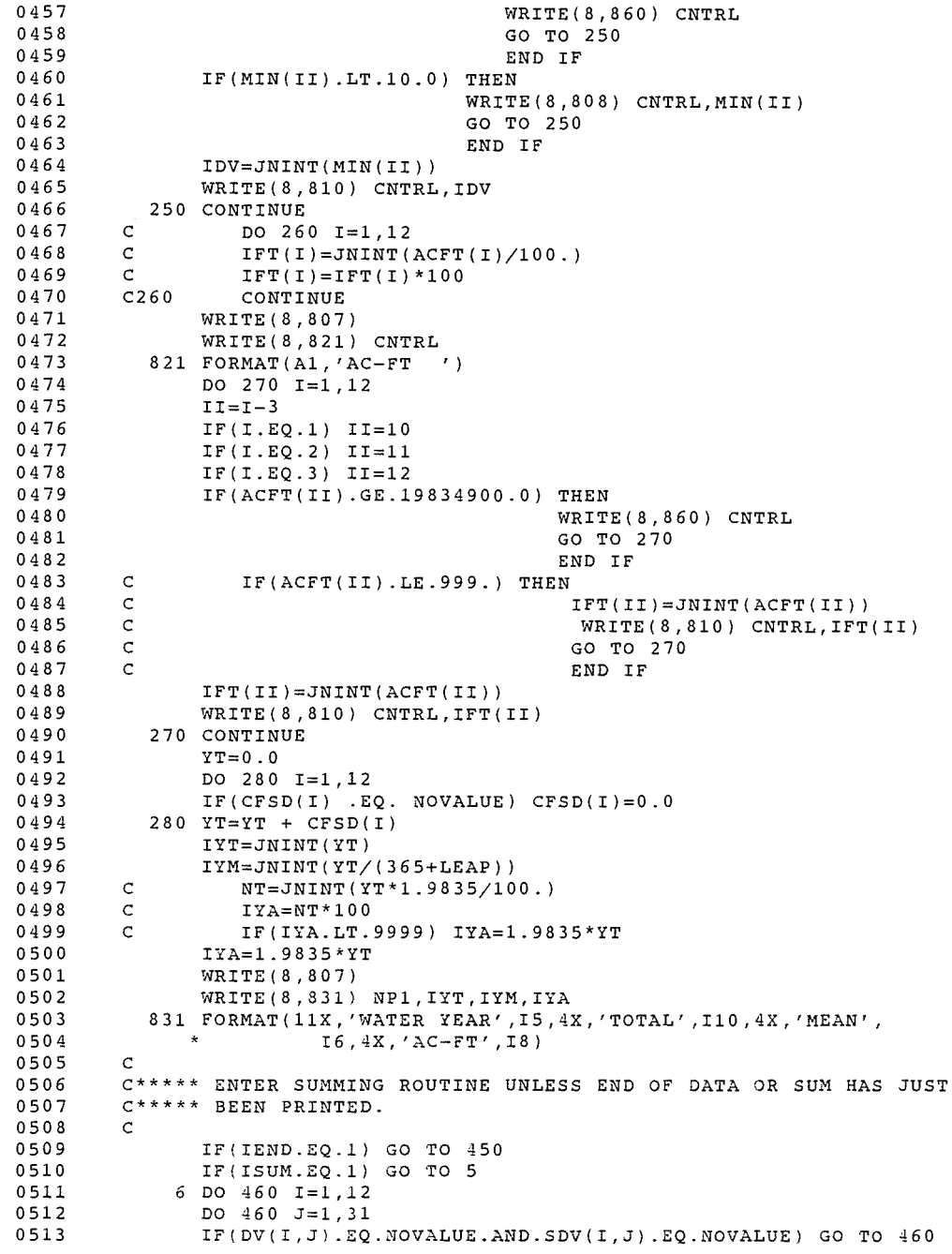

 $\sim$ 

SNKHSTSUMW\$MAIN 23-0ct-1989 16:23:13 23-0ct-1989 16:23:04

VAX FORTRAN V5.1-10 P HYDRO:[SUTTER.SNAKE]SNKHSTSUMW.FOR;19

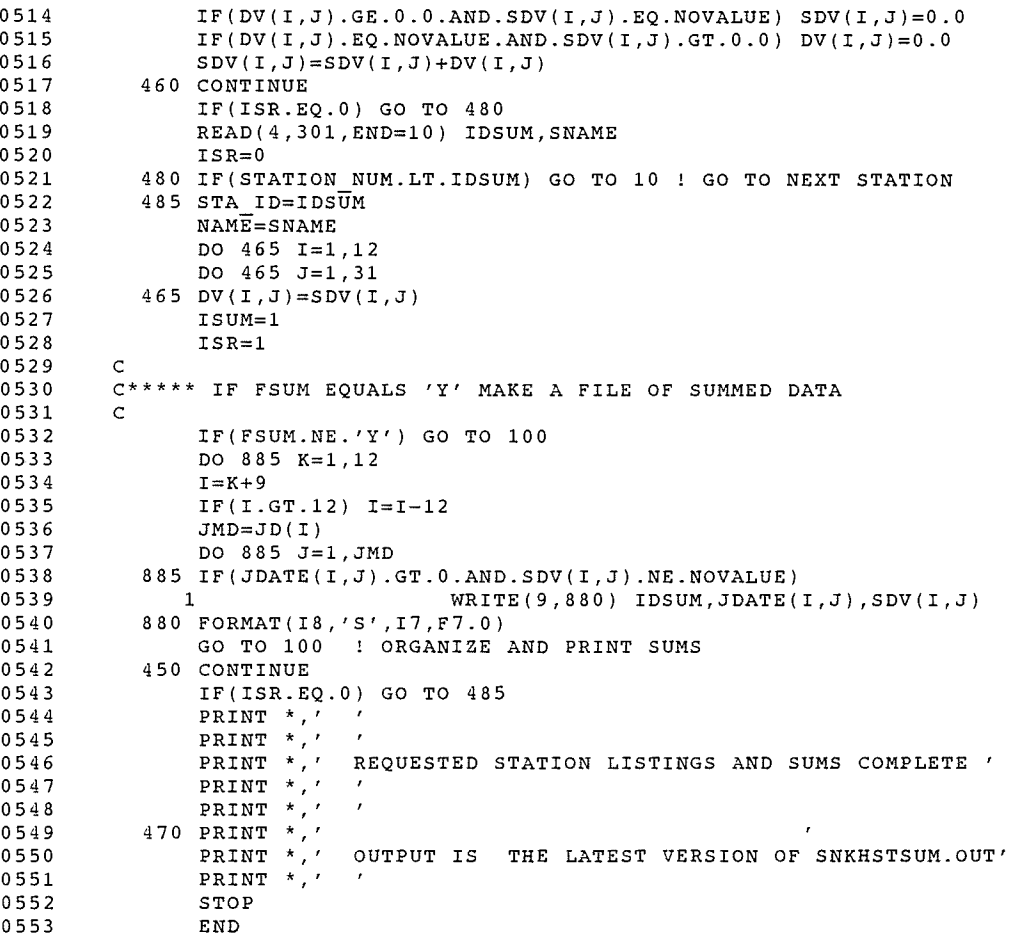

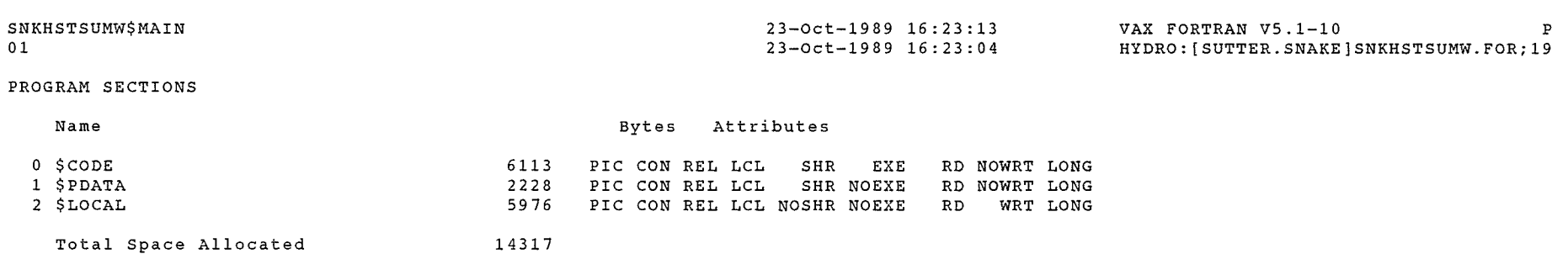

 $\sim 10^{-1}$ 

## ENTRY POINTS

 $\boldsymbol{\rho}^{\text{new}}$ 

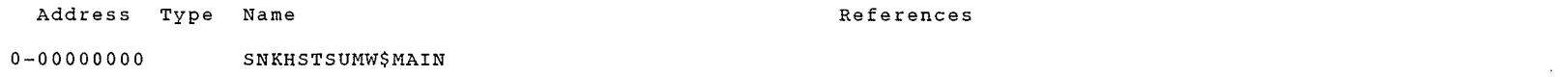

#### VARIABLES

 $\sim 100$ 

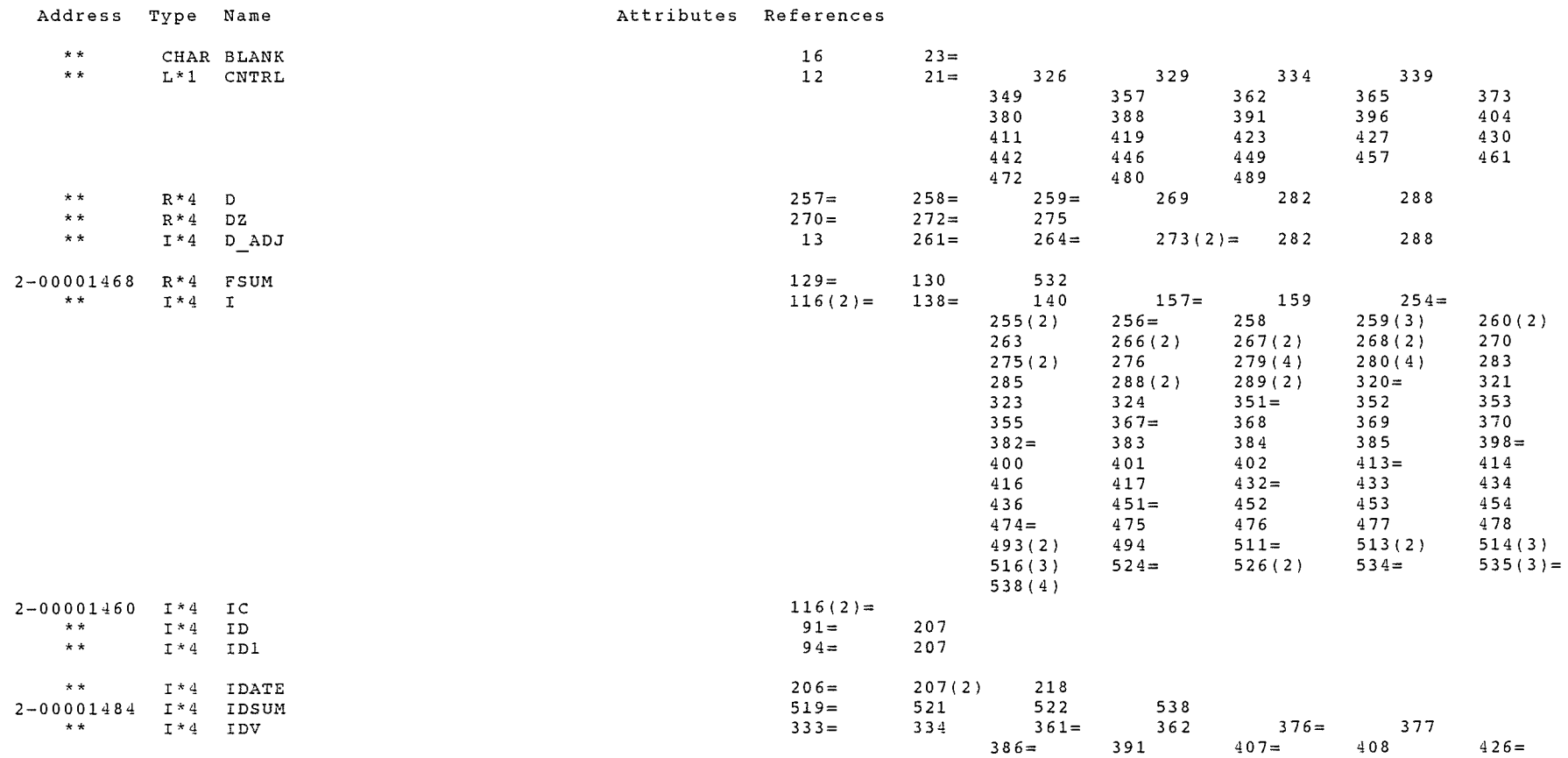

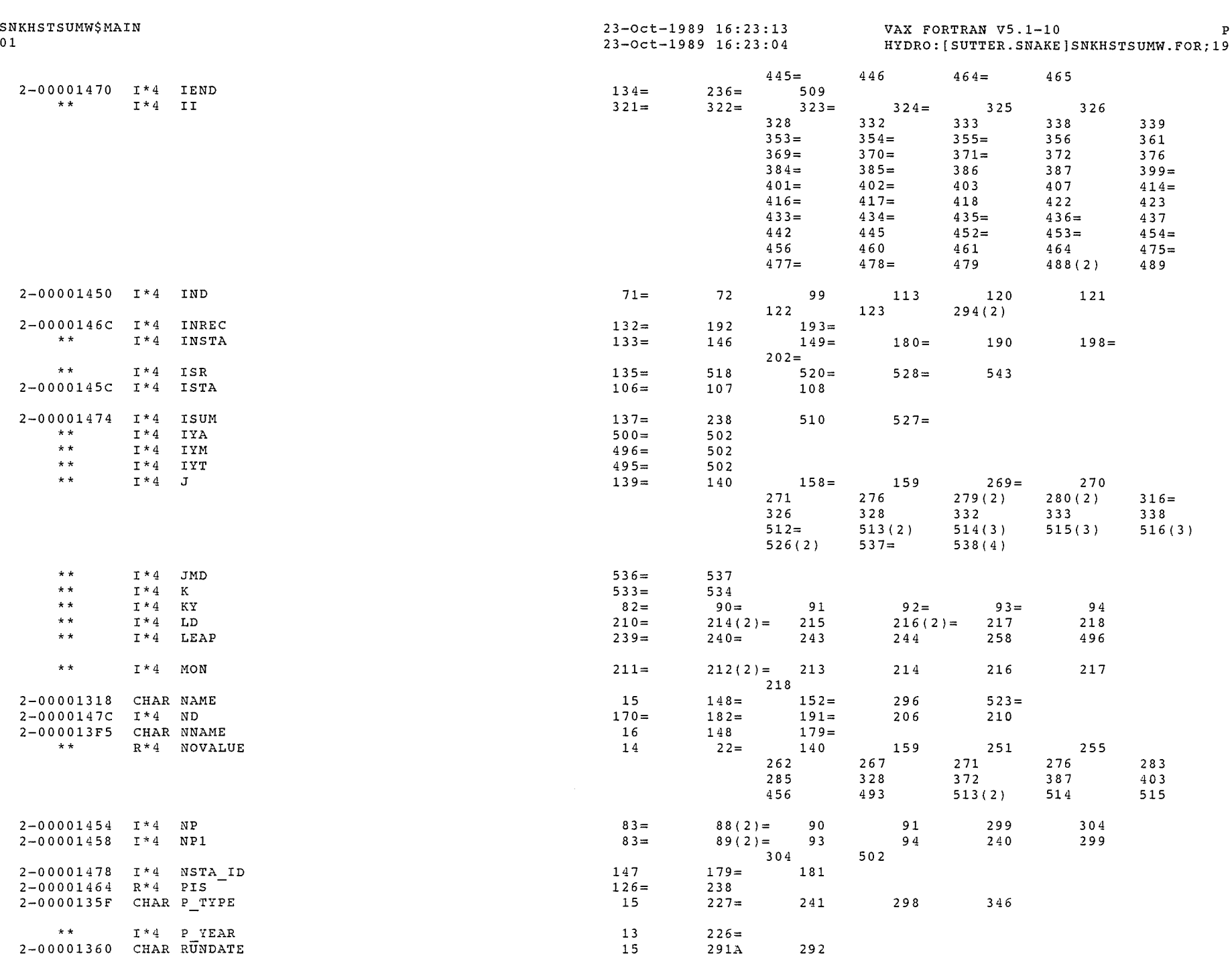

 $\bigcap$ 

 $\mathcal{P}^{\text{max}}$ 

 $\mathcal{L}^{\text{max}}$ 

 $\sim 10^6$ 

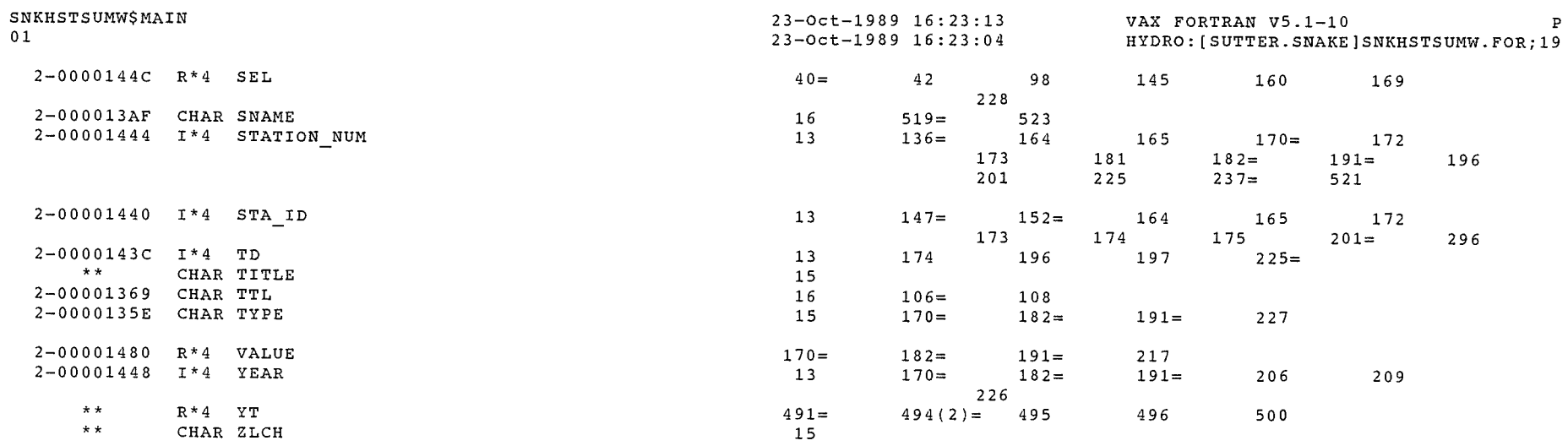

, a mortany <sub>and a</sub>

## ARRAYS

 $\sim$ 

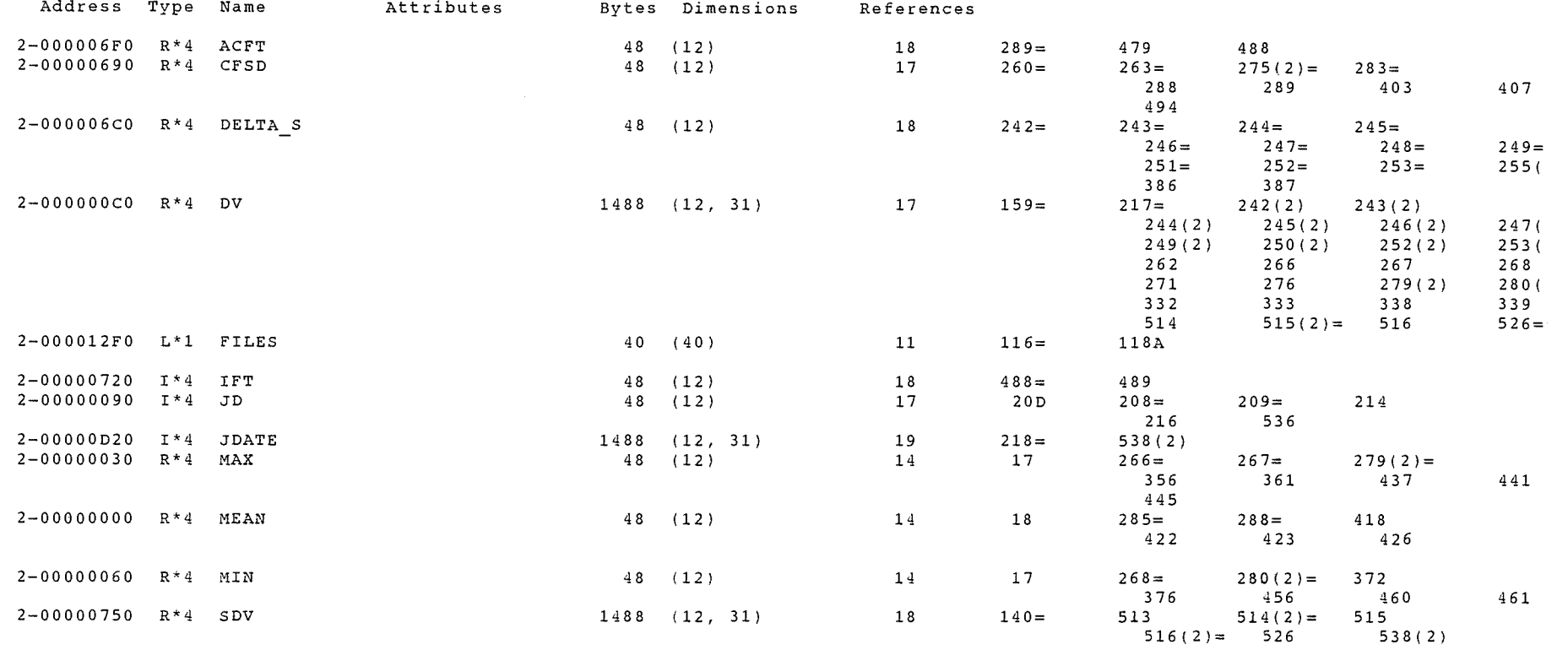

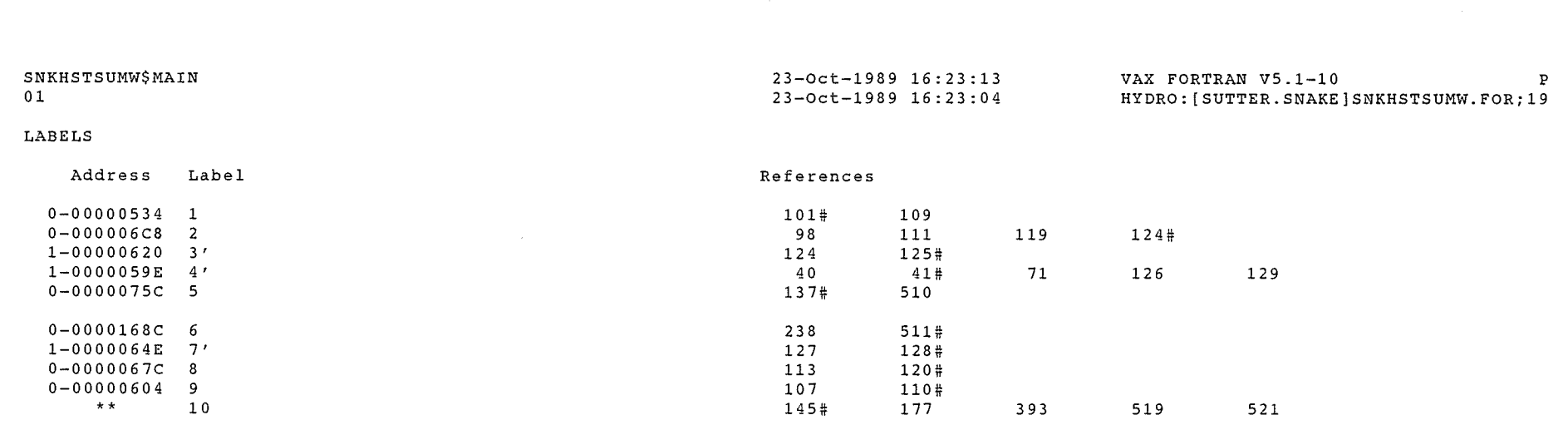

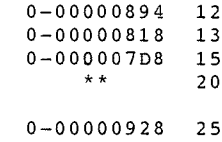

 $0 - 000003A5$  11

 $\left\langle \right\rangle$ 

- $0 000008B726$  $0 - 000009E0$ 35  $\star \star$  $4\,0$  $0 - 0000089C 60$  $0 - 000008E8$ 62
- $0 00000910$ 68  $0 - 0000088C$  98  $0-000000A3C$  99  $0-000000A44$  100
- $\star\star$ 119  $0-000000B13$  120  $0 - 000000B4$  129  $\star\star$ 130 0-00000BF5 133  $\star$   $\star$ 135  $0-00000CF8$  160 0-00000E6C 170  $\star \star$ 180  $0 - 000000F37$  190

0-00000FEF 200  $0 - 0000109D$ 

 $0 - 0000115B$  220

 $0 - 0000124B$  230  $0 - 0000133F$  240

 $0 - 00001433$  250

 $0 - 000014F5$  270

 $1 - 0000067E$  301'

 $\star$   $\star$ 

210

280

42  $73#$ 190 194  $201#$ 160 169 190# 196 145 150 157# 157 158 159#

- 170# 172 229 169# 207
	- 181# 183 140# 138 139 164 173  $206#$
	-

170 182 185 199  $238#$ 

336

 $363#$ 

 $378#$ 

 $392#$ 

409#

424

443

 $462$ 

490#

152

341

428#

447#

 $466#$ 

 $153#$ 

228

344#

179

532

519

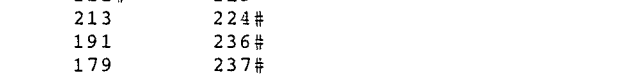

541

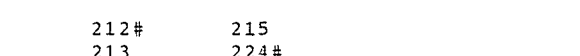

 $255#$ 

 $256#$ 

 $280#$ 

 $281#$ 289#

290#

310#

345#

330

359

374

389

405

420

439

458

 $4\,8\,1$ 

108

494#

254

241

277

269

286

256

302

320

316

351

367

382

398

413

432

 $451$ 

474

492

106

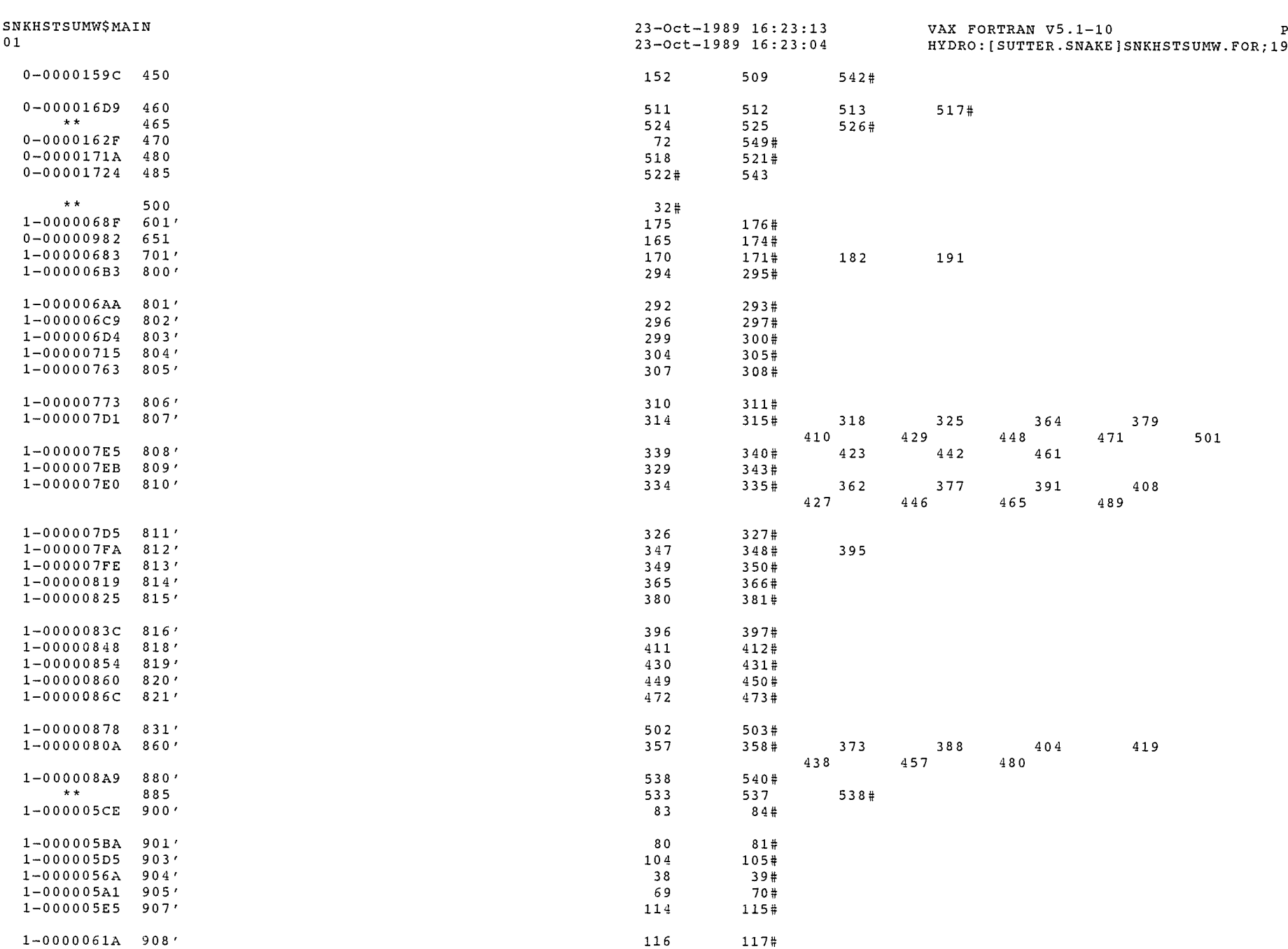

 $\bigcap$ 

 $\bigcap$ 

 $\mathcal{P}^{\text{strong}}$ 

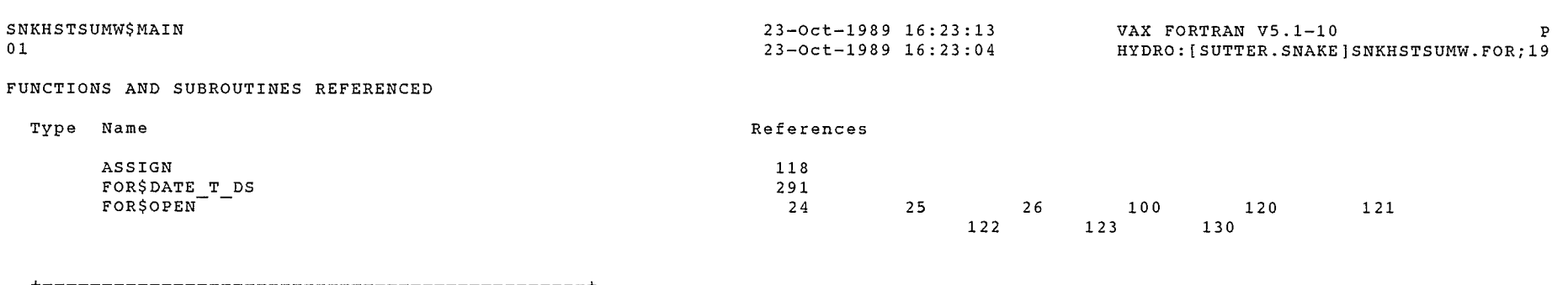

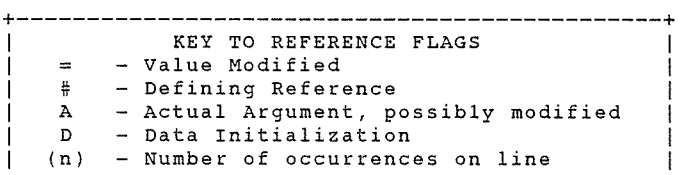

+----------------------------------------------+

COMMAND QUALIFIERS

FORTRAN/LIST/CROSS\_REFERENCE SNKHSTSUMW

```
/CHECK=(NOBOUNDS,OVERFLOW,NOUNDERFLOW) 
/DEBUG=(NOSYMBOLS,TRACEBACK) 
/SHOW=(NODICTIONARY,NOINCLUDE,MAP,NOPREPROCESSOR,SINGLE) 
/STANDARD=(NOSEMANTIC,NOSOURCE FORM,NOSYNTAX) 
\sqrt{WARNINGS} (NODECLARATIONS, GENERAL, NOULTRIX, NOVAXELN)
/CONTINUATIONS=19 /CROSS_REFERENCE /NOD_LINES /NOEXTEND_SOURCE<br>/F77 /NOG_FLOATING /I4 /NOMACHINE_CODE /OPTIMIZE /NOPARALLEL
/NOANALYSIS DATA
/NODIAGNOSTICS
/LIST=HYDRO:[SUTTER.SNAKE]SNKHSTSUMW.LIS;l2 
/OBJECT=HYDRO:[SUTTER.SNAKE]SNKHSTSUMW.OBJ;2
```
COMPILATION STATISTICS

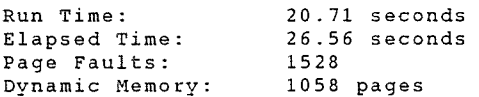

16-Mar-2DD1 13:31:DD 11-Jan-2DDD D9:46:59

DEC Fortran V6.3–141<br>HYDRO:[BSUTTER.SNAKE]SNKALCLST.FOR;23

00001 c \*\*\*\*\*\*\*\*\*\*\*\*\*\*\*\*\*\*\*\*\*\*\*\*\*\*\*\*\*\*\*\*\*\*\*\*\*\*\*\*\*\*\*\*\*\*\*\*\*\*\*\*\*\*\* 00002 C THIS PROGRAM LISTS DATA FROM WD-01 ALLOCATION FILES<br>C IN USGS STYLE RECORDS BY IRRIGATION YEAR 00003 IN USGS STYLE RECORDS BY IRRIGATION YEAR 00004 c 00005 WRITTEN USING VAX FORTRAN 00006 c 00007 C ADAPTED TO UPPER SNAKE APRIL 1989 - RJS 00008 c 00009 **c** \*\*\*\*\*\*\*\*\*\*\*\*\*\*\*\*\*\*\*\*\*\*\*\*\*\*\*\*\*\*\*\*\*\*\*\*\*\*\*\*\*\*\*\*\*\*\*\*\*\*\*\*\*\*\*\* 00010 c 00011 LOGICAL\*1 FILES(4D) 00012 BYTE CNTRL 00013 INTEGER TD,STA ID,STATION NUM,YEAR,D ADJ,P YEAR<br>REAL MEAN,MAX,MIN,NOVALUE 00014 00015 DIMENSION JD(12),DV(12,31),CFSD(12),MAX(12),MIN(12) 00016 DIMENSION DELTA\_S(12),ACFT(12),MEAN(12),1FT(12),PRMTR(16) 00017 CHARACTER NAME\*5D,ZLCH\*1,TYPE\*1,P TYPE\*1,RUNDATE\*9,TITLE\*4 00018 CHARACTER TTL\*5D,BLANK\*1,PRMTR\*32~INT\*1 00019 DATA JD/31 ,28,31 ,3D,31 ,3D,31 ,31 ,3D,31 ,3D,31/ 00020 DATA PRMTR/'DISCHARGE, CUBIC FEET PER SECOND', 00021 1 'DAILY STORAGE DIVERSION, CFS ' 00022 1 CUMULATIVE STORAGE DIVERTED, AF 00023 1 'REMAINING STORAGE, ACRE-FEET 00024 1 'CUMULATIVE TOTAL DIVERTED, AF 00025 1 'NATURAL FLOW DIVERTED, CFS 00026 1 'CUMULATIVE EVAPORATION, AF 00027 'DAILY EVAPORATION, CFS 00028 1 'NATURAL FLOW STORED, CFS 00029 1 'CUMULATIVE TOTAL STORED AF 00030 1 'CONTENTS AT HR 24DD, ACRE-FEET 00031 1 'NATURAL FLOW, CUBIC FEET/SECOND ', 00032 1 'DISCHARGE, CUBIC FEET PER SECOND', 00033 1 'STORED FLOW, CUBIC FEET/SECOND ', 'AVERAGED REACH GAIN, CFS 00034 1 'PRIORITY DATE OF LAST FILL RIGHT'/ 00035 00036 CNTRL='DD'X 00037 NOVALUE=9999999. 00038  $BLANK =$ ' ' 00039 OPEN(UNIT=7,FILE='INPUTDATA' ,STATUS='OLD') 00040 OPEN(UNIT=8,FILE='SNKALCLST.OUT' ,STATUS='NEW' ,RECL=133) 5DD PRINT\*,' **PRINT** \* '\*\*\*\*\*\*\*\*\*\*\*\*\*\*\*\*\*\*\*\*\*\*\*\*\*\*\*\*\*\*\*\*\*\*\*\*\*\*\*\*\*\*\*\*\*\*\*\*\*\*\*\*\*' 00041 00042 00043 PRINT \*,'<br>PRINT \*,' 00044 YOU HAVE A CHOICE: 00045 PRINT \*,'<br>PRINT \*,'  $\mathbf{r}$ 00046 PRINT \*,' TO LIST DIVERSION DATA, ANSWER D<br>PRINT \*,' TO LIST RIVER FLOW DATA, ANSWER 00047 PRINT \*,' TO LIST RIVER FLOW DATA, ANSWER F 00048 TO LIST RESERVOIR DATA, ANSWER R PRINT \*,'<br>PRINT \*,' 00049 TO QUIT, ANSWER Q ' 00050 PRINT \* '\*\*\*\*\*\*\*\*\*\*\*\*\*\*\*\*\*\*\*\*\*\*\*\*\*\*\*\*\*\*\*\*\*\*\*\*\*\*\*\*\*\*\*\*\*\*\*\*\*\*\*\*\*' PRINT \*'' 00051 00052 PRINT 904 00053 ACCEPT 9D2, !NT 00054 00055 IF(INT.EQ.'Q') GO TO 47D **PRINT\*,'\*\*\*\*\*\*\*\*\*\*\*\*\*\*\*\*\*\*\*\*\*\*\*\*\*\*\*\*\*\*\*\*\*\*\*\*\*\*\*\*\*\*\*\*\*\*\*\*\*\*\*\*\*'**  00056 00057 PRINT \*,'

 $\overline{1}$ 

DEC Fortran V6.3-141 Page 2 HYDRO: [BSUTTER.SNAKE] SNKALCLST. FOR;23

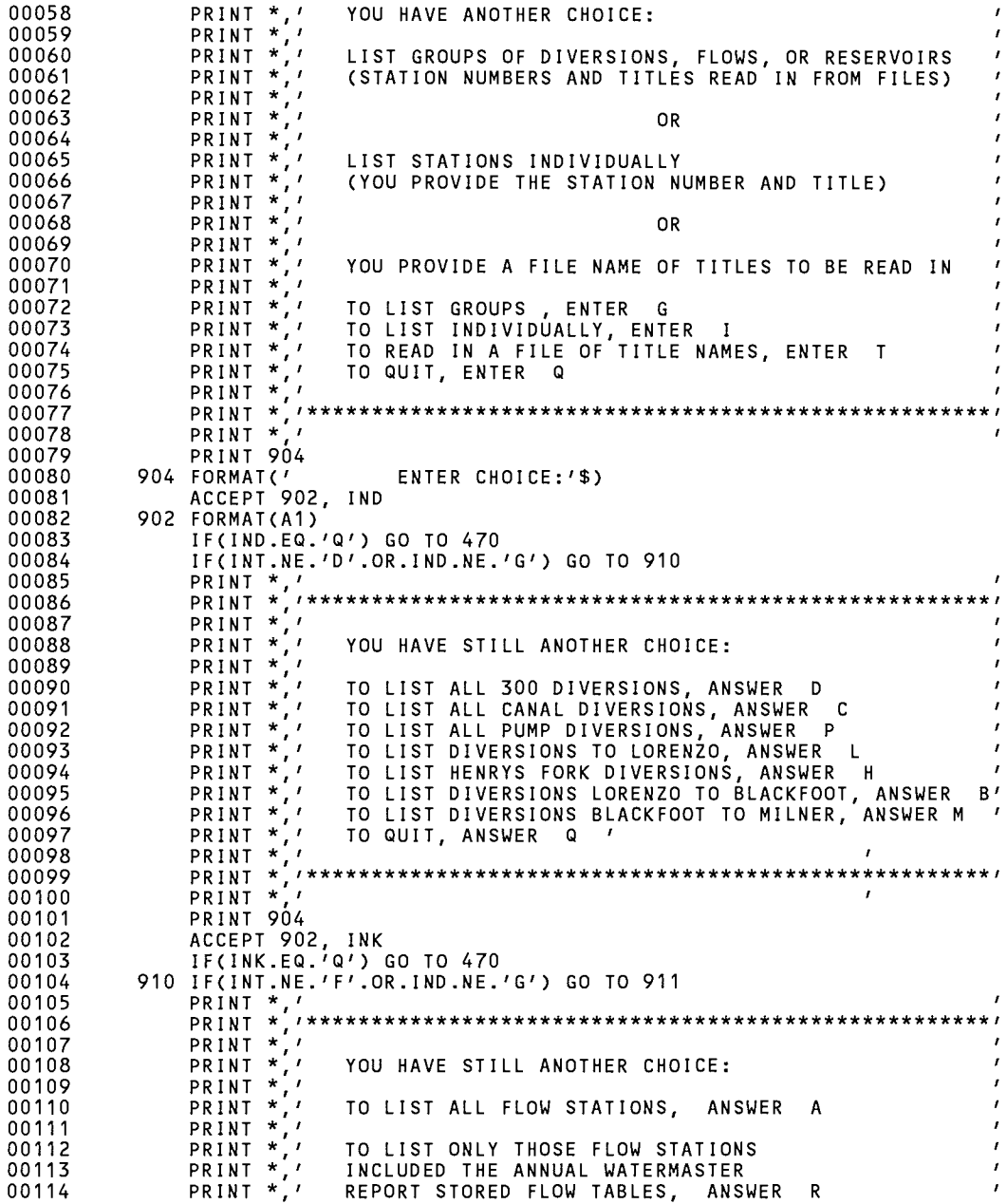

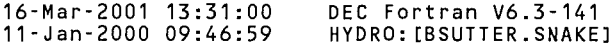

DEC Fortran V6.3-141 Page 3 SNKALCLST.FOR: 23

00115 PRINT\*,' TO QUIT, ANSWER Q PRINT \*,' PRINT \*,'\*\*\*\*\*\*\*\*\*\*\*\*\*\*\*\*\*\*\*\*\*\*\*\*\*\*\*\*\*\*\*\*\*\*\*\*\*\*\*\*\*\*\*\*\*\*\*\*\*\*\*\*\*' PRINT \*,' 00116 00117 00118 00119 PRINT 904 00120 ACCEPT 9D2, INF 00121 IF(INF.EQ.'Q') GO TO 47D 00122 911 PRINT  $*, ' '$ 00123 PRINT \*,' ENTER BEGINNING AND ENDING CALENDAR YEAR OF THE '<br>PRINT \*,' IRRIGATION YEAR FOR WHICH DATA IS TO BE LISTED -' 00124 PRINT \*,' IRRIGATION YEAR FOR WHICH DATA IS TO BE LISTED *-'*  PRINT  $\star$ ,  $\prime$ 00125 00126 FOR EXAMPLE - TO LIST DATA FOR IRRIGATION YEAR ' PRINT \*, /<br>PRINT \*, / 00127 2000, ENTER 1999-2000 00128  $\mathbf{r}$ -<br>|-----00129 PRINT 901 00130 901 FORMAT('+  $\qquad$  '\$) 00131  $KY=0$ 00132 ACCEPT 9DD, NP,NP1 00133 9DD FORMAT(I4,1X,I4) 00134 c 00135 C\*\*\*\*\* COMPUTE ENCOMPASSING DATES FOR DESIRED PERIOD 00136 c 00137 c NP=NP+19DD 00138 c NP1=NP1+19DD 00139 IF(JMOD(NP,4).EQ.D) KY=1 00140  $ID = (NP*1000)+305+KY)$ 00141  $KY=0$ 00142 IF(JMOD(NP1,4).EQ.D) KY=1 00143  $ID1 = (NP1*1000)+304+KY)$ DD144 c 00145 C\*\*\*\*\* ENTER INDIVIDUAL STATIONS NOT SUPPLIED FROM FILE 00146 c 00147 IF(IND.EQ.'I') THEN DD148 OPEN(UNIT=3,STATUS='SCRATCH' ,RECL=8D,INITIALSIZE=5) PRINT \*,'<br>PRINT \*,'<br>PRINT \*,' DD149 .<br>PRINT ENTER 99999999 TO END ENTER 99999999 T -1 ENTER 999999999 ' 00150 00151 00152 PRINT 903 00153 9D3 FORMAT('+ '\$) 00154 ACCEPT 9D5, ISTA,TTL 00155 9D5 FORMAT( I8,A5D) 00156 IF(ISTA.EQ.99999999) GO TO 9 WRITE(3,9D6) ISTA,TTL 00157 00158 9D6 FORMAT<I8,A5D) DD159 GO TO 1 00160 9 REWIND 3 00161 GO TO 11 00162 END IF 00163 c C\*\*\*\*\* ENTER FILE WITH TITLE LIST IF NOT A FILE ALREADY IDENTIFIED 00164 00165 c 00166 IF(IND.NE.'T') GO TO 8 00167 PRINT 907<br>PO7 FORMAT(' 00168 ENTER FILE NAME:'\$) ACCEPT 9D8, IC,(FILES(I),I=1,1C) 00169 00170 9D8 FORMAT(Q,4DA1) 00171 CALL ASSIGN(3,FILES)

SNKALCLST\$MAIN

SNKALCLST\$MAIN 16-Mar-2001 13:31:00 11-Jan-2000 09:46:59 DEC Fortran V6.3-141 Page 4 HYDRO: [BSUTT E R. SNAKE] SN KAL CL ST. FOR; 23

 $\gamma_{\rm{c}}$  corrections

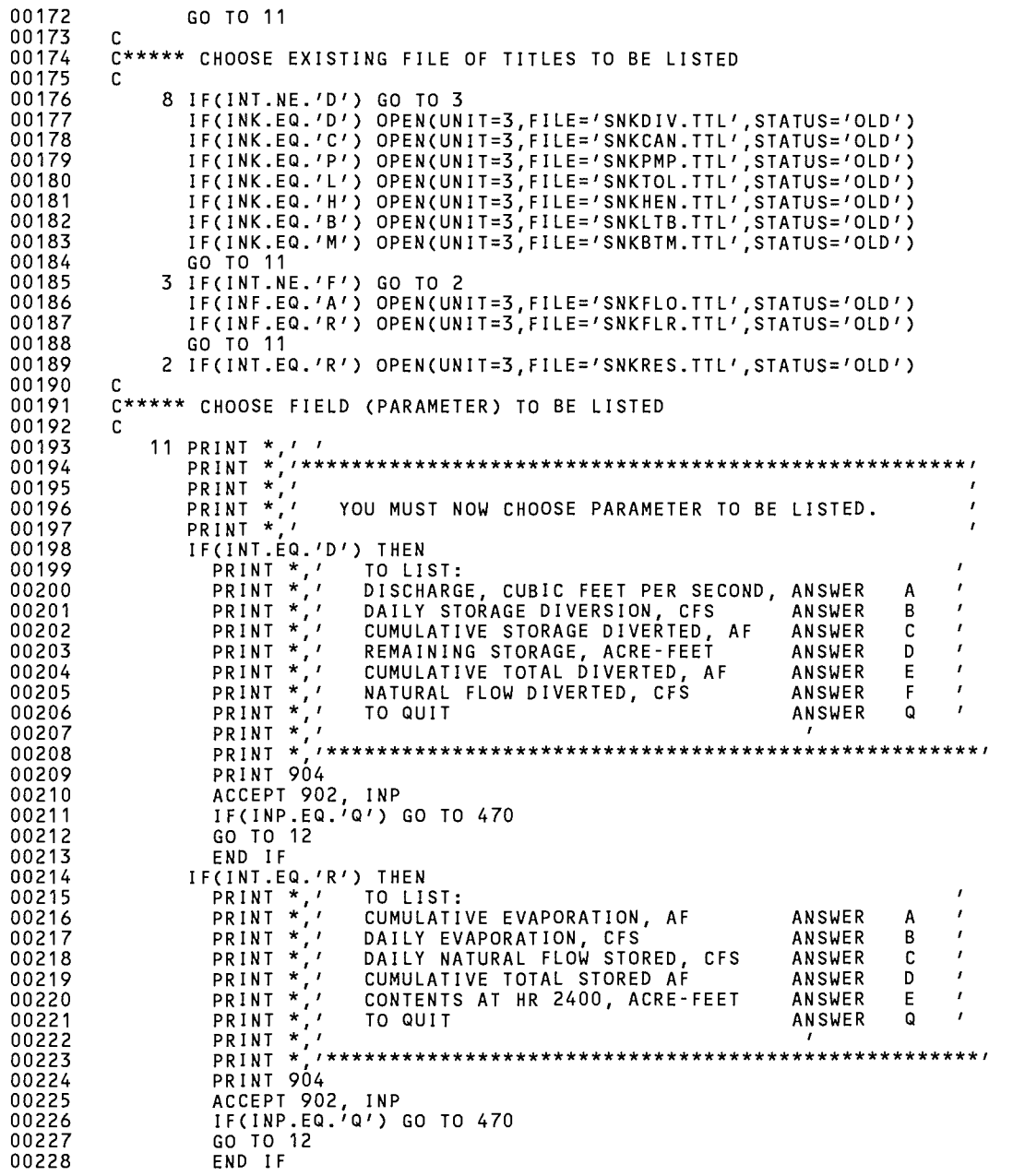

SNKALCLST\$MAIN 15-Mar-2001 13:31:00 11-Jan-2000 09:46:59

DEC Fortran V6.3-141 Page 5 HYDRO: [BSUTTER. SNAKE] SNKALCLST. FOR; 23

e<br>Samaning (

 $\sim$ 

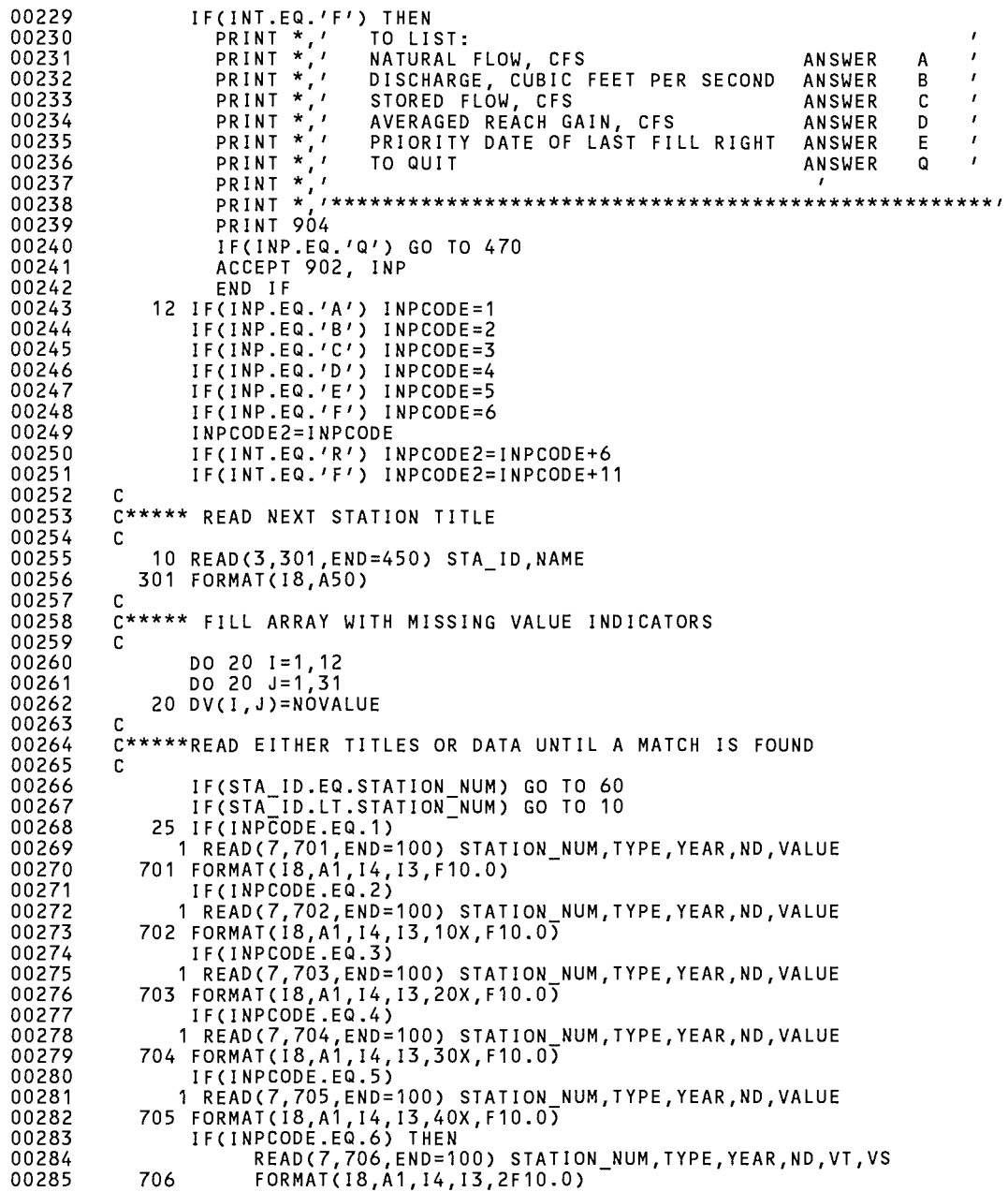

SNKALCLST\$MAIN 16-Mar-2001 13:31:00 11-Jan-2000 09:46:59 DEC Fortran V6.3-141 Page 6 HYDRO: [BSUTTER. SNAKE] SNKALCLST. FOR;23

00286 00287 00288 00289 00290 00291 00292 00293 00294 00295 00296 00297 00298 00299 00300 00301 00302 00303 00304 00305 00306 00307 00308 00309 00310 00311 00312 00313 00314 00315 00316 00317 00318 00319 00320 00321 00322 00323 00324 00325 00326 00327 00328 00329 00330 00331 00332 00333 00334 00335 00336 00337 00338 00339 00340 00341 00342 VALUE=VT-VS ENOIF IF(TYPE.NE.INT) GO TO 25 IF(STA\_ID.LT.STATION\_NUM) THEN - IF(TD.NE.STA\_ID) THEN 601 FORMAT(1X,'STATION ',18,' NOT FOUND') GO TO 30 END IF IF(STA ID.EQ.STATION NUM) GO TO 60 IF(STA-!D.GT.STATION-NUM) GO TO 25 PRINT 601, STA ID GO TO 10 END IF 30 IF(STA\_ID.NE.STATION\_NUM.AND.TD.EQ.STA\_ID) GO TO 100<br>C C\*\*\*\*\* CALCULATE MONTH, OAY FROM JULIAN DAY NUMBER c c 60 IOATE=(YEAR\*1000)+NO IF(!DATE.LT.IO.OR.IDATE.GT.I01) GO TO 25 JD(2)=28 IF(JMOD(YEAR,4).EQ.0) JD(2)=29 LD=ND MON=O 62 MON=MON+1 IF(MON.GT.12) GO TO 68 LD=LD-JD(MON) IF(LD.GT.O) GO TO 62 LD=LD+JD(MON) DV(MON,LD)=VALUE C\*\*\*\*\* SET VARIABLES TO PRESENT VALUES IN PREPARATION FOR C\*\*\*\*\* READING NEXT RECORD c C<br>C\*\*\*\*\* ENTIRE YEAR FOR ONE STATION READ IN – 68 CONTINUE TD=STATION NUM P YEAR=YEAR P-TYPE=TYPE GO TO 25 C\*\*\*\*\* CALCULATE STORAGE CHANGE, CFS DAYS, ETC. c 100 LEAP=O IF(JMOD(NP1,4).EQ.O) LEAP=1 !F(!NPCODE2.NE.11) GO TO 120 DELTA\_S(1)=DV(1,31)-DV(12,31)  $DELTA-S(2)=DV(2,28+LEAP)-DV(1,31)$  $DELTA-S(3)=DV(3,31)-DV(2,28+LEAP)$ DELTA $S(4) = DV(4,30) - DV(3,31)$ DELTA-S(5)=DV(5,31)-DV(4,30) DELTA-S(6)=DV(6,30)-DV(5,31) DELTA-S(7)=DV(7,31)-DV(6,30)  $DELTA_S(8)=DV(8,31)-DV(7,31)$ DELTA\_S(9)=DV(9,30)-DV(8,31) DELTA\_S(10)=DV(10,31)-DV(9,30)  $DELTA_S(11)=NOVALUE$ DELTA=S(12)=DV(12,31)-DV(11,30)

# SNKALCLST\$MAIN

16–Mar–2001 13:31:00<br>11–Jan–2000 09:46:59 

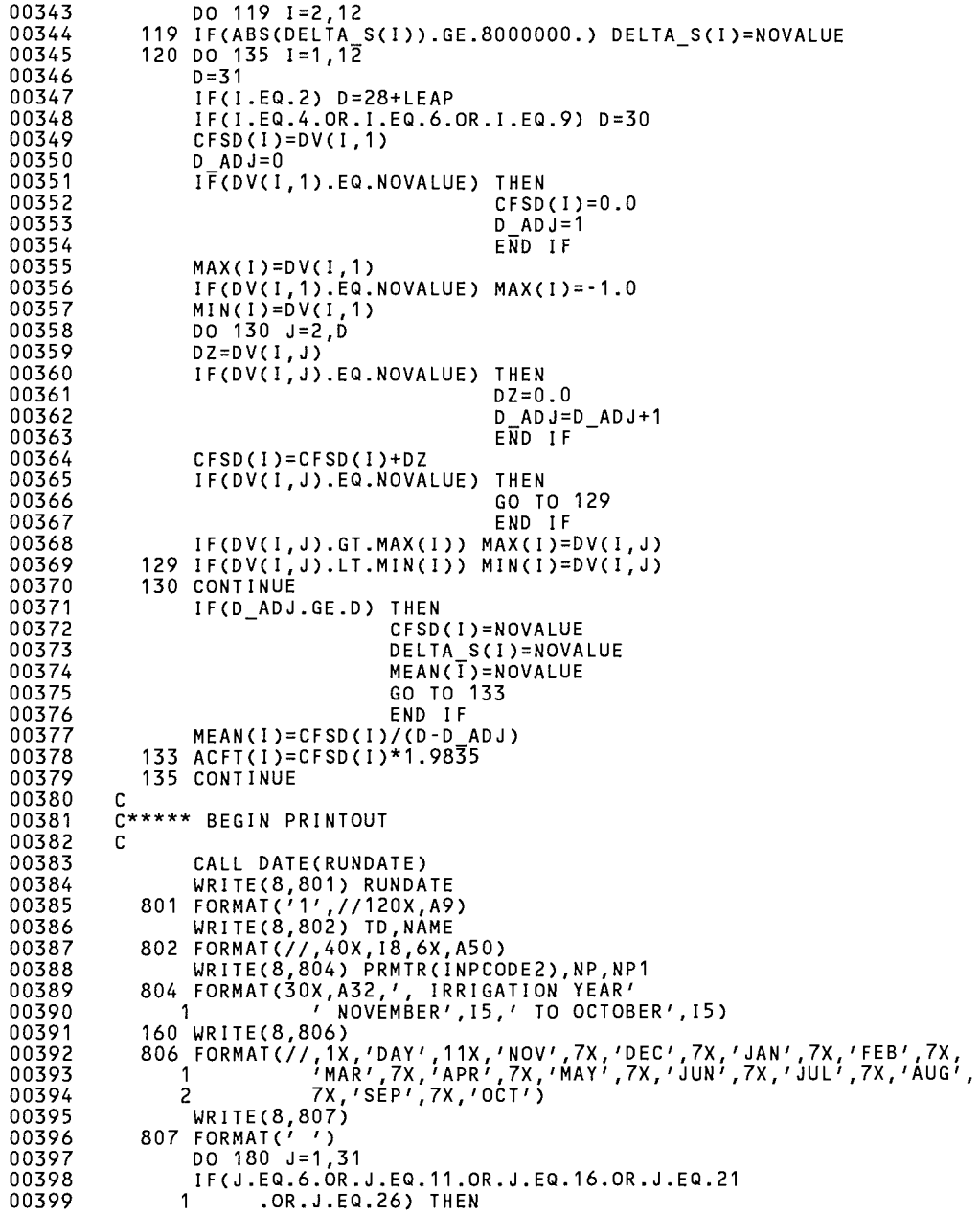

 $\hat{\rho}$ 

SNKALCLST\$MAJN 16-Mar-2001 13:31:00 11-Jan-2000 09:46:59 DEC Fortran V6.3-141 Page 8 HYDRO: [BSUTTER .SNAKE] SNKALCLST. FOR; 23

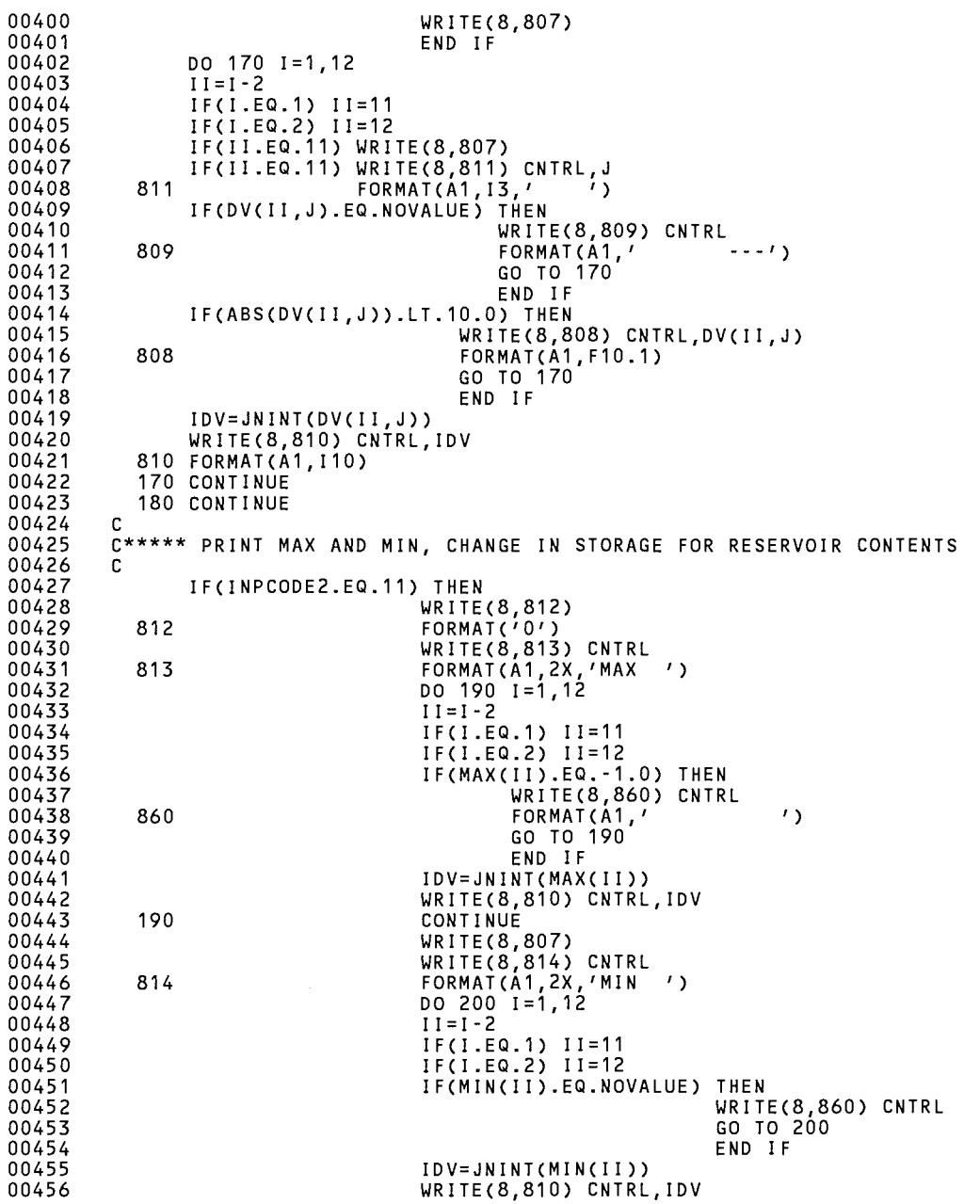

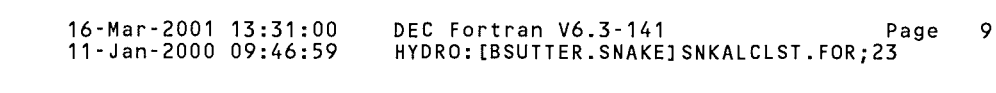

 $\sim$   $\sim$ 

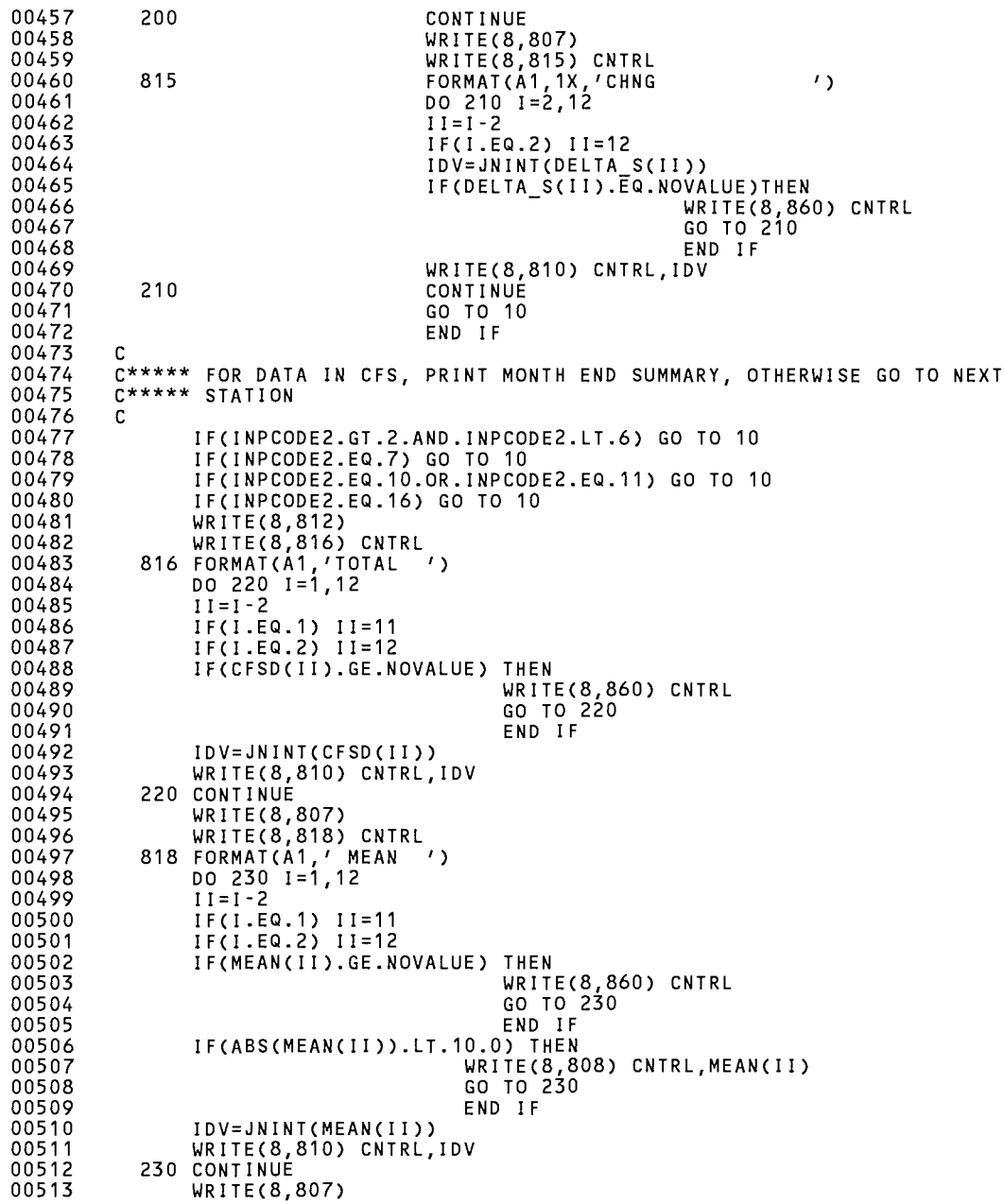

 $\mathcal{L}_{\mathcal{L}}$  .

SNKALCLST\$MAIN 16-Mar-2001 13:31:00 11-Jan-2000 09:46:59 DEC Fortran V6.3-141 Page 10 HYDRO: [BSUTTER. SNAKE] SNKALCLST. FOR; 23

 $\sim 100$ 

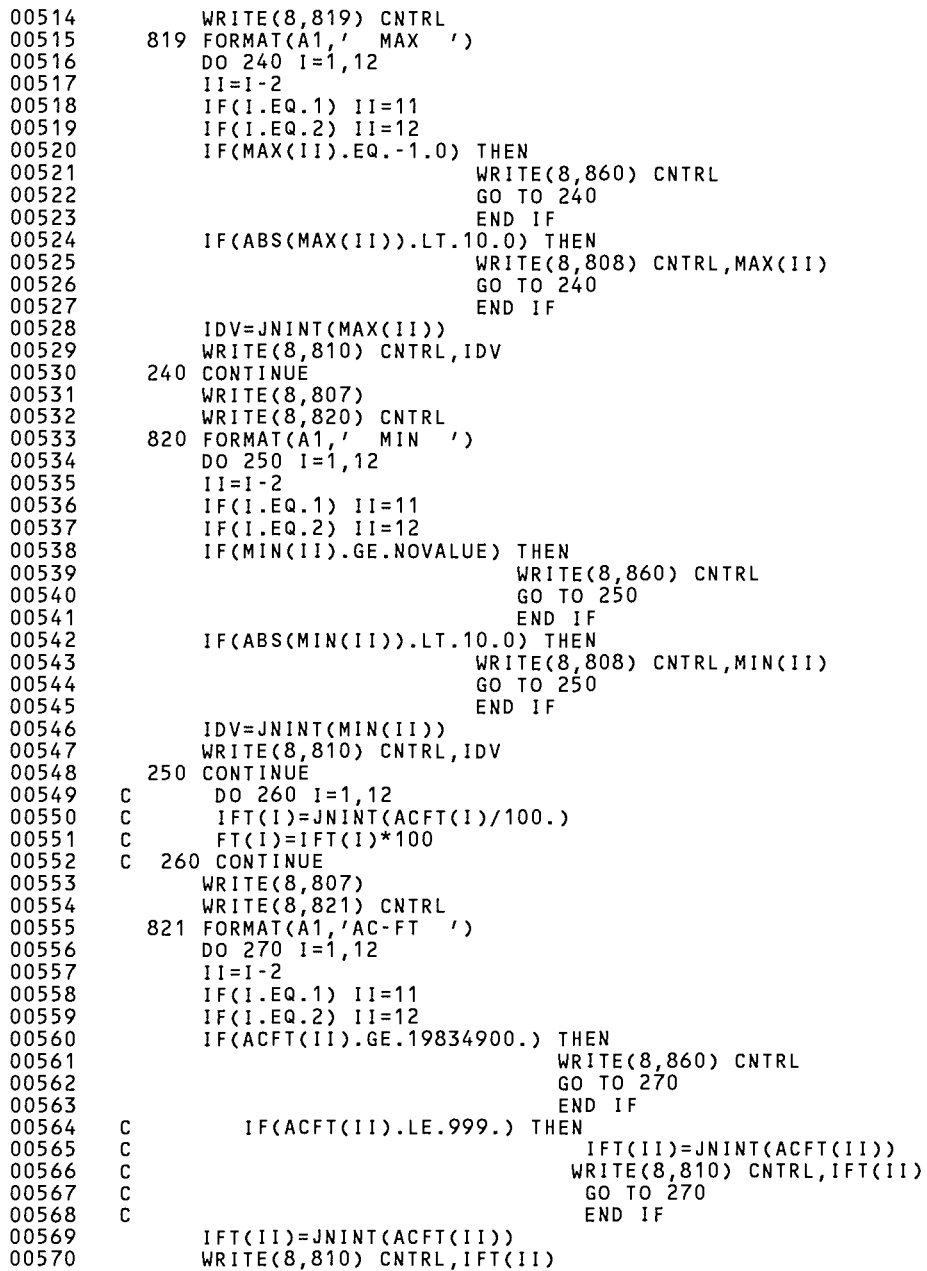

 $\mu^{\rm (gauge)}$ 

SNKALCLST\$MAIN 16-Mar-2001 13:31:00 11-Jan-2000 09:46:59 DEC Fortran V6.3-141 Page 11 HYDRO: [BSUTTER.SNAKEJSNKALCLST.FOR;23

 $\mathcal{L}^{\text{max}}_{\text{max}}$  , where  $\mathcal{L}^{\text{max}}_{\text{max}}$ 

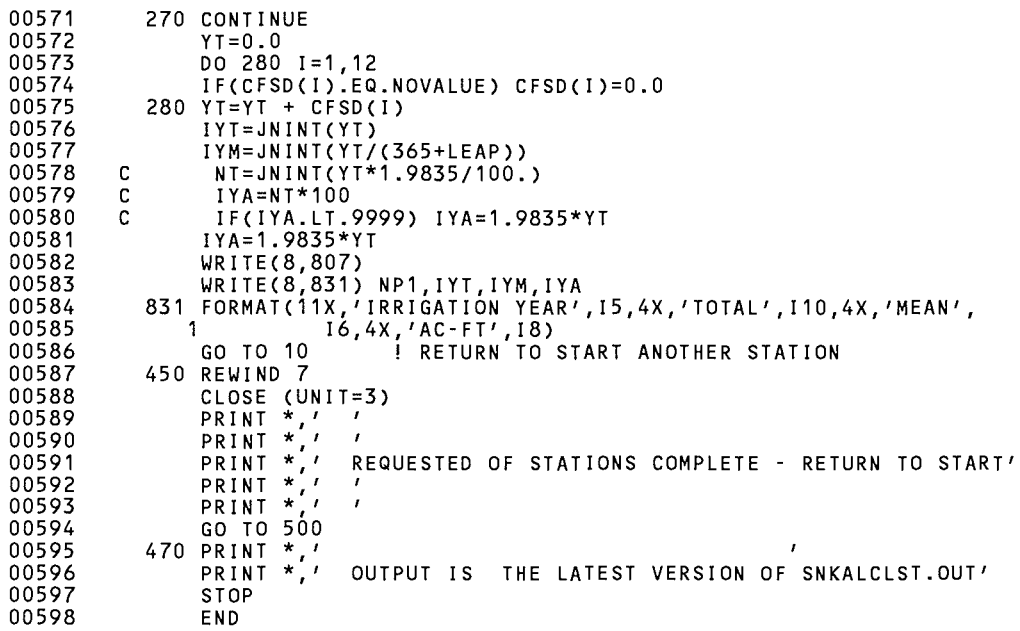

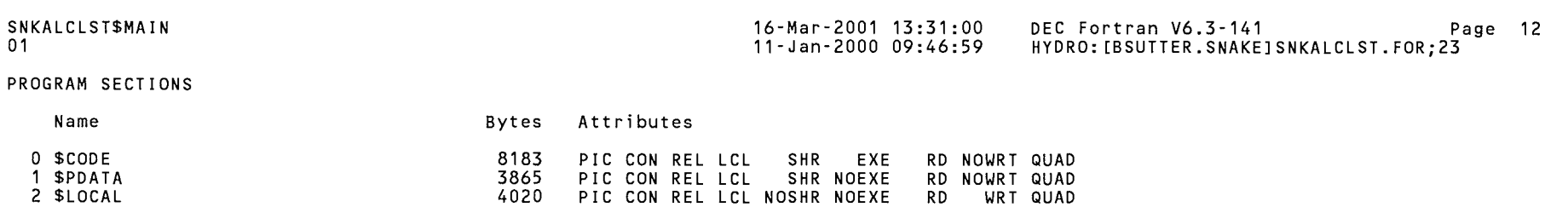

ENTRY POINTS

Total Space Allocated

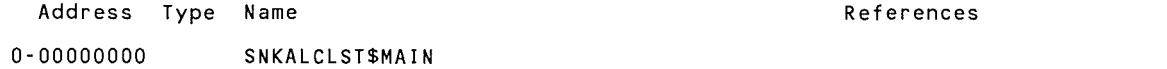

16068

# VARIABLES

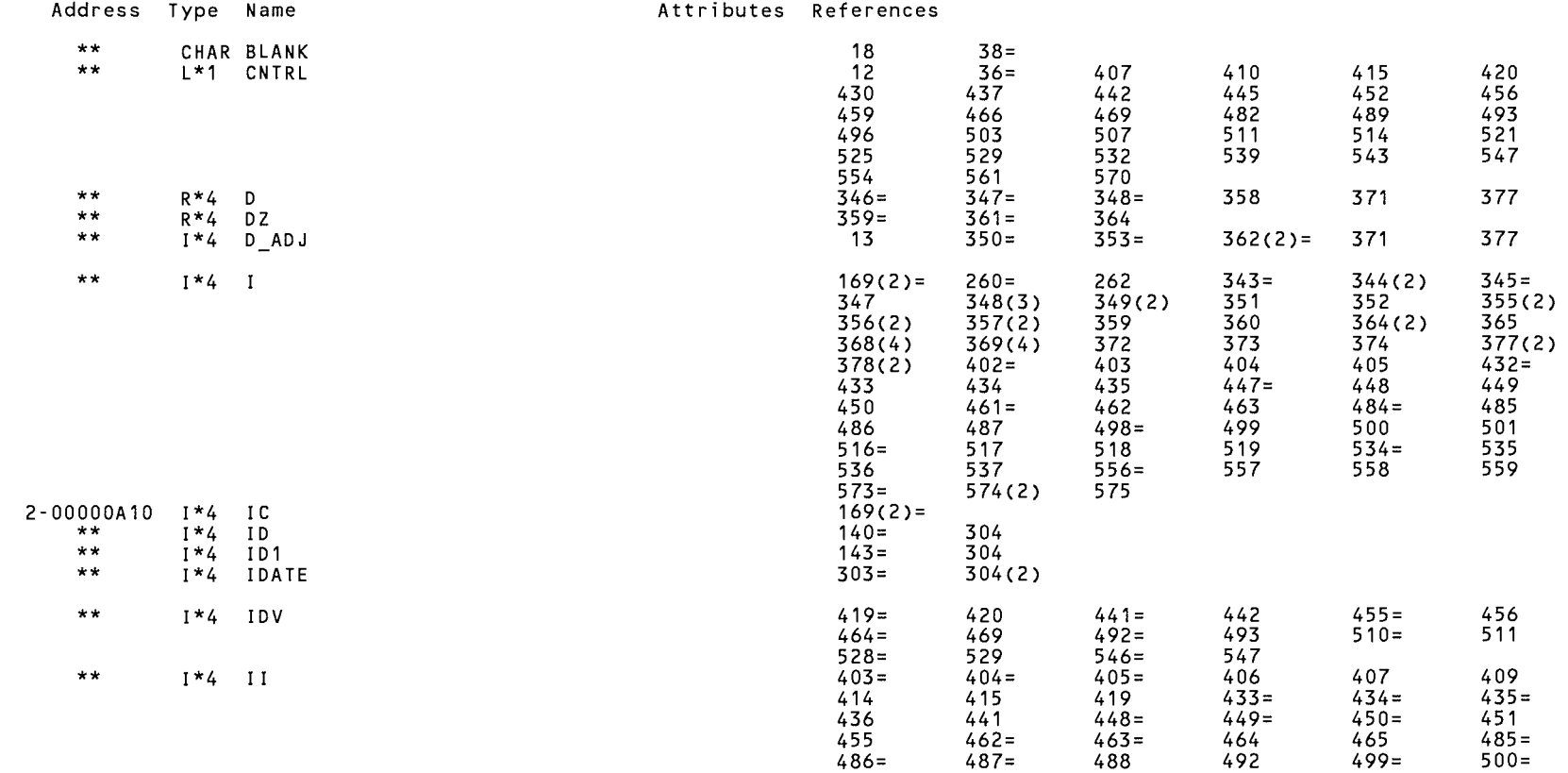

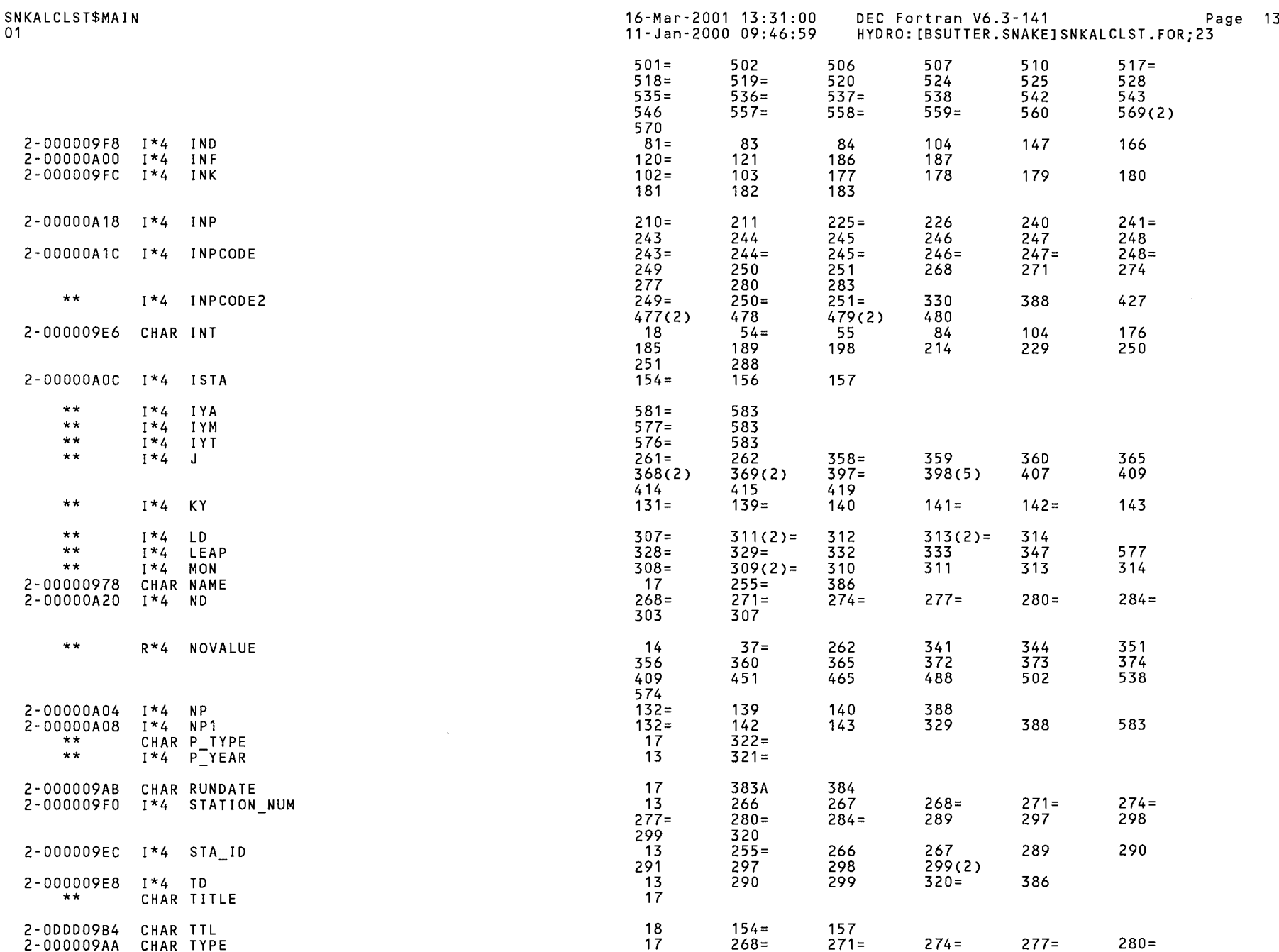

 $\frown$ 

 $\int_{\mathbb{R}^d} e^{i\frac{2\pi i}{\hbar} \frac{2\pi i}{\hbar} \frac{2\pi i}{\hbar}} \frac{d\mu}{\mu} d\mu \, .$ 

 $\mathcal{L}^{\mathcal{L}}(\mathcal{L}^{\mathcal{L}})$  and  $\mathcal{L}^{\mathcal{L}}(\mathcal{L}^{\mathcal{L}})$  and  $\mathcal{L}^{\mathcal{L}}(\mathcal{L}^{\mathcal{L}})$ 

 $\label{eq:2} \frac{1}{\sqrt{2}}\left\langle \frac{\partial \mathcal{L}_{\text{max}}}{\partial \mathcal{L}_{\text{max}}}\right\rangle _{1}$ 

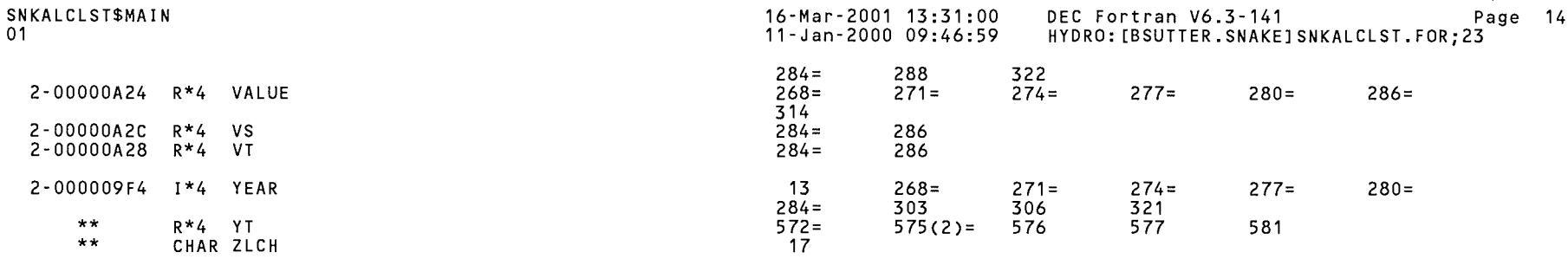

 $\label{eq:1} \left\langle \left. \frac{\partial}{\partial x_{i}}\right\rangle _{x_{i}}\right\rangle _{x_{i}}$ 

```
ARRAYS
```
 $\sim$   $e^{-i\theta\Delta t_{\rm eq}}$ 

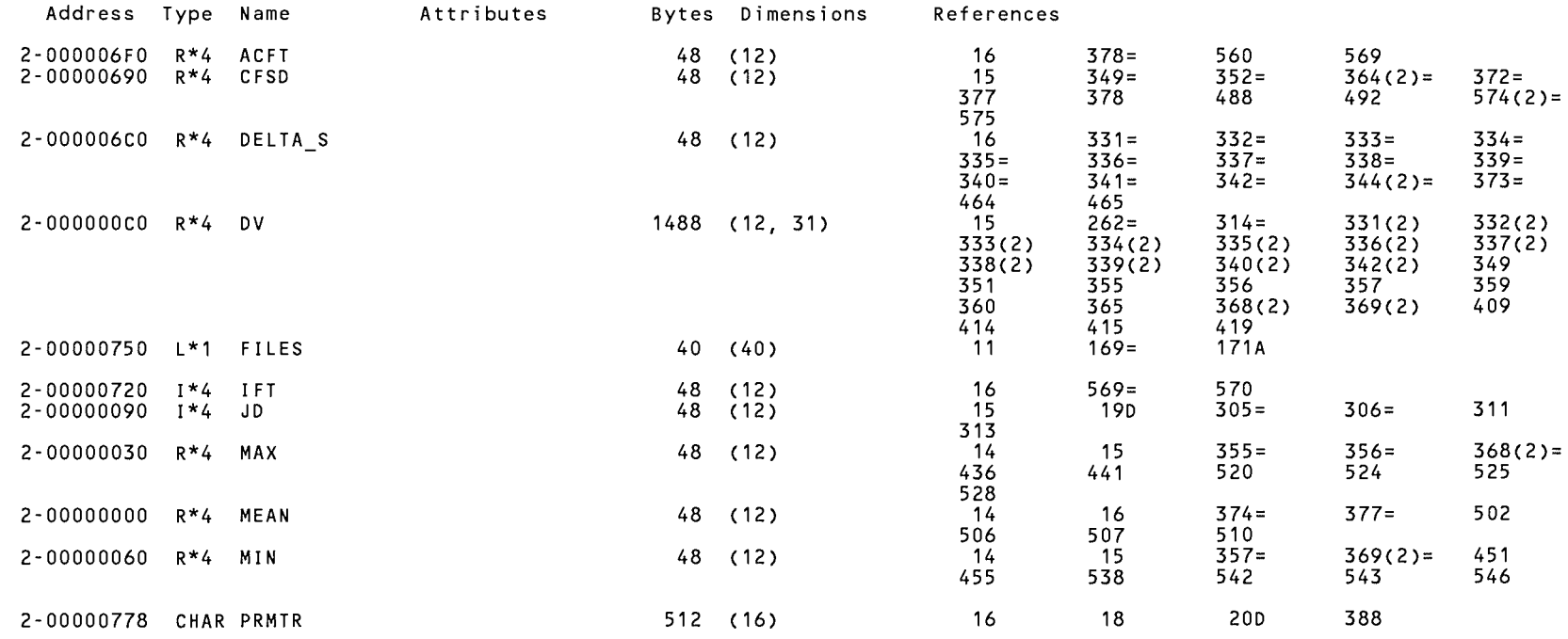

# LABELS

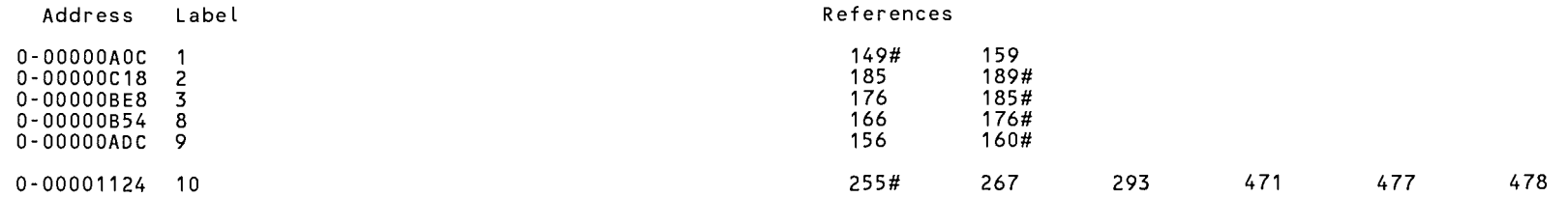

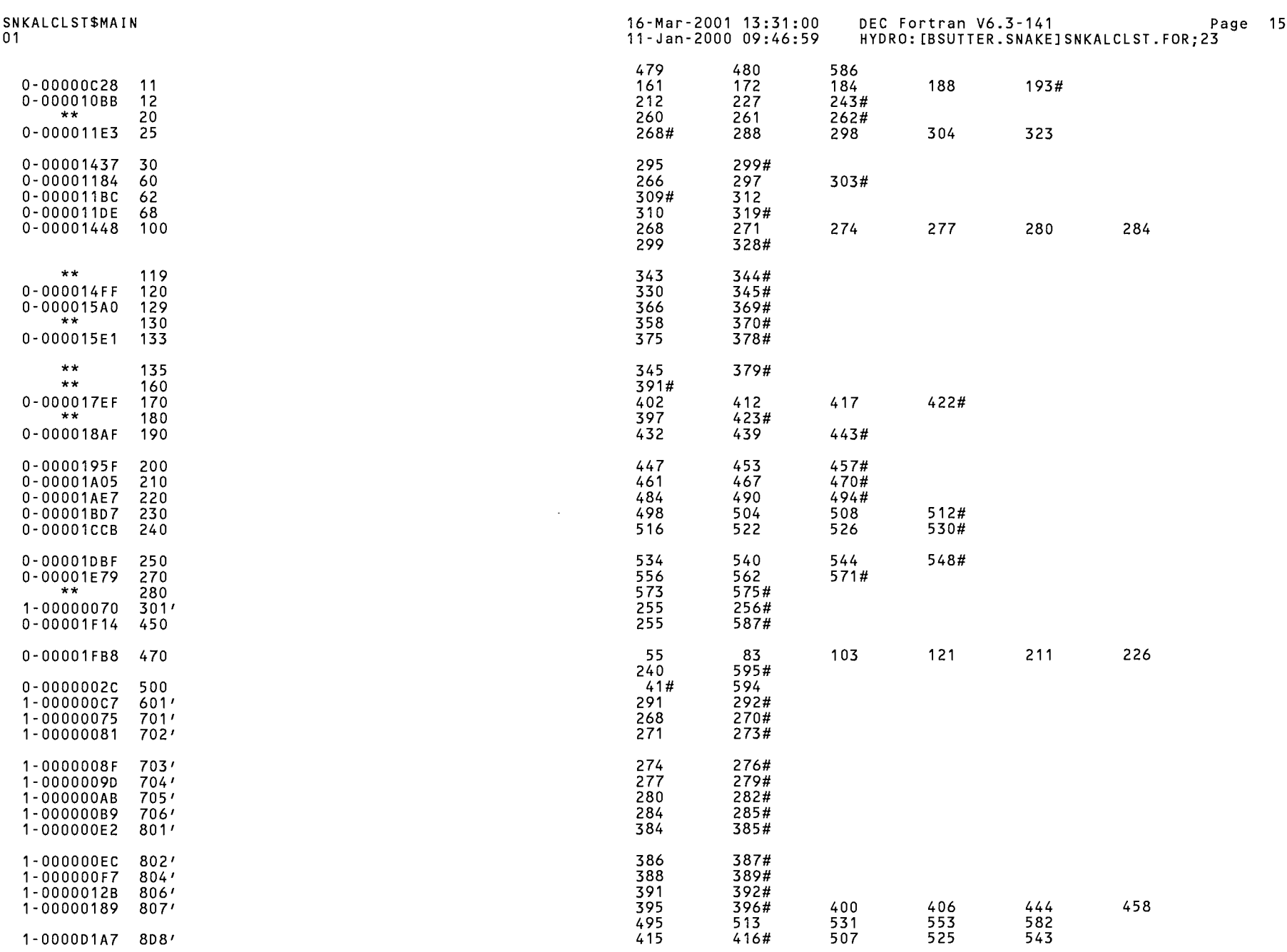

 $\bigcap$ 

 $\bigcap_{i=1}^{\infty} \mathcal{A}_i$ 

 $\sum_{i=1}^n$ 

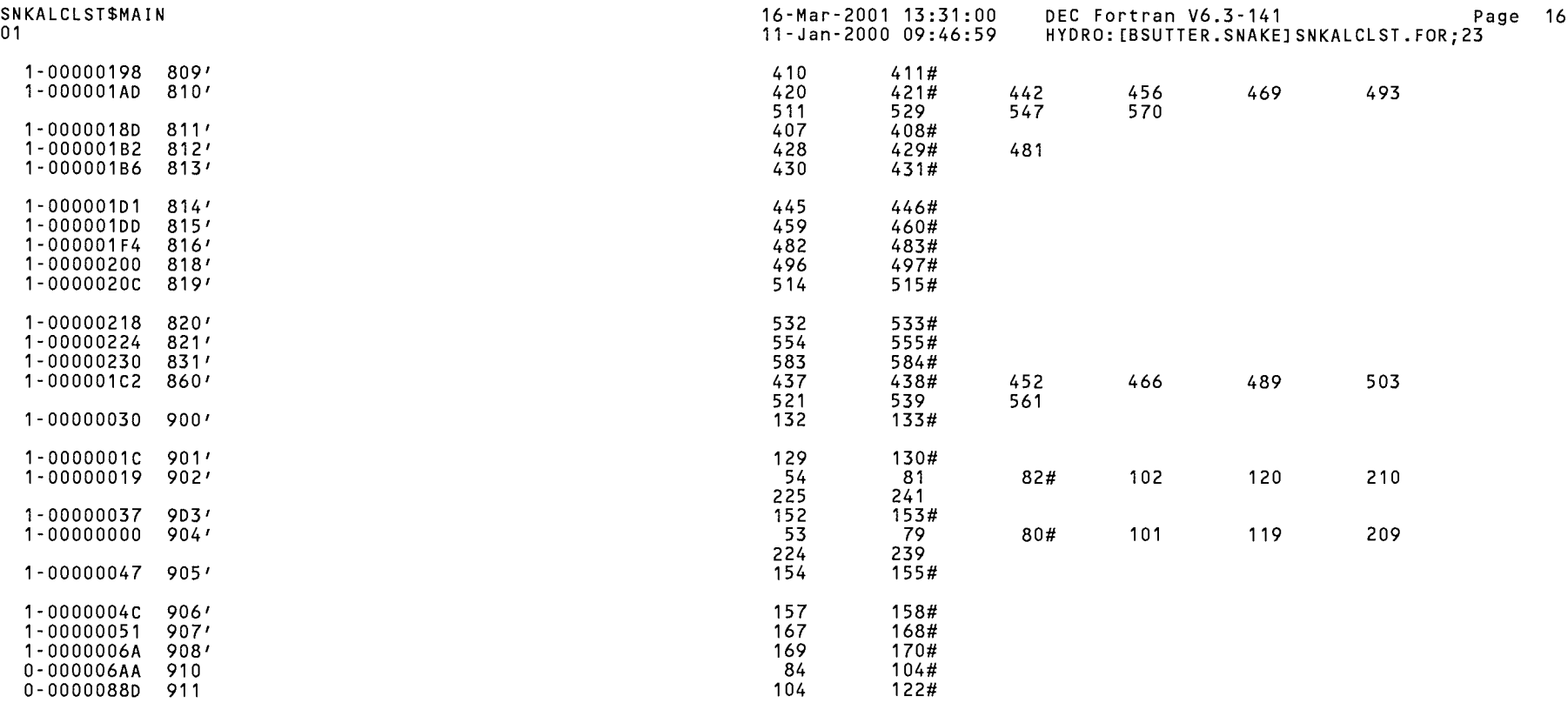

 $\sim 10^7$ 

## FUNCTIONS AND SUBROUTINES REFERENCED

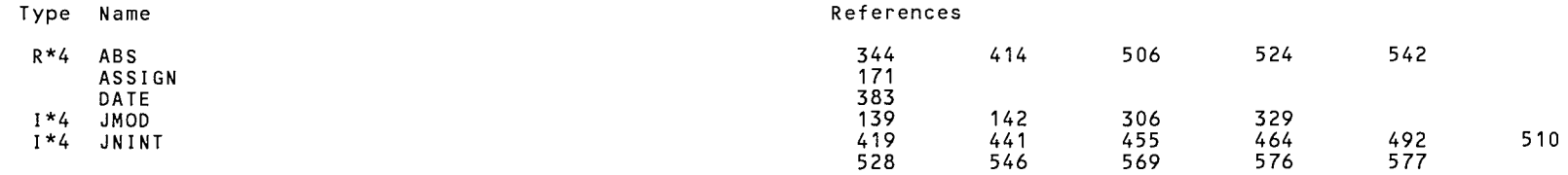

## SNKALCLST\$MAIN

01

16-Mar-2001 13:31:00 11-Jan-2000 09:46:59

DEC Fortran V6.3-141 Page 17 HYDRO: [BSUTTER.SNAKEJSNKALCLST.FOR;23

### +--------------------------------------------- -+ KEY TO REFERENCE FLAGS - Value Modified  $=$ # - Defining Reference

- A Actual Argument, possibly modified D Data Initialization
- 
- (n) Number of occurrences on line +--------------------------------------------- -+

COMMAND QUALIFIERS

FORTRAN/LIST/CROSS REFERENCE SNKALCLST

/ASSUME=(ACCURACY SENSITIVE,NODUMMY ALIASES,NOSOURCE INCLUDE)  $/BLAS = (INLINE, MAPPED)$ /CHECK=(NOALIGNMENT,NOASSERTIONS,NOBOUNDS,OVERFLOW,NOUNDERFLOW) /DEBUG=(PARAMETERS=USED,NOSYMBOLS,TRACEBACK) /DESIGN=(NOCOMMENTS,NOPLACEHOLDERS) /DIRECTIVES=(DEPENDENCE) /MATH LIBRARY=(ACCURATE,NOV5) /PARALLEL=(NOAUTOMATIC,NOMANUAL) /SHOW=(NODATA\_DEPENDENCES,NODICTIONARY,NOINCLUDE,NOLOOPS,MAP,NOPREPROCESSOR,SINGLE) /STANDARD=(NOMIA,NOSEMANTIC,NOSOURCE FORM,NOSYNTAX) /WARNINGS=(NOALIGNMENT,NOAlpha\_AXP,NODECLARATIONS,GENERAL,INFORMATIONAL,NOINLINE,NOTRUNCATED\_SOURCE, NOULTRIX,UNCALLED,UNINITIALIZED,UNUSED,USAGE,NOVAXELN) /CONVERT=NATIVE /CROSS\_REFERENCE /NOD\_LINES /ERROR\_LIMIT=30 /NOEXTEND\_SOURCE<br>/F77 /NOG\_FLOATING /I4 /NOMACHINE\_CODE /OPTIMIZE=LEVEL=3<br>/NORECURSIVE /NOSYNCHRONOUS\_EXCEPTIONS /TERMINAL=NOSTATISTICS /NOVECTOR /NOANALYSIS DATA - /NODIAGNOSTICS /LIST=HYDRO: [BSUTTER.SNAKEJSNKALCLST.LIS;1 /OBJECT=HYDRO: [BSUTTER.SNAKEJSNKALCLST.OBJ;1

COMPILER: DEC Fortran V6.3-141

COMPILATION STATISTICS

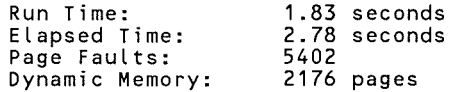

SNK HSTZERO. LIS

 $\ddot{\phantom{1}}$ 

16-May-1989 10:13:38 16-May-1989 10:13:33 VAX FORTRAN V5.1-10 P HYDRO: [SUTTER.SNAKE]SNKHSTZERO.FOR;7

```
0001 c 
0002 
0003 
0004 
0005 
0006 
0007 
0008 
0009 
0010 
0011 
0012 
0013 
0014 
0015 
0016 
0017 
0018 
0019 
0020 
0021 
0022 
0023 
0024 
0025 
0026 
0027 
0028 
0029 
0030 
0031 
0032 
0033 
0034 
        C***** THIS PROGRAM TAKE DATA RETRIEVED FROM HYDROMET AND ELIMINATES 
        C***** ANY DIVERSION RECORDS WITH 0.00 OR ALL BLANKS IN THE FIRST 
        C***** FIELD IF THE DATA ARE BEFORE MAY 1 OR AFTER OCTOBER 31.<br>C*****<br>RJS - MAY 15. 1989.
                               RJS - MAY 15, 1989.
        c 
        c 
               REAL*S ADIFF 
               CHARACTER*28 VALU 
               CHARACTER*? VAL(4) 
               EQUIVALENCE (VALU,VAL) 
               DATA IDAY1/121/, IDAY2/304/
               OPEN(UNIT=1,FILE='INFILE' ,TYPE='OLD') 
               OPEN(UNIT=2,FILE='OUTFILE' ,TYPE='NEW' ,CARRIAGECONTROL='LIST') 
               IDROP=O 
        C***** READ A RECORD FROM OLD FILE 
        c 
        c 
             1 READ(1,10,END=5) ID,S,IYR,IDAY,VALU 
            10 FORMAT(I8,A1,I4,I3,A28) 
               IF(S.NE.'D') GO TO 2 
        C***** CHECK FOR LEAP YEAR CORRECTION, THEN CHECK IF DAY IS BEFORE 
        C***** MAY 1, OR AFTER OCT 31. IF IT IS, THEN ZERO DIVERSION RECORDS 
        C***** CAN BE ELIMINATED. 
        c 
        c 
               ILEAP=O 
               ADIFF=MOD(IYR,4) 
               IF(ADIFF.EQ.O) ILEAP=1 
               ID1=IDAY1+ILEAP 
               ID2=IDAY2+ILEAP 
               IF(IDAY.GE.ID1.AND.IDAY.LE.ID2) GO TO 2 
         C***** CHECK IF DIVERSION DISCHARGE IS EQUAL TO 0.00, IF SO, DO 
         C***** NOT WRITE RECORD TO NEW FILE. 
0035 c 
0036 
0037 
0038 
0039 
0040 
0041 
0042 
0043 
0044 
0045 
0046 
0047 
0048 
0049 
0050 
0051 
0052 
0053 
               IF(VAL(1) .EQ.' 0.00'.OR. VAL(1) .EQ.'c 
                                                               ') THEN 
                                                                  IDROP=IDROP+1 
                                                                  GO TO 1 
                                                                  ENDIF
         C***** WRITE DATA TO NEW FILE, THEN RETURN TO GET ANOTHER RECORD. 
         c 2 WRITE(2,12) ID,S,IYR,IDAY,VALU 
            12 FORMAT(I8,A1,I4,I3,A28) 
               GO TO 1 
             5 TYPE * 
                TYPE * 
' DIVERSION DATA FROM HYDROMET HAS BEEN CHECKED FOR ' 
                TYPE * 
' ZERO OR MISSING DATA IN NON-IRRIGATION SEASON -
               TYPE 3, IDROP
             3 FORMAT(/1X, ' NUMBER OF RECORDS DROPPED = ',I8)
               TYPE * 
               STOP 
               END
```
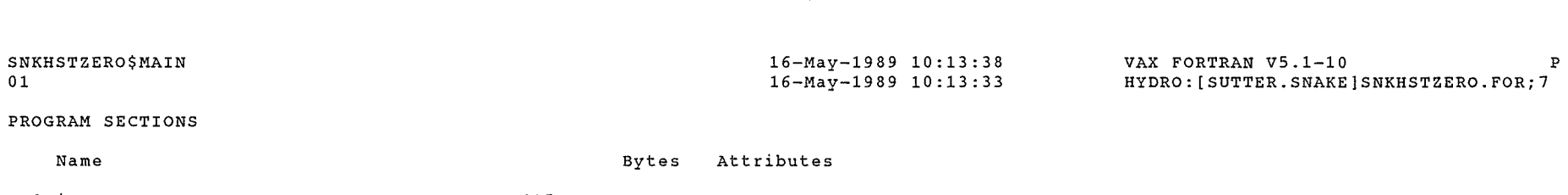

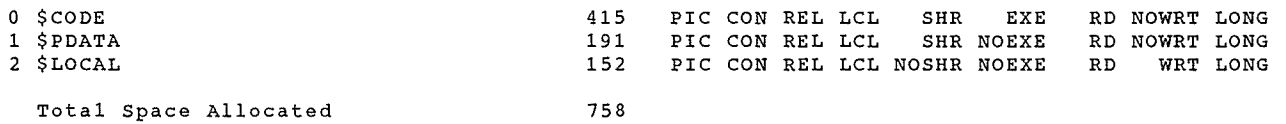

# $\sim 10^{-10}$  km  $^{-1}$ ENTRY POINTS

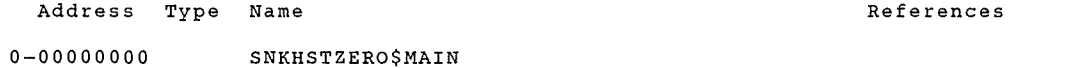

VARIABLES

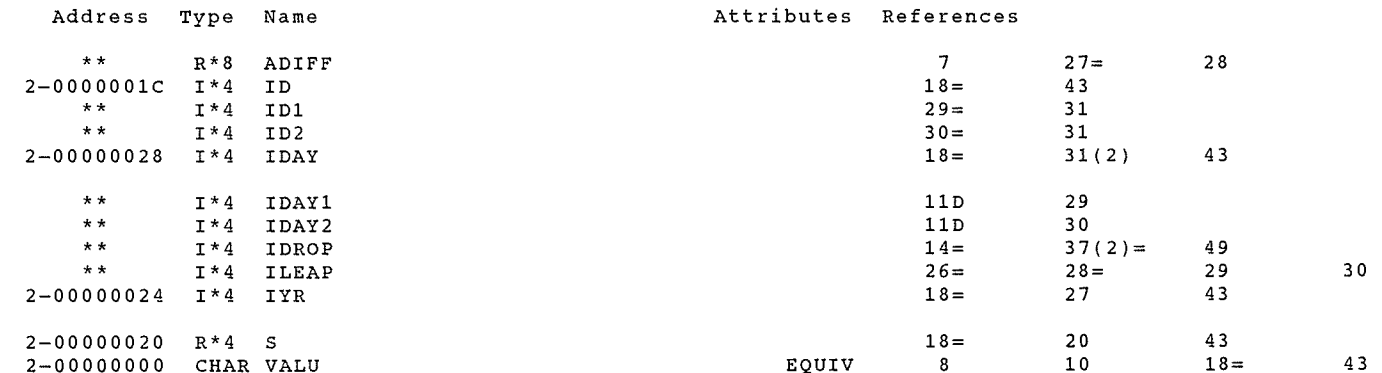

#### ARRAYS

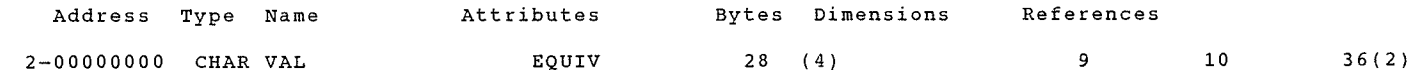

## ${\tt LABELS}$

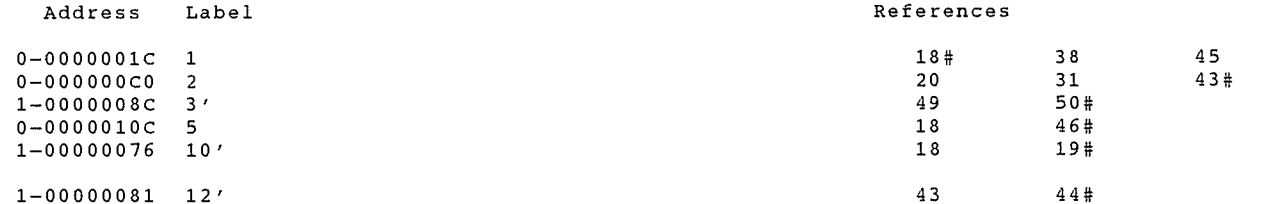

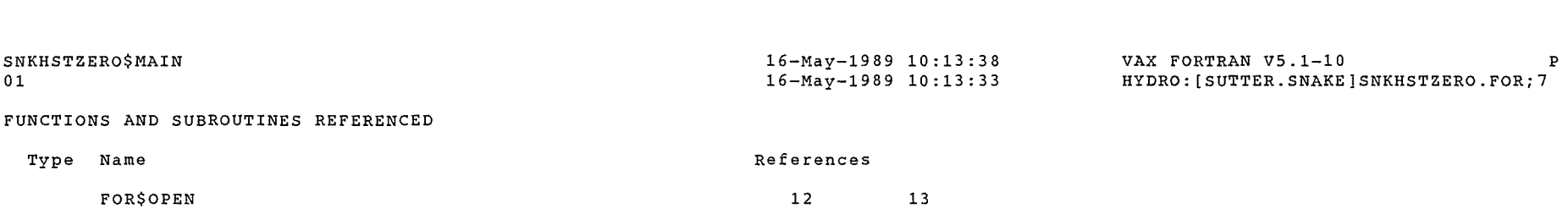

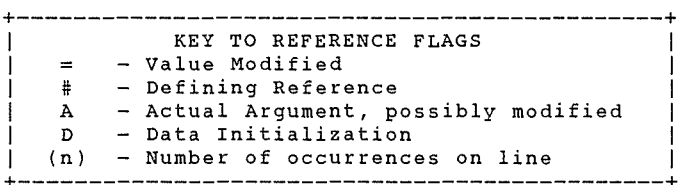

COMMAND QUALIFIERS

FORTRAN/LIST/CROSS REFERENCE SNKHSTZERO

/CHECK=(NOBOUNDS,OVERFLOW,NOUNDERFLOW) /DEBUG=(NOSYMBOLS,TRACEBACK) /SHOW=(NODICTIONARY,NOINCLUDE,MAP,NOPREPROCESSOR,SINGLE) /STANDARD=(NOSEMANTIC,NOSOURCE FORM,NOSYNTAX)  $\sqrt{\texttt{WARNINGS}} = (\texttt{NODECLASSATIONS}, \texttt{GENERAL}, \texttt{NOUTRIX}, \texttt{NOVAXELN})$ /CONTINUATIONS=19 /CROSS REFERENCE /NOD LINES /NOEXTEND SOURCE /F77 /NOG FLOATING /I4 "/NOMACHINE CODE" /OPTIMIZE /NOPARALLEL /NOANALYSIS DATA - /NODIAGNOSTICS /LIST=HYDRO:[SUTTER.SNAKE]SNKHSTZERO.LIS;7 /OBJECT=HYDRO:[SUTTER.SNAKE]SNKHSTZERO.OBJ;1

#### COMPILATION STATISTICS

Run Time: Elapsed Time: Page Faults: Dynamic Memory: 2.81 seconds 4.44 seconds 659 357 pages

 $\Im \text{WCMGRR.115}$ 

 $\overline{\phantom{a}}$ 

#### 9-Apr-1990 10:27:05 9-Apr-1990 10:27:01

VAX FORTRAN V5.1-10 Page HYDRO: [SUTTER.SNAKElSNKCHGRR.FOR;5

 $\overline{\mathbf{1}}$ 

0001 0002 0003 0004 0005 0006 0007 0008 0009 0010 0011 0012 0013 0014 0015 0016 0017 0018 0019 0020 0021 0022 0023 0024 0025 0026 0027 0028 0029 0030 0031 0032 0033 0034 0035 0036 0037 0038 0039 0040 0041 0042 0043 0044 0045 0046 0047 0048 0049 C\*\*\*\*\*\*\*\*\*\*\*\*\*\*\*\*\*\*\*\*\*\*\*\*\*\*\*\*\*\*\*\*\*\*\*\*\*\*\*\*\*\*\*\*\*\*\*\*\*\*\*\*\*\*\*\*\*\*\*\*\*\*\*\*\*\*\*\*\*\*\*\*\*\*\* c c c c c PROGRAM TO CHANGE VALUES IN DATA SET SNKRRT.IND. THESE VALUES ARE THE RESERVOIR RIGHT STORAGE VOLUMES. RJS - MAY 1989. C\*\*\*\*\*\*\*\*\*\*\*\*\*\*\*\*\*\*\*\*\*\*\*\*\*\*\*\*\*\*\*\*\*\*\*\*\*\*\*\*\*\*\*\*\*\*\*\*\*\*\*\*\*\*\*\*\*\*\*\*\*\*\*\*\*\*\*\*\*\*\*\*\*\*\* DIMENSION RESRTNM(16),MR(16),RST(16) CHARACTER\*17 RESRTNM CALL ASSIGN (1,'SNKRRT.IND') OPEN (UNIT=2,NAME='SNKRRT.TMP' ,TYPE='NEW' ,CARRIAGECONTROL='LIST') READ(1,2,END=6) (RESRTNM(L),MR(L),RST(L),L=1,16) 2 FORMAT(A17,I5,F10.0) 5 PRINT  $\star$ ,  $\prime$   $\prime$ PRINT \*,' ENTER ANY CHANGES YOU WISH FOR THESE RESERVOIR RIGHT VOL 1UMES / PRINT \*,' THESE VALUES ARE THE ACTUAL WATER RIGHTS TO BE USED IN T  $1HE$ PRINT \*,' ACCOUNTING AND NORMALLY DO NOT CHANGE FROM YEAR TO YEAR' PRINT  $*$   $\cdot$   $\cdot$ DO  $101$   $i=1.16$ TYPE 11, RESRTNM(I),RST(I) 11 FORMAT(' ',A17,' =',F10.1,' NEW VALUE? Y/N '\$) ACCEPT 102, IANS 102 FORMAT(A1) 103 FORMAT(' ENTER NEW VALUE ='\$) 4 FORMAT(F10.0) 101 CONTINUE IF(IANS.NE.'Y') GO TO 101 PRINT 103 ACCEPT 4, RST(I) PRINT 8 8 FORMAT(/' DO YOU WISH TO REVIEW/CHECK RESERVOIR RIGHTS? Y/N '\$) ACCEPT 3, IANS 3 FORMAT(A1)  $IF(IANS.EQ. 'Y')$  GO TO 5  $WRITE(2,1)$  (RESRTNM(L), MR(L), RST(L), L=1, 16) FORMAT(A17,I5,F10.1) PRINT  $*$ ,  $\prime$   $\prime$ PRINT \*,' FILE SNKRRT.IND HAS BEEN UPDATED WITH NEW VALUES ' PRINT  $\star$ ,  $\prime$ **STOP** 6 PRINT  $*$ ,  $'$ PRINT \*, <sup>1</sup>\*\*\*\*\*\*\*\* END OF FILE REACHED ON SNKRRT.IND FILE SNKRRT.IND NOT UPDATED 1 \*\*\*\*\*\*' PRINT \*.' PRINT \*, *1 I*  **STOP** END

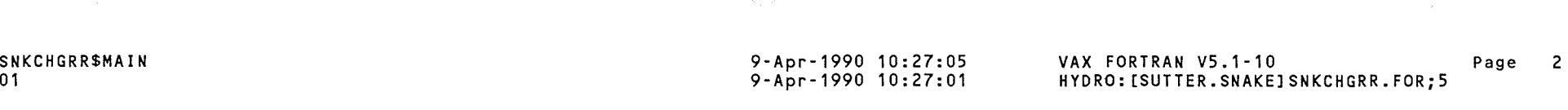

## PROGRAM SECTIONS

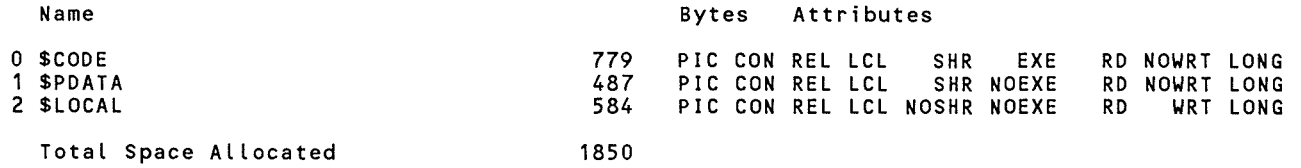

## ENTRY POINTS

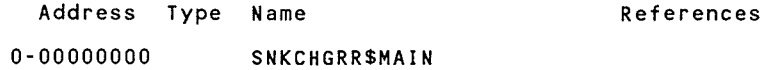

## VARIABLES

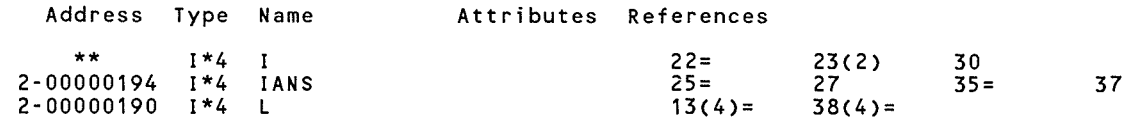

### ARRAYS

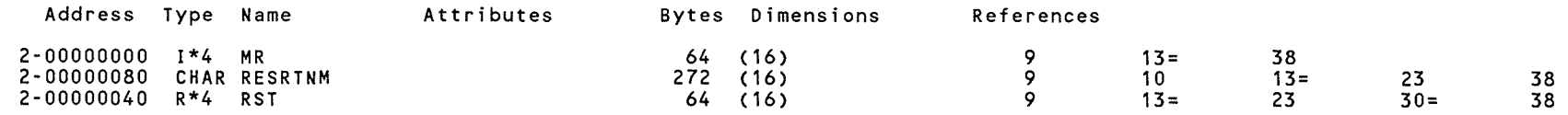

 $\sim 10^7$ 

 $\sim$ 

 $\sim$ 

## LABELS

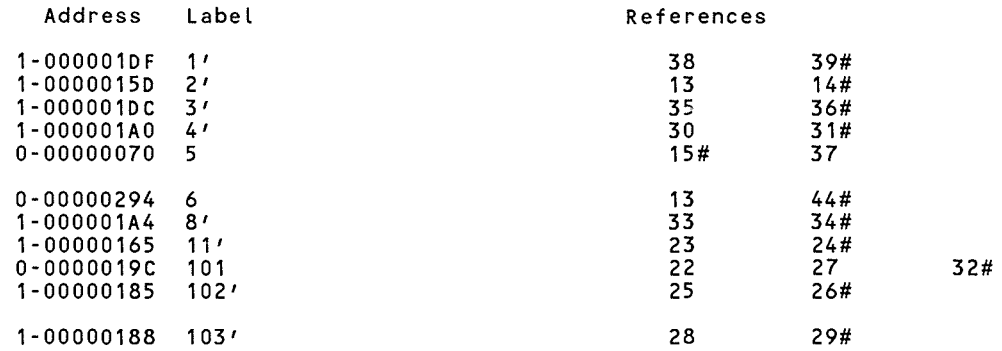